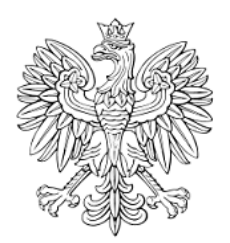

# DZIENNIK URZĘDOWY WOJEWÓDZTWA ŚLĄSKIEGO

Katowice, dnia 13 lipca 2015 r.

Poz. 3856

Elektronicznie podpisany przez: KRZYSZTOF NOWAK: Iski Urz d Wojewódzki Data: 2015-07-13 09:59:29

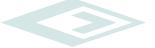

# **UCHWAŁA NR VIII/78/2015 RADY MIASTA USTROŃ**

z dnia 25 czerwca 2015 r.

# **zmieniająca uchwałę w sprawie określenia wzorów formularzy deklaracji i informacji na podatek od nieruchomości, podatek rolny i podatek leśny**

Na podstawie art. 18 ust. 2 pkt 8 i art. 41 ust. 1 ustawy z dnia 8 marca 1990 r. o samorządzie gminnym (tekst jednolity: Dz. U. z 2013 r., poz. 594 z późn. zm.), art. 6 ust. 13 i ust. 14 ustawy z dnia 12 stycznia 1991 r. o podatkach i opłatach lokalnych (tekst jednolity: Dz. U. z 2014 r., poz 849 z późn. zm.), art. 6a ust 11 i ust. 12 ustawy z dnia 15 listopada 1984 r. o podatku rolnym (tekst jednolity: Dz. U. z 2013 r., poz. 1381 z późn. zm.) oraz art. 6 ust. 9 i ust. 10 ustawy z dnia 30 października 2002 r. o podatku leśnym (tekst jednolity: Dz. U. z 2013 r., poz. 465)

# **Rada Miasta Ustroń uchwala:**

**§ 1.** W Uchwale Nr L/539/2014 Rady Miasta Ustroń z dnia 30 października 2014 r. w sprawie określenia wzorów formularzy deklaracji i informacji na podatek od nieruchomości, podatek rolny i podatek leśny po §1 dodaje się §1a i §1b:

"§ 1a. 1. Określić warunki i tryb składania deklaracji i informacji, o których mowa w §1 za pomocą środków komunikacji elektronicznej zgodnie z poniższymi wytycznymi:

- 1) format elektroniczny wzorów deklaracji i informacji, o których mowa w §1 określony jest w formacie danych XML;
- 2) układ informacji i powiązań między nimi:
	- a) w deklaracji DN-1 Deklaracja w sprawie podatku od nieruchomości w formacie danych XML określa załącznik nr 7 do uchwały,
	- b) w deklaracji DR-1 Deklaracja w sprawie podatku rolnego w formacie danych XML określa załącznik nr 8 i 9 do uchwały,
	- c) w deklaracji DL-1 Deklaracja w sprawie podatku leśnego w formacie danych XML określa załącznik nr 10 do uchwały,
	- d) w informacji IN-1 Informacja w sprawie podatku od nieruchomości w formacie danych XML określa załącznik nr 11 do uchwały,
	- e) w informacji IR-1 Informacja w sprawie podatku rolnego w formacie danych XML określa załącznik nr 12 do uchwały,
	- f) w informacji IL-1 Informacja w sprawie podatku leśnego w formacie danych XML określa załącznik nr 13 do uchwały.

3) deklaracje i informacje, o których mowa w §1 składane w formie elektronicznej muszą być opatrzone bezpiecznym podpisem elektronicznym weryfikowanym za pomocą ważnego kwalifikowanego certyfikatu w rozumieniu ustawy z dnia 18 września 2001 roku o podpisie elektronicznym (tekst jednolity: Dz. U. z 2013 r., poz. 262 z późn. zm.) lub podpisem potwierdzonym profilem zaufanym ePUAP zgodnie z art. 20a i 20b ustawy z dnia 17 lutego 2005 r. o informatyzacji działalności podmiotów realizujących zadania publiczne (tekst jednolity: Dz. U. z 2014 r., poz. 1114).

2. Przekazywanie za pośrednictwem środków komunikacji elektronicznej deklaracji i informacji, o których mowa w §1 musi odbywać się w sposób zapewniajacy bezpieczeństwo, wiarygodność i niezaprzeczalność danych w niej zawatych oraz w sposób zapewniający ich ochronę przed nieuprawnionym dostępem.

§ 1b. Wprowadzić możliwość składania deklaracji na podatek od środków transportowych za pomocą środków komunikacji elektronicznej, wprowadzonej na podstawie Rozporządzenia Ministra Finansów z dnia 14 lutego 2013 r. w sprawie deklaracji na podatek od środków transportowych składanych za pomocą środków komunikacji elektronicznej (Dz. U. z 2013 r., poz. 221)."

**§ 2.** Załączniki od numeru 7 do numeru 13 uchwały zmienianej niniejszą uchwałą stanowią odpowiednio załączniki od numeru 1 do numeru 7 niniejszej uchwały.

**§ 3.** Wykonanie uchwały powierza Burmistrzowi Miasta.

**§ 4.** Uchwała wchodzi w życie po upływie 14 dni od dnia ogłoszenia w Dzienniku Urzędowym Województwa Śląskiego.

Przewodniczący Rady Miasta

**Artur Kluz**

Załącznik Nr 1 do Uchwały Nr VIII/78/2015

Rady Miasta Ustroń

z dnia 25 czerwca 2015 r.,

"Załącznik Nr 7 do Uchwały Nr L/539/2014 Rady Miasta Ustroń z dnia 30 października 2014 r. w sprawie określenia wzorów formularzy deklaracji i informacji na podatek od nieruchomości, podatek rolny i podatek leśny.

<Formularz xmlns="http://www.epuap.gov.pl/Formularz" domyslnaNazwaAdresata="miastoustron" domyslnaSkrytkaAdresata="/miastoustron/skrytka" nazwa="Deklaracja na podatek od nieruchomości" prywatny="false" typFormularza="xforms"> <xforms>

<html xmlns:wnio = "http://epuap.gov.pl/FeResourceServlet/wzor\_lokalny/miastoustron/DN/"

xmlns:xf = "http://www.w3.org/2002/xforms"

xmlns:oso = "http://crd.gov.pl/xml/schematy/osoba/2009/11/16/"

 $xmlns:xhtml = "http://www.w3.org/1999/xhtml"$ 

xmlns:str = "http://crd.gov.pl/xml/schematy/struktura/2009/11/16/"

xmlns:ds = "http://www.w3.org/2000/09/xmldsig#"

xmlns:xs = "http://www.w3.org/2001/XMLSchema"

 $xmlns:ev = "http://www.w3.org/2001/xml-events"$ 

xmlns:xxforms = "http://orbeon.org/oxf/xml/xforms"

xmlns:xsi = "http://www.w3.org/2001/XMLSchema-instance"

xmlns:adr = "http://crd.gov.pl/xml/schematy/adres/2009/11/09/"

xmlns:service = "http://tempuri.org/"

xmlns:soap = "http://schemas.xmlsoap.org/soap/envelope/"

xmlns:inst = "http://crd.gov.pl/xml/schematy/instytucja/2009/11/16/"

```
xmlns:xsd = "http://www.w3.org/2001/XMLSchema"
```
 $xmlns:soap12 = "http://www.w3.org/2003/05/soap-envelope"$ 

xmlns:meta = "http://crd.gov.pl/xml/schematy/meta/2009/11/16/"

 $xmlns = "http://www.w3.org/1999/xhtml"$ 

 $\rightarrow$ 

<head>

# <meta property="markUrl">http://epuap.gov.pl/FeResourceServlet/wzor\_lokalny/miastoustron/DN/</meta> <meta property="adresSkrytki">/miastoustron/skrytka</meta>

<xf:model>

<xf:bind nodeset="instance('main')">

<xf:bind id="wnioTrescDokumentu\_wnioDeklaracje\_wnioDeklaracja\_wnioNaglowek\_wnioRok\_44" nodeset="wnio:TrescDokumentu/wnio:Deklaracje/wnio:Deklaracja/wnio:Naglowek/wnio:Rok" />

<xf:bind id="wnioDaneDokumentu\_strAdresaci\_metaPodmiot\_instInstytucja\_75" nodeset="wnio:DaneDokumentu/str:Adresaci/meta:Podmiot/inst:Instytucja">

#### <xf:bind

id="wnioDaneDokumentu\_strAdresaci\_metaPodmiot\_instInstytucja\_instPracownik\_instFunkcja\_86" nodeset="inst:Pracownik/inst:Funkcja" />

<xf:bind id="wnioDaneDokumentu\_strAdresaci\_metaPodmiot\_instInstytucja\_adrAdres\_adrUlica\_92" nodeset="adr:Adres/adr:Ulica" />

<xf:bind id="wnioDaneDokumentu\_strAdresaci\_metaPodmiot\_instInstytucja\_adrAdres\_adrBudynek\_94" nodeset="adr:Adres/adr:Budynek" />

#### <xf:bind

id="wnioDaneDokumentu\_strAdresaci\_metaPodmiot\_instInstytucja\_adrAdres\_adrKodPocztowy\_97" nodeset="adr:Adres/adr:KodPocztowy" />

#### <xf:bind

id="wnioDaneDokumentu\_strAdresaci\_metaPodmiot\_instInstytucja\_adrAdres\_adrMiejscowosc\_99" nodeset="adr:Adres/adr:Miejscowosc" />

#### </xf:bind>

<xf:bind

id="wnioTrescDokumentu\_wnioDeklaracje\_wnioDeklaracja\_wnioPodatnik\_wnioTypPodatnika\_111" nodeset="wnio:TrescDokumentu/wnio:Deklaracje/wnio:Deklaracja/wnio:Podatnik/wnio:TypPodatnika" />

#### <xf:bind

id="wnioTrescDokumentu\_wnioDeklaracje\_wnioDeklaracja\_wnioPodatnik\_wnioRodzajPodmiotu\_137" nodeset="wnio:TrescDokumentu/wnio:Deklaracje/wnio:Deklaracja/wnio:Podatnik/wnio:RodzajPodmiotu" />

# <xf:bind

id="wnioTrescDokumentu\_wnioDeklaracje\_wnioDeklaracja\_wnioZalaczniki\_wnioGrunty\_wnioGrunt\_187 "

nodeset="wnio:TrescDokumentu/wnio:Deklaracje/wnio:Deklaracja/wnio:Zalaczniki/wnio:Grunty/wnio:Gru nt">

### <xf:bind

id="wnioTrescDokumentu\_wnioDeklaracje\_wnioDeklaracja\_wnioZalaczniki\_wnioGrunty\_wnioGrunt\_wni oPolozenie 191" nodeset="wnio:Polozenie" />

#### $\langle x$ f $\cdot$ hind

id="wnioTrescDokumentu\_wnioDeklaracje\_wnioDeklaracja\_wnioZalaczniki\_wnioGrunty\_wnioGrunt\_wni oNumer 195" nodeset="wnio:Numer" />

#### <xf:bind

id="wnioTrescDokumentu\_wnioDeklaracje\_wnioDeklaracja\_wnioZalaczniki\_wnioGrunty\_wnioGrunt\_wni oNrKsiegiWieczystej\_199" nodeset="wnio:NrKsiegiWieczystej" />

#### $\langle x$ f:bind>

<xf:bind id="wnioDaneDokumentu\_strNadawcy\_metaPodmiot\_osoOsoba\_232" nodeset="wnio:DaneDokumentu/str:Nadawcy/meta:Podmiot/oso:Osoba" relevant="string(../../../../wnio:TrescDokumentu/wnio:Deklaracje/wnio:Deklaracja/wnio:Podatnik/wnio:Typ Podatnika)  $=$  '1" $>$ 

<xf:bind id="wnioDaneDokumentu\_strNadawcy\_metaPodmiot\_osoOsoba\_osoNazwisko\_236" nodeset="oso:Nazwisko" />

<xf:bind id="wnioDaneDokumentu\_strNadawcy\_metaPodmiot\_osoOsoba\_osoImie\_240" nodeset="oso:Imie" />

# <xf:bind

id="wnioDaneDokumentu\_strNadawcy\_metaPodmiot\_osoOsoba\_instance\_main\_wnioTrescDokumentu\_w

nioDeklaracje\_wnioDeklaracja\_wnioPodatnik\_wnioDataUrodzenia\_244"

nodeset="instance('main')/wnio:TrescDokumentu/wnio:Deklaracje/wnio:Deklaracja/wnio:Podatnik/wnio:Da taUrodzenia" type="xf:date" />

<xf:bind

id="wnioDaneDokumentu\_strNadawcy\_metaPodmiot\_osoOsoba\_instance\_main\_wnioTrescDokumentu\_w nioDeklaracje\_wnioDeklaracja\_wnioPodatnik\_osoImieOjca\_248"

nodeset="instance('main')/wnio:TrescDokumentu/wnio:Deklaracje/wnio:Deklaracja/wnio:Podatnik/oso:Imie Ojca" />

#### <xf:bind

id="wnioDaneDokumentu\_strNadawcy\_metaPodmiot\_osoOsoba\_instance\_main\_wnioTrescDokumentu\_w nioDeklaracje wnioDeklaracja wnioPodatnik osoImieMatki 252"

nodeset="instance('main')/wnio:TrescDokumentu/wnio:Deklaracje/wnio:Deklaracja/wnio:Podatnik/oso:Imie Matki" />

<xf:bind id="wnioDaneDokumentu\_strNadawcy\_metaPodmiot\_osoOsoba\_osoIdOsoby\_osoNIP\_256" nodeset="oso:IdOsoby/oso:NIP" />

#### $\langle x$ f $\cdot$ hind

id="wnioDaneDokumentu\_strNadawcy\_metaPodmiot\_osoOsoba\_osoIdOsoby\_osoInnyIdentyfikator\_osoTy pIdentyfikatora\_PKD\_osoWartoscIdentyfikatora\_260"

nodeset="oso:IdOsoby/oso:InnyIdentyfikator[oso:TypIdentyfikatora='PKD']/oso:WartoscIdentyfikatora" />

<xf:bind id="wnioDaneDokumentu\_strNadawcy\_metaPodmiot\_osoOsoba\_adrKontakt\_adrTelefon\_264" nodeset="adr:Kontakt/adr:Telefon" />

<xf:bind id="wnioDaneDokumentu\_strNadawcy\_metaPodmiot\_osoOsoba\_adrKontakt\_adrEmail\_268" nodeset="adr:Kontakt/adr:Email" />

# </xf:bind>

<xf:bind id="wnioDaneDokumentu\_strNadawcy\_metaPodmiot\_instInstytucja\_313" nodeset="wnio:DaneDokumentu/str:Nadawcy/meta:Podmiot/inst:Instytucja" relevant="string(../../../../wnio:TrescDokumentu/wnio:Deklaracje/wnio:Deklaracja/wnio:Podatnik/wnio:Typ Podatnika)!='1'">

<xf:bind id="wnioDaneDokumentu\_strNadawcy\_metaPodmiot\_instInstytucja\_instNazwaInstytucji\_317" nodeset="inst:NazwaInstytucji" />

#### $\langle x$ f $\cdot$ hind

id="wnioDaneDokumentu\_strNadawcy\_metaPodmiot\_instInstytucja\_instIdInstytucji\_instInnyIdentyfikator \_instTypIdentyfikatora\_NazwaSkr\_instWartoscIdentyfikatora\_321"

nodeset="inst:IdInstytucji/inst:InnyIdentyfikator[inst:TypIdentyfikatora='NazwaSkr']/inst:WartoscIdentyfik atora" />

#### <xf:bind

id="wnioDaneDokumentu\_strNadawcy\_metaPodmiot\_instInstytucja\_instIdInstytucji\_instREGON\_325" nodeset="inst:IdInstytucji/inst:REGON" />

#### <xf:bind

id="wnioDaneDokumentu\_strNadawcy\_metaPodmiot\_instInstytucja\_instIdInstytucji\_instNIP\_329" nodeset="inst:IdInstytucji/inst:NIP" />

#### <xf:bind

id="wnioDaneDokumentu\_strNadawcy\_metaPodmiot\_instInstytucja\_adrKontakt\_adrTelefon\_333" nodeset="adr:Kontakt/adr:Telefon" />

#### <xf:bind

id="wnioDaneDokumentu\_strNadawcy\_metaPodmiot\_instInstytucja\_adrKontakt\_adrEmail\_337" nodeset="adr:Kontakt/adr:Email" />

#### <xf:bind

id="wnioDaneDokumentu strNadawcy metaPodmiot instInstytucja instIdInstytucji instInnyIdentyfikator

\_instTypIdentyfikatora\_PKD\_instWartoscIdentyfikatora\_341"

nodeset="inst:IdInstytucji/inst:InnyIdentyfikator[inst:TypIdentyfikatora='PKD']/inst:WartoscIdentyfikatora" />

 $\langle x$ f:bind>

<xf:bind id="wnioDaneDokumentu\_strNadawcy\_metaPodmiot\_osoOsoba\_adrAdres\_395" nodeset="wnio:DaneDokumentu/str:Nadawcy/meta:Podmiot/oso:Osoba/adr:Adres">

<xf:bind id="wnioDaneDokumentu\_strNadawcy\_metaPodmiot\_osoOsoba\_adrAdres\_adrKraj\_397" nodeset="adr:Kraj" />

#### <xf:bind

id="wnioDaneDokumentu\_strNadawcy\_metaPodmiot\_osoOsoba\_adrAdres\_adrWojewodztwo\_406" nodeset="adr:Wojewodztwo" />

<xf:bind id="wnioDaneDokumentu\_strNadawcy\_metaPodmiot\_osoOsoba\_adrAdres\_adrPowiat\_416" nodeset="adr:Powiat" />

<xf:bind id="wnioDaneDokumentu\_strNadawcy\_metaPodmiot\_osoOsoba\_adrAdres\_adrGmina\_425" nodeset="adr:Gmina" />

#### <xf:bind

id="wnioDaneDokumentu\_strNadawcy\_metaPodmiot\_osoOsoba\_adrAdres\_adrMiejscowosc\_434" nodeset="adr:Miejscowosc" />

#### <xf:bind

id="wnioDaneDokumentu\_strNadawcy\_metaPodmiot\_osoOsoba\_adrAdres\_adrKodPocztowy\_444" nodeset="adr:KodPocztowy" />

<xf:bind id="wnioDaneDokumentu\_strNadawcy\_metaPodmiot\_osoOsoba\_adrAdres\_adrPoczta\_453" nodeset="adr:Poczta" />

<xf:bind id="wnioDaneDokumentu\_strNadawcy\_metaPodmiot\_osoOsoba\_adrAdres\_adrUlica\_463" nodeset="adr:Ulica" />

<xf:bind id="wnioDaneDokumentu\_strNadawcy\_metaPodmiot\_osoOsoba\_adrAdres\_adrBudynek\_472" nodeset="adr:Budynek" />

<xf:bind id="wnioDaneDokumentu\_strNadawcy\_metaPodmiot\_osoOsoba\_adrAdres\_adrLokal\_481" nodeset="adr:Lokal" />

# $\langle x$ f:bind>

<xf:bind id="wnioDaneDokumentu\_strNadawcy\_metaPodmiot\_instInstytucja\_adrAdres\_487" nodeset="wnio:DaneDokumentu/str:Nadawcy/meta:Podmiot/inst:Instytucja/adr:Adres">

<xf:bind id="wnioDaneDokumentu\_strNadawcy\_metaPodmiot\_instInstytucja\_adrAdres\_adrKraj\_489" nodeset="adr:Kraj" />

#### <xf:bind

id="wnioDaneDokumentu\_strNadawcy\_metaPodmiot\_instInstytucja\_adrAdres\_adrWojewodztwo\_498" nodeset="adr:Wojewodztwo" />

<xf:bind id="wnioDaneDokumentu\_strNadawcy\_metaPodmiot\_instInstytucja\_adrAdres\_adrPowiat\_508" nodeset="adr:Powiat" />

<xf:bind id="wnioDaneDokumentu\_strNadawcy\_metaPodmiot\_instInstytucja\_adrAdres\_adrGmina\_517" nodeset="adr:Gmina" />

#### <xf:bind

id="wnioDaneDokumentu\_strNadawcy\_metaPodmiot\_instInstytucja\_adrAdres\_adrMiejscowosc\_526" nodeset="adr:Miejscowosc" />

#### <xf:bind

id="wnioDaneDokumentu\_strNadawcy\_metaPodmiot\_instInstytucja\_adrAdres\_adrKodPocztowy\_536" nodeset="adr:KodPocztowy" />

<xf:bind id="wnioDaneDokumentu\_strNadawcy\_metaPodmiot\_instInstytucja\_adrAdres\_adrPoczta\_545" nodeset="adr:Poczta" />

<xf:bind id="wnioDaneDokumentu\_strNadawcy\_metaPodmiot\_instInstytucja\_adrAdres\_adrUlica\_555" nodeset="adr:Ulica" />

#### $\langle x$ f $\cdot$ hind

id="wnioDaneDokumentu\_strNadawcy\_metaPodmiot\_instInstytucja\_adrAdres\_adrBudynek\_564" nodeset="adr:Budynek" />

<xf:bind id="wnioDaneDokumentu\_strNadawcy\_metaPodmiot\_instInstytucja\_adrAdres\_adrLokal\_573" nodeset="adr:Lokal" />

</xf:bind>

<xf:bind

id="wnioTrescDokumentu\_wnioDeklaracje\_wnioDeklaracja\_wnioNaglowek\_wnioObowiazekZlozenia\_585 "

nodeset="wnio:TrescDokumentu/wnio:Deklaracje/wnio:Deklaracja/wnio:Naglowek/wnio:ObowiazekZloze nia" />

#### <xf:bind

id="wnioTrescDokumentu\_wnioDeklaracje\_wnioDeklaracja\_wnioNaglowek\_wnioDataKorekty\_607" nodeset="wnio:TrescDokumentu/wnio:Deklaracje/wnio:Deklaracja/wnio:Naglowek/wnio:DataKorekty" type="xf:date" />

#### <xf:bind

id="wnioTrescDokumentu\_wnioDeklaracje\_wnioDeklaracja\_wnioPrzedmiotyOpodatkowania\_wnioGrunty wnioGrunt\_642"

nodeset="wnio:TrescDokumentu/wnio:Deklaracje/wnio:Deklaracja/wnio:PrzedmiotyOpodatkowania/wnio: Grunty/wnio:Grunt">

#### <xf:bind

id="wnioTrescDokumentu\_wnioDeklaracje\_wnioDeklaracja\_wnioPrzedmiotyOpodatkowania\_wnioGrunty wnioGrunt wnioOpis  $647"$  nodeset="wnio:Opis" />

#### <xf:bind

id="wnioTrescDokumentu\_wnioDeklaracje\_wnioDeklaracja\_wnioPrzedmiotyOpodatkowania\_wnioGrunty wnioGrunt\_wnioPodstawa\_656" nodeset="wnio:Podstawa" />

#### $\langle x$ f $\cdot$ hind

id="wnioTrescDokumentu\_wnioDeklaracje\_wnioDeklaracja\_wnioPrzedmiotyOpodatkowania\_wnioGrunty wnioGrunt\_wnioJednostka\_657" nodeset="wnio:Jednostka">

#### <xf:bind

id="wnioTrescDokumentu\_wnioDeklaracje\_wnioDeklaracja\_wnioPrzedmiotyOpodatkowania\_wnioGrunty wnioGrunt\_wnioJednostka\_663" nodeset="." />

## </xf:bind>

<xf:bind

id="wnioTrescDokumentu\_wnioDeklaracje\_wnioDeklaracja\_wnioPrzedmiotyOpodatkowania\_wnioGrunty wnioGrunt\_wnioSkladniki\_665" nodeset="wnio:Skladniki" />

#### <xf:bind

id="wnioTrescDokumentu\_wnioDeklaracje\_wnioDeklaracja\_wnioPrzedmiotyOpodatkowania\_wnioGrunty wnioGrunt\_wnioSkladniki\_wnioSkladnik\_668" nodeset="wnio:Skladniki/wnio:Skladnik">

#### <xf:bind

id="wnioTrescDokumentu\_wnioDeklaracje\_wnioDeklaracja\_wnioPrzedmiotyOpodatkowania\_wnioGrunty wnioGrunt\_wnioSkladniki\_wnioSkladnik\_wnioMiesiacOd\_672" nodeset="wnio:MiesiacOd" />

#### $\langle x$ f $\cdot$ hind

id="wnioTrescDokumentu\_wnioDeklaracje\_wnioDeklaracja\_wnioPrzedmiotyOpodatkowania\_wnioGrunty wnioGrunt wnioSkladniki wnioSkladnik wnioMiesiacDo 687" nodeset="wnio:MiesiacDo" />

#### <xf:bind

id="wnioTrescDokumentu\_wnioDeklaracje\_wnioDeklaracja\_wnioPrzedmiotyOpodatkowania\_wnioGrunty \_wnioGrunt\_wnioSkladniki\_wnioSkladnik\_wnioPodstawa\_702" nodeset="wnio:Podstawa" />

#### <xf:bind

id="wnioTrescDokumentu\_wnioDeklaracje\_wnioDeklaracja\_wnioPrzedmiotyOpodatkowania\_wnioGrunty \_wnioGrunt\_wnioSkladniki\_wnioSkladnik\_up\_up\_wnioJednostka\_703" nodeset="../../wnio:Jednostka">

#### <xf:bind

id="wnioTrescDokumentu\_wnioDeklaracje\_wnioDeklaracja\_wnioPrzedmiotyOpodatkowania\_wnioGrunty \_wnioGrunt\_wnioSkladniki\_wnioSkladnik up\_up\_wnioJednostka\_709" nodeset="." />

#### $\langle x$ f:bind>

<xf:bind

id="wnioTrescDokumentu\_wnioDeklaracje\_wnioDeklaracja\_wnioPrzedmiotyOpodatkowania\_wnioGrunty wnioGrunt wnioSkladniki wnioSkladnik wnioKwota 710" nodeset="wnio:Kwota" />

#### $\langle x$ f:bind>

<xf:bind

id="wnioTrescDokumentu\_wnioDeklaracje\_wnioDeklaracja\_wnioPrzedmiotyOpodatkowania\_wnioGrunty wnioGrunt\_wnioStawka\_720" nodeset="wnio:Stawka" />

#### <xf:bind

id="wnioTrescDokumentu\_wnioDeklaracje\_wnioDeklaracja\_wnioPrzedmiotyOpodatkowania\_wnioGrunty \_wnioGrunt\_wnioKwota\_729" nodeset="wnio:Kwota" />

 $\langle x$ f:bind>

<xf:bind

id="wnioTrescDokumentu\_wnioDeklaracje\_wnioDeklaracja\_wnioPrzedmiotyOpodatkowania\_wnioGrunty wnioGrunt\_wnioPodstawa\_732"

nodeset="wnio:TrescDokumentu/wnio:Deklaracje/wnio:Deklaracja/wnio:PrzedmiotyOpodatkowania/wnio: Grunty/wnio:Grunt/wnio:Podstawa" />

#### <xf:bind

id="wnioTrescDokumentu\_wnioDeklaracje\_wnioDeklaracja\_wnioPrzedmiotyOpodatkowania\_wnioGrunty wnioGrunt\_wnioKwota\_733"

nodeset="wnio:TrescDokumentu/wnio:Deklaracje/wnio:Deklaracja/wnio:PrzedmiotyOpodatkowania/wnio: Grunty/wnio:Grunt/wnio:Kwota" />

# <xf:bind

id="wnioTrescDokumentu\_wnioDeklaracje\_wnioDeklaracja\_wnioPrzedmiotyOpodatkowania\_wnioGrunty \_wnioSuma\_734"

nodeset="wnio:TrescDokumentu/wnio:Deklaracje/wnio:Deklaracja/wnio:PrzedmiotyOpodatkowania/wnio: Grunty/wnio:Suma" />

#### <xf:bind

id="wnioTrescDokumentu\_wnioDeklaracje\_wnioDeklaracja\_wnioPrzedmiotyOpodatkowania\_wnioBudynk i\_wnioBudynek\_746"

nodeset="wnio:TrescDokumentu/wnio:Deklaracje/wnio:Deklaracja/wnio:PrzedmiotyOpodatkowania/wnio: Budynki/wnio:Budynek">

#### <xf:bind

id="wnioTrescDokumentu\_wnioDeklaracje\_wnioDeklaracja\_wnioPrzedmiotyOpodatkowania\_wnioBudynk i\_wnioBudynek\_wnioOpis\_751" nodeset="wnio:Opis" />

#### <xf:bind

id="wnioTrescDokumentu\_wnioDeklaracje\_wnioDeklaracja\_wnioPrzedmiotyOpodatkowania\_wnioBudynk i\_wnioBudynek\_wnioPodstawa\_759" nodeset="wnio:Podstawa" />

#### <xf:bind

id="wnioTrescDokumentu\_wnioDeklaracje\_wnioDeklaracja\_wnioPrzedmiotyOpodatkowania\_wnioBudynk i\_wnioBudynek\_wnioJednostka\_760" nodeset="wnio:Jednostka">

#### <xf:bind

id="wnioTrescDokumentu\_wnioDeklaracje\_wnioDeklaracja\_wnioPrzedmiotyOpodatkowania\_wnioBudynk i\_wnioBudynek\_wnioJednostka\_766" nodeset="." />

</xf:bind>

#### <xf:bind

id="wnioTrescDokumentu\_wnioDeklaracje\_wnioDeklaracja\_wnioPrzedmiotyOpodatkowania\_wnioBudynk i\_wnioBudynek\_wnioStawka\_774" nodeset="wnio:Stawka" />

#### <xf:bind

id="wnioTrescDokumentu\_wnioDeklaracje\_wnioDeklaracja\_wnioPrzedmiotyOpodatkowania\_wnioBudynk i\_wnioBudynek\_wnioKwota\_783" nodeset="wnio:Kwota" />

#### <xf:bind

id="wnioTrescDokumentu\_wnioDeklaracje\_wnioDeklaracja\_wnioPrzedmiotyOpodatkowania\_wnioBudynk i\_wnioBudynek\_wnioSkladniki\_790" nodeset="wnio:Skladniki" />

#### <xf:bind

id="wnioTrescDokumentu\_wnioDeklaracje\_wnioDeklaracja\_wnioPrzedmiotyOpodatkowania\_wnioBudynk i\_wnioBudynek\_wnioSkladniki\_wnioSkladnik\_typ\_Do220\_\_793" nodeset="wnio:Skladniki/wnio:Skladnik[@typ='Do220']">

#### <xf:bind

id="wnioTrescDokumentu\_wnioDeklaracje\_wnioDeklaracja\_wnioPrzedmiotyOpodatkowania\_wnioBudynk i wnioBudynek wnioSkladniki wnioSkladnik typ Do220 wnioMiesiacOd 797" nodeset="wnio:MiesiacOd" />

#### <xf:bind

id="wnioTrescDokumentu\_wnioDeklaracje\_wnioDeklaracja\_wnioPrzedmiotyOpodatkowania\_wnioBudynk i wnioBudynek wnioSkladniki wnioSkladnik typ Do220 wnioMiesiacDo 812" nodeset="wnio:MiesiacDo" />

#### <xf:bind

id="wnioTrescDokumentu\_wnioDeklaracje\_wnioDeklaracja\_wnioPrzedmiotyOpodatkowania\_wnioBudynk i wnioBudynek wnioSkladniki wnioSkladnik typ Do220 wnioPodstawa 827" nodeset="wnio:Podstawa"  $\overline{>}$ 

#### <xf:bind

id="wnioTrescDokumentu\_wnioDeklaracje\_wnioDeklaracja\_wnioPrzedmiotyOpodatkowania\_wnioBudynk i wnioBudynek wnioSkladniki wnioSkladnik typ Do220 wnioJednostka 828" nodeset="wnio:Jednostka">

# <xf:bind

id="wnioTrescDokumentu\_wnioDeklaracje\_wnioDeklaracja\_wnioPrzedmiotyOpodatkowania\_wnioBudynk i\_wnioBudynek\_wnioSkladniki\_wnioSkladnik\_typ\_Do220\_wnioJednostka\_\_834" nodeset="." />

#### $\langle x$ f·bind>

<xf:bind

id="wnioTrescDokumentu\_wnioDeklaracje\_wnioDeklaracja\_wnioPrzedmiotyOpodatkowania\_wnioBudynk i wnioBudynek wnioSkladniki wnioSkladnik typ Do220 wnioKwota 835" nodeset="wnio:Kwota" />

</xf:bind>

#### <xf:bind

id="wnioTrescDokumentu\_wnioDeklaracje\_wnioDeklaracja\_wnioPrzedmiotyOpodatkowania\_wnioBudynk i\_wnioBudynek\_wnioSkladniki\_844" nodeset="wnio:Skladniki" />

#### <xf:bind

id="wnioTrescDokumentu\_wnioDeklaracje\_wnioDeklaracja\_wnioPrzedmiotyOpodatkowania\_wnioBudynk

i\_wnioBudynek\_wnioSkladniki\_wnioSkladnik\_typ\_Pow220\_\_847" nodeset="wnio:Skladniki/wnio:Skladnik[@typ='Pow220']">

#### <xf:bind

id="wnioTrescDokumentu\_wnioDeklaracje\_wnioDeklaracja\_wnioPrzedmiotyOpodatkowania\_wnioBudynk i wnioBudynek wnioSkladniki wnioSkladnik typ Pow220 wnioMiesiacOd 851" nodeset="wnio:MiesiacOd" />

#### <xf:bind

id="wnioTrescDokumentu\_wnioDeklaracje\_wnioDeklaracja\_wnioPrzedmiotyOpodatkowania\_wnioBudynk i\_wnioBudynek\_wnioSkladniki\_wnioSkladnik\_typ\_Pow220\_wnioMiesiacDo\_866" nodeset="wnio:MiesiacDo" />

#### <xf:bind

id="wnioTrescDokumentu\_wnioDeklaracje\_wnioDeklaracja\_wnioPrzedmiotyOpodatkowania\_wnioBudynk i\_wnioBudynek\_wnioSkladniki\_wnioSkladnik\_typ\_Pow220\_wnioPodstawa\_881" nodeset="wnio:Podstawa" />

#### <xf:bind

id="wnioTrescDokumentu\_wnioDeklaracje\_wnioDeklaracja\_wnioPrzedmiotyOpodatkowania\_wnioBudynk i wnioBudynek wnioSkladniki wnioSkladnik typ Pow220 wnioJednostka 882" nodeset="wnio:Jednostka">

#### <xf:bind

id="wnioTrescDokumentu\_wnioDeklaracje\_wnioDeklaracja\_wnioPrzedmiotyOpodatkowania\_wnioBudynk i wnioBudynek wnioSkladniki wnioSkladnik typ Pow220 wnioJednostka 888" nodeset="." />

</xf:bind>

 $\langle x$ f $\cdot$ hind

id="wnioTrescDokumentu\_wnioDeklaracje\_wnioDeklaracja\_wnioPrzedmiotyOpodatkowania\_wnioBudynk i\_wnioBudynek\_wnioSkladniki\_wnioSkladnik\_typ\_Pow220\_wnioKwota\_889" nodeset="wnio:Kwota" />

 $\langle x$ f:bind>

 $\langle x$ f:bind>

<xf:bind

id="wnioTrescDokumentu\_wnioDeklaracje\_wnioDeklaracja\_wnioPrzedmiotyOpodatkowania\_wnioBudynk i\_wnioBudynek\_wnioPodstawa\_893"

nodeset="wnio:TrescDokumentu/wnio:Deklaracje/wnio:Deklaracja/wnio:PrzedmiotyOpodatkowania/wnio: Budynki/wnio:Budynek/wnio:Podstawa" />

#### <xf:bind

id="wnioTrescDokumentu\_wnioDeklaracje\_wnioDeklaracja\_wnioPrzedmiotyOpodatkowania\_wnioBudynk i\_wnioBudynek\_wnioKwota\_894"

nodeset="wnio:TrescDokumentu/wnio:Deklaracje/wnio:Deklaracja/wnio:PrzedmiotyOpodatkowania/wnio: Budynki/wnio:Budynek/wnio:Kwota" />

#### <xf:bind

id="wnioTrescDokumentu\_wnioDeklaracje\_wnioDeklaracja\_wnioPrzedmiotyOpodatkowania\_wnioBudynk i\_wnioSuma\_895"

nodeset="wnio:TrescDokumentu/wnio:Deklaracje/wnio:Deklaracja/wnio:PrzedmiotyOpodatkowania/wnio: Budynki/wnio:Suma" />

#### <xf:bind

id="wnioTrescDokumentu\_wnioDeklaracje\_wnioDeklaracja\_wnioPrzedmiotyOpodatkowania\_wnioBudowl e\_wnioBudowla\_902"

nodeset="wnio:TrescDokumentu/wnio:Deklaracje/wnio:Deklaracja/wnio:PrzedmiotyOpodatkowania/wnio: Budowle/wnio:Budowla">

#### <xf:bind

id="wnioTrescDokumentu\_wnioDeklaracje\_wnioDeklaracja\_wnioPrzedmiotyOpodatkowania\_wnioBudowl e\_wnioBudowla\_wnioOpis\_907" nodeset="wnio:Opis" />

#### <xf:bind

id="wnioTrescDokumentu\_wnioDeklaracje\_wnioDeklaracja\_wnioPrzedmiotyOpodatkowania\_wnioBudowl e\_wnioBudowla\_wnioPodstawa\_916" nodeset="wnio:Podstawa" />

#### <xf:bind

id="wnioTrescDokumentu\_wnioDeklaracje\_wnioDeklaracja\_wnioPrzedmiotyOpodatkowania\_wnioBudowl e\_wnioBudowla\_wnioJednostka\_917" nodeset="wnio:Jednostka">

#### $\langle x$ f $\cdot$ hind

id="wnioTrescDokumentu\_wnioDeklaracje\_wnioDeklaracja\_wnioPrzedmiotyOpodatkowania\_wnioBudowl e\_wnioBudowla\_wnioJednostka\_923" nodeset="." />

 $\langle x$ f:bind>

<xf:bind

id="wnioTrescDokumentu\_wnioDeklaracje\_wnioDeklaracja\_wnioPrzedmiotyOpodatkowania\_wnioBudowl e wnioBudowla wnioSkladniki 925" nodeset="wnio:Skladniki" />

#### <xf:bind

id="wnioTrescDokumentu\_wnioDeklaracje\_wnioDeklaracja\_wnioPrzedmiotyOpodatkowania\_wnioBudowl e\_wnioBudowla\_wnioSkladniki\_wnioSkladnik 928" nodeset="wnio:Skladniki/wnio:Skladnik">

#### <xf:bind

id="wnioTrescDokumentu\_wnioDeklaracje\_wnioDeklaracja\_wnioPrzedmiotyOpodatkowania\_wnioBudowl e\_wnioBudowla\_wnioSkladniki\_wnioSkladnik\_wnioMiesiacOd\_932" nodeset="wnio:MiesiacOd" />

#### <xf:bind

id="wnioTrescDokumentu\_wnioDeklaracje\_wnioDeklaracja\_wnioPrzedmiotyOpodatkowania\_wnioBudowl e\_wnioBudowla\_wnioSkladniki\_wnioSkladnik\_wnioMiesiacDo\_947" nodeset="wnio:MiesiacDo" />

#### <xf:bind

id="wnioTrescDokumentu\_wnioDeklaracje\_wnioDeklaracja\_wnioPrzedmiotyOpodatkowania\_wnioBudowl e\_wnioBudowla\_wnioSkladniki\_wnioSkladnik\_wnioPodstawa\_962" nodeset="wnio:Podstawa" />

#### <xf:bind

id="wnioTrescDokumentu\_wnioDeklaracje\_wnioDeklaracja\_wnioPrzedmiotyOpodatkowania\_wnioBudowl e wnioBudowla wnioSkladniki wnioSkladnik up wnioJednostka 963" nodeset="../wnio:Jednostka">

#### <xf:bind

id="wnioTrescDokumentu\_wnioDeklaracje\_wnioDeklaracja\_wnioPrzedmiotyOpodatkowania\_wnioBudowl e wnioBudowla wnioSkladniki wnioSkladnik up wnioJednostka 969" nodeset="." />

# $\langle x$ f·bind>

<xf:bind

id="wnioTrescDokumentu\_wnioDeklaracje\_wnioDeklaracja\_wnioPrzedmiotyOpodatkowania\_wnioBudowl e\_wnioBudowla\_wnioSkladniki\_wnioSkladnik\_wnioKwota\_970" nodeset="wnio:Kwota" />

</xf:bind>

#### <xf:bind

id="wnioTrescDokumentu\_wnioDeklaracje\_wnioDeklaracja\_wnioPrzedmiotyOpodatkowania\_wnioBudowl e\_wnioBudowla\_wnioStawka\_980" nodeset="wnio:Stawka" />

#### <xf:bind

id="wnioTrescDokumentu\_wnioDeklaracje\_wnioDeklaracja\_wnioPrzedmiotyOpodatkowania\_wnioBudowl e\_wnioBudowla\_wnioKwota\_989" nodeset="wnio:Kwota" />

</xf:bind>

#### <xf:bind

id="wnioTrescDokumentu\_wnioDeklaracje\_wnioDeklaracja\_wnioPrzedmiotyOpodatkowania\_wnioBudowl e\_wnioBudowla\_wnioPodstawa\_992"

nodeset="wnio:TrescDokumentu/wnio:Deklaracje/wnio:Deklaracja/wnio:PrzedmiotyOpodatkowania/wnio: Budowle/wnio:Budowla/wnio:Podstawa" />

#### <xf:bind

id="wnioTrescDokumentu\_wnioDeklaracje\_wnioDeklaracja\_wnioPrzedmiotyOpodatkowania\_wnioBudowl e\_wnioBudowla\_wnioKwota\_993"

nodeset="wnio:TrescDokumentu/wnio:Deklaracje/wnio:Deklaracja/wnio:PrzedmiotyOpodatkowania/wnio: Budowle/wnio:Budowla/wnio:Kwota" />

# <xf:bind

id="wnioTrescDokumentu\_wnioDeklaracje\_wnioDeklaracja\_wnioPrzedmiotyOpodatkowania\_wnioBudowl e\_wnioSuma\_994"

nodeset="wnio:TrescDokumentu/wnio:Deklaracje/wnio:Deklaracja/wnio:PrzedmiotyOpodatkowania/wnio: Budowle/wnio:Suma" />

# <xf:bind

id="wnioTrescDokumentu\_wnioDeklaracje\_wnioDeklaracja\_wnioPrzedmiotyOpodatkowania\_wnioSuma 1011"

nodeset="wnio:TrescDokumentu/wnio:Deklaracje/wnio:Deklaracja/wnio:PrzedmiotyOpodatkowania/wnio: Suma"  $\geq$ 

# <xf:bind

id="wnioTrescDokumentu\_wnioDeklaracje\_wnioDeklaracja\_wnioZalaczniki\_wnioUlgi\_wnioUlga\_typ\_add \_\_1022"

nodeset="wnio:TrescDokumentu/wnio:Deklaracje/wnio:Deklaracja/wnio:Zalaczniki/wnio:Ulgi/wnio:Ulga[  $@tvp='add']''>$ 

# <xf:bind

id="wnioTrescDokumentu\_wnioDeklaracje\_wnioDeklaracja\_wnioZalaczniki\_wnioUlgi\_wnioUlga\_typ\_add wnioPrzepisPrawa  $1025$ " nodeset="wnio:PrzepisPrawa" />

### <xf:bind

id="wnioTrescDokumentu\_wnioDeklaracje\_wnioDeklaracja\_wnioZalaczniki\_wnioUlgi\_wnioUlga\_typ\_add wnioPowierzchnia 1029" nodeset="wnio:Powierzchnia" />

### <xf:bind

id="wnioTrescDokumentu\_wnioDeklaracje\_wnioDeklaracja\_wnioZalaczniki\_wnioUlgi\_wnioUlga\_typ\_add wnioJednostka 1033" nodeset="wnio:Jednostka" />

# $\langle x$ f:bind>

### $\langle x$ f $\cdot$ hind

id="wnioDokument\_wnioTrescDokumentu\_wnioDeklaracje\_wnioDeklaracja\_wnioZalaczniki\_wnioUlgi\_1 038" nodeset="wnio:TrescDokumentu/wnio:Deklaracje/wnio:Deklaracja/wnio:Zalaczniki/wnio:Ulgi" />

<xf:bind id="wnioTrescDokumentu\_wnioDeklaracje\_wnioDeklaracja\_wnioPodpis\_osoImie\_1051" nodeset="wnio:TrescDokumentu/wnio:Deklaracje/wnio:Deklaracja/wnio:Podpis/oso:Imie" />

<xf:bind id="wnioTrescDokumentu\_wnioDeklaracje\_wnioDeklaracja\_wnioPodpis\_osoNazwisko\_1056" nodeset="wnio:TrescDokumentu/wnio:Deklaracje/wnio:Deklaracja/wnio:Podpis/oso:Nazwisko" />

### <xf:bind

id="wnioTrescDokumentu\_wnioDeklaracje\_wnioDeklaracja\_wnioPodpis\_wnioDataWypelnienia\_1062" nodeset="wnio:TrescDokumentu/wnio:Deklaracje/wnio:Deklaracja/wnio:Podpis/wnio:DataWypelnienia" type="xf:date" />

# <xf:bind

nodeset="wnio:TrescDokumentu/wnio:Deklaracje/wnio:Deklaracja/wnio:PrzedmiotyOpodatkowania/wnio: Grunty/wnio:Grunt/wnio:Podstawa" calculate="format-

number(round(number(replace(replace(string(sum(../wnio:Skladniki/wnio:Skladnik/wnio:Podstawa[. castable as xsd:decimal])),',','.'),'[0-9\.\-]',''))\*100)div 100, '#0.00')" readonly="true()" />

# <xf:bind

nodeset="wnio:TrescDokumentu/wnio:Deklaracje/wnio:Deklaracja/wnio:PrzedmiotyOpodatkowania/wnio: Grunty/wnio:Grunt/wnio:Skladniki/wnio:Skladnik/wnio:Podstawa" calculate="formatnumber(round(number(replace(replace(string(.),',','.'),'[0-9\.\-]',''))\*100)div 100, '#0.00')" readonly="false()"  $\geq$ 

#### <xf:bind

nodeset="wnio:TrescDokumentu/wnio:Deklaracje/wnio:Deklaracja/wnio:PrzedmiotyOpodatkowania/wnio: Grunty/wnio:Grunt/wnio:Skladniki/wnio:Skladnik/wnio:Kwota" calculate="(((../wnio:MiesiacDo[. castable as xsd:integer])-(../wnio:MiesiacOd[. castable as xsd:integer]) +1) div 12) \*(../wnio:Podstawa[. castable as xsd:decimal])\*(../../../wnio:Stawka[. castable as xsd:decimal])" />

#### $\langle x$ f $\cdot$ hind

nodeset="wnio:TrescDokumentu/wnio:Deklaracje/wnio:Deklaracja/wnio:PrzedmiotyOpodatkowania/wnio: Grunty/wnio:Grunt/wnio:Stawka" calculate="format-

number(round(number(replace(replace(string(.),',','.'),'[0-9\.\-]',''))\*100)div 100, '#0.00')" readonly="false()" />

#### <xf:bind

nodeset="wnio:TrescDokumentu/wnio:Deklaracje/wnio:Deklaracja/wnio:PrzedmiotyOpodatkowania/wnio: Grunty/wnio:Grunt/wnio:Kwota" calculate="format-

number(round(number(replace(replace(string(sum(../wnio:Skladniki/wnio:Skladnik/wnio:Kwota[. castable as xsd:decimal])),',','.'),'[0-9\.\-]',''))\*100)div 100, '#0.00')" readonly="true()" />

#### <xf:bind

nodeset="wnio:TrescDokumentu/wnio:Deklaracje/wnio:Deklaracja/wnio:PrzedmiotyOpodatkowania/wnio: Grunty/wnio:Suma" calculate="sum(../wnio:Grunt/wnio:Kwota[. castable as xsd:decimal])" />

#### <xf:bind

nodeset="wnio:TrescDokumentu/wnio:Deklaracje/wnio:Deklaracja/wnio:PrzedmiotyOpodatkowania/wnio: Budynki/wnio:Budynek/wnio:Podstawa" calculate="format-

number(round(number(replace(replace(string(sum(../wnio:Skladniki/wnio:Skladnik/wnio:Podstawa[.

castable as xsd:decimal])),',','.'),'[0-9\.\-]',''))\*100)div 100, '#0.00')" readonly="true()" />

# <xf:bind

nodeset="wnio:TrescDokumentu/wnio:Deklaracje/wnio:Deklaracja/wnio:PrzedmiotyOpodatkowania/wnio: Budynki/wnio:Budynek/wnio:Stawka" calculate="format-

number(round(number(replace(replace(string(.),',','.'),'[0-9\.\-]',''))\*100)div 100, '#0.00')" readonly="false()"  $\geq$ 

### <xf:bind

nodeset="wnio:TrescDokumentu/wnio:Deklaracje/wnio:Deklaracja/wnio:PrzedmiotyOpodatkowania/wnio: Budynki/wnio:Budynek/wnio:Kwota" calculate="format-

number(round(number(replace(replace(string(sum(../wnio:Skladniki/wnio:Skladnik/wnio:Kwota[. castable as xsd:decimal])),',','.'),'[0-9\.\-]',''))\*100)div 100, '#0.00')" readonly="true()" />

### <xf:bind

nodeset="wnio:TrescDokumentu/wnio:Deklaracje/wnio:Deklaracja/wnio:PrzedmiotyOpodatkowania/wnio: Budynki/wnio:Budynek/wnio:Skladniki/wnio:Skladnik[@typ='Do220']/wnio:Podstawa" calculate="formatnumber(round(number(replace(replace(string(.),',','.'),'[0-9\.\-]',''))\*100)div 100, '#0.00')" readonly="false()" />

### <xf:bind

nodeset="wnio:TrescDokumentu/wnio:Deklaracje/wnio:Deklaracja/wnio:PrzedmiotyOpodatkowania/wnio: Budynki/wnio:Budynek/wnio:Skladniki/wnio:Skladnik[@typ='Do220']/wnio:Kwota"

calculate="(((../wnio:MiesiacDo[. castable as xsd:integer])-(../wnio:MiesiacOd[. castable as xsd:integer]) +1) div 12) \*(../wnio:Podstawa[. castable as xsd:decimal])\*(../../../wnio:Stawka[. castable as xsd:decimal])" />

### <xf:bind

nodeset="wnio:TrescDokumentu/wnio:Deklaracje/wnio:Deklaracja/wnio:PrzedmiotyOpodatkowania/wnio: Budynki/wnio:Budynek/wnio:Skladniki/wnio:Skladnik[@typ='Pow220']/wnio:Podstawa" calculate="format-number(round(number(replace(replace(string(.),',','.'),'[0-9\.\-]',''))\*100)div 100, '#0.00')" readonly="false()" />

#### <xf:bind

nodeset="wnio:TrescDokumentu/wnio:Deklaracje/wnio:Deklaracja/wnio:PrzedmiotyOpodatkowania/wnio: Budynki/wnio:Budynek/wnio:Skladniki/wnio:Skladnik[@typ='Pow220']/wnio:Kwota" calculate="(((../wnio:MiesiacDo[. castable as xsd:integer])-(../wnio:MiesiacOd[. castable as xsd:integer]) +1) div 12) \*(../wnio:Podstawa[. castable as xsd:decimal])\*(../../../wnio:Stawka[. castable as xsd:decimal])"  $\rightarrow$ 

#### <xf:bind

nodeset="wnio:TrescDokumentu/wnio:Deklaracje/wnio:Deklaracja/wnio:PrzedmiotyOpodatkowania/wnio: Budynki/wnio:Suma" calculate="sum(../wnio:Budynek/wnio:Kwota[. castable as xsd:decimal])" />

# <xf:bind

nodeset="wnio:TrescDokumentu/wnio:Deklaracje/wnio:Deklaracja/wnio:PrzedmiotyOpodatkowania/wnio: Budowle/wnio:Budowla/wnio:Podstawa" calculate="format-

number(round(number(replace(replace(string(sum(../wnio:Skladniki/wnio:Skladnik/wnio:Podstawa[. castable as xsd:decimal])),',','.'),'[0-9\.\-]',''))\*100)div 100, '#0.00')" readonly="true()" />

#### <xf:bind

nodeset="wnio:TrescDokumentu/wnio:Deklaracje/wnio:Deklaracja/wnio:PrzedmiotyOpodatkowania/wnio: Budowle/wnio:Budowla/wnio:Skladniki/wnio:Skladnik/wnio:Podstawa" calculate="formatnumber(round(number(replace(replace(string(.),',','.'),'[0-9\.\-]',''))\*100)div 100, '#0.00')" readonly="false()" />

#### <xf:bind

nodeset="wnio:TrescDokumentu/wnio:Deklaracje/wnio:Deklaracja/wnio:PrzedmiotyOpodatkowania/wnio: Budowle/wnio:Budowla/wnio:Skladniki/wnio:Skladnik/wnio:Kwota" calculate="((((../wnio:MiesiacDo[. castable as xsd:integer])-(../wnio:MiesiacOd[. castable as xsd:integer]) +1) div 12) \*(../wnio:Podstawa[. castable as xsd:decimal])\*( $\ldots$ .../wnio:Stawka[. castable as xsd:decimal]) div 100)" />

# <xf:bind

nodeset="wnio:TrescDokumentu/wnio:Deklaracje/wnio:Deklaracja/wnio:PrzedmiotyOpodatkowania/wnio: Budowle/wnio:Budowla/wnio:Stawka" calculate="format-

number(round(number(replace(replace(string(.),',','.'),'[0-9\.\-]',''))\*100)div 100, '#0.00')" readonly="false()" />

#### <xf:bind

nodeset="wnio:TrescDokumentu/wnio:Deklaracje/wnio:Deklaracja/wnio:PrzedmiotyOpodatkowania/wnio: Budowle/wnio:Budowla/wnio:Kwota" calculate="format-

number(round(number(replace(replace(string(sum(../wnio:Skladniki/wnio:Skladnik/wnio:Kwota[. castable as xsd:decimal])),',','.'),'[0-9\.\-]',''))\*100)div 100, '#0.00')" readonly="true()" />

#### <xf:bind

nodeset="wnio:TrescDokumentu/wnio:Deklaracje/wnio:Deklaracja/wnio:PrzedmiotyOpodatkowania/wnio: Budowle/wnio:Suma" calculate="sum(../wnio:Budowla/wnio:Kwota[. castable as xsd:decimal])" />

#### <xf:bind

nodeset="wnio:TrescDokumentu/wnio:Deklaracje/wnio:Deklaracja/wnio:PrzedmiotyOpodatkowania/wnio: Suma" calculate="number(replace(replace(string(round((../wnio:Grunty/wnio:Suma[. castable as xsd:decimal]) + (../wnio:Budynki/wnio:Suma[. castable as xsd:decimal]) +

# $(\ldots$ /wnio:Budowle/wnio:Suma[. castable as xsd:decimal]))),'[\.,].\*\$',''),'[0-9\-]',''))'' readonly="true()'' />

#### <xf:bind

nodeset="wnio:TrescDokumentu/wnio:Deklaracje/wnio:Deklaracja/wnio:Podpis/wnio:DataWypelnienia" calculate="concat(substring(now(),1,4),'-', substring(now(),6,2),'-', substring(now(),9,2))" />

</xf:bind>

<xf:instance id="main" >

<wnio:Dokument>

<wnio:OpisDokumentu />

<wnio:DaneDokumentu> <str:Adresaci> <meta:Podmiot> <inst:Instytucja> <inst:NazwaInstytucji>Urząd Miasta Ustroń</inst:NazwaInstytucji> <adr:Adres> <adr:KodPocztowy>43-450</adr:KodPocztowy>  $\langle$ adr<sup>.</sup>Poczta  $\rangle$ <adr:Miejscowosc>Ustroń</adr:Miejscowosc> <adr:Ulica>Rynek</adr:Ulica> <adr:Budynek>1</adr:Budynek> <adr:Lokal /> <adr:Kraj /> <adr:Wojewodztwo />  $\langle$ adr $\langle$ Powiat $\rangle$  $\langle$ adr $\cdot$ Gmina  $\rangle$ </adr:Adres> <adr:Kontakt> <adr:Telefon />  $\alpha$ dr:Faks /> <adr:Email /> </adr:Kontakt> <inst:Jednostka> <inst:NazwaInstytucji /> </inst:Jednostka> <inst:Pracownik> <inst:Funkcja>Burmistrz Miasta Ustroń</inst:Funkcja> </inst:Pracownik> </inst:Instytucja> </meta:Podmiot> </str:Adresaci> <str:Nadawcy> <meta:Podmiot> <inst:Instytucja> <inst:IdInstytucji>  $\langle$ inst:KRS $\rangle$ >  $\langle$ inst:NIP  $\rangle$  $\leq$ inst:REGON  $\geq$ <inst:InnyIdentyfikator>

<inst:TypIdentyfikatora>PKD</inst:TypIdentyfikatora>

<inst:WartoscIdentyfikatora />

</inst:InnyIdentyfikator>

<inst:InnyIdentyfikator>

<inst:TypIdentyfikatora>NazwaSkr</inst:TypIdentyfikatora>

<inst:WartoscIdentyfikatora />

</inst:InnyIdentyfikator>

<inst:InnyIdentyfikator>

<inst:TypIdentyfikatora>UrzadSkarbowy</inst:TypIdentyfikatora>

<inst:WartoscIdentyfikatora />

</inst:InnyIdentyfikator>

</inst:IdInstytucji>

<inst:NazwaInstytucji>#NazwaInst</inst:NazwaInstytucji>

<adr:Adres>

<adr:KodPocztowy>#KodPocztowy</adr:KodPocztowy>

<adr:Poczta>#Poczta</adr:Poczta>

<adr:Miejscowosc>#Miejscowosc</adr:Miejscowosc>

<adr:Ulica>#Ulica</adr:Ulica>

<adr:Budynek>#Budynek</adr:Budynek>

<adr:Lokal>#Lokal</adr:Lokal>

<adr:Kraj>PL</adr:Kraj>

<adr:Wojewodztwo>#Wojewodztwo</adr:Wojewodztwo>

<adr:Powiat>#Powiat</adr:Powiat>

<adr:Gmina>#Gmina</adr:Gmina>

<adr:Uwagi />

</adr:Adres>

<adr:Kontakt>

<adr:Telefon />

<adr:Email />

</adr:Kontakt>

</inst:Instytucja>

<oso:Osoba>

<oso:IdOsoby>

<oso:PESEL>#PESEL</oso:PESEL>

<oso:NIP>#NIP</oso:NIP>

<oso:InnyIdentyfikator>

<oso:TypIdentyfikatora>PKD</oso:TypIdentyfikatora>

<oso:WartoscIdentyfikatora />

</oso:InnyIdentyfikator>

<oso:InnyIdentyfikator> <oso:TypIdentyfikatora>UrzadSkarbowy</oso:TypIdentyfikatora> <oso:WartoscIdentyfikatora /> </oso:InnyIdentyfikator> </oso:IdOsoby> <oso:Imie>#Imie</oso:Imie> <oso:ImieDrugie /> <oso:Nazwisko>#Nazwisko</oso:Nazwisko> <adr:Adres> <adr:KodPocztowy>#KodPocztowy</adr:KodPocztowy> <adr:Poczta>#Poczta</adr:Poczta> <adr:Miejscowosc>#Miejscowosc</adr:Miejscowosc> <adr:Ulica>#Ulica</adr:Ulica> <adr:Budynek>#Budynek</adr:Budynek> <adr:Lokal>#Lokal</adr:Lokal> <adr:Kraj>PL</adr:Kraj> <adr:Wojewodztwo>#Wojewodztwo</adr:Wojewodztwo> <adr:Powiat>#Powiat</adr:Powiat> <adr:Gmina>#Gmina</adr:Gmina> <adr:Uwagi /> </adr:Adres> <adr:Kontakt>  $\leq$ adr:Telefon  $\geq$  $\leq$ adr $\cdot$ Email  $\geq$ </adr:Kontakt> </oso:Osoba> </meta:Podmiot> </str:Nadawcy> </wnio:DaneDokumentu> <wnio:TrescDokumentu format="text/xml" kodowanie="XML"> <wnio:Deklaracje> <wnio:Deklaracja> <wnio:Naglowek> <wnio:Rok /> <wnio:ObowiazekZlozenia>P</wnio:ObowiazekZlozenia> <wnio:DataZlozenia /> <wnio:DataKorekty /> </wnio:Naglowek> <wnio:Podatnik>

<wnio:TypPodatnika>1</wnio:TypPodatnika>

<wnio:RodzajPodmiotu>1</wnio:RodzajPodmiotu>

<wnio:DataUrodzenia />

<oso:ImieOjca />

<oso:ImieMatki />

</wnio:Podatnik>

<wnio:PrzedmiotyOpodatkowania>

<wnio:Grunty>

<wnio:Grunt>

<wnio:Opis>1. związanych z prowadzeniem działalności gospodarczej, bez względu na sposób zakwalifikowania w ewidencji gruntów i budynków</wnio:Opis>

<wnio:Skladniki />

<wnio:Podstawa>0</wnio:Podstawa>

<wnio:Jednostka>m2</wnio:Jednostka>

<wnio:Stawka>0.00</wnio:Stawka>

<wnio:Kwota>0</wnio:Kwota>

</wnio:Grunt>

<wnio:Grunt>

<wnio:Opis>2. wykorzystywanych pod ogrody zoologiczne lub parki linowe</wnio:Opis>

<wnio:Skladniki />

<wnio:Podstawa>0</wnio:Podstawa>

<wnio:Jednostka>m2</wnio:Jednostka>

<wnio:Stawka>0.00</wnio:Stawka>

<wnio:Kwota>0</wnio:Kwota>

</wnio:Grunt>

<wnio:Grunt>

<wnio:Opis>3. pod jeziorami, zajętych na zbiorniki wodne retencyjne lub elektrowni wodnych</wnio:Opis>

<wnio:Skladniki />

<wnio:Podstawa>0</wnio:Podstawa>

<wnio:Jednostka>m2</wnio:Jednostka>

<wnio:Stawka>0.00</wnio:Stawka>

<wnio:Kwota>0</wnio:Kwota>

</wnio:Grunt>

<wnio:Grunt>

<wnio:Opis>4. pozostałe grunty</wnio:Opis>

<wnio:Skladniki />

<wnio:Podstawa>0</wnio:Podstawa>

<wnio:Jednostka>m2</wnio:Jednostka>

<wnio:Stawka>0.00</wnio:Stawka>

<wnio:Kwota>0</wnio:Kwota>

</wnio:Grunt>

<wnio:Suma>0</wnio:Suma>

</wnio:Grunty>

<wnio:Budynki>

<wnio:Budynek>

<wnio:Opis>1. mieszkalnych ogółem, z tego:</wnio:Opis>

<wnio:Skladniki />

<wnio:Podstawa>0.00</wnio:Podstawa>

<wnio:Jednostka>m2</wnio:Jednostka>

<wnio:Stawka>0.00</wnio:Stawka>

<wnio:Kwota>0.00</wnio:Kwota>

</wnio:Budynek>

<wnio:Budynek>

<wnio:Opis>2. związanych z prowadzeniem działalności gospodarczej oraz od części budynków mieszkalnych zajętych na prowadzenie działalności gospodarczej, z tego:</wnio:Opis>

<wnio:Skladniki />

<wnio:Podstawa>0.00</wnio:Podstawa>

<wnio:Jednostka>m2</wnio:Jednostka>

<wnio:Stawka>0.00</wnio:Stawka>

<wnio:Kwota>0.00</wnio:Kwota>

</wnio:Budynek>

<wnio:Budynek>

<wnio:Opis>3. ośrodków campingowych nie posiadających instalacji grzewczych, z tego:</wnio:Opis>

<wnio:Skladniki />

<wnio:Podstawa>0.00</wnio:Podstawa>

<wnio:Jednostka>m2</wnio:Jednostka>

<wnio:Stawka>0.00</wnio:Stawka>

<wnio:Kwota>0.00</wnio:Kwota>

</wnio:Budynek>

<wnio:Budynek>

<wnio:Opis>4. wykorzystywanych jako hale tenisowe, z tego:</wnio:Opis>

<wnio:Skladniki />

<wnio:Podstawa>0.00</wnio:Podstawa>

<wnio:Jednostka>m2</wnio:Jednostka>

<wnio:Stawka>0.00</wnio:Stawka>

<wnio:Kwota>0.00</wnio:Kwota>

</wnio:Budynek>

<wnio:Budynek>

<wnio:Opis>5. znajdujących się na terenach ogrodów zoologicznych, z tego:</wnio:Opis>

<wnio:Skladniki />

<wnio:Podstawa>0.00</wnio:Podstawa>

<wnio:Jednostka>m2</wnio:Jednostka>

<wnio:Stawka>0.00</wnio:Stawka>

<wnio:Kwota>0.00</wnio:Kwota>

</wnio:Budynek>

<wnio:Budynek>

<wnio:Opis>6. zajętych na prowadzenie działalności gospodarczej w zakresie obrotu kwalifikowanym materiałem siewnym, z tego:</wnio:Opis>

<wnio:Skladniki />

<wnio:Podstawa>0.00</wnio:Podstawa>

<wnio:Jednostka>m2</wnio:Jednostka>

<wnio:Stawka>0.00</wnio:Stawka>

<wnio:Kwota>0.00</wnio:Kwota>

</wnio:Budynek>

<wnio:Budynek>

<wnio:Opis>7. związanych z udzielaniem świadczeń zdrowotnych w rozumieniu przepisów o działalności leczniczej, zajętych przez podmioty udzielające tych świadczeń, z tego:</wnio:Opis>

<wnio:Skladniki />

<wnio:Podstawa>0.00</wnio:Podstawa>

<wnio:Jednostka>m2</wnio:Jednostka>

<wnio:Stawka>0.00</wnio:Stawka>

<wnio:Kwota>0.00</wnio:Kwota>

</wnio:Budynek>

<wnio:Budynek>

<wnio:Opis>8. wykorzystywanych jako pomieszczenia gospodarcze, z tego:</wnio:Opis>

<wnio:Skladniki />

<wnio:Podstawa>0.00</wnio:Podstawa>

<wnio:Jednostka>m2</wnio:Jednostka>

<wnio:Stawka>0.00</wnio:Stawka>

<wnio:Kwota>0.00</wnio:Kwota>

</wnio:Budynek>

<wnio:Budynek>

<wnio:Opis>9. garaże wolnostojące, z tego:</wnio:Opis>

<wnio:Skladniki />

<wnio:Podstawa>0.00</wnio:Podstawa>

<wnio:Jednostka>m2</wnio:Jednostka>

<wnio:Stawka>0.00</wnio:Stawka> <wnio:Kwota>0.00</wnio:Kwota> </wnio:Budynek> <wnio:Budynek> <wnio:Opis>10. budynki pozostałe, z tego:</wnio:Opis> <wnio:Skladniki /> <wnio:Podstawa>0.00</wnio:Podstawa> <wnio:Jednostka>m2</wnio:Jednostka> <wnio:Stawka>0.00</wnio:Stawka> <wnio:Kwota>0.00</wnio:Kwota> </wnio:Budynek> <wnio:Suma>0</wnio:Suma> </wnio:Budynki> <wnio:Budowle> <wnio:Budowla> <wnio:Opis>1. budowle</wnio:Opis> <wnio:Skladniki /> <wnio:Podstawa>0</wnio:Podstawa> <wnio:Jednostka>m2</wnio:Jednostka> <wnio:Stawka>2</wnio:Stawka> <wnio:Kwota>0</wnio:Kwota> </wnio:Budowla> <wnio:Suma>0</wnio:Suma> </wnio:Budowle> <wnio:Suma>0.00</wnio:Suma> <wnio:SumaPelneZlote>0</wnio:SumaPelneZlote> </wnio:PrzedmiotyOpodatkowania> <wnio:Podpis> <oso:Imie /> <oso:Nazwisko /> <wnio:DataWypelnienia /> </wnio:Podpis> <wnio:Zalaczniki> <wnio:Grunty> <wnio:Grunt> <wnio:Numer /> <wnio:NrKsiegiWieczystej /> <wnio:NazwaSadu /> <wnio:Opis />

<wnio:PelnyAdres>false</wnio:PelnyAdres>

<adr:Adres>

<adr:KodPocztowy />

<adr:Poczta />

<adr:Miejscowosc />

<adr:Ulica />

<adr:Budynek />

 $\langle \text{adr} \cdot \text{Lokal} \rangle$ 

<adr:Kraj>PL</adr:Kraj>

<adr:Wojewodztwo />

 $\langle \text{adr:Powiat} \rangle$ 

<adr:Gmina />

<adr:Uwagi />

</adr:Adres>

<wnio:Polozenie />

</wnio:Grunt>

</wnio:Grunty>

<wnio:Ulgi />

</wnio:Zalaczniki>

</wnio:Deklaracja>

</wnio:Deklaracje>

</wnio:TrescDokumentu>

</wnio:Dokument>

</xf:instance>

 $\leq$ xf:instance id="main\_copy" >

#### <wnio:Dokument>

<wnio:OpisDokumentu />

<wnio:DaneDokumentu>

<str:Adresaci>

<meta:Podmiot>

<inst:Instytucja>

<inst:NazwaInstytucji>Urząd Miasta Ustroń</inst:NazwaInstytucji>

<adr:Adres>

<adr:KodPocztowy>43-450</adr:KodPocztowy>

<adr:Poczta />

<adr:Miejscowosc>Ustroń</adr:Miejscowosc>

<adr:Ulica>Rynek</adr:Ulica>

<adr:Budynek>1</adr:Budynek>

<adr:Lokal />

<adr:Kraj />

<adr:Wojewodztwo />

<adr:Powiat />

 $\alpha$ dr:Gmina  $\beta$ 

</adr:Adres>

<adr:Kontakt>

 $\leq$ adr $\cdot$ Telefon  $\geq$ 

 $\langle$ adr:Faks $\rangle$ 

 $\leq$ adr:Email  $\geq$ 

</adr:Kontakt>

<inst:Jednostka>

<inst:NazwaInstytucji />

</inst:Jednostka>

<inst:Pracownik>

<inst:Funkcja>Burmistrz Miasta Ustroń</inst:Funkcja>

</inst:Pracownik>

</inst:Instytucja>

</meta:Podmiot>

</str:Adresaci>

<str:Nadawcy>

<meta:Podmiot>

<inst:Instytucja>

<inst:IdInstytucji>

 $\langle$ inst:KRS $\rangle$ 

 $\langle$ inst:NIP  $\rangle$ 

 $\leq$ inst:REGON  $\geq$ 

<inst:InnyIdentyfikator>

<inst:TypIdentyfikatora>PKD</inst:TypIdentyfikatora>

<inst:WartoscIdentyfikatora />

</inst:InnyIdentyfikator>

<inst:InnyIdentyfikator>

<inst:TypIdentyfikatora>NazwaSkr</inst:TypIdentyfikatora>

<inst:WartoscIdentyfikatora />

</inst:InnyIdentyfikator>

<inst:InnyIdentyfikator>

<inst:TypIdentyfikatora>UrzadSkarbowy</inst:TypIdentyfikatora>

<inst:WartoscIdentyfikatora />

</inst:InnyIdentyfikator>

</inst:IdInstytucji> <inst:NazwaInstytucji>#NazwaInst</inst:NazwaInstytucji> <adr:Adres> <adr:KodPocztowy>#KodPocztowy</adr:KodPocztowy> <adr:Poczta>#Poczta</adr:Poczta> <adr:Miejscowosc>#Miejscowosc</adr:Miejscowosc> <adr:Ulica>#Ulica</adr:Ulica> <adr:Budynek>#Budynek</adr:Budynek> <adr:Lokal>#Lokal</adr:Lokal> <adr:Kraj>PL</adr:Kraj> <adr:Wojewodztwo>#Wojewodztwo</adr:Wojewodztwo> <adr:Powiat>#Powiat</adr:Powiat> <adr:Gmina>#Gmina</adr:Gmina> <adr:Uwagi /> </adr:Adres> <adr:Kontakt>  $\leq$ adr:Telefon  $\geq$  $\leq$ adr:Email  $\geq$ </adr:Kontakt> </inst:Instytucja> <oso:Osoba> <oso:IdOsoby> <oso:PESEL>#PESEL</oso:PESEL>  $<$ oso:NIP>#NIP $<$ /oso:NIP> <oso:InnyIdentyfikator> <oso:TypIdentyfikatora>PKD</oso:TypIdentyfikatora> <oso:WartoscIdentyfikatora /> </oso:InnyIdentyfikator> <oso:InnyIdentyfikator> <oso:TypIdentyfikatora>UrzadSkarbowy</oso:TypIdentyfikatora> <oso:WartoscIdentyfikatora /> </oso:InnyIdentyfikator> </oso:IdOsoby> <oso:Imie>#Imie</oso:Imie> <oso:ImieDrugie /> <oso:Nazwisko>#Nazwisko</oso:Nazwisko> <adr:Adres> <adr:KodPocztowy>#KodPocztowy</adr:KodPocztowy> <adr:Poczta>#Poczta</adr:Poczta>

<adr:Miejscowosc>#Miejscowosc</adr:Miejscowosc>

<adr:Ulica>#Ulica</adr:Ulica>

<adr:Budynek>#Budynek</adr:Budynek>

<adr:Lokal>#Lokal</adr:Lokal>

<adr:Kraj>PL</adr:Kraj>

<adr:Wojewodztwo>#Wojewodztwo</adr:Wojewodztwo>

<adr:Powiat>#Powiat</adr:Powiat>

<adr:Gmina>#Gmina</adr:Gmina>

<adr:Uwagi />

 $\langle$ adr:Adres $>$ 

<adr:Kontakt>

<adr:Telefon />

 $\alpha$ dr:Email  $\beta$ 

</adr:Kontakt>

 $\langle \cos \theta \cdot \cos \theta \rangle$ 

</meta:Podmiot>

</str:Nadawcy>

</wnio:DaneDokumentu>

<wnio:TrescDokumentu format="text/xml" kodowanie="XML">

<wnio:Deklaracje>

<wnio:Deklaracja>

<wnio:Naglowek>

<wnio:Rok />

<wnio:ObowiazekZlozenia>P</wnio:ObowiazekZlozenia>

<wnio:DataZlozenia />

<wnio:DataKorekty />

</wnio:Naglowek>

<wnio:Podatnik>

<wnio:TypPodatnika>1</wnio:TypPodatnika>

<wnio:RodzajPodmiotu>1</wnio:RodzajPodmiotu>

<wnio:DataUrodzenia />

<oso:ImieOjca />

<oso:ImieMatki />

</wnio:Podatnik>

<wnio:PrzedmiotyOpodatkowania>

<wnio:Grunty>

<wnio:Grunt>

<wnio:Opis>1. związanych z prowadzeniem działalności gospodarczej, bez względu na sposób zakwalifikowania w ewidencji gruntów i budynków</wnio:Opis>

<wnio:Skladniki />

<wnio:Podstawa>0</wnio:Podstawa>

<wnio:Jednostka>m2</wnio:Jednostka>

<wnio:Stawka>0.00</wnio:Stawka>

<wnio:Kwota>0</wnio:Kwota>

</wnio:Grunt>

<wnio:Grunt>

<wnio:Opis>2. wykorzystywanych pod ogrody zoologiczne lub parki linowe</wnio:Opis>

<wnio:Skladniki />

<wnio:Podstawa>0</wnio:Podstawa>

<wnio:Jednostka>m2</wnio:Jednostka>

<wnio:Stawka>0.00</wnio:Stawka>

<wnio:Kwota>0</wnio:Kwota>

</wnio:Grunt>

<wnio:Grunt>

<wnio:Opis>3. pod jeziorami, zajętych na zbiorniki wodne retencyjne lub elektrowni wodnych</wnio:Opis>

<wnio:Skladniki />

<wnio:Podstawa>0</wnio:Podstawa>

<wnio:Jednostka>m2</wnio:Jednostka>

<wnio:Stawka>0.00</wnio:Stawka>

<wnio:Kwota>0</wnio:Kwota>

</wnio:Grunt>

<wnio:Grunt>

<wnio:Opis>4. pozostałe grunty</wnio:Opis>

<wnio:Skladniki />

<wnio:Podstawa>0</wnio:Podstawa>

<wnio:Jednostka>m2</wnio:Jednostka>

<wnio:Stawka>0.00</wnio:Stawka>

<wnio:Kwota>0</wnio:Kwota>

</wnio:Grunt>

<wnio:Suma>0</wnio:Suma>

</wnio:Grunty>

<wnio:Budynki>

<wnio:Budynek>

<wnio:Opis>1. mieszkalnych ogółem, z tego:</wnio:Opis>

<wnio:Skladniki />

<wnio:Podstawa>0.00</wnio:Podstawa>

<wnio:Jednostka>m2</wnio:Jednostka>

<wnio:Stawka>0.00</wnio:Stawka>

<wnio:Kwota>0.00</wnio:Kwota>

</wnio:Budynek>

<wnio:Budynek>

<wnio:Opis>2. związanych z prowadzeniem działalności gospodarczej oraz od części budynków mieszkalnych zajętych na prowadzenie działalności gospodarczej, z tego:</wnio:Opis>

<wnio:Skladniki />

<wnio:Podstawa>0.00</wnio:Podstawa>

<wnio:Jednostka>m2</wnio:Jednostka>

<wnio:Stawka>0.00</wnio:Stawka>

<wnio:Kwota>0.00</wnio:Kwota>

</wnio:Budynek>

<wnio:Budynek>

<wnio:Opis>3. ośrodków campingowych nie posiadających instalacji grzewczych, z tego:</wnio:Opis>

<wnio:Skladniki />

<wnio:Podstawa>0.00</wnio:Podstawa>

<wnio:Jednostka>m2</wnio:Jednostka>

<wnio:Stawka>0.00</wnio:Stawka>

<wnio:Kwota>0.00</wnio:Kwota>

</wnio:Budynek>

<wnio:Budynek>

<wnio:Opis>4. wykorzystywanych jako hale tenisowe, z tego:</wnio:Opis>

<wnio:Skladniki />

<wnio:Podstawa>0.00</wnio:Podstawa>

<wnio:Jednostka>m2</wnio:Jednostka>

<wnio:Stawka>0.00</wnio:Stawka>

<wnio:Kwota>0.00</wnio:Kwota>

</wnio:Budynek>

<wnio:Budynek>

<wnio:Opis>5. znajdujących się na terenach ogrodów zoologicznych, z tego:</wnio:Opis>

<wnio:Skladniki />

<wnio:Podstawa>0.00</wnio:Podstawa>

<wnio:Jednostka>m2</wnio:Jednostka>

<wnio:Stawka>0.00</wnio:Stawka>

<wnio:Kwota>0.00</wnio:Kwota>

</wnio:Budynek>

<wnio:Budynek>

<wnio:Opis>6. zajętych na prowadzenie działalności gospodarczej w zakresie obrotu kwalifikowanym materiałem siewnym, z tego:</wnio:Opis>

<wnio:Skladniki />

<wnio:Podstawa>0.00</wnio:Podstawa>

<wnio:Jednostka>m2</wnio:Jednostka>

<wnio:Stawka>0.00</wnio:Stawka>

<wnio:Kwota>0.00</wnio:Kwota>

</wnio:Budynek>

<wnio:Budynek>

<wnio:Opis>7. związanych z udzielaniem świadczeń zdrowotnych w rozumieniu przepisów o działalności leczniczej, zajętych przez podmioty udzielające tych świadczeń, z tego:</wnio:Opis>

<wnio:Skladniki />

<wnio:Podstawa>0.00</wnio:Podstawa>

<wnio:Jednostka>m2</wnio:Jednostka>

<wnio:Stawka>0.00</wnio:Stawka>

<wnio:Kwota>0.00</wnio:Kwota>

</wnio:Budynek>

<wnio:Budynek>

<wnio:Opis>8. wykorzystywanych jako pomieszczenia gospodarcze, z tego:</wnio:Opis>

<wnio:Skladniki />

<wnio:Podstawa>0.00</wnio:Podstawa>

<wnio:Jednostka>m2</wnio:Jednostka>

<wnio:Stawka>0.00</wnio:Stawka>

<wnio:Kwota>0.00</wnio:Kwota>

</wnio:Budynek>

<wnio:Budynek>

<wnio:Opis>9. garaże wolnostojące, z tego:</wnio:Opis>

<wnio:Skladniki />

<wnio:Podstawa>0.00</wnio:Podstawa>

<wnio:Jednostka>m2</wnio:Jednostka>

<wnio:Stawka>0.00</wnio:Stawka>

<wnio:Kwota>0.00</wnio:Kwota>

</wnio:Budynek>

<wnio:Budynek>

<wnio:Opis>10. budynki pozostałe, z tego:</wnio:Opis>

<wnio:Skladniki />

<wnio:Podstawa>0.00</wnio:Podstawa>

<wnio:Jednostka>m2</wnio:Jednostka>

<wnio:Stawka>0.00</wnio:Stawka>

<wnio:Kwota>0.00</wnio:Kwota>

</wnio:Budynek>

<wnio:Suma>0</wnio:Suma> </wnio:Budynki> <wnio:Budowle> <wnio:Budowla> <wnio:Opis>1. budowle</wnio:Opis> <wnio:Skladniki /> <wnio:Podstawa>0</wnio:Podstawa> <wnio:Jednostka>m2</wnio:Jednostka> <wnio:Stawka>2</wnio:Stawka> <wnio:Kwota>0</wnio:Kwota> </wnio:Budowla> <wnio:Suma>0</wnio:Suma> </wnio:Budowle> <wnio:Suma>0.00</wnio:Suma> <wnio:SumaPelneZlote>0</wnio:SumaPelneZlote> </wnio:PrzedmiotyOpodatkowania> <wnio:Podpis> <oso:Imie />  $\langle$ oso:Nazwisko  $\rangle$ <wnio:DataWypelnienia /> </wnio:Podpis> <wnio:Zalaczniki> <wnio:Grunty> <wnio:Grunt> <wnio:Numer /> <wnio:NrKsiegiWieczystej /> <wnio:NazwaSadu /> <wnio:Opis /> <wnio:PelnyAdres>false</wnio:PelnyAdres> <adr:Adres> <adr:KodPocztowy /> <adr:Poczta /> <adr:Miejscowosc /> <adr:Ulica /> <adr:Budynek /> <adr:Lokal /> <adr:Kraj>PL</adr:Kraj> <adr:Wojewodztwo /> Dziennik Urzędowy Województwa Śląskiego  $-29 -$ 

 $\langle \text{adr} \cdot \text{Powiat} \rangle$ 

 $\alpha$ dr:Gmina  $\beta$ 

<adr:Uwagi />

</adr:Adres>

<wnio:Polozenie />

</wnio:Grunt>

</wnio:Grunty>

<wnio:Ulgi />

</wnio:Zalaczniki>

</wnio:Deklaracja>

</wnio:Deklaracje>

</wnio:TrescDokumentu>

</wnio:Dokument>

 $\langle x$ f:instance>

# <xf:instance id="GruntSkladnik\_template\_0" >

# <wnio:Root>

<wnio:Skladnik>

<wnio:Opis />

<wnio:MiesiacOd>1</wnio:MiesiacOd>

<wnio:MiesiacDo>12</wnio:MiesiacDo>

<wnio:Podstawa>0.0000</wnio:Podstawa>

<wnio:Jednostka>m2</wnio:Jednostka>

<wnio:Kwota>0.00</wnio:Kwota>

</wnio:Skladnik>

</wnio:Root>

</xf:instance>

<xf:instance id="BudynekSkladnik\_template\_1" >

<wnio:Root>

<wnio:Skladnik typ="Do220">

<wnio:Opis>a) pomieszczenia o wysokości powyżej 2,20m</wnio:Opis>

<wnio:MiesiacOd>1</wnio:MiesiacOd>

<wnio:MiesiacDo>12</wnio:MiesiacDo>

<wnio:Podstawa>0.0000</wnio:Podstawa>

<wnio:Jednostka>m2</wnio:Jednostka>

<wnio:Kwota>0.00</wnio:Kwota>

</wnio:Skladnik>

</wnio:Root>

</xf:instance>

<xf:instance id="BudynekSkladnik\_template\_2" >

<wnio:Root>

<wnio:Skladnik typ="Pow220">

<wnio:Opis>b) pomieszczenia o wysokości od 1,40m do 2,20m (zaliczyć 50% powierzchni)</wnio:Opis>

<wnio:MiesiacOd>1</wnio:MiesiacOd>

<wnio:MiesiacDo>12</wnio:MiesiacDo>

<wnio:Podstawa>0.0000</wnio:Podstawa>

<wnio:Jednostka>m2</wnio:Jednostka>

<wnio:Kwota>0.00</wnio:Kwota>

<wnio:Stawka>0.00</wnio:Stawka>

</wnio:Skladnik>

</wnio:Root>

</xf:instance>

<xf:instance id="GruntSkladnik\_template\_3" >

<wnio:Root>

<wnio:Skladnik>

<wnio:Opis />

<wnio:MiesiacOd>1</wnio:MiesiacOd>

<wnio:MiesiacDo>12</wnio:MiesiacDo>

<wnio:Podstawa>0.0000</wnio:Podstawa>

<wnio:Jednostka>m2</wnio:Jednostka>

<wnio:Kwota>0.00</wnio:Kwota>

</wnio:Skladnik>

</wnio:Root>

</xf:instance>

<xf:instance id="Ulga\_template\_4" >

<wnio:Root>

<wnio:Ulga typ="add">

<wnio:Opis>Informacja o nieruchomościach zwolnionych:</wnio:Opis>

<wnio:Opis2 />

<wnio:Powierzchnia />

<wnio:Jednostka />

<wnio:PrzepisPrawa />

</wnio:Ulga>

</wnio:Root>

</xf:instance>

# <xf:instance id="dictionary\_options\_WOJ\_1" >

<etykiety\_ref />

 $\langle x$ f·instance $\rangle$ 

<xf:instance id="dictionary\_options\_POWIATY\_1" >

<etykiety\_ref /> </xf:instance>  $\leq$ xf:instance id="dictionary\_options\_GMINY\_1" >  $\leq$ etykiety ref $\geq$  $\langle x$ f:instance> <xf:instance id="dictionary\_options\_MIEJSCOWOSCI\_1" > <etykiety\_ref /> </xf:instance> <xf:instance id="dictionary\_options\_ULICE\_1" > <etykiety\_ref /> </xf:instance>  $\leq$ xf:instance id="dictionary\_options\_WOJ\_2" > <etykiety\_ref /> </xf:instance>  $\leq$ xf:instance id="dictionary\_options\_POWIATY\_2" > <etykiety\_ref /> </xf:instance>  $\leq$ xf:instance id="dictionary\_options\_GMINY\_2" > <etykiety\_ref /> </xf:instance> <xf:instance id="dictionary\_options\_MIEJSCOWOSCI\_2" > <etykiety\_ref /> </xf:instance>  $\leq$ xf:instance id="dictionary\_options\_ULICE\_2" > <etykiety\_ref /> </xf:instance> <xf:instance id="dictionary\_selections" > <selections>  $\leq$ selection value WOJ 1  $\geq$  $\leq$ selection item WOJ 1 />  $\leq$ selection value POWIATY 1  $\geq$  $\leq$ selection item POWIATY 1  $\geq$  $\leq$ selection value GMINY 1  $\geq$  $\leq$ selection item GMINY 1  $\geq$ <selection\_value\_MIEJSCOWOSCI\_1 /> <selection\_item\_MIEJSCOWOSCI\_1 />  $\leq$ selection value ULICE 1  $\geq$  $\leq$ selection item ULICE 1  $\geq$  $\leq$  selection value WOJ 2 />

 $\leq$  selection item WOJ 2 />

 $\leq$ selection value POWIATY 2 />

 $\leq$ selection item POWIATY 2  $\geq$ 

 $\leq$  selection value GMINY 2  $\geq$ 

 $\leq$ selection item GMINY 2  $\geq$ 

<selection\_value\_MIEJSCOWOSCI\_2 />

<selection\_item\_MIEJSCOWOSCI\_2 />

 $\leq$ selection value ULICE 2  $\geq$ 

 $\leq$ selection item ULICE 2 />

</selections>

</xf:instance>

#### <xf:submission

action="http://epuap.gov.pl/portal/wsservlet?slownik=WOJ&referencja=ref" id="submission\_dictionary\_WOJ\_1" instance="dictionary\_options\_WOJ\_1" method="get" replace="instance" separator=" $\&$ " elem="" ref="instance('dictionary\_options\_WOJ\_1')" />

#### <xf:submission

action="http://epuap.gov.pl/portal/wsservlet?slownik=POWIATY&referencja=ref&referencja\_nadrzedna=s election value WOJ\_1" id="submission\_dictionary\_POWIATY\_1" instance="dictionary\_options\_POWIATY\_1" method="get" replace="instance" separator="&" elem="" ref="instance('dictionary\_selections')/selection\_value\_WOJ\_1" />

# <xf:submission

action="http://epuap.gov.pl/portal/wsservlet?slownik=GMINY&referencja=ref&referencja\_nadrzedna=sele ction\_value\_POWIATY\_1" id="submission\_dictionary\_GMINY\_1" instance="dictionary\_options\_GMINY\_1" method="get" replace="instance" separator="&" elem="" ref="instance('dictionary\_selections')/selection\_value\_POWIATY\_1" />

# <xf:submission

action="http://epuap.gov.pl/portal/wsservlet?slownik=MIEJSCOWOSCI&referencja=ref&referencja\_nadrz edna=selection\_value\_GMINY\_1" id="submission\_dictionary\_MIEJSCOWOSCI\_1" instance="dictionary\_options\_MIEJSCOWOSCI\_1" method="get" replace="instance" separator="&" elem="" ref="instance('dictionary\_selections')/selection\_value\_GMINY\_1" />

# <xf:submission

action="http://epuap.gov.pl/portal/wsservlet?slownik=ULICE&referencja=ref&referencja\_nadrzedna=select ion\_value\_MIEJSCOWOSCI\_1" id="submission\_dictionary\_ULICE\_1" instance="dictionary\_options\_ULICE\_1" method="get" replace="instance" separator="&" elem="" ref="instance('dictionary\_selections')/selection\_value\_MIEJSCOWOSCI\_1" />

<xf:submission action="http://epuap.gov.pl/portal/wsservlet?slownik=WOJ&referencja=ref" id="submission\_dictionary\_WOJ\_2" instance="dictionary\_options\_WOJ\_2" method="get" replace="instance" separator=" $\&$ " elem="" ref="instance('dictionary\_options\_WOJ\_2')" />

#### <xf:submission

action="http://epuap.gov.pl/portal/wsservlet?slownik=POWIATY&referencja=ref&referencja\_nadrzedna=s election\_value\_WOJ\_2" id="submission\_dictionary\_POWIATY\_2" instance="dictionary\_options\_POWIATY\_2" method="get" replace="instance" separator="&" elem="" ref="instance('dictionary\_selections')/selection\_value\_WOJ\_2" />

#### <xf:submission

action="http://epuap.gov.pl/portal/wsservlet?slownik=GMINY&referencja=ref&referencja\_nadrzedna=sele ction\_value\_POWIATY\_2" id="submission\_dictionary\_GMINY\_2" instance="dictionary\_options\_GMINY\_2" method="get" replace="instance" separator="&" elem="" ref="instance('dictionary\_selections')/selection\_value\_POWIATY\_2" />

<xf:submission

action="http://epuap.gov.pl/portal/wsservlet?slownik=MIEJSCOWOSCI&referencja=ref&referencja\_nadrz edna=selection\_value\_GMINY\_2" id="submission\_dictionary\_MIEJSCOWOSCI\_2"

instance="dictionary\_options\_MIEJSCOWOSCI\_2" method="get" replace="instance" separator="&" elem="" ref="instance('dictionary\_selections')/selection\_value\_GMINY\_2" />

#### <xf:submission

action="http://epuap.gov.pl/portal/wsservlet?slownik=ULICE&referencja=ref&referencja\_nadrzedna=select ion\_value\_MIEJSCOWOSCI\_2" id="submission\_dictionary\_ULICE\_2"

instance="dictionary\_options\_ULICE\_2" method="get" replace="instance" separator="&" elem="" ref="instance('dictionary\_selections')/selection\_value\_MIEJSCOWOSCI\_2" />

<xf:action ev:event="xforms-ready">

 $\leq$ xf:send submission="submission\_dictionary\_WOJ\_1" />

<xf:setvalue ref="instance('dictionary\_selections')/selection\_item\_WOJ\_1" value="instance('main')/wnio:DaneDokumentu/str:Nadawcy/meta:Podmiot/oso:Osoba/adr:Adres/adr:Wojew odztwo" />

<xf:setvalue ref="instance('dictionary\_selections')/selection\_value\_WOJ\_1" value="instance('dictionary\_options\_WOJ\_1')/opt[item=instance('dictionary\_selections')/selection\_value\_W OJ 1]/value"  $\geq$ 

 $\leq$ xf:send submission="submission\_dictionary\_POWIATY\_1" />

<xf:setvalue ref="instance('dictionary\_selections')/selection\_item\_POWIATY\_1" value="instance('main')/wnio:DaneDokumentu/str:Nadawcy/meta:Podmiot/oso:Osoba/adr:Adres/adr:Powiat  $"$  />

<xf:setvalue ref="instance('dictionary\_selections')/selection\_value\_POWIATY\_1" value="instance('dictionary\_options\_POWIATY\_1')/opt[item=instance('dictionary\_selections')/selection\_va lue\_POWIATY\_1]/value" />

 $\leq$ xf:send submission="submission\_dictionary\_GMINY\_1" />

<xf:setvalue ref="instance('dictionary\_selections')/selection\_item\_GMINY\_1" value="instance('main')/wnio:DaneDokumentu/str:Nadawcy/meta:Podmiot/oso:Osoba/adr:Adres/adr:Gmina  $"$  />

<xf:setvalue ref="instance('dictionary\_selections')/selection\_value\_GMINY\_1" value="instance('dictionary\_options\_GMINY\_1')/opt[item=instance('dictionary\_selections')/selection\_value GMINY  $1$ ]/value" />

 $\leq$ xf:send submission="submission\_dictionary\_MIEJSCOWOSCI\_1" />

<xf:setvalue ref="instance('dictionary\_selections')/selection\_item\_MIEJSCOWOSCI\_1" value="instance('main')/wnio:DaneDokumentu/str:Nadawcy/meta:Podmiot/oso:Osoba/adr:Adres/adr:Miejsc owosc" />

<xf:setvalue ref="instance('dictionary\_selections')/selection\_value\_MIEJSCOWOSCI\_1" value="instance('dictionary\_options\_MIEJSCOWOSCI\_1')/opt[item=instance('dictionary\_selections')/select ion\_value\_MIEJSCOWOSCI\_1]/value" />

 $\leq$ xf:send submission="submission\_dictionary\_ULICE\_1" />

<xf:setvalue ref="instance('dictionary\_selections')/selection\_item\_ULICE\_1" value="instance('main')/wnio:DaneDokumentu/str:Nadawcy/meta:Podmiot/oso:Osoba/adr:Adres/adr:Ulica" />

<xf:setvalue ref="instance('dictionary\_selections')/selection\_value\_ULICE\_1" value="instance('dictionary\_options\_ULICE\_1')/opt[item=instance('dictionary\_selections')/selection\_value ULICE  $1$ ]/value" />

 $\leq$ xf:send submission="submission\_dictionary\_WOJ\_2" />

<xf:setvalue ref="instance('dictionary\_selections')/selection\_item\_WOJ\_2" value="instance('main')/wnio:DaneDokumentu/str:Nadawcy/meta:Podmiot/inst:Instytucja/adr:Adres/adr:Wo jewodztwo" />

<xf:setvalue ref="instance('dictionary\_selections')/selection\_value\_WOJ\_2" value="instance('dictionary\_options\_WOJ\_2')/opt[item=instance('dictionary\_selections')/selection\_value\_W OJ 2]/value"  $/$ 

 $\leq$ xf:send submission="submission\_dictionary\_POWIATY\_2" />

<xf:setvalue ref="instance('dictionary\_selections')/selection\_item\_POWIATY\_2" value="instance('main')/wnio:DaneDokumentu/str:Nadawcy/meta:Podmiot/inst:Instytucja/adr:Adres/adr:Po wiat" />

<xf:setvalue ref="instance('dictionary\_selections')/selection\_value\_POWIATY\_2" value="instance('dictionary\_options\_POWIATY\_2')/opt[item=instance('dictionary\_selections')/selection\_va lue POWIATY 2]/value" />

 $\leq$ xf:send submission="submission\_dictionary\_GMINY\_2" />

<xf:setvalue ref="instance('dictionary\_selections')/selection\_item\_GMINY\_2" value="instance('main')/wnio:DaneDokumentu/str:Nadawcy/meta:Podmiot/inst:Instytucja/adr:Adres/adr:Gm ina"  $/$ 

<xf:setvalue ref="instance('dictionary\_selections')/selection\_value\_GMINY\_2" value="instance('dictionary\_options\_GMINY\_2')/opt[item=instance('dictionary\_selections')/selection\_value GMINY 2]/value"  $\rightarrow$ 

 $\leq$ xf:send submission="submission\_dictionary\_MIEJSCOWOSCI\_2" />

<xf:setvalue ref="instance('dictionary\_selections')/selection\_item\_MIEJSCOWOSCI\_2" value="instance('main')/wnio:DaneDokumentu/str:Nadawcy/meta:Podmiot/inst:Instytucja/adr:Adres/adr:Mi ejscowosc" />

<xf:setvalue ref="instance('dictionary\_selections')/selection\_value\_MIEJSCOWOSCI\_2" value="instance('dictionary\_options\_MIEJSCOWOSCI\_2')/opt[item=instance('dictionary\_selections')/select ion\_value\_MIEJSCOWOSCI\_2]/value" />

 $\leq$ xf:send submission="submission\_dictionary\_ULICE\_2" />

<xf:setvalue ref="instance('dictionary\_selections')/selection\_item\_ULICE\_2" value="instance('main')/wnio:DaneDokumentu/str:Nadawcy/meta:Podmiot/inst:Instytucja/adr:Adres/adr:Uli ca" />

<xf:setvalue ref="instance('dictionary\_selections')/selection\_value\_ULICE\_2" value="instance('dictionary\_options\_ULICE\_2')/opt[item=instance('dictionary\_selections')/selection\_value ULICE  $2$ ]/value" />

#### <xf:action

if="exists(instance('main\_copy')/ds:Signature/ds:SignatureValue)"><xf:action

while="(count(instance('main')/ds:Signature[count(ds:SignatureValue)=0])>0)"><xf:insert

at="count(instance('main\_copy')/ds:Signature/ds:SignatureValue/preceding-sibling::\*)"

context="instance('main')/ds:Signature[count(ds:SignatureValue)=0][position()=1]" nodeset="\*"

origin="instance('main\_copy')/ds:Signature/ds:SignatureValue"

position="after"/></xf:action></xf:action><xf:action

if="exists(instance('main\_copy')/wnio:DaneDokumentu/str:Nadawcy/meta:Podmiot/oso:Osoba)"><xf:action while="(count(instance('main')/wnio:DaneDokumentu/str:Nadawcy/meta:Podmiot[count(oso:Osoba)=0])>0 )"><xf:insert

at="count(instance('main\_copy')/wnio:DaneDokumentu/str:Nadawcy/meta:Podmiot/oso:Osoba/precedingsibling::\*)"

context="instance('main')/wnio:DaneDokumentu/str:Nadawcy/meta:Podmiot[count(oso:Osoba)=0][position( )=1]" nodeset="\*"

origin="instance('main\_copy')/wnio:DaneDokumentu/str:Nadawcy/meta:Podmiot/oso:Osoba" position="after"/></xf:action></xf:action><xf:action

if="exists(instance('main\_copy')/wnio:DaneDokumentu/str:Nadawcy/meta:Podmiot/inst:Instytucja)"><xf:ac tion

while="(count(instance('main')/wnio:DaneDokumentu/str:Nadawcy/meta:Podmiot[count(inst:Instytucja)=0]  $\geq$ 0)" $\geq$ xf:insert

at="count(instance('main\_copy')/wnio:DaneDokumentu/str:Nadawcy/meta:Podmiot/inst:Instytucja/precedin g-sibling::\*)"

context="instance('main')/wnio:DaneDokumentu/str:Nadawcy/meta:Podmiot[count(inst:Instytucja)=0][posit ion()=1]" nodeset="\*"

origin="instance('main\_copy')/wnio:DaneDokumentu/str:Nadawcy/meta:Podmiot/inst:Instytucja" position="after"/></xf:action></xf:action>

</xf:action>

</xf:model>

<title>Deklaracja na podatek od nieruchomości</title>

<style>

.tresc-formularza,.tresc-formularza div,.tresc-formularza td{fontsize:12px;font-family:Arial,Helvetica,Geneva,sans-serif}

.form-name{padding:10px;text-align:center;font-size:15px;font-weight:bolder}

.form-name div{font-size:15px}

.form-sign{text-align:left}

.editable{background-color:#FFF}

.darker,.darker .xforms-repeat-selected-item-1,.xforms-repeat-selected-item-1 .darker,.darker.xformsrepeat-selected-item-1,.darker .xforms-repeat-selected-item-2,.xforms-repeat-selected-item-2 .darker,.darker.xforms-repeat-selected-item-2,.darker .xforms-repeat-selected-item-3,.xforms-repeatselected-item-3 .darker,.darker.xforms-repeat-selected-item-3,.darker .xforms-repeat-selected-item-4,.xforms-repeat-selected-item-4 .darker,.darker.xforms-repeat-selected-item-4{background-color:#EEE}

.text-center{text-align:center}

.text-left{text-align:left}

.text-right{text-align:right}

.text-top{vertical-align:top}

.text-middle{vertical-align:middle}

.text-bottom{vertical-align:bottom}

.legal-basis{border:thin solid black;background:#EEE}

.legal-basis tr td:first-child{font-weight:bolder}

.legal-basis tr:first-child td{padding-top:0}

.legal-basis td{padding-top:2mm}

.legal-basis td,.legal-basis div,.legal-basis span{font-size:12px}

.table-with-borders table tr td,table.table-with-borders tr td{border:thin solid black;border-style:solid none none solid}

.table-with-borders table tr td \* td,table.table-with-borders tr td \* td{border-style:none}

.table-with-borders table:first-of-type tr:first-of-type td,table.table-with-borders tr:first-of-type td{bordertop-style:none}

.table-with-borders.forced-top-border table:first-of-type tr:first-of-type td,.table-with-borders table:firstof-type tr:first-of-type td.forced-top-border,table.table-with-borders tr:first-of-type td.forced-topborder{border-top-style:solid}
.table-with-borders.forced-top-border table:first-of-type tr:first-of-type td \* td,.table-with-borders table:first-of-type tr:first-of-type td.forced-top-border \* td,table.table-with-borders tr:first-of-type td.forcedtop-border \* td{border-top-style:none}

.table-with-borders table tr td:first-of-type,table.table-with-borders tr td:first-of-type{border-leftstyle:none}

.table-with-borders.forced-left-border table tr td,.table-with-borders table tr td.forced-leftborder,table.table-with-borders tr td.forced-left-border{border-left-style:solid}

.table-with-borders.forced-left-border table tr td \* td,.table-with-borders table tr td.forced-left-border \* td,table.table-with-borders tr td.forced-left-border \* td{border-left-style:none}

.full-width,.full-width input,.full-width textarea,.full-width select{width:100%}

.xforms-repeat-selected-item-1,.xforms-repeat-selected-item-2,.xforms-repeat-selected-item-3,.xformsrepeat-selected-item-4{background:0}

.signature-bold{font-size:7pt;font-weight:bold;text-align:center}

div .signature-description{text-align:center;font-size:10px;font-family:Verdana}

div .signature-date{text-align:center;font-size:10pt;font-family:Verdana}

td.xforms-disabled{display:none!important}

.miesiace-list span select{width:100px}

.hidden{display:none}

.min-height20{min-height:20px}

.min-height30{min-height:30px}

.min-height50{min-height:50px}

.page{width:20cm}

.page.break-after{page-break-after:always}

.page.break-before{page-break-before:always}

.radioChecker{font-size:20px;font-weight:bold}

.section{border:thin solid black;background:#eee}

.section .title,.section .title td,.section .title div,.section .title span{font-weight:bold;text-align:left;fontsize:medium;border:0}

.section .subtitle1,.section .subtitle1 td,.section .subtitle1 div,.section .subtitle1 span{fontweight:bold;text-align:left;font-size:small;border:0}

.section .subtitle2,.section .subtitle2 td,.section .subtitle2 div,.section .subtitle2 span{fontweight:normal;text-align:left;font-size:small;border:0}

.section-indent{margin-left:1cm;border:1px solid black;border-style:solid none none solid}

.row\_dark{background-color:#DDD}

.dotted-bottom-border{border-bottom:1px dotted black}

.field-label{margin-left:5px;margin-right:5px}

.field-value{margin-left:5px;margin-right:5px}

.field-post-label{text-align:center;border-top:1px dotted black;display:block}

.input-very-long input{width:20cm}

.input-long input{width:12cm}

.input-medium input{width:8cm}

.input-medium-short input{width:5cm} .input-short input{width:2cm} .input-very-short input{width:1cm} .input-very-short-center input{width:1cm;text-align:center} .input-very-short input{width:1cm} .input-short-center input{width:2cm;text-align:center} .input-short-center-bold input{width:2cm;text-align:center;font-weight:bold} .bolder{font-weight:bold} .min-height{min-height:50px} .field-text span{font-style:italic;font-size:16px} .field-full-width INPUT,INPUT.field-full-width,.field-full-width SELECT,SELECT.field-fullwidth,.field-full-width TEXTAREA,TEXTAREA.field-full-width{width:100%} .field-items>span>label{white-space:nowrap} .field-value.separate-lines .field-items span{display:block;white-space:normal} .separate-lines .field-value .field-items span{display:block;white-space:normal} .field-value.separate-lines .field-items span span{display:inline;white-space:normal} .separate-lines .field-value .field-items span span{display:inline;white-space:normal} .field-value.separate-lines .field-items span label{white-space:normal} .separate-lines .field-value .field-items span label{white-space:normal} .field-value.separate-lines .field-items span span label{white-space:normal} .separate-lines .field-value .field-items span span label{white-space:normal} .field-items span{display:inline-block;white-space:normal} .field-items span \* span{display:inline;white-space:normal} .global-form{border:0} /\*.section{border:thin solid black;background:white} .legal-basis{border:thin solid black;background:white} .objasnienie-text{font-style:italic} .table-padding{padding-top:5px} .text-italic-bold{font-weight:bold;font-style:italic} .text-justify{text-align:justify} \*/  $\langle$ style $\rangle$ </head> <body class="tresc-formularza"> <div class="page break-after" style="width:22cm;">

 $\langle$ div  $\rangle$ 

<table class="form-name text-center" style="border:none;width:100%;" cellpadding="0" cellspacing="0">

<tr style="vertical-align: top;">

 $\lt d \lt d$   $\lt$  style="width:100%;">

# DEKLARACJA NA PODATEK OD NIERUCHOMOŚCI

 $\langle$ div> $\langle$ td $\rangle$ 

 $\langle tr \rangle$ 

</table>

 $\langle \text{div}\rangle \langle \text{div}\rangle$ 

<table class="text-center" style="border:none;width:100%;" cellpadding="0" cellspacing="0">

<tr style="vertical-align: top;">

 $<$ td >na $<$ /td>

 $<$ /tr $>$ 

</table><table class="min-height" style="border:none;width:100%;" cellpadding="0" cellspacing="0">

<tr style="vertical-align: top;">

```
\leqtd style="width:45%;"\leqdiv style="width:100%;">
```
</div></td><td style="border:1px solid black;width:10%;"><div style="width:100%;">

 $\langle$ div class="field" >

<div class="text-left field-label"><span class="text-left">Rok</span></div> <div class="field-value">

<xf:input

bind="wnioTrescDokumentu\_wnioDeklaracje\_wnioDeklaracja\_wnioNaglowek\_wnioRok\_44" class="input-short text-center"></xf:input>

 $\langle$ div $>$ 

 $\langle$ div $>$ 

 $\langle \text{div}\rangle \langle \text{td}\rangle \langle \text{td} \rangle = \text{width}:45\%$ ;  $\langle \text{div}\rangle \langle \text{div}\rangle = \text{width}:100\%$ ;  $\langle \text{div}\rangle$ 

 $\langle$ div $\rangle$ 

 $\langle tr \rangle$ 

 $\langle \rangle$  table $\langle \rangle$ 

 $\langle$ div> $\langle$ div class="darker" >

<table class="legal-basis" style="border-bottom:none;" cellpadding="0" cellspacing="0">

<tr style="vertical-align: top;">

 $\leq$ td style="border-bottom:1px solid black;width:22%;"> $\leq$ div style="width:100%;">

Podstawa prawna:

</div></td><td style="border-bottom:1px solid black;"><div style="width:100%;">

Ustawa z dnia 12 stycznia 1991 r. o podatkach i opłatach lokalnych (tekst jednolity: Dz. U z 2014 r., poz. 849)

 $\langle$ div $\langle$ td $\rangle$ 

 $\langle t$ tr $>$ tr style="vertical-align: top;" $>$ 

<td style="border-bottom:1px solid black;"><div style="width:100%;">

Składający:

</div></td><td style="border-bottom:1px solid black;"><div style="width:100%;">

Deklaracja przeznaczona jest dla osób prawnych, jednostek organizacyjnych w tym spółek nieposiadających osobowości prawnej będących właścicielami nieruchomości lub obiektów

budowlanych, posiadaczami samoistnymi nieruchomości lub obiektów budowlanych, użytkownikami wieczystymi gruntów, posiadaczami nieruchomości lub ich części albo obiektów budowlanych

lub ich części, stanowiących własność Skarbu Państwa lub jednostki samorządu terytorialnego oraz dla osób fizycznych będących współwłaścicielami lub współposiadaczami nieruchomości

lub obiektów budowlanych z osobami prawnymi bądź z innymi jednostkami organizacyjnymi nieposiadającymi osobowości prawnej lub ze spółkami nieposiadającymi osobowości prawnej,

z wyjątkiem osób tworzących wspólnotę mieszkaniową

 $\langle \text{div}\rangle \langle \text{td}\rangle$ 

 $\langle t$ r $>$ tr $\langle t$ r style="vertical-align: top;">

<td ><div style="width:100%;">

Termin składania:

 $\langle \text{div}\rangle \langle \text{td}\rangle \langle \text{td}\rangle \langle \text{div}\rangle$  style="width:100%;">

Do 31 stycznia każdego roku podatkowego; w terminie 14 dni od zaistnienia okoliczności mających wpływ na powstanie bądź wygaśnięcie obowiązku podatkowego lub zaistnienia zdarzenia

mającego wpływ na wysokość podatku.

 $\langle \text{div}\rangle \langle \text{td}\rangle$ 

 $<$ /tr $>$ 

</table>

</div><div class="section" style="border-bottom:none;">

<div class="title" >

# **A.** MIEJSCE SKŁADANIA DEKLARACJI

```
</div><xf:group bind="wnioDaneDokumentu_strAdresaci_metaPodmiot_instInstytucja_75">
```
 $\leq$ div class="editable section-indent darker"  $>$ 

 $\langle$ div class="height50 darker2" >

<table style="border:none;width:100%;" cellpadding="0" cellspacing="0">

<tr style="vertical-align: top;">

```
<td class="field-label"><div style="width:100%;">
```

```
<div class="bolder text-center" >
```
 $<$ span  $>$ 

<xf:output

bind="wnioDaneDokumentu\_strAdresaci\_metaPodmiot\_instInstytucja\_instPracownik\_instFunkcja\_86" />

 $\langle$ span $\rangle$ 

 $\langle$ div $>$ 

 $\langle$ div $\langle$ td $\rangle$ 

 $\langle tr \rangle$ 

</table><table class="text-center" style="border:none;width:100%;" cellpadding="0" cellspacing="0">

<tr style="vertical-align: top;">

 $\lt d \lt d$  >  $\lt d$  style="width:100%;">

 $\langle$ strong  $\rangle$ 

ul.  $\text{span} > \&\#160$ ;  $\text{span} > \text{span} >$ 

<xf:output

bind="wnioDaneDokumentu\_strAdresaci\_metaPodmiot\_instInstytucja\_adrAdres\_adrUlica\_92" />

```
\langlespan>span \geq&#160:\langlespan>span >
```

```
<xf:output
```
bind="wnioDaneDokumentu\_strAdresaci\_metaPodmiot\_instInstytucja\_adrAdres\_adrBudynek\_94" />

 $\langle$ span>, $\langle$ span > $\&\#160$ ; $\langle$ span> $\langle$ span >

<xf:output

bind="wnioDaneDokumentu\_strAdresaci\_metaPodmiot\_instInstytucja\_adrAdres\_adrKodPocztowy\_97" />

 $\langle$ span $\rangle$ span  $\langle$ span $\langle$ span $\rangle$ span $\langle$ span $\rangle$ 

```
<xf:output
```
bind="wnioDaneDokumentu\_strAdresaci\_metaPodmiot\_instInstytucja\_adrAdres\_adrMiejscowosc\_99"  $\rightarrow$ 

 $<$ /span $>$ 

</strong>

 $\langle$ div $\langle$ td $\rangle$ 

 $\langle tr \rangle$ 

</table>

 $\langle$ div $>$ 

 $\langle$ div $>$ 

 $\langle x$ f:group>

</div><div class="section" style="border-bottom:none;">

```
<div class="title" >
```
## **B.** DANE SKŁADAJACEGO INFORMACJĘ

```
\langlediv>
```
</div><div class="section" style="border-bottom:none;">

<div class="subtitle1" >

# **B.** 1 DANE IDENTYFIKACYJNE

 $\langle \text{div}\rangle \langle \text{div} \text{div} \text{class} = \text{``adiable section-independent''} \rangle$ 

```
<table cellpadding="0" cellspacing="0">
```
<tr style="vertical-align: top;">

<td class="separate-lines"><div class="field" style="width:100%;">

<div class="field-label">Rodzaj podmiotu składającego deklarację</div>

<div class="field-value">

### <xf:select1 appearance="full"

bind="wnioTrescDokumentu\_wnioDeklaracje\_wnioDeklaracja\_wnioPodatnik\_wnioTypPodatnika\_111" class="field-items">

<xf:item>

<xf:label>I osoba fizyczna</xf:label>

<xf:value>1</xf:value>

 $\langle x$ f·item $>\langle x$ f·item $>$ 

<xf:label>II osoba prawna</xf:label>

<xf:value>2</xf:value>

 $\langle x$ f:item $>\langle x$ f:item $>$ 

<xf:label>III jednostka organizacyjna, w tym spółka, nieposiadająca osobowości prawnej</xf:label>

<xf:value>3</xf:value>

 $\langle x$ f:item>

#### $\langle x$ f:select $1>$

 $\langle$ div $>$ 

 $\langle$ div $\langle$ td $\rangle$ 

 $\langle tr \rangle$ 

 $\langle$  /table $\rangle$ 

```
\langle \text{div}\rangle \langle \text{div}\rangle class="editable section-indent" >
```
 $\langle$ div  $\rangle$ 

<div class="separate-lines field" style="width:100%;display:inline-block;">

```
<div class="field-label">Rodzaj własności, posiadania</div>
```
<div class="field-value">

<xf:select1 appearance="full"

bind="wnioTrescDokumentu\_wnioDeklaracje\_wnioDeklaracja\_wnioPodatnik\_wnioRodzajPodmiotu\_13 7" class="field-items">

 $\langle x$ f item $\rangle$ 

<xf:label>I właściciel</xf:label>

<xf:value>1</xf:value>

</xf:item><xf:item>

<xf:label>II współwłaściciel</xf:label>

<xf:value>2</xf:value>

</xf:item><xf:item>

<xf:label>III posiadacz samoistny</xf:label>

<xf:value>3</xf:value>

</xf:item><xf:item>

<xf:label>IV współposiadacz samoistny</xf:label>

<xf:value>4</xf:value>

 $\langle x$ f·item $>\langle x$ f·item $>$ 

<xf:label>V użytkownik wieczysty</xf:label>

<xf:value>5</xf:value>

</xf:item><xf:item>

<xf:label>VI współużytkownik wieczysty</xf:label>

<xf:value>6</xf:value>

</xf:item><xf:item>

<xf:label>VII posiadacz zależny (np. najemca, dzierżawca)</xf:label>

<xf:value>7</xf:value>

</xf:item><xf:item>

<xf:label>VIII współposiadacz zależny (np. najemca, dzierżawca)</xf:label>

<xf:value>8</xf:value>

 $\langle x$ f:item>

#### $\langle x$ f:select1>

 $\langle$ div $>$ 

 $\langle$ div>

 $\langle \text{div}\rangle \langle \text{div}\rangle$ 

<xf:group

bind="wnioTrescDokumentu\_wnioDeklaracje\_wnioDeklaracja\_wnioZalaczniki\_wnioGrunty\_wnioGrunt \_187"> <table style="border-top:thin solid black;border-bottom:thin solid black;width:100%;" cellpadding="0" cellspacing="0">

<tr style="vertical-align: top;">

<td class="text-right field-label" style="width:35%;"><span

style="width:100%;">

Adres położenia przedmiotów opodatkowania:

</span></td><td class="text-middle input-long"><div class="field" style="width:100%;">

<div class="field-value">

<xf:input

bind="wnioTrescDokumentu\_wnioDeklaracje\_wnioDeklaracja\_wnioZalaczniki\_wnioGrunty\_wnioGrunt wnioPolozenie 191" ></xf:input>

 $\langle$ div $>$ 

 $\langle$ div $\langle$ td $\rangle$ 

 $\langle t$ tr $>$ tr style="vertical-align: top;">

<td class="text-right field-label"><span style="width:100%;">

Numer działki:

</span></td><td class="text-middle"><div class="field" style="width:100%;">

<div class="field-value">

<xf:input

bind="wnioTrescDokumentu\_wnioDeklaracje\_wnioDeklaracja\_wnioZalaczniki\_wnioGrunty\_wnioGrunt wnioNumer  $195" > \times x$ f:input

 $\langle$ div $>$ 

 $\langle \text{div}\rangle \langle \text{td}\rangle$ 

 $\langle t$ tr $>$ tr style="vertical-align: top;">

<td class="text-right field-label"><span style="width:100%;">

Numer księgi wieczystej:

</span></td><td class="text-middle"><div class="field" style="width:100%;">

<div class="field-value">

<xf:input

bind="wnioTrescDokumentu\_wnioDeklaracje\_wnioDeklaracja\_wnioZalaczniki\_wnioGrunty\_wnioGrunt \_wnioNrKsiegiWieczystej\_199" ></xf:input>

 $\langle$ div $>$ 

 $\langle$ div $\langle$ td $\rangle$ 

 $\langle tr \rangle$ 

</table>

 $\langle x$ f:group>

 $\langle \text{div}\rangle \langle \text{div}\rangle$ 

<xf:group bind="wnioDaneDokumentu\_strNadawcy\_metaPodmiot\_osoOsoba\_232"> <table style="width:100%;" cellpadding="0" cellspacing="0">

<tr style="vertical-align: top;">

<td class="text-right field-label" style="width:35%;"><span

style="width:100%;">

Nazwisko:

</span></td><td class="text-middle input-middle"><div class="field" style="width:100%;">

<div class="field-value">

<xf:input

bind="wnioDaneDokumentu\_strNadawcy\_metaPodmiot\_osoOsoba\_osoNazwisko\_236" ></xf:input>

 $\langle$ div $>$ 

 $\langle$ div $\langle$ td $\rangle$ 

 $\langle t$ tr $>$ tr style="vertical-align: top;">

<td class="text-right field-label"><span style="width:100%;">

Pierwsze imię:

</span></td><td class="text-middle"><div class="field" style="width:100%;">

<div class="field-value">

 $\leq$ xf:input

bind="wnioDaneDokumentu\_strNadawcy\_metaPodmiot\_osoOsoba\_osoImie\_240" ></xf:input>  $\langle$ div $>$ 

 $\langle$ div $\langle$ td $\rangle$ 

 $\langle t$ r $>$ tr style="vertical-align: top;">

<td class="text-right field-label"><span style="width:100%;">

Data urodzenia:

</span></td><td class="text-middle"><div class="field" style="width:100%;">

<div class="field-value">

 $\leq$ xf:input

bind="wnioDaneDokumentu\_strNadawcy\_metaPodmiot\_osoOsoba\_instance\_main\_wnioTrescDokumen tu wnioDeklaracje wnioDeklaracja wnioPodatnik wnioDataUrodzenia 244" ></xf:input>

 $\langle$ div $>$ 

 $\langle$ div $\langle$ td $\rangle$ 

 $\langle t$ r $>$ tr style="vertical-align: top;">

<td class="text-right field-label"><span style="width:100%;">

Imię ojca:

</span></td><td class="text-middle"><div class="field" style="width:100%;">

<div class="field-value">

<xf:input

bind="wnioDaneDokumentu\_strNadawcy\_metaPodmiot\_osoOsoba\_instance\_main\_wnioTrescDokumen tu wnioDeklaracje wnioDeklaracja wnioPodatnik osoImieOjca 248" ></xf:input>

 $\langle$ div $>$ 

 $\langle$ div $\langle$ td $\rangle$ 

 $\langle t \rangle$ tr $>$ tr style="vertical-align: top;">

<td class="text-right field-label"><span style="width:100%;">

Imię matki:

</span></td><td class="text-middle"><div class="field" style="width:100%;">

<div class="field-value">

<xf:input

bind="wnioDaneDokumentu\_strNadawcy\_metaPodmiot\_osoOsoba\_instance\_main\_wnioTrescDokumen tu wnioDeklaracje wnioDeklaracja wnioPodatnik osoImieMatki 252" ></xf:input>

 $\langle$ div $>$ 

 $\langle$ div $\rangle$ 

 $\langle t$ tr $>$ tr style="vertical-align: top;" $>$ 

<td class="text-right field-label"><span style="width:100%;">

NIP:

</span></td><td class="text-middle"><div class="field" style="width:100%;">

<div class="field-value">

<xf:input

bind="wnioDaneDokumentu\_strNadawcy\_metaPodmiot\_osoOsoba\_osoIdOsoby\_osoNIP\_256" ></xf:input>

 $\langle$ div $>$ 

 $\langle$ div $\langle$ td $\rangle$ 

 $\langle t$ tr $>$ tr style="vertical-align: top;">

<td class="text-right field-label"><span style="width:100%;">

PKD:

</span></td><td class="text-middle"><div class="field" style="width:100%;">

<div class="field-value">

<xf:input

bind="wnioDaneDokumentu\_strNadawcy\_metaPodmiot\_osoOsoba\_osoIdOsoby\_osoInnyIdentyfikator osoTypIdentyfikatora\_PKD\_osoWartoscIdentyfikatora\_260" ></xf:input>

 $\langle$ div $>$ 

 $\langle$ div $\langle$ td $\rangle$ 

 $\langle t$ tr $>$ tr style="vertical-align: top;">

<td class="text-right field-label"><span style="width:100%;">

Nr telefonu:

</span></td><td class="text-middle"><div class="field" style="width:100%;">

<div class="field-value">

<xf:input

bind="wnioDaneDokumentu\_strNadawcy\_metaPodmiot\_osoOsoba\_adrKontakt\_adrTelefon\_264" ></xf:input>

 $\langle$ div $>$ 

 $\langle$ div $\langle$ td $\rangle$ 

 $\langle t$ tr $>$ tr style="vertical-align: top;">

<td class="text-right field-label"><span style="width:100%;">

Adres email:

</span></td><td class="text-middle"><div class="field" style="width:100%;">

<div class="field-value">

<xf:input

bind="wnioDaneDokumentu\_strNadawcy\_metaPodmiot\_osoOsoba\_adrKontakt\_adrEmail\_268"  $>\times$ xf:input>

 $\langle$ div $>$ 

 $\langle$ div $\langle$ td $\rangle$ 

 $\langle$ /tr $>$ 

</table>

</xf:group><xf:group ref=".[string(wnio:TrescDokumentu/wnio:Deklaracje/wnio:Deklaracja/wnio:Podatnik/wnio:TypPodatnik a)= $&\#39:1&\#39:1">$ 

 $\langle x f$ : group $\langle x f$ : group bind="wnioDaneDokumentu\_strNadawcy\_metaPodmiot\_instInstytucja\_313"> <table style="width:100%;" cellpadding="0" cellspacing="0">

<tr style="vertical-align: top;">

<td class="text-right field-label" style="width:35%;"><span

style="width:100%;">

Nazwa pełna:

</span></td><td class="text-middle full-width input-long"><div class="field" style="width:100%;">

<div class="field-value">

<xf:input

bind="wnioDaneDokumentu\_strNadawcy\_metaPodmiot\_instInstytucja\_instNazwaInstytucji\_317" ></xf:input>

 $\langle$ div $>$ 

 $\langle$ div $\langle$ td $\rangle$ 

 $\langle t$ tr $>$ tr style="vertical-align: top;">

<td class="text-right field-label"><span style="width:100%;">

Nazwa skrócona:

</span></td><td class="text-middle"><div class="field" style="width:100%;">

<div class="field-value">

<xf:input

bind="wnioDaneDokumentu\_strNadawcy\_metaPodmiot\_instInstytucja\_instIdInstytucji\_instInnyIdentyfi kator\_instTypIdentyfikatora\_NazwaSkr\_instWartoscIdentyfikatora\_321" ></xf:input>

 $\langle$ div $>$ 

 $\langle$ div $\langle$ td $\rangle$ 

 $\langle t$ tr $>$ tr style="vertical-align: top;">

<td class="text-right field-label"><span style="width:100%;">

Identyfikator REGON:

```
</span></td><td class="text-middle"><div class="field" style="width:100%;">
```
<div class="field-value">

## $\leq$ xf:input

bind="wnioDaneDokumentu\_strNadawcy\_metaPodmiot\_instInstytucja\_instIdInstytucji\_instREGON\_32  $5" > <$  $x$ f:input $>$ 

 $\langle$ div $>$ 

 $\langle$ div $\langle$ td $\rangle$ 

 $\langle t$ tr $>$ tr style="vertical-align: top;">

<td class="text-right field-label"><span style="width:100%;">

NIP:

```
</span></td><td class="text-middle"><div class="field" style="width:100%;">
```
<div class="field-value">

 $\leq$ xf $\cdot$ input

bind="wnioDaneDokumentu\_strNadawcy\_metaPodmiot\_instInstytucja\_instIdInstytucji\_instNIP\_329"  $\ll$ /xf:input>

 $\langle$ div $>$ 

 $\langle$ div $\langle$ td $\rangle$ 

 $\langle t$ tr $>$ tr style="vertical-align: top;">

<td class="text-right field-label"><span style="width:100%;">

Nr telefonu:

</span></td><td class="text-middle"><div class="field" style="width:100%;">

<div class="field-value">

<xf:input

bind="wnioDaneDokumentu\_strNadawcy\_metaPodmiot\_instInstytucja\_adrKontakt\_adrTelefon\_333" ></xf:input>

 $\langle$ div $>$ 

 $\langle$ div $\langle$ td $\rangle$ 

 $\langle t$ tr $>$ tr style="vertical-align: top;">

<td class="text-right field-label"><span style="width:100%;">

Adres email:

</span></td><td class="text-middle"><div class="field" style="width:100%;">

<div class="field-value">

<xf:input

bind="wnioDaneDokumentu\_strNadawcy\_metaPodmiot\_instInstytucja\_adrKontakt\_adrEmail\_337"  $>\!\!\!<$ /xf:input $>\!\!$ 

 $\langle$ div $>$ 

 $\langle$ div $\langle$ td $\rangle$ 

 $\langle t$ r $>$ tr style="vertical-align: top;">

<td class="text-right field-label"><span style="width:100%;">

#### PKD:

</span></td><td class="text-middle"><div class="field" style="width:100%;">

<div class="field-value">

<xf:input

bind="wnioDaneDokumentu\_strNadawcy\_metaPodmiot\_instInstytucja\_instIdInstytucji\_instInnyIdentyfi kator instTypIdentyfikatora PKD instWartoscIdentyfikatora 341" ></xf:input>

 $\langle$ div $>$ 

 $\langle$ div $\rangle$ 

 $\langle tr \rangle$ 

</table>

</xf:group><xf:group ref=".[string(wnio:TrescDokumentu/wnio:Deklaracje/wnio:Deklaracja/wnio:Podatnik/wnio:TypPodatnik a)!= $&\#39;1&\#39;$ ]">

 $\langle x$ f: group>

 $\langle$ div $>$ 

 $\langle$ div $>$ 

 $\langle$ div $>$ div class="section" >

<xf:group

ref=".[string(wnio:TrescDokumentu/wnio:Deklaracje/wnio:Deklaracja/wnio:Podatnik/wnio:TypPodatnik a)= $&\#39;1&\#39;$ ]">

 $\le$ div class="subtitle1" >

## **B.** 2 ADRES ZAMIESZKANIA

 $\langle$ div $>$ 

</xf:group><xf:group

ref=".[string(wnio:TrescDokumentu/wnio:Deklaracje/wnio:Deklaracja/wnio:Podatnik/wnio:TypPodatnik a)!= $&\#39;1&\#39;$ ]">

 $\le$ div class="subtitle1" >

#### **B.** 2 ADRES SIEDZIBY

 $\langle$ div $>$ 

 $\langle x$ f:group $\rangle$  $\langle$ div class="editable section-indent"  $\rangle$ 

<xf:group

ref=".[string(wnio:TrescDokumentu/wnio:Deklaracje/wnio:Deklaracja/wnio:Podatnik/wnio:TypPodatnik a)= $&\#39;1&\#39;$ ]">

 $\leq$ xf:group

bind="wnioDaneDokumentu\_strNadawcy\_metaPodmiot\_osoOsoba\_adrAdres\_395">

<div class="table-with-borders" >

<table style="border:none;width:100%;" cellpadding="0" cellspacing="0">

<tr style="vertical-align: top;">

<td class="full-width" style="width:66%;"><div class="field"

style="width:100%;">

<div class="field-label">Kraj</div>

<div class="field-value">

<xf:select1 appearance="minimal"

bind="wnioDaneDokumentu\_strNadawcy\_metaPodmiot\_osoOsoba\_adrAdres\_adrKraj\_397">

<xf:item>

<xf:label>POLSKA</xf:label>

<xf:value>PL</xf:value>

 $\langle x$ f:item>

</xf:select1>

 $\langle$ div $>$ 

</div></td><td style="width:44%;"><div class="field" style="width:100%;">

<div class="field-label">Województwo</div>

<div class="field-value">

<xf:select1 appearance="minimal"

ref="instance('dictionary\_selections')/selection\_item\_WOJ\_1" class="full-width field\_list">

<xf:itemset

nodeset="instance('dictionary\_options\_WOJ\_1')/opt">

 $\leq$ xf:label ref="item"  $\geq$ 

<xf:value ref="item" />

 $\langle x$ f:itemset>

<xf:action ev:event="xforms-value-changed">

<xf:setvalue

ref="instance('main')/wnio:DaneDokumentu/str:Nadawcy/meta:Podmiot/oso:Osoba/adr:Adres/adr:Woje wodztwo" value="instance('dictionary\_selections')/selection\_item\_WOJ\_1" />

# <xf:setvalue

ref="instance('dictionary\_selections')/selection\_value\_WOJ\_1" value="instance('dictionary\_options\_WOJ\_1')/opt[item=instance('dictionary\_selections')/selection\_item\_ WOJ 1]/value"  $\geq$ 

<xf:send submission="submission\_dictionary\_POWIATY\_1"

/>

 $\langle x$ f·action>

# </xf:select1>

 $\langle$ div $>$ 

 $\langle$ div $\langle$ td $\rangle$ 

 $<$ /tr>

</table><table style="border:none;width:100%;" cellpadding="0" cellspacing="0">

<tr style="vertical-align: top;">

<td style="width:33%;"><div class="field" style="width:100%;">

<div class="field-label">Powiat</div>

<div class="field-value">

<xf:select1 appearance="minimal"

ref="instance('dictionary\_selections')/selection\_item\_POWIATY\_1" class="full-width field\_list">

<xf:itemset

nodeset="instance('dictionary\_options\_POWIATY\_1')/opt">

<xf:label ref="item" />

 $\langle x$ f value ref="item"  $\langle \rangle$ 

 $\langle x$ f·itemset $\rangle$ 

<xf:action ev:event="xforms-value-changed">

<xf:setvalue

ref="instance('main')/wnio:DaneDokumentu/str:Nadawcy/meta:Podmiot/oso:Osoba/adr:Adres/adr:Powia t" value="instance('dictionary\_selections')/selection\_item\_POWIATY\_1" />

<xf:setvalue

ref="instance('dictionary\_selections')/selection\_value\_POWIATY\_1" value="instance('dictionary\_options\_POWIATY\_1')/opt[item=instance('dictionary\_selections')/selection item\_POWIATY\_1]/value" />

 $\leq$ xf:send submission="submission\_dictionary\_GMINY\_1" />

 $\langle x$ f:action>

</xf:select1>

 $\langle$ div $>$ 

</div></td><td style="width:33%;"><div class="field" style="width:100%;">

<div class="field-label">Gmina</div>

<div class="field-value">

<xf:select1 appearance="minimal"

ref="instance('dictionary\_selections')/selection\_item\_GMINY\_1" class="full-width field\_list">

<xf:itemset

nodeset="instance('dictionary\_options\_GMINY\_1')/opt">

 $\leq$ xf:label ref="item"  $\geq$ 

 $\langle x$ f:value ref="item"  $\langle \rangle$ 

</xf:itemset>

<xf:action ev:event="xforms-value-changed">

<xf:setvalue

ref="instance('main')/wnio:DaneDokumentu/str:Nadawcy/meta:Podmiot/oso:Osoba/adr:Adres/adr:Gmina " value="instance('dictionary\_selections')/selection\_item\_GMINY\_1" />

<xf:setvalue

ref="instance('dictionary\_selections')/selection\_value\_GMINY\_1" value="instance('dictionary\_options\_GMINY\_1')/opt[item=instance('dictionary\_selections')/selection\_ite m GMINY 1]/value"  $\ge$ 

<xf:send submission="submission\_dictionary\_MIEJSCOWOSCI\_1" />

</xf:action>

### $\langle x$ f:select1>

 $\langle$ div $>$ 

 $\langle \text{div}\rangle \langle \text{td}\rangle \langle \text{td} \rangle$  style="width:34%;"> $\langle \text{div} \rangle$  class="field" style="width:100%;">

<div class="field-label">Miejscowość</div>

<div class="field-value">

<xf:select1 appearance="minimal"

ref="instance('dictionary\_selections')/selection\_item\_MIEJSCOWOSCI\_1" class="full-width field\_list">

#### <xf:itemset

nodeset="instance('dictionary\_options\_MIEJSCOWOSCI\_1')/opt">

<xf:label ref="item" />

 $\langle x$ f:value ref="item"  $\langle \rangle$ 

 $\langle x$ f:itemset>

<xf:action ev:event="xforms-value-changed">

<xf:setvalue

ref="instance('main')/wnio:DaneDokumentu/str:Nadawcy/meta:Podmiot/oso:Osoba/adr:Adres/adr:Miejsc owosc" value="instance('dictionary\_selections')/selection\_item\_MIEJSCOWOSCI\_1" />

<xf:setvalue

ref="instance('dictionary\_selections')/selection\_value\_MIEJSCOWOSCI\_1" value="instance('dictionary\_options\_MIEJSCOWOSCI\_1')/opt[item=instance('dictionary\_selections')/sel

ection\_item\_MIEJSCOWOSCI\_1]/value" />

 $\leq$ xf:send submission="submission\_dictionary\_ULICE\_1" />

</xf:action>

 $\langle x$ f:select1>

 $\langle$ div $>$ 

 $\langle$ div $\langle$ td $\rangle$ 

 $\langle$ /tr $>$ 

</table><table style="border:none;width:100%;" cellpadding="0" cellspacing="0">

<tr style="vertical-align: top;">

 $\leq$ td style="width:33%;"> $\leq$ div class="field" style="width:100%;">

<div class="field-label">Kod pocztowy</div>

<div class="field-value">

#### <xf:input

bind="wnioDaneDokumentu\_strNadawcy\_metaPodmiot\_osoOsoba\_adrAdres\_adrKodPocztowy\_444"  $class="full-width">>\xf:input>$ 

 $\langle$ div $>$ 

 $\langle$ div $>\langle$ td $>\langle$ td style="width:67%;" $>\langle$ div class="field" style="width:100%;" $>$ 

<div class="field-label">Poczta</div>

<div class="field-value">

<xf:input

bind="wnioDaneDokumentu\_strNadawcy\_metaPodmiot\_osoOsoba\_adrAdres\_adrPoczta\_453" class="full-width"></xf:input>

 $\langle$ div $>$ 

 $\langle$ div $\langle$ td $\rangle$ 

 $\langle tr \rangle$ 

</table><table style="border:none;width:100%;" cellpadding="0" cellspacing="0">

<tr style="vertical-align: top;">

 $\leq$ td style="width:66%;"> $\leq$ div class="field" style="width:100%;">

<div class="field-label">Ulica</div>

<div class="field-value">

<xf:select1 appearance="minimal"

ref="instance('dictionary\_selections')/selection\_item\_ULICE\_1" class="full-width field\_list">

<xf:itemset

nodeset="instance('dictionary\_options\_ULICE\_1')/opt">

<xf:label ref="item" />

<xf:value ref="item" />

 $\langle x$ f·itemset $\rangle$ 

<xf:action ev:event="xforms-value-changed">

<xf:setvalue

ref="instance('main')/wnio:DaneDokumentu/str:Nadawcy/meta:Podmiot/oso:Osoba/adr:Adres/adr:Ulica" value="instance('dictionary\_selections')/selection\_item\_ULICE\_1" />

<xf:setvalue

ref="instance('dictionary\_selections')/selection\_value\_ULICE\_1" value="instance('dictionary\_options\_ULICE\_1')/opt[item=instance('dictionary\_selections')/selection\_ite m\_ULICE\_1]/value"  $/$ 

</xf:action>

</xf:select1>

 $\langle$ div $>$ 

</div></td><td style="width:22%;"><div class="field" style="width:100%;">

<div class="field-label">Nr domu / Nr lokalu</div>

<div class="field-value">

 $\leq$ xf:input

bind="wnioDaneDokumentu\_strNadawcy\_metaPodmiot\_osoOsoba\_adrAdres\_adrBudynek\_472" class="full-width"></xf:input>

 $\langle$ div $>$ 

</div></td><td style="border-left:none;width:22%;"><div class="field" style="width:100%;">

 $\langle$ div class="field-label"> $\langle$ span > $\&\#160;\langle$ span> $\langle$ div>

<div class="field-value">

<xf:input

bind="wnioDaneDokumentu\_strNadawcy\_metaPodmiot\_osoOsoba\_adrAdres\_adrLokal\_481" class="full-width"></xf:input>

 $\langle$ div $>$ 

 $\langle$ div $\langle$ td $\rangle$ 

 $\langle tr \rangle$ 

</table>

 $\langle$ div>

 $\langle x$ f:group>

</xf:group><xf:group

ref=".[string(wnio:TrescDokumentu/wnio:Deklaracje/wnio:Deklaracja/wnio:Podatnik/wnio:TypPodatnik a)!= $&\#39;1&\#39;$ ]">

<xf:group

bind="wnioDaneDokumentu\_strNadawcy\_metaPodmiot\_instInstytucja\_adrAdres\_487">

<div class="table-with-borders" >

<table style="border:none;width:100%;" cellpadding="0" cellspacing="0">

<tr style="vertical-align: top;">

<td class="full-width" style="width:66%;"><div class="field"

style="width:100%;">

<div class="field-label">Kraj</div>

<div class="field-value">

<xf:select1 appearance="minimal"

bind="wnioDaneDokumentu\_strNadawcy\_metaPodmiot\_instInstytucja\_adrAdres\_adrKraj\_489">

<xf:item>

<xf:label>POLSKA</xf:label>

<xf:value>PL</xf:value>

 $\langle x$ f·item>

 $\langle x$ f:select1>

 $\langle$ div $>$ 

</div></td><td style="width:44%;"><div class="field" style="width:100%;">

<div class="field-label">Województwo</div>

<div class="field-value">

<xf:select1 appearance="minimal"

ref="instance('dictionary\_selections')/selection\_item\_WOJ\_2" class="full-width field\_list">

<xf:itemset

nodeset="instance('dictionary\_options\_WOJ\_2')/opt">

 $\leq$ xf:label ref="item"  $\geq$ 

 $\langle x$ f:value ref="item"  $\langle \rangle$ 

 $\langle x$ f:itemset>

<xf:action ev:event="xforms-value-changed">

<xf:setvalue

ref="instance('main')/wnio:DaneDokumentu/str:Nadawcy/meta:Podmiot/inst:Instytucja/adr:Adres/adr:W ojewodztwo" value="instance('dictionary\_selections')/selection\_item\_WOJ\_2" />

<xf:setvalue

ref="instance('dictionary\_selections')/selection\_value\_WOJ\_2" value="instance('dictionary\_options\_WOJ\_2')/opt[item=instance('dictionary\_selections')/selection\_item\_ WOJ 2]/value"  $\geq$ 

<xf:send submission="submission\_dictionary\_POWIATY\_2"

/>

 $\langle x$ f·action $\rangle$ 

### </xf:select1>

 $\langle$ div $>$ 

 $\langle$ div $\langle$ td $\rangle$ 

 $<$ /tr>

</table><table style="border:none;width:100%;" cellpadding="0" cellspacing="0">

<tr style="vertical-align: top;">

<td style="width:33%;"><div class="field" style="width:100%;">

<div class="field-label">Powiat</div>

<div class="field-value">

<xf:select1 appearance="minimal"

ref="instance('dictionary\_selections')/selection\_item\_POWIATY\_2" class="full-width field\_list">

<xf:itemset

nodeset="instance('dictionary\_options\_POWIATY\_2')/opt">

<xf:label ref="item" />

<xf:value ref="item" />

</xf:itemset>

<xf:action ev:event="xforms-value-changed">

<xf:setvalue

ref="instance('main')/wnio:DaneDokumentu/str:Nadawcy/meta:Podmiot/inst:Instytucja/adr:Adres/adr:Po wiat" value="instance('dictionary\_selections')/selection\_item\_POWIATY\_2" />

### <xf:setvalue

ref="instance('dictionary\_selections')/selection\_value\_POWIATY\_2"

value="instance('dictionary\_options\_POWIATY\_2')/opt[item=instance('dictionary\_selections')/selection item\_POWIATY\_2]/value" />

 $\leq$ xf:send submission="submission\_dictionary\_GMINY\_2" />

 $\langle x$ f:action>

## </xf:select1>

 $\langle$ div $>$ 

</div></td><td style="width:33%;"><div class="field" style="width:100%;">

<div class="field-label">Gmina</div>

<div class="field-value">

<xf:select1 appearance="minimal"

ref="instance('dictionary\_selections')/selection\_item\_GMINY\_2" class="full-width field\_list">

<xf:itemset

nodeset="instance('dictionary\_options\_GMINY\_2')/opt">

 $\leq$ xf:label ref="item"  $\geq$ 

<xf:value ref="item" />

 $\langle x$ f:itemset>

<xf:action ev:event="xforms-value-changed">

<xf:setvalue

ref="instance('main')/wnio:DaneDokumentu/str:Nadawcy/meta:Podmiot/inst:Instytucja/adr:Adres/adr:G mina" value="instance('dictionary\_selections')/selection\_item\_GMINY\_2" />

<xf:setvalue

ref="instance('dictionary\_selections')/selection\_value\_GMINY\_2" value="instance('dictionary\_options\_GMINY\_2')/opt[item=instance('dictionary\_selections')/selection\_ite m\_GMINY\_2]/value"  $/$ 

<xf:send

submission="submission\_dictionary\_MIEJSCOWOSCI\_2" />

</xf:action>

### $\langle x$ f:select1>

 $\langle$ div $>$ 

 $\langle$ div $>\langle$ td $>\langle$ td style="width:34%;" $>\langle$ div class="field" style="width:100%;" $>$ 

<div class="field-label">Miejscowość</div>

<div class="field-value">

<xf:select1 appearance="minimal"

ref="instance('dictionary\_selections')/selection\_item\_MIEJSCOWOSCI\_2" class="full-width field\_list">

<xf:itemset

nodeset="instance('dictionary\_options\_MIEJSCOWOSCI\_2')/opt">

<xf:label ref="item" />

 $\langle x$ f:value ref="item"  $\langle \rangle$ 

 $\langle x$ f:itemset>

<xf:action ev:event="xforms-value-changed">

<xf:setvalue

ref="instance('main')/wnio:DaneDokumentu/str:Nadawcy/meta:Podmiot/inst:Instytucja/adr:Adres/adr:Mi ejscowosc" value="instance('dictionary\_selections')/selection\_item\_MIEJSCOWOSCI\_2" />

<xf:setvalue

ref="instance('dictionary\_selections')/selection\_value\_MIEJSCOWOSCI\_2" value="instance('dictionary\_options\_MIEJSCOWOSCI\_2')/opt[item=instance('dictionary\_selections')/sel ection\_item\_MIEJSCOWOSCI\_2]/value" />

 $\leq$ xf:send submission="submission\_dictionary\_ULICE\_2" />

 $\langle x$ f:action>

# </xf:select1>

 $\langle$ div $>$ 

 $\langle$ div $\langle$ td $\rangle$ 

 $<$ /tr $>$ 

</table><table style="border:none;width:100%;" cellpadding="0" cellspacing="0">

<tr style="vertical-align: top;">

<td style="width:33%;"><div class="field" style="width:100%;">

<div class="field-label">Kod pocztowy</div>

<div class="field-value">

<xf:input

bind="wnioDaneDokumentu\_strNadawcy\_metaPodmiot\_instInstytucja\_adrAdres\_adrKodPocztowy\_536 " class="full-width"></xf:input>

 $\langle$ div $>$ 

</div></td><td style="width:67%;"><div class="field" style="width:100%;">

<div class="field-label">Poczta</div>

<div class="field-value">

 $\leq$ xf:input

bind="wnioDaneDokumentu\_strNadawcy\_metaPodmiot\_instInstytucja\_adrAdres\_adrPoczta\_545" class="full-width"></xf:input>

 $\langle$ div $>$ 

 $\langle$ div $\langle$ td $\rangle$ 

 $\langle$ /tr $>$ 

</table><table style="border:none;width:100%;" cellpadding="0" cellspacing="0">

<tr style="vertical-align: top;">

<td style="width:66%;"><div class="field" style="width:100%;">

<div class="field-label">Ulica</div>

<div class="field-value">

<xf:select1 appearance="minimal"

ref="instance('dictionary\_selections')/selection\_item\_ULICE\_2" class="full-width field\_list">

<xf:itemset

nodeset="instance('dictionary\_options\_ULICE\_2')/opt">

 $\leq$ xf:label ref="item"  $\geq$ 

<xf:value ref="item" />

 $\langle x$ f:itemset>

<xf:action ev:event="xforms-value-changed">

<xf:setvalue

ref="instance('main')/wnio:DaneDokumentu/str:Nadawcy/meta:Podmiot/inst:Instytucja/adr:Adres/adr:Uli ca" value="instance('dictionary\_selections')/selection\_item\_ULICE\_2" />

<xf:setvalue

ref="instance('dictionary\_selections')/selection\_value\_ULICE\_2" value="instance('dictionary\_options\_ULICE\_2')/opt[item=instance('dictionary\_selections')/selection\_ite m\_ULICE\_2]/value"  $/$ 

</xf:action>

### </xf:select1>

 $\langle$ div $>$ 

</div></td><td style="width:22%;"><div class="field" style="width:100%;">

<div class="field-label">Nr domu / Nr lokalu</div>

<div class="field-value">

<xf:input

bind="wnioDaneDokumentu\_strNadawcy\_metaPodmiot\_instInstytucja\_adrAdres\_adrBudynek\_564" class="full-width"></xf:input>

 $\langle$ div $>$ 

</div></td><td style="border-left:none;width:22%;"><div class="field" style="width:100%;">

 $\langle$ div class="field-label"> $\langle$ span > $\&\#160;\langle$ span> $\angle$ div>

<div class="field-value">

<xf:input

bind="wnioDaneDokumentu\_strNadawcy\_metaPodmiot\_instInstytucja\_adrAdres\_adrLokal\_573" class="full-width"></xf:input>

 $\langle$ div $>$ 

 $\langle$ div $\langle$ td $\rangle$ 

 $\langle tr \rangle$ 

</table>

 $\langle$ div $>$ 

 $\langle x$ f:group>

 $\langle x$ f:group>

 $\langle$ div $>$ 

 $\langle$ div $>$ 

</div><div class="page break-after" style="width:22cm;">

<div class="section" style="border-bottom:none;">

 $\langle$ div class="title" >

**C.** OKOLICZNOŚCI POWODUJĄCE KONIECZNOŚĆ ZŁOŻENIA INFORMACJI

 $\langle \text{div}\rangle \langle \text{div} \rangle$  class="editable section-indent" >

 $\langle$ div  $\rangle$ 

<table style="border:none;width:100%;" cellpadding="0" cellspacing="0">

<tr style="vertical-align: top;">

<td ><div class="field" style="width:100%;">

<div class="field-label">Okoliczności powodujące obowiązek złożenia

deklaracji:</div>

<div class="field-value">

<xf:select1 appearance="full"

bind="wnioTrescDokumentu\_wnioDeklaracje\_wnioDeklaracja\_wnioNaglowek\_wnioObowiazekZlozenia \_585" class="field-items">

<xf:item>

<xf:label>I deklaracja na dany rok</xf:label>

<xf:value>P</xf:value>

</xf:item><xf:item>

<xf:label>II zmiana lub korekta deklaracji rocznej\*\*\*</xf:label>

<xf:value>K</xf:value>

 $\langle x$ f:item>

### </xf:select1>

 $\langle$ div $>$ 

 $\langle \text{div}\rangle \langle \text{td}\rangle$ 

 $\langle$ /tr $>$ 

</table><table style="border:none;width:100%;" cellpadding="0" cellspacing="0">

<tr style="vertical-align: top;">

 $\lt d \lt d$   $\lt$  style="width:100%;">

<xf:group

ref=".[string(wnio:TrescDokumentu/wnio:Deklaracje/wnio:Deklaracja/wnio:Naglowek/wnio:Obowiazek Zlozenia)= $&\#39;K&\#39;$ ]">

Data korekty:<div class="text-center text-bottom field" style="width:30%;">

<div class="field-value">

<xf:input

bind="wnioTrescDokumentu\_wnioDeklaracje\_wnioDeklaracja\_wnioNaglowek\_wnioDataKorekty\_607" ></xf:input>

 $\langle$ div $>$ 

 $\langle$ div $>$ 

 $\langle x$ f:group>

 $\langle$ div $\langle$ td $\rangle$ 

 $<$ /tr $>$ 

</table><div class="subtitle3" >

\*\*\* należy wpisać miesiąc, następujący po miesiącu, w którym wystąpiły okoliczności mające wpływ na zmianę (korektę) wysokości podatku.

 $\langle$ div $>$ 

 $\langle$ div $>$ 

 $\langle$ div $>$ 

</div><div class="section" style="border-bottom:none;">

```
\langlediv class="title" >
```
# **D.** DANE DOTYCZĄCE PRZEDMIOTÓW OPODATKOWANIA (z wyjątkiem zwolnionych)

```
\langle \text{div}\rangle \langle \text{div}\rangle class="editable section-indent" >
```
<table class="table-with-borders" style="border-top:none;width:100%;" cellpadding="0" cellspacing="0">

<tr style="vertical-align: top;">

<td class="bolder text-center text-middle darker" style="width:28%;"><div style="width:100%;">

a

</div></td><td class="bolder text-center text-middle darker" style="width:37%;"><div style="width:100%;">

b

</div></td><td class="bolder text-center text-middle darker" style="width:15%;"><div style="width:100%;">

#### c

</div></td><td class="bolder text-center text-middle darker" style="width:20%;"><div style="width:100%;">

d

 $\langle \text{div}\rangle \langle \text{td}\rangle$ 

 $\langle t$ tr $>$ tr style="vertical-align: top;">

<td class="bolder text-center text-middle darker" style="width:28%;"><div

style="width:100%;">

Wyszczególnienie

</div></td><td class="bolder text-center text-middle darker" style="width:37%;"><div style="width:100%;">

Podstawa<br/>solongled propodatkowania

</div></td><td class="bolder text-center text-middle darker" style="width:15%;"><div style="width:100%;">

Stawka podatku

</div></td><td class="bolder text-center text-middle darker" style="width:20%;"><div style="width:100%;">

Kwota podatku

 $\langle$ div $\rangle$ 

 $<$ /tr>

</table>

 $\langle$ div $>$ 

</div><div class="section" style="border-bottom:none;">

<div class="subtitle1" >

#### **D.** 1 POWIERZCHNIA GRUNTÓW

 $\langle \text{div}\rangle \langle \text{div}\rangle$  class="editable section-indent" >

<div style="border-top:none;">

<table class="table-with-borders" style="border-bottom:none;width:100%;" cellpadding="0" cellspacing="0">

 $\leq$ xf: repeat id="repeat id 55"

bind="wnioTrescDokumentu\_wnioDeklaracje\_wnioDeklaracja\_wnioPrzedmiotyOpodatkowania\_wnioGr unty\_wnioGrunt\_642">

<xf:group>

<tr style="vertical-align: top;">

<td class="text-left text-top darker min-height" style="border-top:thin solid black;width:28%;"><div style="width:100%;">

 $\leq$ strong  $>$ 

 $<$ span  $>$ 

<xf:output

bind="wnioTrescDokumentu\_wnioDeklaracje\_wnioDeklaracja\_wnioPrzedmiotyOpodatkowania\_wnioGr unty wnioGrunt wnioOpis  $647"$  />

 $<$ /span $>$ 

 $\langle$ strong>

</div></td><td class="text-center darker" style="border-top:thin solid black;"><div style="width:100%;">

<div class="darker text-left" >

<table class="text-left text-top" style="border:none;width:100%;" cellpadding="0" cellspacing="0">

<tr style="vertical-align: top;">

 $<$ td  $>$  $<$ /td $>$ 

 $<$ /tr $>$ 

</table><table class="bolder text-center" style="border:none;width:100%;" cellpadding="0" cellspacing="0">

<tr style="vertical-align: top;">

<td class="input-short-center text-center"><div class="field"

style="width:100%;">

<div class="field-value">

#### $\leq$ xf:input

bind="wnioTrescDokumentu\_wnioDeklaracje\_wnioDeklaracja\_wnioPrzedmiotyOpodatkowania\_wnioGr unty wnioGrunt wnioPodstawa  $656" > \times x$ f:input>

 $\langle$ div $>$ 

 $\langle \text{div}\rangle \langle \text{td}\rangle \langle \text{td}\rangle \langle \text{td}\rangle \langle \text{cr}$ 

bind="wnioTrescDokumentu\_wnioDeklaracje\_wnioDeklaracja\_wnioPrzedmiotyOpodatkowania\_wnioGr unty wnioGrunt wnioJednostka 657">

 $\langle$ div style="width:100%;">

 $\langle x$ f:group ref=".[.='m2']">

 $m$   $\leq$ sup  $>$ 

2

 $\langle$ sup>

 $\langle x \rangle$ xf:group $\langle x \rangle$ :group ref=".[not(.='m2')]">

 $<$ span  $>$ 

<xf:output

bind="wnioTrescDokumentu\_wnioDeklaracje\_wnioDeklaracja\_wnioPrzedmiotyOpodatkowania\_wnioGr unty wnioGrunt wnioJednostka 663" />

 $\langle$ span $\rangle$ 

 $\langle x$ f:group>

 $\langle$ div $>$ 

 $\langle x$ f:group $\langle t d \rangle$ 

 $\langle$ /tr $>$ 

</table>

</div><table style="border-top:thin solid black;width:100%;" cellpadding="0" cellspacing="0">

<tr style="vertical-align: top;">

 $\lt$ td  $\lt$ div style="width:100%;">

<xf:trigger appearance="minimal">

<xf:label>

Dodaj składnik

 $\langle \text{img src} = \text{https://epuap.gov.pl/orbeen-portal/apps/edytor/images/add.grf" } \rangle$ 

 $\langle x$ f·label>

<xf:action ev:event="DOMActivate">

<xf:insert

context="xxforms:bind('wnioTrescDokumentu\_wnioDeklaracje\_wnioDeklaracja\_wnioPrzedmiotyOpodat kowania\_wnioGrunty\_wnioGrunt\_wnioSkladniki\_665')"

nodeset="wnio:Skladniki"

at="last()"

position="after"

origin="instance('GruntSkladnik template 0')/wnio:Skladnik" />

</xf:action>

 $\langle x$ f:trigger

 $\langle$ div $\langle$ td $\rangle$ 

 $\langle tr \rangle$ 

</table><div >

```
<xf:repeat id="repeat_id_56"
```
bind="wnioTrescDokumentu\_wnioDeklaracje\_wnioDeklaracja\_wnioPrzedmiotyOpodatkowania\_wnioGr unty wnioGrunt wnioSkladniki wnioSkladnik 668">

<xf:group>

<table style="border:none;width:100%;" cellpadding="0" cellspacing="0">

<tr style="vertical-align: top;">

```
<td class="text-left" style="border-top:thin solid black;width:46%;"><div
```
style="width:100%;">

Od:<div class="miesiace-list field" style="display:inline-block;">

<div class="field-value">

<xf:select1 appearance="minimal"

bind="wnioTrescDokumentu\_wnioDeklaracje\_wnioDeklaracja\_wnioPrzedmiotyOpodatkowania\_wnioGr unty wnioGrunt wnioSkladniki wnioSkladnik wnioMiesiacOd 672">

<xf:item>

<xf:label>styczeń</xf:label>

 $\langle x$ f:value $>1 \langle x$ f:value $>$ 

 $\langle x$ f:item> $\langle x$ f:item>

```
<xf:label>luty</xf:label>
```
<xf:value>2</xf:value>

 $\langle x$ f·item $>\langle x$ f·item $>$ 

```
<xf:label>marzec</xf:label>
```
<xf:value>3</xf:value>

```
\langle xf·item>\langle xf·item>
```
<xf:label>kwiecień</xf:label>

<xf:value>4</xf:value>

```
\langle xf·item>\langle xf·item>
```
<xf:label>maj</xf:label>

<xf:value>5</xf:value>

 $\langle x$ f·item> $\langle x$ f·item>

<xf:label>czerwiec</xf:label>

<xf:value>6</xf:value>

 $\langle x$ f:item> $\langle x$ f:item>

```
<xf:label>lipiec</xf:label>
```
<xf:value>7</xf:value>

 $\langle x$ f:item $\rangle \langle x$ f:item $\rangle$ 

<xf:label>sierpień</xf:label>

<xf:value>8</xf:value>

</xf:item><xf:item>

<xf:label>wrzesień</xf:label>

<xf:value>9</xf:value>

 $\langle x$ f:item> $\langle x$ f:item>

<xf:label>październik</xf:label>

<xf:value>10</xf:value>

 $\langle x$ f:item $>\langle x$ f:item $>$ 

<xf:label>listopad</xf:label>

<xf:value>11</xf:value>

</xf:item><xf:item>

<xf:label>grudzień</xf:label>

<xf:value>12</xf:value>

 $\langle x$ f·item>

</xf:select1>

 $\langle$ div $>$ 

</div><br/>Do:<div class="miesiace-list field" style="display:inline-block;">

<div class="field-value">

<xf:select1 appearance="minimal"

bind="wnioTrescDokumentu\_wnioDeklaracje\_wnioDeklaracja\_wnioPrzedmiotyOpodatkowania\_wnioGr unty\_wnioGrunt\_wnioSkladniki\_wnioSkladnik\_wnioMiesiacDo\_687">

<xf:item>

<xf:label>styczeń</xf:label>

 $\langle x$ f:value>1 $\langle x$ f:value>

 $\langle x$ f:item> $\langle x$ f:item>

<xf:label>luty</xf:label>

 $\langle x$ f:value $\langle x \rangle$ 

 $\langle x$ f·item> $\langle x$ f·item>

<xf:label>marzec</xf:label>

<xf:value>3</xf:value>

 $\langle x$ f:item $\rangle \langle x$ f:item $\rangle$ 

<xf:label>kwiecień</xf:label>

<xf:value>4</xf:value>

 $\langle x$ f:item> $\langle x$ f:item>

<xf:label>maj</xf:label>

 $\langle x$ f value $\geq$ 5 $\langle x$ f value $\rangle$ 

 $\langle x$ f·item $>\langle x$ f·item $>$ 

<xf:label>czerwiec</xf:label>

<xf:value>6</xf:value>

 $\langle x$ f:item> $\langle x$ f:item>

<xf:label>lipiec</xf:label>

<xf:value>7</xf:value>

</xf:item><xf:item>

<xf:label>sierpień</xf:label>

<xf:value>8</xf:value>

 $\langle x$ f·item> $\langle x$ f·item>

<xf:label>wrzesień</xf:label>

<xf:value>9</xf:value>

</xf:item><xf:item>

<xf:label>październik</xf:label>

<xf:value>10</xf:value>

```
</xf:item><xf:item>
```
<xf:label>listopad</xf:label>

<xf:value>11</xf:value>

 $\langle x$ f:item $>\langle x$ f:item $>$ 

<xf:label>grudzień</xf:label>

<xf:value>12</xf:value>

 $\langle x$ f:item>

# $\langle x$ f:select1>

 $\langle$ div $>$ 

 $\langle$ div $>$ 

</div></td><td class="text-center text-middle" style="border-top:thin solid black;border-left:thin solid black;"><div style="width:100%;">

<table style="border:none;width:100%;" cellpadding="0" cellspacing="0">

<tr style="vertical-align: top;">

<td class="input-short-center text-center"><div class="field"

style="width:100%;">

<div class="field-value">

#### <xf:input

bind="wnioTrescDokumentu\_wnioDeklaracje\_wnioDeklaracja\_wnioPrzedmiotyOpodatkowania\_wnioGr unty\_wnioGrunt\_wnioSkladniki\_wnioSkladnik\_wnioPodstawa\_702" ></xf:input>

 $\langle$ div $>$ 

 $\langle \text{div}\rangle \langle \text{td}\rangle \langle \text{td}\rangle \langle \text{td}\rangle \langle \text{cr}$ bind="wnioTrescDokumentu\_wnioDeklaracje\_wnioDeklaracja\_wnioPrzedmiotyOpodatkowania\_wnioGr unty wnioGrunt wnioSkladniki wnioSkladnik up\_up\_wnioJednostka\_703">

 $\langle$ div style="width:100%;">

 $\langle x$ f:group ref=".[.='m2']">

 $m$   $\leq$ sup  $\geq$ 

2

 $\langle$ sup>

```
\langle x \ranglexf:group\langle x \rangle:group ref=".[not(.='m2')]">
```

```
<span >
```

```
<xf:output
bind="wnioTrescDokumentu_wnioDeklaracje_wnioDeklaracja_wnioPrzedmiotyOpodatkowania_wnioGr
unty_wnioGrunt_wnioSkladniki_wnioSkladnik_up_up_wnioJednostka 709" />
  </span></xf:group>
  \langlediv>\langle x f | group \rangle \langle t d \rangle \langle t d \rangle\langle tr \rangle\langletable\rangle</div></td><td style="border-top:thin solid black;width:5%;"><div style="width:100%;">
  \langlediv \rangle<xf:trigger appearance="minimal">
  <xf:label>
  <img src="https://epuap.gov.pl/orbeon_portal/apps/edytor/images/remove.gif" />
  \langle xf·label><xf:delete ref="."
  at="index('repeat id 56')"
  ev:event="DOMActivate" />
  \langle xf:trigger
  \langlediv>\langlediv\langletd\rangle\langle tr \rangle</table>
  \langle xf:group>
  \langle xf:repeat\rangle\langlediv></div></td><td class="text-center text-top" style="border-top:thin solid black;width:15%;"><div 
style="width:100%;">
  <table class="text-left text-top" style="border:none;width:100%;" cellpadding="0" cellspacing="0">
                    <tr style="vertical-align: top;">
                             <td ></td></tr></table><table class="text-center text-middle" style="border:none;width:100%;" cellpadding="0"
cellspacing="0">
                    <tr style="vertical-align: top;">
                             <td class="input-short-center"><div class="field" style="width:100%;">
                             <div class="field-value">
```
<xf:input

bind="wnioTrescDokumentu\_wnioDeklaracje\_wnioDeklaracja\_wnioPrzedmiotyOpodatkowania\_wnioGr unty wnioGrunt wnioStawka 720" ></xf:input>

# $\langle$ div $>$

 $\langle \text{div}\rangle \langle \text{td}\rangle \langle \text{td}\rangle \langle \text{td}\rangle$ 

 $<$ /tr>

</table>

</div></td><td class="text-center text-top darker2" style="border-top:thin solid black;width:20%;"><div style="width:100%;">

<table class="text-left text-top" style="border:none;width:100%;" cellpadding="0" cellspacing="0">

<tr style="vertical-align: top;">

 $<$ td  $>$  $<$ /td $>$ 

 $\langle$ tr $>$ 

</table><table class="text-center text-top bolder" style="border:none;width:100%;" cellpadding="0" cellspacing="0">

<tr style="vertical-align: top;">

<td class="input-short-center-bold"><div class="field" style="width:100%;">

<div class="field-value">

### <xf:input

bind="wnioTrescDokumentu\_wnioDeklaracje\_wnioDeklaracja\_wnioPrzedmiotyOpodatkowania\_wnioGr unty wnioGrunt wnioKwota  $729''$   $\geq$   $\ltimes$  xf:input $\gt$ 

 $\langle$ div $>$ 

```
\langle \text{div}\rangle \langle \text{td}\rangle \langle \text{td}\rangle \langle \text{strons} style="width:100%;">
```
zł

 $\langle \text{strong}\rangle \langle \text{td}\rangle$ 

 $<$ /tr $>$ 

</table>

 $\langle \text{div}\rangle \langle \text{td}\rangle$ 

 $\langle tr \rangle$ 

 $\langle x$ f:group

 $\langle x$ f:repeat $\rangle$ 

</table>

 $\langle$ div $>$ 

 $\langle$ div $>$ 

</div><div class="section" style="border-bottom:none;">

<div class="subtitle1" >

# **D.** 2 POWIERZCHNIA UŻYTKOWA BUDYNKÓW LUB ICH CZĘŚCI

 $\langle$ div $>$ div class="subtitle3" >

Do powierzchni użytkowej budynku lub jego części należy zaliczyć powierzchnie mierzoną po wewnętrznej długości ścian na wszystkich kondygnacjach, z wyjątkiem powierzchni klatek schodowych

oraz szybów dźwigowych. Za kondygnację uważa się również garaże podziemne, piwnice, sutereny i poddasza użytkowe.<br/>\* Powierzchnia pomieszczeń lub ich części oraz część kondygnacji o wysokości od 1,40 m do 2,20 m zalicza się do powierzchni użytkowej budynku w 50%, a jeżeli wysokość jest mniejsza

niż 1,40 m powierzchnię tę pomija się.

 $\langle \text{div}\rangle \langle \text{div}\rangle$  class="editable section-indent" >

 $\langle$ div  $\rangle$ 

<table class="table-with-borders" style="border-bottom:none;width:100%;" cellpadding="0" cellspacing="0">

 $\leq$ xf: repeat id="repeat id 57" bind="wnioTrescDokumentu\_wnioDeklaracje\_wnioDeklaracja\_wnioPrzedmiotyOpodatkowania\_wnioBu dynki wnioBudynek 746">

<xf:group>

<tr style="vertical-align: top;">

<td class="text-left text-top darker" style="width:28%;"><div

style="width:100%;">

 $\leq$ strong  $>$ 

 $<$ span  $>$ 

<xf:output

bind="wnioTrescDokumentu\_wnioDeklaracje\_wnioDeklaracja\_wnioPrzedmiotyOpodatkowania\_wnioBu dynki\_wnioBudynek\_wnioOpis\_751" />

 $\langle$ span $\rangle$ 

 $\le$ /strong>

</div></td><td class="darker text-middle" style="width:37%;"><div style="width:100%;">

<table class="text-left text-top" style="border:none;width:100%;" cellpadding="0" cellspacing="0">

<tr style="vertical-align: top;">

 $$ 

 $<$ /tr $>$ 

</table><table class="text-center text-middle padding-right bolder" style="border:none;width:100%;" cellpadding="0" cellspacing="0">

<tr style="vertical-align: top;">

<td class="input-short-center text-center"><div class="field"

style="width:100%;">

<div class="field-value">

<xf:input

bind="wnioTrescDokumentu\_wnioDeklaracje\_wnioDeklaracja\_wnioPrzedmiotyOpodatkowania\_wnioBu dynki wnioBudynek wnioPodstawa 759" ></xf:input>

 $\langle$ div $>$ 

 $\langle \text{div}\rangle \langle \text{td}\rangle \langle \text{td}\rangle \langle \text{td}\rangle \langle \text{cm}\rangle$ 

bind="wnioTrescDokumentu\_wnioDeklaracje\_wnioDeklaracja\_wnioPrzedmiotyOpodatkowania\_wnioBu dynki wnioBudynek wnioJednostka 760">

 $\langle$ div style="width:100%;">

 $\langle x$ f:group ref=".[.='m2']">

 $m$   $\leq$ sup  $\geq$ 

 $\langle$ sup>

$$
\langle x \text{f:group} \rangle \langle x \text{f:group ref} =".[ \text{not}(\text{1} = \& \#39; \text{m2} \& \#39;)] \rangle
$$

 $<$ span  $>$ 

<xf:output

bind="wnioTrescDokumentu\_wnioDeklaracje\_wnioDeklaracja\_wnioPrzedmiotyOpodatkowania\_wnioBu dynki\_wnioBudynek\_wnioJednostka\_\_766" />

 $<$ /span $>$ 

 $\langle x$ f:group>

 $\langle$ div $>$ 

 $\langle x$ f:group $\langle t d \rangle$ 

 $<$ /tr>

 $\langle$ table $\rangle$ 

</div></td><td class="text-center text-middle" style="width:15%;"><div style="width:100%;">

<table class="text-left text-top" style="border:none;width:100%;" cellpadding="0" cellspacing="0">

<tr style="vertical-align: top;">

$$
\mathsf{<}td \mathsf{><} \mathsf{td} \mathsf{>}
$$

 $\langle tr \rangle$ 

</table><table class="text-center text-middle padding-right" style="border:none;width:100%;" cellpadding="0" cellspacing="0">

<tr style="vertical-align: top;">

<td class="input-short-center"><div class="field" style="width:100%;">

<div class="field-value">

<xf:input

bind="wnioTrescDokumentu\_wnioDeklaracje\_wnioDeklaracja\_wnioPrzedmiotyOpodatkowania\_wnioBu dynki wnioBudynek wnioStawka 774" ></xf:input>

 $\langle$ div $>$ 

 $\langle \text{div}\rangle \langle \text{td}\rangle \langle \text{td}\rangle$ 

 $\langle tr \rangle$ 

</table>

</div></td><td class="text-center text-middle" style="width:20%;"><div style="width:100%;">

<table class="text-left text-top" style="border:none;width:100%;" cellpadding="0" cellspacing="0">

<tr style="vertical-align: top;">

 $<$ ht $>$ 

 $<$ /tr $>$ 

</table><table class="text-center text-middle padding-right bolder" style="border:none;width:100%;" cellpadding="0" cellspacing="0">

<tr style="vertical-align: top;">

<td class="input-short-center-bold"><div class="field" style="width:100%;"> <div class="field-value">

#### $\leq$ xf:input

bind="wnioTrescDokumentu\_wnioDeklaracje\_wnioDeklaracja\_wnioPrzedmiotyOpodatkowania\_wnioBu dynki\_wnioBudynek\_wnioKwota\_783" ></xf:input>

```
\langlediv>
```
 $\langle \text{div}\rangle \langle \text{td}\rangle \langle \text{td}\rangle \langle \text{td}\rangle$ 

 $\langle tr \rangle$ 

</table>

 $\langle$ div $\rangle$ 

 $\langle t$ r $>$ tr style="vertical-align: top;">

<td class="text-left text-top darker2" style="width:28%;"><div

style="width:100%;">

a) pomieszczenia o wysokości powyżej 2,20m

```
</div></td><td class="text-center"><div style="width:100%;">
```
<table style="border:none;width:100%;" cellpadding="0" cellspacing="0">

<tr style="vertical-align: top;">

<td ><div style="width:100%;">

```
<xf:trigger appearance="minimal">
```
<xf:label>

Dodaj składnik

```
\langle \text{img src} = \text{Thttps}://epuap.gov.pl/orbeon_portal/apps/edytor/images/add.gif" />
```
</xf:label>

<xf:action ev:event="DOMActivate">

```
<xf:insert
```
context="xxforms:bind('wnioTrescDokumentu\_wnioDeklaracje\_wnioDeklaracja\_wnioPrzedmiotyOpo datkowania\_wnioBudynki\_wnioBudynek\_wnioSkladniki\_790')"

nodeset="wnio:Skladniki"

at="last()"

position="after"

origin="instance('BudynekSkladnik\_template\_1')/wnio:Skladnik[@typ='Do220']" />

</xf:action>

 $\langle x$ f:trigger>

 $\langle$ div $\langle$ td $\rangle$ 

 $\langle$ /tr $>$ 

 $\langle \rangle$ table $\langle$ div  $\rangle$ 

<xf:repeat id="repeat\_id\_58"

bind="wnioTrescDokumentu\_wnioDeklaracje\_wnioDeklaracja\_wnioPrzedmiotyOpodatkowania\_wnio Budynki\_wnioBudynek\_wnioSkladniki\_wnioSkladnik\_typ\_Do220\_\_793">

<xf:group>

<table style="border:none;width:100%;" cellpadding="0" cellspacing="0">

<tr style="vertical-align: top;">

<td class="text-left" style="border-top:thin solid black;width:46%;"><div

style="width:100%;">

Od:<div class="miesiace-list field" style="display:inline-block;">

<div class="field-value">

<xf:select1 appearance="minimal"

bind="wnioTrescDokumentu\_wnioDeklaracje\_wnioDeklaracja\_wnioPrzedmiotyOpodatkowania\_wnio Budynki wnioBudynek wnioSkladniki wnioSkladnik typ Do220 wnioMiesiacOd 797">

<xf:item>

<xf:label>styczeń</xf:label>

<xf:value>1</xf:value>

</xf:item><xf:item>

<xf:label>luty</xf:label>

<xf:value>2</xf:value>

</xf:item><xf:item>

<xf:label>marzec</xf:label>

<xf:value>3</xf:value>

</xf:item><xf:item>

```
<xf:label>kwiecień</xf:label>
```
<xf:value>4</xf:value>

```
</xf:item><xf:item>
```
<xf:label>maj</xf:label>

<xf:value>5</xf:value>

```
</xf:item><xf:item>
```
<xf:label>czerwiec</xf:label>

<xf:value>6</xf:value>

```
</xf:item><xf:item>
```
<xf:label>lipiec</xf:label>

<xf:value>7</xf:value>

```
</xf:item><xf:item>
```
<xf:label>sierpień</xf:label>

<xf:value>8</xf:value>

</xf:item><xf:item>

<xf:label>wrzesień</xf:label>

<xf:value>9</xf:value>

</xf:item><xf:item>

<xf:label>październik</xf:label>

<xf:value>10</xf:value>

</xf:item><xf:item>

<xf:label>listopad</xf:label>

<xf:value>11</xf:value>

</xf:item><xf:item>

<xf:label>grudzień</xf:label>

<xf:value>12</xf:value>

 $\langle x$ f·item>

# $\langle x$ f:select $1>$

 $\langle$ div $>$ 

</div><br/>Do:<div class="miesiace-list field" style="display:inline-block;">

<div class="field-value">

<xf:select1 appearance="minimal"

bind="wnioTrescDokumentu\_wnioDeklaracje\_wnioDeklaracja\_wnioPrzedmiotyOpodatkowania\_wnio Budynki wnioBudynek wnioSkladniki wnioSkladnik typ Do220 wnioMiesiacDo 812">

<xf:item>

<xf:label>styczeń</xf:label>

<xf:value>1</xf:value>

</xf:item><xf:item>

<xf:label>luty</xf:label>

<xf:value>2</xf:value>

</xf:item><xf:item>

<xf:label>marzec</xf:label>

<xf:value>3</xf:value>

</xf:item><xf:item>

<xf:label>kwiecień</xf:label>

<xf:value>4</xf:value>

</xf:item><xf:item>

<xf:label>maj</xf:label>

<xf:value>5</xf:value>

</xf:item><xf:item>

<xf:label>czerwiec</xf:label>

<xf:value>6</xf:value>

</xf:item><xf:item>

<xf:label>lipiec</xf:label>

<xf:value>7</xf:value>

</xf:item><xf:item>

<xf:label>sierpień</xf:label>

<xf:value>8</xf:value>

</xf:item><xf:item>

<xf:label>wrzesień</xf:label>

<xf:value>9</xf:value>

</xf:item><xf:item>

<xf:label>październik</xf:label>

<xf:value>10</xf:value>

</xf:item><xf:item>

<xf:label>listopad</xf:label>

<xf:value>11</xf:value>

</xf:item><xf:item>

<xf:label>grudzień</xf:label>

<xf:value>12</xf:value>

 $\langle x$ f:item>

</xf:select1>

 $\langle$ div $>$ 

 $\langle$ div $>$ 

</div></td><td class="text-center text-middle" style="border-top:thin solid black;border-left:thin solid black;"><div style="width:100%;">

<table style="border:none;width:100%;" cellpadding="0" cellspacing="0">

<tr style="vertical-align: top;">

<td class="input-short-center text-center"><div class="field"

style="width:100%;">

<div class="field-value">

<xf:input

bind="wnioTrescDokumentu\_wnioDeklaracje\_wnioDeklaracja\_wnioPrzedmiotyOpodatkowania\_wnio Budynki wnioBudynek wnioSkladniki wnioSkladnik typ Do220 wnioPodstawa 827" ></xf:input>

 $\langle$ div $>$ 

 $\langle$ div $\rangle$  $\langle$ td $\rangle$  $\langle$ td $\rangle$  $\langle$ td $\rangle$  $\langle$ xf:group

bind="wnioTrescDokumentu\_wnioDeklaracje\_wnioDeklaracja\_wnioPrzedmiotyOpodatkowania\_wnio Budynki wnioBudynek wnioSkladniki wnioSkladnik typ Do220 wnioJednostka 828">

 $\langle$ div style="width:100%;">

 $\langle x \rangle$  strategy ref=".[.='m2']">

 $m$   $\leq$ sup  $\geq$ 

2

 $\langle$ sup>

 $\langle x \rangle$ xf:group $\langle x \rangle$ :group ref=".[not(.='m2')]">

 $<$ span  $>$ 

<xf:output

bind="wnioTrescDokumentu\_wnioDeklaracje\_wnioDeklaracja\_wnioPrzedmiotyOpodatkowania\_wnio Budynki wnioBudynek wnioSkladniki wnioSkladnik typ Do220 wnioJednostka 834" />

 $<$ /span $>$ 

 $\langle x$ f:group>
```
\langlediv>\langle x f | group \rangle \langle t d \rangle \langle t d \rangle\langle tr \rangle</table>
         </div></td><td style="border-top:thin solid black;width:5%;"><div style="width:100%;">
         \langle \text{div} \rangle<xf:trigger appearance="minimal">
         <xf:label>
         <img src="https://epuap.gov.pl/orbeon_portal/apps/edytor/images/remove.gif" />
         </xf:label>
         <xf:delete ref="."
         at="index('repeat_id_58')"
         ev:event="DOMActivate" />
         \langle xf:trigger>
         \langlediv>\langle \text{div}\rangle \langle \text{td}\rangle\langle tr \rangle</table>
         \langle xf:group>
         \langle xf:repeat\rangle\langlediv></div></td><td class="darker" colspan="2"><div style="width:100%;">
         \langle \text{div}\rangle \langle \text{td}\rangle\langle tr>tr style="vertical-align: top;">
                                  <td class="text-left text-top darker2" style="width:28%;"><div 
      style="width:100%;">
b) pomieszczenia o wysokości od 1,40m do 2,20m (zaliczyć 50% powierzchni)
         </div></td><td class="text-center"><div style="width:100%;">
         <table style="border:none;width:100%;" cellpadding="0" cellspacing="0">
                         <tr style="vertical-align: top;">
                                  \lttd \lt div style="width:100%;">
         <xf:trigger appearance="minimal">
         <xf:label>
         Dodaj składnik
         <img src="https://epuap.gov.pl/orbeon_portal/apps/edytor/images/add.gif" />
         </xf:label>
         <xf:action ev:event="DOMActivate">
```
<xf:insert

context="xxforms:bind('wnioTrescDokumentu\_wnioDeklaracje\_wnioDeklaracja\_wnioPrzedmiotyOpo datkowania\_wnioBudynki\_wnioBudynek\_wnioSkladniki\_844')"

nodeset="wnio:Skladniki"

at="last()"

position="after"

origin="instance('BudynekSkladnik\_template\_2')/wnio:Skladnik[@typ='Pow220']" />

</xf:action>

 $\langle x$ f:trigger>

 $\langle$ div $\langle$ td $\rangle$ 

 $\langle tr \rangle$ 

 $\langle \rangle$ table $\langle$ div  $\rangle$ 

```
<xf:repeat id="repeat_id_59"
```
bind="wnioTrescDokumentu\_wnioDeklaracje\_wnioDeklaracja\_wnioPrzedmiotyOpodatkowania\_wnio Budynki wnioBudynek wnioSkladniki wnioSkladnik typ Pow220\_847">

<xf:group>

```
<table style="border:none;width:100%;" cellpadding="0" cellspacing="0">
```
<tr style="vertical-align: top;">

```
<td class="text-left" style="border-top:thin solid black;width:46%;"><div
```
style="width:100%;">

Od:<div class="miesiace-list field" style="display:inline-block;">

<div class="field-value">

<xf:select1 appearance="minimal"

bind="wnioTrescDokumentu\_wnioDeklaracje\_wnioDeklaracja\_wnioPrzedmiotyOpodatkowania\_wnio Budynki wnioBudynek wnioSkladniki wnioSkladnik typ Pow220 wnioMiesiacOd 851">

<xf:item>

<xf:label>styczeń</xf:label>

<xf:value>1</xf:value>

</xf:item><xf:item>

<xf:label>luty</xf:label>

<xf:value>2</xf:value>

</xf:item><xf:item>

```
<xf:label>marzec</xf:label>
```
<xf:value>3</xf:value>

</xf:item><xf:item>

<xf:label>kwiecień</xf:label>

<xf:value>4</xf:value>

</xf:item><xf:item>

```
<xf:label>maj</xf:label>
```
<xf:value>5</xf:value>

</xf:item><xf:item>

<xf:label>czerwiec</xf:label> <xf:value>6</xf:value>

</xf:item><xf:item>

<xf:label>lipiec</xf:label>

<xf:value>7</xf:value>

</xf:item><xf:item>

<xf:label>sierpień</xf:label>

<xf:value>8</xf:value>

</xf:item><xf:item>

<xf:label>wrzesień</xf:label>

<xf:value>9</xf:value>

</xf:item><xf:item>

<xf:label>październik</xf:label>

<xf:value>10</xf:value>

</xf:item><xf:item>

<xf:label>listopad</xf:label>

<xf:value>11</xf:value>

```
</xf:item><xf:item>
```

```
<xf:label>grudzień</xf:label>
```
<xf:value>12</xf:value>

 $\langle x$ f:item>

# </xf:select1>

 $\langle$ div $>$ 

</div><br/>br/>>Do:<div class="miesiace-list field" style="display:inline-block;">

<div class="field-value">

<xf:select1 appearance="minimal"

bind="wnioTrescDokumentu\_wnioDeklaracje\_wnioDeklaracja\_wnioPrzedmiotyOpodatkowania\_wnio Budynki\_wnioBudynek\_wnioSkladniki\_wnioSkladnik\_typ\_Pow220\_wnioMiesiacDo\_866">

<xf:item>

<xf:label>styczeń</xf:label>

<xf:value>1</xf:value>

</xf:item><xf:item>

<xf:label>luty</xf:label>

<xf:value>2</xf:value>

</xf:item><xf:item>

```
<xf:label>marzec</xf:label>
```
<xf:value>3</xf:value>

 $\langle x$ f·item> $\langle x$ f·item>

<xf:label>kwiecień</xf:label> <xf:value>4</xf:value> </xf:item><xf:item> <xf:label>maj</xf:label> <xf:value>5</xf:value> </xf:item><xf:item> <xf:label>czerwiec</xf:label> <xf:value>6</xf:value> </xf:item><xf:item> <xf:label>lipiec</xf:label> <xf:value>7</xf:value> </xf:item><xf:item> <xf:label>sierpień</xf:label> <xf:value>8</xf:value> </xf:item><xf:item> <xf:label>wrzesień</xf:label> <xf:value>9</xf:value> </xf:item><xf:item> <xf:label>październik</xf:label> <xf:value>10</xf:value> </xf:item><xf:item> <xf:label>listopad</xf:label> <xf:value>11</xf:value> </xf:item><xf:item> <xf:label>grudzień</xf:label> <xf:value>12</xf:value>

 $\langle x$ f:item>

#### </xf:select1>

```
\langlediv>
```
 $\langle$ div $>$ 

</div></td><td class="text-center text-middle" style="border-top:thin solid black;border-left:thin solid black;"><div style="width:100%;">

<table style="border:none;width:100%;" cellpadding="0" cellspacing="0">

<tr style="vertical-align: top;">

<td class="input-short-center text-center"><div class="field"

style="width:100%;">

<div class="field-value">

<xf:input

bind="wnioTrescDokumentu\_wnioDeklaracje\_wnioDeklaracja\_wnioPrzedmiotyOpodatkowania\_wnio Budynki\_wnioBudynek\_wnioSkladniki\_wnioSkladnik\_typ\_Pow220\_wnioPodstawa\_881"  $>\times$ /xf:input>

 $\langle$ div $>$ 

```
\langlediv\rangle\langletd\rangle\langletd\rangle\langletd\rangle\langlexf:group
```
bind="wnioTrescDokumentu\_wnioDeklaracje\_wnioDeklaracja\_wnioPrzedmiotyOpodatkowania\_wnio Budynki wnioBudynek wnioSkladniki wnioSkladnik typ Pow220 wnioJednostka 882">

```
\langlediv style="width:100%;">
```

```
\langle xf:group ref=".[.='m2']">
```
 $m$   $\leq$ sup  $>$ 

2

 $\langle$ sup>

 $\langle x \rangle$ xf:group $\langle x \rangle$  = xf:group ref=".[not(.='m2')]">

 $<$ span  $>$ 

<xf:output

bind="wnioTrescDokumentu\_wnioDeklaracje\_wnioDeklaracja\_wnioPrzedmiotyOpodatkowania\_wnio Budynki wnioBudynek wnioSkladniki wnioSkladnik typ Pow220 wnioJednostka 888" />

 $<$ /span $>$ 

 $\langle x$ f:group>

 $\langle$ div $>$ 

 $\langle x f | group \rangle \langle t d \rangle \langle t d \rangle$ 

 $\langle tr \rangle$ 

</table>

</div></td><td style="border-top:thin solid black;width:5%;"><div style="width:100%;">

 $\langle$ div  $\rangle$ 

```
<xf:trigger appearance="minimal">
```
<xf:label>

<img src="https://epuap.gov.pl/orbeon\_portal/apps/edytor/images/remove.gif" />

 $\langle x$ f·label>

<xf:delete ref="."

```
at="index('repeat_id_59')"
```

```
ev:event="DOMActivate" />
```
 $\langle x$ f:trigger>

 $\langle$ div $>$ 

```
\langlediv\rangle
```
 $\langle tr \rangle$ 

</table>

 $\langle x$ f:group>

</xf:repeat>

 $\langle$ div $>$ 

</div></td><td class="darker" colspan="2"><div style="width:100%;">

 $\langle$ div $\langle$ td $\rangle$ 

 $\langle tr \rangle$ 

 $\langle x$ f:group

 $\langle x$ f:repeat $\rangle$ 

</table>

 $\langle$ div $>$ 

 $\langle$ div $>$ 

</div><div class="section" style="border-bottom:none;">

<div class="subtitle1" >

# **D.** 3 BUDOWLE

 $\langle \text{div}\rangle \langle \text{div}\rangle$  class="editable section-indent" >

<table class="table-with-borders" style="border-bottom:none;width:100%;" cellpadding="0" cellspacing="0">

<xf:repeat id="repeat\_id\_60"

bind="wnioTrescDokumentu\_wnioDeklaracje\_wnioDeklaracja\_wnioPrzedmiotyOpodatkowania\_wnioBu dowle\_wnioBudowla\_902">

<xf:group>

<tr style="vertical-align: top;">

<td class="text-left text-top darker min-height" style="border-top:thin solid black;width:28%;"><div style="width:100%;">

 $\langle$ strong  $\rangle$ 

 $<$ span  $>$ 

<xf:output

bind="wnioTrescDokumentu\_wnioDeklaracje\_wnioDeklaracja\_wnioPrzedmiotyOpodatkowania\_wnioBu dowle\_wnioBudowla\_wnioOpis\_907" />

 $<$ /span $>$ 

 $\langle$ strong>

</div></td><td class="text-center darker" style="border-top:thin solid black;"><div style="width:100%;">

 $\leq$ div class="darker text-left"  $>$ 

<table class="text-left text-top" style="border:none;width:100%;" cellpadding="0" cellspacing="0">

<tr style="vertical-align: top;">

 $<$ td  $>$  $<$ /td $>$ 

 $<$ /tr $>$ 

</table><table class="bolder" style="border:none;width:100%;" cellpadding="0" cellspacing="0">

<tr style="vertical-align: top;">

<td class="input-short-center text-center"><div class="field"

style="width:100%;">

<div class="field-value">

 $\leq$ xf:input

bind="wnioTrescDokumentu\_wnioDeklaracje\_wnioDeklaracja\_wnioPrzedmiotyOpodatkowania\_wnioBu dowle\_wnioBudowla\_wnioPodstawa\_916" ></xf:input>

 $\langle$ div $>$ 

</div></td><td ><xf:group

bind="wnioTrescDokumentu\_wnioDeklaracje\_wnioDeklaracja\_wnioPrzedmiotyOpodatkowania\_wnioBu dowle\_wnioBudowla\_wnioJednostka\_917">

 $\langle$ div style="width:100%;">

```
\langle xf:group ref=".[.='m2']">
```
 $m$   $\leq$ sup  $\geq$ 

2

 $\langle$ sup>

 $\langle x \rangle$ xf:group $\langle x \rangle$ xf:group ref=".[not(.='m2')]">

 $<$ span  $>$ 

<xf:output

bind="wnioTrescDokumentu\_wnioDeklaracje\_wnioDeklaracja\_wnioPrzedmiotyOpodatkowania\_wnioBu dowle\_wnioBudowla\_wnioJednostka\_\_923" />

 $\langle$ span $\rangle$ 

 $\langle x$ f:group>

 $\langle$ div $>$ 

 $\langle x$ f:group $\langle t d \rangle$ 

 $\langle tr \rangle$ 

</table>

</div><table style="border-top:thin solid black;width:100%;" cellpadding="0" cellspacing="0">

<tr style="vertical-align: top;">

 $<$ td  $>$  $d$ iv style="width:100%;" $>$ 

<xf:trigger appearance="minimal">

<xf:label>

Dodaj składnik

```
\langle \text{img src} = \text{辩}{\text{https://epuap.gov.pl/orbeen-portal/apps/edytor/images/add.grf''} \rangle
```
 $\langle x$ f·label>

<xf:action ev:event="DOMActivate">

```
<xf:insert
```
context="xxforms:bind('wnioTrescDokumentu\_wnioDeklaracje\_wnioDeklaracja\_wnioPrzedmiotyOpodat kowania\_wnioBudowle\_wnioBudowla\_wnioSkladniki\_925')"

nodeset="wnio:Skladniki"

at="last()"

position="after"

origin="instance('GruntSkladnik\_template\_3')/wnio:Skladnik" />

 $\langle x$ f:action>

 $\langle x$ f:trigger

 $\langle \text{div}\rangle \langle \text{td}\rangle$ 

 $<$ /tr $>$ 

 $\langle \rangle$ table $\langle$ div  $\rangle$ 

```
\leqxf: repeat id="repeat id 61"
```
bind="wnioTrescDokumentu\_wnioDeklaracje\_wnioDeklaracja\_wnioPrzedmiotyOpodatkowania\_wnioBu dowle\_wnioBudowla\_wnioSkladniki\_wnioSkladnik\_928">

<xf:group>

<table class="darker" style="border:none;width:100%;" cellpadding="0" cellspacing="0">

<tr style="vertical-align: top;">

```
<td class="text-left" style="border-top:thin solid black;width:46%;"><div
```
style="width:100%;">

Od:<div class="miesiace-list field" style="display:inline-block;">

<div class="field-value">

<xf:select1 appearance="minimal"

bind="wnioTrescDokumentu\_wnioDeklaracje\_wnioDeklaracja\_wnioPrzedmiotyOpodatkowania\_wnioBu dowle\_wnioBudowla\_wnioSkladniki\_wnioSkladnik\_wnioMiesiacOd\_932">

<xf:item>

<xf:label>styczeń</xf:label>

 $\langle x$ f:value $>1 \langle x$ f:value $>$ 

</xf:item><xf:item>

<xf:label>luty</xf:label>

<xf:value>2</xf:value>

 $\langle x$ f·item> $\langle x$ f·item>

<xf:label>marzec</xf:label>

<xf:value>3</xf:value>

 $\langle x$ f:item $>\langle x$ f:item $>$ 

```
<xf:label>kwiecień</xf:label>
```
<xf:value>4</xf:value>

</xf:item><xf:item>

<xf:label>maj</xf:label>

<xf:value>5</xf:value>

 $\langle x$ f:item $>\langle x$ f:item $>$ 

<xf:label>czerwiec</xf:label>

<xf:value>6</xf:value>

</xf:item><xf:item>

<xf:label>lipiec</xf:label>

<xf:value>7</xf:value>

</xf:item><xf:item>

```
<xf:label>sierpień</xf:label>
```

```
<xf:value>8</xf:value>
```
</xf:item><xf:item>

<xf:label>wrzesień</xf:label>

<xf:value>9</xf:value>

 $\langle x$ f:item> $\langle x$ f:item>

<xf:label>październik</xf:label>

<xf:value>10</xf:value>

 $\langle x$ f·item> $\langle x$ f·item>

<xf:label>listopad</xf:label>

<xf:value>11</xf:value>

</xf:item><xf:item>

<xf:label>grudzień</xf:label>

<xf:value>12</xf:value>

 $\langle x$ f:item>

# $\langle x$ f:select1>

 $\langle$ div $>$ 

</div><br/>br/>>Do:<div class="miesiace-list field" style="display:inline-block;">

<div class="field-value">

<xf:select1 appearance="minimal"

bind="wnioTrescDokumentu\_wnioDeklaracje\_wnioDeklaracja\_wnioPrzedmiotyOpodatkowania\_wnioBu dowle\_wnioBudowla\_wnioSkladniki\_wnioSkladnik\_wnioMiesiacDo\_947">

<xf:item>

<xf:label>styczeń</xf:label>

<xf:value>1</xf:value>

 $\langle x$ f:item> $\langle x$ f:item>

<xf:label>luty</xf:label>

<xf:value>2</xf:value>

</xf:item><xf:item>

<xf:label>marzec</xf:label>

<xf:value>3</xf:value>

 $\langle x$ f:item> $\langle x$ f:item>

<xf:label>kwiecień</xf:label>

<xf:value>4</xf:value>

</xf:item><xf:item>

<xf:label>maj</xf:label>

<xf:value>5</xf:value>

 $\langle x$ f:item> $\langle x$ f:item>

<xf:label>czerwiec</xf:label>

<xf:value>6</xf:value>

</xf:item><xf:item>

<xf:label>lipiec</xf:label>

<xf:value>7</xf:value>

</xf:item><xf:item>

<xf:label>sierpień</xf:label>

<xf:value>8</xf:value>

</xf:item><xf:item>

<xf:label>wrzesień</xf:label>

<xf:value>9</xf:value>

</xf:item><xf:item>

<xf:label>październik</xf:label>

<xf:value>10</xf:value>

</xf:item><xf:item>

<xf:label>listopad</xf:label>

 $\langle x$ f value $>11$  $\langle x$ f value $>$ 

 $\langle x$ f·item> $\langle x$ f·item>

<xf:label>grudzień</xf:label>

<xf:value>12</xf:value>

 $\langle x$ f·item>

 $\langle x$ f:select1>

 $\langle$ div $>$ 

 $\langle$ div $>$ 

</div></td><td class="text-center text-middle" style="border-top:thin solid black;border-left:thin solid black;"><div style="width:100%;">

<table style="border:none;width:100%;" cellpadding="0" cellspacing="0">

<tr style="vertical-align: top;">

<td class="input-short-center text-center"><div class="field"

style="width:100%;">

<div class="field-value">

## <xf:input

bind="wnioTrescDokumentu\_wnioDeklaracje\_wnioDeklaracja\_wnioPrzedmiotyOpodatkowania\_wnioBu dowle wnioBudowla wnioSkladniki wnioSkladnik wnioPodstawa 962" ></xf:input>

 $\langle$ div $>$ 

 $\langle \text{div}\rangle \langle \text{td}\rangle \langle \text{td}\rangle \langle \text{td}\rangle \langle \text{cr}$ 

bind="wnioTrescDokumentu\_wnioDeklaracje\_wnioDeklaracja\_wnioPrzedmiotyOpodatkowania\_wnioBu dowle\_wnioBudowla\_wnioSkladniki\_wnioSkladnik\_up\_wnioJednostka\_963">

 $\langle$ div style="width:100%;">

 $\leq x$ f:group ref=".[.='m2']">

 $m$   $\leq$ sup  $\geq$ 

2

 $\langle$ sup>

 $\langle x \rangle$ xf:group $\langle x \rangle$ :group ref=".[not(.='m2')]">

 $<$ span  $>$ 

<xf:output

bind="wnioTrescDokumentu\_wnioDeklaracje\_wnioDeklaracja\_wnioPrzedmiotyOpodatkowania\_wnioBu dowle wnioBudowla wnioSkladniki wnioSkladnik up wnioJednostka 969" />

 $\langle$ span $\rangle$ 

 $\langle x$ f:group>

 $\langle$ div $>$ 

 $\langle x f | group \rangle \langle t d \rangle \langle t d \rangle$ 

 $\langle tr \rangle$ 

 $\langle$ table $\rangle$ 

```
</div></td><td style="border-top:thin solid black;width:5%;"><div style="width:100%;">
```
 $\langle \text{div} \rangle$ 

<xf:trigger appearance="minimal">

<xf:label>

```
<img src="https://epuap.gov.pl/orbeon_portal/apps/edytor/images/remove.gif" />
```
</xf:label>

<xf:delete ref="."

```
at="index('repeat id 61')"
```
ev:event="DOMActivate" />

 $\langle x$ f:trigger

 $\langle$ div $>$ 

 $\langle \text{div}\rangle \langle \text{td}\rangle$ 

 $\langle tr \rangle$ 

</table>

 $\langle x$ f:group

 $\langle x$ f:repeat $\rangle$ 

 $\langle$ div $>$ 

</div></td><td class="text-center text-top" style="border-top:thin solid black;width:15%;"><div style="width:100%;">

<table class="text-left text-top" style="border:none;width:100%;" cellpadding="0" cellspacing="0">

<tr style="vertical-align: top;">

 $<$ td  $> <$ /td $>$ 

 $<$ /tr $>$ 

</table><table class="text-center text-middle" style="border:none;width:100%;" cellpadding="0" cellspacing="0">

<tr style="vertical-align: top;">

<td class="input-short-center"><div class="field" style="width:100%;">

<div class="field-value">

<xf:input

bind="wnioTrescDokumentu\_wnioDeklaracje\_wnioDeklaracja\_wnioPrzedmiotyOpodatkowania\_wnioBu dowle\_wnioBudowla\_wnioStawka\_980" ></xf:input>

 $\langle$ div $>$ 

 $\langle$ div> $\langle$ td> $\langle$ td >% $\langle$ td>

 $<$ /tr $>$ 

 $\langle \rangle$  table  $\langle \rangle$ 

</div></td><td class="text-center text-top darker2" style="border-top:thin solid black;width:20%;"><div style="width:100%;">

<table class="text-left text-top" style="border:none;width:100%;" cellpadding="0" cellspacing="0">

<tr style="vertical-align: top;">

$$
\mathsf{<}td \mathsf{>}\mathsf{<} /td \mathsf{>}
$$

 $\langle tr \rangle$ 

</table><table class="text-center text-top bolder" style="border:none;width:100%;" cellpadding="0" cellspacing="0">

<tr style="vertical-align: top;">

<td class="input-short-center-bold"><div class="field" style="width:100%;">

<div class="field-value">

 $\leq$ xf:input

bind="wnioTrescDokumentu\_wnioDeklaracje\_wnioDeklaracja\_wnioPrzedmiotyOpodatkowania\_wnioBu dowle\_wnioBudowla\_wnioKwota\_989" ></xf:input>

 $\langle$ div $>$ 

 $\langle \text{div}\rangle \langle \text{td}\rangle \langle \text{td}\rangle \langle \text{strons}$  style="width:100%;">

zł

 $\langle \text{strong}\rangle \langle \text{td}\rangle$ 

 $\langle tr \rangle$ 

 $\langle$ table $\rangle$ 

 $\langle$ div $\langle$ td $\rangle$ 

 $\langle tr \rangle$ 

 $\langle x$ f:group>

 $\langle x$ f:repeat>

</table>

 $\langle$ div $>$ 

</div><div class="section" style="border-bottom:none;">

<div class="title" >

# **E.** ŁĄCZNA KWOTA PODATKU

</div><div class="editable section-indent" >

<table style="border:none;width:100%;" cellpadding="0" cellspacing="0">

<tr style="vertical-align: top;">

<td class="darker" colspan="3"><div style="width:100%;">

Kwota podatku<br/>strong >

Suma kwot z tabeli D, kol. d poz. 26, 29, 32, 35, 38, 41, 44, 47, 50, 53, 56, 59, 62, 65, 68 (Należy ją zaokrąglić do pełnych złotych w ten sposób, że końcówki kwot

wynoszące mniej niż 50 groszy pomija się, a końcówki kwot wynoszące 50 i więcej groszy podwyższa się do pełnych złotych)

</strong>

</div></td><td class="text-center text-middle" style="border-left:1px solid black;width:20%;"><div style="width:100%;">

<table class="text-left text-top" style="border:none;width:100%;" cellpadding="0" cellspacing="0">

<tr style="vertical-align: top;">

```
<td ></td>
```
 $\langle tr \rangle$ 

</table><table class="text-center text-middle" style="border:none;width:100%;" cellpadding="0" cellspacing="0">

<tr style="vertical-align: top;">

```
<td class="input-short-center-bold bolder"><div class="field"
```
style="width:100%;">

<div class="field-value">

#### <xf:input

bind="wnioTrescDokumentu\_wnioDeklaracje\_wnioDeklaracja\_wnioPrzedmiotyOpodatkowania\_wni oSuma $1011" > \times x$ f:input>

 $\langle$ div $>$ 

 $\langle \text{div}\rangle \langle \text{td}\rangle \langle \text{td}\rangle \langle \text{strons}$  style="width:100%;">

zł

 $\langle \text{strong}\rangle \langle \text{td}\rangle$ 

 $\langle$ /tr $>$ 

</table>

 $\langle$ div $\rangle$ 

 $\langle tr \rangle$ 

</table>

 $\langle$ div $>$ 

</div><div class="section" style="border-bottom:none;">

 $\langle$ div class="title" >

# **F.** INFORMACJA O PRZEDMIOTACH ZWOLNIONYCH

 $\langle$ div $>$ div class="subtitle2" >

(podać powierzchnię bądź wartość budowli przedmiotów zwolnionych oraz przepis prawa – z jakiego tytułu występuje zwolnienie)

 $\langle$ div $>$ div class="editable section-indent min-height" >

 $\langle$ div  $\rangle$ 

<table style="width:100%;" cellpadding="0" cellspacing="0">

 $\leq$ xf:repeat id="repeat id 62"

bind="wnioTrescDokumentu\_wnioDeklaracje\_wnioDeklaracja\_wnioZalaczniki\_wnioUlgi\_wnioUlga \_typ\_add\_\_1022">

<xf:group>

<tr style="vertical-align: top;">

<td class="text-left text-top" style="border-top:none;border-bottom:thin solid black;width:60%;"><div style="width:100%;">

<div class="input-medium field" >

<div class="field-label">Przepis prawa:</div>

<div class="field-value">

 $\leq$ xf:input

bind="wnioTrescDokumentu\_wnioDeklaracje\_wnioDeklaracja\_wnioZalaczniki\_wnioUlgi\_wnioUlga typ add wnioPrzepisPrawa  $1025''$   $\ll$  xf:input

 $\langle$ div $>$ 

 $\langle$ div $>$ 

</div></td><td class="text-center text-middle" style="border-top:none;border-bottom:thin solid black;width:25%;"><div style="width:100%;">

 $\le$ div class="input-short-center field"  $>$ 

<div class="field-label">Powierzchnia:</div>

<div class="field-value">

<xf:input

bind="wnioTrescDokumentu\_wnioDeklaracje\_wnioDeklaracja\_wnioZalaczniki\_wnioUlgi\_wnioUlga typ add wnioPowierzchnia 1029" ></xf:input>

 $\langle$ div $>$ 

 $\langle$ div $>$ 

</div></td><td class="text-left text-middle" style="border-top:none;border-bottom:thin solid black;border-left:none;width:5%;"><div style="width:100%;">

<div class="input-short-center text-center field" >

<div class="field-label">Jednostka:</div>

<div class="field-value">

<xf:input

bind="wnioTrescDokumentu\_wnioDeklaracje\_wnioDeklaracja\_wnioZalaczniki\_wnioUlgi\_wnioUlga typ add wnioJednostka 1033" ></xf:input>

 $\langle$ div $>$ 

 $\langle$ div $>$ 

</div></td><td class="column-row" style="border-top:none;border-bottom:thin solid black;borderleft:none;width:5%;"><div style="width:100%;">

 $\langle$ div  $\rangle$ 

<xf:trigger appearance="minimal">

<xf:label>

<img src="https://epuap.gov.pl/orbeon\_portal/apps/edytor/images/remove.gif" />

</xf:label>

<xf:delete

bind="wnioTrescDokumentu\_wnioDeklaracje\_wnioDeklaracja\_wnioZalaczniki\_wnioUlgi\_wnioUlga \_typ\_add\_\_1022"

at="index('repeat\_id\_62')"

ev:event="DOMActivate" />

 $\langle x$ f:trigger

 $\langle$ div $>$ 

 $\langle$ div $\rangle$ 

 $\langle tr \rangle$ 

 $\langle x$ f:group>

 $\langle x$ f:repeat $\rangle$ 

</table><div >

<xf:trigger appearance="minimal">

<xf:label>

Dodaj

<img src="https://epuap.gov.pl/orbeon\_portal/apps/edytor/images/add.gif" />

</xf:label>

```
<xf:action ev:event="DOMActivate">
```

```
<xf:insert
```
context="xxforms:bind('wnioDokument\_wnioTrescDokumentu\_wnioDeklaracje\_wnioDeklaracja\_wni oZalaczniki\_wnioUlgi\_1038')"

at="last()"

position="after"

origin="instance('Ulga\_template\_4')/wnio:Ulga" />

</xf:action>

 $\langle x$ f:trigger>

```
\langlediv>
```
 $\langle$ div $>$ 

 $\langle$ div $>$ 

```
\langlediv>div class="section" >
```
<div class="title" >

# **G.** OŚWIADCZENIE I PODPIS

</div><div class="subtitle2" >

Oświadczamy, że podane przez nas dane są zgodne z prawdą.

 $\langle$ div $>$ div class="section-indent editable" >

 $\langle$ div  $\rangle$ 

<table style="width:100%;" cellpadding="0" cellspacing="0">

<tr style="vertical-align: top;">

<td style="border-right:1px solid black;width:50%;"><div

style="width:100%;">

<div class="text-middle input-middle field" >

<div class="field-label">Imię</div>

<div class="field-value">

## <xf:input

bind="wnioTrescDokumentu\_wnioDeklaracje\_wnioDeklaracja\_wnioPodpis\_osoImie\_1051" class="full-width"></xf:input>

 $\langle$ div $>$ 

 $\langle$ div $>$ 

 $\langle \text{div}\rangle \langle \text{div}\rangle \langle \text{div}\rangle \langle \text{div}\rangle$  style="width:100%;">

 $\le$ div class="text-middle input-middle field"  $>$ 

<div class="field-label">Nazwisko</div>

<div class="field-value">

<xf:input

bind="wnioTrescDokumentu\_wnioDeklaracje\_wnioDeklaracja\_wnioPodpis\_osoNazwisko\_1056" class="full-width"></xf:input>

 $\langle$ div $>$ 

 $\langle$ div $>$ 

 $\langle$ div $\rangle$ 

 $\langle t$ tr $>$ tr style="vertical-align: top;">

<td style="border-top:1px solid black;width:50%;"><div

style="width:100%;">

 $\langle$ div class="field"  $>$ 

<div class="field-label">Data wypełnienia deklaracji</div>

<div class="field-value">

## <xf:input

bind="wnioTrescDokumentu\_wnioDeklaracje\_wnioDeklaracja\_wnioPodpis\_wnioDataWypelnienia\_1  $062" \times \times x$ f:input>

 $\langle$ div $>$ 

 $\langle$ div $>$ 

</div></td><td style="border-top:1px solid black;"><div style="width:100%;">

 $\langle$ div $\langle$ td $\rangle$ 

 $\langle tr \rangle$ 

</table>

 $\langle$ div $>$ 

 $\langle$ div $>$ 

</div><div class="objasnienie-text editable" style="border:none;">

<div class="bolder text-center" >

<br/>\* Pouczenie

</div>W przypadku niewpłacenia w obowiązujących terminach i ratach kwoty podatku lub wpłacenia jej w niepełnej wysokości, niniejsza deklaracja stanowi podstawę do wystawienia tytułu wykonawczego,

zgodnie z przepisami ustawy z dnia 17 czerwca 1966 r. o postępowaniu egzekucyjnym w administracji (tekst jedn. Dz. U. z 2012 r., poz. 1015 ze zm.).

 $\langle$ div $>$ 

 $\langle$ div $>$ 

</body>

</html>

</xforms></Formularz> ".

Załącznik Nr 2 do Uchwały Nr VIII/78/2015

Rady Miasta Ustroń

z dnia 25 czerwca 2015 r.,

"Załącznik Nr 8 do Uchwały Nr L/539/2014 Rady Miasta Ustroń z dnia 30 października 2014 r. w sprawie określenia wzorów formularzy deklaracji i informacji na podatek od nieruchomości, podatek rolny i podatek leśny.

<Formularz xmlns="http://www.epuap.gov.pl/Formularz" domyslnaNazwaAdresata="miastoustron" domyslnaSkrytkaAdresata="/miastoustron/skrytka" nazwa="Deklaracja na podatek rolny poniżej 1ha" prywatny="false" typFormularza="xforms"> <xforms>

<html xmlns:wnio = "http://epuap.gov.pl/FeResourceServlet/wzor\_lokalny/miastoustron/DR\_Pon1/"

xmlns:xf = "http://www.w3.org/2002/xforms"

xmlns:oso = "http://crd.gov.pl/xml/schematy/osoba/2009/11/16/"

 $xmlns:xhtml = "http://www.w3.org/1999/xhtml"$ 

xmlns:str = "http://crd.gov.pl/xml/schematy/struktura/2009/11/16/"

 $xmlns:ds = "http://www.w3.org/2000/09/xmldsig#"$ 

xmlns:xs = "http://www.w3.org/2001/XMLSchema"

 $xmlns:ev = "http://www.w3.org/2001/xml-events"$ 

xmlns:xxforms = "http://orbeon.org/oxf/xml/xforms"

xmlns:xsi = "http://www.w3.org/2001/XMLSchema-instance"

xmlns:adr = "http://crd.gov.pl/xml/schematy/adres/2009/11/09/"

xmlns:service = "http://tempuri.org/"

xmlns:soap = "http://schemas.xmlsoap.org/soap/envelope/"

xmlns:inst = "http://crd.gov.pl/xml/schematy/instytucja/2009/11/16/"

xmlns:xsd = "http://www.w3.org/2001/XMLSchema"

 $xmlns:soap12 = "http://www.w3.org/2003/05/soap-envelope"$ 

xmlns:meta = "http://crd.gov.pl/xml/schematy/meta/2009/11/16/"

 $xmlns = "http://www.w3.org/1999/xhtml"$ 

 $\rightarrow$ 

<head>

# <meta

property="markUrl">http://epuap.gov.pl/FeResourceServlet/wzor\_lokalny/miastoustron/DR\_Pon1/</meta> <meta property="adresSkrytki">/miastoustron/skrytka</meta>

<xf:model>

<xf:bind nodeset="instance('main')">

<xf:bind id="wnioTrescDokumentu\_wnioDeklaracje\_wnioDeklaracja\_wnioNaglowek\_wnioRok\_46" nodeset="wnio:TrescDokumentu/wnio:Deklaracje/wnio:Deklaracja/wnio:Naglowek/wnio:Rok" />

<xf:bind id="wnioDaneDokumentu\_strAdresaci\_metaPodmiot\_instInstytucja\_77" nodeset="wnio:DaneDokumentu/str:Adresaci/meta:Podmiot/inst:Instytucja">

#### <xf:bind

id="wnioDaneDokumentu\_strAdresaci\_metaPodmiot\_instInstytucja\_instPracownik\_instFunkcja\_88" nodeset="inst:Pracownik/inst:Funkcja" />

<xf:bind id="wnioDaneDokumentu\_strAdresaci\_metaPodmiot\_instInstytucja\_adrAdres\_adrUlica\_94" nodeset="adr:Adres/adr:Ulica" />

<xf:bind id="wnioDaneDokumentu\_strAdresaci\_metaPodmiot\_instInstytucja\_adrAdres\_adrBudynek\_96" nodeset="adr:Adres/adr:Budynek" />

# <xf:bind

id="wnioDaneDokumentu\_strAdresaci\_metaPodmiot\_instInstytucja\_adrAdres\_adrKodPocztowy\_99" nodeset="adr:Adres/adr:KodPocztowy" />

## <xf:bind

id="wnioDaneDokumentu\_strAdresaci\_metaPodmiot\_instInstytucja\_adrAdres\_adrMiejscowosc\_101" nodeset="adr:Adres/adr:Miejscowosc" />

#### </xf:bind>

<xf:bind

id="wnioTrescDokumentu\_wnioDeklaracje\_wnioDeklaracja\_wnioPodatnik\_wnioTypPodatnika\_113" nodeset="wnio:TrescDokumentu/wnio:Deklaracje/wnio:Deklaracja/wnio:Podatnik/wnio:TypPodatnika" />

#### <xf:bind

id="wnioTrescDokumentu\_wnioDeklaracje\_wnioDeklaracja\_wnioPodatnik\_wnioRodzajPodmiotu\_139" nodeset="wnio:TrescDokumentu/wnio:Deklaracje/wnio:Deklaracja/wnio:Podatnik/wnio:RodzajPodmiotu" />

## <xf:bind

id="wnioTrescDokumentu\_wnioDeklaracje\_wnioDeklaracja\_wnioZalaczniki\_wnioGrunty\_wnioGrunt\_189 "

nodeset="wnio:TrescDokumentu/wnio:Deklaracje/wnio:Deklaracja/wnio:Zalaczniki/wnio:Grunty/wnio:Gru nt">

#### <xf:bind

id="wnioTrescDokumentu\_wnioDeklaracje\_wnioDeklaracja\_wnioZalaczniki\_wnioGrunty\_wnioGrunt\_wni oPolozenie 193" nodeset="wnio:Polozenie" />

## $\langle x$ f $\cdot$ hind

id="wnioTrescDokumentu\_wnioDeklaracje\_wnioDeklaracja\_wnioZalaczniki\_wnioGrunty\_wnioGrunt\_wni oNumer 197" nodeset="wnio:Numer" />

#### <xf:bind

id="wnioTrescDokumentu\_wnioDeklaracje\_wnioDeklaracja\_wnioZalaczniki\_wnioGrunty\_wnioGrunt\_wni oNrKsiegiWieczystej\_201" nodeset="wnio:NrKsiegiWieczystej" />

# $\langle x$ f:bind>

<xf:bind id="wnioDaneDokumentu\_strNadawcy\_metaPodmiot\_osoOsoba\_234" nodeset="wnio:DaneDokumentu/str:Nadawcy/meta:Podmiot/oso:Osoba" relevant="string(../../../../wnio:TrescDokumentu/wnio:Deklaracje/wnio:Deklaracja/wnio:Podatnik/wnio:Typ Podatnika)  $=$  '1" $>$ 

<xf:bind id="wnioDaneDokumentu\_strNadawcy\_metaPodmiot\_osoOsoba\_osoNazwisko\_238" nodeset="oso:Nazwisko" />

<xf:bind id="wnioDaneDokumentu\_strNadawcy\_metaPodmiot\_osoOsoba\_osoImie\_242" nodeset="oso:Imie" />

# <xf:bind

id="wnioDaneDokumentu\_strNadawcy\_metaPodmiot\_osoOsoba\_instance\_main\_wnioTrescDokumentu\_w

nioDeklaracje\_wnioDeklaracja\_wnioPodatnik\_wnioDataUrodzenia\_246"

nodeset="instance('main')/wnio:TrescDokumentu/wnio:Deklaracje/wnio:Deklaracja/wnio:Podatnik/wnio:Da taUrodzenia" type="xf:date" />

<xf:bind

id="wnioDaneDokumentu strNadawcy metaPodmiot osoOsoba instance main wnioTrescDokumentu w nioDeklaracje\_wnioDeklaracja\_wnioPodatnik\_osoImieOjca\_250"

nodeset="instance('main')/wnio:TrescDokumentu/wnio:Deklaracje/wnio:Deklaracja/wnio:Podatnik/oso:Imie Ojca" />

# <xf:bind

id="wnioDaneDokumentu\_strNadawcy\_metaPodmiot\_osoOsoba\_instance\_main\_wnioTrescDokumentu\_w nioDeklaracje wnioDeklaracja wnioPodatnik osoImieMatki 254"

nodeset="instance('main')/wnio:TrescDokumentu/wnio:Deklaracje/wnio:Deklaracja/wnio:Podatnik/oso:Imie Matki" />

<xf:bind id="wnioDaneDokumentu\_strNadawcy\_metaPodmiot\_osoOsoba\_osoIdOsoby\_osoNIP\_258" nodeset="oso:IdOsoby/oso:NIP" />

#### $\langle x$ f $\cdot$ hind

id="wnioDaneDokumentu\_strNadawcy\_metaPodmiot\_osoOsoba\_osoIdOsoby\_osoInnyIdentyfikator\_osoTy pIdentyfikatora\_PKD\_osoWartoscIdentyfikatora\_262"

nodeset="oso:IdOsoby/oso:InnyIdentyfikator[oso:TypIdentyfikatora='PKD']/oso:WartoscIdentyfikatora" />

<xf:bind id="wnioDaneDokumentu\_strNadawcy\_metaPodmiot\_osoOsoba\_adrKontakt\_adrTelefon\_266" nodeset="adr:Kontakt/adr:Telefon" />

<xf:bind id="wnioDaneDokumentu\_strNadawcy\_metaPodmiot\_osoOsoba\_adrKontakt\_adrEmail\_270" nodeset="adr:Kontakt/adr:Email" />

# </xf:bind>

<xf:bind id="wnioDaneDokumentu\_strNadawcy\_metaPodmiot\_instInstytucja\_315" nodeset="wnio:DaneDokumentu/str:Nadawcy/meta:Podmiot/inst:Instytucja" relevant="string(../../../../wnio:TrescDokumentu/wnio:Deklaracje/wnio:Deklaracja/wnio:Podatnik/wnio:Typ Podatnika)!='1'">

<xf:bind id="wnioDaneDokumentu\_strNadawcy\_metaPodmiot\_instInstytucja\_instNazwaInstytucji\_319" nodeset="inst:NazwaInstytucji" />

#### $\langle x$ f $\cdot$ hind

id="wnioDaneDokumentu\_strNadawcy\_metaPodmiot\_instInstytucja\_instIdInstytucji\_instInnyIdentyfikator instTypIdentyfikatora NazwaSkr\_instWartoscIdentyfikatora\_323"

nodeset="inst:IdInstytucji/inst:InnyIdentyfikator[inst:TypIdentyfikatora='NazwaSkr']/inst:WartoscIdentyfik atora" />

#### <xf:bind

id="wnioDaneDokumentu\_strNadawcy\_metaPodmiot\_instInstytucja\_instIdInstytucji\_instREGON\_327" nodeset="inst:IdInstytucji/inst:REGON" />

## <xf:bind

id="wnioDaneDokumentu\_strNadawcy\_metaPodmiot\_instInstytucja\_instIdInstytucji\_instNIP\_331" nodeset="inst:IdInstytucji/inst:NIP" />

# <xf:bind

id="wnioDaneDokumentu\_strNadawcy\_metaPodmiot\_instInstytucja\_adrKontakt\_adrTelefon\_335" nodeset="adr:Kontakt/adr:Telefon" />

#### <xf:bind

id="wnioDaneDokumentu\_strNadawcy\_metaPodmiot\_instInstytucja\_adrKontakt\_adrEmail\_339" nodeset="adr:Kontakt/adr:Email" />

#### <xf:bind

id="wnioDaneDokumentu strNadawcy metaPodmiot instInstytucja instIdInstytucji instInnyIdentyfikator

\_instTypIdentyfikatora\_PKD\_instWartoscIdentyfikatora\_343"

nodeset="inst:IdInstytucji/inst:InnyIdentyfikator[inst:TypIdentyfikatora='PKD']/inst:WartoscIdentyfikatora" />

 $\langle x$ f:bind>

<xf:bind id="wnioDaneDokumentu\_strNadawcy\_metaPodmiot\_osoOsoba\_adrAdres\_397" nodeset="wnio:DaneDokumentu/str:Nadawcy/meta:Podmiot/oso:Osoba/adr:Adres">

<xf:bind id="wnioDaneDokumentu\_strNadawcy\_metaPodmiot\_osoOsoba\_adrAdres\_adrKraj\_399" nodeset="adr:Kraj" />

#### <xf:bind

id="wnioDaneDokumentu\_strNadawcy\_metaPodmiot\_osoOsoba\_adrAdres\_adrWojewodztwo\_408" nodeset="adr:Wojewodztwo" />

<xf:bind id="wnioDaneDokumentu\_strNadawcy\_metaPodmiot\_osoOsoba\_adrAdres\_adrPowiat\_418" nodeset="adr:Powiat" />

<xf:bind id="wnioDaneDokumentu\_strNadawcy\_metaPodmiot\_osoOsoba\_adrAdres\_adrGmina\_427" nodeset="adr:Gmina" />

#### <xf:bind

id="wnioDaneDokumentu\_strNadawcy\_metaPodmiot\_osoOsoba\_adrAdres\_adrMiejscowosc\_436" nodeset="adr:Miejscowosc" />

#### <xf:bind

id="wnioDaneDokumentu\_strNadawcy\_metaPodmiot\_osoOsoba\_adrAdres\_adrKodPocztowy\_446" nodeset="adr:KodPocztowy" />

<xf:bind id="wnioDaneDokumentu\_strNadawcy\_metaPodmiot\_osoOsoba\_adrAdres\_adrPoczta\_455" nodeset="adr:Poczta" />

<xf:bind id="wnioDaneDokumentu\_strNadawcy\_metaPodmiot\_osoOsoba\_adrAdres\_adrUlica\_465" nodeset="adr:Ulica" />

<xf:bind id="wnioDaneDokumentu\_strNadawcy\_metaPodmiot\_osoOsoba\_adrAdres\_adrBudynek\_474" nodeset="adr:Budynek" />

<xf:bind id="wnioDaneDokumentu\_strNadawcy\_metaPodmiot\_osoOsoba\_adrAdres\_adrLokal\_483" nodeset="adr:Lokal" />

# $\langle x$ f:bind>

<xf:bind id="wnioDaneDokumentu\_strNadawcy\_metaPodmiot\_instInstytucja\_adrAdres\_489" nodeset="wnio:DaneDokumentu/str:Nadawcy/meta:Podmiot/inst:Instytucja/adr:Adres">

<xf:bind id="wnioDaneDokumentu\_strNadawcy\_metaPodmiot\_instInstytucja\_adrAdres\_adrKraj\_491" nodeset="adr:Kraj" />

#### <xf:bind

id="wnioDaneDokumentu\_strNadawcy\_metaPodmiot\_instInstytucja\_adrAdres\_adrWojewodztwo\_500" nodeset="adr:Wojewodztwo" />

<xf:bind id="wnioDaneDokumentu\_strNadawcy\_metaPodmiot\_instInstytucja\_adrAdres\_adrPowiat\_510" nodeset="adr:Powiat" />

<xf:bind id="wnioDaneDokumentu\_strNadawcy\_metaPodmiot\_instInstytucja\_adrAdres\_adrGmina\_519" nodeset="adr:Gmina" />

# <xf:bind

id="wnioDaneDokumentu\_strNadawcy\_metaPodmiot\_instInstytucja\_adrAdres\_adrMiejscowosc\_528" nodeset="adr:Miejscowosc" />

#### <xf:bind

id="wnioDaneDokumentu\_strNadawcy\_metaPodmiot\_instInstytucja\_adrAdres\_adrKodPocztowy\_538" nodeset="adr:KodPocztowy" />

<xf:bind id="wnioDaneDokumentu\_strNadawcy\_metaPodmiot\_instInstytucja\_adrAdres\_adrPoczta\_547" nodeset="adr:Poczta" />

<xf:bind id="wnioDaneDokumentu\_strNadawcy\_metaPodmiot\_instInstytucja\_adrAdres\_adrUlica\_557" nodeset="adr:Ulica" />

## <xf:bind

id="wnioDaneDokumentu\_strNadawcy\_metaPodmiot\_instInstytucja\_adrAdres\_adrBudynek\_566" nodeset="adr:Budynek" />

<xf:bind id="wnioDaneDokumentu\_strNadawcy\_metaPodmiot\_instInstytucja\_adrAdres\_adrLokal\_575" nodeset="adr:Lokal" />

# </xf:bind>

## <xf:bind

id="wnioTrescDokumentu\_wnioDeklaracje\_wnioDeklaracja\_wnioNaglowek\_wnioObowiazekZlozenia\_587 "

nodeset="wnio:TrescDokumentu/wnio:Deklaracje/wnio:Deklaracja/wnio:Naglowek/wnio:ObowiazekZloze nia" />

#### <xf:bind

id="wnioTrescDokumentu\_wnioDeklaracje\_wnioDeklaracja\_wnioNaglowek\_wnioDataKorekty\_609" nodeset="wnio:TrescDokumentu/wnio:Deklaracje/wnio:Deklaracja/wnio:Naglowek/wnio:DataKorekty" type="xf:date" />

<xf:bind id="wnioTrescDokumentu\_wnioDeklaracje\_wnioDeklaracja\_616" nodeset="wnio:TrescDokumentu/wnio:Deklaracje/wnio:Deklaracja">

## <xf:bind

id="wnioTrescDokumentu\_wnioDeklaracje\_wnioDeklaracja\_wnioPrzedmiotyOpodatkowania\_wnioGrupa\_ 635" nodeset="wnio:PrzedmiotyOpodatkowania/wnio:Grupa">

## <xf:bind

id="wnioTrescDokumentu\_wnioDeklaracje\_wnioDeklaracja\_wnioPrzedmiotyOpodatkowania\_wnioGrupa wnioNazwa 638" nodeset="wnio:Nazwa" />

#### <xf:bind

id="wnioTrescDokumentu\_wnioDeklaracje\_wnioDeklaracja\_wnioPrzedmiotyOpodatkowania\_wnioGrupa\_ wnioPrzedmiotOpodatkowania\_639" nodeset="wnio:PrzedmiotOpodatkowania">

# <xf:bind

id="wnioTrescDokumentu\_wnioDeklaracie\_wnioDeklaracia\_wnioPrzedmiotyOpodatkowania\_wnioGrupa wnioPrzedmiotOpodatkowania\_wnioKlasa\_642" nodeset="wnio:Klasa" />

## <xf:bind

id="wnioTrescDokumentu\_wnioDeklaracje\_wnioDeklaracja\_wnioPrzedmiotyOpodatkowania\_wnioGrupa\_ wnioPrzedmiotOpodatkowania\_wnioPowOgolem\_644" nodeset="wnio:PowOgolem" />

# <xf:bind

id="wnioTrescDokumentu\_wnioDeklaracje\_wnioDeklaracja\_wnioPrzedmiotyOpodatkowania\_wnioGrupa wnioPrzedmiotOpodatkowania\_wnioPowNiePrzeliczane\_648" nodeset="wnio:PowNiePrzeliczane" />

#### <xf:bind

id="wnioTrescDokumentu\_wnioDeklaracje\_wnioDeklaracja\_wnioPrzedmiotyOpodatkowania\_wnioGrupa\_ wnioPrzedmiotOpodatkowania\_wnioJednostka\_649" nodeset="wnio:Jednostka">

#### <xf:bind

id="wnioTrescDokumentu\_wnioDeklaracje\_wnioDeklaracja\_wnioPrzedmiotyOpodatkowania\_wnioGrupa wnioPrzedmiotOpodatkowania\_wnioJednostka\_655" nodeset="." />

# $\langle x$ f:bind>

id="wnioTrescDokumentu\_wnioDeklaracje\_wnioDeklaracja\_wnioPrzedmiotyOpodatkowania\_wnioGrupa wnioPrzedmiotOpodatkowania\_wnioSkladniki\_657" nodeset="wnio:Skladniki" />

## <xf:bind

id="wnioTrescDokumentu\_wnioDeklaracje\_wnioDeklaracja\_wnioPrzedmiotyOpodatkowania\_wnioGrupa wnioPrzedmiotOpodatkowania\_wnioSkladniki\_wnioSkladnik\_660" nodeset="wnio:Skladniki/wnio:Skladnik">

#### $\langle x$ f $\cdot$ hind

id="wnioTrescDokumentu\_wnioDeklaracje\_wnioDeklaracja\_wnioPrzedmiotyOpodatkowania\_wnioGrupa\_ wnioPrzedmiotOpodatkowania\_wnioSkladniki\_wnioSkladnik\_wnioMiesiacOd\_664" nodeset="wnio:MiesiacOd" />

# <xf:bind

id="wnioTrescDokumentu\_wnioDeklaracje\_wnioDeklaracja\_wnioPrzedmiotyOpodatkowania\_wnioGrupa wnioPrzedmiotOpodatkowania\_wnioSkladniki\_wnioSkladnik\_wnioMiesiacDo\_679" nodeset="wnio:MiesiacDo" />

#### <xf:bind

id="wnioTrescDokumentu\_wnioDeklaracje\_wnioDeklaracja\_wnioPrzedmiotyOpodatkowania\_wnioGrupa wnioPrzedmiotOpodatkowania\_wnioSkladniki\_wnioSkladnik\_wnioPowNiePrzeliczane\_694" nodeset="wnio:PowNiePrzeliczane" />

#### <xf:bind

id="wnioTrescDokumentu\_wnioDeklaracje\_wnioDeklaracja\_wnioPrzedmiotyOpodatkowania\_wnioGrupa wnioPrzedmiotOpodatkowania\_wnioSkladniki\_wnioSkladnik\_up\_up\_wnioJednostka\_695" nodeset="../../wnio:Jednostka">

#### <xf:bind

id="wnioTrescDokumentu\_wnioDeklaracje\_wnioDeklaracja\_wnioPrzedmiotyOpodatkowania\_wnioGrupa\_ wnioPrzedmiotOpodatkowania wnioSkladniki wnioSkladnik up up wnioJednostka 701" nodeset="." />

 $\langle x$ f:bind>

#### <xf:bind

id="wnioTrescDokumentu\_wnioDeklaracje\_wnioDeklaracja\_wnioPrzedmiotyOpodatkowania\_wnioGrupa wnioPrzedmiotOpodatkowania wnioSkladniki wnioSkladnik wnioPodatek 702" nodeset="wnio:Podatek" />

</xf:bind>

#### <xf:bind

id="wnioTrescDokumentu\_wnioDeklaracje\_wnioDeklaracja\_wnioPrzedmiotyOpodatkowania\_wnioGrupa\_ wnioPrzedmiotOpodatkowania\_wnioLiczbaHektarowPrzeliczeniowych\_707" nodeset="wnio:LiczbaHektarowPrzeliczeniowych" />

#### <xf:bind

id="wnioTrescDokumentu\_wnioDeklaracje\_wnioDeklaracja\_wnioPrzedmiotyOpodatkowania\_wnioGrupa\_ wnioPrzedmiotOpodatkowania\_wnioStawka\_709" nodeset="wnio:Stawka" />

## <xf:bind

id="wnioTrescDokumentu\_wnioDeklaracje\_wnioDeklaracja\_wnioPrzedmiotyOpodatkowania\_wnioGrupa wnioPrzedmiotOpodatkowania\_wnioPodatek\_711" nodeset="wnio:Podatek" />

 $\langle x$ f:bind>

</xf:bind>

<xf:bind

id="wnioTrescDokumentu\_wnioDeklaracje\_wnioDeklaracja\_wnioPrzedmiotyOpodatkowania\_wnioPodsum owanie\_712" nodeset="wnio:PrzedmiotyOpodatkowania/wnio:Podsumowanie">

id="wnioTrescDokumentu\_wnioDeklaracje\_wnioDeklaracja\_wnioPrzedmiotyOpodatkowania\_wnioPodsum owanie\_wnioPowOgolem\_718" nodeset="wnio:PowOgolem" />

#### <xf:bind

id="wnioTrescDokumentu\_wnioDeklaracje\_wnioDeklaracja\_wnioPrzedmiotyOpodatkowania\_wnioPodsum owanie\_wnioPowNiePrzeliczane\_720" nodeset="wnio:PowNiePrzeliczane" />

#### $\langle x$ f $\cdot$ hind

id="wnioTrescDokumentu\_wnioDeklaracje\_wnioDeklaracja\_wnioPrzedmiotyOpodatkowania\_wnioPodsum owanie wnioLiczbaHektarowPrzeliczeniowych 723" nodeset="wnio:LiczbaHektarowPrzeliczeniowych" />

#### <xf:bind

id="wnioTrescDokumentu\_wnioDeklaracje\_wnioDeklaracja\_wnioPrzedmiotyOpodatkowania\_wnioPodsum owanie\_wnioPodatek\_726" nodeset="wnio:Podatek" />

 $\langle x$ f:bind>

 $\langle x$ f:bind>

#### <xf:bind

id="wnioDokument\_wnioTrescDokumentu\_wnioDeklaracje\_wnioDeklaracja\_wnioZalaczniki\_wnioPrzedm iotyZwolnione\_735"

nodeset="wnio:TrescDokumentu/wnio:Deklaracje/wnio:Deklaracja/wnio:Zalaczniki/wnio:PrzedmiotyZwol nione" />

# <xf:bind

id="wnioTrescDokumentu\_wnioDeklaracje\_wnioDeklaracja\_wnioZalaczniki\_wnioPrzedmiotyZwolnione wnioPrzedmiotZwolniony\_typ\_add\_\_737"

nodeset="wnio:TrescDokumentu/wnio:Deklaracje/wnio:Deklaracja/wnio:Zalaczniki/wnio:PrzedmiotyZwol nione/wnio:PrzedmiotZwolniony[@typ='add']">

#### <xf:bind

id="wnioTrescDokumentu\_wnioDeklaracje\_wnioDeklaracja\_wnioZalaczniki\_wnioPrzedmiotyZwolnione wnioPrzedmiotZwolniony typ\_add\_wnioPrzepisPrawa\_740" nodeset="wnio:PrzepisPrawa" />

#### <xf:bind

id="wnioTrescDokumentu\_wnioDeklaracje\_wnioDeklaracja\_wnioZalaczniki\_wnioPrzedmiotyZwolnione\_ wnioPrzedmiotZwolniony typ\_add\_wnioRodzaj\_744" nodeset="wnio:Rodzaj" />

#### <xf:bind

id="wnioTrescDokumentu\_wnioDeklaracje\_wnioDeklaracja\_wnioZalaczniki\_wnioPrzedmiotyZwolnione\_ wnioPrzedmiotZwolniony typ\_add\_wnioKlasa\_748" nodeset="wnio:Klasa"  $\overline{\geq}$ 

#### <xf:bind

id="wnioTrescDokumentu\_wnioDeklaracje\_wnioDeklaracja\_wnioZalaczniki\_wnioPrzedmiotyZwolnione\_ wnioPrzedmiotZwolniony typ add wnioPowierzchnia 752" nodeset="wnio:Powierzchnia" />

#### <xf:bind

id="wnioTrescDokumentu\_wnioDeklaracje\_wnioDeklaracja\_wnioZalaczniki\_wnioPrzedmiotyZwolnione\_ wnioPrzedmiotZwolniony typ\_add\_wnioJednostka\_756" nodeset="wnio:Jednostka" />

#### </xf:bind>

#### <xf:bind

id="wnioTrescDokumentu\_wnioDeklaracje\_wnioDeklaracja\_wnioZalaczniki\_wnioUlgi\_wnioUlga\_typ\_\_7 66"

nodeset="wnio:TrescDokumentu/wnio:Deklaracje/wnio:Deklaracja/wnio:Zalaczniki/wnio:Ulgi/wnio:Ulga[  $@$ typ="]">

#### <xf:bind

id="wnioTrescDokumentu\_wnioDeklaracje\_wnioDeklaracja\_wnioZalaczniki\_wnioUlgi\_wnioUlga\_typ\_wn ioOpis 770" nodeset="wnio:Opis" />

id="wnioTrescDokumentu\_wnioDeklaracje\_wnioDeklaracja\_wnioZalaczniki\_wnioUlgi\_wnioUlga\_typ\_up wnioUlga string wnioOpis 3 g rskie wnioPowierzchnia 772"

nodeset="../wnio:Ulga[string(wnio:Opis)!='3. górskie']/wnio:Powierzchnia" />

#### <xf:bind

id="wnioTrescDokumentu\_wnioDeklaracje\_wnioDeklaracja\_wnioZalaczniki\_wnioUlgi\_wnioUlga\_typ\_wn ioOpis 776" nodeset="wnio:Opis" />

## $\langle x$ f $\cdot$ hind

id="wnioTrescDokumentu\_wnioDeklaracje\_wnioDeklaracja\_wnioZalaczniki\_wnioUlgi\_wnioUlga\_typ\_up wnioUlga\_string\_wnioOpis\_3\_g\_rskie\_wnioPowierzchnia\_778"

nodeset="../wnio:Ulga[string(wnio:Opis)='3. górskie']/wnio:Powierzchnia" />

</xf:bind>

## <xf:bind

id="wnioTrescDokumentu\_wnioDeklaracje\_wnioDeklaracja\_wnioZalaczniki\_wnioUlgi\_wnioSuma\_783" nodeset="wnio:TrescDokumentu/wnio:Deklaracje/wnio:Deklaracja/wnio:Zalaczniki/wnio:Ulgi/wnio:Suma" />

## <xf:bind

id="wnioTrescDokumentu\_wnioDeklaracje\_wnioDeklaracja\_wnioPrzedmiotyOpodatkowania\_wnioSumaP elneZlote\_798"

nodeset="wnio:TrescDokumentu/wnio:Deklaracje/wnio:Deklaracja/wnio:PrzedmiotyOpodatkowania/wnio: SumaPelneZlote" />

<xf:bind id="wnioTrescDokumentu\_wnioDeklaracje\_wnioDeklaracja\_wnioPodpis\_osoImie\_810" nodeset="wnio:TrescDokumentu/wnio:Deklaracje/wnio:Deklaracja/wnio:Podpis/oso:Imie" />

<xf:bind id="wnioTrescDokumentu\_wnioDeklaracje\_wnioDeklaracja\_wnioPodpis\_osoNazwisko\_815" nodeset="wnio:TrescDokumentu/wnio:Deklaracje/wnio:Deklaracja/wnio:Podpis/oso:Nazwisko" />

#### <xf:bind

id="wnioTrescDokumentu\_wnioDeklaracje\_wnioDeklaracja\_wnioPodpis\_wnioDataWypelnienia\_821" nodeset="wnio:TrescDokumentu/wnio:Deklaracje/wnio:Deklaracja/wnio:Podpis/wnio:DataWypelnienia" type="xf:date" />

#### <xf:bind

nodeset="wnio:TrescDokumentu/wnio:Deklaracje/wnio:Deklaracja/wnio:PrzedmiotyOpodatkowania/wnio: Grupa/wnio:PrzedmiotOpodatkowania/wnio:PowOgolem" calculate="formatnumber(round(number(replace(replace(string((../wnio:PowNiePrzeliczane[. castable as xsd:decimal])+(../wnio:PowPrzeliczane[. castable as xsd:decimal])),',','.'),'[0-9\.\-]',''))\*10000)div 10000, '#0.0000')" readonly="true()" />

# <xf:bind

nodeset="wnio:TrescDokumentu/wnio:Deklaracje/wnio:Deklaracja/wnio:PrzedmiotyOpodatkowania/wnio: Grupa/wnio:PrzedmiotOpodatkowania/wnio:PowNiePrzeliczane" calculate="formatnumber(round(number(replace(replace(string(sum(../wnio:Skladniki/wnio:Skladnik/wnio:PowNiePrzeliczan e[. castable as xsd:decimal])),',','.'),'[0-9\.\-]',''))\*10000)div 10000, '#0.0000')" readonly="true()" />

# <xf:bind

nodeset="wnio:TrescDokumentu/wnio:Deklaracje/wnio:Deklaracja/wnio:PrzedmiotyOpodatkowania/wnio: Grupa/wnio:PrzedmiotOpodatkowania/wnio:Skladniki/wnio:Skladnik/wnio:PowNiePrzeliczane" calculate="format-number(round(number(replace(replace(string(.),',','.'),'[0-9\.\-]',''))\*10000)div 10000, '#0.0000')" readonly="false()" />

## $\langle x$ f $\cdot$ hind

nodeset="wnio:TrescDokumentu/wnio:Deklaracje/wnio:Deklaracja/wnio:PrzedmiotyOpodatkowania/wnio: Grupa/wnio:PrzedmiotOpodatkowania/wnio:Skladniki/wnio:Skladnik/wnio:Podatek" calculate="(((../wnio:MiesiacDo[. castable as xsd:integer])-(../wnio:MiesiacOd[. castable as xsd:integer]) +1) div 12) \*(../wnio:PowNiePrzeliczane[. castable as xsd:decimal])\*(../../../wnio:Stawka[. castable as xsd:decimal])" />

nodeset="wnio:TrescDokumentu/wnio:Deklaracje/wnio:Deklaracja/wnio:PrzedmiotyOpodatkowania/wnio: Grupa/wnio:PrzedmiotOpodatkowania/wnio:LiczbaHektarowPrzeliczeniowych" calculate="formatnumber(round(number(replace(replace(string((../wnio:PowPrzeliczane)\*(../wnio:Przelicznik)),',','.'),'[0-9\.\- ]',''))\*10000)div 10000, '#0.0000')" readonly="true()" />

#### <xf:bind

nodeset="wnio:TrescDokumentu/wnio:Deklaracje/wnio:Deklaracja/wnio:PrzedmiotyOpodatkowania/wnio: Grupa/wnio:PrzedmiotOpodatkowania/wnio:Stawka" calculate="format-

number(round(number(replace(replace(string(.),',','.'),'[0-9\.\-]',''))\*100)div 100, '#0.00')" readonly="false()" />

## <xf:bind

nodeset="wnio:TrescDokumentu/wnio:Deklaracje/wnio:Deklaracja/wnio:PrzedmiotyOpodatkowania/wnio: Grupa/wnio:PrzedmiotOpodatkowania/wnio:Podatek" calculate="format-

number(round(number(replace(replace(string(sum(../wnio:Skladniki/wnio:Skladnik/wnio:Podatek[. castable as xsd:decimal])),',','.'),'[0-9\.\-]',''))\*100)div 100, '#0.00')" readonly="true()" />

#### $\langle x$ f $\cdot$ hind

nodeset="wnio:TrescDokumentu/wnio:Deklaracje/wnio:Deklaracja/wnio:PrzedmiotyOpodatkowania/wnio: Podsumowanie/wnio:PowOgolem" calculate="format-

number(round(number(replace(replace(string(sum(../../wnio:Grupa/wnio:PrzedmiotOpodatkowania/wnio:Po wOgolem[. castable as xsd:decimal])),',','.'),'[0-9\.\-]',''))\*10000)div 10000, '#0.0000')" readonly="true()" />

#### <xf:bind

nodeset="wnio:TrescDokumentu/wnio:Deklaracje/wnio:Deklaracja/wnio:PrzedmiotyOpodatkowania/wnio: Podsumowanie/wnio:PowNiePrzeliczane" calculate="format-

number(round(number(replace(replace(string(sum(../../wnio:Grupa/wnio:PrzedmiotOpodatkowania/wnio:Po wNiePrzeliczane[. castable as xsd:decimal])),',','.'),'[0-9\.\-]',''))\*10000)div 10000, '#0.0000')" readonly="true()" />

#### <xf:bind

nodeset="wnio:TrescDokumentu/wnio:Deklaracje/wnio:Deklaracja/wnio:PrzedmiotyOpodatkowania/wnio: Podsumowanie/wnio:LiczbaHektarowPrzeliczeniowych" calculate="format-

number(round(number(replace(replace(string(sum(../../wnio:Grupa/wnio:PrzedmiotOpodatkowania/wnio:Li czbaHektarowPrzeliczeniowych[. castable as xsd:decimal])),',','.'),'[0-9\.\-]',''))\*10000)div 10000, '#0.0000')" readonly="true()" />

# <xf:bind

nodeset="wnio:TrescDokumentu/wnio:Deklaracje/wnio:Deklaracja/wnio:PrzedmiotyOpodatkowania/wnio: Podsumowanie/wnio:Podatek" calculate="format-

number(round(number(replace(replace(string(sum(../../wnio:Grupa/wnio:PrzedmiotOpodatkowania/wnio:Po datek[. castable as xsd:decimal])),',','.'),'[0-9\.\-]',''))\*100)div 100, '#0.00')" readonly="true()" />

#### <xf:bind

nodeset="wnio:TrescDokumentu/wnio:Deklaracje/wnio:Deklaracja/wnio:Zalaczniki/wnio:PrzedmiotyZwol nione/wnio:PrzedmiotZwolniony[@typ='add']/wnio:Powierzchnia" calculate="formatnumber(round(number(replace(replace(string(.),',','.'),'[0-9\.\-]',''))\*10000)div 10000, '#0.0000')" readonly="false()" />

#### <xf:bind

nodeset="wnio:TrescDokumentu/wnio:Deklaracje/wnio:Deklaracja/wnio:Zalaczniki/wnio:Ulgi/wnio:Ulga[ @typ='']/../wnio:Ulga[string(wnio:Opis)!='3. górskie']/wnio:Powierzchnia" calculate="formatnumber(round(number(replace(replace(string(.),',','.'),'[0-9\.\-]',''))\*10000)div 10000, '#0.0000')'' readonly="false()" />

# <xf:bind

nodeset="wnio:TrescDokumentu/wnio:Deklaracje/wnio:Deklaracja/wnio:Zalaczniki/wnio:Ulgi/wnio:Ulga[ @typ='']/../wnio:Ulga[string(wnio:Opis)='3. górskie']/wnio:Powierzchnia" calculate="formatnumber(round(number(replace(replace(string(0.3\*(sum(../../../../wnio:PrzedmiotyOpodatkowania/wnio:Grup a/wnio:PrzedmiotOpodatkowania[wnio:Klasa='I']/wnio:Podatek[. castable as xsd:decimal])+ sum(../../../../wnio:PrzedmiotyOpodatkowania/wnio:Grupa/wnio:PrzedmiotOpodatkowania[wnio:Klasa='II']/ wnio:Podatek[. castable as xsd:decimal])+

sum(../../../../wnio:PrzedmiotyOpodatkowania/wnio:Grupa/wnio:PrzedmiotOpodatkowania[wnio:Klasa='IIIa ']/wnio:Podatek[. castable as xsd:decimal])+

sum(../../../../wnio:PrzedmiotyOpodatkowania/wnio:Grupa/wnio:PrzedmiotOpodatkowania[wnio:Klasa='IIIb ']/wnio:Podatek[. castable as xsd:decimal])) +

0.6\*(sum(../../../../wnio:PrzedmiotyOpodatkowania/wnio:Grupa/wnio:PrzedmiotOpodatkowania[wnio:Klasa ='IVa']/wnio:Podatek[. castable as xsd:decimal])+

sum(../../../../wnio:PrzedmiotyOpodatkowania/wnio:Grupa/wnio:PrzedmiotOpodatkowania[wnio:Klasa='IV' ]/wnio:Podatek[. castable as xsd:decimal])+

sum(../../../../wnio:PrzedmiotyOpodatkowania/wnio:Grupa/wnio:PrzedmiotOpodatkowania[wnio:Klasa='IV b']/wnio:Podatek[. castable as xsd:decimal]))  $\qquad \qquad$   $\qquad \qquad$ ,','.'.'),'[0-9\.\-]',''))\*10000)div 10000, '#0.0000')'' readonly="true()" />

## <xf:bind

nodeset="wnio:TrescDokumentu/wnio:Deklaracje/wnio:Deklaracja/wnio:Zalaczniki/wnio:Ulgi/wnio:Suma" calculate="format-number(round(number(replace(replace(string(sum(../wnio:Ulga/wnio:Powierzchnia [. castable as xsd:decimal])),',','.'),'[0-9\.\-]',''))\*10000)div 10000, '#0.0000')" readonly="true()" />

#### <xf:bind

nodeset="wnio:TrescDokumentu/wnio:Deklaracje/wnio:Deklaracja/wnio:PrzedmiotyOpodatkowania/wnio: SumaPelneZlote" calculate="number(replace(replace(string(round((../wnio:Podsumowanie/wnio:Podatek[. castable as xsd:decimal])-(../../wnio:Zalaczniki/wnio:Ulgi/wnio:Suma[. castable as xsd:decimal]))),'[\.,].\*\$',''),'[0-9\-]',''))'' readonly="true()" />

#### <xf:bind

nodeset="wnio:TrescDokumentu/wnio:Deklaracje/wnio:Deklaracja/wnio:Podpis/wnio:DataWypelnienia" calculate="concat(substring(now(),1,4),'-', substring(now(),6,2),'-', substring(now(),9,2))" />

 $\langle x$ f·bind>

<xf:instance id="main" >

<wnio:Dokument>

<wnio:OpisDokumentu />

<wnio:DaneDokumentu>

<str:Adresaci>

<meta:Podmiot>

<inst:Instytucja>

<inst:NazwaInstytucji>Urząd Miasta Ustroń</inst:NazwaInstytucji>

<adr:Adres>

<adr:KodPocztowy>43-450</adr:KodPocztowy>

<adr:Poczta />

<adr:Miejscowosc>Ustroń</adr:Miejscowosc>

<adr:Ulica>Rynek</adr:Ulica>

<adr:Budynek>1</adr:Budynek>

 $\alpha$ dr:Lokal $\alpha$ 

<adr:Kraj />

<adr:Wojewodztwo />

<adr:Powiat />

 $\alpha$ dr:Gmina  $\beta$ 

</adr:Adres>

<adr:Kontakt> <adr:Telefon />

<adr:Faks />

 $\alpha$ dr:Email  $\beta$ 

</adr:Kontakt>

<inst:Jednostka>

<inst:NazwaInstytucji />

</inst:Jednostka>

<inst:Pracownik>

<inst:Funkcja>Burmistrz Miasta Ustroń</inst:Funkcja>

</inst:Pracownik>

</inst:Instytucja>

</meta:Podmiot>

</str:Adresaci>

<str:Nadawcy>

<meta:Podmiot>

<inst:Instytucja>

<inst:IdInstytucji>

 $\langle$ inst:KRS  $\rangle$ 

 $\langle$ inst:NIP  $\rangle$ 

 $\leq$ inst:REGON  $\geq$ 

<inst:InnyIdentyfikator>

<inst:TypIdentyfikatora>PKD</inst:TypIdentyfikatora>

<inst:WartoscIdentyfikatora />

</inst:InnyIdentyfikator>

<inst:InnyIdentyfikator>

<inst:TypIdentyfikatora>NazwaSkr</inst:TypIdentyfikatora>

<inst:WartoscIdentyfikatora />

</inst:InnyIdentyfikator>

</inst:IdInstytucji>

<inst:NazwaInstytucji>#NazwaInst</inst:NazwaInstytucji>

<adr:Adres>

<adr:KodPocztowy>#KodPocztowy</adr:KodPocztowy>

<adr:Poczta>#Poczta</adr:Poczta>

<adr:Miejscowosc>#Miejscowosc</adr:Miejscowosc>

<adr:Ulica>#Ulica</adr:Ulica>

<adr:Budynek>#Budynek</adr:Budynek>

<adr:Lokal>#Lokal</adr:Lokal>

<adr:Kraj>PL</adr:Kraj>

<adr:Wojewodztwo>#Wojewodztwo</adr:Wojewodztwo>

<adr:Powiat>#Powiat</adr:Powiat>

<adr:Gmina>#Gmina</adr:Gmina>

 $\langle \text{adr:Uwagi}\rangle$ 

</adr:Adres>

<adr:Kontakt>

<adr:Telefon />

 $\leq$ adr:Email  $\geq$ 

</adr:Kontakt>

</inst:Instytucja>

<oso:Osoba>

<oso:IdOsoby>

<oso:PESEL>#PESEL</oso:PESEL>

 $\langle$ oso:NIP>#NIP $\langle$ oso:NIP>

<oso:InnyIdentyfikator>

<oso:TypIdentyfikatora>PKD</oso:TypIdentyfikatora>

<oso:WartoscIdentyfikatora />

</oso:InnyIdentyfikator>

</oso:IdOsoby>

<oso:Imie>#Imie</oso:Imie>

<oso:ImieDrugie />

<oso:Nazwisko>#Nazwisko</oso:Nazwisko>

<adr:Adres>

<adr:KodPocztowy>#KodPocztowy</adr:KodPocztowy>

<adr:Poczta>#Poczta</adr:Poczta>

<adr:Miejscowosc>#Miejscowosc</adr:Miejscowosc>

<adr:Ulica>#Ulica</adr:Ulica>

<adr:Budynek>#Budynek</adr:Budynek>

<adr:Lokal>#Lokal</adr:Lokal>

<adr:Kraj>PL</adr:Kraj>

<adr:Wojewodztwo>#Wojewodztwo</adr:Wojewodztwo>

<adr:Powiat>#Powiat</adr:Powiat>

<adr:Gmina>#Gmina</adr:Gmina>

<adr:Uwagi />

</adr:Adres>

<adr:Kontakt>

<adr<sup>.</sup>Telefon />

 $\langle$ adr $\cdot$ Email  $\rangle$ </adr:Kontakt>  $<$ /oso:Osoba> </meta:Podmiot> </str:Nadawcy> </wnio:DaneDokumentu> <wnio:TrescDokumentu format="text/xml" kodowanie="XML"> <wnio:Deklaracje> <wnio:Deklaracja> <wnio:Naglowek> <wnio:Rok /> <wnio:ObowiazekZlozenia>P</wnio:ObowiazekZlozenia> <wnio:DataZlozenia /> <wnio:DataKorekty /> </wnio:Naglowek> <wnio:Podatnik> <wnio:TypPodatnika>1</wnio:TypPodatnika> <wnio:RodzajPodmiotu>1</wnio:RodzajPodmiotu> <wnio:DataUrodzenia /> <oso:ImieOjca /> <oso:ImieMatki /> </wnio:Podatnik> <wnio:PrzedmiotyOpodatkowania> <wnio:Grupa> <wnio:Nazwa>GRUNTY ORNE</wnio:Nazwa> <wnio:PrzedmiotOpodatkowania> <wnio:Klasa>I</wnio:Klasa> <wnio:Skladniki />

<wnio:PowOgolem>0.0000</wnio:PowOgolem>

<wnio:Jednostka>ha</wnio:Jednostka>

<wnio:PowNiePrzeliczane>0.0000</wnio:PowNiePrzeliczane>

<wnio:PowNiePrzeliczanePodDzialamiSpecjalnymi>0.0000</wnio:PowNiePrzeliczanePodDzialamiSpec jalnymi>

<wnio:PowNiePrzeliczaneInneGrunty>0.0000</wnio:PowNiePrzeliczaneInneGrunty>

<wnio:PowPrzeliczane>0.00</wnio:PowPrzeliczane>

<wnio:Przelicznik>1.45</wnio:Przelicznik>

<wnio:LiczbaHektarowPrzeliczeniowych>0.0000</wnio:LiczbaHektarowPrzeliczeniowych>

<wnio:Stawka>0.00</wnio:Stawka>

<wnio:Podatek>0.00</wnio:Podatek>

</wnio:PrzedmiotOpodatkowania>

<wnio:PrzedmiotOpodatkowania>

<wnio:Klasa>II</wnio:Klasa>

<wnio:Skladniki />

<wnio:PowOgolem>0.0000</wnio:PowOgolem>

<wnio:Jednostka>ha</wnio:Jednostka>

<wnio:PowNiePrzeliczane>0.0000</wnio:PowNiePrzeliczane>

<wnio:PowNiePrzeliczanePodDzialamiSpecjalnymi>0.0000</wnio:PowNiePrzeliczanePodDzialamiSpec jalnymi>

<wnio:PowNiePrzeliczaneInneGrunty>0.0000</wnio:PowNiePrzeliczaneInneGrunty>

<wnio:PowPrzeliczane>0.00</wnio:PowPrzeliczane>

<wnio:Przelicznik>1.35</wnio:Przelicznik>

<wnio:LiczbaHektarowPrzeliczeniowych>0.0000</wnio:LiczbaHektarowPrzeliczeniowych>

<wnio:Stawka>0.00</wnio:Stawka>

<wnio:Podatek>0.00</wnio:Podatek>

</wnio:PrzedmiotOpodatkowania>

<wnio:PrzedmiotOpodatkowania>

<wnio:Klasa>IIIa</wnio:Klasa>

<wnio:Skladniki />

<wnio:PowOgolem>0.0000</wnio:PowOgolem>

<wnio:Jednostka>ha</wnio:Jednostka>

<wnio:PowNiePrzeliczane>0.0000</wnio:PowNiePrzeliczane>

<wnio:PowNiePrzeliczanePodDzialamiSpecjalnymi>0.0000</wnio:PowNiePrzeliczanePodDzialamiSpec jalnymi>

<wnio:PowNiePrzeliczaneInneGrunty>0.0000</wnio:PowNiePrzeliczaneInneGrunty>

<wnio:PowPrzeliczane>0.00</wnio:PowPrzeliczane>

<wnio:Przelicznik>1.25</wnio:Przelicznik>

<wnio:LiczbaHektarowPrzeliczeniowych>0.0000</wnio:LiczbaHektarowPrzeliczeniowych>

<wnio:Stawka>0.00</wnio:Stawka>

<wnio:Podatek>0.00</wnio:Podatek>

</wnio:PrzedmiotOpodatkowania>

<wnio:PrzedmiotOpodatkowania>

<wnio:Klasa>IIIb</wnio:Klasa>

<wnio:Skladniki />

<wnio:PowOgolem>0.0000</wnio:PowOgolem>

<wnio:Jednostka>ha</wnio:Jednostka>

<wnio:PowNiePrzeliczane>0.0000</wnio:PowNiePrzeliczane>

<wnio:PowNiePrzeliczanePodDzialamiSpecjalnymi>0.0000</wnio:PowNiePrzeliczanePodDzialamiSpec jalnymi>

<wnio:PowNiePrzeliczaneInneGrunty>0.0000</wnio:PowNiePrzeliczaneInneGrunty>

<wnio:PowPrzeliczane>0.00</wnio:PowPrzeliczane>

<wnio:Przelicznik>1.00</wnio:Przelicznik>

<wnio:LiczbaHektarowPrzeliczeniowych>0.0000</wnio:LiczbaHektarowPrzeliczeniowych>

<wnio:Stawka>0.00</wnio:Stawka>

<wnio:Podatek>0.00</wnio:Podatek>

</wnio:PrzedmiotOpodatkowania>

<wnio:PrzedmiotOpodatkowania>

<wnio:Klasa>IVa</wnio:Klasa>

<wnio:Skladniki />

<wnio:PowOgolem>0.0000</wnio:PowOgolem>

<wnio:Jednostka>ha</wnio:Jednostka>

<wnio:PowNiePrzeliczane>0.0000</wnio:PowNiePrzeliczane>

<wnio:PowNiePrzeliczanePodDzialamiSpecjalnymi>0.0000</wnio:PowNiePrzeliczanePodDzialamiSpec jalnymi>

<wnio:PowNiePrzeliczaneInneGrunty>0.0000</wnio:PowNiePrzeliczaneInneGrunty>

<wnio:PowPrzeliczane>0.00</wnio:PowPrzeliczane>

<wnio:Przelicznik>0.80</wnio:Przelicznik>

<wnio:LiczbaHektarowPrzeliczeniowych>0.0000</wnio:LiczbaHektarowPrzeliczeniowych>

<wnio:Stawka>0.00</wnio:Stawka>

<wnio:Podatek>0.00</wnio:Podatek>

</wnio:PrzedmiotOpodatkowania>

<wnio:PrzedmiotOpodatkowania>

<wnio:Klasa>IVb</wnio:Klasa>

<wnio:Skladniki />

<wnio:PowOgolem>0.0000</wnio:PowOgolem>

<wnio:Jednostka>ha</wnio:Jednostka>

<wnio:PowNiePrzeliczane>0.0000</wnio:PowNiePrzeliczane>

<wnio:PowNiePrzeliczanePodDzialamiSpecjalnymi>0.0000</wnio:PowNiePrzeliczanePodDzialamiSpec jalnymi>

<wnio:PowNiePrzeliczaneInneGrunty>0.0000</wnio:PowNiePrzeliczaneInneGrunty>

<wnio:PowPrzeliczane>0.00</wnio:PowPrzeliczane>

<wnio:Przelicznik>0.60</wnio:Przelicznik>

<wnio:LiczbaHektarowPrzeliczeniowych>0.0000</wnio:LiczbaHektarowPrzeliczeniowych>

<wnio:Stawka>0.00</wnio:Stawka>

<wnio:Podatek>0.00</wnio:Podatek>

</wnio:PrzedmiotOpodatkowania>

<wnio:PrzedmiotOpodatkowania>

<wnio:Klasa>V</wnio:Klasa>

<wnio:Skladniki />

<wnio:PowOgolem>0.0000</wnio:PowOgolem>

<wnio:Jednostka>ha</wnio:Jednostka>

<wnio:PowNiePrzeliczane>0.0000</wnio:PowNiePrzeliczane>

<wnio:PowNiePrzeliczanePodDzialamiSpecjalnymi>0.0000</wnio:PowNiePrzeliczanePodDzialamiSpec jalnymi>

<wnio:PowNiePrzeliczaneInneGrunty>0.0000</wnio:PowNiePrzeliczaneInneGrunty>

<wnio:PowPrzeliczane>0.00</wnio:PowPrzeliczane>

<wnio:Przelicznik>0.00</wnio:Przelicznik>

<wnio:LiczbaHektarowPrzeliczeniowych>0.0000</wnio:LiczbaHektarowPrzeliczeniowych>

<wnio:Stawka>0.00</wnio:Stawka>

<wnio:Podatek>0.00</wnio:Podatek>

</wnio:PrzedmiotOpodatkowania>

<wnio:PrzedmiotOpodatkowania>

<wnio:Klasa>VI</wnio:Klasa>

<wnio:Skladniki />

<wnio:PowOgolem>0.0000</wnio:PowOgolem>

<wnio:Jednostka>ha</wnio:Jednostka>

<wnio:PowNiePrzeliczane>0.0000</wnio:PowNiePrzeliczane>

<wnio:PowNiePrzeliczanePodDzialamiSpecjalnymi>0.0000</wnio:PowNiePrzeliczanePodDzialamiSpec jalnymi>

<wnio:PowNiePrzeliczaneInneGrunty>0.0000</wnio:PowNiePrzeliczaneInneGrunty>

<wnio:PowPrzeliczane>0.00</wnio:PowPrzeliczane>

<wnio:Przelicznik>0.00</wnio:Przelicznik>

<wnio:LiczbaHektarowPrzeliczeniowych>0.0000</wnio:LiczbaHektarowPrzeliczeniowych>

<wnio:Stawka>0.00</wnio:Stawka>

<wnio:Podatek>0.00</wnio:Podatek>

</wnio:PrzedmiotOpodatkowania>

<wnio:PrzedmiotOpodatkowania>

<wnio:Klasa>VIz</wnio:Klasa>

<wnio:Skladniki />

<wnio:PowOgolem>0.0000</wnio:PowOgolem>

<wnio:Jednostka>ha</wnio:Jednostka>

<wnio:PowNiePrzeliczane>0.0000</wnio:PowNiePrzeliczane>

<wnio:PowNiePrzeliczanePodDzialamiSpecjalnymi>0.0000</wnio:PowNiePrzeliczanePodDzialamiSpec jalnymi>

<wnio:PowNiePrzeliczaneInneGrunty>0.0000</wnio:PowNiePrzeliczaneInneGrunty>

<wnio:PowPrzeliczane>0.00</wnio:PowPrzeliczane>

<wnio:Przelicznik>0.00</wnio:Przelicznik>

<wnio:LiczbaHektarowPrzeliczeniowych>0.0000</wnio:LiczbaHektarowPrzeliczeniowych>

<wnio:Stawka>0.00</wnio:Stawka>

<wnio:Podatek>0.00</wnio:Podatek>

</wnio:PrzedmiotOpodatkowania>

</wnio:Grupa>

<wnio:Grupa>

<wnio:Nazwa>SADY</wnio:Nazwa>

<wnio:PrzedmiotOpodatkowania>

<wnio:Klasa>I</wnio:Klasa>

<wnio:Skladniki />

<wnio:PowOgolem>0.0000</wnio:PowOgolem>

<wnio:Jednostka>ha</wnio:Jednostka>

<wnio:PowNiePrzeliczane>0.0000</wnio:PowNiePrzeliczane>

<wnio:PowNiePrzeliczanePodDzialamiSpecjalnymi>0.0000</wnio:PowNiePrzeliczanePodDzialamiSpec jalnymi>

<wnio:PowNiePrzeliczaneInneGrunty>0.0000</wnio:PowNiePrzeliczaneInneGrunty>

<wnio:PowPrzeliczane>0.00</wnio:PowPrzeliczane>

<wnio:Przelicznik>1.45</wnio:Przelicznik>

<wnio:LiczbaHektarowPrzeliczeniowych>0.0000</wnio:LiczbaHektarowPrzeliczeniowych>

<wnio:Stawka>0.00</wnio:Stawka>

<wnio:Podatek>0.00</wnio:Podatek>

</wnio:PrzedmiotOpodatkowania>

<wnio:PrzedmiotOpodatkowania>

<wnio:Klasa>II</wnio:Klasa>

<wnio:Skladniki />

<wnio:PowOgolem>0.0000</wnio:PowOgolem>

<wnio:Jednostka>ha</wnio:Jednostka>

<wnio:PowNiePrzeliczane>0.0000</wnio:PowNiePrzeliczane>

<wnio:PowNiePrzeliczanePodDzialamiSpecjalnymi>0.0000</wnio:PowNiePrzeliczanePodDzialamiSpec jalnymi>

<wnio:PowNiePrzeliczaneInneGrunty>0.0000</wnio:PowNiePrzeliczaneInneGrunty>

<wnio:PowPrzeliczane>0.00</wnio:PowPrzeliczane>

<wnio:Przelicznik>1.35</wnio:Przelicznik>

<wnio:LiczbaHektarowPrzeliczeniowych>0.0000</wnio:LiczbaHektarowPrzeliczeniowych>

<wnio:Stawka>0.00</wnio:Stawka>

<wnio:Podatek>0.00</wnio:Podatek>

</wnio:PrzedmiotOpodatkowania>

<wnio:PrzedmiotOpodatkowania>

<wnio:Klasa>IIIa</wnio:Klasa>

<wnio:Skladniki />

<wnio:PowOgolem>0.0000</wnio:PowOgolem>

<wnio:Jednostka>ha</wnio:Jednostka>

<wnio:PowNiePrzeliczane>0.0000</wnio:PowNiePrzeliczane>

<wnio:PowNiePrzeliczanePodDzialamiSpecjalnymi>0.0000</wnio:PowNiePrzeliczanePodDzialamiSpec jalnymi>

<wnio:PowNiePrzeliczaneInneGrunty>0.0000</wnio:PowNiePrzeliczaneInneGrunty>

<wnio:PowPrzeliczane>0.00</wnio:PowPrzeliczane>

<wnio:Przelicznik>1.25</wnio:Przelicznik>

<wnio:LiczbaHektarowPrzeliczeniowych>0.0000</wnio:LiczbaHektarowPrzeliczeniowych>

<wnio:Stawka>0.00</wnio:Stawka>

<wnio:Podatek>0.00</wnio:Podatek>

</wnio:PrzedmiotOpodatkowania>

<wnio:PrzedmiotOpodatkowania>

<wnio:Klasa>IIIb</wnio:Klasa>

<wnio:Skladniki />

<wnio:PowOgolem>0.0000</wnio:PowOgolem>

<wnio:Jednostka>ha</wnio:Jednostka>

<wnio:PowNiePrzeliczane>0.0000</wnio:PowNiePrzeliczane>

<wnio:PowNiePrzeliczanePodDzialamiSpecjalnymi>0.0000</wnio:PowNiePrzeliczanePodDzialamiSpec jalnymi>

<wnio:PowNiePrzeliczaneInneGrunty>0.0000</wnio:PowNiePrzeliczaneInneGrunty>

<wnio:PowPrzeliczane>0.00</wnio:PowPrzeliczane>

<wnio:Przelicznik>1.00</wnio:Przelicznik>

<wnio:LiczbaHektarowPrzeliczeniowych>0.0000</wnio:LiczbaHektarowPrzeliczeniowych>

<wnio:Stawka>0.00</wnio:Stawka>

<wnio:Podatek>0.00</wnio:Podatek>

</wnio:PrzedmiotOpodatkowania>

<wnio:PrzedmiotOpodatkowania>

<wnio:Klasa>IVa</wnio:Klasa>

<wnio:Skladniki />

<wnio:PowOgolem>0.0000</wnio:PowOgolem>

<wnio:Jednostka>ha</wnio:Jednostka>

<wnio:PowNiePrzeliczane>0.0000</wnio:PowNiePrzeliczane>

<wnio:PowNiePrzeliczanePodDzialamiSpecjalnymi>0.0000</wnio:PowNiePrzeliczanePodDzialamiSpec jalnymi>

<wnio:PowNiePrzeliczaneInneGrunty>0.0000</wnio:PowNiePrzeliczaneInneGrunty>

<wnio:PowPrzeliczane>0.00</wnio:PowPrzeliczane>

<wnio:Przelicznik>0.80</wnio:Przelicznik>

<wnio:LiczbaHektarowPrzeliczeniowych>0.0000</wnio:LiczbaHektarowPrzeliczeniowych>

<wnio:Stawka>0.00</wnio:Stawka>

<wnio:Podatek>0.00</wnio:Podatek>

</wnio:PrzedmiotOpodatkowania>

<wnio:PrzedmiotOpodatkowania>

<wnio:Klasa>IVb</wnio:Klasa>

<wnio:Skladniki />

<wnio:PowOgolem>0.0000</wnio:PowOgolem>

<wnio:Jednostka>ha</wnio:Jednostka>

<wnio:PowNiePrzeliczane>0.0000</wnio:PowNiePrzeliczane>

<wnio:PowNiePrzeliczanePodDzialamiSpecjalnymi>0.0000</wnio:PowNiePrzeliczanePodDzialamiSpec jalnymi>

<wnio:PowNiePrzeliczaneInneGrunty>0.0000</wnio:PowNiePrzeliczaneInneGrunty>

<wnio:PowPrzeliczane>0.00</wnio:PowPrzeliczane>

<wnio:Przelicznik>0.60</wnio:Przelicznik>

<wnio:LiczbaHektarowPrzeliczeniowych>0.0000</wnio:LiczbaHektarowPrzeliczeniowych>

<wnio:Stawka>0.00</wnio:Stawka>

<wnio:Podatek>0.00</wnio:Podatek>

</wnio:PrzedmiotOpodatkowania>

<wnio:PrzedmiotOpodatkowania>

<wnio:Klasa>V</wnio:Klasa>

<wnio:Skladniki />

<wnio:PowOgolem>0.0000</wnio:PowOgolem>

<wnio:Jednostka>ha</wnio:Jednostka>

<wnio:PowNiePrzeliczane>0.0000</wnio:PowNiePrzeliczane>

<wnio:PowNiePrzeliczanePodDzialamiSpecjalnymi>0.0000</wnio:PowNiePrzeliczanePodDzialamiSpec jalnymi>

<wnio:PowNiePrzeliczaneInneGrunty>0.0000</wnio:PowNiePrzeliczaneInneGrunty>

<wnio:PowPrzeliczane>0.00</wnio:PowPrzeliczane>

<wnio:Przelicznik>0.00</wnio:Przelicznik>

<wnio:LiczbaHektarowPrzeliczeniowych>0.0000</wnio:LiczbaHektarowPrzeliczeniowych>

<wnio:Stawka>0.00</wnio:Stawka>

<wnio:Podatek>0.00</wnio:Podatek>

</wnio:PrzedmiotOpodatkowania>

<wnio:PrzedmiotOpodatkowania>

<wnio:Klasa>VI</wnio:Klasa>

<wnio:Skladniki />

<wnio:PowOgolem>0.0000</wnio:PowOgolem>

<wnio:Jednostka>ha</wnio:Jednostka>
<wnio:PowNiePrzeliczane>0.0000</wnio:PowNiePrzeliczane>

<wnio:PowNiePrzeliczanePodDzialamiSpecjalnymi>0.0000</wnio:PowNiePrzeliczanePodDzialamiSpec jalnymi>

<wnio:PowNiePrzeliczaneInneGrunty>0.0000</wnio:PowNiePrzeliczaneInneGrunty>

<wnio:PowPrzeliczane>0.00</wnio:PowPrzeliczane>

<wnio:Przelicznik>0.00</wnio:Przelicznik>

<wnio:LiczbaHektarowPrzeliczeniowych>0.0000</wnio:LiczbaHektarowPrzeliczeniowych>

<wnio:Stawka>0.00</wnio:Stawka>

<wnio:Podatek>0.00</wnio:Podatek>

</wnio:PrzedmiotOpodatkowania>

<wnio:PrzedmiotOpodatkowania>

<wnio:Klasa>VIz</wnio:Klasa>

<wnio:Skladniki />

<wnio:PowOgolem>0.0000</wnio:PowOgolem>

<wnio:Jednostka>ha</wnio:Jednostka>

<wnio:PowNiePrzeliczane>0.0000</wnio:PowNiePrzeliczane>

<wnio:PowNiePrzeliczanePodDzialamiSpecjalnymi>0.0000</wnio:PowNiePrzeliczanePodDzialamiSpec jalnymi>

<wnio:PowNiePrzeliczaneInneGrunty>0.0000</wnio:PowNiePrzeliczaneInneGrunty>

<wnio:PowPrzeliczane>0.00</wnio:PowPrzeliczane>

<wnio:Przelicznik>0.00</wnio:Przelicznik>

<wnio:LiczbaHektarowPrzeliczeniowych>0.0000</wnio:LiczbaHektarowPrzeliczeniowych>

<wnio:Stawka>0.00</wnio:Stawka>

<wnio:Podatek>0.00</wnio:Podatek>

</wnio:PrzedmiotOpodatkowania>

</wnio:Grupa>

<wnio:Grupa>

<wnio:Nazwa>UŻYTKI ZIELONE</wnio:Nazwa>

<wnio:PrzedmiotOpodatkowania>

<wnio:Klasa>I</wnio:Klasa>

<wnio:Skladniki />

<wnio:PowOgolem>0.0000</wnio:PowOgolem>

<wnio:Jednostka>ha</wnio:Jednostka>

<wnio:PowNiePrzeliczane>0.0000</wnio:PowNiePrzeliczane>

<wnio:PowNiePrzeliczanePodDzialamiSpecjalnymi>0.0000</wnio:PowNiePrzeliczanePodDzialamiSpec jalnymi>

<wnio:PowNiePrzeliczaneInneGrunty>0.0000</wnio:PowNiePrzeliczaneInneGrunty>

<wnio:PowPrzeliczane>0.00</wnio:PowPrzeliczane>

<wnio:Przelicznik>1.35</wnio:Przelicznik>

<wnio:LiczbaHektarowPrzeliczeniowych>0.0000</wnio:LiczbaHektarowPrzeliczeniowych>

<wnio:Stawka>0.00</wnio:Stawka>

<wnio:Podatek>0.00</wnio:Podatek>

</wnio:PrzedmiotOpodatkowania>

<wnio:PrzedmiotOpodatkowania>

<wnio:Klasa>II</wnio:Klasa>

<wnio:Skladniki />

<wnio:PowOgolem>0.0000</wnio:PowOgolem>

<wnio:Jednostka>ha</wnio:Jednostka>

<wnio:PowNiePrzeliczane>0.0000</wnio:PowNiePrzeliczane>

<wnio:PowNiePrzeliczanePodDzialamiSpecjalnymi>0.0000</wnio:PowNiePrzeliczanePodDzialamiSpec jalnymi>

<wnio:PowNiePrzeliczaneInneGrunty>0.0000</wnio:PowNiePrzeliczaneInneGrunty>

<wnio:PowPrzeliczane>0.00</wnio:PowPrzeliczane>

<wnio:Przelicznik>1.10</wnio:Przelicznik>

<wnio:LiczbaHektarowPrzeliczeniowych>0.0000</wnio:LiczbaHektarowPrzeliczeniowych>

<wnio:Stawka>0.00</wnio:Stawka>

<wnio:Podatek>0.00</wnio:Podatek>

</wnio:PrzedmiotOpodatkowania>

<wnio:PrzedmiotOpodatkowania>

<wnio:Klasa>III</wnio:Klasa>

<wnio:Skladniki />

<wnio:PowOgolem>0.0000</wnio:PowOgolem>

<wnio:Jednostka>ha</wnio:Jednostka>

<wnio:PowNiePrzeliczane>0.0000</wnio:PowNiePrzeliczane>

<wnio:PowNiePrzeliczanePodDzialamiSpecjalnymi>0.0000</wnio:PowNiePrzeliczanePodDzialamiSpec jalnymi>

<wnio:PowNiePrzeliczaneInneGrunty>0.0000</wnio:PowNiePrzeliczaneInneGrunty>

<wnio:PowPrzeliczane>0.00</wnio:PowPrzeliczane>

<wnio:Przelicznik>0.95</wnio:Przelicznik>

<wnio:LiczbaHektarowPrzeliczeniowych>0.0000</wnio:LiczbaHektarowPrzeliczeniowych>

<wnio:Stawka>0.00</wnio:Stawka>

<wnio:Podatek>0.00</wnio:Podatek>

</wnio:PrzedmiotOpodatkowania>

<wnio:PrzedmiotOpodatkowania>

<wnio:Klasa>IV</wnio:Klasa>

<wnio:Skladniki />

<wnio:PowOgolem>0.0000</wnio:PowOgolem>

<wnio:Jednostka>ha</wnio:Jednostka>

<wnio:PowNiePrzeliczane>0.0000</wnio:PowNiePrzeliczane>

<wnio:PowNiePrzeliczanePodDzialamiSpecjalnymi>0.0000</wnio:PowNiePrzeliczanePodDzialamiSpec jalnymi>

<wnio:PowNiePrzeliczaneInneGrunty>0.0000</wnio:PowNiePrzeliczaneInneGrunty>

<wnio:PowPrzeliczane>0.00</wnio:PowPrzeliczane>

<wnio:Przelicznik>0.55</wnio:Przelicznik>

<wnio:LiczbaHektarowPrzeliczeniowych>0.0000</wnio:LiczbaHektarowPrzeliczeniowych>

<wnio:Stawka>0.00</wnio:Stawka>

<wnio:Podatek>0.00</wnio:Podatek>

</wnio:PrzedmiotOpodatkowania>

<wnio:PrzedmiotOpodatkowania>

<wnio:Klasa>V</wnio:Klasa>

<wnio:Skladniki />

<wnio:PowOgolem>0.0000</wnio:PowOgolem>

<wnio:Jednostka>ha</wnio:Jednostka>

<wnio:PowNiePrzeliczane>0.0000</wnio:PowNiePrzeliczane>

<wnio:PowNiePrzeliczanePodDzialamiSpecjalnymi>0.0000</wnio:PowNiePrzeliczanePodDzialamiSpec jalnymi>

<wnio:PowNiePrzeliczaneInneGrunty>0.0000</wnio:PowNiePrzeliczaneInneGrunty>

<wnio:PowPrzeliczane>0.00</wnio:PowPrzeliczane>

<wnio:Przelicznik>0.15</wnio:Przelicznik>

<wnio:LiczbaHektarowPrzeliczeniowych>0.0000</wnio:LiczbaHektarowPrzeliczeniowych>

<wnio:Stawka>0.00</wnio:Stawka>

<wnio:Podatek>0.00</wnio:Podatek>

</wnio:PrzedmiotOpodatkowania>

<wnio:PrzedmiotOpodatkowania>

<wnio:Klasa>VI</wnio:Klasa>

<wnio:Skladniki />

<wnio:PowOgolem>0.0000</wnio:PowOgolem>

<wnio:Jednostka>ha</wnio:Jednostka>

<wnio:PowNiePrzeliczane>0.0000</wnio:PowNiePrzeliczane>

<wnio:PowNiePrzeliczanePodDzialamiSpecjalnymi>0.0000</wnio:PowNiePrzeliczanePodDzialamiSpec jalnymi>

<wnio:PowNiePrzeliczaneInneGrunty>0.0000</wnio:PowNiePrzeliczaneInneGrunty>

<wnio:PowPrzeliczane>0.00</wnio:PowPrzeliczane>

<wnio:Przelicznik>0.05</wnio:Przelicznik>

<wnio:LiczbaHektarowPrzeliczeniowych>0.0000</wnio:LiczbaHektarowPrzeliczeniowych>

<wnio:Stawka>0.00</wnio:Stawka>

<wnio:Podatek>0.00</wnio:Podatek>

</wnio:PrzedmiotOpodatkowania>

<wnio:PrzedmiotOpodatkowania>

<wnio:Klasa>VIz</wnio:Klasa>

<wnio:Skladniki />

<wnio:PowOgolem>0.0000</wnio:PowOgolem>

<wnio:Jednostka>ha</wnio:Jednostka>

<wnio:PowNiePrzeliczane>0.0000</wnio:PowNiePrzeliczane>

<wnio:PowNiePrzeliczanePodDzialamiSpecjalnymi>0.0000</wnio:PowNiePrzeliczanePodDzialamiSpec jalnymi>

<wnio:PowNiePrzeliczaneInneGrunty>0.0000</wnio:PowNiePrzeliczaneInneGrunty>

<wnio:PowPrzeliczane>0.00</wnio:PowPrzeliczane>

<wnio:Przelicznik>0.05</wnio:Przelicznik>

<wnio:LiczbaHektarowPrzeliczeniowych>0.0000</wnio:LiczbaHektarowPrzeliczeniowych>

<wnio:Stawka>0.00</wnio:Stawka>

<wnio:Podatek>0.00</wnio:Podatek>

</wnio:PrzedmiotOpodatkowania>

</wnio:Grupa>

<wnio:Grupa>

<wnio:Nazwa>GRUNTY ROLNE ZABUDOWANE</wnio:Nazwa>

<wnio:PrzedmiotOpodatkowania>

<wnio:Klasa>I</wnio:Klasa>

<wnio:Skladniki />

<wnio:PowOgolem>0.0000</wnio:PowOgolem>

<wnio:Jednostka>ha</wnio:Jednostka>

<wnio:PowNiePrzeliczane>0.0000</wnio:PowNiePrzeliczane>

<wnio:PowNiePrzeliczanePodDzialamiSpecjalnymi>0.0000</wnio:PowNiePrzeliczanePodDzialamiSpec jalnymi>

<wnio:PowNiePrzeliczaneInneGrunty>0.0000</wnio:PowNiePrzeliczaneInneGrunty>

<wnio:PowPrzeliczane>0.00</wnio:PowPrzeliczane>

<wnio:Przelicznik>1.45</wnio:Przelicznik>

<wnio:LiczbaHektarowPrzeliczeniowych>0.0000</wnio:LiczbaHektarowPrzeliczeniowych>

<wnio:Stawka>0.00</wnio:Stawka>

<wnio:Podatek>0.00</wnio:Podatek>

</wnio:PrzedmiotOpodatkowania>

<wnio:PrzedmiotOpodatkowania>

<wnio:Klasa>II</wnio:Klasa>

<wnio:Skladniki />

<wnio:PowOgolem>0.0000</wnio:PowOgolem>

<wnio:Jednostka>ha</wnio:Jednostka>

<wnio:PowNiePrzeliczane>0.0000</wnio:PowNiePrzeliczane>

<wnio:PowNiePrzeliczanePodDzialamiSpecjalnymi>0.0000</wnio:PowNiePrzeliczanePodDzialamiSpec jalnymi>

<wnio:PowNiePrzeliczaneInneGrunty>0.0000</wnio:PowNiePrzeliczaneInneGrunty>

<wnio:PowPrzeliczane>0.00</wnio:PowPrzeliczane>

<wnio:Przelicznik>1.35</wnio:Przelicznik>

<wnio:LiczbaHektarowPrzeliczeniowych>0.0000</wnio:LiczbaHektarowPrzeliczeniowych>

<wnio:Stawka>0.00</wnio:Stawka>

<wnio:Podatek>0.00</wnio:Podatek>

</wnio:PrzedmiotOpodatkowania>

<wnio:PrzedmiotOpodatkowania>

<wnio:Klasa>IIIa</wnio:Klasa>

<wnio:Skladniki />

<wnio:PowOgolem>0.0000</wnio:PowOgolem>

<wnio:Jednostka>ha</wnio:Jednostka>

<wnio:PowNiePrzeliczane>0.0000</wnio:PowNiePrzeliczane>

<wnio:PowNiePrzeliczanePodDzialamiSpecjalnymi>0.0000</wnio:PowNiePrzeliczanePodDzialamiSpec jalnymi>

<wnio:PowNiePrzeliczaneInneGrunty>0.0000</wnio:PowNiePrzeliczaneInneGrunty>

<wnio:PowPrzeliczane>0.00</wnio:PowPrzeliczane>

<wnio:Przelicznik>1.25</wnio:Przelicznik>

<wnio:LiczbaHektarowPrzeliczeniowych>0.0000</wnio:LiczbaHektarowPrzeliczeniowych>

<wnio:Stawka>0.00</wnio:Stawka>

<wnio:Podatek>0.00</wnio:Podatek>

</wnio:PrzedmiotOpodatkowania>

<wnio:PrzedmiotOpodatkowania>

<wnio:Klasa>III</wnio:Klasa>

<wnio:Skladniki />

<wnio:PowOgolem>0.0000</wnio:PowOgolem>

<wnio:Jednostka>ha</wnio:Jednostka>

<wnio:PowNiePrzeliczane>0.0000</wnio:PowNiePrzeliczane>

<wnio:PowNiePrzeliczanePodDzialamiSpecjalnymi>0.0000</wnio:PowNiePrzeliczanePodDzialamiSpec jalnymi>

<wnio:PowNiePrzeliczaneInneGrunty>0.0000</wnio:PowNiePrzeliczaneInneGrunty>

<wnio:PowPrzeliczane>0.00</wnio:PowPrzeliczane>

<wnio:Przelicznik>0.95</wnio:Przelicznik>

<wnio:LiczbaHektarowPrzeliczeniowych>0.0000</wnio:LiczbaHektarowPrzeliczeniowych>

<wnio:Stawka>0.00</wnio:Stawka>

<wnio:Podatek>0.00</wnio:Podatek>

</wnio:PrzedmiotOpodatkowania>

<wnio:PrzedmiotOpodatkowania>

<wnio:Klasa>IIIb</wnio:Klasa>

<wnio:Skladniki />

<wnio:PowOgolem>0.0000</wnio:PowOgolem>

<wnio:Jednostka>ha</wnio:Jednostka>

<wnio:PowNiePrzeliczane>0.0000</wnio:PowNiePrzeliczane>

<wnio:PowNiePrzeliczanePodDzialamiSpecjalnymi>0.0000</wnio:PowNiePrzeliczanePodDzialamiSpec jalnymi>

<wnio:PowNiePrzeliczaneInneGrunty>0.0000</wnio:PowNiePrzeliczaneInneGrunty>

<wnio:PowPrzeliczane>0.00</wnio:PowPrzeliczane>

<wnio:Przelicznik>1.00</wnio:Przelicznik>

<wnio:LiczbaHektarowPrzeliczeniowych>0.0000</wnio:LiczbaHektarowPrzeliczeniowych>

<wnio:Stawka>0.00</wnio:Stawka>

<wnio:Podatek>0.00</wnio:Podatek>

</wnio:PrzedmiotOpodatkowania>

<wnio:PrzedmiotOpodatkowania>

<wnio:Klasa>IVa</wnio:Klasa>

<wnio:Skladniki />

<wnio:PowOgolem>0.0000</wnio:PowOgolem>

<wnio:Jednostka>ha</wnio:Jednostka>

<wnio:PowNiePrzeliczane>0.0000</wnio:PowNiePrzeliczane>

<wnio:PowNiePrzeliczanePodDzialamiSpecjalnymi>0.0000</wnio:PowNiePrzeliczanePodDzialamiSpec jalnymi>

<wnio:PowNiePrzeliczaneInneGrunty>0.0000</wnio:PowNiePrzeliczaneInneGrunty>

<wnio:PowPrzeliczane>0.00</wnio:PowPrzeliczane>

<wnio:Przelicznik>0.80</wnio:Przelicznik>

<wnio:LiczbaHektarowPrzeliczeniowych>0.0000</wnio:LiczbaHektarowPrzeliczeniowych>

<wnio:Stawka>0.00</wnio:Stawka>

<wnio:Podatek>0.00</wnio:Podatek>

</wnio:PrzedmiotOpodatkowania>

<wnio:PrzedmiotOpodatkowania>

<wnio:Klasa>IV</wnio:Klasa>

<wnio:Skladniki />

<wnio:PowOgolem>0.0000</wnio:PowOgolem>

<wnio:Jednostka>ha</wnio:Jednostka>

<wnio:PowNiePrzeliczane>0.0000</wnio:PowNiePrzeliczane>

<wnio:PowNiePrzeliczanePodDzialamiSpecjalnymi>0.0000</wnio:PowNiePrzeliczanePodDzialamiSpec jalnymi>

<wnio:PowNiePrzeliczaneInneGrunty>0.0000</wnio:PowNiePrzeliczaneInneGrunty>

<wnio:PowPrzeliczane>0.00</wnio:PowPrzeliczane>

<wnio:Przelicznik>0.55</wnio:Przelicznik>

<wnio:LiczbaHektarowPrzeliczeniowych>0.0000</wnio:LiczbaHektarowPrzeliczeniowych>

<wnio:Stawka>0.00</wnio:Stawka>

<wnio:Podatek>0.00</wnio:Podatek>

</wnio:PrzedmiotOpodatkowania>

<wnio:PrzedmiotOpodatkowania>

<wnio:Klasa>IVb</wnio:Klasa>

<wnio:Skladniki />

<wnio:PowOgolem>0.0000</wnio:PowOgolem>

<wnio:Jednostka>ha</wnio:Jednostka>

<wnio:PowNiePrzeliczane>0.0000</wnio:PowNiePrzeliczane>

<wnio:PowNiePrzeliczanePodDzialamiSpecjalnymi>0.0000</wnio:PowNiePrzeliczanePodDzialamiSpec jalnymi>

<wnio:PowNiePrzeliczaneInneGrunty>0.0000</wnio:PowNiePrzeliczaneInneGrunty>

<wnio:PowPrzeliczane>0.00</wnio:PowPrzeliczane>

<wnio:Przelicznik>0.60</wnio:Przelicznik>

<wnio:LiczbaHektarowPrzeliczeniowych>0.0000</wnio:LiczbaHektarowPrzeliczeniowych>

<wnio:Stawka>0.00</wnio:Stawka>

<wnio:Podatek>0.00</wnio:Podatek>

</wnio:PrzedmiotOpodatkowania>

<wnio:PrzedmiotOpodatkowania>

<wnio:Klasa>V</wnio:Klasa>

<wnio:Skladniki />

<wnio:PowOgolem>0.0000</wnio:PowOgolem>

<wnio:Jednostka>ha</wnio:Jednostka>

<wnio:PowNiePrzeliczane>0.0000</wnio:PowNiePrzeliczane>

<wnio:PowNiePrzeliczanePodDzialamiSpecjalnymi>0.0000</wnio:PowNiePrzeliczanePodDzialamiSpec jalnymi>

<wnio:PowNiePrzeliczaneInneGrunty>0.0000</wnio:PowNiePrzeliczaneInneGrunty>

<wnio:PowPrzeliczane>0.00</wnio:PowPrzeliczane>

<wnio:Przelicznik>0.00</wnio:Przelicznik>

<wnio:LiczbaHektarowPrzeliczeniowych>0.0000</wnio:LiczbaHektarowPrzeliczeniowych>

<wnio:Stawka>0.00</wnio:Stawka>

<wnio:Podatek>0.00</wnio:Podatek>

</wnio:PrzedmiotOpodatkowania>

<wnio:PrzedmiotOpodatkowania>

<wnio:Klasa>VI</wnio:Klasa>

<wnio:Skladniki />

<wnio:PowOgolem>0.0000</wnio:PowOgolem>

<wnio:Jednostka>ha</wnio:Jednostka>

<wnio:PowNiePrzeliczane>0.0000</wnio:PowNiePrzeliczane>

<wnio:PowNiePrzeliczanePodDzialamiSpecjalnymi>0.0000</wnio:PowNiePrzeliczanePodDzialamiSpec jalnymi>

<wnio:PowNiePrzeliczaneInneGrunty>0.0000</wnio:PowNiePrzeliczaneInneGrunty>

<wnio:PowPrzeliczane>0.00</wnio:PowPrzeliczane>

<wnio:Przelicznik>0.00</wnio:Przelicznik>

<wnio:LiczbaHektarowPrzeliczeniowych>0.0000</wnio:LiczbaHektarowPrzeliczeniowych>

<wnio:Stawka>0.00</wnio:Stawka>

<wnio:Podatek>0.00</wnio:Podatek>

</wnio:PrzedmiotOpodatkowania>

<wnio:PrzedmiotOpodatkowania>

<wnio:Klasa>VIz</wnio:Klasa>

<wnio:Skladniki />

<wnio:PowOgolem>0.0000</wnio:PowOgolem>

<wnio:Jednostka>ha</wnio:Jednostka>

<wnio:PowNiePrzeliczane>0.0000</wnio:PowNiePrzeliczane>

<wnio:PowNiePrzeliczanePodDzialamiSpecjalnymi>0.0000</wnio:PowNiePrzeliczanePodDzialamiSpec jalnymi>

<wnio:PowNiePrzeliczaneInneGrunty>0.0000</wnio:PowNiePrzeliczaneInneGrunty>

<wnio:PowPrzeliczane>0.00</wnio:PowPrzeliczane>

<wnio:Przelicznik>0.00</wnio:Przelicznik>

<wnio:LiczbaHektarowPrzeliczeniowych>0.0000</wnio:LiczbaHektarowPrzeliczeniowych>

<wnio:Stawka>0.00</wnio:Stawka>

<wnio:Podatek>0.00</wnio:Podatek>

</wnio:PrzedmiotOpodatkowania>

</wnio:Grupa>

<wnio:Grupa>

<wnio:Nazwa>GRUNTY POD STAWAMI</wnio:Nazwa>

<wnio:PrzedmiotOpodatkowania>

<wnio:Klasa>a) zarybione łososiem, trocią, głowacicą, palią i pstrągiem</wnio:Klasa>

<wnio:Skladniki />

<wnio:PowOgolem>0.0000</wnio:PowOgolem>

<wnio:Jednostka>ha</wnio:Jednostka>

<wnio:PowNiePrzeliczane>0.0000</wnio:PowNiePrzeliczane>

<wnio:PowNiePrzeliczanePodDzialamiSpecjalnymi>0.0000</wnio:PowNiePrzeliczanePodDzialamiSpec jalnymi>

<wnio:PowNiePrzeliczaneInneGrunty>0.0000</wnio:PowNiePrzeliczaneInneGrunty>

<wnio:PowPrzeliczane>0.00</wnio:PowPrzeliczane>

<wnio:Przelicznik>1.00</wnio:Przelicznik>

<wnio:LiczbaHektarowPrzeliczeniowych>0.0000</wnio:LiczbaHektarowPrzeliczeniowych>

<wnio:Stawka>0.00</wnio:Stawka>

<wnio:Podatek>0.00</wnio:Podatek>

</wnio:PrzedmiotOpodatkowania>

<wnio:PrzedmiotOpodatkowania>

<wnio:Klasa>b) zarybione innymi gatunkami ryb</wnio:Klasa>

<wnio:Skladniki />

<wnio:PowOgolem>0.0000</wnio:PowOgolem>

<wnio:Jednostka>ha</wnio:Jednostka>

<wnio:PowNiePrzeliczane>0.0000</wnio:PowNiePrzeliczane>

<wnio:PowNiePrzeliczanePodDzialamiSpecjalnymi>0.0000</wnio:PowNiePrzeliczanePodDzialamiSpec jalnymi>

<wnio:PowNiePrzeliczaneInneGrunty>0.0000</wnio:PowNiePrzeliczaneInneGrunty>

<wnio:PowPrzeliczane>0.00</wnio:PowPrzeliczane>

<wnio:Przelicznik>0.20</wnio:Przelicznik>

<wnio:LiczbaHektarowPrzeliczeniowych>0.0000</wnio:LiczbaHektarowPrzeliczeniowych>

<wnio:Stawka>0.00</wnio:Stawka>

<wnio:Podatek>0.00</wnio:Podatek>

</wnio:PrzedmiotOpodatkowania>

<wnio:PrzedmiotOpodatkowania>

<wnio:Klasa>c) grunty pod stawami niezarybionymi</wnio:Klasa>

<wnio:Skladniki />

<wnio:PowOgolem>0.0000</wnio:PowOgolem>

<wnio:Jednostka>ha</wnio:Jednostka>

<wnio:PowNiePrzeliczane>0.0000</wnio:PowNiePrzeliczane>

<wnio:PowNiePrzeliczanePodDzialamiSpecjalnymi>0.0000</wnio:PowNiePrzeliczanePodDzialamiSpec jalnymi>

<wnio:PowNiePrzeliczaneInneGrunty>0.0000</wnio:PowNiePrzeliczaneInneGrunty>

<wnio:PowPrzeliczane>0.00</wnio:PowPrzeliczane>

<wnio:Przelicznik>0.00</wnio:Przelicznik>

<wnio:LiczbaHektarowPrzeliczeniowych>0.0000</wnio:LiczbaHektarowPrzeliczeniowych>

<wnio:Stawka>0.00</wnio:Stawka>

<wnio:Podatek>0.00</wnio:Podatek>

</wnio:PrzedmiotOpodatkowania>

</wnio:Grupa>

<wnio:Grupa>

<wnio:Nazwa>ROWY</wnio:Nazwa>

<wnio:PrzedmiotOpodatkowania>

<wnio:Klasa />

<wnio:Skladniki />

<wnio:PowOgolem>0.0000</wnio:PowOgolem>

<wnio:Jednostka>ha</wnio:Jednostka>

<wnio:PowNiePrzeliczane>0.0000</wnio:PowNiePrzeliczane>

<wnio:PowNiePrzeliczanePodDzialamiSpecjalnymi>0.0000</wnio:PowNiePrzeliczanePodDzialamiSpec jalnymi>

<wnio:PowNiePrzeliczaneInneGrunty>0.0000</wnio:PowNiePrzeliczaneInneGrunty>

<wnio:PowPrzeliczane>0.00</wnio:PowPrzeliczane>

<wnio:Przelicznik>0.00</wnio:Przelicznik>

<wnio:LiczbaHektarowPrzeliczeniowych>0.0000</wnio:LiczbaHektarowPrzeliczeniowych>

<wnio:Stawka>0.00</wnio:Stawka>

<wnio:Podatek>0.00</wnio:Podatek>

</wnio:PrzedmiotOpodatkowania>

</wnio:Grupa>

<wnio:Grupa>

<wnio:Nazwa>GRUNTY ZADRZEWIONE I ZAKRZEWIONE POŁOŻONE NA UR</wnio:Nazwa>

<wnio:PrzedmiotOpodatkowania>

<wnio:Klasa>I</wnio:Klasa>

<wnio:Skladniki />

<wnio:PowOgolem>0.0000</wnio:PowOgolem>

<wnio:Jednostka>ha</wnio:Jednostka>

<wnio:PowNiePrzeliczane>0.0000</wnio:PowNiePrzeliczane>

<wnio:PowNiePrzeliczanePodDzialamiSpecjalnymi>0.0000</wnio:PowNiePrzeliczanePodDzialamiSpec jalnymi>

<wnio:PowNiePrzeliczaneInneGrunty>0.0000</wnio:PowNiePrzeliczaneInneGrunty>

<wnio:PowPrzeliczane>0.00</wnio:PowPrzeliczane>

<wnio:Przelicznik>0.00</wnio:Przelicznik>

<wnio:LiczbaHektarowPrzeliczeniowych>0.0000</wnio:LiczbaHektarowPrzeliczeniowych>

<wnio:Stawka>0.00</wnio:Stawka>

<wnio:Podatek>0.00</wnio:Podatek>

</wnio:PrzedmiotOpodatkowania>

<wnio:PrzedmiotOpodatkowania>

<wnio:Klasa>II</wnio:Klasa>

<wnio:Skladniki />

<wnio:PowOgolem>0.0000</wnio:PowOgolem>

<wnio:Jednostka>ha</wnio:Jednostka>

<wnio:PowNiePrzeliczane>0.0000</wnio:PowNiePrzeliczane>

<wnio:PowNiePrzeliczanePodDzialamiSpecjalnymi>0.0000</wnio:PowNiePrzeliczanePodDzialamiSpec jalnymi>

<wnio:PowNiePrzeliczaneInneGrunty>0.0000</wnio:PowNiePrzeliczaneInneGrunty>

<wnio:PowPrzeliczane>0.00</wnio:PowPrzeliczane>

<wnio:Przelicznik>0.00</wnio:Przelicznik>

<wnio:LiczbaHektarowPrzeliczeniowych>0.0000</wnio:LiczbaHektarowPrzeliczeniowych>

<wnio:Stawka>0.00</wnio:Stawka>

<wnio:Podatek>0.00</wnio:Podatek>

</wnio:PrzedmiotOpodatkowania>

<wnio:PrzedmiotOpodatkowania>

<wnio:Klasa>IIIa</wnio:Klasa>

<wnio:Skladniki />

<wnio:PowOgolem>0.0000</wnio:PowOgolem>

<wnio:Jednostka>ha</wnio:Jednostka>

<wnio:PowNiePrzeliczane>0.0000</wnio:PowNiePrzeliczane>

<wnio:PowNiePrzeliczanePodDzialamiSpecjalnymi>0.0000</wnio:PowNiePrzeliczanePodDzialamiSpec jalnymi>

<wnio:PowNiePrzeliczaneInneGrunty>0.0000</wnio:PowNiePrzeliczaneInneGrunty>

<wnio:PowPrzeliczane>0.00</wnio:PowPrzeliczane>

<wnio:Przelicznik>1.25</wnio:Przelicznik>

<wnio:LiczbaHektarowPrzeliczeniowych>0.0000</wnio:LiczbaHektarowPrzeliczeniowych>

<wnio:Stawka>0.00</wnio:Stawka>

<wnio:Podatek>0.00</wnio:Podatek>

</wnio:PrzedmiotOpodatkowania>

<wnio:PrzedmiotOpodatkowania>

<wnio:Klasa>III</wnio:Klasa>

<wnio:Skladniki />

<wnio:PowOgolem>0.0000</wnio:PowOgolem>

<wnio:Jednostka>ha</wnio:Jednostka>

<wnio:PowNiePrzeliczane>0.0000</wnio:PowNiePrzeliczane>

<wnio:PowNiePrzeliczanePodDzialamiSpecjalnymi>0.0000</wnio:PowNiePrzeliczanePodDzialamiSpec jalnymi>

<wnio:PowNiePrzeliczaneInneGrunty>0.0000</wnio:PowNiePrzeliczaneInneGrunty>

<wnio:PowPrzeliczane>0.00</wnio:PowPrzeliczane>

<wnio:Przelicznik>0.95</wnio:Przelicznik>

<wnio:LiczbaHektarowPrzeliczeniowych>0.0000</wnio:LiczbaHektarowPrzeliczeniowych>

<wnio:Stawka>0.00</wnio:Stawka>

<wnio:Podatek>0.00</wnio:Podatek>

</wnio:PrzedmiotOpodatkowania>

<wnio:PrzedmiotOpodatkowania>

<wnio:Klasa>IIIb</wnio:Klasa>

<wnio:Skladniki />

<wnio:PowOgolem>0.0000</wnio:PowOgolem>

<wnio:Jednostka>ha</wnio:Jednostka>

<wnio:PowNiePrzeliczane>0.0000</wnio:PowNiePrzeliczane>

<wnio:PowNiePrzeliczanePodDzialamiSpecjalnymi>0.0000</wnio:PowNiePrzeliczanePodDzialamiSpec jalnymi>

<wnio:PowNiePrzeliczaneInneGrunty>0.0000</wnio:PowNiePrzeliczaneInneGrunty>

<wnio:PowPrzeliczane>0.00</wnio:PowPrzeliczane>

<wnio:Przelicznik>1.00</wnio:Przelicznik>

<wnio:LiczbaHektarowPrzeliczeniowych>0.0000</wnio:LiczbaHektarowPrzeliczeniowych>

<wnio:Stawka>0.00</wnio:Stawka>

<wnio:Podatek>0.00</wnio:Podatek>

</wnio:PrzedmiotOpodatkowania>

<wnio:PrzedmiotOpodatkowania>

<wnio:Klasa>IVa</wnio:Klasa>

<wnio:Skladniki />

<wnio:PowOgolem>0.0000</wnio:PowOgolem>

<wnio:Jednostka>ha</wnio:Jednostka>

<wnio:PowNiePrzeliczane>0.0000</wnio:PowNiePrzeliczane>

<wnio:PowNiePrzeliczanePodDzialamiSpecjalnymi>0.0000</wnio:PowNiePrzeliczanePodDzialamiSpec jalnymi>

<wnio:PowNiePrzeliczaneInneGrunty>0.0000</wnio:PowNiePrzeliczaneInneGrunty>

<wnio:PowPrzeliczane>0.00</wnio:PowPrzeliczane>

<wnio:Przelicznik>0.80</wnio:Przelicznik>

<wnio:LiczbaHektarowPrzeliczeniowych>0.0000</wnio:LiczbaHektarowPrzeliczeniowych>

<wnio:Stawka>0.00</wnio:Stawka>

<wnio:Podatek>0.00</wnio:Podatek>

</wnio:PrzedmiotOpodatkowania>

<wnio:PrzedmiotOpodatkowania>

<wnio:Klasa>IV</wnio:Klasa>

<wnio:Skladniki />

<wnio:PowOgolem>0.0000</wnio:PowOgolem>

<wnio:Jednostka>ha</wnio:Jednostka>

<wnio:PowNiePrzeliczane>0.0000</wnio:PowNiePrzeliczane>

<wnio:PowNiePrzeliczanePodDzialamiSpecjalnymi>0.0000</wnio:PowNiePrzeliczanePodDzialamiSpec jalnymi>

<wnio:PowNiePrzeliczaneInneGrunty>0.0000</wnio:PowNiePrzeliczaneInneGrunty>

<wnio:PowPrzeliczane>0.00</wnio:PowPrzeliczane>

<wnio:Przelicznik>0.55</wnio:Przelicznik>

<wnio:LiczbaHektarowPrzeliczeniowych>0.0000</wnio:LiczbaHektarowPrzeliczeniowych>

<wnio:Stawka>0.00</wnio:Stawka>

<wnio:Podatek>0.00</wnio:Podatek>

</wnio:PrzedmiotOpodatkowania>

<wnio:PrzedmiotOpodatkowania>

<wnio:Klasa>IVb</wnio:Klasa>

<wnio:Skladniki />

<wnio:PowOgolem>0.0000</wnio:PowOgolem>

<wnio:Jednostka>ha</wnio:Jednostka>

<wnio:PowNiePrzeliczane>0.0000</wnio:PowNiePrzeliczane>

<wnio:PowNiePrzeliczanePodDzialamiSpecjalnymi>0.0000</wnio:PowNiePrzeliczanePodDzialamiSpec jalnymi>

<wnio:PowNiePrzeliczaneInneGrunty>0.0000</wnio:PowNiePrzeliczaneInneGrunty>

<wnio:PowPrzeliczane>0.00</wnio:PowPrzeliczane>

<wnio:Przelicznik>0.60</wnio:Przelicznik>

<wnio:LiczbaHektarowPrzeliczeniowych>0.0000</wnio:LiczbaHektarowPrzeliczeniowych>

<wnio:Stawka>0.00</wnio:Stawka>

<wnio:Podatek>0.00</wnio:Podatek>

</wnio:PrzedmiotOpodatkowania>

<wnio:PrzedmiotOpodatkowania>

<wnio:Klasa>V</wnio:Klasa>

<wnio:Skladniki />

<wnio:PowOgolem>0.0000</wnio:PowOgolem>

<wnio:Jednostka>ha</wnio:Jednostka>

<wnio:PowNiePrzeliczane>0.0000</wnio:PowNiePrzeliczane>

<wnio:PowNiePrzeliczanePodDzialamiSpecjalnymi>0.0000</wnio:PowNiePrzeliczanePodDzialamiSpec jalnymi>

<wnio:PowNiePrzeliczaneInneGrunty>0.0000</wnio:PowNiePrzeliczaneInneGrunty>

<wnio:PowPrzeliczane>0.00</wnio:PowPrzeliczane>

<wnio:Przelicznik>0.00</wnio:Przelicznik>

<wnio:LiczbaHektarowPrzeliczeniowych>0.0000</wnio:LiczbaHektarowPrzeliczeniowych>

<wnio:Stawka>0.00</wnio:Stawka>

<wnio:Podatek>0.00</wnio:Podatek>

</wnio:PrzedmiotOpodatkowania>

<wnio:PrzedmiotOpodatkowania>

<wnio:Klasa>VI</wnio:Klasa>

<wnio:Skladniki />

<wnio:PowOgolem>0.0000</wnio:PowOgolem>

<wnio:Jednostka>ha</wnio:Jednostka>

<wnio:PowNiePrzeliczane>0.0000</wnio:PowNiePrzeliczane>

<wnio:PowNiePrzeliczanePodDzialamiSpecjalnymi>0.0000</wnio:PowNiePrzeliczanePodDzialamiSpec jalnymi>

<wnio:PowNiePrzeliczaneInneGrunty>0.0000</wnio:PowNiePrzeliczaneInneGrunty>

<wnio:PowPrzeliczane>0.00</wnio:PowPrzeliczane>

<wnio:Przelicznik>0.00</wnio:Przelicznik>

<wnio:LiczbaHektarowPrzeliczeniowych>0.0000</wnio:LiczbaHektarowPrzeliczeniowych>

<wnio:Stawka>0.00</wnio:Stawka>

<wnio:Podatek>0.00</wnio:Podatek>

</wnio:PrzedmiotOpodatkowania>

<wnio:PrzedmiotOpodatkowania>

<wnio:Klasa>VIz</wnio:Klasa>

<wnio:Skladniki />

<wnio:PowOgolem>0.0000</wnio:PowOgolem>

<wnio:Jednostka>ha</wnio:Jednostka>

<wnio:PowNiePrzeliczane>0.0000</wnio:PowNiePrzeliczane>

<wnio:PowNiePrzeliczanePodDzialamiSpecjalnymi>0.0000</wnio:PowNiePrzeliczanePodDzialamiSpec jalnymi>

<wnio:PowNiePrzeliczaneInneGrunty>0.0000</wnio:PowNiePrzeliczaneInneGrunty>

<wnio:PowPrzeliczane>0.00</wnio:PowPrzeliczane>

<wnio:Przelicznik>0.00</wnio:Przelicznik>

<wnio:LiczbaHektarowPrzeliczeniowych>0.0000</wnio:LiczbaHektarowPrzeliczeniowych>

<wnio:Stawka>0.00</wnio:Stawka>

<wnio:Podatek>0.00</wnio:Podatek>

</wnio:PrzedmiotOpodatkowania>

</wnio:Grupa>

<wnio:UzytiRolneNiepodlegajaceZwolnieniu>

<wnio:Powierzchnia>0.00</wnio:Powierzchnia>

<wnio:Stawka>0.00</wnio:Stawka>

<wnio:Kwota>0.00</wnio:Kwota>

</wnio:UzytiRolneNiepodlegajaceZwolnieniu>

<wnio:Podsumowanie>

<wnio:PowOgolem>0.0000</wnio:PowOgolem>

<wnio:PowNiePrzeliczane>0.0000</wnio:PowNiePrzeliczane>

<wnio:PowNiePrzeliczanePodDzialamiSpecjalnymi>0.0000</wnio:PowNiePrzeliczanePodDzialamiSpec jalnymi>

<wnio:PowPrzeliczane>0.00</wnio:PowPrzeliczane>

<wnio:PowNiePrzeliczaneInneGrunty>0.0000</wnio:PowNiePrzeliczaneInneGrunty>

<wnio:Przelicznik>0.00</wnio:Przelicznik> <wnio:LiczbaHektarowPrzeliczeniowych>9.00</wnio:LiczbaHektarowPrzeliczeniowych> <wnio:Stawka>0.00</wnio:Stawka> <wnio:Podatek>0.00</wnio:Podatek> </wnio:Podsumowanie> <wnio:Suma>0.00</wnio:Suma> <wnio:SumaPelneZlote>0</wnio:SumaPelneZlote> </wnio:PrzedmiotyOpodatkowania> <wnio:Podpis> <oso:Imie /> <oso:Nazwisko /> <wnio:DataWypelnienia /> </wnio:Podpis> <wnio:Zalaczniki> <wnio:Grunty> <wnio:Grunt> <wnio:Numer /> <wnio:NrKsiegiWieczystej /> <wnio:NazwaSadu /> <wnio:Opis /> <wnio:PelnyAdres>false</wnio:PelnyAdres> <adr:Adres> <adr:KodPocztowy /> <adr:Poczta /> <adr:Miejscowosc /> <adr:Ulica /> <adr:Budynek /> <adr:Lokal /> <adr:Kraj>PL</adr:Kraj> <adr:Wojewodztwo />  $\langle \text{adr:Powiat} \rangle$ <adr:Gmina /> <adr:Uwagi />  $\langle$ adr:Adres $>$ <wnio:Polozenie /> </wnio:Grunt> </wnio:Grunty>

<wnio:Ulgi> <wnio:Ulga typ=""> <wnio:Opis>1. z tytułu nabycia lub przyjęcia w zagospodarowanie gruntów</wnio:Opis> <wnio:Powierzchnia>0.00</wnio:Powierzchnia> <wnio:PrzepisPrawa /> </wnio:Ulga> <wnio:Ulga typ=""> <wnio:Opis>2. inwestycyjne</wnio:Opis> <wnio:Powierzchnia>0.00</wnio:Powierzchnia> <wnio:PrzepisPrawa /> </wnio:Ulga> <wnio:Ulga typ=""> <wnio:Opis>3. górskie</wnio:Opis> <wnio:Powierzchnia>0.00</wnio:Powierzchnia> <wnio:PrzepisPrawa /> </wnio:Ulga> <wnio:Ulga typ=""> <wnio:Opis>4. inne</wnio:Opis> <wnio:Powierzchnia>0.00</wnio:Powierzchnia> <wnio:PrzepisPrawa /> </wnio:Ulga> <wnio:Suma>0.00</wnio:Suma> </wnio:Ulgi> <wnio:PrzedmiotyZwolnione /> </wnio:Zalaczniki> </wnio:Deklaracja> </wnio:Deklaracje> </wnio:TrescDokumentu> </wnio:Dokument> </xf:instance>  $\leq$ xf:instance id="main\_copy" >  $Dziennik Urzedowy Województwa Śląskiego
$$
-124 -
$$$ 

<wnio:Dokument>

<wnio:OpisDokumentu />

<wnio:DaneDokumentu>

<str:Adresaci>

<meta:Podmiot>

<inst:Instytucja>

<inst:NazwaInstytucji>Urząd Miasta Ustroń</inst:NazwaInstytucji>

<adr:Adres> <adr:KodPocztowy>43-450</adr:KodPocztowy> <adr:Poczta /> <adr:Miejscowosc>Ustroń</adr:Miejscowosc> <adr:Ulica>Rynek</adr:Ulica> <adr:Budynek>1</adr:Budynek> <adr:Lokal /> <adr:Kraj /> <adr:Wojewodztwo /> <adr:Powiat />  $\alpha$ dr:Gmina  $\beta$  $\langle$ adr:Adres $>$ <adr:Kontakt> <adr:Telefon />  $\langle$ adr<sup>.</sup>Faks  $\langle \rangle$  $\leq$ adr $\cdot$ Email  $\geq$ </adr:Kontakt> <inst:Jednostka> <inst:NazwaInstytucji /> </inst:Jednostka> <inst:Pracownik> <inst:Funkcja>Burmistrz Miasta Ustroń</inst:Funkcja> </inst:Pracownik> </inst:Instytucja> </meta:Podmiot> </str:Adresaci> <str:Nadawcy> <meta:Podmiot> <inst:Instytucja> <inst:IdInstytucji>  $\langle$ inst:KRS  $\rangle$  $\langle$ inst:NIP  $\rangle$  $\leq$ inst:REGON  $\geq$ <inst:InnyIdentyfikator> <inst:TypIdentyfikatora>PKD</inst:TypIdentyfikatora> <inst:WartoscIdentyfikatora /> </inst:InnyIdentyfikator> <inst:InnyIdentyfikator> <inst:TypIdentyfikatora>NazwaSkr</inst:TypIdentyfikatora> <inst:WartoscIdentyfikatora />

</inst:InnyIdentyfikator>

</inst:IdInstytucji>

<inst:NazwaInstytucji>#NazwaInst</inst:NazwaInstytucji>

<adr:Adres>

<adr:KodPocztowy>#KodPocztowy</adr:KodPocztowy>

<adr:Poczta>#Poczta</adr:Poczta>

<adr:Miejscowosc>#Miejscowosc</adr:Miejscowosc>

<adr:Ulica>#Ulica</adr:Ulica>

<adr:Budynek>#Budynek</adr:Budynek>

<adr:Lokal>#Lokal</adr:Lokal>

<adr:Kraj>PL</adr:Kraj>

<adr:Wojewodztwo>#Wojewodztwo</adr:Wojewodztwo>

<adr:Powiat>#Powiat</adr:Powiat>

<adr:Gmina>#Gmina</adr:Gmina>

<adr:Uwagi />

</adr:Adres>

<adr:Kontakt>

<adr<sup>.</sup>Telefon />

<adr:Email />

</adr:Kontakt>

</inst:Instytucja>

<oso:Osoba>

<oso:IdOsoby>

<oso:PESEL>#PESEL</oso:PESEL>

 $<$ oso:NIP>#NIP $<$ /oso:NIP>

<oso:InnyIdentyfikator>

<oso:TypIdentyfikatora>PKD</oso:TypIdentyfikatora>

<oso:WartoscIdentyfikatora />

</oso:InnyIdentyfikator>

</oso:IdOsoby>

<oso:Imie>#Imie</oso:Imie>

<oso:ImieDrugie />

<oso:Nazwisko>#Nazwisko</oso:Nazwisko>

<adr:Adres>

<adr:KodPocztowy>#KodPocztowy</adr:KodPocztowy>

<adr:Poczta>#Poczta</adr:Poczta>

<adr:Miejscowosc>#Miejscowosc</adr:Miejscowosc>

<adr:Ulica>#Ulica</adr:Ulica>

<adr:Budynek>#Budynek</adr:Budynek>

<adr:Lokal>#Lokal</adr:Lokal>

<adr:Kraj>PL</adr:Kraj>

<adr:Wojewodztwo>#Wojewodztwo</adr:Wojewodztwo>

<adr:Powiat>#Powiat</adr:Powiat>

<adr:Gmina>#Gmina</adr:Gmina>

<adr:Uwagi />

</adr:Adres>

<adr:Kontakt>

<adr:Telefon />

 $\leq$ adr:Email  $\geq$ 

</adr:Kontakt>

</oso:Osoba>

</meta:Podmiot>

</str:Nadawcy>

</wnio:DaneDokumentu>

<wnio:TrescDokumentu format="text/xml" kodowanie="XML">

<wnio:Deklaracje>

<wnio:Deklaracja>

<wnio:Naglowek>

<wnio:Rok />

<wnio:ObowiazekZlozenia>P</wnio:ObowiazekZlozenia>

<wnio:DataZlozenia />

<wnio:DataKorekty />

</wnio:Naglowek>

<wnio:Podatnik>

<wnio:TypPodatnika>1</wnio:TypPodatnika>

<wnio:RodzajPodmiotu>1</wnio:RodzajPodmiotu>

<wnio:DataUrodzenia />

<oso:ImieOjca />

<oso:ImieMatki />

</wnio:Podatnik>

<wnio:PrzedmiotyOpodatkowania>

<wnio:Grupa>

<wnio:Nazwa>GRUNTY ORNE</wnio:Nazwa>

<wnio:PrzedmiotOpodatkowania>

<wnio:Klasa>I</wnio:Klasa>

<wnio:Skladniki />

<wnio:PowOgolem>0.0000</wnio:PowOgolem>

<wnio:Jednostka>ha</wnio:Jednostka>

<wnio:PowNiePrzeliczane>0.0000</wnio:PowNiePrzeliczane>

<wnio:PowNiePrzeliczanePodDzialamiSpecjalnymi>0.0000</wnio:PowNiePrzeliczanePodDzialamiSpec jalnymi>

<wnio:PowNiePrzeliczaneInneGrunty>0.0000</wnio:PowNiePrzeliczaneInneGrunty>

<wnio:PowPrzeliczane>0.00</wnio:PowPrzeliczane>

<wnio:Przelicznik>1.45</wnio:Przelicznik>

<wnio:LiczbaHektarowPrzeliczeniowych>0.0000</wnio:LiczbaHektarowPrzeliczeniowych>

<wnio:Stawka>0.00</wnio:Stawka>

<wnio:Podatek>0.00</wnio:Podatek>

</wnio:PrzedmiotOpodatkowania>

<wnio:PrzedmiotOpodatkowania>

<wnio:Klasa>II</wnio:Klasa>

<wnio:Skladniki />

<wnio:PowOgolem>0.0000</wnio:PowOgolem>

<wnio:Jednostka>ha</wnio:Jednostka>

<wnio:PowNiePrzeliczane>0.0000</wnio:PowNiePrzeliczane>

<wnio:PowNiePrzeliczanePodDzialamiSpecjalnymi>0.0000</wnio:PowNiePrzeliczanePodDzialamiSpec jalnymi>

<wnio:PowNiePrzeliczaneInneGrunty>0.0000</wnio:PowNiePrzeliczaneInneGrunty>

<wnio:PowPrzeliczane>0.00</wnio:PowPrzeliczane>

<wnio:Przelicznik>1.35</wnio:Przelicznik>

<wnio:LiczbaHektarowPrzeliczeniowych>0.0000</wnio:LiczbaHektarowPrzeliczeniowych>

<wnio:Stawka>0.00</wnio:Stawka>

<wnio:Podatek>0.00</wnio:Podatek>

</wnio:PrzedmiotOpodatkowania>

<wnio:PrzedmiotOpodatkowania>

<wnio:Klasa>IIIa</wnio:Klasa>

<wnio:Skladniki />

<wnio:PowOgolem>0.0000</wnio:PowOgolem>

<wnio:Jednostka>ha</wnio:Jednostka>

<wnio:PowNiePrzeliczane>0.0000</wnio:PowNiePrzeliczane>

<wnio:PowNiePrzeliczanePodDzialamiSpecjalnymi>0.0000</wnio:PowNiePrzeliczanePodDzialamiSpec jalnymi>

<wnio:PowNiePrzeliczaneInneGrunty>0.0000</wnio:PowNiePrzeliczaneInneGrunty>

<wnio:PowPrzeliczane>0.00</wnio:PowPrzeliczane>

<wnio:Przelicznik>1.25</wnio:Przelicznik>

<wnio:LiczbaHektarowPrzeliczeniowych>0.0000</wnio:LiczbaHektarowPrzeliczeniowych>

<wnio:Stawka>0.00</wnio:Stawka>

<wnio:Podatek>0.00</wnio:Podatek>

</wnio:PrzedmiotOpodatkowania>

<wnio:PrzedmiotOpodatkowania>

<wnio:Klasa>IIIb</wnio:Klasa>

<wnio:Skladniki />

<wnio:PowOgolem>0.0000</wnio:PowOgolem>

<wnio:Jednostka>ha</wnio:Jednostka>

<wnio:PowNiePrzeliczane>0.0000</wnio:PowNiePrzeliczane>

<wnio:PowNiePrzeliczanePodDzialamiSpecjalnymi>0.0000</wnio:PowNiePrzeliczanePodDzialamiSpec jalnymi>

<wnio:PowNiePrzeliczaneInneGrunty>0.0000</wnio:PowNiePrzeliczaneInneGrunty>

<wnio:PowPrzeliczane>0.00</wnio:PowPrzeliczane>

<wnio:Przelicznik>1.00</wnio:Przelicznik>

<wnio:LiczbaHektarowPrzeliczeniowych>0.0000</wnio:LiczbaHektarowPrzeliczeniowych>

<wnio:Stawka>0.00</wnio:Stawka>

<wnio:Podatek>0.00</wnio:Podatek>

</wnio:PrzedmiotOpodatkowania>

<wnio:PrzedmiotOpodatkowania>

<wnio:Klasa>IVa</wnio:Klasa>

<wnio:Skladniki />

<wnio:PowOgolem>0.0000</wnio:PowOgolem>

<wnio:Jednostka>ha</wnio:Jednostka>

<wnio:PowNiePrzeliczane>0.0000</wnio:PowNiePrzeliczane>

<wnio:PowNiePrzeliczanePodDzialamiSpecjalnymi>0.0000</wnio:PowNiePrzeliczanePodDzialamiSpec jalnymi>

<wnio:PowNiePrzeliczaneInneGrunty>0.0000</wnio:PowNiePrzeliczaneInneGrunty>

<wnio:PowPrzeliczane>0.00</wnio:PowPrzeliczane>

<wnio:Przelicznik>0.80</wnio:Przelicznik>

<wnio:LiczbaHektarowPrzeliczeniowych>0.0000</wnio:LiczbaHektarowPrzeliczeniowych>

<wnio:Stawka>0.00</wnio:Stawka>

<wnio:Podatek>0.00</wnio:Podatek>

</wnio:PrzedmiotOpodatkowania>

<wnio:PrzedmiotOpodatkowania>

<wnio:Klasa>IVb</wnio:Klasa>

<wnio:Skladniki />

<wnio:PowOgolem>0.0000</wnio:PowOgolem>

<wnio:Jednostka>ha</wnio:Jednostka>

<wnio:PowNiePrzeliczane>0.0000</wnio:PowNiePrzeliczane>

<wnio:PowNiePrzeliczanePodDzialamiSpecjalnymi>0.0000</wnio:PowNiePrzeliczanePodDzialamiSpec jalnymi>

<wnio:PowNiePrzeliczaneInneGrunty>0.0000</wnio:PowNiePrzeliczaneInneGrunty>

<wnio:PowPrzeliczane>0.00</wnio:PowPrzeliczane>

<wnio:Przelicznik>0.60</wnio:Przelicznik>

<wnio:LiczbaHektarowPrzeliczeniowych>0.0000</wnio:LiczbaHektarowPrzeliczeniowych>

<wnio:Stawka>0.00</wnio:Stawka>

<wnio:Podatek>0.00</wnio:Podatek>

</wnio:PrzedmiotOpodatkowania>

<wnio:PrzedmiotOpodatkowania>

<wnio:Klasa>V</wnio:Klasa>

<wnio:Skladniki />

<wnio:PowOgolem>0.0000</wnio:PowOgolem>

<wnio:Jednostka>ha</wnio:Jednostka>

<wnio:PowNiePrzeliczane>0.0000</wnio:PowNiePrzeliczane>

<wnio:PowNiePrzeliczanePodDzialamiSpecjalnymi>0.0000</wnio:PowNiePrzeliczanePodDzialamiSpec jalnymi>

<wnio:PowNiePrzeliczaneInneGrunty>0.0000</wnio:PowNiePrzeliczaneInneGrunty>

<wnio:PowPrzeliczane>0.00</wnio:PowPrzeliczane>

<wnio:Przelicznik>0.00</wnio:Przelicznik>

<wnio:LiczbaHektarowPrzeliczeniowych>0.0000</wnio:LiczbaHektarowPrzeliczeniowych>

<wnio:Stawka>0.00</wnio:Stawka>

<wnio:Podatek>0.00</wnio:Podatek>

</wnio:PrzedmiotOpodatkowania>

<wnio:PrzedmiotOpodatkowania>

<wnio:Klasa>VI</wnio:Klasa>

<wnio:Skladniki />

<wnio:PowOgolem>0.0000</wnio:PowOgolem>

<wnio:Jednostka>ha</wnio:Jednostka>

<wnio:PowNiePrzeliczane>0.0000</wnio:PowNiePrzeliczane>

<wnio:PowNiePrzeliczanePodDzialamiSpecjalnymi>0.0000</wnio:PowNiePrzeliczanePodDzialamiSpec jalnymi>

<wnio:PowNiePrzeliczaneInneGrunty>0.0000</wnio:PowNiePrzeliczaneInneGrunty>

<wnio:PowPrzeliczane>0.00</wnio:PowPrzeliczane>

<wnio:Przelicznik>0.00</wnio:Przelicznik>

<wnio:LiczbaHektarowPrzeliczeniowych>0.0000</wnio:LiczbaHektarowPrzeliczeniowych>

<wnio:Stawka>0.00</wnio:Stawka>

<wnio:Podatek>0.00</wnio:Podatek>

</wnio:PrzedmiotOpodatkowania>

<wnio:PrzedmiotOpodatkowania>

<wnio:Klasa>VIz</wnio:Klasa>

<wnio:Skladniki />

<wnio:PowOgolem>0.0000</wnio:PowOgolem>

<wnio:Jednostka>ha</wnio:Jednostka>

<wnio:PowNiePrzeliczane>0.0000</wnio:PowNiePrzeliczane>

<wnio:PowNiePrzeliczanePodDzialamiSpecjalnymi>0.0000</wnio:PowNiePrzeliczanePodDzialamiSpec jalnymi>

<wnio:PowNiePrzeliczaneInneGrunty>0.0000</wnio:PowNiePrzeliczaneInneGrunty>

<wnio:PowPrzeliczane>0.00</wnio:PowPrzeliczane>

<wnio:Przelicznik>0.00</wnio:Przelicznik>

<wnio:LiczbaHektarowPrzeliczeniowych>0.0000</wnio:LiczbaHektarowPrzeliczeniowych>

<wnio:Stawka>0.00</wnio:Stawka>

<wnio:Podatek>0.00</wnio:Podatek>

</wnio:PrzedmiotOpodatkowania>

</wnio:Grupa>

<wnio:Grupa>

<wnio:Nazwa>SADY</wnio:Nazwa>

<wnio:PrzedmiotOpodatkowania>

<wnio:Klasa>I</wnio:Klasa>

<wnio:Skladniki />

<wnio:PowOgolem>0.0000</wnio:PowOgolem>

<wnio:Jednostka>ha</wnio:Jednostka>

<wnio:PowNiePrzeliczane>0.0000</wnio:PowNiePrzeliczane>

<wnio:PowNiePrzeliczanePodDzialamiSpecjalnymi>0.0000</wnio:PowNiePrzeliczanePodDzialamiSpec jalnymi>

<wnio:PowNiePrzeliczaneInneGrunty>0.0000</wnio:PowNiePrzeliczaneInneGrunty>

<wnio:PowPrzeliczane>0.00</wnio:PowPrzeliczane>

<wnio:Przelicznik>1.45</wnio:Przelicznik>

<wnio:LiczbaHektarowPrzeliczeniowych>0.0000</wnio:LiczbaHektarowPrzeliczeniowych>

<wnio:Stawka>0.00</wnio:Stawka>

<wnio:Podatek>0.00</wnio:Podatek>

</wnio:PrzedmiotOpodatkowania>

<wnio:PrzedmiotOpodatkowania>

<wnio:Klasa>II</wnio:Klasa>

<wnio:Skladniki />

<wnio:PowOgolem>0.0000</wnio:PowOgolem>

<wnio:Jednostka>ha</wnio:Jednostka>

<wnio:PowNiePrzeliczane>0.0000</wnio:PowNiePrzeliczane>

<wnio:PowNiePrzeliczanePodDzialamiSpecjalnymi>0.0000</wnio:PowNiePrzeliczanePodDzialamiSpec jalnymi>

<wnio:PowNiePrzeliczaneInneGrunty>0.0000</wnio:PowNiePrzeliczaneInneGrunty>

<wnio:PowPrzeliczane>0.00</wnio:PowPrzeliczane>

<wnio:Przelicznik>1.35</wnio:Przelicznik>

<wnio:LiczbaHektarowPrzeliczeniowych>0.0000</wnio:LiczbaHektarowPrzeliczeniowych>

<wnio:Stawka>0.00</wnio:Stawka>

<wnio:Podatek>0.00</wnio:Podatek>

</wnio:PrzedmiotOpodatkowania>

<wnio:PrzedmiotOpodatkowania>

<wnio:Klasa>IIIa</wnio:Klasa>

<wnio:Skladniki />

<wnio:PowOgolem>0.0000</wnio:PowOgolem>

<wnio:Jednostka>ha</wnio:Jednostka>

<wnio:PowNiePrzeliczane>0.0000</wnio:PowNiePrzeliczane>

<wnio:PowNiePrzeliczanePodDzialamiSpecjalnymi>0.0000</wnio:PowNiePrzeliczanePodDzialamiSpec jalnymi>

<wnio:PowNiePrzeliczaneInneGrunty>0.0000</wnio:PowNiePrzeliczaneInneGrunty>

<wnio:PowPrzeliczane>0.00</wnio:PowPrzeliczane>

<wnio:Przelicznik>1.25</wnio:Przelicznik>

<wnio:LiczbaHektarowPrzeliczeniowych>0.0000</wnio:LiczbaHektarowPrzeliczeniowych>

<wnio:Stawka>0.00</wnio:Stawka>

<wnio:Podatek>0.00</wnio:Podatek>

</wnio:PrzedmiotOpodatkowania>

<wnio:PrzedmiotOpodatkowania>

<wnio:Klasa>IIIb</wnio:Klasa>

<wnio:Skladniki />

<wnio:PowOgolem>0.0000</wnio:PowOgolem>

<wnio:Jednostka>ha</wnio:Jednostka>

<wnio:PowNiePrzeliczane>0.0000</wnio:PowNiePrzeliczane>

<wnio:PowNiePrzeliczanePodDzialamiSpecjalnymi>0.0000</wnio:PowNiePrzeliczanePodDzialamiSpec jalnymi>

<wnio:PowNiePrzeliczaneInneGrunty>0.0000</wnio:PowNiePrzeliczaneInneGrunty>

<wnio:PowPrzeliczane>0.00</wnio:PowPrzeliczane>

<wnio:Przelicznik>1.00</wnio:Przelicznik>

<wnio:LiczbaHektarowPrzeliczeniowych>0.0000</wnio:LiczbaHektarowPrzeliczeniowych>

<wnio:Stawka>0.00</wnio:Stawka>

<wnio:Podatek>0.00</wnio:Podatek>

</wnio:PrzedmiotOpodatkowania>

<wnio:PrzedmiotOpodatkowania>

<wnio:Klasa>IVa</wnio:Klasa>

<wnio:Skladniki />

<wnio:PowOgolem>0.0000</wnio:PowOgolem>

<wnio:Jednostka>ha</wnio:Jednostka>

<wnio:PowNiePrzeliczane>0.0000</wnio:PowNiePrzeliczane>

<wnio:PowNiePrzeliczanePodDzialamiSpecjalnymi>0.0000</wnio:PowNiePrzeliczanePodDzialamiSpec jalnymi>

<wnio:PowNiePrzeliczaneInneGrunty>0.0000</wnio:PowNiePrzeliczaneInneGrunty>

<wnio:PowPrzeliczane>0.00</wnio:PowPrzeliczane>

<wnio:Przelicznik>0.80</wnio:Przelicznik>

<wnio:LiczbaHektarowPrzeliczeniowych>0.0000</wnio:LiczbaHektarowPrzeliczeniowych>

<wnio:Stawka>0.00</wnio:Stawka>

<wnio:Podatek>0.00</wnio:Podatek>

</wnio:PrzedmiotOpodatkowania>

<wnio:PrzedmiotOpodatkowania>

<wnio:Klasa>IVb</wnio:Klasa>

<wnio:Skladniki />

<wnio:PowOgolem>0.0000</wnio:PowOgolem>

<wnio:Jednostka>ha</wnio:Jednostka>

<wnio:PowNiePrzeliczane>0.0000</wnio:PowNiePrzeliczane>

<wnio:PowNiePrzeliczanePodDzialamiSpecjalnymi>0.0000</wnio:PowNiePrzeliczanePodDzialamiSpec jalnymi>

<wnio:PowNiePrzeliczaneInneGrunty>0.0000</wnio:PowNiePrzeliczaneInneGrunty>

<wnio:PowPrzeliczane>0.00</wnio:PowPrzeliczane>

<wnio:Przelicznik>0.60</wnio:Przelicznik>

<wnio:LiczbaHektarowPrzeliczeniowych>0.0000</wnio:LiczbaHektarowPrzeliczeniowych>

<wnio:Stawka>0.00</wnio:Stawka>

<wnio:Podatek>0.00</wnio:Podatek>

</wnio:PrzedmiotOpodatkowania>

<wnio:PrzedmiotOpodatkowania>

<wnio:Klasa>V</wnio:Klasa>

<wnio:Skladniki />

<wnio:PowOgolem>0.0000</wnio:PowOgolem>

<wnio:Jednostka>ha</wnio:Jednostka>

<wnio:PowNiePrzeliczane>0.0000</wnio:PowNiePrzeliczane>

<wnio:PowNiePrzeliczanePodDzialamiSpecjalnymi>0.0000</wnio:PowNiePrzeliczanePodDzialamiSpec jalnymi>

<wnio:PowNiePrzeliczaneInneGrunty>0.0000</wnio:PowNiePrzeliczaneInneGrunty>

<wnio:PowPrzeliczane>0.00</wnio:PowPrzeliczane>

<wnio:Przelicznik>0.00</wnio:Przelicznik>

<wnio:LiczbaHektarowPrzeliczeniowych>0.0000</wnio:LiczbaHektarowPrzeliczeniowych>

<wnio:Stawka>0.00</wnio:Stawka>

<wnio:Podatek>0.00</wnio:Podatek>

</wnio:PrzedmiotOpodatkowania>

<wnio:PrzedmiotOpodatkowania>

<wnio:Klasa>VI</wnio:Klasa>

<wnio:Skladniki />

<wnio:PowOgolem>0.0000</wnio:PowOgolem>

<wnio:Jednostka>ha</wnio:Jednostka>

<wnio:PowNiePrzeliczane>0.0000</wnio:PowNiePrzeliczane>

<wnio:PowNiePrzeliczanePodDzialamiSpecjalnymi>0.0000</wnio:PowNiePrzeliczanePodDzialamiSpec jalnymi>

<wnio:PowNiePrzeliczaneInneGrunty>0.0000</wnio:PowNiePrzeliczaneInneGrunty>

<wnio:PowPrzeliczane>0.00</wnio:PowPrzeliczane>

<wnio:Przelicznik>0.00</wnio:Przelicznik>

<wnio:LiczbaHektarowPrzeliczeniowych>0.0000</wnio:LiczbaHektarowPrzeliczeniowych>

<wnio:Stawka>0.00</wnio:Stawka>

<wnio:Podatek>0.00</wnio:Podatek>

</wnio:PrzedmiotOpodatkowania>

<wnio:PrzedmiotOpodatkowania>

<wnio:Klasa>VIz</wnio:Klasa>

<wnio:Skladniki />

<wnio:PowOgolem>0.0000</wnio:PowOgolem>

<wnio:Jednostka>ha</wnio:Jednostka>

<wnio:PowNiePrzeliczane>0.0000</wnio:PowNiePrzeliczane>

<wnio:PowNiePrzeliczanePodDzialamiSpecjalnymi>0.0000</wnio:PowNiePrzeliczanePodDzialamiSpec jalnymi>

<wnio:PowNiePrzeliczaneInneGrunty>0.0000</wnio:PowNiePrzeliczaneInneGrunty>

<wnio:PowPrzeliczane>0.00</wnio:PowPrzeliczane>

<wnio:Przelicznik>0.00</wnio:Przelicznik>

<wnio:LiczbaHektarowPrzeliczeniowych>0.0000</wnio:LiczbaHektarowPrzeliczeniowych>

<wnio:Stawka>0.00</wnio:Stawka>

<wnio:Podatek>0.00</wnio:Podatek>

</wnio:PrzedmiotOpodatkowania>

</wnio:Grupa>

<wnio:Grupa>

<wnio:Nazwa>UŻYTKI ZIELONE</wnio:Nazwa>

<wnio:PrzedmiotOpodatkowania>

<wnio:Klasa>I</wnio:Klasa>

<wnio:Skladniki />

<wnio:PowOgolem>0.0000</wnio:PowOgolem>

<wnio:Jednostka>ha</wnio:Jednostka>

<wnio:PowNiePrzeliczane>0.0000</wnio:PowNiePrzeliczane>

<wnio:PowNiePrzeliczanePodDzialamiSpecjalnymi>0.0000</wnio:PowNiePrzeliczanePodDzialamiSpec jalnymi>

<wnio:PowNiePrzeliczaneInneGrunty>0.0000</wnio:PowNiePrzeliczaneInneGrunty>

<wnio:PowPrzeliczane>0.00</wnio:PowPrzeliczane>

<wnio:Przelicznik>1.35</wnio:Przelicznik>

<wnio:LiczbaHektarowPrzeliczeniowych>0.0000</wnio:LiczbaHektarowPrzeliczeniowych>

<wnio:Stawka>0.00</wnio:Stawka>

<wnio:Podatek>0.00</wnio:Podatek>

</wnio:PrzedmiotOpodatkowania>

<wnio:PrzedmiotOpodatkowania>

<wnio:Klasa>II</wnio:Klasa>

<wnio:Skladniki />

<wnio:PowOgolem>0.0000</wnio:PowOgolem>

<wnio:Jednostka>ha</wnio:Jednostka>

<wnio:PowNiePrzeliczane>0.0000</wnio:PowNiePrzeliczane>

<wnio:PowNiePrzeliczanePodDzialamiSpecjalnymi>0.0000</wnio:PowNiePrzeliczanePodDzialamiSpec jalnymi>

<wnio:PowNiePrzeliczaneInneGrunty>0.0000</wnio:PowNiePrzeliczaneInneGrunty>

<wnio:PowPrzeliczane>0.00</wnio:PowPrzeliczane>

<wnio:Przelicznik>1.10</wnio:Przelicznik>

<wnio:LiczbaHektarowPrzeliczeniowych>0.0000</wnio:LiczbaHektarowPrzeliczeniowych>

<wnio:Stawka>0.00</wnio:Stawka>

<wnio:Podatek>0.00</wnio:Podatek>

</wnio:PrzedmiotOpodatkowania>

<wnio:PrzedmiotOpodatkowania>

<wnio:Klasa>III</wnio:Klasa>

<wnio:Skladniki />

<wnio:PowOgolem>0.0000</wnio:PowOgolem>

<wnio:Jednostka>ha</wnio:Jednostka>

<wnio:PowNiePrzeliczane>0.0000</wnio:PowNiePrzeliczane>

<wnio:PowNiePrzeliczanePodDzialamiSpecjalnymi>0.0000</wnio:PowNiePrzeliczanePodDzialamiSpec jalnymi>

<wnio:PowNiePrzeliczaneInneGrunty>0.0000</wnio:PowNiePrzeliczaneInneGrunty>

<wnio:PowPrzeliczane>0.00</wnio:PowPrzeliczane>

<wnio:Przelicznik>0.95</wnio:Przelicznik>

<wnio:LiczbaHektarowPrzeliczeniowych>0.0000</wnio:LiczbaHektarowPrzeliczeniowych>

<wnio:Stawka>0.00</wnio:Stawka>

<wnio:Podatek>0.00</wnio:Podatek>

</wnio:PrzedmiotOpodatkowania>

<wnio:PrzedmiotOpodatkowania>

<wnio:Klasa>IV</wnio:Klasa>

<wnio:Skladniki />

<wnio:PowOgolem>0.0000</wnio:PowOgolem>

<wnio:Jednostka>ha</wnio:Jednostka>

<wnio:PowNiePrzeliczane>0.0000</wnio:PowNiePrzeliczane>

<wnio:PowNiePrzeliczanePodDzialamiSpecjalnymi>0.0000</wnio:PowNiePrzeliczanePodDzialamiSpec jalnymi>

<wnio:PowNiePrzeliczaneInneGrunty>0.0000</wnio:PowNiePrzeliczaneInneGrunty>

<wnio:PowPrzeliczane>0.00</wnio:PowPrzeliczane>

<wnio:Przelicznik>0.55</wnio:Przelicznik>

<wnio:LiczbaHektarowPrzeliczeniowych>0.0000</wnio:LiczbaHektarowPrzeliczeniowych>

<wnio:Stawka>0.00</wnio:Stawka>

<wnio:Podatek>0.00</wnio:Podatek>

</wnio:PrzedmiotOpodatkowania>

<wnio:PrzedmiotOpodatkowania>

<wnio:Klasa>V</wnio:Klasa>

<wnio:Skladniki />

<wnio:PowOgolem>0.0000</wnio:PowOgolem>

<wnio:Jednostka>ha</wnio:Jednostka>

<wnio:PowNiePrzeliczane>0.0000</wnio:PowNiePrzeliczane>

<wnio:PowNiePrzeliczanePodDzialamiSpecjalnymi>0.0000</wnio:PowNiePrzeliczanePodDzialamiSpec jalnymi>

<wnio:PowNiePrzeliczaneInneGrunty>0.0000</wnio:PowNiePrzeliczaneInneGrunty>

<wnio:PowPrzeliczane>0.00</wnio:PowPrzeliczane>

<wnio:Przelicznik>0.15</wnio:Przelicznik>

<wnio:LiczbaHektarowPrzeliczeniowych>0.0000</wnio:LiczbaHektarowPrzeliczeniowych>

<wnio:Stawka>0.00</wnio:Stawka>

<wnio:Podatek>0.00</wnio:Podatek>

</wnio:PrzedmiotOpodatkowania>

<wnio:PrzedmiotOpodatkowania>

<wnio:Klasa>VI</wnio:Klasa>

<wnio:Skladniki />

<wnio:PowOgolem>0.0000</wnio:PowOgolem>

<wnio:Jednostka>ha</wnio:Jednostka>

<wnio:PowNiePrzeliczane>0.0000</wnio:PowNiePrzeliczane>

<wnio:PowNiePrzeliczanePodDzialamiSpecjalnymi>0.0000</wnio:PowNiePrzeliczanePodDzialamiSpec jalnymi>

<wnio:PowNiePrzeliczaneInneGrunty>0.0000</wnio:PowNiePrzeliczaneInneGrunty>

<wnio:PowPrzeliczane>0.00</wnio:PowPrzeliczane>

<wnio:Przelicznik>0.05</wnio:Przelicznik>

<wnio:LiczbaHektarowPrzeliczeniowych>0.0000</wnio:LiczbaHektarowPrzeliczeniowych>

<wnio:Stawka>0.00</wnio:Stawka>

<wnio:Podatek>0.00</wnio:Podatek>

</wnio:PrzedmiotOpodatkowania>

<wnio:PrzedmiotOpodatkowania>

<wnio:Klasa>VIz</wnio:Klasa>

<wnio:Skladniki />

<wnio:PowOgolem>0.0000</wnio:PowOgolem>

<wnio:Jednostka>ha</wnio:Jednostka>

<wnio:PowNiePrzeliczane>0.0000</wnio:PowNiePrzeliczane>

<wnio:PowNiePrzeliczanePodDzialamiSpecjalnymi>0.0000</wnio:PowNiePrzeliczanePodDzialamiSpec jalnymi>

<wnio:PowNiePrzeliczaneInneGrunty>0.0000</wnio:PowNiePrzeliczaneInneGrunty>

<wnio:PowPrzeliczane>0.00</wnio:PowPrzeliczane>

<wnio:Przelicznik>0.05</wnio:Przelicznik>

<wnio:LiczbaHektarowPrzeliczeniowych>0.0000</wnio:LiczbaHektarowPrzeliczeniowych>

<wnio:Stawka>0.00</wnio:Stawka>

<wnio:Podatek>0.00</wnio:Podatek>

</wnio:PrzedmiotOpodatkowania>

</wnio:Grupa>

<wnio:Grupa>

<wnio:Nazwa>GRUNTY ROLNE ZABUDOWANE</wnio:Nazwa>

<wnio:PrzedmiotOpodatkowania>

<wnio:Klasa>I</wnio:Klasa>

<wnio:Skladniki />

<wnio:PowOgolem>0.0000</wnio:PowOgolem>

<wnio:Jednostka>ha</wnio:Jednostka>

<wnio:PowNiePrzeliczane>0.0000</wnio:PowNiePrzeliczane>

<wnio:PowNiePrzeliczanePodDzialamiSpecjalnymi>0.0000</wnio:PowNiePrzeliczanePodDzialamiSpec jalnymi>

<wnio:PowNiePrzeliczaneInneGrunty>0.0000</wnio:PowNiePrzeliczaneInneGrunty>

<wnio:PowPrzeliczane>0.00</wnio:PowPrzeliczane>

<wnio:Przelicznik>1.45</wnio:Przelicznik>

<wnio:LiczbaHektarowPrzeliczeniowych>0.0000</wnio:LiczbaHektarowPrzeliczeniowych>

<wnio:Stawka>0.00</wnio:Stawka>

<wnio:Podatek>0.00</wnio:Podatek>

</wnio:PrzedmiotOpodatkowania>

<wnio:PrzedmiotOpodatkowania>

<wnio:Klasa>II</wnio:Klasa>

<wnio:Skladniki />

<wnio:PowOgolem>0.0000</wnio:PowOgolem>

<wnio:Jednostka>ha</wnio:Jednostka>

<wnio:PowNiePrzeliczane>0.0000</wnio:PowNiePrzeliczane>

<wnio:PowNiePrzeliczanePodDzialamiSpecjalnymi>0.0000</wnio:PowNiePrzeliczanePodDzialamiSpec jalnymi>

<wnio:PowNiePrzeliczaneInneGrunty>0.0000</wnio:PowNiePrzeliczaneInneGrunty>

<wnio:PowPrzeliczane>0.00</wnio:PowPrzeliczane>

<wnio:Przelicznik>1.35</wnio:Przelicznik>

<wnio:LiczbaHektarowPrzeliczeniowych>0.0000</wnio:LiczbaHektarowPrzeliczeniowych>

<wnio:Stawka>0.00</wnio:Stawka>

<wnio:Podatek>0.00</wnio:Podatek>

</wnio:PrzedmiotOpodatkowania>

<wnio:PrzedmiotOpodatkowania>

<wnio:Klasa>IIIa</wnio:Klasa>

<wnio:Skladniki />

<wnio:PowOgolem>0.0000</wnio:PowOgolem>

<wnio:Jednostka>ha</wnio:Jednostka>

<wnio:PowNiePrzeliczane>0.0000</wnio:PowNiePrzeliczane>

<wnio:PowNiePrzeliczanePodDzialamiSpecjalnymi>0.0000</wnio:PowNiePrzeliczanePodDzialamiSpec jalnymi>

<wnio:PowNiePrzeliczaneInneGrunty>0.0000</wnio:PowNiePrzeliczaneInneGrunty>

<wnio:PowPrzeliczane>0.00</wnio:PowPrzeliczane>

<wnio:Przelicznik>1.25</wnio:Przelicznik>

<wnio:LiczbaHektarowPrzeliczeniowych>0.0000</wnio:LiczbaHektarowPrzeliczeniowych>

<wnio:Stawka>0.00</wnio:Stawka>

<wnio:Podatek>0.00</wnio:Podatek>

</wnio:PrzedmiotOpodatkowania>

<wnio:PrzedmiotOpodatkowania>

<wnio:Klasa>III</wnio:Klasa>

<wnio:Skladniki />

<wnio:PowOgolem>0.0000</wnio:PowOgolem>

<wnio:Jednostka>ha</wnio:Jednostka>

<wnio:PowNiePrzeliczane>0.0000</wnio:PowNiePrzeliczane>

<wnio:PowNiePrzeliczanePodDzialamiSpecjalnymi>0.0000</wnio:PowNiePrzeliczanePodDzialamiSpec jalnymi>

<wnio:PowNiePrzeliczaneInneGrunty>0.0000</wnio:PowNiePrzeliczaneInneGrunty>

<wnio:PowPrzeliczane>0.00</wnio:PowPrzeliczane>

<wnio:Przelicznik>0.95</wnio:Przelicznik>

<wnio:LiczbaHektarowPrzeliczeniowych>0.0000</wnio:LiczbaHektarowPrzeliczeniowych>

<wnio:Stawka>0.00</wnio:Stawka>

<wnio:Podatek>0.00</wnio:Podatek>

</wnio:PrzedmiotOpodatkowania>

<wnio:PrzedmiotOpodatkowania>

<wnio:Klasa>IIIb</wnio:Klasa>

<wnio:Skladniki />

<wnio:PowOgolem>0.0000</wnio:PowOgolem>

<wnio:Jednostka>ha</wnio:Jednostka>

<wnio:PowNiePrzeliczane>0.0000</wnio:PowNiePrzeliczane>

<wnio:PowNiePrzeliczanePodDzialamiSpecjalnymi>0.0000</wnio:PowNiePrzeliczanePodDzialamiSpec jalnymi>

<wnio:PowNiePrzeliczaneInneGrunty>0.0000</wnio:PowNiePrzeliczaneInneGrunty>

<wnio:PowPrzeliczane>0.00</wnio:PowPrzeliczane>

<wnio:Przelicznik>1.00</wnio:Przelicznik>

<wnio:LiczbaHektarowPrzeliczeniowych>0.0000</wnio:LiczbaHektarowPrzeliczeniowych>

<wnio:Stawka>0.00</wnio:Stawka>

<wnio:Podatek>0.00</wnio:Podatek>

</wnio:PrzedmiotOpodatkowania>

<wnio:PrzedmiotOpodatkowania>

<wnio:Klasa>IVa</wnio:Klasa>

<wnio:Skladniki />

<wnio:PowOgolem>0.0000</wnio:PowOgolem>

<wnio:Jednostka>ha</wnio:Jednostka>

<wnio:PowNiePrzeliczane>0.0000</wnio:PowNiePrzeliczane>

<wnio:PowNiePrzeliczanePodDzialamiSpecjalnymi>0.0000</wnio:PowNiePrzeliczanePodDzialamiSpec jalnymi>

<wnio:PowNiePrzeliczaneInneGrunty>0.0000</wnio:PowNiePrzeliczaneInneGrunty>

<wnio:PowPrzeliczane>0.00</wnio:PowPrzeliczane>

<wnio:Przelicznik>0.80</wnio:Przelicznik>

<wnio:LiczbaHektarowPrzeliczeniowych>0.0000</wnio:LiczbaHektarowPrzeliczeniowych>

<wnio:Stawka>0.00</wnio:Stawka>

<wnio:Podatek>0.00</wnio:Podatek>

</wnio:PrzedmiotOpodatkowania>

<wnio:PrzedmiotOpodatkowania>

<wnio:Klasa>IV</wnio:Klasa>

<wnio:Skladniki />

<wnio:PowOgolem>0.0000</wnio:PowOgolem>

<wnio:Jednostka>ha</wnio:Jednostka>

<wnio:PowNiePrzeliczane>0.0000</wnio:PowNiePrzeliczane>

<wnio:PowNiePrzeliczanePodDzialamiSpecjalnymi>0.0000</wnio:PowNiePrzeliczanePodDzialamiSpec jalnymi>

<wnio:PowNiePrzeliczaneInneGrunty>0.0000</wnio:PowNiePrzeliczaneInneGrunty>

<wnio:PowPrzeliczane>0.00</wnio:PowPrzeliczane>

<wnio:Przelicznik>0.55</wnio:Przelicznik>

<wnio:LiczbaHektarowPrzeliczeniowych>0.0000</wnio:LiczbaHektarowPrzeliczeniowych>

<wnio:Stawka>0.00</wnio:Stawka>

<wnio:Podatek>0.00</wnio:Podatek>

</wnio:PrzedmiotOpodatkowania>

<wnio:PrzedmiotOpodatkowania>

<wnio:Klasa>IVb</wnio:Klasa>

<wnio:Skladniki />

<wnio:PowOgolem>0.0000</wnio:PowOgolem>

<wnio:Jednostka>ha</wnio:Jednostka>

<wnio:PowNiePrzeliczane>0.0000</wnio:PowNiePrzeliczane>

<wnio:PowNiePrzeliczanePodDzialamiSpecjalnymi>0.0000</wnio:PowNiePrzeliczanePodDzialamiSpec jalnymi>

<wnio:PowNiePrzeliczaneInneGrunty>0.0000</wnio:PowNiePrzeliczaneInneGrunty>

<wnio:PowPrzeliczane>0.00</wnio:PowPrzeliczane>

<wnio:Przelicznik>0.60</wnio:Przelicznik>

<wnio:LiczbaHektarowPrzeliczeniowych>0.0000</wnio:LiczbaHektarowPrzeliczeniowych>

<wnio:Stawka>0.00</wnio:Stawka>

<wnio:Podatek>0.00</wnio:Podatek>

</wnio:PrzedmiotOpodatkowania>

<wnio:PrzedmiotOpodatkowania>

<wnio:Klasa>V</wnio:Klasa>

<wnio:Skladniki />

<wnio:PowOgolem>0.0000</wnio:PowOgolem>

<wnio:Jednostka>ha</wnio:Jednostka>

<wnio:PowNiePrzeliczane>0.0000</wnio:PowNiePrzeliczane>

<wnio:PowNiePrzeliczanePodDzialamiSpecjalnymi>0.0000</wnio:PowNiePrzeliczanePodDzialamiSpec jalnymi>

<wnio:PowNiePrzeliczaneInneGrunty>0.0000</wnio:PowNiePrzeliczaneInneGrunty>

<wnio:PowPrzeliczane>0.00</wnio:PowPrzeliczane>

<wnio:Przelicznik>0.00</wnio:Przelicznik>

<wnio:LiczbaHektarowPrzeliczeniowych>0.0000</wnio:LiczbaHektarowPrzeliczeniowych>

<wnio:Stawka>0.00</wnio:Stawka>

<wnio:Podatek>0.00</wnio:Podatek>

</wnio:PrzedmiotOpodatkowania>

<wnio:PrzedmiotOpodatkowania>

<wnio:Klasa>VI</wnio:Klasa>

<wnio:Skladniki />

<wnio:PowOgolem>0.0000</wnio:PowOgolem>

<wnio:Jednostka>ha</wnio:Jednostka>

<wnio:PowNiePrzeliczane>0.0000</wnio:PowNiePrzeliczane>

<wnio:PowNiePrzeliczanePodDzialamiSpecjalnymi>0.0000</wnio:PowNiePrzeliczanePodDzialamiSpec jalnymi>

<wnio:PowNiePrzeliczaneInneGrunty>0.0000</wnio:PowNiePrzeliczaneInneGrunty>

<wnio:PowPrzeliczane>0.00</wnio:PowPrzeliczane>

<wnio:Przelicznik>0.00</wnio:Przelicznik>

<wnio:LiczbaHektarowPrzeliczeniowych>0.0000</wnio:LiczbaHektarowPrzeliczeniowych>

<wnio:Stawka>0.00</wnio:Stawka>

<wnio:Podatek>0.00</wnio:Podatek>

</wnio:PrzedmiotOpodatkowania>

<wnio:PrzedmiotOpodatkowania>

<wnio:Klasa>VIz</wnio:Klasa>

<wnio:Skladniki />

<wnio:PowOgolem>0.0000</wnio:PowOgolem>

<wnio:Jednostka>ha</wnio:Jednostka>

<wnio:PowNiePrzeliczane>0.0000</wnio:PowNiePrzeliczane>

<wnio:PowNiePrzeliczanePodDzialamiSpecjalnymi>0.0000</wnio:PowNiePrzeliczanePodDzialamiSpec jalnymi>

<wnio:PowNiePrzeliczaneInneGrunty>0.0000</wnio:PowNiePrzeliczaneInneGrunty>

<wnio:PowPrzeliczane>0.00</wnio:PowPrzeliczane>

<wnio:Przelicznik>0.00</wnio:Przelicznik>

<wnio:LiczbaHektarowPrzeliczeniowych>0.0000</wnio:LiczbaHektarowPrzeliczeniowych>

<wnio:Stawka>0.00</wnio:Stawka>

<wnio:Podatek>0.00</wnio:Podatek>

</wnio:PrzedmiotOpodatkowania>

</wnio:Grupa>

<wnio:Grupa>

<wnio:Nazwa>GRUNTY POD STAWAMI</wnio:Nazwa>

<wnio:PrzedmiotOpodatkowania>

<wnio:Klasa>a) zarybione łososiem, trocią, głowacicą, palią i pstrągiem</wnio:Klasa>

<wnio:Skladniki />

<wnio:PowOgolem>0.0000</wnio:PowOgolem>

<wnio:Jednostka>ha</wnio:Jednostka>

<wnio:PowNiePrzeliczane>0.0000</wnio:PowNiePrzeliczane>

<wnio:PowNiePrzeliczanePodDzialamiSpecjalnymi>0.0000</wnio:PowNiePrzeliczanePodDzialamiSpec jalnymi>

<wnio:PowNiePrzeliczaneInneGrunty>0.0000</wnio:PowNiePrzeliczaneInneGrunty>

<wnio:PowPrzeliczane>0.00</wnio:PowPrzeliczane>

<wnio:Przelicznik>1.00</wnio:Przelicznik>

<wnio:LiczbaHektarowPrzeliczeniowych>0.0000</wnio:LiczbaHektarowPrzeliczeniowych>

<wnio:Stawka>0.00</wnio:Stawka>

<wnio:Podatek>0.00</wnio:Podatek>

</wnio:PrzedmiotOpodatkowania>

<wnio:PrzedmiotOpodatkowania>

<wnio:Klasa>b) zarybione innymi gatunkami ryb</wnio:Klasa>

<wnio:Skladniki />

<wnio:PowOgolem>0.0000</wnio:PowOgolem>

<wnio:Jednostka>ha</wnio:Jednostka>

<wnio:PowNiePrzeliczane>0.0000</wnio:PowNiePrzeliczane>

<wnio:PowNiePrzeliczanePodDzialamiSpecjalnymi>0.0000</wnio:PowNiePrzeliczanePodDzialamiSpec jalnymi>

<wnio:PowNiePrzeliczaneInneGrunty>0.0000</wnio:PowNiePrzeliczaneInneGrunty>

<wnio:PowPrzeliczane>0.00</wnio:PowPrzeliczane>

<wnio:Przelicznik>0.20</wnio:Przelicznik>

<wnio:LiczbaHektarowPrzeliczeniowych>0.0000</wnio:LiczbaHektarowPrzeliczeniowych>

<wnio:Stawka>0.00</wnio:Stawka>

<wnio:Podatek>0.00</wnio:Podatek>

</wnio:PrzedmiotOpodatkowania>

<wnio:PrzedmiotOpodatkowania>

<wnio:Klasa>c) grunty pod stawami niezarybionymi</wnio:Klasa>

<wnio:Skladniki />

<wnio:PowOgolem>0.0000</wnio:PowOgolem>

<wnio:Jednostka>ha</wnio:Jednostka>

<wnio:PowNiePrzeliczane>0.0000</wnio:PowNiePrzeliczane>

<wnio:PowNiePrzeliczanePodDzialamiSpecjalnymi>0.0000</wnio:PowNiePrzeliczanePodDzialamiSpec jalnymi>

<wnio:PowNiePrzeliczaneInneGrunty>0.0000</wnio:PowNiePrzeliczaneInneGrunty>

<wnio:PowPrzeliczane>0.00</wnio:PowPrzeliczane>

<wnio:Przelicznik>0.00</wnio:Przelicznik>

<wnio:LiczbaHektarowPrzeliczeniowych>0.0000</wnio:LiczbaHektarowPrzeliczeniowych>

<wnio:Stawka>0.00</wnio:Stawka>

<wnio:Podatek>0.00</wnio:Podatek>

</wnio:PrzedmiotOpodatkowania>

</wnio:Grupa>

<wnio:Grupa>

<wnio:Nazwa>ROWY</wnio:Nazwa>

<wnio:PrzedmiotOpodatkowania>

<wnio:Klasa />

<wnio:Skladniki />

<wnio:PowOgolem>0.0000</wnio:PowOgolem>

<wnio:Jednostka>ha</wnio:Jednostka>

<wnio:PowNiePrzeliczane>0.0000</wnio:PowNiePrzeliczane>

<wnio:PowNiePrzeliczanePodDzialamiSpecjalnymi>0.0000</wnio:PowNiePrzeliczanePodDzialamiSpec jalnymi>

<wnio:PowNiePrzeliczaneInneGrunty>0.0000</wnio:PowNiePrzeliczaneInneGrunty>

<wnio:PowPrzeliczane>0.00</wnio:PowPrzeliczane>

<wnio:Przelicznik>0.00</wnio:Przelicznik>

<wnio:LiczbaHektarowPrzeliczeniowych>0.0000</wnio:LiczbaHektarowPrzeliczeniowych>

<wnio:Stawka>0.00</wnio:Stawka>

<wnio:Podatek>0.00</wnio:Podatek>

</wnio:PrzedmiotOpodatkowania>

</wnio:Grupa>

<wnio:Grupa>

<wnio:Nazwa>GRUNTY ZADRZEWIONE I ZAKRZEWIONE POŁOŻONE NA UR</wnio:Nazwa>

<wnio:PrzedmiotOpodatkowania>

<wnio:Klasa>I</wnio:Klasa>

<wnio:Skladniki />

<wnio:PowOgolem>0.0000</wnio:PowOgolem>

<wnio:Jednostka>ha</wnio:Jednostka>

<wnio:PowNiePrzeliczane>0.0000</wnio:PowNiePrzeliczane>

<wnio:PowNiePrzeliczanePodDzialamiSpecjalnymi>0.0000</wnio:PowNiePrzeliczanePodDzialamiSpec jalnymi>

<wnio:PowNiePrzeliczaneInneGrunty>0.0000</wnio:PowNiePrzeliczaneInneGrunty>

<wnio:PowPrzeliczane>0.00</wnio:PowPrzeliczane>

<wnio:Przelicznik>0.00</wnio:Przelicznik>

<wnio:LiczbaHektarowPrzeliczeniowych>0.0000</wnio:LiczbaHektarowPrzeliczeniowych>

<wnio:Stawka>0.00</wnio:Stawka>

<wnio:Podatek>0.00</wnio:Podatek>

</wnio:PrzedmiotOpodatkowania>

<wnio:PrzedmiotOpodatkowania>

<wnio:Klasa>II</wnio:Klasa>

<wnio:Skladniki />

<wnio:PowOgolem>0.0000</wnio:PowOgolem>

<wnio:Jednostka>ha</wnio:Jednostka>

<wnio:PowNiePrzeliczane>0.0000</wnio:PowNiePrzeliczane>

<wnio:PowNiePrzeliczanePodDzialamiSpecjalnymi>0.0000</wnio:PowNiePrzeliczanePodDzialamiSpec jalnymi>

<wnio:PowNiePrzeliczaneInneGrunty>0.0000</wnio:PowNiePrzeliczaneInneGrunty>

<wnio:PowPrzeliczane>0.00</wnio:PowPrzeliczane>

<wnio:Przelicznik>0.00</wnio:Przelicznik>

<wnio:LiczbaHektarowPrzeliczeniowych>0.0000</wnio:LiczbaHektarowPrzeliczeniowych>

<wnio:Stawka>0.00</wnio:Stawka>

<wnio:Podatek>0.00</wnio:Podatek>

</wnio:PrzedmiotOpodatkowania>

<wnio:PrzedmiotOpodatkowania>

<wnio:Klasa>IIIa</wnio:Klasa>

<wnio:Skladniki />

<wnio:PowOgolem>0.0000</wnio:PowOgolem>

<wnio:Jednostka>ha</wnio:Jednostka>

<wnio:PowNiePrzeliczane>0.0000</wnio:PowNiePrzeliczane>

<wnio:PowNiePrzeliczanePodDzialamiSpecjalnymi>0.0000</wnio:PowNiePrzeliczanePodDzialamiSpec jalnymi>

<wnio:PowNiePrzeliczaneInneGrunty>0.0000</wnio:PowNiePrzeliczaneInneGrunty>

<wnio:PowPrzeliczane>0.00</wnio:PowPrzeliczane>

<wnio:Przelicznik>1.25</wnio:Przelicznik>

<wnio:LiczbaHektarowPrzeliczeniowych>0.0000</wnio:LiczbaHektarowPrzeliczeniowych>

<wnio:Stawka>0.00</wnio:Stawka>

<wnio:Podatek>0.00</wnio:Podatek>

</wnio:PrzedmiotOpodatkowania>

<wnio:PrzedmiotOpodatkowania>

<wnio:Klasa>III</wnio:Klasa>

<wnio:Skladniki />
<wnio:PowOgolem>0.0000</wnio:PowOgolem>

<wnio:Jednostka>ha</wnio:Jednostka>

<wnio:PowNiePrzeliczane>0.0000</wnio:PowNiePrzeliczane>

<wnio:PowNiePrzeliczanePodDzialamiSpecjalnymi>0.0000</wnio:PowNiePrzeliczanePodDzialamiSpec jalnymi>

<wnio:PowNiePrzeliczaneInneGrunty>0.0000</wnio:PowNiePrzeliczaneInneGrunty>

<wnio:PowPrzeliczane>0.00</wnio:PowPrzeliczane>

<wnio:Przelicznik>0.95</wnio:Przelicznik>

<wnio:LiczbaHektarowPrzeliczeniowych>0.0000</wnio:LiczbaHektarowPrzeliczeniowych>

<wnio:Stawka>0.00</wnio:Stawka>

<wnio:Podatek>0.00</wnio:Podatek>

</wnio:PrzedmiotOpodatkowania>

<wnio:PrzedmiotOpodatkowania>

<wnio:Klasa>IIIb</wnio:Klasa>

<wnio:Skladniki />

<wnio:PowOgolem>0.0000</wnio:PowOgolem>

<wnio:Jednostka>ha</wnio:Jednostka>

<wnio:PowNiePrzeliczane>0.0000</wnio:PowNiePrzeliczane>

<wnio:PowNiePrzeliczanePodDzialamiSpecjalnymi>0.0000</wnio:PowNiePrzeliczanePodDzialamiSpec jalnymi>

<wnio:PowNiePrzeliczaneInneGrunty>0.0000</wnio:PowNiePrzeliczaneInneGrunty>

<wnio:PowPrzeliczane>0.00</wnio:PowPrzeliczane>

<wnio:Przelicznik>1.00</wnio:Przelicznik>

<wnio:LiczbaHektarowPrzeliczeniowych>0.0000</wnio:LiczbaHektarowPrzeliczeniowych>

<wnio:Stawka>0.00</wnio:Stawka>

<wnio:Podatek>0.00</wnio:Podatek>

</wnio:PrzedmiotOpodatkowania>

<wnio:PrzedmiotOpodatkowania>

<wnio:Klasa>IVa</wnio:Klasa>

<wnio:Skladniki />

<wnio:PowOgolem>0.0000</wnio:PowOgolem>

<wnio:Jednostka>ha</wnio:Jednostka>

<wnio:PowNiePrzeliczane>0.0000</wnio:PowNiePrzeliczane>

<wnio:PowNiePrzeliczanePodDzialamiSpecjalnymi>0.0000</wnio:PowNiePrzeliczanePodDzialamiSpec jalnymi>

<wnio:PowNiePrzeliczaneInneGrunty>0.0000</wnio:PowNiePrzeliczaneInneGrunty>

<wnio:PowPrzeliczane>0.00</wnio:PowPrzeliczane>

<wnio:Przelicznik>0.80</wnio:Przelicznik>

<wnio:LiczbaHektarowPrzeliczeniowych>0.0000</wnio:LiczbaHektarowPrzeliczeniowych>

<wnio:Stawka>0.00</wnio:Stawka>

<wnio:Podatek>0.00</wnio:Podatek>

</wnio:PrzedmiotOpodatkowania>

<wnio:PrzedmiotOpodatkowania>

<wnio:Klasa>IV</wnio:Klasa>

<wnio:Skladniki />

<wnio:PowOgolem>0.0000</wnio:PowOgolem>

<wnio:Jednostka>ha</wnio:Jednostka>

<wnio:PowNiePrzeliczane>0.0000</wnio:PowNiePrzeliczane>

<wnio:PowNiePrzeliczanePodDzialamiSpecjalnymi>0.0000</wnio:PowNiePrzeliczanePodDzialamiSpec jalnymi>

<wnio:PowNiePrzeliczaneInneGrunty>0.0000</wnio:PowNiePrzeliczaneInneGrunty>

<wnio:PowPrzeliczane>0.00</wnio:PowPrzeliczane>

<wnio:Przelicznik>0.55</wnio:Przelicznik>

<wnio:LiczbaHektarowPrzeliczeniowych>0.0000</wnio:LiczbaHektarowPrzeliczeniowych>

<wnio:Stawka>0.00</wnio:Stawka>

<wnio:Podatek>0.00</wnio:Podatek>

</wnio:PrzedmiotOpodatkowania>

<wnio:PrzedmiotOpodatkowania>

<wnio:Klasa>IVb</wnio:Klasa>

<wnio:Skladniki />

<wnio:PowOgolem>0.0000</wnio:PowOgolem>

<wnio:Jednostka>ha</wnio:Jednostka>

<wnio:PowNiePrzeliczane>0.0000</wnio:PowNiePrzeliczane>

<wnio:PowNiePrzeliczanePodDzialamiSpecjalnymi>0.0000</wnio:PowNiePrzeliczanePodDzialamiSpec jalnymi>

<wnio:PowNiePrzeliczaneInneGrunty>0.0000</wnio:PowNiePrzeliczaneInneGrunty>

<wnio:PowPrzeliczane>0.00</wnio:PowPrzeliczane>

<wnio:Przelicznik>0.60</wnio:Przelicznik>

<wnio:LiczbaHektarowPrzeliczeniowych>0.0000</wnio:LiczbaHektarowPrzeliczeniowych>

<wnio:Stawka>0.00</wnio:Stawka>

<wnio:Podatek>0.00</wnio:Podatek>

</wnio:PrzedmiotOpodatkowania>

<wnio:PrzedmiotOpodatkowania>

<wnio:Klasa>V</wnio:Klasa>

<wnio:Skladniki />

<wnio:PowOgolem>0.0000</wnio:PowOgolem>

<wnio:Jednostka>ha</wnio:Jednostka>

<wnio:PowNiePrzeliczane>0.0000</wnio:PowNiePrzeliczane>

<wnio:PowNiePrzeliczanePodDzialamiSpecjalnymi>0.0000</wnio:PowNiePrzeliczanePodDzialamiSpec jalnymi>

<wnio:PowNiePrzeliczaneInneGrunty>0.0000</wnio:PowNiePrzeliczaneInneGrunty>

<wnio:PowPrzeliczane>0.00</wnio:PowPrzeliczane>

<wnio:Przelicznik>0.00</wnio:Przelicznik>

<wnio:LiczbaHektarowPrzeliczeniowych>0.0000</wnio:LiczbaHektarowPrzeliczeniowych>

<wnio:Stawka>0.00</wnio:Stawka>

<wnio:Podatek>0.00</wnio:Podatek>

</wnio:PrzedmiotOpodatkowania>

<wnio:PrzedmiotOpodatkowania>

<wnio:Klasa>VI</wnio:Klasa>

<wnio:Skladniki />

<wnio:PowOgolem>0.0000</wnio:PowOgolem>

<wnio:Jednostka>ha</wnio:Jednostka>

<wnio:PowNiePrzeliczane>0.0000</wnio:PowNiePrzeliczane>

<wnio:PowNiePrzeliczanePodDzialamiSpecjalnymi>0.0000</wnio:PowNiePrzeliczanePodDzialamiSpec jalnymi>

<wnio:PowNiePrzeliczaneInneGrunty>0.0000</wnio:PowNiePrzeliczaneInneGrunty>

<wnio:PowPrzeliczane>0.00</wnio:PowPrzeliczane>

<wnio:Przelicznik>0.00</wnio:Przelicznik>

<wnio:LiczbaHektarowPrzeliczeniowych>0.0000</wnio:LiczbaHektarowPrzeliczeniowych>

<wnio:Stawka>0.00</wnio:Stawka>

<wnio:Podatek>0.00</wnio:Podatek>

</wnio:PrzedmiotOpodatkowania>

<wnio:PrzedmiotOpodatkowania>

<wnio:Klasa>VIz</wnio:Klasa>

<wnio:Skladniki />

<wnio:PowOgolem>0.0000</wnio:PowOgolem>

<wnio:Jednostka>ha</wnio:Jednostka>

<wnio:PowNiePrzeliczane>0.0000</wnio:PowNiePrzeliczane>

<wnio:PowNiePrzeliczanePodDzialamiSpecjalnymi>0.0000</wnio:PowNiePrzeliczanePodDzialamiSpec jalnymi>

<wnio:PowNiePrzeliczaneInneGrunty>0.0000</wnio:PowNiePrzeliczaneInneGrunty>

<wnio:PowPrzeliczane>0.00</wnio:PowPrzeliczane>

<wnio:Przelicznik>0.00</wnio:Przelicznik>

<wnio:LiczbaHektarowPrzeliczeniowych>0.0000</wnio:LiczbaHektarowPrzeliczeniowych>

<wnio:Stawka>0.00</wnio:Stawka>

<wnio:Podatek>0.00</wnio:Podatek>

</wnio:PrzedmiotOpodatkowania>

</wnio:Grupa>

<wnio:UzytiRolneNiepodlegajaceZwolnieniu>

<wnio:Powierzchnia>0.00</wnio:Powierzchnia>

<wnio:Stawka>0.00</wnio:Stawka>

<wnio:Kwota>0.00</wnio:Kwota>

</wnio:UzytiRolneNiepodlegajaceZwolnieniu>

<wnio:Podsumowanie>

<wnio:PowOgolem>0.0000</wnio:PowOgolem>

<wnio:PowNiePrzeliczane>0.0000</wnio:PowNiePrzeliczane>

<wnio:PowNiePrzeliczanePodDzialamiSpecjalnymi>0.0000</wnio:PowNiePrzeliczanePodDzialamiSpec jalnymi>

<wnio:PowNiePrzeliczaneInneGrunty>0.0000</wnio:PowNiePrzeliczaneInneGrunty>

<wnio:PowPrzeliczane>0.00</wnio:PowPrzeliczane>

<wnio:Przelicznik>0.00</wnio:Przelicznik>

<wnio:LiczbaHektarowPrzeliczeniowych>9.00</wnio:LiczbaHektarowPrzeliczeniowych>

<wnio:Stawka>0.00</wnio:Stawka>

<wnio:Podatek>0.00</wnio:Podatek>

</wnio:Podsumowanie>

<wnio:Suma>0.00</wnio:Suma>

<wnio:SumaPelneZlote>0</wnio:SumaPelneZlote>

</wnio:PrzedmiotyOpodatkowania>

<wnio:Podpis>

 $\leq$ oso:Imie  $\geq$ 

 $\langle$ oso:Nazwisko  $\rangle$ 

<wnio:DataWypelnienia />

</wnio:Podpis>

<wnio:Zalaczniki>

<wnio:Grunty>

<wnio:Grunt>

<wnio:Numer />

<wnio:NrKsiegiWieczystej />

<wnio:NazwaSadu />

<wnio:Opis />

<wnio:PelnyAdres>false</wnio:PelnyAdres>

<adr:Adres>

<adr:KodPocztowy />

<adr:Poczta />

<adr:Miejscowosc />

<adr:Ulica />

<adr:Budynek />

<adr:Lokal />

<adr:Kraj>PL</adr:Kraj>

<adr:Wojewodztwo />

<adr:Powiat />

 $\alpha$ dr:Gmina  $\beta$ 

<adr:Uwagi />

</adr:Adres>

<wnio:Polozenie />

</wnio:Grunt>

</wnio:Grunty>

<wnio:Ulgi>

<wnio:Ulga typ="">

<wnio:Opis>1. z tytułu nabycia lub przyjęcia w zagospodarowanie gruntów</wnio:Opis>

<wnio:Powierzchnia>0.00</wnio:Powierzchnia>

<wnio:PrzepisPrawa />

</wnio:Ulga>

<wnio:Ulga typ="">

<wnio:Opis>2. inwestycyjne</wnio:Opis>

<wnio:Powierzchnia>0.00</wnio:Powierzchnia>

<wnio:PrzepisPrawa />

</wnio:Ulga>

<wnio:Ulga typ="">

<wnio:Opis>3. górskie</wnio:Opis>

<wnio:Powierzchnia>0.00</wnio:Powierzchnia>

<wnio:PrzepisPrawa />

</wnio:Ulga>

<wnio:Ulga typ="">

<wnio:Opis>4. inne</wnio:Opis>

<wnio:Powierzchnia>0.00</wnio:Powierzchnia>

<wnio:PrzepisPrawa />

</wnio:Ulga>

<wnio:Suma>0.00</wnio:Suma>

</wnio:Ulgi>

<wnio:PrzedmiotyZwolnione />

</wnio:Zalaczniki>

</wnio:Deklaracja>

</wnio:Deklaracje>

</wnio:TrescDokumentu>

</wnio:Dokument>

# </xf:instance>

<xf:instance id="GruntSkladnik\_template\_0" >

<wnio:Root>

<wnio:Skladnik>

<wnio:Opis />

<wnio:MiesiacOd>1</wnio:MiesiacOd>

<wnio:MiesiacDo>12</wnio:MiesiacDo>

<wnio:PowNiePrzeliczane>0.0000</wnio:PowNiePrzeliczane>

<wnio:Jednostka>m2</wnio:Jednostka>

<wnio:Podatek>0.00</wnio:Podatek>

</wnio:Skladnik>

</wnio:Root>

#### </xf:instance>

<xf:instance id="PrzedmiotZwolniony\_template\_1" >

# <wnio:Root>

```
<wnio:PrzedmiotZwolniony typ="add">
```
<wnio:Rodzaj />

<wnio:Klasa />

<wnio:PrzepisPrawa />

<wnio:Powierzchnia>0.0000</wnio:Powierzchnia>

<wnio:Jednostka />

</wnio:PrzedmiotZwolniony>

</wnio:Root>

#### </xf:instance>

#### $\leq$ xf:instance id="dictionary\_options\_WOJ\_1" >

<etykiety\_ref />

</xf:instance>

<xf:instance id="dictionary\_options\_POWIATY\_1" >

<etykiety\_ref />

</xf:instance>

 $\leq$ xf:instance id="dictionary\_options\_GMINY\_1" >

<etykiety\_ref />

</xf:instance>

<xf:instance id="dictionary\_options\_MIEJSCOWOSCI\_1" >

<etykiety\_ref />

</xf:instance>

<xf:instance id="dictionary\_options\_ULICE\_1" >

<etykiety\_ref />

</xf:instance>  $\leq$ xf:instance id="dictionary\_options\_WOJ\_2" > <etykiety\_ref /> </xf:instance>  $\leq$ xf:instance id="dictionary\_options\_POWIATY\_2" >  $\leq$ etykiety ref $\geq$ </xf:instance>  $\leq$ xf:instance id="dictionary\_options\_GMINY\_2" > <etykiety\_ref /> </xf:instance> <xf:instance id="dictionary\_options\_MIEJSCOWOSCI\_2" > <etykiety\_ref /> </xf:instance> <xf:instance id="dictionary\_options\_ULICE\_2" > <etykiety\_ref /> </xf:instance> <xf:instance id="dictionary\_selections" > <selections>  $\leq$ selection value WOJ 1  $\geq$  $\leq$ selection item WOJ 1 />  $\leq$ selection value POWIATY 1  $\geq$ <selection\_item\_POWIATY\_1 />  $\leq$ selection value GMINY 1  $\geq$  $\leq$ selection item GMINY 1  $\geq$ <selection\_value\_MIEJSCOWOSCI\_1 /> <selection\_item\_MIEJSCOWOSCI\_1 /> <selection\_value\_ULICE\_1 />  $\leq$ selection item ULICE  $1$  />  $\leq$ selection value WOJ 2  $\geq$  $\leq$ selection item WOJ 2 />  $\leq$ selection value POWIATY 2 />  $\leq$ selection item POWIATY 2  $\geq$  $\leq$ selection value GMINY 2  $\geq$ <selection\_item\_GMINY\_2 /> <selection\_value\_MIEJSCOWOSCI\_2 /> <selection\_item\_MIEJSCOWOSCI\_2 />  $\leq$ selection value ULICE 2  $\geq$  $\leq$ selection item ULICE 2  $\geq$ </selections>

 $\langle x$ f:instance>

# <xf:submission

action="http://epuap.gov.pl/portal/wsservlet?slownik=WOJ&referencja=ref" id="submission\_dictionary\_WOJ\_1" instance="dictionary\_options\_WOJ\_1" method="get" replace="instance" separator="&" elem="" ref="instance('dictionary\_options\_WOJ\_1')" />

#### <xf:submission

action="http://epuap.gov.pl/portal/wsservlet?slownik=POWIATY&referencia=ref&referencia\_nadrzedna=s election\_value\_WOJ\_1" id="submission\_dictionary\_POWIATY\_1" instance="dictionary\_options\_POWIATY\_1" method="get" replace="instance" separator="&" elem=""

ref="instance('dictionary\_selections')/selection\_value\_WOJ\_1" />

# <xf:submission

action="http://epuap.gov.pl/portal/wsservlet?slownik=GMINY&referencja=ref&referencja\_nadrzedna=sele ction\_value\_POWIATY\_1" id="submission\_dictionary\_GMINY\_1" instance="dictionary\_options\_GMINY\_1" method="get" replace="instance" separator="&" elem="" ref="instance('dictionary\_selections')/selection\_value\_POWIATY\_1" />

#### <xf:submission

action="http://epuap.gov.pl/portal/wsservlet?slownik=MIEJSCOWOSCI&referencja=ref&referencja\_nadrz edna=selection\_value\_GMINY\_1" id="submission\_dictionary\_MIEJSCOWOSCI\_1" instance="dictionary\_options\_MIEJSCOWOSCI\_1" method="get" replace="instance" separator="&" elem="" ref="instance('dictionary\_selections')/selection\_value\_GMINY\_1" />

# <xf:submission

action="http://epuap.gov.pl/portal/wsservlet?slownik=ULICE&referencja=ref&referencja\_nadrzedna=select ion\_value\_MIEJSCOWOSCI\_1" id="submission\_dictionary\_ULICE\_1" instance="dictionary\_options\_ULICE\_1" method="get" replace="instance" separator="&" elem="" ref="instance('dictionary\_selections')/selection\_value\_MIEJSCOWOSCI\_1" />

<xf:submission action="http://epuap.gov.pl/portal/wsservlet?slownik=WOJ&referencja=ref" id="submission\_dictionary\_WOJ\_2" instance="dictionary\_options\_WOJ\_2" method="get" replace="instance" separator=" $\&$ " elem="" ref="instance('dictionary\_options\_WOJ\_2')" />

# <xf:submission

action="http://epuap.gov.pl/portal/wsservlet?slownik=POWIATY&referencja=ref&referencja\_nadrzedna=s election\_value\_WOJ\_2" id="submission\_dictionary\_POWIATY\_2" instance="dictionary\_options\_POWIATY\_2" method="get" replace="instance" separator="&" elem="" ref="instance('dictionary\_selections')/selection\_value\_WOJ\_2" />

#### <xf:submission

action="http://epuap.gov.pl/portal/wsservlet?slownik=GMINY&referencja=ref&referencja\_nadrzedna=sele ction\_value\_POWIATY\_2" id="submission\_dictionary\_GMINY\_2" instance="dictionary\_options\_GMINY\_2" method="get" replace="instance" separator="&" elem="" ref="instance('dictionary\_selections')/selection\_value\_POWIATY\_2" />

# <xf:submission

action="http://epuap.gov.pl/portal/wsservlet?slownik=MIEJSCOWOSCI&referencja=ref&referencja\_nadrz edna=selection\_value\_GMINY\_2" id="submission\_dictionary\_MIEJSCOWOSCI\_2" instance="dictionary\_options\_MIEJSCOWOSCI\_2" method="get" replace="instance" separator="&" elem="" ref="instance('dictionary\_selections')/selection\_value\_GMINY\_2" />

# <xf:submission

action="http://epuap.gov.pl/portal/wsservlet?slownik=ULICE&referencja=ref&referencja\_nadrzedna=select ion\_value\_MIEJSCOWOSCI\_2" id="submission\_dictionary\_ULICE\_2"

instance="dictionary\_options\_ULICE\_2" method="get" replace="instance" separator="&" elem="" ref="instance('dictionary\_selections')/selection\_value\_MIEJSCOWOSCI\_2" />

<xf:action ev:event="xforms-ready">

<xf:send submission="submission\_dictionary\_WOJ\_1" />

<xf:setvalue ref="instance('dictionary\_selections')/selection\_item\_WOJ\_1" value="instance('main')/wnio:DaneDokumentu/str:Nadawcy/meta:Podmiot/oso:Osoba/adr:Adres/adr:Wojew odztwo" />

<xf:setvalue ref="instance('dictionary\_selections')/selection\_value\_WOJ\_1" value="instance('dictionary\_options\_WOJ\_1')/opt[item=instance('dictionary\_selections')/selection\_value\_W OJ\_1]/value"  $\geq$ 

 $\leq$ xf:send submission="submission\_dictionary\_POWIATY\_1" />

<xf:setvalue ref="instance('dictionary\_selections')/selection\_item\_POWIATY\_1" value="instance('main')/wnio:DaneDokumentu/str:Nadawcy/meta:Podmiot/oso:Osoba/adr:Adres/adr:Powiat  $"$  />

<xf:setvalue ref="instance('dictionary\_selections')/selection\_value\_POWIATY\_1" value="instance('dictionary\_options\_POWIATY\_1')/opt[item=instance('dictionary\_selections')/selection\_va lue\_POWIATY\_1]/value" />

 $\leq$ xf:send submission="submission\_dictionary\_GMINY\_1" />

<xf:setvalue ref="instance('dictionary\_selections')/selection\_item\_GMINY\_1" value="instance('main')/wnio:DaneDokumentu/str:Nadawcy/meta:Podmiot/oso:Osoba/adr:Adres/adr:Gmina  $"$  />

<xf:setvalue ref="instance('dictionary\_selections')/selection\_value\_GMINY\_1" value="instance('dictionary\_options\_GMINY\_1')/opt[item=instance('dictionary\_selections')/selection\_value GMINY  $1$ ]/value" />

 $\leq$ xf:send submission="submission\_dictionary\_MIEJSCOWOSCI\_1" />

<xf:setvalue ref="instance('dictionary\_selections')/selection\_item\_MIEJSCOWOSCI\_1" value="instance('main')/wnio:DaneDokumentu/str:Nadawcy/meta:Podmiot/oso:Osoba/adr:Adres/adr:Miejsc owosc" />

<xf:setvalue ref="instance('dictionary\_selections')/selection\_value\_MIEJSCOWOSCI\_1" value="instance('dictionary\_options\_MIEJSCOWOSCI\_1')/opt[item=instance('dictionary\_selections')/select ion\_value\_MIEJSCOWOSCI\_1]/value" />

 $\leq$ xf:send submission="submission\_dictionary\_ULICE\_1" />

<xf:setvalue ref="instance('dictionary\_selections')/selection\_item\_ULICE\_1" value="instance('main')/wnio:DaneDokumentu/str:Nadawcy/meta:Podmiot/oso:Osoba/adr:Adres/adr:Ulica"  $\rightarrow$ 

<xf:setvalue ref="instance('dictionary\_selections')/selection\_value\_ULICE\_1" value="instance('dictionary\_options\_ULICE\_1')/opt[item=instance('dictionary\_selections')/selection\_value ULICE  $1$ ]/value"  $\ge$ 

 $\leq$ xf:send submission="submission\_dictionary\_WOJ\_2" />

<xf:setvalue ref="instance('dictionary\_selections')/selection\_item\_WOJ\_2" value="instance('main')/wnio:DaneDokumentu/str:Nadawcy/meta:Podmiot/inst:Instytucja/adr:Adres/adr:Wo jewodztwo" />

<xf:setvalue ref="instance('dictionary\_selections')/selection\_value\_WOJ\_2" value="instance('dictionary\_options\_WOJ\_2')/opt[item=instance('dictionary\_selections')/selection\_value\_W OJ 2]/value"  $/$ 

<xf:send submission="submission\_dictionary\_POWIATY\_2" />

<xf:setvalue ref="instance('dictionary\_selections')/selection\_item\_POWIATY\_2" value="instance('main')/wnio:DaneDokumentu/str:Nadawcy/meta:Podmiot/inst:Instytucja/adr:Adres/adr:Po wiat" />

<xf:setvalue ref="instance('dictionary\_selections')/selection\_value\_POWIATY\_2" value="instance('dictionary\_options\_POWIATY\_2')/opt[item=instance('dictionary\_selections')/selection\_va lue\_POWIATY\_2]/value" />

<xf:send submission="submission\_dictionary\_GMINY\_2" />

<xf:setvalue ref="instance('dictionary\_selections')/selection\_item\_GMINY\_2" value="instance('main')/wnio:DaneDokumentu/str:Nadawcy/meta:Podmiot/inst:Instytucja/adr:Adres/adr:Gm ina"  $/$ 

<xf:setvalue ref="instance('dictionary\_selections')/selection\_value\_GMINY\_2" value="instance('dictionary\_options\_GMINY\_2')/opt[item=instance('dictionary\_selections')/selection\_value GMINY 2]/value"  $\rightarrow$ 

 $\leq$ xf:send submission="submission\_dictionary\_MIEJSCOWOSCI\_2" />

<xf:setvalue ref="instance('dictionary\_selections')/selection\_item\_MIEJSCOWOSCI\_2" value="instance('main')/wnio:DaneDokumentu/str:Nadawcy/meta:Podmiot/inst:Instytucja/adr:Adres/adr:Mi ejscowosc" />

<xf:setvalue ref="instance('dictionary\_selections')/selection\_value\_MIEJSCOWOSCI\_2" value="instance('dictionary\_options\_MIEJSCOWOSCI\_2')/opt[item=instance('dictionary\_selections')/select ion\_value\_MIEJSCOWOSCI\_2]/value" />

<xf:send submission="submission\_dictionary\_ULICE\_2" />

<xf:setvalue ref="instance('dictionary\_selections')/selection\_item\_ULICE\_2" value="instance('main')/wnio:DaneDokumentu/str:Nadawcy/meta:Podmiot/inst:Instytucja/adr:Adres/adr:Uli ca"  $\geq$ 

<xf:setvalue ref="instance('dictionary\_selections')/selection\_value\_ULICE\_2" value="instance('dictionary\_options\_ULICE\_2')/opt[item=instance('dictionary\_selections')/selection\_value ULICE  $2$ ]/value" />

# <xf:action

if="exists(instance('main\_copy')/ds:Signature/ds:SignatureValue)"><xf:action

while="(count(instance('main')/ds:Signature[count(ds:SignatureValue)=0])>0)"><xf:insert

at="count(instance('main\_copy')/ds:Signature/ds:SignatureValue/preceding-sibling::\*)"

context="instance('main')/ds:Signature[count(ds:SignatureValue)=0][position()=1]" nodeset="\*"

origin="instance('main\_copy')/ds:Signature/ds:SignatureValue"

position="after"/></xf:action></xf:action><xf:action

if="exists(instance('main\_copy')/wnio:DaneDokumentu/str:Nadawcy/meta:Podmiot/oso:Osoba)"><xf:action while="(count(instance('main')/wnio:DaneDokumentu/str:Nadawcy/meta:Podmiot[count(oso:Osoba)=0])>0 )"><xf:insert

at="count(instance('main\_copy')/wnio:DaneDokumentu/str:Nadawcy/meta:Podmiot/oso:Osoba/precedingsibling::\*)"

context="instance('main')/wnio:DaneDokumentu/str:Nadawcy/meta:Podmiot[count(oso:Osoba)=0][position( )=1]" nodeset="\*"

origin="instance('main\_copy')/wnio:DaneDokumentu/str:Nadawcy/meta:Podmiot/oso:Osoba" position="after"/></xf:action></xf:action><xf:action

if="exists(instance('main\_copy')/wnio:DaneDokumentu/str:Nadawcy/meta:Podmiot/inst:Instytucja)"><xf:ac tion

while="(count(instance('main')/wnio:DaneDokumentu/str:Nadawcy/meta:Podmiot[count(inst:Instytucja)=0] )>0)"><xf:insert

at="count(instance('main\_copy')/wnio:DaneDokumentu/str:Nadawcy/meta:Podmiot/inst:Instytucja/precedin g-sibling::\*)"

context="instance('main')/wnio:DaneDokumentu/str:Nadawcy/meta:Podmiot[count(inst:Instytucja)=0][posit ion()=1]" nodeset="\*"

origin="instance('main\_copy')/wnio:DaneDokumentu/str:Nadawcy/meta:Podmiot/inst:Instytucja" position="after"/></xf:action></xf:action>

#### $\langle x$ f:action>

</xf:model>

<title>Deklaracja na podatek rolny - poniżej 1ha</title>

 $<$ style $>$ 

.tresc-formularza,.tresc-formularza div,.tresc-formularza td{fontsize:12px;font-family:Arial,Helvetica,Geneva,sans-serif}

.form-name{padding:10px;text-align:center;font-size:15px;font-weight:bolder}

.form-name div{font-size:15px}

.form-sign{text-align:left}

.editable{background-color:#FFF}

.darker,.darker .xforms-repeat-selected-item-1,.xforms-repeat-selected-item-1 .darker,.darker.xformsrepeat-selected-item-1,.darker .xforms-repeat-selected-item-2,.xforms-repeat-selected-item-2 .darker,.darker.xforms-repeat-selected-item-2,.darker .xforms-repeat-selected-item-3,.xforms-repeatselected-item-3 .darker,.darker.xforms-repeat-selected-item-3,.darker .xforms-repeat-selected-item-4,.xforms-repeat-selected-item-4 .darker,.darker.xforms-repeat-selected-item-4{background-color:#EEE}

.text-center{text-align:center}

.text-left{text-align:left}

.text-right{text-align:right}

.text-top{vertical-align:top}

.text-middle{vertical-align:middle}

.text-bottom{vertical-align:bottom}

.legal-basis{border:thin solid black;background:#EEE}

.legal-basis tr td:first-child{font-weight:bolder}

.legal-basis tr:first-child td{padding-top:0}

.legal-basis td{padding-top:2mm}

.legal-basis td,.legal-basis div,.legal-basis span{font-size:12px}

.table-with-borders table tr td,table.table-with-borders tr td{border:thin solid black;border-style:solid none none solid}

.table-with-borders table tr td \* td,table.table-with-borders tr td \* td{border-style:none}

.table-with-borders table:first-of-type tr:first-of-type td,table.table-with-borders tr:first-of-type td{bordertop-style:none}

.table-with-borders.forced-top-border table:first-of-type tr:first-of-type td,.table-with-borders table:firstof-type tr:first-of-type td.forced-top-border,table.table-with-borders tr:first-of-type td.forced-topborder{border-top-style:solid}

.table-with-borders.forced-top-border table:first-of-type tr:first-of-type td \* td,.table-with-borders table:first-of-type tr:first-of-type td.forced-top-border \* td,table.table-with-borders tr:first-of-type td.forcedtop-border \* td{border-top-style:none}

.table-with-borders table tr td:first-of-type,table.table-with-borders tr td:first-of-type{border-leftstyle:none}

.table-with-borders.forced-left-border table tr td,.table-with-borders table tr td.forced-leftborder,table.table-with-borders tr td.forced-left-border{border-left-style:solid}

.table-with-borders.forced-left-border table tr td \* td,.table-with-borders table tr td.forced-left-border \* td,table.table-with-borders tr td.forced-left-border \* td{border-left-style:none}

.full-width,.full-width input,.full-width textarea,.full-width select{width:100%}

.xforms-repeat-selected-item-1,.xforms-repeat-selected-item-2,.xforms-repeat-selected-item-3,.xformsrepeat-selected-item-4{background:0}

.signature-bold{font-size:7pt;font-weight:bold;text-align:center}

div .signature-description{text-align:center;font-size:10px;font-family:Verdana}

div .signature-date{text-align:center;font-size:10pt;font-family:Verdana}

td.xforms-disabled{display:none!important}

.miesiace-list span select{width:100px}

.hidden{display:none}

.min-height20{min-height:20px}

.min-height30{min-height:30px}

.min-height50{min-height:50px}

.page{width:20cm}

.page.break-after{page-break-after:always}

.page.break-before{page-break-before:always}

.radioChecker{font-size:20px;font-weight:bold}

.section{border:thin solid black;background:#eee}

.section .title,.section .title td,.section .title div,.section .title span{font-weight:bold;text-align:left;fontsize:medium;border:0}

.section .subtitle1,.section .subtitle1 td,.section .subtitle1 div,.section .subtitle1 span{fontweight:bold;text-align:left;font-size:small;border:0}

.section .subtitle2,.section .subtitle2 td,.section .subtitle2 div,.section .subtitle2 span{fontweight:normal;text-align:left;font-size:small;border:0}

.section-indent{margin-left:1cm;border:1px solid black;border-style:solid none none solid}

.row\_dark{background-color:#DDD}

.dotted-bottom-border{border-bottom:1px dotted black}

.field-label{margin-left:5px;margin-right:5px}

.field-value{margin-left:5px;margin-right:5px}

.field-post-label{text-align:center;border-top:1px dotted black;display:block}

.input-very-long input{width:20cm}

.input-long input{width:12cm}

.input-medium input{width:8cm}

.input-medium-short input{width:5cm}

.input-short input{width:2cm}

.input-very-short input{width:1cm}

.input-very-short-center input{width:1cm;text-align:center}

.input-very-short input{width:1cm}

.input-short-center input{width:2cm;text-align:center}

.input-short-center-bold input{width:2cm;text-align:center;font-weight:bold}

.bolder{font-weight:bold}

.min-height{min-height:50px}

.field-text span{font-style:italic;font-size:16px}

# .field-full-width INPUT,INPUT.field-full-width,.field-full-width SELECT,SELECT.field-fullwidth,.field-full-width TEXTAREA,TEXTAREA.field-full-width{width:100%}

.field-items>span>label{white-space:nowrap}

.field-value.separate-lines .field-items span{display:block;white-space:normal}

.separate-lines .field-value .field-items span{display:block;white-space:normal}

.field-value.separate-lines .field-items span span{display:inline;white-space:normal}

.separate-lines .field-value .field-items span span{display:inline;white-space:normal}

.field-value.separate-lines .field-items span label{white-space:normal}

.separate-lines .field-value .field-items span label{white-space:normal}

.field-value.separate-lines .field-items span span label{white-space:normal}

.separate-lines .field-value .field-items span span label{white-space:normal}

.field-items span{display:inline-block;white-space:normal}

.field-items span \* span{display:inline;white-space:normal}

.global-form{border:0}

.darker{background-color:#EEE}

.noborder-bottom{border-bottom:0}

.height50{height:50px}

.darker2{background-color:#f7f7f7}

</style>

</head>

<body class="tresc-formularza">

<div class="page break-after" style="width:22cm;">

 $\langle$ div  $\rangle$ 

<table class="form-name text-center" style="border:none;width:100%;" cellpadding="0" cellspacing="0">

<tr style="vertical-align: top;">

<td class="form-sign"><div style="width:100%;">

DR-1

 $\langle \text{div}\rangle \langle \text{div}\rangle \langle \text{td}\rangle \langle \text{div}\rangle$  style="width:100%;">

# DEKLARACJA NA PODATEK ROLNY

 $\langle$ div $\rangle$ 

 $\langle$ /tr $>$ 

</table>

 $\langle \text{div}\rangle \langle \text{div}\rangle$ 

<table class="text-center" style="border:none;width:100%;" cellpadding="0" cellspacing="0">

<tr style="vertical-align: top;">

 $lttd>na$ 

 $<$ /tr $>$ 

</table><table class="min-height" style="border:none;width:100%;" cellpadding="0" cellspacing="0">

<tr style="vertical-align: top;">

 $\leq$ td style="width:45%;" $\leq$ div style="width:100%;" $>$ 

</div></td><td style="border:1px solid black;width:10%;"><div style="width:100%;">

<div class="field" >

<div class="text-left field-label"><span class="text-left">Rok</span></div>

<div class="field-value">

<xf:input bind="wnioTrescDokumentu\_wnioDeklaracje\_wnioDeklaracja\_wnioNaglowek\_wnioRok\_46" class="input-short text-center"></xf:input>

 $\langle$ div $>$ 

 $\langle$ div $>$ 

 $\langle \text{div}\rangle \langle \text{td}\rangle \langle \text{td} \rangle$  style="width:45%;"> $\langle \text{div}\rangle$  style="width:100%;">

 $\langle \text{div}\rangle \langle \text{td}\rangle$ 

 $\langle tr \rangle$ 

 $\langle$ table $>\$ hr/ $>$ 

 $\langle$ div> $\langle$ div class="darker" >

<table class="legal-basis" style="border-bottom:none;" cellpadding="0" cellspacing="0">

<tr style="vertical-align: top;">

 $\leq$ td style="border-bottom:1px solid black;width:22%;"> $\leq$ div style="width:100%;">

Podstawa prawna:

</div></td><td style="border-bottom:1px solid black;"><div style="width:100%;">

Ustawa z dnia 15 listopada 1984 r. o podatku rolnym (tekst jednolity: Dz. U z 2013 r., poz. 1381 z późn. zm.)

 $\langle \text{div}\rangle \langle \text{td}\rangle$ 

 $\langle t$ tr $>$ tr style="vertical-align: top;" $>$ 

<td style="border-bottom:1px solid black;"><div style="width:100%;">

Składający:

</div></td><td style="border-bottom:1px solid black;"><div style="width:100%;">

Deklaracja przeznaczona jest dla osób prawnych, jednostek organizacyjnych, w tym spółek, nieposiadających osobowości prawnej będących właścicielami gruntów, posiadaczami samoistnymi gruntów,

użytkownikami wieczystymi gruntów, posiadaczami gruntów stanowiących własność Skarbu Państwa lub jednostki samorządu terytorialnego oraz dla osób fizycznych będących współwłaścicielami

lub współposiadaczami gruntów z osobami prawnymi bądź z innymi jednostkami organizacyjnymi, w tym spółkami, nieposiadającymi osobowości prawnej.

 $\langle \text{div}\rangle \langle \text{td}\rangle$ 

 $\langle t$ tr $>$ tr style="vertical-align: top;">

 $\lt d$   $\lt$   $\lt d$  iv style="width:100%;">

Termin składania:

 $\langle \text{div}\rangle \langle \text{td}\rangle \langle \text{td}\rangle \langle \text{div}\rangle$  style="width:100%;">

Do 15 stycznia każdego roku podatkowego; w terminie 14 dni od zaistnienia okoliczności mających wpływ na powstanie bądź wygaśnięcie obowiązku podatkowego lub zaistnienia zdarzenia mającego

wpływ na wysokość podatku.

 $\langle \text{div}\rangle \langle \text{td}\rangle$ 

 $\langle tr \rangle$ 

</table>

</div><div class="section" style="border-bottom:none;">

<div class="title" >

# **A.** MIEJSCE SKŁADANIA DEKLARACJI

```
</div><xf:group bind="wnioDaneDokumentu_strAdresaci_metaPodmiot_instInstytucja_77">
```

```
<div class="editable section-indent darker" >
```
<div class="height50 darker2" >

<table style="border:none;width:100%;" cellpadding="0" cellspacing="0">

<tr style="vertical-align: top;">

<td class="field-label"><div style="width:100%;">

<div class="bolder text-center" >

 $<$ span  $>$ 

```
<xf:output
```
bind="wnioDaneDokumentu\_strAdresaci\_metaPodmiot\_instInstytucja\_instPracownik\_instFunkcja\_88" />

 $\langle$ span $\rangle$ 

 $\langle$ div $>$ 

 $\langle \text{div}\rangle \langle \text{td}\rangle$ 

 $\langle tr \rangle$ 

</table><table class="text-center" style="border:none;width:100%;" cellpadding="0" cellspacing="0">

<tr style="vertical-align: top;">

 $\lt d$   $\lt$   $\lt d$  iv style="width:100%;">

 $\langle$ strong  $\rangle$ 

ul.  $\text{span} > \&\#160$ ;  $\text{span} > \text{span} >$ 

<xf:output

bind="wnioDaneDokumentu\_strAdresaci\_metaPodmiot\_instInstytucja\_adrAdres\_adrUlica\_94" />

 $\langle$ span $\rangle$ span  $\langle$ span  $\rangle$   $\&\#160$ ; $\langle$ span $\rangle$ span  $\angle$ 

<xf:output

bind="wnioDaneDokumentu\_strAdresaci\_metaPodmiot\_instInstytucja\_adrAdres\_adrBudynek\_96" />

 $\langle$ span>, $\langle$ span > $\&\#160$ ; $\langle$ span> $\langle$ span >

<xf:output

bind="wnioDaneDokumentu\_strAdresaci\_metaPodmiot\_instInstytucja\_adrAdres\_adrKodPocztowy\_99" />

 $\langle$ span $>$ span  $\langle$ span  $\langle$ span $>$ span  $>$ 

```
<xf:output
```
bind="wnioDaneDokumentu\_strAdresaci\_metaPodmiot\_instInstytucja\_adrAdres\_adrMiejscowosc\_101" />

 $<$ /span $>$ 

</strong>

 $\langle \text{div}\rangle \langle \text{td}\rangle$ 

 $\langle tr \rangle$ 

</table>

 $\langle$ div $>$ 

 $\langle$ div $>$ 

 $\langle x$ f:group>

</div><div class="section" style="border-bottom:none;">

 $\langle$ div class="title" >

# **B.** DANE SKŁADAJACEGO INFORMACJĘ

 $\langle$ div>

</div><div class="section" style="border-bottom:none;">

 $\le$ div class="subtitle1" >

# **B.** 1 DANE IDENTYFIKACYJNE

</div><div class="editable section-indent" >

<table cellpadding="0" cellspacing="0">

<tr style="vertical-align: top;">

<td class="separate-lines"><div class="field" style="width:100%;">

<div class="field-label">Rodzaj podmiotu składającego deklarację</div>

<div class="field-value">

<xf:select1 appearance="full"

bind="wnioTrescDokumentu\_wnioDeklaracje\_wnioDeklaracja\_wnioPodatnik\_wnioTypPodatnika\_113" class="field-items">

<xf:item>

<xf:label>I osoba fizyczna</xf:label>

<xf:value>1</xf:value>

</xf:item><xf:item>

<xf:label>II osoba prawna</xf:label>

<xf:value>2</xf:value>

</xf:item><xf:item>

<xf:label>III jednostka organizacyjna, w tym spółka, nieposiadająca osobowości prawnej</xf:label>

<xf:value>3</xf:value>

</xf:item>

 $\langle$ div $>$ 

 $\langle \text{div}\rangle \langle \text{td}\rangle$ 

 $\langle tr \rangle$ 

 $\langle$  /table $\rangle$ 

 $\langle \text{div}\rangle \langle \text{div}\rangle$  class="editable section-indent" >

 $\langle$ div  $\rangle$ 

<div class="separate-lines field" style="width:100%;display:inline-block;">

<div class="field-label">Rodzaj własności, posiadania</div>

<div class="field-value">

<xf:select1 appearance="full"

bind="wnioTrescDokumentu\_wnioDeklaracje\_wnioDeklaracja\_wnioPodatnik\_wnioRodzajPodmiotu\_13 9" class="field-items">

<xf:item>

```
<xf:label>I właściciel</xf:label>
```
<xf:value>1</xf:value>

</xf:item><xf:item>

<xf:label>II współwłaściciel</xf:label>

<xf:value>2</xf:value>

</xf:item><xf:item>

<xf:label>III posiadacz samoistny</xf:label>

<xf:value>3</xf:value>

</xf:item><xf:item>

<xf:label>IV współposiadacz samoistny</xf:label>

<xf:value>4</xf:value>

</xf:item><xf:item>

<xf:label>V użytkownik wieczysty</xf:label>

<xf:value>5</xf:value>

</xf:item><xf:item>

<xf:label>VI współużytkownik wieczysty</xf:label>

<xf:value>6</xf:value>

```
</xf:item><xf:item>
```
<xf:label>VII posiadacz zależny (np. najemca, dzierżawca)</xf:label>

<xf:value>7</xf:value>

</xf:item><xf:item>

```
<xf:label>VIII współposiadacz zależny (np. najemca, dzierżawca)</xf:label>
```
<xf:value>8</xf:value>

 $\langle x$ f:item>

 $\langle$ div $>$ 

 $\langle$ div $>$ 

 $\langle \text{div}\rangle \langle \text{div}\rangle$ 

<xf:group

bind="wnioTrescDokumentu\_wnioDeklaracje\_wnioDeklaracja\_wnioZalaczniki\_wnioGrunty\_wnioGrunt 189"> <table style="border-top:thin solid black;border-bottom:thin solid black;width:100%;" cellpadding="0" cellspacing="0">

<tr style="vertical-align: top;">

<td class="text-right field-label" style="width:35%;"><span

style="width:100%;">

Adres położenia przedmiotów opodatkowania:

</span></td><td class="text-middle input-long"><div class="field" style="width:100%;">

<div class="field-value">

<xf:input

bind="wnioTrescDokumentu\_wnioDeklaracje\_wnioDeklaracja\_wnioZalaczniki\_wnioGrunty\_wnioGrunt \_wnioPolozenie\_193" ></xf:input>

 $\langle$ div $>$ 

 $\langle$ div $\langle$ td $\rangle$ 

 $\langle t$ tr $>$ tr style="vertical-align: top;">

<td class="text-right field-label"><span style="width:100%;">

Numer działki:

</span></td><td class="text-middle"><div class="field" style="width:100%;">

<div class="field-value">

<xf:input

bind="wnioTrescDokumentu\_wnioDeklaracje\_wnioDeklaracja\_wnioZalaczniki\_wnioGrunty\_wnioGrunt wnioNumer  $197" > < x$ f:input>

 $\langle$ div $>$ 

 $\langle$ div $\langle$ td $\rangle$ 

 $\langle t$ tr $>$ tr style="vertical-align: top;">

<td class="text-right field-label"><span style="width:100%;">

Numer księgi wieczystej:

</span></td><td class="text-middle"><div class="field" style="width:100%;">

<div class="field-value">

<xf:input

bind="wnioTrescDokumentu\_wnioDeklaracje\_wnioDeklaracja\_wnioZalaczniki\_wnioGrunty\_wnioGrunt wnioNrKsiegiWieczystej 201" ></xf:input>

 $\langle$ div $>$ 

 $\langle$ div $\langle$ td $\rangle$ 

 $<$ /tr $>$ 

</table>

 $\langle x$ f:group>

 $\langle \text{div}\rangle \langle \text{div}\rangle$ <xf:group bind="wnioDaneDokumentu\_strNadawcy\_metaPodmiot\_osoOsoba\_234"> <table style="width:100%;" cellpadding="0" cellspacing="0"> <tr style="vertical-align: top;"> <td class="text-right field-label" style="width:35%;"><span style="width:100%;"> Nazwisko: </span></td><td class="text-middle input-middle"><div class="field" style="width:100%;"> <div class="field-value"> <xf:input bind="wnioDaneDokumentu\_strNadawcy\_metaPodmiot\_osoOsoba\_osoNazwisko\_238" ></xf:input>

 $\langle$ div $>$ 

 $\langle$ div $\langle$ td $\rangle$ 

 $\langle t$ tr $>$ tr style="vertical-align: top;">

<td class="text-right field-label"><span style="width:100%;">

Pierwsze imię:

</span></td><td class="text-middle"><div class="field" style="width:100%;">

<div class="field-value">

#### <xf:input

bind="wnioDaneDokumentu\_strNadawcy\_metaPodmiot\_osoOsoba\_osoImie\_242" ></xf:input>

 $\langle$ div $>$ 

 $\langle$ div $\langle$ td $\rangle$ 

 $\langle t$ tr $>$ tr style="vertical-align: top;" $>$ 

<td class="text-right field-label"><span style="width:100%;">

Data urodzenia:

</span></td><td class="text-middle"><div class="field" style="width:100%;">

<div class="field-value">

<xf:input

bind="wnioDaneDokumentu\_strNadawcy\_metaPodmiot\_osoOsoba\_instance\_main\_wnioTrescDokumen tu wnioDeklaracje wnioDeklaracja wnioPodatnik wnioDataUrodzenia  $246''$  > $\leq x$ f:input>

 $\langle$ div $>$ 

 $\langle$ div $\langle$ td $\rangle$ 

 $\langle t$ tr $>$ tr style="vertical-align: top;">

<td class="text-right field-label"><span style="width:100%;">

Imię ojca:

</span></td><td class="text-middle"><div class="field" style="width:100%;">

<div class="field-value">

<xf:input

bind="wnioDaneDokumentu\_strNadawcy\_metaPodmiot\_osoOsoba\_instance\_main\_wnioTrescDokumen tu wnioDeklaracje wnioDeklaracja wnioPodatnik osoImieOjca 250" > </xf:input>

 $\langle$ div $>$ 

 $\langle \text{div}\rangle \langle \text{td}\rangle$ 

 $\langle t$ tr $>$ tr style="vertical-align: top;">

<td class="text-right field-label"><span style="width:100%;">

Imię matki:

</span></td><td class="text-middle"><div class="field" style="width:100%;">

<div class="field-value">

<xf:input

bind="wnioDaneDokumentu\_strNadawcy\_metaPodmiot\_osoOsoba\_instance\_main\_wnioTrescDokumen tu wnioDeklaracje wnioDeklaracja wnioPodatnik osoImieMatki 254" ></xf:input>

 $\langle$ div $>$ 

 $\langle \text{div}\rangle \langle \text{td}\rangle$ 

 $\langle t$ tr $>$ tr style="vertical-align: top;">

<td class="text-right field-label"><span style="width:100%;">

NIP:

</span></td><td class="text-middle"><div class="field" style="width:100%;">

<div class="field-value">

<xf:input

bind="wnioDaneDokumentu\_strNadawcy\_metaPodmiot\_osoOsoba\_osoIdOsoby\_osoNIP\_258" ></xf:input>

 $\langle$ div $>$ 

 $\langle$ div $\langle$ td $\rangle$ 

 $\langle t$ tr $>$ tr style="vertical-align: top;">

<td class="text-right field-label"><span style="width:100%;">

PKD:

</span></td><td class="text-middle"><div class="field" style="width:100%;">

<div class="field-value">

# <xf:input

bind="wnioDaneDokumentu\_strNadawcy\_metaPodmiot\_osoOsoba\_osoIdOsoby\_osoInnyIdentyfikator\_ osoTypIdentyfikatora\_PKD\_osoWartoscIdentyfikatora\_262" ></xf:input>

 $\langle$ div $>$ 

 $\langle$ div $\langle$ td $\rangle$ 

 $\langle t$ tr $>$ tr style="vertical-align: top;">

<td class="text-right field-label"><span style="width:100%;">

Nr telefonu:

</span></td><td class="text-middle"><div class="field" style="width:100%;">

<div class="field-value">

<xf:input

bind="wnioDaneDokumentu\_strNadawcy\_metaPodmiot\_osoOsoba\_adrKontakt\_adrTelefon\_266" ></xf:input>

 $\langle$ div $>$ 

 $\langle$ div $\langle$ td $\rangle$ 

 $\langle t$ tr $>$ tr style="vertical-align: top;">

<td class="text-right field-label"><span style="width:100%;">

Adres email:

</span></td><td class="text-middle"><div class="field" style="width:100%;">

<div class="field-value">

# <xf:input

bind="wnioDaneDokumentu\_strNadawcy\_metaPodmiot\_osoOsoba\_adrKontakt\_adrEmail\_270" ></xf:input>

 $\langle$ div $>$ 

 $\langle$ div $\langle$ td $\rangle$ 

 $<$ /tr $>$ 

</table>

 $\langle x$ f:group $\langle x$ f:group ref=".[string(wnio:TrescDokumentu/wnio:Deklaracje/wnio:Deklaracja/wnio:Podatnik/wnio:TypPodatnik a)= $&\#39;1&\#39;$ ]">

</xf:group><xf:group

bind="wnioDaneDokumentu\_strNadawcy\_metaPodmiot\_instInstytucja\_315"> <table style="width:100%;" cellpadding="0" cellspacing="0">

<tr style="vertical-align: top;">

<td class="text-right field-label" style="width:35%;"><span

style="width:100%;">

Nazwa pełna:

</span></td><td class="text-middle full-width input-long"><div class="field" style="width:100%;">

<div class="field-value">

 $\leq$ xf:input

bind="wnioDaneDokumentu\_strNadawcy\_metaPodmiot\_instInstytucja\_instNazwaInstytucji\_319" ></xf:input>

 $\langle$ div $>$ 

 $\langle$ div $\langle$ td $\rangle$ 

 $\langle t$ tr $>$ tr style="vertical-align: top;">

<td class="text-right field-label"><span style="width:100%;">

Nazwa skrócona:

</span></td><td class="text-middle"><div class="field" style="width:100%;">

<div class="field-value">

<xf:input

bind="wnioDaneDokumentu\_strNadawcy\_metaPodmiot\_instInstytucja\_instIdInstytucji\_instInnyIdentyfi kator instTypIdentyfikatora\_NazwaSkr\_instWartoscIdentyfikatora\_323" ></xf:input>

 $\langle$ div $>$ 

 $\langle$ div $\langle$ td $\rangle$ 

 $\langle t$ tr $>$ tr style="vertical-align: top;">

<td class="text-right field-label"><span style="width:100%;">

Identyfikator REGON:

</span></td><td class="text-middle"><div class="field" style="width:100%;">

<div class="field-value">

<xf:input

bind="wnioDaneDokumentu\_strNadawcy\_metaPodmiot\_instInstytucja\_instIdInstytucji\_instREGON\_32  $7" > <$  $x$ f:input $>$ 

 $\langle$ div $>$ 

 $\langle$ div $\langle$ td $\rangle$ 

 $\langle t$ tr $>$ tr style="vertical-align: top;">

<td class="text-right field-label"><span style="width:100%;">

NIP:

</span></td><td class="text-middle"><div class="field" style="width:100%;">

<div class="field-value">

<xf:input

bind="wnioDaneDokumentu\_strNadawcy\_metaPodmiot\_instInstytucja\_instIdInstytucji\_instNIP\_331" ></xf:input>

 $\langle$ div $>$ 

 $\langle$ div $\langle$ td $\rangle$ 

</tr><tr style="vertical-align: top;">

<td class="text-right field-label"><span style="width:100%;">

Nr telefonu:

</span></td><td class="text-middle"><div class="field" style="width:100%;">

<div class="field-value">

<xf:input

bind="wnioDaneDokumentu\_strNadawcy\_metaPodmiot\_instInstytucja\_adrKontakt\_adrTelefon\_335"  $>\times$ /xf:input>

 $\langle$ div $>$ 

 $\langle$ div $\langle$ td $\rangle$ 

 $\langle t$ tr $>$ tr style="vertical-align: top;">

<td class="text-right field-label"><span style="width:100%;">

Adres email:

</span></td><td class="text-middle"><div class="field" style="width:100%;">

<div class="field-value">

<xf:input

bind="wnioDaneDokumentu\_strNadawcy\_metaPodmiot\_instInstytucja\_adrKontakt\_adrEmail\_339" ></xf:input>

 $\langle$ div $>$ 

 $\langle$ div $\langle$ td $\rangle$ 

 $\langle t$ tr $>$ tr style="vertical-align: top;">

<td class="text-right field-label"><span style="width:100%;">

PKD:

</span></td><td class="text-middle"><div class="field" style="width:100%;">

<div class="field-value">

<xf:input

bind="wnioDaneDokumentu\_strNadawcy\_metaPodmiot\_instInstytucja\_instIdInstytucji\_instInnyIdentyfi kator\_instTypIdentyfikatora\_PKD\_instWartoscIdentyfikatora\_343" ></xf:input>

 $\langle$ div $>$ 

 $\langle$ div $\langle$ td $\rangle$ 

 $\langle tr \rangle$ 

</table>

 $\langle x$ f:group $\langle x$ f:group

ref=".[string(wnio:TrescDokumentu/wnio:Deklaracje/wnio:Deklaracja/wnio:Podatnik/wnio:TypPodatnik a)!= $&\#39;1&\#39;$ ]">

 $\langle x$ f:group>

 $\langle$ div $>$ 

 $\langle$ div $>$ 

 $\langle$ div $>$ div class="section" >

<xf:group

ref=".[string(wnio:TrescDokumentu/wnio:Deklaracje/wnio:Deklaracja/wnio:Podatnik/wnio:TypPodatnik a)= $&\#39;1&\#39;$ ]">

<div class="subtitle1" >

#### **B.** 2 ADRES ZAMIESZKANIA

 $\langle$ div $>$ 

</xf:group><xf:group

ref=".[string(wnio:TrescDokumentu/wnio:Deklaracje/wnio:Deklaracja/wnio:Podatnik/wnio:TypPodatnik a)!= $&\#39;1&\#39;$ ]">

<div class="subtitle1" >

# **B.** 2 ADRES SIEDZIBY

 $\langle$ div $>$ 

 $\langle x f | g r \rangle$  < div class="editable section-indent" >

<xf:group

ref=".[string(wnio:TrescDokumentu/wnio:Deklaracje/wnio:Deklaracja/wnio:Podatnik/wnio:TypPodatnik a)= $&\#39;1&\#39;$ ]">

<xf:group

bind="wnioDaneDokumentu\_strNadawcy\_metaPodmiot\_osoOsoba\_adrAdres\_397">

<div class="table-with-borders" >

<table style="border:none;width:100%;" cellpadding="0" cellspacing="0">

<tr style="vertical-align: top;">

<td class="full-width" style="width:66%;"><div class="field"

style="width:100%;">

<div class="field-label">Kraj</div>

<div class="field-value">

<xf:select1 appearance="minimal"

bind="wnioDaneDokumentu\_strNadawcy\_metaPodmiot\_osoOsoba\_adrAdres\_adrKraj\_399">

<xf:item>

<xf:label>POLSKA</xf:label>

<xf:value>PL</xf:value>

 $\langle x$ f:item>

# </xf:select1>

 $\langle$ div $>$ 

 $\langle$ div $>\langle$ td $>\langle$ td style="width:44%;" $>\langle$ div class="field" style="width:100%;" $>$ 

<div class="field-label">Województwo</div>

<div class="field-value">

<xf:select1 appearance="minimal"

ref="instance('dictionary\_selections')/selection\_item\_WOJ\_1" class="full-width field\_list">

<xf:itemset

nodeset="instance('dictionary\_options\_WOJ\_1')/opt">

 $\langle x$ f:label ref="item"  $\rangle$ 

<xf:value ref="item" />

 $\langle x$ f:itemset>

<xf:action ev:event="xforms-value-changed">

<xf:setvalue

ref="instance('main')/wnio:DaneDokumentu/str:Nadawcy/meta:Podmiot/oso:Osoba/adr:Adres/adr:Woje wodztwo" value="instance('dictionary\_selections')/selection\_item\_WOJ\_1" />

<xf:setvalue

ref="instance('dictionary\_selections')/selection\_value\_WOJ\_1" value="instance('dictionary\_options\_WOJ\_1')/opt[item=instance('dictionary\_selections')/selection\_item\_ WOJ 1]/value"  $/$ 

<xf:send submission="submission\_dictionary\_POWIATY\_1"

/>

</xf:action>

</xf:select1>

 $\langle$ div $>$ 

 $\langle$ div $\langle$ td $\rangle$ 

 $\langle tr \rangle$ 

</table><table style="border:none;width:100%;" cellpadding="0" cellspacing="0">

<tr style="vertical-align: top;">

 $\leq$ td style="width:33%;"> $\leq$ div class="field" style="width:100%;">

<div class="field-label">Powiat</div>

<div class="field-value">

<xf:select1 appearance="minimal"

ref="instance('dictionary\_selections')/selection\_item\_POWIATY\_1" class="full-width field\_list">

<xf:itemset

nodeset="instance('dictionary\_options\_POWIATY\_1')/opt">

<xf:label ref="item" />

 $\langle x$ f value ref="item"  $\langle \rangle$ 

 $\langle x$ f:itemset>

<xf:action ev:event="xforms-value-changed">

<xf:setvalue

ref="instance('main')/wnio:DaneDokumentu/str:Nadawcy/meta:Podmiot/oso:Osoba/adr:Adres/adr:Powia t" value="instance('dictionary\_selections')/selection\_item\_POWIATY\_1" />

<xf:setvalue

ref="instance('dictionary\_selections')/selection\_value\_POWIATY\_1" value="instance('dictionary\_options\_POWIATY\_1')/opt[item=instance('dictionary\_selections')/selection item\_POWIATY\_1]/value"  $\geq$ 

 $\leq$ xf:send submission="submission\_dictionary\_GMINY\_1" />

 $\langle x$ f:action>

</xf:select1>

 $\langle$ div $>$ 

</div></td><td style="width:33%;"><div class="field" style="width:100%;">

<div class="field-label">Gmina</div>

<div class="field-value">

<xf:select1 appearance="minimal"

ref="instance('dictionary\_selections')/selection\_item\_GMINY\_1" class="full-width field\_list">

<xf:itemset

nodeset="instance('dictionary\_options\_GMINY\_1')/opt">

<xf:label ref="item" />

<xf:value ref="item" />

 $\langle x$ f itemset $\rangle$ 

<xf:action ev:event="xforms-value-changed">

<xf:setvalue

ref="instance('main')/wnio:DaneDokumentu/str:Nadawcy/meta:Podmiot/oso:Osoba/adr:Adres/adr:Gmina " value="instance('dictionary\_selections')/selection\_item\_GMINY\_1" />

<xf:setvalue ref="instance('dictionary\_selections')/selection\_value\_GMINY\_1" value="instance('dictionary\_options\_GMINY\_1')/opt[item=instance('dictionary\_selections')/selection\_ite m\_GMINY\_1]/value" />

<xf:send submission="submission\_dictionary\_MIEJSCOWOSCI\_1" />

 $\langle x$ f:action>

 $\langle x$ f:select1>

 $\langle$ div $>$ 

 $\langle$ div $>\langle$ td $>\langle$ td style="width:34%;" $>\langle$ div class="field" style="width:100%;" $>$ 

<div class="field-label">Miejscowość</div>

<div class="field-value">

<xf:select1 appearance="minimal"

ref="instance('dictionary\_selections')/selection\_item\_MIEJSCOWOSCI\_1" class="full-width field\_list">

#### <xf:itemset

nodeset="instance('dictionary\_options\_MIEJSCOWOSCI\_1')/opt">

<xf:label ref="item" />

 $\langle x$ f:value ref="item"  $\langle \rangle$ 

 $\langle x$ f:itemset>

<xf:action ev:event="xforms-value-changed">

<xf:setvalue

ref="instance('main')/wnio:DaneDokumentu/str:Nadawcy/meta:Podmiot/oso:Osoba/adr:Adres/adr:Miejsc owosc" value="instance('dictionary\_selections')/selection\_item\_MIEJSCOWOSCI\_1" />

<xf:setvalue

ref="instance('dictionary\_selections')/selection\_value\_MIEJSCOWOSCI\_1" value="instance('dictionary\_options\_MIEJSCOWOSCI\_1')/opt[item=instance('dictionary\_selections')/sel ection\_item\_MIEJSCOWOSCI\_1]/value" />

 $\leq$ xf:send submission="submission\_dictionary\_ULICE\_1" />

 $\langle x$ f:action>

# $\langle x$ f:select $1>$

 $\langle$ div $>$ 

 $\langle$ div $\langle$ td $\rangle$ 

 $\langle tr \rangle$ 

</table><table style="border:none;width:100%;" cellpadding="0" cellspacing="0">

<tr style="vertical-align: top;">

 $\leq$ td style="width:33%;" $\geq$ div class="field" style="width:100%;" $>$ 

<div class="field-label">Kod pocztowy</div>

<div class="field-value">

#### <xf:input

bind="wnioDaneDokumentu\_strNadawcy\_metaPodmiot\_osoOsoba\_adrAdres\_adrKodPocztowy\_446" class="full-width"></xf:input>

 $\langle$ div $>$ 

 $\langle \text{div}\rangle \langle \text{td}\rangle \langle \text{td} \rangle$  style="width:67%;"> $\langle \text{div}\rangle$  class="field" style="width:100%;">

<div class="field-label">Poczta</div>

<div class="field-value">

<xf:input

bind="wnioDaneDokumentu\_strNadawcy\_metaPodmiot\_osoOsoba\_adrAdres\_adrPoczta\_455" class="full-width"></xf:input>

#### $\langle$ div $>$

 $\langle \text{div}\rangle \langle \text{td}\rangle$ 

 $\langle tr \rangle$ 

</table><table style="border:none;width:100%;" cellpadding="0" cellspacing="0">

<tr style="vertical-align: top;">

 $\leq$ td style="width:66%;"> $\leq$ div class="field" style="width:100%;">

<div class="field-label">Ulica</div>

<div class="field-value">

<xf:select1 appearance="minimal"

ref="instance('dictionary\_selections')/selection\_item\_ULICE\_1" class="full-width field\_list">

<xf:itemset

nodeset="instance('dictionary\_options\_ULICE\_1')/opt">

<xf:label ref="item" />

<xf:value ref="item" />

</xf:itemset>

<xf:action ev:event="xforms-value-changed">

<xf:setvalue

ref="instance('main')/wnio:DaneDokumentu/str:Nadawcy/meta:Podmiot/oso:Osoba/adr:Adres/adr:Ulica" value="instance('dictionary\_selections')/selection\_item\_ULICE\_1" />

<xf:setvalue

ref="instance('dictionary\_selections')/selection\_value\_ULICE\_1" value="instance('dictionary\_options\_ULICE\_1')/opt[item=instance('dictionary\_selections')/selection\_ite m\_ULICE\_1]/value"  $\geq$ 

</xf:action>

</xf:select1>

 $\langle$ div $>$ 

</div></td><td style="width:22%;"><div class="field" style="width:100%;">

<div class="field-label">Nr domu / Nr lokalu</div>

<div class="field-value">

<xf:input

bind="wnioDaneDokumentu\_strNadawcy\_metaPodmiot\_osoOsoba\_adrAdres\_adrBudynek\_474" class="full-width"></xf:input>

 $\langle$ div $>$ 

</div></td><td style="border-left:none;width:22%;"><div class="field" style="width:100%;">

 $\langle$ div class="field-label"> $\langle$ span > $\&\#160$ ; $\langle$ span $>\langle$ div>

<div class="field-value">

<xf:input

bind="wnioDaneDokumentu\_strNadawcy\_metaPodmiot\_osoOsoba\_adrAdres\_adrLokal\_483"  $class="full-width">><|xf:input>$ 

 $\langle$ div $>$ 

 $\langle$ div $\langle$ td $\rangle$ 

 $\langle tr \rangle$ </table>  $\langle$ div $>$  $\langle x$ f:group </xf:group><xf:group ref=".[string(wnio:TrescDokumentu/wnio:Deklaracje/wnio:Deklaracja/wnio:Podatnik/wnio:TypPodatnik a)!= $&\#39;1&\#39;$ ]"> <xf:group bind="wnioDaneDokumentu\_strNadawcy\_metaPodmiot\_instInstytucja\_adrAdres\_489">  $\leq$ div class="table-with-borders"  $>$ <table style="border:none;width:100%;" cellpadding="0" cellspacing="0"> <tr style="vertical-align: top;"> <td class="full-width" style="width:66%;"><div class="field" style="width:100%;"> <div class="field-label">Kraj</div> <div class="field-value"> <xf:select1 appearance="minimal" bind="wnioDaneDokumentu\_strNadawcy\_metaPodmiot\_instInstytucja\_adrAdres\_adrKraj\_491">  $\langle x$ f:item $\rangle$ <xf:label>POLSKA</xf:label> <xf:value>PL</xf:value>  $\langle x$ f:item>  $\langle x$ f:select1>  $\langle$ div $>$ </div></td><td style="width:44%;"><div class="field" style="width:100%;"> <div class="field-label">Województwo</div> <div class="field-value"> <xf:select1 appearance="minimal" ref="instance('dictionary\_selections')/selection\_item\_WOJ\_2" class="full-width field\_list"> <xf:itemset nodeset="instance('dictionary\_options\_WOJ\_2')/opt"> <xf:label ref="item" /> <xf:value ref="item" />  $\langle x$ f:itemset> <xf:action ev:event="xforms-value-changed"> <xf:setvalue ref="instance('main')/wnio:DaneDokumentu/str:Nadawcy/meta:Podmiot/inst:Instytucja/adr:Adres/adr:W ojewodztwo" value="instance('dictionary\_selections')/selection\_item\_WOJ\_2" />

<xf:setvalue ref="instance('dictionary\_selections')/selection\_value\_WOJ\_2" value="instance('dictionary\_options\_WOJ\_2')/opt[item=instance('dictionary\_selections')/selection\_item\_ WOJ 2]/value"  $\geq$ 

<xf:send submission="submission\_dictionary\_POWIATY\_2"

/>

</xf:action>

</xf:select1>

 $\langle$ div $>$ 

 $\langle$ div $\langle$ td $\rangle$ 

 $\langle tr \rangle$ 

</table><table style="border:none;width:100%;" cellpadding="0" cellspacing="0">

<tr style="vertical-align: top;">

<td style="width:33%;"><div class="field" style="width:100%;">

<div class="field-label">Powiat</div>

<div class="field-value">

<xf:select1 appearance="minimal"

ref="instance('dictionary\_selections')/selection\_item\_POWIATY\_2" class="full-width field\_list">

<xf:itemset

nodeset="instance('dictionary\_options\_POWIATY\_2')/opt">

<xf:label ref="item" />

 $\langle x$ f:value ref="item"  $\rangle$ 

</xf:itemset>

<xf:action ev:event="xforms-value-changed">

<xf:setvalue

ref="instance('main')/wnio:DaneDokumentu/str:Nadawcy/meta:Podmiot/inst:Instytucja/adr:Adres/adr:Po wiat" value="instance('dictionary\_selections')/selection\_item\_POWIATY\_2" />

<xf:setvalue

ref="instance('dictionary\_selections')/selection\_value\_POWIATY\_2" value="instance('dictionary\_options\_POWIATY\_2')/opt[item=instance('dictionary\_selections')/selection item\_POWIATY\_2]/value" />

 $\leq$ xf:send submission="submission\_dictionary\_GMINY\_2" />

 $\langle x$ f:action $\rangle$ 

</xf:select1>

 $\langle$ div $>$ 

 $\langle$ div $>\langle$ td $>\langle$ td style="width:33%;" $>\langle$ div class="field" style="width:100%;" $>$ 

<div class="field-label">Gmina</div>

<div class="field-value">

<xf:select1 appearance="minimal"

ref="instance('dictionary\_selections')/selection\_item\_GMINY\_2" class="full-width field\_list">

<xf:itemset

nodeset="instance('dictionary\_options\_GMINY\_2')/opt">

<xf:label ref="item" />

<xf:value ref="item" />

 $\langle x$ f:itemset>

<xf:action ev:event="xforms-value-changed">

<xf:setvalue

ref="instance('main')/wnio:DaneDokumentu/str:Nadawcy/meta:Podmiot/inst:Instytucja/adr:Adres/adr:G mina" value="instance('dictionary\_selections')/selection\_item\_GMINY\_2" />

<xf:setvalue

ref="instance('dictionary\_selections')/selection\_value\_GMINY\_2" value="instance('dictionary\_options\_GMINY\_2')/opt[item=instance('dictionary\_selections')/selection\_ite m\_GMINY\_2]/value"  $/$ 

<xf:send

submission="submission\_dictionary\_MIEJSCOWOSCI\_2" />

</xf:action>

#### $\langle x$ f:select1>

 $\langle$ div $>$ 

 $\langle \text{div}\rangle \langle \text{td}\rangle \langle \text{td} \rangle$  style="width:34%;"> $\langle \text{div} \rangle$  class="field" style="width:100%;">

<div class="field-label">Miejscowość</div>

<div class="field-value">

<xf:select1 appearance="minimal"

ref="instance('dictionary\_selections')/selection\_item\_MIEJSCOWOSCI\_2" class="full-width field\_list">

<xf:itemset

nodeset="instance('dictionary\_options\_MIEJSCOWOSCI\_2')/opt">

 $\leq$ xf:label ref="item"  $\geq$ 

 $\langle x$ f:value ref="item"  $\langle \rangle$ 

 $\langle x$ f·itemset $\rangle$ 

<xf:action ev:event="xforms-value-changed">

<xf:setvalue

ref="instance('main')/wnio:DaneDokumentu/str:Nadawcy/meta:Podmiot/inst:Instytucja/adr:Adres/adr:Mi ejscowosc" value="instance('dictionary\_selections')/selection\_item\_MIEJSCOWOSCI\_2" />

<xf:setvalue

ref="instance('dictionary\_selections')/selection\_value\_MIEJSCOWOSCI\_2" value="instance('dictionary\_options\_MIEJSCOWOSCI\_2')/opt[item=instance('dictionary\_selections')/sel ection\_item\_MIEJSCOWOSCI\_2]/value" />

 $\leq$ xf:send submission="submission\_dictionary\_ULICE\_2" />

</xf:action>

 $\langle x$ f:select $1>$ 

 $\langle$ div $>$ 

 $\langle$ div $\langle$ td $\rangle$ 

 $\langle$ /tr $>$ 

</table><table style="border:none;width:100%;" cellpadding="0" cellspacing="0">

<tr style="vertical-align: top;">

 $\leq$ td style="width:33%;"> $\leq$ div class="field" style="width:100%;">

<div class="field-label">Kod pocztowy</div>

<div class="field-value">

<xf:input

bind="wnioDaneDokumentu\_strNadawcy\_metaPodmiot\_instInstytucja\_adrAdres\_adrKodPocztowy\_538 " class="full-width"></xf:input>

 $\langle$ div $>$ 

 $\langle$ div> $\langle$ td> $\langle$ td style="width:67%;"> $\langle$ div class="field" style="width:100%;">

<div class="field-label">Poczta</div>

<div class="field-value">

<xf:input

bind="wnioDaneDokumentu\_strNadawcy\_metaPodmiot\_instInstytucja\_adrAdres\_adrPoczta\_547" class="full-width"></xf:input>

 $\langle$ div $>$ 

 $\langle$ div $\langle$ td $\rangle$ 

 $\langle$ /tr $>$ 

</table><table style="border:none;width:100%;" cellpadding="0" cellspacing="0">

<tr style="vertical-align: top;">

<td style="width:66%;"><div class="field" style="width:100%;">

<div class="field-label">Ulica</div>

<div class="field-value">

<xf:select1 appearance="minimal"

ref="instance('dictionary\_selections')/selection\_item\_ULICE\_2" class="full-width field\_list">

<xf:itemset

nodeset="instance('dictionary\_options\_ULICE\_2')/opt">

<xf:label ref="item" />

 $\langle x$ f:value ref="item"  $\langle \rangle$ 

 $\langle x$ f:itemset>

<xf:action ev:event="xforms-value-changed">

<xf:setvalue

ref="instance('main')/wnio:DaneDokumentu/str:Nadawcy/meta:Podmiot/inst:Instytucja/adr:Adres/adr:Uli ca" value="instance('dictionary\_selections')/selection\_item\_ULICE\_2" />

<xf:setvalue

ref="instance('dictionary\_selections')/selection\_value\_ULICE\_2" value="instance('dictionary\_options\_ULICE\_2')/opt[item=instance('dictionary\_selections')/selection\_ite m ULICE  $2$ ]/value" />

</xf:action>

</xf:select1>

 $\langle$ div $>$ 

 $\langle$ div $>\langle$ td $>\langle$ td style="width:22%;" $>\langle$ div class="field" style="width:100%;" $>$ 

<div class="field-label">Nr domu / Nr lokalu</div>

<div class="field-value">

<xf:input

bind="wnioDaneDokumentu\_strNadawcy\_metaPodmiot\_instInstytucja\_adrAdres\_adrBudynek\_566" class="full-width"></xf:input>

 $\langle$ div $>$ 

</div></td><td style="border-left:none;width:22%;"><div class="field" style="width:100%;">

 $\langle$ div class="field-label"> $\langle$ span > $\&\#160;\langle$ span> $\langle$ div>

<div class="field-value">

<xf:input

bind="wnioDaneDokumentu\_strNadawcy\_metaPodmiot\_instInstytucja\_adrAdres\_adrLokal\_575" class="full-width"></xf:input>

 $\langle$ div $>$ 

 $\langle$ div $\langle$ td $\rangle$ 

 $<$ /tr $>$ 

</table>

 $\langle$ div $>$ 

 $\langle x$ f:group>

 $\langle x$ f:group>

 $\langle$ div $>$ 

 $\langle$ div $>$ 

 $\langle$ div $>$ div class="page break-after" style="width:22cm;">

<div class="section" style="border-bottom:none;">

<div class="title" >

# **C.** OKOLICZNOŚCI POWODUJĄCE KONIECZNOŚĆ ZŁOŻENIA INFORMACJI

 $\langle \text{div}\rangle \langle \text{div} \text{div} \text{class} = \text{``adiable section-independent''} \rangle$ 

 $\langle$ div  $\rangle$ 

```
<table style="border:none;width:100%;" cellpadding="0" cellspacing="0">
```
<tr style="vertical-align: top;">

<td ><div class="field" style="width:100%;">

<div class="field-label">Okoliczności powodujące obowiązek złożenia

deklaracji:</div>

<div class="field-value">

<xf:select1 appearance="full"

bind="wnioTrescDokumentu\_wnioDeklaracje\_wnioDeklaracja\_wnioNaglowek\_wnioObowiazekZlozenia \_587" class="field-items">

<xf:item>

<xf:label>I deklaracja na dany rok</xf:label>

<xf:value>P</xf:value>

 $\langle x$ f:item> $\langle x$ f:item>

<xf:label>II zmiana lub korekta deklaracji rocznej\*\*\*</xf:label>

# <xf:value>K</xf:value>

 $\langle x$ f·item>

```
</xf:select1>
```
 $\langle$ div $>$ 

 $\langle \text{div}\rangle \langle \text{td}\rangle$ 

 $<$ /tr $>$ 

</table><table style="border:none;width:100%;" cellpadding="0" cellspacing="0">

<tr style="vertical-align: top;">

 $\lt$ td  $\lt$ div style="width:100%;">

<xf:group

ref=".[string(wnio:TrescDokumentu/wnio:Deklaracje/wnio:Deklaracja/wnio:Naglowek/wnio:Obowiazek Zlozenia)= $&\#39;K&\#39;$ ]">

Data korekty:<div class="text-center text-bottom field" style="width:30%;">

<div class="field-value">

#### <xf:input

bind="wnioTrescDokumentu\_wnioDeklaracje\_wnioDeklaracja\_wnioNaglowek\_wnioDataKorekty\_609"  $>\times$ /xf:input>

 $\langle$ div $>$ 

 $\langle$ div $>$ 

</xf:group>

 $\langle \text{div}\rangle \langle \text{td}\rangle$ 

 $<$ /tr $>$ 

```
</table><div class="subtitle3" >
```
\*\*\* należy wpisać miesiąc, następujący po miesiącu, w którym wystąpiły okoliczności mające wpływ na zmianę (korektę) wysokości podatku.

 $\langle$ div $>$ 

 $\langle$ div $>$ 

 $\langle$ div $>$ 

</div><div class="section" style="border-bottom:none;">

 $\langle$ div class="title" >

**D.** DANE DOTYCZĄCE PRZEDMIOTÓW OPODATKOWANIA (włącznie ze zwolnionymi)

 $\langle \text{div}\rangle \langle \text{div} \text{div} \text{class} = \text{``adiable section-independent''} \rangle$ 

<xf:group bind="wnioTrescDokumentu\_wnioDeklaracje\_wnioDeklaracja\_616"> <table class="tablewith-borders" style="width:100%;" cellpadding="0" cellspacing="0">

<tr style="vertical-align: top;">

```
<td class="bolder text-center text-middle darker" style="width:10%;" 
rowspan="2"><div style="width:100%;">
```
Klasy użytków fizycznych wynikające z ewidencji gruntów

</div></td><td class="bolder text-center text-middle darker" style="width:50%;" colspan="3"><div style="width: $100\%$ ;">

Powierzchni gruntu w hektarach fizycznych

</div></td><td class="bolder text-center text-middle darker" style="width:12%;" rowspan="2"><div style="width: $100\%$ ;">

Liczba hektarów przeliczeniowych

</div></td><td class="bolder text-center text-middle darker" style="width:12%;" rowspan="2"><div style="width:100%;">

Stawka za 1 ha (przeliczeniowy lub fizyczny)

</div></td><td class="bolder text-center text-middle darker" style="width:16%;" rowspan="2"><div style="width:100%;">

Wymiar podatku rolnego w zł, gr

 $\langle \text{div}\rangle \langle \text{td}\rangle$ 

 $\langle t$ tr $>$ tr style="vertical-align: top;">

<td class="bolder text-center text-middle darker" style="border-top:thin solid black;border-left:thin solid black;width:10%;"><div style="width:100%;">

OGÓŁEM

</div></td><td class="bolder text-center text-middle darker" style="border-top:thin solid black;border-left:thin solid black;width:30%;"><div style="width:100%;">

Niepodlegająca przeliczeniu na hektary przeliczeniowe

</div></td><td class="bolder text-center text-middle darker" style="border-top:thin solid black;border-left:thin solid black;width:10%;"><div style="width:100%;">

Podlegające przeliczeniu na ha przeliczeniowe (okręg podatkowy IV)

 $\langle \text{div}\rangle \langle \text{td}\rangle$ 

 $\langle tr \rangle \langle x$ f:repeat id="repeat id 40"

bind="wnioTrescDokumentu\_wnioDeklaracje\_wnioDeklaracja\_wnioPrzedmiotyOpodatkowania\_wnioGr upa 635">

<xf:group>

<tr style="vertical-align: top;">

<td class="text-left text-middle bolder darker" colspan="7"><div

style="width:100%;">

 $<$ span  $>$ 

<xf:output

bind="wnioTrescDokumentu\_wnioDeklaracje\_wnioDeklaracja\_wnioPrzedmiotyOpodatkowania\_wnioGr upa\_wnioNazwa\_638" />

 $\langle$ span $\rangle$ 

 $\langle \text{div}\rangle \langle \text{td}\rangle$ 

 $\langle t \rangle$ tr $\langle x \rangle$ f: repeat id="repeat id 41"

bind="wnioTrescDokumentu\_wnioDeklaracje\_wnioDeklaracja\_wnioPrzedmiotyOpodatkowania\_wnioGr upa\_wnioPrzedmiotOpodatkowania\_639">

<xf:group>

<tr style="vertical-align: top;">

<td class="bolder text-center text-middle darker2" style="border-top:thin solid black;width:10%;"><div style="width:100%;">

 $<$ span  $>$ 

<xf:output

bind="wnioTrescDokumentu\_wnioDeklaracje\_wnioDeklaracja\_wnioPrzedmiotyOpodatkowania\_wnioGr upa\_wnioPrzedmiotOpodatkowania\_wnioKlasa\_642" />

 $<$ /span $>$ 

</div></td><td class="bolder text-center text-middle" style="border-top:thin solid black;width:10%;"><div style="width:100%;">

 $\le$ div class="input-short-center field"  $>$ 

<div class="field-value">

<xf:input

bind="wnioTrescDokumentu\_wnioDeklaracje\_wnioDeklaracja\_wnioPrzedmiotyOpodatkowania\_wnioGr upa\_wnioPrzedmiotOpodatkowania\_wnioPowOgolem\_644" ></xf:input>

 $\langle$ div $>$ 

 $\langle$ div $>$ 

</div></td><td class="text-center text-middle" style="border-top:thin solid black;width:30%;"><div style="width:100%;">

<div class="text-left" style="width:100%;">

<table class="bolder text-center" style="border:none;width:100%;" cellpadding="0" cellspacing="0">

<tr style="vertical-align: top;">

<td class="input-short-center text-center"><div class="field"

style="width: $100\%$ ;">

<div class="field-value">

<xf:input

bind="wnioTrescDokumentu\_wnioDeklaracje\_wnioDeklaracja\_wnioPrzedmiotyOpodatkowania\_wnioGr upa\_wnioPrzedmiotOpodatkowania\_wnioPowNiePrzeliczane\_648" ></xf:input>

 $\langle$ div $>$ 

 $\langle\text{div}\rangle\langle\text{td}\rangle\langle\text{td}\rangle\langle\text{td}\rangle\langle\text{xf:group}$ 

bind="wnioTrescDokumentu\_wnioDeklaracje\_wnioDeklaracja\_wnioPrzedmiotyOpodatkowania\_wnioGr upa wnioPrzedmiotOpodatkowania wnioJednostka 649">

 $\langle$ div style="width:100%;">

 $\langle x$ f:group ref=".[.='m2']">

 $m$   $\leq$ sup  $\geq$ 

2

 $\langle$ sup $\rangle$ 

 $\langle x \rangle$ xf:group $\langle x \rangle$ :group ref=".[not(.='m2')]">

 $<$ span  $>$ 

<xf:output

bind="wnioTrescDokumentu\_wnioDeklaracje\_wnioDeklaracja\_wnioPrzedmiotyOpodatkowania\_wnioGr upa\_wnioPrzedmiotOpodatkowania\_wnioJednostka\_655" />

 $\langle$ span $\rangle$ 

 $\langle x$ f:group

 $\langle$ div $>$ 

 $\langle x$ f:group $\langle t d \rangle$ 

 $<$ /tr>

</table>

</div><table style="border-top:thin solid black;width:100%;" cellpadding="0" cellspacing="0">

<tr style="vertical-align: top;">

 $\lt$ td  $\lt$ div style="width:100%;">

<xf:trigger appearance="minimal">

<xf:label>

Dodaj składnik

```
<img src="https://epuap.gov.pl/orbeon_portal/apps/edytor/images/add.gif" />
```
</xf:label>

<xf:action ev:event="DOMActivate">

```
<xf:insert
```
context="xxforms:bind('wnioTrescDokumentu\_wnioDeklaracje\_wnioDeklaracja\_wnioPrzedmiotyOpodat kowania\_wnioGrupa\_wnioPrzedmiotOpodatkowania\_wnioSkladniki\_657')"

nodeset="wnio:Skladniki"

 $at="last()"$ 

position="after"

origin="instance('GruntSkladnik template 0')/wnio:Skladnik" />

</xf:action>

 $\langle x$ f:trigger

 $\langle \text{div}\rangle \langle \text{td}\rangle$ 

 $<$ /tr $>$ 

 $\langle \rangle$ table $\langle$ div  $\rangle$ 

```
\leqxf: repeat id="repeat id 42"
```
bind="wnioTrescDokumentu\_wnioDeklaracje\_wnioDeklaracja\_wnioPrzedmiotyOpodatkowania\_wnioGr upa wnioPrzedmiotOpodatkowania wnioSkladniki wnioSkladnik 660">

<xf:group>

<table style="border:none;width:100%;" cellpadding="0" cellspacing="0">

<tr style="vertical-align: top;">

<td class="text-left" style="border-top:thin solid black;width:60%;"><div

style="width:100%;">

Od:<div class="miesiace-list field" style="display:inline-block;">

<div class="field-value">

<xf:select1 appearance="minimal"

bind="wnioTrescDokumentu\_wnioDeklaracje\_wnioDeklaracja\_wnioPrzedmiotyOpodatkowania\_wnioGr upa\_wnioPrzedmiotOpodatkowania\_wnioSkladniki\_wnioSkladnik\_wnioMiesiacOd\_664">

<xf:item>

<xf:label>styczeń</xf:label>

 $\langle x$ f:value $>1 \langle x$ f:value $>$
</xf:item><xf:item> <xf:label>luty</xf:label> <xf:value>2</xf:value> </xf:item><xf:item> <xf:label>marzec</xf:label> <xf:value>3</xf:value>  $\langle x$ f:item $>\langle x$ f:item $>$ <xf:label>kwiecień</xf:label> <xf:value>4</xf:value>  $\langle x$ f:item> $\langle x$ f:item> <xf:label>maj</xf:label> <xf:value>5</xf:value>  $\langle x$ f:item> $\langle x$ f:item> <xf:label>czerwiec</xf:label>  $\langle x$ f value $\geq 6 \leq x$ f value $\geq$  $\langle x$ f·item $>\langle x$ f·item $>$ <xf:label>lipiec</xf:label> <xf:value>7</xf:value>  $\langle x$ f:item $>\langle x$ f:item $>$ <xf:label>sierpień</xf:label> <xf:value>8</xf:value>  $\langle x$ f:item> $\langle x$ f:item> <xf:label>wrzesień</xf:label> <xf:value>9</xf:value>  $\langle x$ f:item> $\langle x$ f:item> <xf:label>październik</xf:label> <xf:value>10</xf:value>  $\langle x$ f:item> $\langle x$ f:item> <xf:label>listopad</xf:label> <xf:value>11</xf:value> </xf:item><xf:item> <xf:label>grudzień</xf:label> <xf:value>12</xf:value>  $\langle x$ f:item>

 $\langle x$ f·select1>

```
\langlediv>
```
</div><br/>br/>>Do:<div class="miesiace-list field" style="display:inline-block;"> <div class="field-value">

# <xf:select1 appearance="minimal"

bind="wnioTrescDokumentu\_wnioDeklaracje\_wnioDeklaracja\_wnioPrzedmiotyOpodatkowania\_wnioGr upa\_wnioPrzedmiotOpodatkowania\_wnioSkladniki\_wnioSkladnik\_wnioMiesiacDo\_679">

<xf:item>

```
<xf:label>styczeń</xf:label>
```
<xf:value>1</xf:value>

 $\langle x$ f:item $>\langle x$ f:item $>$ 

<xf:label>luty</xf:label>

<xf:value>2</xf:value>

 $\langle x$ f:item $>\langle x$ f:item $>$ 

<xf:label>marzec</xf:label>

<xf:value>3</xf:value>

 $\langle x$ f:item> $\langle x$ f:item>

<xf:label>kwiecień</xf:label>

 $\langle x$ f:value $>4$  $\langle x$ f:value $>$ 

```
\langle xf:item>\langle xf:item>
```
<xf:label>maj</xf:label>

<xf:value>5</xf:value>

</xf:item><xf:item>

<xf:label>czerwiec</xf:label>

<xf:value>6</xf:value>

 $\langle x$ f:item> $\langle x$ f:item>

<xf:label>lipiec</xf:label>

<xf:value>7</xf:value>

 $\langle x$ f:item> $\langle x$ f:item>

```
<xf:label>sierpień</xf:label>
```
<xf:value>8</xf:value>

```
</xf:item><xf:item>
```
<xf:label>wrzesień</xf:label>

<xf:value>9</xf:value>

```
\langle xf:item>\langle xf:item>
```
<xf:label>październik</xf:label>

<xf:value>10</xf:value>

</xf:item><xf:item>

<xf:label>listopad</xf:label>

<xf:value>11</xf:value>

```
\langle xf:item>\langle xf:item>
```

```
<xf:label>grudzień</xf:label>
```
 $\langle x$ f·value $>12 \langle x$ f·value $>$ 

 $\langle x$ f:item>

# </xf:select1>

 $\langle$ div $>$ 

 $\langle$ div $>$ 

</div></td><td class="text-center text-middle" style="border-top:thin solid black;border-left:thin solid black;width:40%;"><div style="width:100%;">

<table style="border:none;width:100%;" cellpadding="0" cellspacing="0">

<tr style="vertical-align: top;">

<td class="input-short-center text-center"><div class="field"

style="width:100%;">

<div class="field-value">

<xf:input

bind="wnioTrescDokumentu\_wnioDeklaracje\_wnioDeklaracja\_wnioPrzedmiotyOpodatkowania\_wnioGr upa wnioPrzedmiotOpodatkowania wnioSkladniki wnioSkladnik wnioPowNiePrzeliczane 694" ></xf:input>

 $\langle$ div $>$ 

 $\langle \text{div}\rangle \langle \text{td}\rangle \langle \text{td}\rangle \langle \text{td}\rangle \langle \text{cr}$ 

bind="wnioTrescDokumentu\_wnioDeklaracje\_wnioDeklaracja\_wnioPrzedmiotyOpodatkowania\_wnioGr upa wnioPrzedmiotOpodatkowania wnioSkladniki wnioSkladnik up up wnioJednostka 695">

 $\langle$ div style="width:100%;">

 $\langle x$ f:group ref=".[.='m2']">

 $m$   $\leq$ sup  $\geq$ 

2

 $\langle$ sup>

 $\langle x \rangle$ xf:group $\langle x \rangle$ :group ref=".[not(.='m2')]">

 $<$ span  $>$ 

<xf:output

bind="wnioTrescDokumentu\_wnioDeklaracje\_wnioDeklaracja\_wnioPrzedmiotyOpodatkowania\_wnioGr upa wnioPrzedmiotOpodatkowania wnioSkladniki wnioSkladnik up up wnioJednostka 701" />

 $<$ /span $>$ 

 $\langle x$ f:group>

 $\langle$ div $>$ 

 $\langle x f | group \rangle \langle t d \rangle \langle t d \rangle$ 

 $\langle tr \rangle$ 

</table>

```
</div></td><td style="border-top:thin solid black;"><div style="width:100%;">
```
 $\langle$ div  $\rangle$ 

<xf:trigger appearance="minimal">

<xf:label>

<img src="https://epuap.gov.pl/orbeon\_portal/apps/edytor/images/remove.gif" />

 $\langle x$ f:label>

<xf:delete ref="."

at="index('repeat\_id\_42')"

ev:event="DOMActivate" />

 $\langle x$ f:trigger $>$ 

 $\langle$ div $>$ 

 $\langle$ div $\rangle$ 

 $<$ /tr $>$ 

</table>

</xf:group>

 $\langle x$ f:repeat $\rangle$ 

 $\langle$ div $>$ 

</div></td><td class="text-center text-middle" style="border-top:thin solid black;width:10%;"><div style="width:100%;">

</div></td><td class="text-center text-middle" style="width:12%;"><div style="width:100%;">

<div class="input-short-center field" >

<div class="field-value">

<xf:input

bind="wnioTrescDokumentu\_wnioDeklaracje\_wnioDeklaracja\_wnioPrzedmiotyOpodatkowania\_wnioGr upa wnioPrzedmiotOpodatkowania wnioLiczbaHektarowPrzeliczeniowych 707" ></xf:input>

 $\langle$ div $>$ 

 $\langle$ div $>$ 

</div></td><td class="text-center text-middle" style="width:12%;"><div style="width:100%;">

<div class="input-short-center field" >

<div class="field-value">

<xf:input

bind="wnioTrescDokumentu\_wnioDeklaracje\_wnioDeklaracja\_wnioPrzedmiotyOpodatkowania\_wnioGr upa\_wnioPrzedmiotOpodatkowania\_wnioStawka\_709" ></xf:input>

 $\langle$ div $>$ 

 $\langle$ div $>$ 

</div></td><td class="bolder text-center text-middle" style="width:16%;"><div style="width:100%;">

<div class="input-short-center field" >

<div class="field-value">

 $\leq$ xf:input

bind="wnioTrescDokumentu\_wnioDeklaracje\_wnioDeklaracja\_wnioPrzedmiotyOpodatkowania\_wnioGr upa wnioPrzedmiotOpodatkowania wnioPodatek 711" >  $\langle x$ f:input>

 $\langle$ div $>$ 

 $\langle$ div $>$ 

 $\langle$ div $\rangle$ 

 $\langle tr \rangle$ 

 $\langle x$ f:group

 $\langle x$ f:repeat $\rangle$ 

 $\langle x$ f:group>

</xf:repeat><xf:group

bind="wnioTrescDokumentu\_wnioDeklaracje\_wnioDeklaracja\_wnioPrzedmiotyOpodatkowania\_wnioPo dsumowanie 712">  $\langle \text{tr style="vertical-align: top;"}>$ 

<td class="text-left text-middle bolder height50 darker"><div

style="width:100%;">

RAZEM<br/>  $\langle$ bez zwolnień):

</div></td><td class="bolder text-center text-middle"><div style="width:100%;">

<div class="input-short-center field" >

<div class="field-value">

<xf:input

bind="wnioTrescDokumentu\_wnioDeklaracje\_wnioDeklaracja\_wnioPrzedmiotyOpodatkowania\_wnioPo dsumowanie\_wnioPowOgolem\_718" ></xf:input>

 $\langle$ div $>$ 

 $\langle$ div $>$ 

</div></td><td class="bolder text-center text-middle"><div style="width:100%;">

<div class="input-short-center field" >

<div class="field-value">

<xf:input

bind="wnioTrescDokumentu\_wnioDeklaracje\_wnioDeklaracja\_wnioPrzedmiotyOpodatkowania\_wnioPo dsumowanie\_wnioPowNiePrzeliczane\_720" ></xf:input>

 $\langle$ div $>$ 

 $\langle$ div $>$ 

</div></td><td class="bolder text-center text-middle"><div style="width:100%;">

</div></td><td class="bolder text-center text-middle"><div style="width:100%;">

<div class="input-short-center text-center field" >

<div class="field-value">

<xf:input

bind="wnioTrescDokumentu\_wnioDeklaracje\_wnioDeklaracja\_wnioPrzedmiotyOpodatkowania\_wnioPo dsumowanie\_wnioLiczbaHektarowPrzeliczeniowych\_723" ></xf:input>

 $\langle$ div $>$ 

 $\langle$ div $>$ 

</div></td><td class="bolder text-center text-middle darker"><div style="width:100%;">

</div></td><td class="bolder text-center text-middle"><div style="width:100%;">

<div class="input-short-center text-center field" >

<div class="field-value">

<xf:input

bind="wnioTrescDokumentu\_wnioDeklaracje\_wnioDeklaracja\_wnioPrzedmiotyOpodatkowania\_wnioPo dsumowanie\_wnioPodatek\_726" ></xf:input>

 $\langle$ div $>$ 

 $\langle$ div $>$ 

 $\langle \text{div}\rangle \langle \text{td}\rangle$ 

 $\langle tr \rangle$ 

 $\langle x$ f:group

</table>

 $\langle x$ f:group

 $\langle$ div $>$ 

</div><div class="section" style="border-bottom:none;">

 $\langle$ div class="title" >

# **E.** INFORMACJA O PRZEDMIOTACH ZWOLNIONYCH

```
\langlediv>div class="subtitle2" >
```
(podać rodzaj, klasę i powierzchnię gruntów zwolnionych oraz przepis prawa - z jakiego tytułu występuje zwolnienie)

 $\langle \text{div}\rangle \langle \text{div}\rangle$  class="editable section-indent"  $>$ 

<div class="min-height50" style="width:100%;">

<table style="border:none;width:100%;" cellpadding="0" cellspacing="0">

<tr style="vertical-align: top;">

 $\lt$ td  $\lt$ div style="width:100%;">

<xf:trigger appearance="minimal">

<xf:label>

Dodaj

```
<img src="https://epuap.gov.pl/orbeon_portal/apps/edytor/images/add.gif" />
```
</xf:label>

```
<xf:action ev:event="DOMActivate">
```

```
<xf:insert
```
context="xxforms:bind('wnioDokument\_wnioTrescDokumentu\_wnioDeklaracje\_wnioDeklaracja\_wni oZalaczniki\_wnioPrzedmiotyZwolnione\_735')"

 $at="last()"$ 

position="after"

origin="instance('PrzedmiotZwolniony\_template\_1')/wnio:PrzedmiotZwolniony" />

</xf:action>

 $\langle x$ f:trigger

 $\langle \text{div}\rangle \langle \text{td}\rangle$ 

 $\langle$ /tr $>$ 

</table><xf:repeat id="repeat\_id\_43" bind="wnioTrescDokumentu\_wnioDeklaracje\_wnioDeklaracja\_wnioZalaczniki\_wnioPrzedmiotyZwo lnione\_wnioPrzedmiotZwolniony\_typ\_add\_\_737">

<xf:group>

<table style="border:none;width:100%;" cellpadding="0" cellspacing="0">

<tr style="vertical-align: top;">

<td class="text-left text-top" style="width:40%;"><div style="width:100%;">

 $\leq$ div class="input-medium field"  $>$ 

<div class="bolder field-label"><span class="bolder">Przepis

prawa:</span></div>

<div class="field-value">

<xf:input

bind="wnioTrescDokumentu\_wnioDeklaracje\_wnioDeklaracja\_wnioZalaczniki\_wnioPrzedmiotyZwo lnione\_wnioPrzedmiotZwolniony\_typ\_add\_wnioPrzepisPrawa\_740"  $\ll$  xf:input>

 $\langle$ div $>$ 

 $\langle$ div $>$ 

</div></td><td class="text-left text-top" style="width:15%;"><div style="width:100%;">

<div class="input-short-center text-center field" >

<div class="bolder field-label"><span class="bolder">Rodzaj:</span></div>

<div class="field-value">

<xf:input

bind="wnioTrescDokumentu\_wnioDeklaracje\_wnioDeklaracja\_wnioZalaczniki\_wnioPrzedmiotyZwo lnione wnioPrzedmiotZwolniony typ add wnioRodzaj  $744$ "  $\geq$  xf:input $\geq$ 

 $\langle$ div $>$ 

 $\langle$ div $>$ 

</div></td><td class="text-left text-top" style="width:15%;"><div style="width:100%;">

 $\le$ div class="input-short-center text-center field"  $\ge$ 

<div class="bolder field-label"><span class="bolder">Klasa:</span></div>

<div class="field-value">

<xf:input

bind="wnioTrescDokumentu\_wnioDeklaracje\_wnioDeklaracja\_wnioZalaczniki\_wnioPrzedmiotyZwo lnione\_wnioPrzedmiotZwolniony\_typ\_add\_wnioKlasa\_748" ></xf:input>

 $\langle$ div $>$ 

 $\langle$ div $>$ 

</div></td><td class="text-center text-middle" style="width:15%;"><div style="width:100%;">

<div class="input-short-center field" >

<div class="bolder field-label"><span

class="bolder">Powierzchnia:</span></div>

<div class="field-value">

<xf:input

bind="wnioTrescDokumentu\_wnioDeklaracje\_wnioDeklaracja\_wnioZalaczniki\_wnioPrzedmiotyZwo lnione wnioPrzedmiotZwolniony typ add wnioPowierzchnia 752" >  $\langle x$ f:input>

 $\langle$ div $>$ 

 $\langle$ div $>$ 

</div></td><td class="text-left text-middle" style="width:10%;"><div style="width:100%;">

<div class="input-very-short-center text-center field" >

<div class="bolder field-label"><span

class="bolder">Jednostka:</span></div>

<div class="field-value">

<xf:input

bind="wnioTrescDokumentu\_wnioDeklaracje\_wnioDeklaracja\_wnioZalaczniki\_wnioPrzedmiotyZwo lnione\_wnioPrzedmiotZwolniony\_typ\_add\_wnioJednostka\_756" ></xf:input>

 $\langle$ div $>$ 

 $\langle$ div $>$ 

</div></td><td class="column-row" style="width:5%;"><div style="width:100%;">

 $\langle$ div  $\rangle$ 

<xf:trigger appearance="minimal">

<xf:label>

<img src="https://epuap.gov.pl/orbeon\_portal/apps/edytor/images/remove.gif" />

</xf:label>

<xf:delete

bind="wnioTrescDokumentu\_wnioDeklaracje\_wnioDeklaracja\_wnioZalaczniki\_wnioPrzedmiotyZwo lnione\_wnioPrzedmiotZwolniony\_typ\_add\_\_737"

at="index('repeat\_id\_43')"

```
ev:event="DOMActivate" />
```
 $\langle x$ f:trigger>

 $\langle$ div $>$ 

 $\langle$ div $\rangle$ 

 $<$ /tr $>$ 

</table>

 $\langle x$ f:group>

 $\langle x$ f:repeat $\rangle$ 

 $\langle$ div $>$ 

 $\langle$ div $>$ 

</div><div class="section" style="border-bottom:none;">

```
<div class="title" >
```
**F.** ULGI W PODATKU ROLNYM OD GRUNTÓW

 $\langle \text{div}\rangle \langle \text{div}\rangle$  class="editable section-indent" >

<table style="width:100%;" cellpadding="0" cellspacing="0">

<xf:repeat id="repeat\_id\_44"

bind="wnioTrescDokumentu\_wnioDeklaracje\_wnioDeklaracja\_wnioZalaczniki\_wnioUlgi\_wnioUlga  $_typ_766">$ 

<xf:group>

 $\langle x$ f:group ref=".[string(wnio:Opis) != &#39:3. g&#243:rskie&#39:]">

<tr style="vertical-align: top;">

<td class="text-left text-top" style="border-bottom:thin solid black;"><div style="width:100%;">

 $<$ span  $>$ 

<xf:output

bind="wnioTrescDokumentu\_wnioDeklaracje\_wnioDeklaracja\_wnioZalaczniki\_wnioUlgi\_wnioUlga  $_typ\_wnioOpis\_770"$  />

 $<$ /span $>$ 

</div></td><td class="text-center text-middle" style="border-bottom:thin solid black;borderleft:thin solid black;width:17%;"><div style="width:100%;">

 $\le$ div class="input-short-center field"  $>$ 

<div class="field-value">

<xf:input

bind="wnioTrescDokumentu\_wnioDeklaracje\_wnioDeklaracja\_wnioZalaczniki\_wnioUlgi\_wnioUlga \_typ\_up\_wnioUlga\_string\_wnioOpis\_3\_g\_rskie\_wnioPowierzchnia\_772" ></xf:input>

 $\langle$ div $>$ 

 $\langle$ div $>$ 

 $\langle$ div $\rangle$ 

 $\langle$ /tr $>$ 

 $\langle x \rangle$ xf:group $\langle x \rangle$ :group ref=".[string(wnio:Opis) = '3. górskie']">

<tr style="vertical-align: top;">

<td class="text-left text-top" style="border-bottom:thin solid black;"><div style="width:100%;">

 $<$ span  $>$ 

<xf:output

bind="wnioTrescDokumentu\_wnioDeklaracje\_wnioDeklaracja\_wnioZalaczniki\_wnioUlgi\_wnioUlga \_typ\_wnioOpis\_776" />

 $<$ /span $>$ 

</div></td><td class="text-center text-middle" style="border-bottom:thin solid black;borderleft:thin solid black;width:17%;"><div style="width:100%;">

<div class="input-short-center field" >

<div class="field-value">

<xf:input

bind="wnioTrescDokumentu\_wnioDeklaracje\_wnioDeklaracja\_wnioZalaczniki\_wnioUlgi\_wnioUlga typ up wnioUlga string wnioOpis 3 g rskie wnioPowierzchnia  $778''$  ></xf:input>

 $\langle$ div $>$ 

 $\langle$ div $>$ 

 $\langle \text{div}\rangle \langle \text{td}\rangle$ 

 $\langle tr \rangle$ 

 $\langle x$ f:group

</xf:group>

</xf:repeat><tr style="vertical-align: top;">

<td class="text-left text-middle bolder height50"><div style="width:100%;">

## RAZEM:

</div></td><td class="bolder text-center text-middle" style="border-left:thin solid black;width:17%;"><div style="width:100%;">

<div class="input-short-center field" >

<div class="field-value">

 $\leq$ xf:input

bind="wnioTrescDokumentu\_wnioDeklaracje\_wnioDeklaracja\_wnioZalaczniki\_wnioUlgi\_wnioSuma  $783" > \langle xf:$ input $\rangle$ 

 $\langle$ div $>$ 

 $\langle$ div $>$ 

 $\langle$ div $\langle$ td $\rangle$ 

 $<$ /tr $>$ 

</table>

 $\langle$ div $>$ 

</div><div class="section" style="border-bottom:none;">

 $\langle$ div class="title" >

# **G.** ŁĄCZNA KWOTA PODATKU

 $\langle \text{div}\rangle \langle \text{div} \text{div} \text{class} = \text{``adiable section-independent''} \rangle$ 

<table class="table-with-borders" style="width:100%;" cellpadding="0" cellspacing="0">

<tr style="vertical-align: top;">

<td class="text-top text-left darker2"><div style="width:100%;">

 $\langle$ strong  $\rangle$ 

Kwota podatku w zł

</strong><table style="border:none;width:100%;" cellpadding="0" cellspacing="0">

<tr style="vertical-align: top;">

<td class="text-left"><div style="width:100%;">

Różnica kwot z D-F (należy zaokrąglić do pełnych złotych w ten sposób, że końcówki kwot wynoszące mniej niż 50 groszy pomija się, a końcówki wynoszące 50 i więcej groszy podwyższa się do pełnych złotych)

 $\langle$ div $\rangle$ 

 $<$ /tr $>$ 

</table>

</div></td><td class="text-left text-middle" style="width:17%;"><div style="width:100%;">

<table style="border:none;width:100%;" cellpadding="0" cellspacing="0">

<tr style="vertical-align: top;">

<td class="input-short-center-bold bolder text-center text-middle"><div class="field" style="width:100%;">

<div class="field-value">

# <xf:input

bind="wnioTrescDokumentu\_wnioDeklaracje\_wnioDeklaracja\_wnioPrzedmiotyOpodatkowania\_wni oSumaPelneZlote\_798" ></xf:input>

```
\langlediv>
```
 $\langle \text{div}\rangle \langle \text{td}\rangle \langle \text{td}\rangle \langle \text{strons}$  style="width:100%;">

zł

 $\langle \text{strong}\rangle \langle \text{td}\rangle$ 

 $\langle tr \rangle$ 

</table>

 $\langle$ div $\rangle$ 

 $\langle tr \rangle$ 

</table>

 $\langle$ div $>$ 

```
</div><div class="section" >
```
<div class="title" >

# **H.** OŚWIADCZENIE I PODPIS SKŁADAJĄCEGO

 $\langle$ div $>$ div class="section-indent editable" >

 $\langle$ div  $\rangle$ 

<table style="width:100%;" cellpadding="0" cellspacing="0">

```
<tr style="vertical-align: top;">
```
<td style="border-right:1px solid black;width:50%;"><div

```
style="width:100%;">
```
 $\le$ div class="text-middle input-middle field"  $>$ 

<div class="field-label">Imię</div>

<div class="field-value">

<xf:input

bind="wnioTrescDokumentu\_wnioDeklaracje\_wnioDeklaracja\_wnioPodpis\_osoImie\_810" class="full-width"></xf:input>

 $\langle$ div $>$ 

 $\langle$ div $>$ 

 $\langle \text{div}\rangle \langle \text{td}\rangle \langle \text{td}\rangle \langle \text{div}\rangle$  style="width:100%;">

<div class="text-middle input-middle field" >

<div class="field-label">Nazwisko</div>

<div class="field-value">

## <xf:input

bind="wnioTrescDokumentu\_wnioDeklaracje\_wnioDeklaracja\_wnioPodpis\_osoNazwisko\_815" class="full-width"></xf:input>

 $\langle$ div $>$ 

 $\langle$ div $>$ 

 $\langle \text{div}\rangle \langle \text{td}\rangle$ 

 $\langle t$ tr $>$ tr style="vertical-align: top;">

<td style="border-top:1px solid black;width:50%;"><div

style="width:100%;">

<div class="field" >

<div class="field-label">Data wypełnienia deklaracji</div>

<div class="field-value">

<xf:input

bind="wnioTrescDokumentu\_wnioDeklaracje\_wnioDeklaracja\_wnioPodpis\_wnioDataWypelnienia\_8  $21"$  >  $\lt$ /xf:input>

 $\langle$ div $>$ 

 $\langle$ div $>$ 

</div></td><td style="border-top:1px solid black;"><div style="width:100%;">

 $\langle \text{div}\rangle \langle \text{td}\rangle$ 

 $\langle tr \rangle$ 

</table>

 $\langle$ div $>$ 

 $\langle$ div $>$ 

</div><div class="objasnienie-text editable" style="border:none;">

<div class="text-center bolder" >

<br/>Pouczenie

</div>W przypadku niewpłacenia w obowiązujących terminach i ratach kwoty podatku lub wpłacenia jej w niepełnej wysokości, niniejsza deklaracja stanowi podstawę do wystawienia tytułu wykonawczego,

zgodnie z przepisami ustawy z dnia 17 czerwca 1966 r. o postępowaniu egzekucyjnym w administracji (tekst jedn. Dz. U. z 2012 r., poz. 1015 ze zm.)

 $\langle$ div $>$ 

 $\langle$ div $>$ 

 $<$ /body>

</html>

</xforms></Formularz> ".

Załącznik Nr 3 do Uchwały Nr VIII/78/2015

Rady Miasta Ustroń

z dnia 25 czerwca 2015 r.

"Załącznik Nr 9 do Uchwały Nr L/539/2014 Rady Miasta Ustroń z dnia 30 października 2014 r. w sprawie określenia wzorów formularzy deklaracji i informacji na podatek od nieruchomości, podatek rolny i podatek leśny.

<Formularz xmlns="http://www.epuap.gov.pl/Formularz" domyslnaNazwaAdresata="miastoustron" domyslnaSkrytkaAdresata="/miastoustron/skrytka" nazwa="Deklaracja na podatek rolny powyżej 1ha" prywatny="false" typFormularza="xforms"> <xforms>

<html xmlns:wnio = "http://epuap.gov.pl/FeResourceServlet/wzor\_lokalny/miastoustron/DR\_Pow1/"

 $xmlns:xf = "http://www.w3.org/2002/xforms"$ 

 $xmlns:oso = "http://crd.gov.pl/xml/schemistry/osoba/2009/11/16/"$ 

xmlns:xhtml = "http://www.w3.org/1999/xhtml"

xmlns:str = "http://crd.gov.pl/xml/schematy/struktura/2009/11/16/"

 $xmlns:ds = "http://www.w3.org/2000/09/xmldsig#"$ 

xmlns:xs = "http://www.w3.org/2001/XMLSchema"

 $xmlns:ev = "http://www.w3.org/2001/xml-events"$ 

xmlns:xxforms = "http://orbeon.org/oxf/xml/xforms"

xmlns:xsi = "http://www.w3.org/2001/XMLSchema-instance"

xmlns:adr = "http://crd.gov.pl/xml/schematy/adres/2009/11/09/"

xmlns:service = "http://tempuri.org/"

xmlns:soap = "http://schemas.xmlsoap.org/soap/envelope/"

xmlns:inst = "http://crd.gov.pl/xml/schematy/instytucja/2009/11/16/"

xmlns:xsd = "http://www.w3.org/2001/XMLSchema"

 $xmlns:soap12 = "http://www.w3.org/2003/05/soap-envelope"$ 

xmlns:meta = "http://crd.gov.pl/xml/schematy/meta/2009/11/16/"

 $xmlns = "http://www.w3.org/1999/xhtml"$ 

 $\rightarrow$ 

<head>

<meta

property="markUrl">http://epuap.gov.pl/FeResourceServlet/wzor\_lokalny/miastoustron/DR\_Pow1/</meta> <meta property="adresSkrytki">/miastoustron/skrytka</meta>

<xf:model>

<xf:bind nodeset="instance('main')">

<xf:bind id="wnioTrescDokumentu\_wnioDeklaracje\_wnioDeklaracja\_wnioNaglowek\_wnioRok\_46" nodeset="wnio:TrescDokumentu/wnio:Deklaracje/wnio:Deklaracja/wnio:Naglowek/wnio:Rok" />

<xf:bind id="wnioDaneDokumentu\_strAdresaci\_metaPodmiot\_instInstytucja\_77" nodeset="wnio:DaneDokumentu/str:Adresaci/meta:Podmiot/inst:Instytucja">

#### <xf:bind

id="wnioDaneDokumentu\_strAdresaci\_metaPodmiot\_instInstytucja\_instPracownik\_instFunkcja\_88" nodeset="inst:Pracownik/inst:Funkcja" />

<xf:bind id="wnioDaneDokumentu\_strAdresaci\_metaPodmiot\_instInstytucja\_adrAdres\_adrUlica\_94" nodeset="adr:Adres/adr:Ulica" />

<xf:bind id="wnioDaneDokumentu\_strAdresaci\_metaPodmiot\_instInstytucja\_adrAdres\_adrBudynek\_96" nodeset="adr:Adres/adr:Budynek" />

# <xf:bind

id="wnioDaneDokumentu\_strAdresaci\_metaPodmiot\_instInstytucja\_adrAdres\_adrKodPocztowy\_99" nodeset="adr:Adres/adr:KodPocztowy" />

# <xf:bind

id="wnioDaneDokumentu\_strAdresaci\_metaPodmiot\_instInstytucja\_adrAdres\_adrMiejscowosc\_101" nodeset="adr:Adres/adr:Miejscowosc" />

# </xf:bind>

<xf:bind

id="wnioTrescDokumentu\_wnioDeklaracje\_wnioDeklaracja\_wnioPodatnik\_wnioTypPodatnika\_113" nodeset="wnio:TrescDokumentu/wnio:Deklaracje/wnio:Deklaracja/wnio:Podatnik/wnio:TypPodatnika" />

# <xf:bind

id="wnioTrescDokumentu\_wnioDeklaracje\_wnioDeklaracja\_wnioPodatnik\_wnioRodzajPodmiotu\_139" nodeset="wnio:TrescDokumentu/wnio:Deklaracje/wnio:Deklaracja/wnio:Podatnik/wnio:RodzajPodmiotu" />

# <xf:bind

id="wnioTrescDokumentu\_wnioDeklaracje\_wnioDeklaracja\_wnioZalaczniki\_wnioGrunty\_wnioGrunt\_189 "

nodeset="wnio:TrescDokumentu/wnio:Deklaracje/wnio:Deklaracja/wnio:Zalaczniki/wnio:Grunty/wnio:Gru nt">

## <xf:bind

id="wnioTrescDokumentu\_wnioDeklaracje\_wnioDeklaracja\_wnioZalaczniki\_wnioGrunty\_wnioGrunt\_wni oPolozenie 193" nodeset="wnio:Polozenie" />

# $\langle x$ f $\cdot$ hind

id="wnioTrescDokumentu\_wnioDeklaracje\_wnioDeklaracja\_wnioZalaczniki\_wnioGrunty\_wnioGrunt\_wni oNumer 197" nodeset="wnio:Numer" />

#### <xf:bind

id="wnioTrescDokumentu\_wnioDeklaracje\_wnioDeklaracja\_wnioZalaczniki\_wnioGrunty\_wnioGrunt\_wni oNrKsiegiWieczystej\_201" nodeset="wnio:NrKsiegiWieczystej" />

# $\langle x$ f:bind>

<xf:bind id="wnioDaneDokumentu\_strNadawcy\_metaPodmiot\_osoOsoba\_234" nodeset="wnio:DaneDokumentu/str:Nadawcy/meta:Podmiot/oso:Osoba" relevant="string(../../../../wnio:TrescDokumentu/wnio:Deklaracje/wnio:Deklaracja/wnio:Podatnik/wnio:Typ Podatnika)  $=$  '1" $>$ 

<xf:bind id="wnioDaneDokumentu\_strNadawcy\_metaPodmiot\_osoOsoba\_osoNazwisko\_238" nodeset="oso:Nazwisko" />

<xf:bind id="wnioDaneDokumentu\_strNadawcy\_metaPodmiot\_osoOsoba\_osoImie\_242" nodeset="oso:Imie" />

# <xf:bind

id="wnioDaneDokumentu\_strNadawcy\_metaPodmiot\_osoOsoba\_instance\_main\_wnioTrescDokumentu\_w

nioDeklaracje\_wnioDeklaracja\_wnioPodatnik\_wnioDataUrodzenia\_246"

nodeset="instance('main')/wnio:TrescDokumentu/wnio:Deklaracje/wnio:Deklaracja/wnio:Podatnik/wnio:Da taUrodzenia" type="xf:date" />

<xf:bind

id="wnioDaneDokumentu\_strNadawcy\_metaPodmiot\_osoOsoba\_instance\_main\_wnioTrescDokumentu\_w nioDeklaracje\_wnioDeklaracja\_wnioPodatnik\_osoImieOjca\_250"

nodeset="instance('main')/wnio:TrescDokumentu/wnio:Deklaracje/wnio:Deklaracja/wnio:Podatnik/oso:Imie Ojca" />

# <xf:bind

id="wnioDaneDokumentu\_strNadawcy\_metaPodmiot\_osoOsoba\_instance\_main\_wnioTrescDokumentu\_w nioDeklaracje wnioDeklaracja wnioPodatnik osoImieMatki 254"

nodeset="instance('main')/wnio:TrescDokumentu/wnio:Deklaracje/wnio:Deklaracja/wnio:Podatnik/oso:Imie Matki" />

<xf:bind id="wnioDaneDokumentu\_strNadawcy\_metaPodmiot\_osoOsoba\_osoIdOsoby\_osoNIP\_258" nodeset="oso:IdOsoby/oso:NIP" />

#### $\langle x$ f $\cdot$ hind

id="wnioDaneDokumentu\_strNadawcy\_metaPodmiot\_osoOsoba\_osoIdOsoby\_osoInnyIdentyfikator\_osoTy pIdentyfikatora\_PKD\_osoWartoscIdentyfikatora\_262"

nodeset="oso:IdOsoby/oso:InnyIdentyfikator[oso:TypIdentyfikatora='PKD']/oso:WartoscIdentyfikatora" />

<xf:bind id="wnioDaneDokumentu\_strNadawcy\_metaPodmiot\_osoOsoba\_adrKontakt\_adrTelefon\_266" nodeset="adr:Kontakt/adr:Telefon" />

<xf:bind id="wnioDaneDokumentu\_strNadawcy\_metaPodmiot\_osoOsoba\_adrKontakt\_adrEmail\_270" nodeset="adr:Kontakt/adr:Email" />

# </xf:bind>

<xf:bind id="wnioDaneDokumentu\_strNadawcy\_metaPodmiot\_instInstytucja\_315" nodeset="wnio:DaneDokumentu/str:Nadawcy/meta:Podmiot/inst:Instytucja" relevant="string(../../../../wnio:TrescDokumentu/wnio:Deklaracje/wnio:Deklaracja/wnio:Podatnik/wnio:Typ Podatnika)!='1'">

<xf:bind id="wnioDaneDokumentu\_strNadawcy\_metaPodmiot\_instInstytucja\_instNazwaInstytucji\_319" nodeset="inst:NazwaInstytucji" />

#### $\langle x$ f $\cdot$ hind

id="wnioDaneDokumentu\_strNadawcy\_metaPodmiot\_instInstytucja\_instIdInstytucji\_instInnyIdentyfikator instTypIdentyfikatora NazwaSkr\_instWartoscIdentyfikatora\_323"

nodeset="inst:IdInstytucji/inst:InnyIdentyfikator[inst:TypIdentyfikatora='NazwaSkr']/inst:WartoscIdentyfik atora" />

# <xf:bind

id="wnioDaneDokumentu\_strNadawcy\_metaPodmiot\_instInstytucja\_instIdInstytucji\_instREGON\_327" nodeset="inst:IdInstytucji/inst:REGON" />

# <xf:bind

id="wnioDaneDokumentu\_strNadawcy\_metaPodmiot\_instInstytucja\_instIdInstytucji\_instNIP\_331" nodeset="inst:IdInstytucji/inst:NIP" />

# <xf:bind

id="wnioDaneDokumentu\_strNadawcy\_metaPodmiot\_instInstytucja\_adrKontakt\_adrTelefon\_335" nodeset="adr:Kontakt/adr:Telefon" />

# <xf:bind

id="wnioDaneDokumentu\_strNadawcy\_metaPodmiot\_instInstytucja\_adrKontakt\_adrEmail\_339" nodeset="adr:Kontakt/adr:Email" />

#### <xf:bind

id="wnioDaneDokumentu strNadawcy metaPodmiot instInstytucja instIdInstytucji instInnyIdentyfikator

\_instTypIdentyfikatora\_PKD\_instWartoscIdentyfikatora\_343"

nodeset="inst:IdInstytucji/inst:InnyIdentyfikator[inst:TypIdentyfikatora='PKD']/inst:WartoscIdentyfikatora" />

 $\langle x$ f:bind>

<xf:bind id="wnioDaneDokumentu\_strNadawcy\_metaPodmiot\_osoOsoba\_adrAdres\_397" nodeset="wnio:DaneDokumentu/str:Nadawcy/meta:Podmiot/oso:Osoba/adr:Adres">

<xf:bind id="wnioDaneDokumentu\_strNadawcy\_metaPodmiot\_osoOsoba\_adrAdres\_adrKraj\_399" nodeset="adr:Kraj" />

## <xf:bind

id="wnioDaneDokumentu\_strNadawcy\_metaPodmiot\_osoOsoba\_adrAdres\_adrWojewodztwo\_408" nodeset="adr:Wojewodztwo" />

<xf:bind id="wnioDaneDokumentu\_strNadawcy\_metaPodmiot\_osoOsoba\_adrAdres\_adrPowiat\_418" nodeset="adr:Powiat" />

<xf:bind id="wnioDaneDokumentu\_strNadawcy\_metaPodmiot\_osoOsoba\_adrAdres\_adrGmina\_427" nodeset="adr:Gmina" />

## <xf:bind

id="wnioDaneDokumentu\_strNadawcy\_metaPodmiot\_osoOsoba\_adrAdres\_adrMiejscowosc\_436" nodeset="adr:Miejscowosc" />

## <xf:bind

id="wnioDaneDokumentu\_strNadawcy\_metaPodmiot\_osoOsoba\_adrAdres\_adrKodPocztowy\_446" nodeset="adr:KodPocztowy" />

<xf:bind id="wnioDaneDokumentu\_strNadawcy\_metaPodmiot\_osoOsoba\_adrAdres\_adrPoczta\_455" nodeset="adr:Poczta" />

<xf:bind id="wnioDaneDokumentu\_strNadawcy\_metaPodmiot\_osoOsoba\_adrAdres\_adrUlica\_465" nodeset="adr:Ulica" />

<xf:bind id="wnioDaneDokumentu\_strNadawcy\_metaPodmiot\_osoOsoba\_adrAdres\_adrBudynek\_474" nodeset="adr:Budynek" />

<xf:bind id="wnioDaneDokumentu\_strNadawcy\_metaPodmiot\_osoOsoba\_adrAdres\_adrLokal\_483" nodeset="adr:Lokal" />

# $\langle x$ f:bind>

<xf:bind id="wnioDaneDokumentu\_strNadawcy\_metaPodmiot\_instInstytucja\_adrAdres\_489" nodeset="wnio:DaneDokumentu/str:Nadawcy/meta:Podmiot/inst:Instytucja/adr:Adres">

<xf:bind id="wnioDaneDokumentu\_strNadawcy\_metaPodmiot\_instInstytucja\_adrAdres\_adrKraj\_491" nodeset="adr:Kraj" />

# <xf:bind

id="wnioDaneDokumentu\_strNadawcy\_metaPodmiot\_instInstytucja\_adrAdres\_adrWojewodztwo\_500" nodeset="adr:Wojewodztwo" />

<xf:bind id="wnioDaneDokumentu\_strNadawcy\_metaPodmiot\_instInstytucja\_adrAdres\_adrPowiat\_510" nodeset="adr:Powiat" />

<xf:bind id="wnioDaneDokumentu\_strNadawcy\_metaPodmiot\_instInstytucja\_adrAdres\_adrGmina\_519" nodeset="adr:Gmina" />

# <xf:bind

id="wnioDaneDokumentu\_strNadawcy\_metaPodmiot\_instInstytucja\_adrAdres\_adrMiejscowosc\_528" nodeset="adr:Miejscowosc" />

## <xf:bind

id="wnioDaneDokumentu\_strNadawcy\_metaPodmiot\_instInstytucja\_adrAdres\_adrKodPocztowy\_538" nodeset="adr:KodPocztowy" />

<xf:bind id="wnioDaneDokumentu\_strNadawcy\_metaPodmiot\_instInstytucja\_adrAdres\_adrPoczta\_547" nodeset="adr:Poczta" />

<xf:bind id="wnioDaneDokumentu\_strNadawcy\_metaPodmiot\_instInstytucja\_adrAdres\_adrUlica\_557" nodeset="adr:Ulica" />

# <xf:bind

id="wnioDaneDokumentu\_strNadawcy\_metaPodmiot\_instInstytucja\_adrAdres\_adrBudynek\_566" nodeset="adr:Budynek" />

<xf:bind id="wnioDaneDokumentu\_strNadawcy\_metaPodmiot\_instInstytucja\_adrAdres\_adrLokal\_575" nodeset="adr:Lokal" />

# </xf:bind>

# <xf:bind

id="wnioTrescDokumentu\_wnioDeklaracje\_wnioDeklaracja\_wnioNaglowek\_wnioObowiazekZlozenia\_587 "

nodeset="wnio:TrescDokumentu/wnio:Deklaracje/wnio:Deklaracja/wnio:Naglowek/wnio:ObowiazekZloze nia" />

## <xf:bind

id="wnioTrescDokumentu\_wnioDeklaracje\_wnioDeklaracja\_wnioNaglowek\_wnioDataKorekty\_609" nodeset="wnio:TrescDokumentu/wnio:Deklaracje/wnio:Deklaracja/wnio:Naglowek/wnio:DataKorekty" type="xf:date" />

<xf:bind id="wnioTrescDokumentu\_wnioDeklaracje\_wnioDeklaracja\_616" nodeset="wnio:TrescDokumentu/wnio:Deklaracje/wnio:Deklaracja">

# <xf:bind

id="wnioTrescDokumentu\_wnioDeklaracje\_wnioDeklaracja\_wnioPrzedmiotyOpodatkowania\_wnioGrupa\_ 635" nodeset="wnio:PrzedmiotyOpodatkowania/wnio:Grupa">

# <xf:bind

id="wnioTrescDokumentu\_wnioDeklaracje\_wnioDeklaracja\_wnioPrzedmiotyOpodatkowania\_wnioGrupa wnioNazwa 638" nodeset="wnio:Nazwa" />

# <xf:bind

id="wnioTrescDokumentu\_wnioDeklaracje\_wnioDeklaracja\_wnioPrzedmiotyOpodatkowania\_wnioGrupa\_ wnioPrzedmiotOpodatkowania\_639" nodeset="wnio:PrzedmiotOpodatkowania">

# <xf:bind

id="wnioTrescDokumentu\_wnioDeklaracie\_wnioDeklaracia\_wnioPrzedmiotyOpodatkowania\_wnioGrupa wnioPrzedmiotOpodatkowania\_wnioKlasa\_642" nodeset="wnio:Klasa" />

# <xf:bind

id="wnioTrescDokumentu\_wnioDeklaracje\_wnioDeklaracja\_wnioPrzedmiotyOpodatkowania\_wnioGrupa\_ wnioPrzedmiotOpodatkowania\_wnioPowOgolem\_644" nodeset="wnio:PowOgolem" />

# <xf:bind

id="wnioTrescDokumentu\_wnioDeklaracje\_wnioDeklaracja\_wnioPrzedmiotyOpodatkowania\_wnioGrupa wnioPrzedmiotOpodatkowania\_wnioPowPrzeliczane\_649" nodeset="wnio:PowPrzeliczane" />

## <xf:bind

id="wnioTrescDokumentu\_wnioDeklaracje\_wnioDeklaracja\_wnioPrzedmiotyOpodatkowania\_wnioGrupa\_ wnioPrzedmiotOpodatkowania\_wnioJednostka\_650" nodeset="wnio:Jednostka">

#### <xf:bind

id="wnioTrescDokumentu\_wnioDeklaracje\_wnioDeklaracja\_wnioPrzedmiotyOpodatkowania\_wnioGrupa wnioPrzedmiotOpodatkowania\_wnioJednostka\_656" nodeset="." />

# $\langle x$ f:bind>

## <xf:bind

id="wnioTrescDokumentu\_wnioDeklaracje\_wnioDeklaracja\_wnioPrzedmiotyOpodatkowania\_wnioGrupa wnioPrzedmiotOpodatkowania\_wnioSkladniki\_658" nodeset="wnio:Skladniki" />

# <xf:bind

id="wnioTrescDokumentu wnioDeklaracje wnioDeklaracja wnioPrzedmiotyOpodatkowania wnioGrupa wnioPrzedmiotOpodatkowania\_wnioSkladniki\_wnioSkladnik\_661" nodeset="wnio:Skladniki/wnio:Skladnik">

## $\langle x$ f $\cdot$ hind

id="wnioTrescDokumentu\_wnioDeklaracje\_wnioDeklaracja\_wnioPrzedmiotyOpodatkowania\_wnioGrupa\_ wnioPrzedmiotOpodatkowania\_wnioSkladniki\_wnioSkladnik\_wnioMiesiacOd\_665" nodeset="wnio:MiesiacOd" />

# <xf:bind

id="wnioTrescDokumentu\_wnioDeklaracje\_wnioDeklaracja\_wnioPrzedmiotyOpodatkowania\_wnioGrupa wnioPrzedmiotOpodatkowania\_wnioSkladniki\_wnioSkladnik\_wnioMiesiacDo\_680" nodeset="wnio:MiesiacDo" />

#### $\langle x$ f $\cdot$ hind

id="wnioTrescDokumentu\_wnioDeklaracje\_wnioDeklaracja\_wnioPrzedmiotyOpodatkowania\_wnioGrupa wnioPrzedmiotOpodatkowania\_wnioSkladniki\_wnioSkladnik\_wnioPowPrzeliczane\_695" nodeset="wnio:PowPrzeliczane" />

## <xf:bind

id="wnioTrescDokumentu\_wnioDeklaracje\_wnioDeklaracja\_wnioPrzedmiotyOpodatkowania\_wnioGrupa\_ wnioPrzedmiotOpodatkowania\_wnioSkladniki\_wnioSkladnik\_up\_up\_wnioJednostka\_696" nodeset="../../wnio:Jednostka">

#### $\langle x$ f $\cdot$ hind

id="wnioTrescDokumentu\_wnioDeklaracje\_wnioDeklaracja\_wnioPrzedmiotyOpodatkowania\_wnioGrupa\_ wnioPrzedmiotOpodatkowania wnioSkladniki wnioSkladnik up up wnioJednostka 702" nodeset="." />

 $\langle x$ f:bind>

<xf:bind

id="wnioTrescDokumentu\_wnioDeklaracje\_wnioDeklaracja\_wnioPrzedmiotyOpodatkowania\_wnioGrupa wnioPrzedmiotOpodatkowania\_wnioSkladniki\_wnioSkladnik\_wnioLiczbaHektarowPrzeliczeniowych\_703" nodeset="wnio:LiczbaHektarowPrzeliczeniowych" />

## <xf:bind

id="wnioTrescDokumentu\_wnioDeklaracje\_wnioDeklaracja\_wnioPrzedmiotyOpodatkowania\_wnioGrupa wnioPrzedmiotOpodatkowania\_wnioSkladniki\_wnioSkladnik\_wnioPodatek 704" nodeset="wnio:Podatek"  $\geq$ 

 $\langle x$ f:bind>

## <xf:bind

id="wnioTrescDokumentu\_wnioDeklaracje\_wnioDeklaracja\_wnioPrzedmiotyOpodatkowania\_wnioGrupa\_ wnioPrzedmiotOpodatkowania\_wnioLiczbaHektarowPrzeliczeniowych\_708" nodeset="wnio:LiczbaHektarowPrzeliczeniowych" />

#### <xf:bind

id="wnioTrescDokumentu\_wnioDeklaracje\_wnioDeklaracja\_wnioPrzedmiotyOpodatkowania\_wnioGrupa\_ wnioPrzedmiotOpodatkowania\_wnioStawka\_710" nodeset="wnio:Stawka" />

#### <xf:bind

id="wnioTrescDokumentu\_wnioDeklaracje\_wnioDeklaracja\_wnioPrzedmiotyOpodatkowania\_wnioGrupa\_ wnioPrzedmiotOpodatkowania\_wnioPodatek\_712" nodeset="wnio:Podatek" />

 $\langle x$ f·bind>

</xf:bind>

## <xf:bind

id="wnioTrescDokumentu\_wnioDeklaracje\_wnioDeklaracja\_wnioPrzedmiotyOpodatkowania\_wnioPodsum owanie\_713" nodeset="wnio:PrzedmiotyOpodatkowania/wnio:Podsumowanie">

## <xf:bind

id="wnioTrescDokumentu\_wnioDeklaracje\_wnioDeklaracja\_wnioPrzedmiotyOpodatkowania\_wnioPodsum owanie\_wnioPowOgolem\_719" nodeset="wnio:PowOgolem" />

#### $\langle x$ f $\cdot$ hind

id="wnioTrescDokumentu\_wnioDeklaracje\_wnioDeklaracja\_wnioPrzedmiotyOpodatkowania\_wnioPodsum owanie\_wnioPowPrzeliczane\_722" nodeset="wnio:PowPrzeliczane" />

## <xf:bind

id="wnioTrescDokumentu\_wnioDeklaracje\_wnioDeklaracja\_wnioPrzedmiotyOpodatkowania\_wnioPodsum owanie wnioLiczbaHektarowPrzeliczeniowych 724" nodeset="wnio:LiczbaHektarowPrzeliczeniowych" />

# <xf:bind

id="wnioTrescDokumentu\_wnioDeklaracje\_wnioDeklaracja\_wnioPrzedmiotyOpodatkowania\_wnioPodsum owanie\_wnioPodatek\_727" nodeset="wnio:Podatek" />

## $\langle x$ f:bind>

 $\langle x$ f·bind>

# <xf:bind

id="wnioDokument\_wnioTrescDokumentu\_wnioDeklaracje\_wnioDeklaracja\_wnioZalaczniki\_wnioPrzedm iotyZwolnione\_736"

nodeset="wnio:TrescDokumentu/wnio:Deklaracje/wnio:Deklaracja/wnio:Zalaczniki/wnio:PrzedmiotyZwol nione" />

#### <xf:bind

id="wnioTrescDokumentu\_wnioDeklaracje\_wnioDeklaracja\_wnioZalaczniki\_wnioPrzedmiotyZwolnione\_ wnioPrzedmiotZwolniony typ\_add 738"

nodeset="wnio:TrescDokumentu/wnio:Deklaracje/wnio:Deklaracja/wnio:Zalaczniki/wnio:PrzedmiotyZwol nione/wnio:PrzedmiotZwolniony[@typ='add']">

#### <xf:bind

id="wnioTrescDokumentu\_wnioDeklaracje\_wnioDeklaracja\_wnioZalaczniki\_wnioPrzedmiotyZwolnione\_ wnioPrzedmiotZwolniony typ\_add\_wnioPrzepisPrawa\_741" nodeset="wnio:PrzepisPrawa" />

#### $\langle x$ f $\cdot$ hind

id="wnioTrescDokumentu\_wnioDeklaracje\_wnioDeklaracja\_wnioZalaczniki\_wnioPrzedmiotyZwolnione\_ wnioPrzedmiotZwolniony typ\_add\_wnioRodzaj\_745" nodeset="wnio:Rodzaj" />

## <xf:bind

id="wnioTrescDokumentu\_wnioDeklaracje\_wnioDeklaracja\_wnioZalaczniki\_wnioPrzedmiotyZwolnione\_ wnioPrzedmiotZwolniony typ\_add\_wnioKlasa\_749" nodeset="wnio:Klasa" />

#### <xf:bind

id="wnioTrescDokumentu\_wnioDeklaracje\_wnioDeklaracja\_wnioZalaczniki\_wnioPrzedmiotyZwolnione\_ wnioPrzedmiotZwolniony typ\_add\_wnioPowierzchnia\_753" nodeset="wnio:Powierzchnia" />

#### $\langle x$ f $\cdot$ hind

id="wnioTrescDokumentu\_wnioDeklaracje\_wnioDeklaracja\_wnioZalaczniki\_wnioPrzedmiotyZwolnione wnioPrzedmiotZwolniony typ\_add\_wnioJednostka\_757" nodeset="wnio:Jednostka" />

# $\langle x$ f:bind>

## <xf:bind

id="wnioTrescDokumentu wnioDeklaracje wnioDeklaracja wnioZalaczniki wnioUlgi wnioUlga typ\_7 67"

nodeset="wnio:TrescDokumentu/wnio:Deklaracje/wnio:Deklaracja/wnio:Zalaczniki/wnio:Ulgi/wnio:Ulga[  $@$ typ="]">

## <xf:bind

id="wnioTrescDokumentu\_wnioDeklaracje\_wnioDeklaracja\_wnioZalaczniki\_wnioUlgi\_wnioUlga\_typ\_wn ioOpis 771" nodeset="wnio:Opis" />

## <xf:bind

id="wnioTrescDokumentu wnioDeklaracje wnioDeklaracja wnioZalaczniki wnioUlgi wnioUlga typ up wnioUlga string\_wnioOpis\_3\_g\_rskie\_wnioPowierzchnia\_773"

nodeset="../wnio:Ulga[string(wnio:Opis)!='3. górskie']/wnio:Powierzchnia" />

## $\langle x$ f $\cdot$ hind

id="wnioTrescDokumentu\_wnioDeklaracje\_wnioDeklaracja\_wnioZalaczniki\_wnioUlgi\_wnioUlga\_typ\_wn ioOpis 777" nodeset="wnio:Opis" />

# <xf:bind

id="wnioTrescDokumentu\_wnioDeklaracje\_wnioDeklaracja\_wnioZalaczniki\_wnioUlgi\_wnioUlga\_typ\_up wnioUlga string\_wnioOpis\_3\_g\_rskie\_wnioPowierzchnia\_779"

nodeset="../wnio:Ulga[string(wnio:Opis)='3. górskie']/wnio:Powierzchnia" />

</xf:bind>

#### <xf:bind

id="wnioTrescDokumentu\_wnioDeklaracje\_wnioDeklaracja\_wnioZalaczniki\_wnioUlgi\_wnioSuma\_784" nodeset="wnio:TrescDokumentu/wnio:Deklaracje/wnio:Deklaracja/wnio:Zalaczniki/wnio:Ulgi/wnio:Suma" />

# <xf:bind

id="wnioTrescDokumentu\_wnioDeklaracje\_wnioDeklaracja\_wnioPrzedmiotyOpodatkowania\_wnioSumaP elneZlote\_799"

nodeset="wnio:TrescDokumentu/wnio:Deklaracje/wnio:Deklaracja/wnio:PrzedmiotyOpodatkowania/wnio: SumaPelneZlote" />

<xf:bind id="wnioTrescDokumentu\_wnioDeklaracje\_wnioDeklaracja\_wnioPodpis\_osoImie\_811" nodeset="wnio:TrescDokumentu/wnio:Deklaracje/wnio:Deklaracja/wnio:Podpis/oso:Imie" />

<xf:bind id="wnioTrescDokumentu\_wnioDeklaracje\_wnioDeklaracja\_wnioPodpis\_osoNazwisko\_816" nodeset="wnio:TrescDokumentu/wnio:Deklaracje/wnio:Deklaracja/wnio:Podpis/oso:Nazwisko" />

# <xf:bind

id="wnioTrescDokumentu\_wnioDeklaracje\_wnioDeklaracja\_wnioPodpis\_wnioDataWypelnienia\_822" nodeset="wnio:TrescDokumentu/wnio:Deklaracje/wnio:Deklaracja/wnio:Podpis/wnio:DataWypelnienia" type="xf:date" />

## <xf:bind

nodeset="wnio:TrescDokumentu/wnio:Deklaracje/wnio:Deklaracja/wnio:PrzedmiotyOpodatkowania/wnio: Grupa/wnio:PrzedmiotOpodatkowania/wnio:PowOgolem" calculate="format-

number(round(number(replace(replace(string((../wnio:PowNiePrzeliczane).castable as xsd:decimal])+(../wnio:PowPrzeliczane[. castable as xsd:decimal])),',','.'),'[0-9\.\-]',''))\*10000)div 10000, '#0.0000')" readonly="true()" />

# <xf:bind

nodeset="wnio:TrescDokumentu/wnio:Deklaracje/wnio:Deklaracja/wnio:PrzedmiotyOpodatkowania/wnio: Grupa/wnio:PrzedmiotOpodatkowania/wnio:PowPrzeliczane" calculate="formatnumber(round(number(replace(replace(string(sum(../wnio:Skladniki/wnio:Skladnik/wnio:PowPrzeliczane[. castable as xsd:decimal])),',','.'),'[0-9\.\-]',''))\*10000)div 10000, '#0.0000')" readonly="true()" />

# <xf:bind

nodeset="wnio:TrescDokumentu/wnio:Deklaracje/wnio:Deklaracja/wnio:PrzedmiotyOpodatkowania/wnio: Grupa/wnio:PrzedmiotOpodatkowania/wnio:Skladniki/wnio:Skladnik/wnio:PowPrzeliczane" calculate="format-number(round(number(replace(replace(string(.),',','.'),'[0-9\.\-]',''))\*10000)div 10000, '#0.0000')" readonly="false()" />

# <xf:bind

nodeset="wnio:TrescDokumentu/wnio:Deklaracje/wnio:Deklaracja/wnio:PrzedmiotyOpodatkowania/wnio:

Grupa/wnio:PrzedmiotOpodatkowania/wnio:Skladniki/wnio:Skladnik/wnio:LiczbaHektarowPrzeliczeniowy ch" calculate="(((../wnio:MiesiacDo[. castable as xsd:integer])-(../wnio:MiesiacOd[. castable as xsd:integer]) +1) div 12) \*(../wnio:PowPrzeliczane[. castable as xsd:decimal])\*(../../../wnio:Przelicznik[. castable as xsd:decimal])" />

#### <xf:bind

nodeset="wnio:TrescDokumentu/wnio:Deklaracje/wnio:Deklaracja/wnio:PrzedmiotyOpodatkowania/wnio: Grupa/wnio:PrzedmiotOpodatkowania/wnio:Skladniki/wnio:Skladnik/wnio:Podatek" calculate="(((../wnio:MiesiacDo[. castable as xsd:integer])-(../wnio:MiesiacOd[. castable as xsd:integer]) +1) div 12) \*(../wnio:PowPrzeliczane[. castable as xsd:decimal])\*(../../../wnio:Stawka[. castable as xsd:decimal]) \* (../../../wnio:Przelicznik[. castable as xsd:decimal])" />

#### <xf:bind

nodeset="wnio:TrescDokumentu/wnio:Deklaracje/wnio:Deklaracja/wnio:PrzedmiotyOpodatkowania/wnio: Grupa/wnio:PrzedmiotOpodatkowania/wnio:LiczbaHektarowPrzeliczeniowych" calculate="formatnumber(round(number(replace(replace(string(sum(../wnio:Skladniki/wnio:Skladnik/wnio:LiczbaHektarowP rzeliczeniowych[. castable as xsd:decimal])),',','.'),'[0-9\.\-]',''))\*10000)div 10000, '#0.0000')" readonly="true()" />

# <xf:bind

nodeset="wnio:TrescDokumentu/wnio:Deklaracje/wnio:Deklaracja/wnio:PrzedmiotyOpodatkowania/wnio: Grupa/wnio:PrzedmiotOpodatkowania/wnio:Stawka" calculate="format-

number(round(number(replace(replace(string(.),',','.'),'[0-9\.\-]',''))\*100)div 100, '#0.00')" readonly="false()"  $\rightarrow$ 

## <xf:bind

nodeset="wnio:TrescDokumentu/wnio:Deklaracje/wnio:Deklaracja/wnio:PrzedmiotyOpodatkowania/wnio: Grupa/wnio:PrzedmiotOpodatkowania/wnio:Podatek" calculate="format-

number(round(number(replace(replace(string((../wnio:LiczbaHektarowPrzeliczeniowych[. castable as xsd:decimal])\*(../wnio:Stawka[. castable as xsd:decimal])),',','.'),'[0-9\.\-]',''))\*100)div 100, '#0.00')" readonly="true()" />

# <xf:bind

nodeset="wnio:TrescDokumentu/wnio:Deklaracje/wnio:Deklaracja/wnio:PrzedmiotyOpodatkowania/wnio: Podsumowanie/wnio:PowOgolem" calculate="format-

number(round(number(replace(replace(string(sum(../../wnio:Grupa/wnio:PrzedmiotOpodatkowania/wnio:Po wOgolem[. castable as xsd:decimal])),',','.'),'[0-9\.\-]',''))\*10000)div 10000, '#0.0000')" readonly="true()" />

# <xf:bind

nodeset="wnio:TrescDokumentu/wnio:Deklaracje/wnio:Deklaracja/wnio:PrzedmiotyOpodatkowania/wnio: Podsumowanie/wnio:PowPrzeliczane" calculate="format-

number(round(number(replace(replace(string(sum(../../wnio:Grupa/wnio:PrzedmiotOpodatkowania/wnio:Po wPrzeliczane[. castable as xsd:decimal])),',','.'),'[0-9\.\-]',''))\*10000)div 10000, '#0.0000')" readonly="true()" />

## <xf:bind

nodeset="wnio:TrescDokumentu/wnio:Deklaracje/wnio:Deklaracja/wnio:PrzedmiotyOpodatkowania/wnio: Podsumowanie/wnio:LiczbaHektarowPrzeliczeniowych" calculate="format-

number(round(number(replace(replace(string(sum(../../wnio:Grupa/wnio:PrzedmiotOpodatkowania/wnio:Li czbaHektarowPrzeliczeniowych[. castable as xsd:decimal])),',','.'),'[0-9\.\-]',''))\*10000)div 10000, '#0.0000')" readonly="true()" />

#### <xf:bind

nodeset="wnio:TrescDokumentu/wnio:Deklaracje/wnio:Deklaracja/wnio:PrzedmiotyOpodatkowania/wnio: Podsumowanie/wnio:Podatek" calculate="format-

number(round(number(replace(replace(string(sum(../../wnio:Grupa/wnio:PrzedmiotOpodatkowania/wnio:Po datek[. castable as xsd:decimal])),',','.'),'[0-9\.\-]',''))\*100)div 100, '#0.00')" readonly="true()" />

# <xf:bind

nodeset="wnio:TrescDokumentu/wnio:Deklaracje/wnio:Deklaracja/wnio:Zalaczniki/wnio:PrzedmiotyZwol

nione/wnio:PrzedmiotZwolniony[@typ='add']/wnio:Powierzchnia" calculate="formatnumber(round(number(replace(replace(string(.),',','.'),'[0-9\.\-]',''))\*10000)div 10000, '#0.0000')" readonly="false()" />

# <xf:bind

nodeset="wnio:TrescDokumentu/wnio:Deklaracje/wnio:Deklaracja/wnio:Zalaczniki/wnio:Ulgi/wnio:Ulga[ @typ='']/../wnio:Ulga[string(wnio:Opis)!='3. górskie']/wnio:Powierzchnia" calculate="formatnumber(round(number(replace(replace(string(.),',',','),'[0-9\.\-]',''))\*10000)div 10000, '#0.0000')'' readonly="false()" />

# <xf:bind

nodeset="wnio:TrescDokumentu/wnio:Deklaracje/wnio:Deklaracja/wnio:Zalaczniki/wnio:Ulgi/wnio:Ulga[ @typ='']/../wnio:Ulga[string(wnio:Opis)='3. górskie']/wnio:Powierzchnia" calculate="format-

number(round(number(replace(replace(string(0.3\*(sum(../../../../wnio:PrzedmiotyOpodatkowania/wnio:Grup a/wnio:PrzedmiotOpodatkowania[wnio:Klasa='I']/wnio:Podatek[. castable as xsd:decimal])+

sum(../../../../wnio:PrzedmiotyOpodatkowania/wnio:Grupa/wnio:PrzedmiotOpodatkowania[wnio:Klasa='II']/ wnio:Podatek[. castable as xsd:decimal])+

sum(../../../../wnio:PrzedmiotyOpodatkowania/wnio:Grupa/wnio:PrzedmiotOpodatkowania[wnio:Klasa='IIIa ']/wnio:Podatek[. castable as xsd:decimal])+

sum(../../../../wnio:PrzedmiotyOpodatkowania/wnio:Grupa/wnio:PrzedmiotOpodatkowania[wnio:Klasa='IIIb ']/wnio:Podatek[. castable as xsd:decimal])) +

0.6\*(sum(../../../../wnio:PrzedmiotyOpodatkowania/wnio:Grupa/wnio:PrzedmiotOpodatkowania[wnio:Klasa ='IVa']/wnio:Podatek[. castable as xsd:decimal])+

sum(../../../../wnio:PrzedmiotyOpodatkowania/wnio:Grupa/wnio:PrzedmiotOpodatkowania[wnio:Klasa='IV' ]/wnio:Podatek[. castable as xsd:decimal])+

sum(../../../../wnio:PrzedmiotyOpodatkowania/wnio:Grupa/wnio:PrzedmiotOpodatkowania[wnio:Klasa='IV b']/wnio:Podatek[. castable as xsd:decimal])) ),',','.'),'[0-9\.\-]',''))\*10000)div 10000, '#0.0000')" readonly="true()" />

# <xf:bind

nodeset="wnio:TrescDokumentu/wnio:Deklaracje/wnio:Deklaracja/wnio:Zalaczniki/wnio:Ulgi/wnio:Suma" calculate="format-number(round(number(replace(replace(string(sum(../wnio:Ulga/wnio:Powierzchnia [. castable as xsd:decimal])),',','.'),'[0-9\.\-]',''))\*10000)div 10000, '#0.0000')" readonly="true()" />

# <xf:bind

nodeset="wnio:TrescDokumentu/wnio:Deklaracje/wnio:Deklaracja/wnio:PrzedmiotyOpodatkowania/wnio: SumaPelneZlote" calculate="number(replace(replace(string(round((../wnio:Podsumowanie/wnio:Podatek[. castable as xsd:decimal])-(../../wnio:Zalaczniki/wnio:Ulgi/wnio:Suma[. castable as xsd:decimal]))),'[\.,].\*\$',''),'[0-9\-]',''))'' readonly="true()'' />

## <xf:bind

nodeset="wnio:TrescDokumentu/wnio:Deklaracje/wnio:Deklaracja/wnio:Podpis/wnio:DataWypelnienia" calculate="concat(substring(now(),1,4),'-', substring(now(),6,2),'-', substring(now(),9,2))" />

 $\langle x$ f:bind>

<xf:instance id="main" >

# <wnio:Dokument>

<wnio:OpisDokumentu />

<wnio:DaneDokumentu>

<str:Adresaci>

<meta:Podmiot>

<inst:Instytucja>

<inst:NazwaInstytucji>Urząd Miasta Ustroń</inst:NazwaInstytucji>

<adr:Adres>

<adr:KodPocztowy>43-450</adr:KodPocztowy>  $\langle \text{adr} \cdot \text{Poczta} \rangle$ <adr:Miejscowosc>Ustroń</adr:Miejscowosc> <adr:Ulica>Rynek</adr:Ulica> <adr:Budynek>1</adr:Budynek>  $\alpha$ dr:Lokal  $\beta$ <adr:Kraj /> <adr:Wojewodztwo />  $\langle \text{adr:Powiat} \rangle$  $\alpha$ dr:Gmina  $\beta$  $\langle$ adr:Adres $>$ <adr:Kontakt> <adr:Telefon />  $\langle \text{adr:Faks} \rangle$  $\leq$ adr $\cdot$ Email  $\geq$ </adr:Kontakt> <inst:Jednostka> <inst:NazwaInstytucji /> </inst:Jednostka> <inst:Pracownik> <inst:Funkcja>Burmistrz Miasta Ustroń</inst:Funkcja> </inst:Pracownik> </inst:Instytucja> </meta:Podmiot> </str:Adresaci> <str:Nadawcy> <meta:Podmiot> <inst:Instytucja> <inst:IdInstytucji>  $\langle$ inst:KRS $\rangle$ >  $\langle$ inst:NIP  $\rangle$  $\leq$ inst:REGON  $\geq$ <inst:InnyIdentyfikator> <inst:TypIdentyfikatora>PKD</inst:TypIdentyfikatora> <inst:WartoscIdentyfikatora /> </inst:InnyIdentyfikator> <inst:InnyIdentyfikator> Dziennik Urzędowy Województwa Śląskiego  $-203 -$ 

<inst:TypIdentyfikatora>NazwaSkr</inst:TypIdentyfikatora>

<inst:WartoscIdentyfikatora />

</inst:InnyIdentyfikator>

</inst:IdInstytucji>

<inst:NazwaInstytucji>#NazwaInst</inst:NazwaInstytucji>

<adr:Adres>

<adr:KodPocztowy>#KodPocztowy</adr:KodPocztowy>

<adr:Poczta>#Poczta</adr:Poczta>

<adr:Miejscowosc>#Miejscowosc</adr:Miejscowosc>

<adr:Ulica>#Ulica</adr:Ulica>

<adr:Budynek>#Budynek</adr:Budynek>

<adr:Lokal>#Lokal</adr:Lokal>

<adr:Kraj>PL</adr:Kraj>

<adr:Wojewodztwo>#Wojewodztwo</adr:Wojewodztwo>

<adr:Powiat>#Powiat</adr:Powiat>

<adr:Gmina>#Gmina</adr:Gmina>

<adr:Uwagi />

</adr:Adres>

<adr:Kontakt>

<adr:Telefon />

 $\leq$ adr $\cdot$ Email  $\geq$ 

</adr:Kontakt>

</inst:Instytucja>

<oso:Osoba>

<oso:IdOsoby>

<oso:PESEL>#PESEL</oso:PESEL>

 $<$ oso:NIP>#NIP $<$ /oso:NIP>

<oso:InnyIdentyfikator>

<oso:TypIdentyfikatora>PKD</oso:TypIdentyfikatora>

<oso:WartoscIdentyfikatora />

</oso:InnyIdentyfikator>

</oso:IdOsoby>

<oso:Imie>#Imie</oso:Imie>

<oso:ImieDrugie />

<oso:Nazwisko>#Nazwisko</oso:Nazwisko>

<adr:Adres>

<adr:KodPocztowy>#KodPocztowy</adr:KodPocztowy>

<adr:Poczta>#Poczta</adr:Poczta>

<adr:Miejscowosc>#Miejscowosc</adr:Miejscowosc>

<adr:Ulica>#Ulica</adr:Ulica>

<adr:Budynek>#Budynek</adr:Budynek>

<adr:Lokal>#Lokal</adr:Lokal>

<adr:Kraj>PL</adr:Kraj>

<adr:Wojewodztwo>#Wojewodztwo</adr:Wojewodztwo>

<adr:Powiat>#Powiat</adr:Powiat>

<adr:Gmina>#Gmina</adr:Gmina>

 $\langle \text{adr:Uwagi}\rangle$ 

</adr:Adres>

<adr:Kontakt>

<adr:Telefon />

 $\leq$ adr:Email  $\geq$ 

</adr:Kontakt>

 $\langle$ oso:Osoba>

</meta:Podmiot>

</str:Nadawcy>

</wnio:DaneDokumentu>

<wnio:TrescDokumentu format="text/xml" kodowanie="XML">

<wnio:Deklaracje>

<wnio:Deklaracja>

<wnio:Naglowek>

<wnio:Rok />

<wnio:ObowiazekZlozenia>P</wnio:ObowiazekZlozenia>

<wnio:DataZlozenia />

<wnio:DataKorekty />

</wnio:Naglowek>

<wnio:Podatnik>

<wnio:TypPodatnika>1</wnio:TypPodatnika>

<wnio:RodzajPodmiotu>1</wnio:RodzajPodmiotu>

<wnio:DataUrodzenia />

<oso:ImieOjca />

<oso:ImieMatki />

</wnio:Podatnik>

<wnio:PrzedmiotyOpodatkowania>

<wnio:Grupa>

<wnio:Nazwa>GRUNTY ORNE</wnio:Nazwa>

<wnio:PrzedmiotOpodatkowania>

<wnio:Klasa>I</wnio:Klasa>

<wnio:Skladniki />

<wnio:PowOgolem>0.0000</wnio:PowOgolem>

<wnio:Jednostka>ha</wnio:Jednostka>

<wnio:PowNiePrzeliczane>0.0000</wnio:PowNiePrzeliczane>

<wnio:PowNiePrzeliczanePodDzialamiSpecjalnymi>0.0000</wnio:PowNiePrzeliczanePodDzialamiSpec jalnymi>

<wnio:PowNiePrzeliczaneInneGrunty>0.0000</wnio:PowNiePrzeliczaneInneGrunty>

<wnio:PowPrzeliczane>0.00</wnio:PowPrzeliczane>

<wnio:Przelicznik>1.45</wnio:Przelicznik>

<wnio:LiczbaHektarowPrzeliczeniowych>0.0000</wnio:LiczbaHektarowPrzeliczeniowych>

<wnio:Stawka>0.00</wnio:Stawka>

<wnio:Podatek>0.00</wnio:Podatek>

</wnio:PrzedmiotOpodatkowania>

<wnio:PrzedmiotOpodatkowania>

<wnio:Klasa>II</wnio:Klasa>

<wnio:Skladniki />

<wnio:PowOgolem>0.0000</wnio:PowOgolem>

<wnio:Jednostka>ha</wnio:Jednostka>

<wnio:PowNiePrzeliczane>0.0000</wnio:PowNiePrzeliczane>

<wnio:PowNiePrzeliczanePodDzialamiSpecjalnymi>0.0000</wnio:PowNiePrzeliczanePodDzialamiSpec jalnymi>

<wnio:PowNiePrzeliczaneInneGrunty>0.0000</wnio:PowNiePrzeliczaneInneGrunty>

<wnio:PowPrzeliczane>0.00</wnio:PowPrzeliczane>

<wnio:Przelicznik>1.35</wnio:Przelicznik>

<wnio:LiczbaHektarowPrzeliczeniowych>0.0000</wnio:LiczbaHektarowPrzeliczeniowych>

<wnio:Stawka>0.00</wnio:Stawka>

<wnio:Podatek>0.00</wnio:Podatek>

</wnio:PrzedmiotOpodatkowania>

<wnio:PrzedmiotOpodatkowania>

<wnio:Klasa>IIIa</wnio:Klasa>

<wnio:Skladniki />

<wnio:PowOgolem>0.0000</wnio:PowOgolem>

<wnio:Jednostka>ha</wnio:Jednostka>

<wnio:PowNiePrzeliczane>0.0000</wnio:PowNiePrzeliczane>

<wnio:PowNiePrzeliczanePodDzialamiSpecjalnymi>0.0000</wnio:PowNiePrzeliczanePodDzialamiSpec jalnymi>

<wnio:PowNiePrzeliczaneInneGrunty>0.0000</wnio:PowNiePrzeliczaneInneGrunty>

<wnio:PowPrzeliczane>0.00</wnio:PowPrzeliczane>

<wnio:Przelicznik>1.25</wnio:Przelicznik>

<wnio:LiczbaHektarowPrzeliczeniowych>0.0000</wnio:LiczbaHektarowPrzeliczeniowych>

<wnio:Stawka>0.00</wnio:Stawka>

<wnio:Podatek>0.00</wnio:Podatek>

</wnio:PrzedmiotOpodatkowania>

<wnio:PrzedmiotOpodatkowania>

<wnio:Klasa>IIIb</wnio:Klasa>

<wnio:Skladniki />

<wnio:PowOgolem>0.0000</wnio:PowOgolem>

<wnio:Jednostka>ha</wnio:Jednostka>

<wnio:PowNiePrzeliczane>0.0000</wnio:PowNiePrzeliczane>

<wnio:PowNiePrzeliczanePodDzialamiSpecjalnymi>0.0000</wnio:PowNiePrzeliczanePodDzialamiSpec jalnymi>

<wnio:PowNiePrzeliczaneInneGrunty>0.0000</wnio:PowNiePrzeliczaneInneGrunty>

<wnio:PowPrzeliczane>0.00</wnio:PowPrzeliczane>

<wnio:Przelicznik>1.00</wnio:Przelicznik>

<wnio:LiczbaHektarowPrzeliczeniowych>0.0000</wnio:LiczbaHektarowPrzeliczeniowych>

<wnio:Stawka>0.00</wnio:Stawka>

<wnio:Podatek>0.00</wnio:Podatek>

</wnio:PrzedmiotOpodatkowania>

<wnio:PrzedmiotOpodatkowania>

<wnio:Klasa>IVa</wnio:Klasa>

<wnio:Skladniki />

<wnio:PowOgolem>0.0000</wnio:PowOgolem>

<wnio:Jednostka>ha</wnio:Jednostka>

<wnio:PowNiePrzeliczane>0.0000</wnio:PowNiePrzeliczane>

<wnio:PowNiePrzeliczanePodDzialamiSpecjalnymi>0.0000</wnio:PowNiePrzeliczanePodDzialamiSpec jalnymi>

<wnio:PowNiePrzeliczaneInneGrunty>0.0000</wnio:PowNiePrzeliczaneInneGrunty>

<wnio:PowPrzeliczane>0.00</wnio:PowPrzeliczane>

<wnio:Przelicznik>0.80</wnio:Przelicznik>

<wnio:LiczbaHektarowPrzeliczeniowych>0.0000</wnio:LiczbaHektarowPrzeliczeniowych>

<wnio:Stawka>0.00</wnio:Stawka>

<wnio:Podatek>0.00</wnio:Podatek>

</wnio:PrzedmiotOpodatkowania>

<wnio:PrzedmiotOpodatkowania>

<wnio:Klasa>IVb</wnio:Klasa>

<wnio:Skladniki />

<wnio:PowOgolem>0.0000</wnio:PowOgolem>

<wnio:Jednostka>ha</wnio:Jednostka>

<wnio:PowNiePrzeliczane>0.0000</wnio:PowNiePrzeliczane>

<wnio:PowNiePrzeliczanePodDzialamiSpecjalnymi>0.0000</wnio:PowNiePrzeliczanePodDzialamiSpec jalnymi>

<wnio:PowNiePrzeliczaneInneGrunty>0.0000</wnio:PowNiePrzeliczaneInneGrunty>

<wnio:PowPrzeliczane>0.00</wnio:PowPrzeliczane>

<wnio:Przelicznik>0.60</wnio:Przelicznik>

<wnio:LiczbaHektarowPrzeliczeniowych>0.0000</wnio:LiczbaHektarowPrzeliczeniowych>

<wnio:Stawka>0.00</wnio:Stawka>

<wnio:Podatek>0.00</wnio:Podatek>

</wnio:PrzedmiotOpodatkowania>

<wnio:PrzedmiotOpodatkowania>

<wnio:Klasa>V</wnio:Klasa>

<wnio:Skladniki />

<wnio:PowOgolem>0.0000</wnio:PowOgolem>

<wnio:Jednostka>ha</wnio:Jednostka>

<wnio:PowNiePrzeliczane>0.0000</wnio:PowNiePrzeliczane>

<wnio:PowNiePrzeliczanePodDzialamiSpecjalnymi>0.0000</wnio:PowNiePrzeliczanePodDzialamiSpec jalnymi>

<wnio:PowNiePrzeliczaneInneGrunty>0.0000</wnio:PowNiePrzeliczaneInneGrunty>

<wnio:PowPrzeliczane>0.00</wnio:PowPrzeliczane>

<wnio:Przelicznik>0.00</wnio:Przelicznik>

<wnio:LiczbaHektarowPrzeliczeniowych>0.0000</wnio:LiczbaHektarowPrzeliczeniowych>

<wnio:Stawka>0.00</wnio:Stawka>

<wnio:Podatek>0.00</wnio:Podatek>

</wnio:PrzedmiotOpodatkowania>

<wnio:PrzedmiotOpodatkowania>

<wnio:Klasa>VI</wnio:Klasa>

<wnio:Skladniki />

<wnio:PowOgolem>0.0000</wnio:PowOgolem>

<wnio:Jednostka>ha</wnio:Jednostka>

<wnio:PowNiePrzeliczane>0.0000</wnio:PowNiePrzeliczane>

<wnio:PowNiePrzeliczanePodDzialamiSpecjalnymi>0.0000</wnio:PowNiePrzeliczanePodDzialamiSpec jalnymi>

<wnio:PowNiePrzeliczaneInneGrunty>0.0000</wnio:PowNiePrzeliczaneInneGrunty>

<wnio:PowPrzeliczane>0.00</wnio:PowPrzeliczane>

<wnio:Przelicznik>0.00</wnio:Przelicznik>

<wnio:LiczbaHektarowPrzeliczeniowych>0.0000</wnio:LiczbaHektarowPrzeliczeniowych>

<wnio:Stawka>0.00</wnio:Stawka>

<wnio:Podatek>0.00</wnio:Podatek>

</wnio:PrzedmiotOpodatkowania>

<wnio:PrzedmiotOpodatkowania>

<wnio:Klasa>VIz</wnio:Klasa>

<wnio:Skladniki />

<wnio:PowOgolem>0.0000</wnio:PowOgolem>

<wnio:Jednostka>ha</wnio:Jednostka>

<wnio:PowNiePrzeliczane>0.0000</wnio:PowNiePrzeliczane>

<wnio:PowNiePrzeliczanePodDzialamiSpecjalnymi>0.0000</wnio:PowNiePrzeliczanePodDzialamiSpec jalnymi>

<wnio:PowNiePrzeliczaneInneGrunty>0.0000</wnio:PowNiePrzeliczaneInneGrunty>

<wnio:PowPrzeliczane>0.00</wnio:PowPrzeliczane>

<wnio:Przelicznik>0.00</wnio:Przelicznik>

<wnio:LiczbaHektarowPrzeliczeniowych>0.0000</wnio:LiczbaHektarowPrzeliczeniowych>

<wnio:Stawka>0.00</wnio:Stawka>

<wnio:Podatek>0.00</wnio:Podatek>

</wnio:PrzedmiotOpodatkowania>

</wnio:Grupa>

<wnio:Grupa>

<wnio:Nazwa>SADY</wnio:Nazwa>

<wnio:PrzedmiotOpodatkowania>

<wnio:Klasa>I (na gruntach ornych)</wnio:Klasa>

<wnio:Skladniki />

<wnio:PowOgolem>0.0000</wnio:PowOgolem>

<wnio:Jednostka>ha</wnio:Jednostka>

<wnio:PowNiePrzeliczane>0.0000</wnio:PowNiePrzeliczane>

<wnio:PowNiePrzeliczanePodDzialamiSpecjalnymi>0.0000</wnio:PowNiePrzeliczanePodDzialamiSpec jalnymi>

<wnio:PowNiePrzeliczaneInneGrunty>0.0000</wnio:PowNiePrzeliczaneInneGrunty>

<wnio:PowPrzeliczane>0.00</wnio:PowPrzeliczane>

<wnio:Przelicznik>1.45</wnio:Przelicznik>

<wnio:LiczbaHektarowPrzeliczeniowych>0.0000</wnio:LiczbaHektarowPrzeliczeniowych>

<wnio:Stawka>0.00</wnio:Stawka>

<wnio:Podatek>0.00</wnio:Podatek>

</wnio:PrzedmiotOpodatkowania>

<wnio:PrzedmiotOpodatkowania>

<wnio:Klasa>I (na użytkach zielonych)</wnio:Klasa>

<wnio:Skladniki />

<wnio:PowOgolem>0.0000</wnio:PowOgolem>

<wnio:Jednostka>ha</wnio:Jednostka>

<wnio:PowNiePrzeliczane>0.0000</wnio:PowNiePrzeliczane>

<wnio:PowNiePrzeliczanePodDzialamiSpecjalnymi>0.0000</wnio:PowNiePrzeliczanePodDzialamiSpec jalnymi>

<wnio:PowNiePrzeliczaneInneGrunty>0.0000</wnio:PowNiePrzeliczaneInneGrunty>

<wnio:PowPrzeliczane>0.00</wnio:PowPrzeliczane>

<wnio:Przelicznik>1.35</wnio:Przelicznik>

<wnio:LiczbaHektarowPrzeliczeniowych>0.0000</wnio:LiczbaHektarowPrzeliczeniowych>

<wnio:Stawka>0.00</wnio:Stawka>

<wnio:Podatek>0.00</wnio:Podatek>

</wnio:PrzedmiotOpodatkowania>

<wnio:PrzedmiotOpodatkowania>

<wnio:Klasa>II (na gruntach ornych)</wnio:Klasa>

<wnio:Skladniki />

<wnio:PowOgolem>0.0000</wnio:PowOgolem>

<wnio:Jednostka>ha</wnio:Jednostka>

<wnio:PowNiePrzeliczane>0.0000</wnio:PowNiePrzeliczane>

<wnio:PowNiePrzeliczanePodDzialamiSpecjalnymi>0.0000</wnio:PowNiePrzeliczanePodDzialamiSpec jalnymi>

<wnio:PowNiePrzeliczaneInneGrunty>0.0000</wnio:PowNiePrzeliczaneInneGrunty>

<wnio:PowPrzeliczane>0.00</wnio:PowPrzeliczane>

<wnio:Przelicznik>1.35</wnio:Przelicznik>

<wnio:LiczbaHektarowPrzeliczeniowych>0.0000</wnio:LiczbaHektarowPrzeliczeniowych>

<wnio:Stawka>0.00</wnio:Stawka>

<wnio:Podatek>0.00</wnio:Podatek>

</wnio:PrzedmiotOpodatkowania>

<wnio:PrzedmiotOpodatkowania>

<wnio:Klasa>II (na użytkach zielonych)</wnio:Klasa>

<wnio:Skladniki />

<wnio:PowOgolem>0.0000</wnio:PowOgolem>

<wnio:Jednostka>ha</wnio:Jednostka>

<wnio:PowNiePrzeliczane>0.0000</wnio:PowNiePrzeliczane>

<wnio:PowNiePrzeliczanePodDzialamiSpecjalnymi>0.0000</wnio:PowNiePrzeliczanePodDzialamiSpec jalnymi>

<wnio:PowNiePrzeliczaneInneGrunty>0.0000</wnio:PowNiePrzeliczaneInneGrunty>

<wnio:PowPrzeliczane>0.00</wnio:PowPrzeliczane>

<wnio:Przelicznik>1.10</wnio:Przelicznik>

<wnio:LiczbaHektarowPrzeliczeniowych>0.0000</wnio:LiczbaHektarowPrzeliczeniowych>

<wnio:Stawka>0.00</wnio:Stawka>

<wnio:Podatek>0.00</wnio:Podatek>

</wnio:PrzedmiotOpodatkowania>

<wnio:PrzedmiotOpodatkowania>

<wnio:Klasa>IIIa</wnio:Klasa>

<wnio:Skladniki />

<wnio:PowOgolem>0.0000</wnio:PowOgolem>

<wnio:Jednostka>ha</wnio:Jednostka>

<wnio:PowNiePrzeliczane>0.0000</wnio:PowNiePrzeliczane>

<wnio:PowNiePrzeliczanePodDzialamiSpecjalnymi>0.0000</wnio:PowNiePrzeliczanePodDzialamiSpec jalnymi>

<wnio:PowNiePrzeliczaneInneGrunty>0.0000</wnio:PowNiePrzeliczaneInneGrunty>

<wnio:PowPrzeliczane>0.00</wnio:PowPrzeliczane>

<wnio:Przelicznik>1.25</wnio:Przelicznik>

<wnio:LiczbaHektarowPrzeliczeniowych>0.0000</wnio:LiczbaHektarowPrzeliczeniowych>

<wnio:Stawka>0.00</wnio:Stawka>

<wnio:Podatek>0.00</wnio:Podatek>

</wnio:PrzedmiotOpodatkowania>

<wnio:PrzedmiotOpodatkowania>

<wnio:Klasa>IIIb</wnio:Klasa>

<wnio:Skladniki />

<wnio:PowOgolem>0.0000</wnio:PowOgolem>

<wnio:Jednostka>ha</wnio:Jednostka>

<wnio:PowNiePrzeliczane>0.0000</wnio:PowNiePrzeliczane>

<wnio:PowNiePrzeliczanePodDzialamiSpecjalnymi>0.0000</wnio:PowNiePrzeliczanePodDzialamiSpec jalnymi>

<wnio:PowNiePrzeliczaneInneGrunty>0.0000</wnio:PowNiePrzeliczaneInneGrunty>

<wnio:PowPrzeliczane>0.00</wnio:PowPrzeliczane>

<wnio:Przelicznik>1.00</wnio:Przelicznik>

<wnio:LiczbaHektarowPrzeliczeniowych>0.0000</wnio:LiczbaHektarowPrzeliczeniowych>

<wnio:Stawka>0.00</wnio:Stawka>

<wnio:Podatek>0.00</wnio:Podatek>

</wnio:PrzedmiotOpodatkowania>

<wnio:PrzedmiotOpodatkowania>

<wnio:Klasa>IVa</wnio:Klasa>

<wnio:Skladniki />

<wnio:PowOgolem>0.0000</wnio:PowOgolem>

<wnio:Jednostka>ha</wnio:Jednostka>

<wnio:PowNiePrzeliczane>0.0000</wnio:PowNiePrzeliczane>

<wnio:PowNiePrzeliczanePodDzialamiSpecjalnymi>0.0000</wnio:PowNiePrzeliczanePodDzialamiSpec jalnymi>

<wnio:PowNiePrzeliczaneInneGrunty>0.0000</wnio:PowNiePrzeliczaneInneGrunty>

<wnio:PowPrzeliczane>0.00</wnio:PowPrzeliczane>

<wnio:Przelicznik>0.80</wnio:Przelicznik>

<wnio:LiczbaHektarowPrzeliczeniowych>0.0000</wnio:LiczbaHektarowPrzeliczeniowych>

<wnio:Stawka>0.00</wnio:Stawka>

<wnio:Podatek>0.00</wnio:Podatek>

</wnio:PrzedmiotOpodatkowania>

<wnio:PrzedmiotOpodatkowania>

<wnio:Klasa>IVb</wnio:Klasa>

<wnio:Skladniki />

<wnio:PowOgolem>0.0000</wnio:PowOgolem>

<wnio:Jednostka>ha</wnio:Jednostka>

<wnio:PowNiePrzeliczane>0.0000</wnio:PowNiePrzeliczane>

<wnio:PowNiePrzeliczanePodDzialamiSpecjalnymi>0.0000</wnio:PowNiePrzeliczanePodDzialamiSpec jalnymi>

<wnio:PowNiePrzeliczaneInneGrunty>0.0000</wnio:PowNiePrzeliczaneInneGrunty>

<wnio:PowPrzeliczane>0.00</wnio:PowPrzeliczane>

<wnio:Przelicznik>0.60</wnio:Przelicznik>

<wnio:LiczbaHektarowPrzeliczeniowych>0.0000</wnio:LiczbaHektarowPrzeliczeniowych>

<wnio:Stawka>0.00</wnio:Stawka>

<wnio:Podatek>0.00</wnio:Podatek>

</wnio:PrzedmiotOpodatkowania>

<wnio:PrzedmiotOpodatkowania>

<wnio:Klasa>V</wnio:Klasa>

<wnio:Skladniki />

<wnio:PowOgolem>0.0000</wnio:PowOgolem>

<wnio:Jednostka>ha</wnio:Jednostka>

<wnio:PowNiePrzeliczane>0.0000</wnio:PowNiePrzeliczane>

<wnio:PowNiePrzeliczanePodDzialamiSpecjalnymi>0.0000</wnio:PowNiePrzeliczanePodDzialamiSpec jalnymi>

<wnio:PowNiePrzeliczaneInneGrunty>0.0000</wnio:PowNiePrzeliczaneInneGrunty>

<wnio:PowPrzeliczane>0.00</wnio:PowPrzeliczane>

<wnio:Przelicznik>0.00</wnio:Przelicznik>

<wnio:LiczbaHektarowPrzeliczeniowych>0.0000</wnio:LiczbaHektarowPrzeliczeniowych>

<wnio:Stawka>0.00</wnio:Stawka>

<wnio:Podatek>0.00</wnio:Podatek>

</wnio:PrzedmiotOpodatkowania>

<wnio:PrzedmiotOpodatkowania>

<wnio:Klasa>VI</wnio:Klasa>

<wnio:Skladniki />

<wnio:PowOgolem>0.0000</wnio:PowOgolem>

<wnio:Jednostka>ha</wnio:Jednostka>

<wnio:PowNiePrzeliczane>0.0000</wnio:PowNiePrzeliczane>

<wnio:PowNiePrzeliczanePodDzialamiSpecjalnymi>0.0000</wnio:PowNiePrzeliczanePodDzialamiSpec jalnymi>

<wnio:PowNiePrzeliczaneInneGrunty>0.0000</wnio:PowNiePrzeliczaneInneGrunty>

<wnio:PowPrzeliczane>0.00</wnio:PowPrzeliczane>

<wnio:Przelicznik>0.00</wnio:Przelicznik>

<wnio:LiczbaHektarowPrzeliczeniowych>0.0000</wnio:LiczbaHektarowPrzeliczeniowych>

<wnio:Stawka>0.00</wnio:Stawka>

<wnio:Podatek>0.00</wnio:Podatek>

</wnio:PrzedmiotOpodatkowania>

<wnio:PrzedmiotOpodatkowania>

<wnio:Klasa>VIz</wnio:Klasa>

<wnio:Skladniki />

<wnio:PowOgolem>0.0000</wnio:PowOgolem>

<wnio:Jednostka>ha</wnio:Jednostka>

<wnio:PowNiePrzeliczane>0.0000</wnio:PowNiePrzeliczane>

<wnio:PowNiePrzeliczanePodDzialamiSpecjalnymi>0.0000</wnio:PowNiePrzeliczanePodDzialamiSpec jalnymi>

<wnio:PowNiePrzeliczaneInneGrunty>0.0000</wnio:PowNiePrzeliczaneInneGrunty>

<wnio:PowPrzeliczane>0.00</wnio:PowPrzeliczane>

<wnio:Przelicznik>0.00</wnio:Przelicznik>

<wnio:LiczbaHektarowPrzeliczeniowych>0.0000</wnio:LiczbaHektarowPrzeliczeniowych>

<wnio:Stawka>0.00</wnio:Stawka>

<wnio:Podatek>0.00</wnio:Podatek>

</wnio:PrzedmiotOpodatkowania>

</wnio:Grupa>

<wnio:Grupa>

<wnio:Nazwa>UŻYTKI ZIELONE</wnio:Nazwa>

<wnio:PrzedmiotOpodatkowania>

<wnio:Klasa>I</wnio:Klasa>

<wnio:Skladniki />

<wnio:PowOgolem>0.0000</wnio:PowOgolem>

<wnio:Jednostka>ha</wnio:Jednostka>

<wnio:PowNiePrzeliczane>0.0000</wnio:PowNiePrzeliczane>

<wnio:PowNiePrzeliczanePodDzialamiSpecjalnymi>0.0000</wnio:PowNiePrzeliczanePodDzialamiSpec jalnymi>

<wnio:PowNiePrzeliczaneInneGrunty>0.0000</wnio:PowNiePrzeliczaneInneGrunty>

<wnio:PowPrzeliczane>0.00</wnio:PowPrzeliczane>

<wnio:Przelicznik>1.35</wnio:Przelicznik>

<wnio:LiczbaHektarowPrzeliczeniowych>0.0000</wnio:LiczbaHektarowPrzeliczeniowych>

<wnio:Stawka>0.00</wnio:Stawka>

<wnio:Podatek>0.00</wnio:Podatek>

</wnio:PrzedmiotOpodatkowania>

<wnio:PrzedmiotOpodatkowania>

<wnio:Klasa>II</wnio:Klasa>

<wnio:Skladniki />

<wnio:PowOgolem>0.0000</wnio:PowOgolem>

<wnio:Jednostka>ha</wnio:Jednostka>

<wnio:PowNiePrzeliczane>0.0000</wnio:PowNiePrzeliczane>

<wnio:PowNiePrzeliczanePodDzialamiSpecjalnymi>0.0000</wnio:PowNiePrzeliczanePodDzialamiSpec jalnymi>

<wnio:PowNiePrzeliczaneInneGrunty>0.0000</wnio:PowNiePrzeliczaneInneGrunty>

<wnio:PowPrzeliczane>0.00</wnio:PowPrzeliczane>

<wnio:Przelicznik>1.10</wnio:Przelicznik>

<wnio:LiczbaHektarowPrzeliczeniowych>0.0000</wnio:LiczbaHektarowPrzeliczeniowych>

<wnio:Stawka>0.00</wnio:Stawka>

<wnio:Podatek>0.00</wnio:Podatek>

</wnio:PrzedmiotOpodatkowania>

<wnio:PrzedmiotOpodatkowania>

<wnio:Klasa>III</wnio:Klasa>

<wnio:Skladniki />

<wnio:PowOgolem>0.0000</wnio:PowOgolem>

<wnio:Jednostka>ha</wnio:Jednostka>

<wnio:PowNiePrzeliczane>0.0000</wnio:PowNiePrzeliczane>

<wnio:PowNiePrzeliczanePodDzialamiSpecjalnymi>0.0000</wnio:PowNiePrzeliczanePodDzialamiSpec jalnymi>

<wnio:PowNiePrzeliczaneInneGrunty>0.0000</wnio:PowNiePrzeliczaneInneGrunty>

<wnio:PowPrzeliczane>0.00</wnio:PowPrzeliczane>

<wnio:Przelicznik>0.95</wnio:Przelicznik>

<wnio:LiczbaHektarowPrzeliczeniowych>0.0000</wnio:LiczbaHektarowPrzeliczeniowych>

<wnio:Stawka>0.00</wnio:Stawka>

<wnio:Podatek>0.00</wnio:Podatek>

</wnio:PrzedmiotOpodatkowania>

<wnio:PrzedmiotOpodatkowania>

<wnio:Klasa>IV</wnio:Klasa>

<wnio:Skladniki />

<wnio:PowOgolem>0.0000</wnio:PowOgolem>

<wnio:Jednostka>ha</wnio:Jednostka>

<wnio:PowNiePrzeliczane>0.0000</wnio:PowNiePrzeliczane>

<wnio:PowNiePrzeliczanePodDzialamiSpecjalnymi>0.0000</wnio:PowNiePrzeliczanePodDzialamiSpec jalnymi>

<wnio:PowNiePrzeliczaneInneGrunty>0.0000</wnio:PowNiePrzeliczaneInneGrunty>

<wnio:PowPrzeliczane>0.00</wnio:PowPrzeliczane>

<wnio:Przelicznik>0.55</wnio:Przelicznik>

<wnio:LiczbaHektarowPrzeliczeniowych>0.0000</wnio:LiczbaHektarowPrzeliczeniowych>

<wnio:Stawka>0.00</wnio:Stawka>

<wnio:Podatek>0.00</wnio:Podatek>

</wnio:PrzedmiotOpodatkowania>

<wnio:PrzedmiotOpodatkowania>

<wnio:Klasa>V</wnio:Klasa>

<wnio:Skladniki />

<wnio:PowOgolem>0.0000</wnio:PowOgolem>

<wnio:Jednostka>ha</wnio:Jednostka>

<wnio:PowNiePrzeliczane>0.0000</wnio:PowNiePrzeliczane>

<wnio:PowNiePrzeliczanePodDzialamiSpecjalnymi>0.0000</wnio:PowNiePrzeliczanePodDzialamiSpec jalnymi>

<wnio:PowNiePrzeliczaneInneGrunty>0.0000</wnio:PowNiePrzeliczaneInneGrunty>

<wnio:PowPrzeliczane>0.00</wnio:PowPrzeliczane>

<wnio:Przelicznik>0.00</wnio:Przelicznik>

<wnio:LiczbaHektarowPrzeliczeniowych>0.0000</wnio:LiczbaHektarowPrzeliczeniowych>

<wnio:Stawka>0.00</wnio:Stawka>

<wnio:Podatek>0.00</wnio:Podatek>

</wnio:PrzedmiotOpodatkowania>

<wnio:PrzedmiotOpodatkowania>

<wnio:Klasa>VI</wnio:Klasa>

<wnio:Skladniki />

<wnio:PowOgolem>0.0000</wnio:PowOgolem>

<wnio:Jednostka>ha</wnio:Jednostka>

<wnio:PowNiePrzeliczane>0.0000</wnio:PowNiePrzeliczane>

<wnio:PowNiePrzeliczanePodDzialamiSpecjalnymi>0.0000</wnio:PowNiePrzeliczanePodDzialamiSpec jalnymi>

<wnio:PowNiePrzeliczaneInneGrunty>0.0000</wnio:PowNiePrzeliczaneInneGrunty>

<wnio:PowPrzeliczane>0.00</wnio:PowPrzeliczane>

<wnio:Przelicznik>0.00</wnio:Przelicznik>

<wnio:LiczbaHektarowPrzeliczeniowych>0.0000</wnio:LiczbaHektarowPrzeliczeniowych>

<wnio:Stawka>0.00</wnio:Stawka>

<wnio:Podatek>0.00</wnio:Podatek>

</wnio:PrzedmiotOpodatkowania>

<wnio:PrzedmiotOpodatkowania>

<wnio:Klasa>VIz</wnio:Klasa>

<wnio:Skladniki />

<wnio:PowOgolem>0.0000</wnio:PowOgolem>

<wnio:Jednostka>ha</wnio:Jednostka>

<wnio:PowNiePrzeliczane>0.0000</wnio:PowNiePrzeliczane>

<wnio:PowNiePrzeliczanePodDzialamiSpecjalnymi>0.0000</wnio:PowNiePrzeliczanePodDzialamiSpec jalnymi>

<wnio:PowNiePrzeliczaneInneGrunty>0.0000</wnio:PowNiePrzeliczaneInneGrunty>

<wnio:PowPrzeliczane>0.00</wnio:PowPrzeliczane>

<wnio:Przelicznik>0.00</wnio:Przelicznik>

<wnio:LiczbaHektarowPrzeliczeniowych>0.0000</wnio:LiczbaHektarowPrzeliczeniowych>

<wnio:Stawka>0.00</wnio:Stawka>

<wnio:Podatek>0.00</wnio:Podatek>

</wnio:PrzedmiotOpodatkowania>

</wnio:Grupa>

<wnio:Grupa>

<wnio:Nazwa>GRUNTY ROLNE ZABUDOWANE</wnio:Nazwa>

<wnio:PrzedmiotOpodatkowania>

<wnio:Klasa>I (na gruntach ornych)</wnio:Klasa>

<wnio:Skladniki />

<wnio:PowOgolem>0.0000</wnio:PowOgolem>

<wnio:Jednostka>ha</wnio:Jednostka>

<wnio:PowNiePrzeliczane>0.0000</wnio:PowNiePrzeliczane>

<wnio:PowNiePrzeliczanePodDzialamiSpecjalnymi>0.0000</wnio:PowNiePrzeliczanePodDzialamiSpec jalnymi>

<wnio:PowNiePrzeliczaneInneGrunty>0.0000</wnio:PowNiePrzeliczaneInneGrunty>

<wnio:PowPrzeliczane>0.00</wnio:PowPrzeliczane>

<wnio:Przelicznik>1.45</wnio:Przelicznik>

<wnio:LiczbaHektarowPrzeliczeniowych>0.0000</wnio:LiczbaHektarowPrzeliczeniowych>

<wnio:Stawka>0.00</wnio:Stawka>

<wnio:Podatek>0.00</wnio:Podatek>

</wnio:PrzedmiotOpodatkowania>

<wnio:PrzedmiotOpodatkowania>

<wnio:Klasa>I (na użytkach zielonych)</wnio:Klasa>

<wnio:Skladniki />

<wnio:PowOgolem>0.0000</wnio:PowOgolem>

<wnio:Jednostka>ha</wnio:Jednostka>
<wnio:PowNiePrzeliczane>0.0000</wnio:PowNiePrzeliczane>

<wnio:PowNiePrzeliczanePodDzialamiSpecjalnymi>0.0000</wnio:PowNiePrzeliczanePodDzialamiSpec jalnymi>

<wnio:PowNiePrzeliczaneInneGrunty>0.0000</wnio:PowNiePrzeliczaneInneGrunty>

<wnio:PowPrzeliczane>0.00</wnio:PowPrzeliczane>

<wnio:Przelicznik>1.35</wnio:Przelicznik>

<wnio:LiczbaHektarowPrzeliczeniowych>0.0000</wnio:LiczbaHektarowPrzeliczeniowych>

<wnio:Stawka>0.00</wnio:Stawka>

<wnio:Podatek>0.00</wnio:Podatek>

</wnio:PrzedmiotOpodatkowania>

<wnio:PrzedmiotOpodatkowania>

<wnio:Klasa>II (na gruntach ornych)</wnio:Klasa>

<wnio:Skladniki />

<wnio:PowOgolem>0.0000</wnio:PowOgolem>

<wnio:Jednostka>ha</wnio:Jednostka>

<wnio:PowNiePrzeliczane>0.0000</wnio:PowNiePrzeliczane>

<wnio:PowNiePrzeliczanePodDzialamiSpecjalnymi>0.0000</wnio:PowNiePrzeliczanePodDzialamiSpec jalnymi>

<wnio:PowNiePrzeliczaneInneGrunty>0.0000</wnio:PowNiePrzeliczaneInneGrunty>

<wnio:PowPrzeliczane>0.00</wnio:PowPrzeliczane>

<wnio:Przelicznik>1.35</wnio:Przelicznik>

<wnio:LiczbaHektarowPrzeliczeniowych>0.0000</wnio:LiczbaHektarowPrzeliczeniowych>

<wnio:Stawka>0.00</wnio:Stawka>

<wnio:Podatek>0.00</wnio:Podatek>

</wnio:PrzedmiotOpodatkowania>

<wnio:PrzedmiotOpodatkowania>

<wnio:Klasa>II (na użytkach zielonych)</wnio:Klasa>

<wnio:Skladniki />

<wnio:PowOgolem>0.0000</wnio:PowOgolem>

<wnio:Jednostka>ha</wnio:Jednostka>

<wnio:PowNiePrzeliczane>0.0000</wnio:PowNiePrzeliczane>

<wnio:PowNiePrzeliczanePodDzialamiSpecjalnymi>0.0000</wnio:PowNiePrzeliczanePodDzialamiSpec jalnymi>

<wnio:PowNiePrzeliczaneInneGrunty>0.0000</wnio:PowNiePrzeliczaneInneGrunty>

<wnio:PowPrzeliczane>0.00</wnio:PowPrzeliczane>

<wnio:Przelicznik>1.10</wnio:Przelicznik>

<wnio:LiczbaHektarowPrzeliczeniowych>0.0000</wnio:LiczbaHektarowPrzeliczeniowych>

<wnio:Stawka>0.00</wnio:Stawka>

<wnio:Podatek>0.00</wnio:Podatek>

</wnio:PrzedmiotOpodatkowania>

<wnio:PrzedmiotOpodatkowania>

<wnio:Klasa>IIIa</wnio:Klasa>

<wnio:Skladniki />

<wnio:PowOgolem>0.0000</wnio:PowOgolem>

<wnio:Jednostka>ha</wnio:Jednostka>

<wnio:PowNiePrzeliczane>0.0000</wnio:PowNiePrzeliczane>

<wnio:PowNiePrzeliczanePodDzialamiSpecjalnymi>0.0000</wnio:PowNiePrzeliczanePodDzialamiSpec jalnymi>

<wnio:PowNiePrzeliczaneInneGrunty>0.0000</wnio:PowNiePrzeliczaneInneGrunty>

<wnio:PowPrzeliczane>0.00</wnio:PowPrzeliczane>

<wnio:Przelicznik>1.25</wnio:Przelicznik>

<wnio:LiczbaHektarowPrzeliczeniowych>0.0000</wnio:LiczbaHektarowPrzeliczeniowych>

<wnio:Stawka>0.00</wnio:Stawka>

<wnio:Podatek>0.00</wnio:Podatek>

</wnio:PrzedmiotOpodatkowania>

<wnio:PrzedmiotOpodatkowania>

<wnio:Klasa>III</wnio:Klasa>

<wnio:Skladniki />

<wnio:PowOgolem>0.0000</wnio:PowOgolem>

<wnio:Jednostka>ha</wnio:Jednostka>

<wnio:PowNiePrzeliczane>0.0000</wnio:PowNiePrzeliczane>

<wnio:PowNiePrzeliczanePodDzialamiSpecjalnymi>0.0000</wnio:PowNiePrzeliczanePodDzialamiSpec jalnymi>

<wnio:PowNiePrzeliczaneInneGrunty>0.0000</wnio:PowNiePrzeliczaneInneGrunty>

<wnio:PowPrzeliczane>0.00</wnio:PowPrzeliczane>

<wnio:Przelicznik>0.95</wnio:Przelicznik>

<wnio:LiczbaHektarowPrzeliczeniowych>0.0000</wnio:LiczbaHektarowPrzeliczeniowych>

<wnio:Stawka>0.00</wnio:Stawka>

<wnio:Podatek>0.00</wnio:Podatek>

</wnio:PrzedmiotOpodatkowania>

<wnio:PrzedmiotOpodatkowania>

<wnio:Klasa>IIIb</wnio:Klasa>

<wnio:Skladniki />

<wnio:PowOgolem>0.0000</wnio:PowOgolem>

<wnio:Jednostka>ha</wnio:Jednostka>

<wnio:PowNiePrzeliczane>0.0000</wnio:PowNiePrzeliczane>

<wnio:PowNiePrzeliczanePodDzialamiSpecjalnymi>0.0000</wnio:PowNiePrzeliczanePodDzialamiSpec jalnymi>

<wnio:PowNiePrzeliczaneInneGrunty>0.0000</wnio:PowNiePrzeliczaneInneGrunty>

<wnio:PowPrzeliczane>0.00</wnio:PowPrzeliczane>

<wnio:Przelicznik>1.00</wnio:Przelicznik>

<wnio:LiczbaHektarowPrzeliczeniowych>0.0000</wnio:LiczbaHektarowPrzeliczeniowych>

<wnio:Stawka>0.00</wnio:Stawka>

<wnio:Podatek>0.00</wnio:Podatek>

</wnio:PrzedmiotOpodatkowania>

<wnio:PrzedmiotOpodatkowania>

<wnio:Klasa>IVa</wnio:Klasa>

<wnio:Skladniki />

<wnio:PowOgolem>0.0000</wnio:PowOgolem>

<wnio:Jednostka>ha</wnio:Jednostka>

<wnio:PowNiePrzeliczane>0.0000</wnio:PowNiePrzeliczane>

<wnio:PowNiePrzeliczanePodDzialamiSpecjalnymi>0.0000</wnio:PowNiePrzeliczanePodDzialamiSpec jalnymi>

<wnio:PowNiePrzeliczaneInneGrunty>0.0000</wnio:PowNiePrzeliczaneInneGrunty>

<wnio:PowPrzeliczane>0.00</wnio:PowPrzeliczane>

<wnio:Przelicznik>0.80</wnio:Przelicznik>

<wnio:LiczbaHektarowPrzeliczeniowych>0.0000</wnio:LiczbaHektarowPrzeliczeniowych>

<wnio:Stawka>0.00</wnio:Stawka>

<wnio:Podatek>0.00</wnio:Podatek>

</wnio:PrzedmiotOpodatkowania>

<wnio:PrzedmiotOpodatkowania>

<wnio:Klasa>IV</wnio:Klasa>

<wnio:Skladniki />

<wnio:PowOgolem>0.0000</wnio:PowOgolem>

<wnio:Jednostka>ha</wnio:Jednostka>

<wnio:PowNiePrzeliczane>0.0000</wnio:PowNiePrzeliczane>

<wnio:PowNiePrzeliczanePodDzialamiSpecjalnymi>0.0000</wnio:PowNiePrzeliczanePodDzialamiSpec jalnymi>

<wnio:PowNiePrzeliczaneInneGrunty>0.0000</wnio:PowNiePrzeliczaneInneGrunty>

<wnio:PowPrzeliczane>0.00</wnio:PowPrzeliczane>

<wnio:Przelicznik>0.55</wnio:Przelicznik>

<wnio:LiczbaHektarowPrzeliczeniowych>0.0000</wnio:LiczbaHektarowPrzeliczeniowych>

<wnio:Stawka>0.00</wnio:Stawka>

<wnio:Podatek>0.00</wnio:Podatek>

</wnio:PrzedmiotOpodatkowania>

<wnio:PrzedmiotOpodatkowania>

<wnio:Klasa>IVb</wnio:Klasa>

<wnio:Skladniki />

<wnio:PowOgolem>0.0000</wnio:PowOgolem>

<wnio:Jednostka>ha</wnio:Jednostka>

<wnio:PowNiePrzeliczane>0.0000</wnio:PowNiePrzeliczane>

<wnio:PowNiePrzeliczanePodDzialamiSpecjalnymi>0.0000</wnio:PowNiePrzeliczanePodDzialamiSpec jalnymi>

<wnio:PowNiePrzeliczaneInneGrunty>0.0000</wnio:PowNiePrzeliczaneInneGrunty>

<wnio:PowPrzeliczane>0.00</wnio:PowPrzeliczane>

<wnio:Przelicznik>0.60</wnio:Przelicznik>

<wnio:LiczbaHektarowPrzeliczeniowych>0.0000</wnio:LiczbaHektarowPrzeliczeniowych>

<wnio:Stawka>0.00</wnio:Stawka>

<wnio:Podatek>0.00</wnio:Podatek>

</wnio:PrzedmiotOpodatkowania>

<wnio:PrzedmiotOpodatkowania>

<wnio:Klasa>V</wnio:Klasa>

<wnio:Skladniki />

<wnio:PowOgolem>0.0000</wnio:PowOgolem>

<wnio:Jednostka>ha</wnio:Jednostka>

<wnio:PowNiePrzeliczane>0.0000</wnio:PowNiePrzeliczane>

<wnio:PowNiePrzeliczanePodDzialamiSpecjalnymi>0.0000</wnio:PowNiePrzeliczanePodDzialamiSpec jalnymi>

<wnio:PowNiePrzeliczaneInneGrunty>0.0000</wnio:PowNiePrzeliczaneInneGrunty>

<wnio:PowPrzeliczane>0.00</wnio:PowPrzeliczane>

<wnio:Przelicznik>0.00</wnio:Przelicznik>

<wnio:LiczbaHektarowPrzeliczeniowych>0.0000</wnio:LiczbaHektarowPrzeliczeniowych>

<wnio:Stawka>0.00</wnio:Stawka>

<wnio:Podatek>0.00</wnio:Podatek>

</wnio:PrzedmiotOpodatkowania>

<wnio:PrzedmiotOpodatkowania>

<wnio:Klasa>VI</wnio:Klasa>

<wnio:Skladniki />

<wnio:PowOgolem>0.0000</wnio:PowOgolem>

<wnio:Jednostka>ha</wnio:Jednostka>

<wnio:PowNiePrzeliczane>0.0000</wnio:PowNiePrzeliczane>

<wnio:PowNiePrzeliczanePodDzialamiSpecjalnymi>0.0000</wnio:PowNiePrzeliczanePodDzialamiSpec jalnymi>

<wnio:PowNiePrzeliczaneInneGrunty>0.0000</wnio:PowNiePrzeliczaneInneGrunty>

<wnio:PowPrzeliczane>0.00</wnio:PowPrzeliczane>

<wnio:Przelicznik>0.00</wnio:Przelicznik>

<wnio:LiczbaHektarowPrzeliczeniowych>0.0000</wnio:LiczbaHektarowPrzeliczeniowych>

<wnio:Stawka>0.00</wnio:Stawka>

<wnio:Podatek>0.00</wnio:Podatek>

</wnio:PrzedmiotOpodatkowania>

<wnio:PrzedmiotOpodatkowania>

<wnio:Klasa>VIz</wnio:Klasa>

<wnio:Skladniki />

<wnio:PowOgolem>0.0000</wnio:PowOgolem>

<wnio:Jednostka>ha</wnio:Jednostka>

<wnio:PowNiePrzeliczane>0.0000</wnio:PowNiePrzeliczane>

<wnio:PowNiePrzeliczanePodDzialamiSpecjalnymi>0.0000</wnio:PowNiePrzeliczanePodDzialamiSpec jalnymi>

<wnio:PowNiePrzeliczaneInneGrunty>0.0000</wnio:PowNiePrzeliczaneInneGrunty>

<wnio:PowPrzeliczane>0.00</wnio:PowPrzeliczane>

<wnio:Przelicznik>0.00</wnio:Przelicznik>

<wnio:LiczbaHektarowPrzeliczeniowych>0.0000</wnio:LiczbaHektarowPrzeliczeniowych>

<wnio:Stawka>0.00</wnio:Stawka>

<wnio:Podatek>0.00</wnio:Podatek>

</wnio:PrzedmiotOpodatkowania>

</wnio:Grupa>

<wnio:Grupa>

<wnio:Nazwa>GRUNTY POD STAWAMI</wnio:Nazwa>

<wnio:PrzedmiotOpodatkowania>

<wnio:Klasa>a) zarybione łososiem, trocią, głowacicą, palią i pstrągiem</wnio:Klasa>

<wnio:Skladniki />

<wnio:PowOgolem>0.0000</wnio:PowOgolem>

<wnio:Jednostka>ha</wnio:Jednostka>

<wnio:PowNiePrzeliczane>0.0000</wnio:PowNiePrzeliczane>

<wnio:PowNiePrzeliczanePodDzialamiSpecjalnymi>0.0000</wnio:PowNiePrzeliczanePodDzialamiSpec jalnymi>

<wnio:PowNiePrzeliczaneInneGrunty>0.0000</wnio:PowNiePrzeliczaneInneGrunty>

<wnio:PowPrzeliczane>0.00</wnio:PowPrzeliczane>

<wnio:Przelicznik>1.00</wnio:Przelicznik>

<wnio:LiczbaHektarowPrzeliczeniowych>0.0000</wnio:LiczbaHektarowPrzeliczeniowych>

<wnio:Stawka>0.00</wnio:Stawka>

<wnio:Podatek>0.00</wnio:Podatek>

</wnio:PrzedmiotOpodatkowania>

<wnio:PrzedmiotOpodatkowania>

<wnio:Klasa>b) zarybione innymi gatunkami ryb</wnio:Klasa>

<wnio:Skladniki />

<wnio:PowOgolem>0.0000</wnio:PowOgolem>

<wnio:Jednostka>ha</wnio:Jednostka>

<wnio:PowNiePrzeliczane>0.0000</wnio:PowNiePrzeliczane>

<wnio:PowNiePrzeliczanePodDzialamiSpecjalnymi>0.0000</wnio:PowNiePrzeliczanePodDzialamiSpec jalnymi>

<wnio:PowNiePrzeliczaneInneGrunty>0.0000</wnio:PowNiePrzeliczaneInneGrunty>

<wnio:PowPrzeliczane>0.00</wnio:PowPrzeliczane>

<wnio:Przelicznik>0.20</wnio:Przelicznik>

<wnio:LiczbaHektarowPrzeliczeniowych>0.0000</wnio:LiczbaHektarowPrzeliczeniowych>

<wnio:Stawka>0.00</wnio:Stawka>

<wnio:Podatek>0.00</wnio:Podatek>

</wnio:PrzedmiotOpodatkowania>

<wnio:PrzedmiotOpodatkowania>

<wnio:Klasa>c) grunty pod stawami niezarybionymi</wnio:Klasa>

<wnio:Skladniki />

<wnio:PowOgolem>0.0000</wnio:PowOgolem>

<wnio:Jednostka>ha</wnio:Jednostka>

<wnio:PowNiePrzeliczane>0.0000</wnio:PowNiePrzeliczane>

<wnio:PowNiePrzeliczanePodDzialamiSpecjalnymi>0.0000</wnio:PowNiePrzeliczanePodDzialamiSpec jalnymi>

<wnio:PowNiePrzeliczaneInneGrunty>0.0000</wnio:PowNiePrzeliczaneInneGrunty>

<wnio:PowPrzeliczane>0.00</wnio:PowPrzeliczane>

<wnio:Przelicznik>0.00</wnio:Przelicznik>

<wnio:LiczbaHektarowPrzeliczeniowych>0.0000</wnio:LiczbaHektarowPrzeliczeniowych>

<wnio:Stawka>0.00</wnio:Stawka>

<wnio:Podatek>0.00</wnio:Podatek>

</wnio:PrzedmiotOpodatkowania>

</wnio:Grupa>

<wnio:Grupa>

<wnio:Nazwa>ROWY</wnio:Nazwa>

<wnio:PrzedmiotOpodatkowania>

<wnio:Klasa />

<wnio:Skladniki />

<wnio:PowOgolem>0.0000</wnio:PowOgolem>

<wnio:Jednostka>ha</wnio:Jednostka>

<wnio:PowNiePrzeliczane>0.0000</wnio:PowNiePrzeliczane>

<wnio:PowNiePrzeliczanePodDzialamiSpecjalnymi>0.0000</wnio:PowNiePrzeliczanePodDzialamiSpec jalnymi>

<wnio:PowNiePrzeliczaneInneGrunty>0.0000</wnio:PowNiePrzeliczaneInneGrunty>

<wnio:PowPrzeliczane>0.00</wnio:PowPrzeliczane>

<wnio:Przelicznik>0.00</wnio:Przelicznik>

<wnio:LiczbaHektarowPrzeliczeniowych>0.0000</wnio:LiczbaHektarowPrzeliczeniowych>

<wnio:Stawka>0.00</wnio:Stawka>

<wnio:Podatek>0.00</wnio:Podatek>

</wnio:PrzedmiotOpodatkowania>

</wnio:Grupa>

<wnio:Grupa>

<wnio:Nazwa>GRUNTY ZADRZEWIONE I ZAKRZEWIONE POŁOŻONE NA UR</wnio:Nazwa>

<wnio:PrzedmiotOpodatkowania>

<wnio:Klasa>I (na gruntach ornych)</wnio:Klasa>

<wnio:Skladniki />

<wnio:PowOgolem>0.0000</wnio:PowOgolem>

<wnio:Jednostka>ha</wnio:Jednostka>

<wnio:PowNiePrzeliczane>0.0000</wnio:PowNiePrzeliczane>

<wnio:PowNiePrzeliczanePodDzialamiSpecjalnymi>0.0000</wnio:PowNiePrzeliczanePodDzialamiSpec jalnymi>

<wnio:PowNiePrzeliczaneInneGrunty>0.0000</wnio:PowNiePrzeliczaneInneGrunty>

<wnio:PowPrzeliczane>0.00</wnio:PowPrzeliczane>

<wnio:Przelicznik>1.45</wnio:Przelicznik>

<wnio:LiczbaHektarowPrzeliczeniowych>0.0000</wnio:LiczbaHektarowPrzeliczeniowych>

<wnio:Stawka>0.00</wnio:Stawka>

<wnio:Podatek>0.00</wnio:Podatek>

</wnio:PrzedmiotOpodatkowania>

<wnio:PrzedmiotOpodatkowania>

<wnio:Klasa>I (na użytkach zielonych)</wnio:Klasa>

<wnio:Skladniki />

<wnio:PowOgolem>0.0000</wnio:PowOgolem>

<wnio:Jednostka>ha</wnio:Jednostka>

<wnio:PowNiePrzeliczane>0.0000</wnio:PowNiePrzeliczane>

<wnio:PowNiePrzeliczanePodDzialamiSpecjalnymi>0.0000</wnio:PowNiePrzeliczanePodDzialamiSpec jalnymi>

<wnio:PowNiePrzeliczaneInneGrunty>0.0000</wnio:PowNiePrzeliczaneInneGrunty>

<wnio:PowPrzeliczane>0.00</wnio:PowPrzeliczane>

<wnio:Przelicznik>1.35</wnio:Przelicznik>

<wnio:LiczbaHektarowPrzeliczeniowych>0.0000</wnio:LiczbaHektarowPrzeliczeniowych>

<wnio:Stawka>0.00</wnio:Stawka>

<wnio:Podatek>0.00</wnio:Podatek>

</wnio:PrzedmiotOpodatkowania>

<wnio:PrzedmiotOpodatkowania>

<wnio:Klasa>II (na gruntach ornych)</wnio:Klasa>

<wnio:Skladniki />

<wnio:PowOgolem>0.0000</wnio:PowOgolem>

<wnio:Jednostka>ha</wnio:Jednostka>

<wnio:PowNiePrzeliczane>0.0000</wnio:PowNiePrzeliczane>

<wnio:PowNiePrzeliczanePodDzialamiSpecjalnymi>0.0000</wnio:PowNiePrzeliczanePodDzialamiSpec jalnymi>

<wnio:PowNiePrzeliczaneInneGrunty>0.0000</wnio:PowNiePrzeliczaneInneGrunty>

<wnio:PowPrzeliczane>0.00</wnio:PowPrzeliczane>

<wnio:Przelicznik>1.35</wnio:Przelicznik>

<wnio:LiczbaHektarowPrzeliczeniowych>0.0000</wnio:LiczbaHektarowPrzeliczeniowych>

<wnio:Stawka>0.00</wnio:Stawka>

<wnio:Podatek>0.00</wnio:Podatek>

</wnio:PrzedmiotOpodatkowania>

<wnio:PrzedmiotOpodatkowania>

<wnio:Klasa>II (na użytkach zielonych)</wnio:Klasa>

<wnio:Skladniki />

<wnio:PowOgolem>0.0000</wnio:PowOgolem>

<wnio:Jednostka>ha</wnio:Jednostka>

<wnio:PowNiePrzeliczane>0.0000</wnio:PowNiePrzeliczane>

<wnio:PowNiePrzeliczanePodDzialamiSpecjalnymi>0.0000</wnio:PowNiePrzeliczanePodDzialamiSpec jalnymi>

<wnio:PowNiePrzeliczaneInneGrunty>0.0000</wnio:PowNiePrzeliczaneInneGrunty>

<wnio:PowPrzeliczane>0.00</wnio:PowPrzeliczane>

<wnio:Przelicznik>1.10</wnio:Przelicznik>

<wnio:LiczbaHektarowPrzeliczeniowych>0.0000</wnio:LiczbaHektarowPrzeliczeniowych>

<wnio:Stawka>0.00</wnio:Stawka>

<wnio:Podatek>0.00</wnio:Podatek>

</wnio:PrzedmiotOpodatkowania>

<wnio:PrzedmiotOpodatkowania>

<wnio:Klasa>IIIa</wnio:Klasa>

<wnio:Skladniki />

<wnio:PowOgolem>0.0000</wnio:PowOgolem>

<wnio:Jednostka>ha</wnio:Jednostka>

<wnio:PowNiePrzeliczane>0.0000</wnio:PowNiePrzeliczane>

<wnio:PowNiePrzeliczanePodDzialamiSpecjalnymi>0.0000</wnio:PowNiePrzeliczanePodDzialamiSpec jalnymi>

<wnio:PowNiePrzeliczaneInneGrunty>0.0000</wnio:PowNiePrzeliczaneInneGrunty>

<wnio:PowPrzeliczane>0.00</wnio:PowPrzeliczane>

<wnio:Przelicznik>1.25</wnio:Przelicznik>

<wnio:LiczbaHektarowPrzeliczeniowych>0.0000</wnio:LiczbaHektarowPrzeliczeniowych>

<wnio:Stawka>0.00</wnio:Stawka>

<wnio:Podatek>0.00</wnio:Podatek>

</wnio:PrzedmiotOpodatkowania>

<wnio:PrzedmiotOpodatkowania>

<wnio:Klasa>III</wnio:Klasa>

<wnio:Skladniki />

<wnio:PowOgolem>0.0000</wnio:PowOgolem>

<wnio:Jednostka>ha</wnio:Jednostka>

<wnio:PowNiePrzeliczane>0.0000</wnio:PowNiePrzeliczane>

<wnio:PowNiePrzeliczanePodDzialamiSpecjalnymi>0.0000</wnio:PowNiePrzeliczanePodDzialamiSpec jalnymi>

<wnio:PowNiePrzeliczaneInneGrunty>0.0000</wnio:PowNiePrzeliczaneInneGrunty>

<wnio:PowPrzeliczane>0.00</wnio:PowPrzeliczane>

<wnio:Przelicznik>0.95</wnio:Przelicznik>

<wnio:LiczbaHektarowPrzeliczeniowych>0.0000</wnio:LiczbaHektarowPrzeliczeniowych>

<wnio:Stawka>0.00</wnio:Stawka>

<wnio:Podatek>0.00</wnio:Podatek>

</wnio:PrzedmiotOpodatkowania>

<wnio:PrzedmiotOpodatkowania>

<wnio:Klasa>IIIb</wnio:Klasa>

<wnio:Skladniki />

<wnio:PowOgolem>0.0000</wnio:PowOgolem>

<wnio:Jednostka>ha</wnio:Jednostka>

<wnio:PowNiePrzeliczane>0.0000</wnio:PowNiePrzeliczane>

<wnio:PowNiePrzeliczanePodDzialamiSpecjalnymi>0.0000</wnio:PowNiePrzeliczanePodDzialamiSpec jalnymi>

<wnio:PowNiePrzeliczaneInneGrunty>0.0000</wnio:PowNiePrzeliczaneInneGrunty>

<wnio:PowPrzeliczane>0.00</wnio:PowPrzeliczane>

<wnio:Przelicznik>1.00</wnio:Przelicznik>

<wnio:LiczbaHektarowPrzeliczeniowych>0.0000</wnio:LiczbaHektarowPrzeliczeniowych>

<wnio:Stawka>0.00</wnio:Stawka>

<wnio:Podatek>0.00</wnio:Podatek>

</wnio:PrzedmiotOpodatkowania>

<wnio:PrzedmiotOpodatkowania>

<wnio:Klasa>IVa</wnio:Klasa>

<wnio:Skladniki />

<wnio:PowOgolem>0.0000</wnio:PowOgolem>

<wnio:Jednostka>ha</wnio:Jednostka>

<wnio:PowNiePrzeliczane>0.0000</wnio:PowNiePrzeliczane>

<wnio:PowNiePrzeliczanePodDzialamiSpecjalnymi>0.0000</wnio:PowNiePrzeliczanePodDzialamiSpec jalnymi>

<wnio:PowNiePrzeliczaneInneGrunty>0.0000</wnio:PowNiePrzeliczaneInneGrunty>

<wnio:PowPrzeliczane>0.00</wnio:PowPrzeliczane>

<wnio:Przelicznik>0.80</wnio:Przelicznik>

<wnio:LiczbaHektarowPrzeliczeniowych>0.0000</wnio:LiczbaHektarowPrzeliczeniowych>

<wnio:Stawka>0.00</wnio:Stawka>

<wnio:Podatek>0.00</wnio:Podatek>

</wnio:PrzedmiotOpodatkowania>

<wnio:PrzedmiotOpodatkowania>

<wnio:Klasa>IV</wnio:Klasa>

<wnio:Skladniki />

<wnio:PowOgolem>0.0000</wnio:PowOgolem>

<wnio:Jednostka>ha</wnio:Jednostka>

<wnio:PowNiePrzeliczane>0.0000</wnio:PowNiePrzeliczane>

<wnio:PowNiePrzeliczanePodDzialamiSpecjalnymi>0.0000</wnio:PowNiePrzeliczanePodDzialamiSpec jalnymi>

<wnio:PowNiePrzeliczaneInneGrunty>0.0000</wnio:PowNiePrzeliczaneInneGrunty>

<wnio:PowPrzeliczane>0.00</wnio:PowPrzeliczane>

<wnio:Przelicznik>0.55</wnio:Przelicznik>

<wnio:LiczbaHektarowPrzeliczeniowych>0.0000</wnio:LiczbaHektarowPrzeliczeniowych>

<wnio:Stawka>0.00</wnio:Stawka>

<wnio:Podatek>0.00</wnio:Podatek>

</wnio:PrzedmiotOpodatkowania>

<wnio:PrzedmiotOpodatkowania>

<wnio:Klasa>IVb</wnio:Klasa>

<wnio:Skladniki />

<wnio:PowOgolem>0.0000</wnio:PowOgolem>

<wnio:Jednostka>ha</wnio:Jednostka>

<wnio:PowNiePrzeliczane>0.0000</wnio:PowNiePrzeliczane>

<wnio:PowNiePrzeliczanePodDzialamiSpecjalnymi>0.0000</wnio:PowNiePrzeliczanePodDzialamiSpec jalnymi>

<wnio:PowNiePrzeliczaneInneGrunty>0.0000</wnio:PowNiePrzeliczaneInneGrunty>

<wnio:PowPrzeliczane>0.00</wnio:PowPrzeliczane>

<wnio:Przelicznik>0.60</wnio:Przelicznik>

<wnio:LiczbaHektarowPrzeliczeniowych>0.0000</wnio:LiczbaHektarowPrzeliczeniowych>

<wnio:Stawka>0.00</wnio:Stawka>

<wnio:Podatek>0.00</wnio:Podatek>

</wnio:PrzedmiotOpodatkowania>

<wnio:PrzedmiotOpodatkowania>

<wnio:Klasa>V</wnio:Klasa>

<wnio:Skladniki />

<wnio:PowOgolem>0.0000</wnio:PowOgolem>

<wnio:Jednostka>ha</wnio:Jednostka>

<wnio:PowNiePrzeliczane>0.0000</wnio:PowNiePrzeliczane>

<wnio:PowNiePrzeliczanePodDzialamiSpecjalnymi>0.0000</wnio:PowNiePrzeliczanePodDzialamiSpec jalnymi>

<wnio:PowNiePrzeliczaneInneGrunty>0.0000</wnio:PowNiePrzeliczaneInneGrunty>

<wnio:PowPrzeliczane>0.00</wnio:PowPrzeliczane>

<wnio:Przelicznik>0.00</wnio:Przelicznik>

<wnio:LiczbaHektarowPrzeliczeniowych>0.0000</wnio:LiczbaHektarowPrzeliczeniowych>

<wnio:Stawka>0.00</wnio:Stawka>

<wnio:Podatek>0.00</wnio:Podatek>

</wnio:PrzedmiotOpodatkowania>

<wnio:PrzedmiotOpodatkowania>

<wnio:Klasa>VI</wnio:Klasa>

<wnio:Skladniki />

<wnio:PowOgolem>0.0000</wnio:PowOgolem>

<wnio:Jednostka>ha</wnio:Jednostka>

<wnio:PowNiePrzeliczane>0.0000</wnio:PowNiePrzeliczane>

<wnio:PowNiePrzeliczanePodDzialamiSpecjalnymi>0.0000</wnio:PowNiePrzeliczanePodDzialamiSpec jalnymi>

<wnio:PowNiePrzeliczaneInneGrunty>0.0000</wnio:PowNiePrzeliczaneInneGrunty>

<wnio:PowPrzeliczane>0.00</wnio:PowPrzeliczane>

<wnio:Przelicznik>0.00</wnio:Przelicznik>

<wnio:LiczbaHektarowPrzeliczeniowych>0.0000</wnio:LiczbaHektarowPrzeliczeniowych>

<wnio:Stawka>0.00</wnio:Stawka>

<wnio:Podatek>0.00</wnio:Podatek>

</wnio:PrzedmiotOpodatkowania>

<wnio:PrzedmiotOpodatkowania>

<wnio:Klasa>VIz</wnio:Klasa>

<wnio:Skladniki />

<wnio:PowOgolem>0.0000</wnio:PowOgolem>

<wnio:Jednostka>ha</wnio:Jednostka>

<wnio:PowNiePrzeliczane>0.0000</wnio:PowNiePrzeliczane>

<wnio:PowNiePrzeliczanePodDzialamiSpecjalnymi>0.0000</wnio:PowNiePrzeliczanePodDzialamiSpec jalnymi>

<wnio:PowNiePrzeliczaneInneGrunty>0.0000</wnio:PowNiePrzeliczaneInneGrunty>

<wnio:PowPrzeliczane>0.00</wnio:PowPrzeliczane>

<wnio:Przelicznik>0.00</wnio:Przelicznik>

<wnio:LiczbaHektarowPrzeliczeniowych>0.0000</wnio:LiczbaHektarowPrzeliczeniowych>

<wnio:Stawka>0.00</wnio:Stawka>

<wnio:Podatek>0.00</wnio:Podatek>

</wnio:PrzedmiotOpodatkowania>

</wnio:Grupa>

<wnio:UzytiRolneNiepodlegajaceZwolnieniu>

<wnio:Powierzchnia>0.00</wnio:Powierzchnia>

<wnio:Stawka>0.00</wnio:Stawka>

<wnio:Kwota>0.00</wnio:Kwota>

</wnio:UzytiRolneNiepodlegajaceZwolnieniu>

<wnio:Podsumowanie>

<wnio:PowOgolem>0.0000</wnio:PowOgolem>

<wnio:PowNiePrzeliczane>0.0000</wnio:PowNiePrzeliczane>

<wnio:PowNiePrzeliczanePodDzialamiSpecjalnymi>0.0000</wnio:PowNiePrzeliczanePodDzialamiSpec jalnymi>

<wnio:PowNiePrzeliczaneInneGrunty>0.0000</wnio:PowNiePrzeliczaneInneGrunty>

<wnio:PowPrzeliczane>0.00</wnio:PowPrzeliczane>

<wnio:Przelicznik>0.00</wnio:Przelicznik>

<wnio:LiczbaHektarowPrzeliczeniowych>9.00</wnio:LiczbaHektarowPrzeliczeniowych>

<wnio:Stawka>0.00</wnio:Stawka>

<wnio:Podatek>0.00</wnio:Podatek>

</wnio:Podsumowanie>

<wnio:Suma>0.00</wnio:Suma>

<wnio:SumaPelneZlote>0</wnio:SumaPelneZlote>

</wnio:PrzedmiotyOpodatkowania>

<wnio:Podpis>

 $\leq$ oso:Imie  $\geq$ 

 $\leq$ oso:Nazwisko  $\geq$ 

<wnio:DataWypelnienia />

</wnio:Podpis>

<wnio:Zalaczniki>

<wnio:Grunty>

<wnio:Grunt>

<wnio:Numer /> <wnio:NrKsiegiWieczystej /> <wnio:NazwaSadu /> <wnio:Opis /> <wnio:PelnyAdres>false</wnio:PelnyAdres> <adr:Adres> <adr:KodPocztowy />  $\langle$ adr $\langle$ Poczta  $\rangle$ <adr:Miejscowosc /> <adr:Ulica /> <adr:Budynek /> <adr:Lokal /> <adr:Kraj>PL</adr:Kraj> <adr:Wojewodztwo />  $\langle$ adr $\langle$ Powiat $\rangle$  $\langle$ adr $\cdot$ Gmina  $\rangle$ <adr:Uwagi /> </adr:Adres> <wnio:Polozenie /> </wnio:Grunt> </wnio:Grunty> <wnio:Ulgi> <wnio:Ulga typ=""> <wnio:Opis>1. z tytułu nabycia lub przyjęcia w zagospodarowanie gruntów</wnio:Opis> <wnio:Powierzchnia>0.00</wnio:Powierzchnia> <wnio:PrzepisPrawa /> </wnio:Ulga> <wnio:Ulga typ=""> <wnio:Opis>2. inwestycyjne</wnio:Opis> <wnio:Powierzchnia>0.00</wnio:Powierzchnia> <wnio:PrzepisPrawa /> </wnio:Ulga> <wnio:Ulga typ=""> <wnio:Opis>3. górskie</wnio:Opis> <wnio:Powierzchnia>0.00</wnio:Powierzchnia> <wnio:PrzepisPrawa /> </wnio:Ulga> Dziennik Urzędowy Województwa Śląskiego  $-229 -$ 

- <wnio:Ulga typ="">
- <wnio:Opis>4. inne</wnio:Opis>

<wnio:Powierzchnia>0.00</wnio:Powierzchnia>

<wnio:PrzepisPrawa />

</wnio:Ulga>

<wnio:Suma>0.00</wnio:Suma>

</wnio:Ulgi>

<wnio:PrzedmiotyZwolnione />

</wnio:Zalaczniki>

</wnio:Deklaracja>

</wnio:Deklaracje>

</wnio:TrescDokumentu>

</wnio:Dokument>

</xf:instance>

<xf:instance id="main\_copy" >

<wnio:Dokument>

<wnio:OpisDokumentu />

<wnio:DaneDokumentu>

<str:Adresaci>

<meta:Podmiot>

<inst:Instytucja>

<inst:NazwaInstytucji>Urząd Miasta Ustroń</inst:NazwaInstytucji>

<adr:Adres>

<adr:KodPocztowy>43-450</adr:KodPocztowy>

<adr:Poczta />

<adr:Miejscowosc>Ustroń</adr:Miejscowosc>

<adr:Ulica>Rynek</adr:Ulica>

<adr:Budynek>1</adr:Budynek>

 $\alpha$ dr:Lokal  $\beta$ 

<adr:Kraj />

<adr:Wojewodztwo />

<adr:Powiat />

 $\langle$ adr $\cdot$ Gmina  $\rangle$ 

 $\langle$ adr:Adres $>$ 

<adr:Kontakt>

 $\leq$ adr:Telefon  $\geq$ 

 $\langle$ adr:Faks $\rangle$ 

<adr:Email />

</adr:Kontakt>

<inst:Jednostka>

<inst:NazwaInstytucji />

</inst:Jednostka>

<inst:Pracownik>

<inst:Funkcja>Burmistrz Miasta Ustroń</inst:Funkcja>

</inst:Pracownik>

</inst:Instytucja>

</meta:Podmiot>

</str:Adresaci>

<str:Nadawcy>

<meta:Podmiot>

<inst:Instytucja>

<inst:IdInstytucji>

 $\langle$ inst:KRS $\rangle$ >

 $\langle$ inst:NIP  $\rangle$ 

 $\langle$ inst:REGON  $\rangle$ 

<inst:InnyIdentyfikator>

<inst:TypIdentyfikatora>PKD</inst:TypIdentyfikatora>

<inst:WartoscIdentyfikatora />

</inst:InnyIdentyfikator>

<inst:InnyIdentyfikator>

<inst:TypIdentyfikatora>NazwaSkr</inst:TypIdentyfikatora>

<inst:WartoscIdentyfikatora />

</inst:InnyIdentyfikator>

</inst:IdInstytucji>

<inst:NazwaInstytucji>#NazwaInst</inst:NazwaInstytucji>

<adr:Adres>

<adr:KodPocztowy>#KodPocztowy</adr:KodPocztowy>

<adr:Poczta>#Poczta</adr:Poczta>

<adr:Miejscowosc>#Miejscowosc</adr:Miejscowosc>

<adr:Ulica>#Ulica</adr:Ulica>

<adr:Budynek>#Budynek</adr:Budynek>

<adr:Lokal>#Lokal</adr:Lokal>

<adr:Kraj>PL</adr:Kraj>

<adr:Wojewodztwo>#Wojewodztwo</adr:Wojewodztwo>

<adr:Powiat>#Powiat</adr:Powiat>

<adr:Gmina>#Gmina</adr:Gmina>

<adr:Uwagi />

</adr:Adres>

<adr:Kontakt>

<adr:Telefon />  $\leq$ adr $\cdot$ Email  $\geq$ </adr:Kontakt> </inst:Instytucja> <oso:Osoba> <oso:IdOsoby> <oso:PESEL>#PESEL</oso:PESEL>  $\langle$ oso:NIP>#NIP $\langle$ oso:NIP> <oso:InnyIdentyfikator> <oso:TypIdentyfikatora>PKD</oso:TypIdentyfikatora> <oso:WartoscIdentyfikatora /> </oso:InnyIdentyfikator> </oso:IdOsoby> <oso:Imie>#Imie</oso:Imie> <oso:ImieDrugie /> <oso:Nazwisko>#Nazwisko</oso:Nazwisko> <adr:Adres> <adr:KodPocztowy>#KodPocztowy</adr:KodPocztowy> <adr:Poczta>#Poczta</adr:Poczta> <adr:Miejscowosc>#Miejscowosc</adr:Miejscowosc> <adr:Ulica>#Ulica</adr:Ulica> <adr:Budynek>#Budynek</adr:Budynek> <adr:Lokal>#Lokal</adr:Lokal> <adr:Kraj>PL</adr:Kraj> <adr:Wojewodztwo>#Wojewodztwo</adr:Wojewodztwo> <adr:Powiat>#Powiat</adr:Powiat> <adr:Gmina>#Gmina</adr:Gmina> <adr:Uwagi /> </adr:Adres> <adr:Kontakt> <adr:Telefon />  $\leq$ adr $\cdot$ Email  $\geq$ </adr:Kontakt> </oso:Osoba> </meta:Podmiot> </str:Nadawcy> </wnio:DaneDokumentu> <wnio:TrescDokumentu format="text/xml" kodowanie="XML">

<wnio:Deklaracje>

<wnio:Deklaracja>

<wnio:Naglowek>

<wnio:Rok />

<wnio:ObowiazekZlozenia>P</wnio:ObowiazekZlozenia>

<wnio:DataZlozenia />

<wnio:DataKorekty />

</wnio:Naglowek>

<wnio:Podatnik>

<wnio:TypPodatnika>1</wnio:TypPodatnika>

<wnio:RodzajPodmiotu>1</wnio:RodzajPodmiotu>

<wnio:DataUrodzenia />

<oso:ImieOjca />

<oso:ImieMatki />

</wnio:Podatnik>

<wnio:PrzedmiotyOpodatkowania>

<wnio:Grupa>

<wnio:Nazwa>GRUNTY ORNE</wnio:Nazwa>

<wnio:PrzedmiotOpodatkowania>

<wnio:Klasa>I</wnio:Klasa>

<wnio:Skladniki />

<wnio:PowOgolem>0.0000</wnio:PowOgolem>

<wnio:Jednostka>ha</wnio:Jednostka>

<wnio:PowNiePrzeliczane>0.0000</wnio:PowNiePrzeliczane>

<wnio:PowNiePrzeliczanePodDzialamiSpecjalnymi>0.0000</wnio:PowNiePrzeliczanePodDzialamiSpec jalnymi>

<wnio:PowNiePrzeliczaneInneGrunty>0.0000</wnio:PowNiePrzeliczaneInneGrunty>

<wnio:PowPrzeliczane>0.00</wnio:PowPrzeliczane>

```
<wnio:Przelicznik>1.45</wnio:Przelicznik>
```
<wnio:LiczbaHektarowPrzeliczeniowych>0.0000</wnio:LiczbaHektarowPrzeliczeniowych>

<wnio:Stawka>0.00</wnio:Stawka>

<wnio:Podatek>0.00</wnio:Podatek>

</wnio:PrzedmiotOpodatkowania>

<wnio:PrzedmiotOpodatkowania>

<wnio:Klasa>II</wnio:Klasa>

<wnio:Skladniki />

<wnio:PowOgolem>0.0000</wnio:PowOgolem>

<wnio:Jednostka>ha</wnio:Jednostka>

<wnio:PowNiePrzeliczane>0.0000</wnio:PowNiePrzeliczane>

<wnio:PowNiePrzeliczanePodDzialamiSpecjalnymi>0.0000</wnio:PowNiePrzeliczanePodDzialamiSpec jalnymi>

<wnio:PowNiePrzeliczaneInneGrunty>0.0000</wnio:PowNiePrzeliczaneInneGrunty>

<wnio:PowPrzeliczane>0.00</wnio:PowPrzeliczane>

<wnio:Przelicznik>1.35</wnio:Przelicznik>

<wnio:LiczbaHektarowPrzeliczeniowych>0.0000</wnio:LiczbaHektarowPrzeliczeniowych>

<wnio:Stawka>0.00</wnio:Stawka>

<wnio:Podatek>0.00</wnio:Podatek>

</wnio:PrzedmiotOpodatkowania>

<wnio:PrzedmiotOpodatkowania>

<wnio:Klasa>IIIa</wnio:Klasa>

<wnio:Skladniki />

<wnio:PowOgolem>0.0000</wnio:PowOgolem>

<wnio:Jednostka>ha</wnio:Jednostka>

<wnio:PowNiePrzeliczane>0.0000</wnio:PowNiePrzeliczane>

<wnio:PowNiePrzeliczanePodDzialamiSpecjalnymi>0.0000</wnio:PowNiePrzeliczanePodDzialamiSpec jalnymi>

<wnio:PowNiePrzeliczaneInneGrunty>0.0000</wnio:PowNiePrzeliczaneInneGrunty>

<wnio:PowPrzeliczane>0.00</wnio:PowPrzeliczane>

<wnio:Przelicznik>1.25</wnio:Przelicznik>

<wnio:LiczbaHektarowPrzeliczeniowych>0.0000</wnio:LiczbaHektarowPrzeliczeniowych>

<wnio:Stawka>0.00</wnio:Stawka>

<wnio:Podatek>0.00</wnio:Podatek>

</wnio:PrzedmiotOpodatkowania>

<wnio:PrzedmiotOpodatkowania>

<wnio:Klasa>IIIb</wnio:Klasa>

<wnio:Skladniki />

<wnio:PowOgolem>0.0000</wnio:PowOgolem>

<wnio:Jednostka>ha</wnio:Jednostka>

<wnio:PowNiePrzeliczane>0.0000</wnio:PowNiePrzeliczane>

<wnio:PowNiePrzeliczanePodDzialamiSpecjalnymi>0.0000</wnio:PowNiePrzeliczanePodDzialamiSpec jalnymi>

<wnio:PowNiePrzeliczaneInneGrunty>0.0000</wnio:PowNiePrzeliczaneInneGrunty>

<wnio:PowPrzeliczane>0.00</wnio:PowPrzeliczane>

<wnio:Przelicznik>1.00</wnio:Przelicznik>

<wnio:LiczbaHektarowPrzeliczeniowych>0.0000</wnio:LiczbaHektarowPrzeliczeniowych>

<wnio:Stawka>0.00</wnio:Stawka>

<wnio:Podatek>0.00</wnio:Podatek>

</wnio:PrzedmiotOpodatkowania>

<wnio:PrzedmiotOpodatkowania>

<wnio:Klasa>IVa</wnio:Klasa>

<wnio:Skladniki />

<wnio:PowOgolem>0.0000</wnio:PowOgolem>

<wnio:Jednostka>ha</wnio:Jednostka>

<wnio:PowNiePrzeliczane>0.0000</wnio:PowNiePrzeliczane>

<wnio:PowNiePrzeliczanePodDzialamiSpecjalnymi>0.0000</wnio:PowNiePrzeliczanePodDzialamiSpec jalnymi>

<wnio:PowNiePrzeliczaneInneGrunty>0.0000</wnio:PowNiePrzeliczaneInneGrunty>

<wnio:PowPrzeliczane>0.00</wnio:PowPrzeliczane>

<wnio:Przelicznik>0.80</wnio:Przelicznik>

<wnio:LiczbaHektarowPrzeliczeniowych>0.0000</wnio:LiczbaHektarowPrzeliczeniowych>

<wnio:Stawka>0.00</wnio:Stawka>

<wnio:Podatek>0.00</wnio:Podatek>

</wnio:PrzedmiotOpodatkowania>

<wnio:PrzedmiotOpodatkowania>

<wnio:Klasa>IVb</wnio:Klasa>

<wnio:Skladniki />

<wnio:PowOgolem>0.0000</wnio:PowOgolem>

<wnio:Jednostka>ha</wnio:Jednostka>

<wnio:PowNiePrzeliczane>0.0000</wnio:PowNiePrzeliczane>

<wnio:PowNiePrzeliczanePodDzialamiSpecjalnymi>0.0000</wnio:PowNiePrzeliczanePodDzialamiSpec jalnymi>

<wnio:PowNiePrzeliczaneInneGrunty>0.0000</wnio:PowNiePrzeliczaneInneGrunty>

<wnio:PowPrzeliczane>0.00</wnio:PowPrzeliczane>

<wnio:Przelicznik>0.60</wnio:Przelicznik>

<wnio:LiczbaHektarowPrzeliczeniowych>0.0000</wnio:LiczbaHektarowPrzeliczeniowych>

<wnio:Stawka>0.00</wnio:Stawka>

<wnio:Podatek>0.00</wnio:Podatek>

</wnio:PrzedmiotOpodatkowania>

<wnio:PrzedmiotOpodatkowania>

<wnio:Klasa>V</wnio:Klasa>

<wnio:Skladniki />

<wnio:PowOgolem>0.0000</wnio:PowOgolem>

<wnio:Jednostka>ha</wnio:Jednostka>

<wnio:PowNiePrzeliczane>0.0000</wnio:PowNiePrzeliczane>

<wnio:PowNiePrzeliczanePodDzialamiSpecjalnymi>0.0000</wnio:PowNiePrzeliczanePodDzialamiSpec jalnymi>

<wnio:PowNiePrzeliczaneInneGrunty>0.0000</wnio:PowNiePrzeliczaneInneGrunty>

<wnio:PowPrzeliczane>0.00</wnio:PowPrzeliczane>

<wnio:Przelicznik>0.00</wnio:Przelicznik>

<wnio:LiczbaHektarowPrzeliczeniowych>0.0000</wnio:LiczbaHektarowPrzeliczeniowych>

<wnio:Stawka>0.00</wnio:Stawka>

<wnio:Podatek>0.00</wnio:Podatek>

</wnio:PrzedmiotOpodatkowania>

<wnio:PrzedmiotOpodatkowania>

<wnio:Klasa>VI</wnio:Klasa>

<wnio:Skladniki />

<wnio:PowOgolem>0.0000</wnio:PowOgolem>

<wnio:Jednostka>ha</wnio:Jednostka>

<wnio:PowNiePrzeliczane>0.0000</wnio:PowNiePrzeliczane>

<wnio:PowNiePrzeliczanePodDzialamiSpecjalnymi>0.0000</wnio:PowNiePrzeliczanePodDzialamiSpec jalnymi>

<wnio:PowNiePrzeliczaneInneGrunty>0.0000</wnio:PowNiePrzeliczaneInneGrunty>

<wnio:PowPrzeliczane>0.00</wnio:PowPrzeliczane>

<wnio:Przelicznik>0.00</wnio:Przelicznik>

<wnio:LiczbaHektarowPrzeliczeniowych>0.0000</wnio:LiczbaHektarowPrzeliczeniowych>

<wnio:Stawka>0.00</wnio:Stawka>

<wnio:Podatek>0.00</wnio:Podatek>

</wnio:PrzedmiotOpodatkowania>

<wnio:PrzedmiotOpodatkowania>

<wnio:Klasa>VIz</wnio:Klasa>

<wnio:Skladniki />

<wnio:PowOgolem>0.0000</wnio:PowOgolem>

<wnio:Jednostka>ha</wnio:Jednostka>

<wnio:PowNiePrzeliczane>0.0000</wnio:PowNiePrzeliczane>

<wnio:PowNiePrzeliczanePodDzialamiSpecjalnymi>0.0000</wnio:PowNiePrzeliczanePodDzialamiSpec jalnymi>

<wnio:PowNiePrzeliczaneInneGrunty>0.0000</wnio:PowNiePrzeliczaneInneGrunty>

<wnio:PowPrzeliczane>0.00</wnio:PowPrzeliczane>

<wnio:Przelicznik>0.00</wnio:Przelicznik>

<wnio:LiczbaHektarowPrzeliczeniowych>0.0000</wnio:LiczbaHektarowPrzeliczeniowych>

<wnio:Stawka>0.00</wnio:Stawka>

<wnio:Podatek>0.00</wnio:Podatek>

</wnio:PrzedmiotOpodatkowania>

</wnio:Grupa>

<wnio:Grupa>

<wnio:Nazwa>SADY</wnio:Nazwa>

<wnio:PrzedmiotOpodatkowania>

<wnio:Klasa>I (na gruntach ornych)</wnio:Klasa>

<wnio:Skladniki />

<wnio:PowOgolem>0.0000</wnio:PowOgolem>

<wnio:Jednostka>ha</wnio:Jednostka>

<wnio:PowNiePrzeliczane>0.0000</wnio:PowNiePrzeliczane>

<wnio:PowNiePrzeliczanePodDzialamiSpecjalnymi>0.0000</wnio:PowNiePrzeliczanePodDzialamiSpec jalnymi>

<wnio:PowNiePrzeliczaneInneGrunty>0.0000</wnio:PowNiePrzeliczaneInneGrunty>

<wnio:PowPrzeliczane>0.00</wnio:PowPrzeliczane>

<wnio:Przelicznik>1.45</wnio:Przelicznik>

<wnio:LiczbaHektarowPrzeliczeniowych>0.0000</wnio:LiczbaHektarowPrzeliczeniowych>

<wnio:Stawka>0.00</wnio:Stawka>

<wnio:Podatek>0.00</wnio:Podatek>

</wnio:PrzedmiotOpodatkowania>

<wnio:PrzedmiotOpodatkowania>

<wnio:Klasa>I (na użytkach zielonych)</wnio:Klasa>

<wnio:Skladniki />

<wnio:PowOgolem>0.0000</wnio:PowOgolem>

<wnio:Jednostka>ha</wnio:Jednostka>

<wnio:PowNiePrzeliczane>0.0000</wnio:PowNiePrzeliczane>

<wnio:PowNiePrzeliczanePodDzialamiSpecjalnymi>0.0000</wnio:PowNiePrzeliczanePodDzialamiSpec jalnymi>

<wnio:PowNiePrzeliczaneInneGrunty>0.0000</wnio:PowNiePrzeliczaneInneGrunty>

<wnio:PowPrzeliczane>0.00</wnio:PowPrzeliczane>

<wnio:Przelicznik>1.35</wnio:Przelicznik>

<wnio:LiczbaHektarowPrzeliczeniowych>0.0000</wnio:LiczbaHektarowPrzeliczeniowych>

<wnio:Stawka>0.00</wnio:Stawka>

<wnio:Podatek>0.00</wnio:Podatek>

</wnio:PrzedmiotOpodatkowania>

<wnio:PrzedmiotOpodatkowania>

<wnio:Klasa>II (na gruntach ornych)</wnio:Klasa>

<wnio:Skladniki />

<wnio:PowOgolem>0.0000</wnio:PowOgolem>

<wnio:Jednostka>ha</wnio:Jednostka>

<wnio:PowNiePrzeliczane>0.0000</wnio:PowNiePrzeliczane>

<wnio:PowNiePrzeliczanePodDzialamiSpecjalnymi>0.0000</wnio:PowNiePrzeliczanePodDzialamiSpec jalnymi>

<wnio:PowNiePrzeliczaneInneGrunty>0.0000</wnio:PowNiePrzeliczaneInneGrunty>

<wnio:PowPrzeliczane>0.00</wnio:PowPrzeliczane>

<wnio:Przelicznik>1.35</wnio:Przelicznik>

<wnio:LiczbaHektarowPrzeliczeniowych>0.0000</wnio:LiczbaHektarowPrzeliczeniowych>

<wnio:Stawka>0.00</wnio:Stawka>

<wnio:Podatek>0.00</wnio:Podatek>

</wnio:PrzedmiotOpodatkowania>

<wnio:PrzedmiotOpodatkowania>

<wnio:Klasa>II (na użytkach zielonych)</wnio:Klasa>

<wnio:Skladniki />

<wnio:PowOgolem>0.0000</wnio:PowOgolem>

<wnio:Jednostka>ha</wnio:Jednostka>

<wnio:PowNiePrzeliczane>0.0000</wnio:PowNiePrzeliczane>

<wnio:PowNiePrzeliczanePodDzialamiSpecjalnymi>0.0000</wnio:PowNiePrzeliczanePodDzialamiSpec jalnymi>

<wnio:PowNiePrzeliczaneInneGrunty>0.0000</wnio:PowNiePrzeliczaneInneGrunty>

<wnio:PowPrzeliczane>0.00</wnio:PowPrzeliczane>

<wnio:Przelicznik>1.10</wnio:Przelicznik>

<wnio:LiczbaHektarowPrzeliczeniowych>0.0000</wnio:LiczbaHektarowPrzeliczeniowych>

<wnio:Stawka>0.00</wnio:Stawka>

<wnio:Podatek>0.00</wnio:Podatek>

</wnio:PrzedmiotOpodatkowania>

<wnio:PrzedmiotOpodatkowania>

<wnio:Klasa>IIIa</wnio:Klasa>

<wnio:Skladniki />

<wnio:PowOgolem>0.0000</wnio:PowOgolem>

<wnio:Jednostka>ha</wnio:Jednostka>

<wnio:PowNiePrzeliczane>0.0000</wnio:PowNiePrzeliczane>

<wnio:PowNiePrzeliczanePodDzialamiSpecjalnymi>0.0000</wnio:PowNiePrzeliczanePodDzialamiSpec jalnymi>

<wnio:PowNiePrzeliczaneInneGrunty>0.0000</wnio:PowNiePrzeliczaneInneGrunty>

<wnio:PowPrzeliczane>0.00</wnio:PowPrzeliczane>

<wnio:Przelicznik>1.25</wnio:Przelicznik>

<wnio:LiczbaHektarowPrzeliczeniowych>0.0000</wnio:LiczbaHektarowPrzeliczeniowych>

<wnio:Stawka>0.00</wnio:Stawka>

<wnio:Podatek>0.00</wnio:Podatek>

</wnio:PrzedmiotOpodatkowania>

<wnio:PrzedmiotOpodatkowania>

<wnio:Klasa>IIIb</wnio:Klasa>

<wnio:Skladniki />

<wnio:PowOgolem>0.0000</wnio:PowOgolem>

<wnio:Jednostka>ha</wnio:Jednostka>

<wnio:PowNiePrzeliczane>0.0000</wnio:PowNiePrzeliczane>

<wnio:PowNiePrzeliczanePodDzialamiSpecjalnymi>0.0000</wnio:PowNiePrzeliczanePodDzialamiSpec jalnymi>

<wnio:PowNiePrzeliczaneInneGrunty>0.0000</wnio:PowNiePrzeliczaneInneGrunty>

<wnio:PowPrzeliczane>0.00</wnio:PowPrzeliczane>

<wnio:Przelicznik>1.00</wnio:Przelicznik>

<wnio:LiczbaHektarowPrzeliczeniowych>0.0000</wnio:LiczbaHektarowPrzeliczeniowych>

<wnio:Stawka>0.00</wnio:Stawka>

<wnio:Podatek>0.00</wnio:Podatek>

</wnio:PrzedmiotOpodatkowania>

<wnio:PrzedmiotOpodatkowania>

<wnio:Klasa>IVa</wnio:Klasa>

<wnio:Skladniki />

<wnio:PowOgolem>0.0000</wnio:PowOgolem>

<wnio:Jednostka>ha</wnio:Jednostka>

<wnio:PowNiePrzeliczane>0.0000</wnio:PowNiePrzeliczane>

<wnio:PowNiePrzeliczanePodDzialamiSpecjalnymi>0.0000</wnio:PowNiePrzeliczanePodDzialamiSpec jalnymi>

<wnio:PowNiePrzeliczaneInneGrunty>0.0000</wnio:PowNiePrzeliczaneInneGrunty>

<wnio:PowPrzeliczane>0.00</wnio:PowPrzeliczane>

<wnio:Przelicznik>0.80</wnio:Przelicznik>

<wnio:LiczbaHektarowPrzeliczeniowych>0.0000</wnio:LiczbaHektarowPrzeliczeniowych>

<wnio:Stawka>0.00</wnio:Stawka>

<wnio:Podatek>0.00</wnio:Podatek>

</wnio:PrzedmiotOpodatkowania>

<wnio:PrzedmiotOpodatkowania>

<wnio:Klasa>IVb</wnio:Klasa>

<wnio:Skladniki />

<wnio:PowOgolem>0.0000</wnio:PowOgolem>

<wnio:Jednostka>ha</wnio:Jednostka>

<wnio:PowNiePrzeliczane>0.0000</wnio:PowNiePrzeliczane>

<wnio:PowNiePrzeliczanePodDzialamiSpecjalnymi>0.0000</wnio:PowNiePrzeliczanePodDzialamiSpec jalnymi>

<wnio:PowNiePrzeliczaneInneGrunty>0.0000</wnio:PowNiePrzeliczaneInneGrunty>

<wnio:PowPrzeliczane>0.00</wnio:PowPrzeliczane>

<wnio:Przelicznik>0.60</wnio:Przelicznik>

<wnio:LiczbaHektarowPrzeliczeniowych>0.0000</wnio:LiczbaHektarowPrzeliczeniowych>

<wnio:Stawka>0.00</wnio:Stawka>

<wnio:Podatek>0.00</wnio:Podatek>

</wnio:PrzedmiotOpodatkowania>

<wnio:PrzedmiotOpodatkowania>

<wnio:Klasa>V</wnio:Klasa>

<wnio:Skladniki />

<wnio:PowOgolem>0.0000</wnio:PowOgolem>

<wnio:Jednostka>ha</wnio:Jednostka>

<wnio:PowNiePrzeliczane>0.0000</wnio:PowNiePrzeliczane>

<wnio:PowNiePrzeliczanePodDzialamiSpecjalnymi>0.0000</wnio:PowNiePrzeliczanePodDzialamiSpec jalnymi>

<wnio:PowNiePrzeliczaneInneGrunty>0.0000</wnio:PowNiePrzeliczaneInneGrunty>

<wnio:PowPrzeliczane>0.00</wnio:PowPrzeliczane>

<wnio:Przelicznik>0.00</wnio:Przelicznik>

<wnio:LiczbaHektarowPrzeliczeniowych>0.0000</wnio:LiczbaHektarowPrzeliczeniowych>

<wnio:Stawka>0.00</wnio:Stawka>

<wnio:Podatek>0.00</wnio:Podatek>

</wnio:PrzedmiotOpodatkowania>

<wnio:PrzedmiotOpodatkowania>

<wnio:Klasa>VI</wnio:Klasa>

<wnio:Skladniki />

<wnio:PowOgolem>0.0000</wnio:PowOgolem>

<wnio:Jednostka>ha</wnio:Jednostka>

<wnio:PowNiePrzeliczane>0.0000</wnio:PowNiePrzeliczane>

<wnio:PowNiePrzeliczanePodDzialamiSpecjalnymi>0.0000</wnio:PowNiePrzeliczanePodDzialamiSpec jalnymi>

<wnio:PowNiePrzeliczaneInneGrunty>0.0000</wnio:PowNiePrzeliczaneInneGrunty>

<wnio:PowPrzeliczane>0.00</wnio:PowPrzeliczane>

<wnio:Przelicznik>0.00</wnio:Przelicznik>

<wnio:LiczbaHektarowPrzeliczeniowych>0.0000</wnio:LiczbaHektarowPrzeliczeniowych>

<wnio:Stawka>0.00</wnio:Stawka>

<wnio:Podatek>0.00</wnio:Podatek>

</wnio:PrzedmiotOpodatkowania>

<wnio:PrzedmiotOpodatkowania>

<wnio:Klasa>VIz</wnio:Klasa>

<wnio:Skladniki />

<wnio:PowOgolem>0.0000</wnio:PowOgolem>

<wnio:Jednostka>ha</wnio:Jednostka>

<wnio:PowNiePrzeliczane>0.0000</wnio:PowNiePrzeliczane>

<wnio:PowNiePrzeliczanePodDzialamiSpecjalnymi>0.0000</wnio:PowNiePrzeliczanePodDzialamiSpec jalnymi>

<wnio:PowNiePrzeliczaneInneGrunty>0.0000</wnio:PowNiePrzeliczaneInneGrunty>

<wnio:PowPrzeliczane>0.00</wnio:PowPrzeliczane>

<wnio:Przelicznik>0.00</wnio:Przelicznik>

<wnio:LiczbaHektarowPrzeliczeniowych>0.0000</wnio:LiczbaHektarowPrzeliczeniowych>

<wnio:Stawka>0.00</wnio:Stawka>

<wnio:Podatek>0.00</wnio:Podatek>

</wnio:PrzedmiotOpodatkowania>

</wnio:Grupa>

<wnio:Grupa>

<wnio:Nazwa>UŻYTKI ZIELONE</wnio:Nazwa>

<wnio:PrzedmiotOpodatkowania>

<wnio:Klasa>I</wnio:Klasa>

<wnio:Skladniki />

<wnio:PowOgolem>0.0000</wnio:PowOgolem>

<wnio:Jednostka>ha</wnio:Jednostka>

<wnio:PowNiePrzeliczane>0.0000</wnio:PowNiePrzeliczane>

<wnio:PowNiePrzeliczanePodDzialamiSpecjalnymi>0.0000</wnio:PowNiePrzeliczanePodDzialamiSpec jalnymi>

<wnio:PowNiePrzeliczaneInneGrunty>0.0000</wnio:PowNiePrzeliczaneInneGrunty>

<wnio:PowPrzeliczane>0.00</wnio:PowPrzeliczane>

<wnio:Przelicznik>1.35</wnio:Przelicznik>

<wnio:LiczbaHektarowPrzeliczeniowych>0.0000</wnio:LiczbaHektarowPrzeliczeniowych>

<wnio:Stawka>0.00</wnio:Stawka>

<wnio:Podatek>0.00</wnio:Podatek>

</wnio:PrzedmiotOpodatkowania>

<wnio:PrzedmiotOpodatkowania>

<wnio:Klasa>II</wnio:Klasa>

<wnio:Skladniki />

<wnio:PowOgolem>0.0000</wnio:PowOgolem>

<wnio:Jednostka>ha</wnio:Jednostka>

<wnio:PowNiePrzeliczane>0.0000</wnio:PowNiePrzeliczane>

<wnio:PowNiePrzeliczanePodDzialamiSpecjalnymi>0.0000</wnio:PowNiePrzeliczanePodDzialamiSpec jalnymi>

<wnio:PowNiePrzeliczaneInneGrunty>0.0000</wnio:PowNiePrzeliczaneInneGrunty>

<wnio:PowPrzeliczane>0.00</wnio:PowPrzeliczane>

<wnio:Przelicznik>1.10</wnio:Przelicznik>

<wnio:LiczbaHektarowPrzeliczeniowych>0.0000</wnio:LiczbaHektarowPrzeliczeniowych>

<wnio:Stawka>0.00</wnio:Stawka>

<wnio:Podatek>0.00</wnio:Podatek>

</wnio:PrzedmiotOpodatkowania>

<wnio:PrzedmiotOpodatkowania>

<wnio:Klasa>III</wnio:Klasa>

<wnio:Skladniki />

<wnio:PowOgolem>0.0000</wnio:PowOgolem>

<wnio:Jednostka>ha</wnio:Jednostka>

<wnio:PowNiePrzeliczane>0.0000</wnio:PowNiePrzeliczane>

<wnio:PowNiePrzeliczanePodDzialamiSpecjalnymi>0.0000</wnio:PowNiePrzeliczanePodDzialamiSpec jalnymi>

<wnio:PowNiePrzeliczaneInneGrunty>0.0000</wnio:PowNiePrzeliczaneInneGrunty>

<wnio:PowPrzeliczane>0.00</wnio:PowPrzeliczane>

<wnio:Przelicznik>0.95</wnio:Przelicznik>

<wnio:LiczbaHektarowPrzeliczeniowych>0.0000</wnio:LiczbaHektarowPrzeliczeniowych>

<wnio:Stawka>0.00</wnio:Stawka>

<wnio:Podatek>0.00</wnio:Podatek>

</wnio:PrzedmiotOpodatkowania>

<wnio:PrzedmiotOpodatkowania>

<wnio:Klasa>IV</wnio:Klasa>

<wnio:Skladniki />

<wnio:PowOgolem>0.0000</wnio:PowOgolem>

<wnio:Jednostka>ha</wnio:Jednostka>

<wnio:PowNiePrzeliczane>0.0000</wnio:PowNiePrzeliczane>

<wnio:PowNiePrzeliczanePodDzialamiSpecjalnymi>0.0000</wnio:PowNiePrzeliczanePodDzialamiSpec jalnymi>

<wnio:PowNiePrzeliczaneInneGrunty>0.0000</wnio:PowNiePrzeliczaneInneGrunty>

<wnio:PowPrzeliczane>0.00</wnio:PowPrzeliczane>

<wnio:Przelicznik>0.55</wnio:Przelicznik>

<wnio:LiczbaHektarowPrzeliczeniowych>0.0000</wnio:LiczbaHektarowPrzeliczeniowych>

<wnio:Stawka>0.00</wnio:Stawka>

<wnio:Podatek>0.00</wnio:Podatek>

</wnio:PrzedmiotOpodatkowania>

<wnio:PrzedmiotOpodatkowania>

<wnio:Klasa>V</wnio:Klasa>

<wnio:Skladniki />

<wnio:PowOgolem>0.0000</wnio:PowOgolem>

<wnio:Jednostka>ha</wnio:Jednostka>

<wnio:PowNiePrzeliczane>0.0000</wnio:PowNiePrzeliczane>

<wnio:PowNiePrzeliczanePodDzialamiSpecjalnymi>0.0000</wnio:PowNiePrzeliczanePodDzialamiSpec jalnymi>

<wnio:PowNiePrzeliczaneInneGrunty>0.0000</wnio:PowNiePrzeliczaneInneGrunty>

<wnio:PowPrzeliczane>0.00</wnio:PowPrzeliczane>

<wnio:Przelicznik>0.00</wnio:Przelicznik>

<wnio:LiczbaHektarowPrzeliczeniowych>0.0000</wnio:LiczbaHektarowPrzeliczeniowych>

<wnio:Stawka>0.00</wnio:Stawka>

<wnio:Podatek>0.00</wnio:Podatek>

</wnio:PrzedmiotOpodatkowania>

<wnio:PrzedmiotOpodatkowania>

<wnio:Klasa>VI</wnio:Klasa>

<wnio:Skladniki />

<wnio:PowOgolem>0.0000</wnio:PowOgolem>

<wnio:Jednostka>ha</wnio:Jednostka>

<wnio:PowNiePrzeliczane>0.0000</wnio:PowNiePrzeliczane>

<wnio:PowNiePrzeliczanePodDzialamiSpecjalnymi>0.0000</wnio:PowNiePrzeliczanePodDzialamiSpec jalnymi>

<wnio:PowNiePrzeliczaneInneGrunty>0.0000</wnio:PowNiePrzeliczaneInneGrunty>

<wnio:PowPrzeliczane>0.00</wnio:PowPrzeliczane>

<wnio:Przelicznik>0.00</wnio:Przelicznik>

<wnio:LiczbaHektarowPrzeliczeniowych>0.0000</wnio:LiczbaHektarowPrzeliczeniowych>

<wnio:Stawka>0.00</wnio:Stawka>

<wnio:Podatek>0.00</wnio:Podatek>

</wnio:PrzedmiotOpodatkowania>

<wnio:PrzedmiotOpodatkowania>

<wnio:Klasa>VIz</wnio:Klasa>

<wnio:Skladniki />

<wnio:PowOgolem>0.0000</wnio:PowOgolem>

<wnio:Jednostka>ha</wnio:Jednostka>

<wnio:PowNiePrzeliczane>0.0000</wnio:PowNiePrzeliczane>

<wnio:PowNiePrzeliczanePodDzialamiSpecjalnymi>0.0000</wnio:PowNiePrzeliczanePodDzialamiSpec jalnymi>

<wnio:PowNiePrzeliczaneInneGrunty>0.0000</wnio:PowNiePrzeliczaneInneGrunty>

<wnio:PowPrzeliczane>0.00</wnio:PowPrzeliczane>

<wnio:Przelicznik>0.00</wnio:Przelicznik>

<wnio:LiczbaHektarowPrzeliczeniowych>0.0000</wnio:LiczbaHektarowPrzeliczeniowych>

<wnio:Stawka>0.00</wnio:Stawka>

<wnio:Podatek>0.00</wnio:Podatek>

</wnio:PrzedmiotOpodatkowania>

</wnio:Grupa> <wnio:Grupa> <wnio:Nazwa>GRUNTY ROLNE ZABUDOWANE</wnio:Nazwa> <wnio:PrzedmiotOpodatkowania> <wnio:Klasa>I (na gruntach ornych)</wnio:Klasa> <wnio:Skladniki /> <wnio:PowOgolem>0.0000</wnio:PowOgolem> <wnio:Jednostka>ha</wnio:Jednostka> <wnio:PowNiePrzeliczane>0.0000</wnio:PowNiePrzeliczane> <wnio:PowNiePrzeliczanePodDzialamiSpecjalnymi>0.0000</wnio:PowNiePrzeliczanePodDzialamiSpec jalnymi> <wnio:PowNiePrzeliczaneInneGrunty>0.0000</wnio:PowNiePrzeliczaneInneGrunty> <wnio:PowPrzeliczane>0.00</wnio:PowPrzeliczane> <wnio:Przelicznik>1.45</wnio:Przelicznik> <wnio:LiczbaHektarowPrzeliczeniowych>0.0000</wnio:LiczbaHektarowPrzeliczeniowych> <wnio:Stawka>0.00</wnio:Stawka>

<wnio:Podatek>0.00</wnio:Podatek>

</wnio:PrzedmiotOpodatkowania>

<wnio:PrzedmiotOpodatkowania>

<wnio:Klasa>I (na użytkach zielonych)</wnio:Klasa>

<wnio:Skladniki />

<wnio:PowOgolem>0.0000</wnio:PowOgolem>

<wnio:Jednostka>ha</wnio:Jednostka>

<wnio:PowNiePrzeliczane>0.0000</wnio:PowNiePrzeliczane>

<wnio:PowNiePrzeliczanePodDzialamiSpecjalnymi>0.0000</wnio:PowNiePrzeliczanePodDzialamiSpec jalnymi>

<wnio:PowNiePrzeliczaneInneGrunty>0.0000</wnio:PowNiePrzeliczaneInneGrunty>

<wnio:PowPrzeliczane>0.00</wnio:PowPrzeliczane>

<wnio:Przelicznik>1.35</wnio:Przelicznik>

<wnio:LiczbaHektarowPrzeliczeniowych>0.0000</wnio:LiczbaHektarowPrzeliczeniowych>

<wnio:Stawka>0.00</wnio:Stawka>

<wnio:Podatek>0.00</wnio:Podatek>

</wnio:PrzedmiotOpodatkowania>

<wnio:PrzedmiotOpodatkowania>

<wnio:Klasa>II (na gruntach ornych)</wnio:Klasa>

<wnio:Skladniki />

<wnio:PowOgolem>0.0000</wnio:PowOgolem>

<wnio:Jednostka>ha</wnio:Jednostka>

<wnio:PowNiePrzeliczane>0.0000</wnio:PowNiePrzeliczane>

<wnio:PowNiePrzeliczanePodDzialamiSpecjalnymi>0.0000</wnio:PowNiePrzeliczanePodDzialamiSpec jalnymi>

<wnio:PowNiePrzeliczaneInneGrunty>0.0000</wnio:PowNiePrzeliczaneInneGrunty>

<wnio:PowPrzeliczane>0.00</wnio:PowPrzeliczane>

<wnio:Przelicznik>1.35</wnio:Przelicznik>

<wnio:LiczbaHektarowPrzeliczeniowych>0.0000</wnio:LiczbaHektarowPrzeliczeniowych>

<wnio:Stawka>0.00</wnio:Stawka>

<wnio:Podatek>0.00</wnio:Podatek>

</wnio:PrzedmiotOpodatkowania>

<wnio:PrzedmiotOpodatkowania>

<wnio:Klasa>II (na użytkach zielonych)</wnio:Klasa>

<wnio:Skladniki />

<wnio:PowOgolem>0.0000</wnio:PowOgolem>

<wnio:Jednostka>ha</wnio:Jednostka>

<wnio:PowNiePrzeliczane>0.0000</wnio:PowNiePrzeliczane>

<wnio:PowNiePrzeliczanePodDzialamiSpecjalnymi>0.0000</wnio:PowNiePrzeliczanePodDzialamiSpec jalnymi>

<wnio:PowNiePrzeliczaneInneGrunty>0.0000</wnio:PowNiePrzeliczaneInneGrunty>

<wnio:PowPrzeliczane>0.00</wnio:PowPrzeliczane>

<wnio:Przelicznik>1.10</wnio:Przelicznik>

<wnio:LiczbaHektarowPrzeliczeniowych>0.0000</wnio:LiczbaHektarowPrzeliczeniowych>

<wnio:Stawka>0.00</wnio:Stawka>

<wnio:Podatek>0.00</wnio:Podatek>

</wnio:PrzedmiotOpodatkowania>

<wnio:PrzedmiotOpodatkowania>

<wnio:Klasa>IIIa</wnio:Klasa>

<wnio:Skladniki />

<wnio:PowOgolem>0.0000</wnio:PowOgolem>

<wnio:Jednostka>ha</wnio:Jednostka>

<wnio:PowNiePrzeliczane>0.0000</wnio:PowNiePrzeliczane>

<wnio:PowNiePrzeliczanePodDzialamiSpecjalnymi>0.0000</wnio:PowNiePrzeliczanePodDzialamiSpec jalnymi>

<wnio:PowNiePrzeliczaneInneGrunty>0.0000</wnio:PowNiePrzeliczaneInneGrunty>

<wnio:PowPrzeliczane>0.00</wnio:PowPrzeliczane>

<wnio:Przelicznik>1.25</wnio:Przelicznik>

<wnio:LiczbaHektarowPrzeliczeniowych>0.0000</wnio:LiczbaHektarowPrzeliczeniowych>

<wnio:Stawka>0.00</wnio:Stawka>

<wnio:Podatek>0.00</wnio:Podatek>

</wnio:PrzedmiotOpodatkowania>

<wnio:PrzedmiotOpodatkowania>

<wnio:Klasa>III</wnio:Klasa>

<wnio:Skladniki />

<wnio:PowOgolem>0.0000</wnio:PowOgolem>

<wnio:Jednostka>ha</wnio:Jednostka>

<wnio:PowNiePrzeliczane>0.0000</wnio:PowNiePrzeliczane>

<wnio:PowNiePrzeliczanePodDzialamiSpecjalnymi>0.0000</wnio:PowNiePrzeliczanePodDzialamiSpec jalnymi>

<wnio:PowNiePrzeliczaneInneGrunty>0.0000</wnio:PowNiePrzeliczaneInneGrunty>

<wnio:PowPrzeliczane>0.00</wnio:PowPrzeliczane>

<wnio:Przelicznik>0.95</wnio:Przelicznik>

<wnio:LiczbaHektarowPrzeliczeniowych>0.0000</wnio:LiczbaHektarowPrzeliczeniowych>

<wnio:Stawka>0.00</wnio:Stawka>

<wnio:Podatek>0.00</wnio:Podatek>

</wnio:PrzedmiotOpodatkowania>

<wnio:PrzedmiotOpodatkowania>

<wnio:Klasa>IIIb</wnio:Klasa>

<wnio:Skladniki />

<wnio:PowOgolem>0.0000</wnio:PowOgolem>

<wnio:Jednostka>ha</wnio:Jednostka>

<wnio:PowNiePrzeliczane>0.0000</wnio:PowNiePrzeliczane>

<wnio:PowNiePrzeliczanePodDzialamiSpecjalnymi>0.0000</wnio:PowNiePrzeliczanePodDzialamiSpec jalnymi>

<wnio:PowNiePrzeliczaneInneGrunty>0.0000</wnio:PowNiePrzeliczaneInneGrunty>

<wnio:PowPrzeliczane>0.00</wnio:PowPrzeliczane>

<wnio:Przelicznik>1.00</wnio:Przelicznik>

<wnio:LiczbaHektarowPrzeliczeniowych>0.0000</wnio:LiczbaHektarowPrzeliczeniowych>

<wnio:Stawka>0.00</wnio:Stawka>

<wnio:Podatek>0.00</wnio:Podatek>

</wnio:PrzedmiotOpodatkowania>

<wnio:PrzedmiotOpodatkowania>

<wnio:Klasa>IVa</wnio:Klasa>

<wnio:Skladniki />

<wnio:PowOgolem>0.0000</wnio:PowOgolem>

<wnio:Jednostka>ha</wnio:Jednostka>

<wnio:PowNiePrzeliczane>0.0000</wnio:PowNiePrzeliczane>

<wnio:PowNiePrzeliczanePodDzialamiSpecjalnymi>0.0000</wnio:PowNiePrzeliczanePodDzialamiSpec jalnymi>

<wnio:PowNiePrzeliczaneInneGrunty>0.0000</wnio:PowNiePrzeliczaneInneGrunty>

<wnio:PowPrzeliczane>0.00</wnio:PowPrzeliczane>

<wnio:Przelicznik>0.80</wnio:Przelicznik>

<wnio:LiczbaHektarowPrzeliczeniowych>0.0000</wnio:LiczbaHektarowPrzeliczeniowych>

<wnio:Stawka>0.00</wnio:Stawka>

<wnio:Podatek>0.00</wnio:Podatek>

</wnio:PrzedmiotOpodatkowania>

<wnio:PrzedmiotOpodatkowania>

<wnio:Klasa>IV</wnio:Klasa>

<wnio:Skladniki />

<wnio:PowOgolem>0.0000</wnio:PowOgolem>

<wnio:Jednostka>ha</wnio:Jednostka>

<wnio:PowNiePrzeliczane>0.0000</wnio:PowNiePrzeliczane>

<wnio:PowNiePrzeliczanePodDzialamiSpecjalnymi>0.0000</wnio:PowNiePrzeliczanePodDzialamiSpec jalnymi>

<wnio:PowNiePrzeliczaneInneGrunty>0.0000</wnio:PowNiePrzeliczaneInneGrunty>

<wnio:PowPrzeliczane>0.00</wnio:PowPrzeliczane>

<wnio:Przelicznik>0.55</wnio:Przelicznik>

<wnio:LiczbaHektarowPrzeliczeniowych>0.0000</wnio:LiczbaHektarowPrzeliczeniowych>

<wnio:Stawka>0.00</wnio:Stawka>

<wnio:Podatek>0.00</wnio:Podatek>

</wnio:PrzedmiotOpodatkowania>

<wnio:PrzedmiotOpodatkowania>

<wnio:Klasa>IVb</wnio:Klasa>

<wnio:Skladniki />

<wnio:PowOgolem>0.0000</wnio:PowOgolem>

<wnio:Jednostka>ha</wnio:Jednostka>

<wnio:PowNiePrzeliczane>0.0000</wnio:PowNiePrzeliczane>

<wnio:PowNiePrzeliczanePodDzialamiSpecjalnymi>0.0000</wnio:PowNiePrzeliczanePodDzialamiSpec jalnymi>

<wnio:PowNiePrzeliczaneInneGrunty>0.0000</wnio:PowNiePrzeliczaneInneGrunty>

<wnio:PowPrzeliczane>0.00</wnio:PowPrzeliczane>

<wnio:Przelicznik>0.60</wnio:Przelicznik>

<wnio:LiczbaHektarowPrzeliczeniowych>0.0000</wnio:LiczbaHektarowPrzeliczeniowych>

<wnio:Stawka>0.00</wnio:Stawka>

<wnio:Podatek>0.00</wnio:Podatek>

</wnio:PrzedmiotOpodatkowania>

<wnio:PrzedmiotOpodatkowania>

<wnio:Klasa>V</wnio:Klasa>

<wnio:Skladniki />

<wnio:PowOgolem>0.0000</wnio:PowOgolem>

<wnio:Jednostka>ha</wnio:Jednostka>

<wnio:PowNiePrzeliczane>0.0000</wnio:PowNiePrzeliczane>

<wnio:PowNiePrzeliczanePodDzialamiSpecjalnymi>0.0000</wnio:PowNiePrzeliczanePodDzialamiSpec jalnymi>

<wnio:PowNiePrzeliczaneInneGrunty>0.0000</wnio:PowNiePrzeliczaneInneGrunty>

<wnio:PowPrzeliczane>0.00</wnio:PowPrzeliczane>

<wnio:Przelicznik>0.00</wnio:Przelicznik>

<wnio:LiczbaHektarowPrzeliczeniowych>0.0000</wnio:LiczbaHektarowPrzeliczeniowych>

<wnio:Stawka>0.00</wnio:Stawka>

<wnio:Podatek>0.00</wnio:Podatek>

</wnio:PrzedmiotOpodatkowania>

<wnio:PrzedmiotOpodatkowania>

<wnio:Klasa>VI</wnio:Klasa>

<wnio:Skladniki />

<wnio:PowOgolem>0.0000</wnio:PowOgolem>

<wnio:Jednostka>ha</wnio:Jednostka>

<wnio:PowNiePrzeliczane>0.0000</wnio:PowNiePrzeliczane>

<wnio:PowNiePrzeliczanePodDzialamiSpecjalnymi>0.0000</wnio:PowNiePrzeliczanePodDzialamiSpec jalnymi>

<wnio:PowNiePrzeliczaneInneGrunty>0.0000</wnio:PowNiePrzeliczaneInneGrunty>

<wnio:PowPrzeliczane>0.00</wnio:PowPrzeliczane>

<wnio:Przelicznik>0.00</wnio:Przelicznik>

<wnio:LiczbaHektarowPrzeliczeniowych>0.0000</wnio:LiczbaHektarowPrzeliczeniowych>

<wnio:Stawka>0.00</wnio:Stawka>

<wnio:Podatek>0.00</wnio:Podatek>

</wnio:PrzedmiotOpodatkowania>

<wnio:PrzedmiotOpodatkowania>

<wnio:Klasa>VIz</wnio:Klasa>

<wnio:Skladniki />

<wnio:PowOgolem>0.0000</wnio:PowOgolem>

<wnio:Jednostka>ha</wnio:Jednostka>

<wnio:PowNiePrzeliczane>0.0000</wnio:PowNiePrzeliczane>

<wnio:PowNiePrzeliczanePodDzialamiSpecjalnymi>0.0000</wnio:PowNiePrzeliczanePodDzialamiSpec jalnymi>

<wnio:PowNiePrzeliczaneInneGrunty>0.0000</wnio:PowNiePrzeliczaneInneGrunty>

<wnio:PowPrzeliczane>0.00</wnio:PowPrzeliczane>

<wnio:Przelicznik>0.00</wnio:Przelicznik>

<wnio:LiczbaHektarowPrzeliczeniowych>0.0000</wnio:LiczbaHektarowPrzeliczeniowych>

<wnio:Stawka>0.00</wnio:Stawka>

<wnio:Podatek>0.00</wnio:Podatek>

</wnio:PrzedmiotOpodatkowania>

</wnio:Grupa>

<wnio:Grupa>

<wnio:Nazwa>GRUNTY POD STAWAMI</wnio:Nazwa>

<wnio:PrzedmiotOpodatkowania>

<wnio:Klasa>a) zarybione łososiem, trocią, głowacicą, palią i pstrągiem</wnio:Klasa>

<wnio:Skladniki />

<wnio:PowOgolem>0.0000</wnio:PowOgolem>

<wnio:Jednostka>ha</wnio:Jednostka>

<wnio:PowNiePrzeliczane>0.0000</wnio:PowNiePrzeliczane>

<wnio:PowNiePrzeliczanePodDzialamiSpecjalnymi>0.0000</wnio:PowNiePrzeliczanePodDzialamiSpec jalnymi>

<wnio:PowNiePrzeliczaneInneGrunty>0.0000</wnio:PowNiePrzeliczaneInneGrunty>

<wnio:PowPrzeliczane>0.00</wnio:PowPrzeliczane>

<wnio:Przelicznik>1.00</wnio:Przelicznik>

<wnio:LiczbaHektarowPrzeliczeniowych>0.0000</wnio:LiczbaHektarowPrzeliczeniowych>

<wnio:Stawka>0.00</wnio:Stawka>

<wnio:Podatek>0.00</wnio:Podatek>

</wnio:PrzedmiotOpodatkowania>

<wnio:PrzedmiotOpodatkowania>

<wnio:Klasa>b) zarybione innymi gatunkami ryb</wnio:Klasa>

<wnio:Skladniki />

<wnio:PowOgolem>0.0000</wnio:PowOgolem>

<wnio:Jednostka>ha</wnio:Jednostka>

<wnio:PowNiePrzeliczane>0.0000</wnio:PowNiePrzeliczane>

<wnio:PowNiePrzeliczanePodDzialamiSpecjalnymi>0.0000</wnio:PowNiePrzeliczanePodDzialamiSpec jalnymi>

<wnio:PowNiePrzeliczaneInneGrunty>0.0000</wnio:PowNiePrzeliczaneInneGrunty>

<wnio:PowPrzeliczane>0.00</wnio:PowPrzeliczane>

<wnio:Przelicznik>0.20</wnio:Przelicznik>

<wnio:LiczbaHektarowPrzeliczeniowych>0.0000</wnio:LiczbaHektarowPrzeliczeniowych>

<wnio:Stawka>0.00</wnio:Stawka>

<wnio:Podatek>0.00</wnio:Podatek>

</wnio:PrzedmiotOpodatkowania>

<wnio:PrzedmiotOpodatkowania>

<wnio:Klasa>c) grunty pod stawami niezarybionymi</wnio:Klasa>

<wnio:Skladniki />

<wnio:PowOgolem>0.0000</wnio:PowOgolem>

<wnio:Jednostka>ha</wnio:Jednostka>

<wnio:PowNiePrzeliczane>0.0000</wnio:PowNiePrzeliczane>

<wnio:PowNiePrzeliczanePodDzialamiSpecjalnymi>0.0000</wnio:PowNiePrzeliczanePodDzialamiSpec jalnymi>

<wnio:PowNiePrzeliczaneInneGrunty>0.0000</wnio:PowNiePrzeliczaneInneGrunty>

<wnio:PowPrzeliczane>0.00</wnio:PowPrzeliczane>

<wnio:Przelicznik>0.00</wnio:Przelicznik>

<wnio:LiczbaHektarowPrzeliczeniowych>0.0000</wnio:LiczbaHektarowPrzeliczeniowych>

<wnio:Stawka>0.00</wnio:Stawka>

<wnio:Podatek>0.00</wnio:Podatek>

</wnio:PrzedmiotOpodatkowania>

</wnio:Grupa>

<wnio:Grupa>

<wnio:Nazwa>ROWY</wnio:Nazwa>

<wnio:PrzedmiotOpodatkowania>

<wnio:Klasa />

<wnio:Skladniki />

<wnio:PowOgolem>0.0000</wnio:PowOgolem>

<wnio:Jednostka>ha</wnio:Jednostka>

<wnio:PowNiePrzeliczane>0.0000</wnio:PowNiePrzeliczane>

<wnio:PowNiePrzeliczanePodDzialamiSpecjalnymi>0.0000</wnio:PowNiePrzeliczanePodDzialamiSpec jalnymi>

<wnio:PowNiePrzeliczaneInneGrunty>0.0000</wnio:PowNiePrzeliczaneInneGrunty>

<wnio:PowPrzeliczane>0.00</wnio:PowPrzeliczane>

<wnio:Przelicznik>0.00</wnio:Przelicznik>

<wnio:LiczbaHektarowPrzeliczeniowych>0.0000</wnio:LiczbaHektarowPrzeliczeniowych>

<wnio:Stawka>0.00</wnio:Stawka>

<wnio:Podatek>0.00</wnio:Podatek>

</wnio:PrzedmiotOpodatkowania>

</wnio:Grupa>

<wnio:Grupa>

<wnio:Nazwa>GRUNTY ZADRZEWIONE I ZAKRZEWIONE POŁOŻONE NA UR</wnio:Nazwa>

<wnio:PrzedmiotOpodatkowania>

<wnio:Klasa>I (na gruntach ornych)</wnio:Klasa>

<wnio:Skladniki />

<wnio:PowOgolem>0.0000</wnio:PowOgolem>

<wnio:Jednostka>ha</wnio:Jednostka>

<wnio:PowNiePrzeliczane>0.0000</wnio:PowNiePrzeliczane>

<wnio:PowNiePrzeliczanePodDzialamiSpecjalnymi>0.0000</wnio:PowNiePrzeliczanePodDzialamiSpec jalnymi>

<wnio:PowNiePrzeliczaneInneGrunty>0.0000</wnio:PowNiePrzeliczaneInneGrunty>

<wnio:PowPrzeliczane>0.00</wnio:PowPrzeliczane>

<wnio:Przelicznik>1.45</wnio:Przelicznik>

<wnio:LiczbaHektarowPrzeliczeniowych>0.0000</wnio:LiczbaHektarowPrzeliczeniowych>

<wnio:Stawka>0.00</wnio:Stawka>

<wnio:Podatek>0.00</wnio:Podatek>

</wnio:PrzedmiotOpodatkowania>

<wnio:PrzedmiotOpodatkowania>

<wnio:Klasa>I (na użytkach zielonych)</wnio:Klasa>

<wnio:Skladniki />

<wnio:PowOgolem>0.0000</wnio:PowOgolem>

<wnio:Jednostka>ha</wnio:Jednostka>

<wnio:PowNiePrzeliczane>0.0000</wnio:PowNiePrzeliczane>

<wnio:PowNiePrzeliczanePodDzialamiSpecjalnymi>0.0000</wnio:PowNiePrzeliczanePodDzialamiSpec jalnymi>

<wnio:PowNiePrzeliczaneInneGrunty>0.0000</wnio:PowNiePrzeliczaneInneGrunty>

<wnio:PowPrzeliczane>0.00</wnio:PowPrzeliczane>

<wnio:Przelicznik>1.35</wnio:Przelicznik>

<wnio:LiczbaHektarowPrzeliczeniowych>0.0000</wnio:LiczbaHektarowPrzeliczeniowych>

<wnio:Stawka>0.00</wnio:Stawka>

<wnio:Podatek>0.00</wnio:Podatek>

</wnio:PrzedmiotOpodatkowania>

<wnio:PrzedmiotOpodatkowania>

<wnio:Klasa>II (na gruntach ornych)</wnio:Klasa>

<wnio:Skladniki />

<wnio:PowOgolem>0.0000</wnio:PowOgolem>

<wnio:Jednostka>ha</wnio:Jednostka>

<wnio:PowNiePrzeliczane>0.0000</wnio:PowNiePrzeliczane>

<wnio:PowNiePrzeliczanePodDzialamiSpecjalnymi>0.0000</wnio:PowNiePrzeliczanePodDzialamiSpec jalnymi>

<wnio:PowNiePrzeliczaneInneGrunty>0.0000</wnio:PowNiePrzeliczaneInneGrunty>

<wnio:PowPrzeliczane>0.00</wnio:PowPrzeliczane>

<wnio:Przelicznik>1.35</wnio:Przelicznik>

<wnio:LiczbaHektarowPrzeliczeniowych>0.0000</wnio:LiczbaHektarowPrzeliczeniowych>

<wnio:Stawka>0.00</wnio:Stawka>

<wnio:Podatek>0.00</wnio:Podatek>

</wnio:PrzedmiotOpodatkowania>

<wnio:PrzedmiotOpodatkowania>

<wnio:Klasa>II (na użytkach zielonych)</wnio:Klasa>

<wnio:Skladniki />

<wnio:PowOgolem>0.0000</wnio:PowOgolem>

<wnio:Jednostka>ha</wnio:Jednostka>

<wnio:PowNiePrzeliczane>0.0000</wnio:PowNiePrzeliczane>

<wnio:PowNiePrzeliczanePodDzialamiSpecjalnymi>0.0000</wnio:PowNiePrzeliczanePodDzialamiSpec jalnymi>

<wnio:PowNiePrzeliczaneInneGrunty>0.0000</wnio:PowNiePrzeliczaneInneGrunty>

<wnio:PowPrzeliczane>0.00</wnio:PowPrzeliczane>

<wnio:Przelicznik>1.10</wnio:Przelicznik>

<wnio:LiczbaHektarowPrzeliczeniowych>0.0000</wnio:LiczbaHektarowPrzeliczeniowych>

<wnio:Stawka>0.00</wnio:Stawka>

<wnio:Podatek>0.00</wnio:Podatek>

</wnio:PrzedmiotOpodatkowania>

<wnio:PrzedmiotOpodatkowania>

<wnio:Klasa>IIIa</wnio:Klasa>

<wnio:Skladniki />

<wnio:PowOgolem>0.0000</wnio:PowOgolem>

<wnio:Jednostka>ha</wnio:Jednostka>

<wnio:PowNiePrzeliczane>0.0000</wnio:PowNiePrzeliczane>

<wnio:PowNiePrzeliczanePodDzialamiSpecjalnymi>0.0000</wnio:PowNiePrzeliczanePodDzialamiSpec jalnymi>

<wnio:PowNiePrzeliczaneInneGrunty>0.0000</wnio:PowNiePrzeliczaneInneGrunty>

<wnio:PowPrzeliczane>0.00</wnio:PowPrzeliczane>

<wnio:Przelicznik>1.25</wnio:Przelicznik>

<wnio:LiczbaHektarowPrzeliczeniowych>0.0000</wnio:LiczbaHektarowPrzeliczeniowych>

<wnio:Stawka>0.00</wnio:Stawka>

<wnio:Podatek>0.00</wnio:Podatek>

</wnio:PrzedmiotOpodatkowania>

<wnio:PrzedmiotOpodatkowania>

<wnio:Klasa>III</wnio:Klasa>

<wnio:Skladniki />

<wnio:PowOgolem>0.0000</wnio:PowOgolem>

<wnio:Jednostka>ha</wnio:Jednostka>

<wnio:PowNiePrzeliczane>0.0000</wnio:PowNiePrzeliczane>

<wnio:PowNiePrzeliczanePodDzialamiSpecjalnymi>0.0000</wnio:PowNiePrzeliczanePodDzialamiSpec jalnymi>

<wnio:PowNiePrzeliczaneInneGrunty>0.0000</wnio:PowNiePrzeliczaneInneGrunty>
<wnio:PowPrzeliczane>0.00</wnio:PowPrzeliczane>

<wnio:Przelicznik>0.95</wnio:Przelicznik>

<wnio:LiczbaHektarowPrzeliczeniowych>0.0000</wnio:LiczbaHektarowPrzeliczeniowych>

<wnio:Stawka>0.00</wnio:Stawka>

<wnio:Podatek>0.00</wnio:Podatek>

</wnio:PrzedmiotOpodatkowania>

<wnio:PrzedmiotOpodatkowania>

<wnio:Klasa>IIIb</wnio:Klasa>

<wnio:Skladniki />

<wnio:PowOgolem>0.0000</wnio:PowOgolem>

<wnio:Jednostka>ha</wnio:Jednostka>

<wnio:PowNiePrzeliczane>0.0000</wnio:PowNiePrzeliczane>

<wnio:PowNiePrzeliczanePodDzialamiSpecjalnymi>0.0000</wnio:PowNiePrzeliczanePodDzialamiSpec jalnymi>

<wnio:PowNiePrzeliczaneInneGrunty>0.0000</wnio:PowNiePrzeliczaneInneGrunty>

<wnio:PowPrzeliczane>0.00</wnio:PowPrzeliczane>

<wnio:Przelicznik>1.00</wnio:Przelicznik>

<wnio:LiczbaHektarowPrzeliczeniowych>0.0000</wnio:LiczbaHektarowPrzeliczeniowych>

<wnio:Stawka>0.00</wnio:Stawka>

<wnio:Podatek>0.00</wnio:Podatek>

</wnio:PrzedmiotOpodatkowania>

<wnio:PrzedmiotOpodatkowania>

<wnio:Klasa>IVa</wnio:Klasa>

<wnio:Skladniki />

<wnio:PowOgolem>0.0000</wnio:PowOgolem>

<wnio:Jednostka>ha</wnio:Jednostka>

<wnio:PowNiePrzeliczane>0.0000</wnio:PowNiePrzeliczane>

<wnio:PowNiePrzeliczanePodDzialamiSpecjalnymi>0.0000</wnio:PowNiePrzeliczanePodDzialamiSpec jalnymi>

<wnio:PowNiePrzeliczaneInneGrunty>0.0000</wnio:PowNiePrzeliczaneInneGrunty>

<wnio:PowPrzeliczane>0.00</wnio:PowPrzeliczane>

<wnio:Przelicznik>0.80</wnio:Przelicznik>

<wnio:LiczbaHektarowPrzeliczeniowych>0.0000</wnio:LiczbaHektarowPrzeliczeniowych>

<wnio:Stawka>0.00</wnio:Stawka>

<wnio:Podatek>0.00</wnio:Podatek>

</wnio:PrzedmiotOpodatkowania>

<wnio:PrzedmiotOpodatkowania>

<wnio:Klasa>IV</wnio:Klasa>

<wnio:Skladniki />

<wnio:PowOgolem>0.0000</wnio:PowOgolem>

<wnio:Jednostka>ha</wnio:Jednostka>

<wnio:PowNiePrzeliczane>0.0000</wnio:PowNiePrzeliczane>

<wnio:PowNiePrzeliczanePodDzialamiSpecjalnymi>0.0000</wnio:PowNiePrzeliczanePodDzialamiSpec jalnymi>

<wnio:PowNiePrzeliczaneInneGrunty>0.0000</wnio:PowNiePrzeliczaneInneGrunty>

<wnio:PowPrzeliczane>0.00</wnio:PowPrzeliczane>

<wnio:Przelicznik>0.55</wnio:Przelicznik>

<wnio:LiczbaHektarowPrzeliczeniowych>0.0000</wnio:LiczbaHektarowPrzeliczeniowych>

<wnio:Stawka>0.00</wnio:Stawka>

<wnio:Podatek>0.00</wnio:Podatek>

</wnio:PrzedmiotOpodatkowania>

<wnio:PrzedmiotOpodatkowania>

<wnio:Klasa>IVb</wnio:Klasa>

<wnio:Skladniki />

<wnio:PowOgolem>0.0000</wnio:PowOgolem>

<wnio:Jednostka>ha</wnio:Jednostka>

<wnio:PowNiePrzeliczane>0.0000</wnio:PowNiePrzeliczane>

<wnio:PowNiePrzeliczanePodDzialamiSpecjalnymi>0.0000</wnio:PowNiePrzeliczanePodDzialamiSpec jalnymi>

<wnio:PowNiePrzeliczaneInneGrunty>0.0000</wnio:PowNiePrzeliczaneInneGrunty>

<wnio:PowPrzeliczane>0.00</wnio:PowPrzeliczane>

<wnio:Przelicznik>0.60</wnio:Przelicznik>

<wnio:LiczbaHektarowPrzeliczeniowych>0.0000</wnio:LiczbaHektarowPrzeliczeniowych>

<wnio:Stawka>0.00</wnio:Stawka>

<wnio:Podatek>0.00</wnio:Podatek>

</wnio:PrzedmiotOpodatkowania>

<wnio:PrzedmiotOpodatkowania>

<wnio:Klasa>V</wnio:Klasa>

<wnio:Skladniki />

<wnio:PowOgolem>0.0000</wnio:PowOgolem>

<wnio:Jednostka>ha</wnio:Jednostka>

<wnio:PowNiePrzeliczane>0.0000</wnio:PowNiePrzeliczane>

<wnio:PowNiePrzeliczanePodDzialamiSpecjalnymi>0.0000</wnio:PowNiePrzeliczanePodDzialamiSpec jalnymi>

<wnio:PowNiePrzeliczaneInneGrunty>0.0000</wnio:PowNiePrzeliczaneInneGrunty>

<wnio:PowPrzeliczane>0.00</wnio:PowPrzeliczane>

<wnio:Przelicznik>0.00</wnio:Przelicznik>

<wnio:LiczbaHektarowPrzeliczeniowych>0.0000</wnio:LiczbaHektarowPrzeliczeniowych>

<wnio:Stawka>0.00</wnio:Stawka>

<wnio:Podatek>0.00</wnio:Podatek>

</wnio:PrzedmiotOpodatkowania>

<wnio:PrzedmiotOpodatkowania>

<wnio:Klasa>VI</wnio:Klasa>

<wnio:Skladniki />

<wnio:PowOgolem>0.0000</wnio:PowOgolem>

<wnio:Jednostka>ha</wnio:Jednostka>

<wnio:PowNiePrzeliczane>0.0000</wnio:PowNiePrzeliczane>

<wnio:PowNiePrzeliczanePodDzialamiSpecjalnymi>0.0000</wnio:PowNiePrzeliczanePodDzialamiSpec jalnymi>

<wnio:PowNiePrzeliczaneInneGrunty>0.0000</wnio:PowNiePrzeliczaneInneGrunty>

<wnio:PowPrzeliczane>0.00</wnio:PowPrzeliczane>

<wnio:Przelicznik>0.00</wnio:Przelicznik>

<wnio:LiczbaHektarowPrzeliczeniowych>0.0000</wnio:LiczbaHektarowPrzeliczeniowych>

<wnio:Stawka>0.00</wnio:Stawka>

<wnio:Podatek>0.00</wnio:Podatek>

</wnio:PrzedmiotOpodatkowania>

<wnio:PrzedmiotOpodatkowania>

<wnio:Klasa>VIz</wnio:Klasa>

<wnio:Skladniki />

<wnio:PowOgolem>0.0000</wnio:PowOgolem>

<wnio:Jednostka>ha</wnio:Jednostka>

<wnio:PowNiePrzeliczane>0.0000</wnio:PowNiePrzeliczane>

<wnio:PowNiePrzeliczanePodDzialamiSpecjalnymi>0.0000</wnio:PowNiePrzeliczanePodDzialamiSpec jalnymi>

<wnio:PowNiePrzeliczaneInneGrunty>0.0000</wnio:PowNiePrzeliczaneInneGrunty>

<wnio:PowPrzeliczane>0.00</wnio:PowPrzeliczane>

<wnio:Przelicznik>0.00</wnio:Przelicznik>

<wnio:LiczbaHektarowPrzeliczeniowych>0.0000</wnio:LiczbaHektarowPrzeliczeniowych>

<wnio:Stawka>0.00</wnio:Stawka>

<wnio:Podatek>0.00</wnio:Podatek>

</wnio:PrzedmiotOpodatkowania>

</wnio:Grupa>

<wnio:UzytiRolneNiepodlegajaceZwolnieniu>

<wnio:Powierzchnia>0.00</wnio:Powierzchnia>

<wnio:Stawka>0.00</wnio:Stawka>

<wnio:Kwota>0.00</wnio:Kwota>

</wnio:UzytiRolneNiepodlegajaceZwolnieniu>

<wnio:Podsumowanie>

<wnio:PowOgolem>0.0000</wnio:PowOgolem>

<wnio:PowNiePrzeliczane>0.0000</wnio:PowNiePrzeliczane>

<wnio:PowNiePrzeliczanePodDzialamiSpecjalnymi>0.0000</wnio:PowNiePrzeliczanePodDzialamiSpec jalnymi>

<wnio:PowNiePrzeliczaneInneGrunty>0.0000</wnio:PowNiePrzeliczaneInneGrunty>

<wnio:PowPrzeliczane>0.00</wnio:PowPrzeliczane>

<wnio:Przelicznik>0.00</wnio:Przelicznik>

<wnio:LiczbaHektarowPrzeliczeniowych>9.00</wnio:LiczbaHektarowPrzeliczeniowych>

<wnio:Stawka>0.00</wnio:Stawka>

<wnio:Podatek>0.00</wnio:Podatek>

</wnio:Podsumowanie>

<wnio:Suma>0.00</wnio:Suma>

<wnio:SumaPelneZlote>0</wnio:SumaPelneZlote>

</wnio:PrzedmiotyOpodatkowania>

<wnio:Podpis>

 $<$ oso:Imie  $\geq$ 

 $\langle$ oso:Nazwisko  $\rangle$ 

<wnio:DataWypelnienia />

</wnio:Podpis>

<wnio:Zalaczniki>

<wnio:Grunty>

<wnio:Grunt>

<wnio:Numer />

<wnio:NrKsiegiWieczystej />

<wnio:NazwaSadu />

<wnio:Opis />

<wnio:PelnyAdres>false</wnio:PelnyAdres>

<adr:Adres>

<adr:KodPocztowy />

 $\langle$ adr<sup>.</sup>Poczta  $\rangle$ 

<adr:Miejscowosc />

 $\alpha$ dr:Ulica />

<adr:Budynek />

<adr:Lokal />

<adr:Kraj>PL</adr:Kraj>

<adr:Wojewodztwo />

 $\langle$ adr $\langle$ Powiat $\rangle$ 

 $\langle$ adr $\cdot$ Gmina  $\rangle$ 

<adr:Uwagi /> </adr:Adres> <wnio:Polozenie /> </wnio:Grunt> </wnio:Grunty> <wnio:Ulgi> <wnio:Ulga typ=""> <wnio:Opis>1. z tytułu nabycia lub przyjęcia w zagospodarowanie gruntów</wnio:Opis> <wnio:Powierzchnia>0.00</wnio:Powierzchnia> <wnio:PrzepisPrawa /> </wnio:Ulga> <wnio:Ulga typ=""> <wnio:Opis>2. inwestycyjne</wnio:Opis> <wnio:Powierzchnia>0.00</wnio:Powierzchnia> <wnio:PrzepisPrawa /> </wnio:Ulga> <wnio:Ulga typ=""> <wnio:Opis>3. górskie</wnio:Opis> <wnio:Powierzchnia>0.00</wnio:Powierzchnia> <wnio:PrzepisPrawa /> </wnio:Ulga> <wnio:Ulga typ=""> <wnio:Opis>4. inne</wnio:Opis> <wnio:Powierzchnia>0.00</wnio:Powierzchnia> <wnio:PrzepisPrawa /> </wnio:Ulga> <wnio:Suma>0.00</wnio:Suma> </wnio:Ulgi> <wnio:PrzedmiotyZwolnione /> </wnio:Zalaczniki> </wnio:Deklaracja> </wnio:Deklaracje> </wnio:TrescDokumentu> </wnio:Dokument> </xf:instance> <xf:instance id="GruntSkladnik\_template\_0" > <wnio:Root>

<wnio:Skladnik> <wnio:Opis />

<wnio:MiesiacOd>1</wnio:MiesiacOd>

<wnio:MiesiacDo>12</wnio:MiesiacDo>

<wnio:PowPrzeliczane>0.0000</wnio:PowPrzeliczane>

<wnio:Jednostka>m2</wnio:Jednostka>

<wnio:LiczbaHektarowPrzeliczeniowych>0.0000</wnio:LiczbaHektarowPrzeliczeniowych>

<wnio:Podatek>0.00</wnio:Podatek>

</wnio:Skladnik>

</wnio:Root>

</xf:instance>

<xf:instance id="PrzedmiotZwolniony\_template\_1" >

<wnio:Root>

<wnio:PrzedmiotZwolniony typ="add">

<wnio:Rodzaj />

<wnio:Klasa />

<wnio:PrzepisPrawa />

<wnio:Powierzchnia>0.0000</wnio:Powierzchnia>

<wnio:Jednostka />

</wnio:PrzedmiotZwolniony>

</wnio:Root>

</xf:instance>

 $\leq$ xf:instance id="dictionary\_options\_WOJ\_1" >

<etykiety\_ref />

 $\langle x$ f:instance>

 $\leq$ xf:instance id="dictionary\_options\_POWIATY\_1" >

<etykiety\_ref />

</xf:instance>

<xf:instance id="dictionary\_options\_GMINY\_1" >

<etykiety\_ref />

</xf:instance>

<xf:instance id="dictionary\_options\_MIEJSCOWOSCI\_1" >

<etykiety\_ref />

</xf:instance>

<xf:instance id="dictionary\_options\_ULICE\_1" >

<etykiety\_ref />

</xf:instance>

 $\leq$ xf:instance id="dictionary\_options\_WOJ\_2" >

<etykiety\_ref />

</xf:instance>

<xf:instance id="dictionary\_options\_POWIATY\_2" >

<etykiety\_ref />  $\langle x$ f:instance>  $\leq$ xf:instance id="dictionary\_options\_GMINY\_2" >  $\leq$ etykiety ref $\geq$  $\langle x$ f:instance> <xf:instance id="dictionary\_options\_MIEJSCOWOSCI\_2" > <etykiety\_ref />  $\langle x$ f·instance $\rangle$  $\leq$ xf:instance id="dictionary\_options\_ULICE\_2" > <etykiety\_ref /> </xf:instance> <xf:instance id="dictionary\_selections" > <selections>  $\leq$ selection\_value\_WOJ\_1  $\geq$  $\leq$ selection item WOJ 1 />  $\leq$ selection value POWIATY 1  $\geq$ <selection\_item\_POWIATY\_1 />  $\leq$ selection value GMINY 1  $\geq$  $\leq$ selection item GMINY 1  $\geq$ <selection\_value\_MIEJSCOWOSCI\_1 /> <selection\_item\_MIEJSCOWOSCI\_1 />  $\leq$ selection value ULICE 1  $\geq$  $\leq$ selection item ULICE 1  $\geq$  $\leq$ selection value WOJ 2 />  $\leq$ selection item WOJ 2 />  $\leq$ selection value POWIATY 2 /> <selection\_item\_POWIATY\_2 /> <selection\_value\_GMINY\_2 />  $\leq$ selection item GMINY 2  $\geq$ <selection\_value\_MIEJSCOWOSCI\_2 /> <selection\_item\_MIEJSCOWOSCI\_2 />  $\leq$ selection value ULICE 2  $\geq$  $\leq$ selection item ULICE 2 /> </selections> </xf:instance> <xf:submission

action="http://epuap.gov.pl/portal/wsservlet?slownik=WOJ&referencja=ref" id="submission\_dictionary\_WOJ\_1" instance="dictionary\_options\_WOJ\_1" method="get" replace="instance" separator=" $\&$ " elem="" ref="instance('dictionary\_options\_WOJ\_1')" />

#### <xf:submission

action="http://epuap.gov.pl/portal/wsservlet?slownik=POWIATY&referencja=ref&referencja\_nadrzedna=s election\_value\_WOJ\_1" id="submission\_dictionary\_POWIATY\_1"

instance="dictionary\_options\_POWIATY\_1" method="get" replace="instance" separator="&" elem="" ref="instance('dictionary\_selections')/selection\_value\_WOJ\_1" />

## <xf:submission

action="http://epuap.gov.pl/portal/wsservlet?slownik=GMINY&referencja=ref&referencja\_nadrzedna=sele ction\_value\_POWIATY\_1" id="submission\_dictionary\_GMINY\_1"

instance="dictionary\_options\_GMINY\_1" method="get" replace="instance" separator="&" elem="" ref="instance('dictionary\_selections')/selection\_value\_POWIATY\_1" />

#### <xf:submission

action="http://epuap.gov.pl/portal/wsservlet?slownik=MIEJSCOWOSCI&referencja=ref&referencja\_nadrz edna=selection\_value\_GMINY\_1" id="submission\_dictionary\_MIEJSCOWOSCI\_1" instance="dictionary\_options\_MIEJSCOWOSCI\_1" method="get" replace="instance" separator="&" elem="" ref="instance('dictionary\_selections')/selection\_value\_GMINY\_1" />

#### <xf:submission

action="http://epuap.gov.pl/portal/wsservlet?slownik=ULICE&referencja=ref&referencja\_nadrzedna=select ion\_value\_MIEJSCOWOSCI\_1" id="submission\_dictionary\_ULICE\_1" instance="dictionary\_options\_ULICE\_1" method="get" replace="instance" separator="&" elem="" ref="instance('dictionary\_selections')/selection\_value\_MIEJSCOWOSCI\_1" />

<xf:submission action="http://epuap.gov.pl/portal/wsservlet?slownik=WOJ&referencja=ref" id="submission\_dictionary\_WOJ\_2" instance="dictionary\_options\_WOJ\_2" method="get" replace="instance" separator=" $\&$ " elem="" ref="instance('dictionary\_options\_WOJ\_2')" />

#### <xf:submission

action="http://epuap.gov.pl/portal/wsservlet?slownik=POWIATY&referencja=ref&referencja\_nadrzedna=s election\_value\_WOJ\_2" id="submission\_dictionary\_POWIATY\_2" instance="dictionary\_options\_POWIATY\_2" method="get" replace="instance" separator="&" elem="" ref="instance('dictionary\_selections')/selection\_value\_WOJ\_2" />

#### <xf:submission

action="http://epuap.gov.pl/portal/wsservlet?slownik=GMINY&referencja=ref&referencja\_nadrzedna=sele ction\_value\_POWIATY\_2" id="submission\_dictionary\_GMINY\_2" instance="dictionary\_options\_GMINY\_2" method="get" replace="instance" separator="&" elem="" ref="instance('dictionary\_selections')/selection\_value\_POWIATY\_2" />

#### <xf:submission

action="http://epuap.gov.pl/portal/wsservlet?slownik=MIEJSCOWOSCI&referencja=ref&referencja\_nadrz edna=selection\_value\_GMINY\_2" id="submission\_dictionary\_MIEJSCOWOSCI\_2" instance="dictionary\_options\_MIEJSCOWOSCI\_2" method="get" replace="instance" separator="&" elem="" ref="instance('dictionary\_selections')/selection\_value\_GMINY\_2" />

#### <xf:submission

action="http://epuap.gov.pl/portal/wsservlet?slownik=ULICE&referencia=ref&referencia\_nadrzedna=select ion\_value\_MIEJSCOWOSCI\_2" id="submission\_dictionary\_ULICE\_2" instance="dictionary\_options\_ULICE\_2" method="get" replace="instance" separator="&" elem="" ref="instance('dictionary\_selections')/selection\_value\_MIEJSCOWOSCI\_2" />

<xf:action ev:event="xforms-ready">

 $\leq$ xf:send submission="submission\_dictionary\_WOJ\_1" />

<xf:setvalue ref="instance('dictionary\_selections')/selection\_item\_WOJ\_1" value="instance('main')/wnio:DaneDokumentu/str:Nadawcy/meta:Podmiot/oso:Osoba/adr:Adres/adr:Wojew odztwo" />

<xf:setvalue ref="instance('dictionary\_selections')/selection\_value\_WOJ\_1" value="instance('dictionary\_options\_WOJ\_1')/opt[item=instance('dictionary\_selections')/selection\_value\_W OJ 1]/value"  $\geq$ 

<xf:send submission="submission\_dictionary\_POWIATY\_1" />

<xf:setvalue ref="instance('dictionary\_selections')/selection\_item\_POWIATY\_1" value="instance('main')/wnio:DaneDokumentu/str:Nadawcy/meta:Podmiot/oso:Osoba/adr:Adres/adr:Powiat  $"$  />

<xf:setvalue ref="instance('dictionary\_selections')/selection\_value\_POWIATY\_1" value="instance('dictionary\_options\_POWIATY\_1')/opt[item=instance('dictionary\_selections')/selection\_va lue\_POWIATY\_1]/value" />

 $\leq$ xf:send submission="submission\_dictionary\_GMINY\_1" />

<xf:setvalue ref="instance('dictionary\_selections')/selection\_item\_GMINY\_1" value="instance('main')/wnio:DaneDokumentu/str:Nadawcy/meta:Podmiot/oso:Osoba/adr:Adres/adr:Gmina  $"$  />

<xf:setvalue ref="instance('dictionary\_selections')/selection\_value\_GMINY\_1" value="instance('dictionary\_options\_GMINY\_1')/opt[item=instance('dictionary\_selections')/selection\_value GMINY  $1$ ]/value" />

 $\leq$ xf:send submission="submission\_dictionary\_MIEJSCOWOSCI\_1" />

<xf:setvalue ref="instance('dictionary\_selections')/selection\_item\_MIEJSCOWOSCI\_1" value="instance('main')/wnio:DaneDokumentu/str:Nadawcy/meta:Podmiot/oso:Osoba/adr:Adres/adr:Miejsc owosc" />

<xf:setvalue ref="instance('dictionary\_selections')/selection\_value\_MIEJSCOWOSCI\_1" value="instance('dictionary\_options\_MIEJSCOWOSCI\_1')/opt[item=instance('dictionary\_selections')/select ion\_value\_MIEJSCOWOSCI\_1]/value" />

 $\leq$ xf:send submission="submission\_dictionary\_ULICE\_1" />

<xf:setvalue ref="instance('dictionary\_selections')/selection\_item\_ULICE\_1" value="instance('main')/wnio:DaneDokumentu/str:Nadawcy/meta:Podmiot/oso:Osoba/adr:Adres/adr:Ulica" />

<xf:setvalue ref="instance('dictionary\_selections')/selection\_value\_ULICE\_1" value="instance('dictionary\_options\_ULICE\_1')/opt[item=instance('dictionary\_selections')/selection\_value ULICE  $1$ ]/value" />

 $\leq$ xf:send submission="submission\_dictionary\_WOJ\_2" />

<xf:setvalue ref="instance('dictionary\_selections')/selection\_item\_WOJ\_2" value="instance('main')/wnio:DaneDokumentu/str:Nadawcy/meta:Podmiot/inst:Instytucja/adr:Adres/adr:Wo jewodztwo" />

<xf:setvalue ref="instance('dictionary\_selections')/selection\_value\_WOJ\_2" value="instance('dictionary\_options\_WOJ\_2')/opt[item=instance('dictionary\_selections')/selection\_value\_W OJ 2]/value"  $/$ 

 $\leq$ xf:send submission="submission\_dictionary\_POWIATY\_2" />

<xf:setvalue ref="instance('dictionary\_selections')/selection\_item\_POWIATY\_2" value="instance('main')/wnio:DaneDokumentu/str:Nadawcy/meta:Podmiot/inst:Instytucja/adr:Adres/adr:Po wiat" />

<xf:setvalue ref="instance('dictionary\_selections')/selection\_value\_POWIATY\_2" value="instance('dictionary\_options\_POWIATY\_2')/opt[item=instance('dictionary\_selections')/selection\_va lue\_POWIATY\_2]/value" />

 $\leq$ xf:send submission="submission\_dictionary\_GMINY\_2" />

<xf:setvalue ref="instance('dictionary\_selections')/selection\_item\_GMINY\_2" value="instance('main')/wnio:DaneDokumentu/str:Nadawcy/meta:Podmiot/inst:Instytucja/adr:Adres/adr:Gm ina" />

value="instance('dictionary\_options\_GMINY\_2')/opt[item=instance('dictionary\_selections')/selection\_value GMINY 2]/value"  $\geq$ 

 $\leq$ xf:send submission="submission\_dictionary\_MIEJSCOWOSCI\_2" />

<xf:setvalue ref="instance('dictionary\_selections')/selection\_item\_MIEJSCOWOSCI\_2" value="instance('main')/wnio:DaneDokumentu/str:Nadawcy/meta:Podmiot/inst:Instytucja/adr:Adres/adr:Mi ejscowosc" />

<xf:setvalue ref="instance('dictionary\_selections')/selection\_value\_MIEJSCOWOSCI\_2" value="instance('dictionary\_options\_MIEJSCOWOSCI\_2')/opt[item=instance('dictionary\_selections')/select ion\_value\_MIEJSCOWOSCI\_2]/value" />

 $\leq$ xf:send submission="submission\_dictionary\_ULICE\_2" />

<xf:setvalue ref="instance('dictionary\_selections')/selection\_item\_ULICE\_2" value="instance('main')/wnio:DaneDokumentu/str:Nadawcy/meta:Podmiot/inst:Instytucja/adr:Adres/adr:Uli ca"  $\geq$ 

<xf:setvalue ref="instance('dictionary\_selections')/selection\_value\_ULICE\_2" value="instance('dictionary\_options\_ULICE\_2')/opt[item=instance('dictionary\_selections')/selection\_value ULICE  $2$ ]/value" />

## <xf:action

if="exists(instance('main\_copy')/ds:Signature/ds:SignatureValue)"><xf:action while="(count(instance('main')/ds:Signature[count(ds:SignatureValue)=0])>0)"><xf:insert at="count(instance('main\_copy')/ds:Signature/ds:SignatureValue/preceding-sibling::\*)" context="instance('main')/ds:Signature[count(ds:SignatureValue)=0][position()=1]" nodeset="\*" origin="instance('main\_copy')/ds:Signature/ds:SignatureValue" position="after"/></xf:action></xf:action><xf:action if="exists(instance('main\_copy')/wnio:DaneDokumentu/str:Nadawcy/meta:Podmiot/oso:Osoba)"><xf:action while="(count(instance('main')/wnio:DaneDokumentu/str:Nadawcy/meta:Podmiot[count(oso:Osoba)=0])>0 )"><xf:insert at="count(instance('main\_copy')/wnio:DaneDokumentu/str:Nadawcy/meta:Podmiot/oso:Osoba/precedingsibling::\*)" context="instance('main')/wnio:DaneDokumentu/str:Nadawcy/meta:Podmiot[count(oso:Osoba)=0][position( )=1]" nodeset="\*" origin="instance('main\_copy')/wnio:DaneDokumentu/str:Nadawcy/meta:Podmiot/oso:Osoba" position="after"/></xf:action></xf:action><xf:action if="exists(instance('main\_copy')/wnio:DaneDokumentu/str:Nadawcy/meta:Podmiot/inst:Instytucja)"><xf:ac tion

while="(count(instance('main')/wnio:DaneDokumentu/str:Nadawcy/meta:Podmiot[count(inst:Instytucja)=0]  $\geq$ 0)" $\geq$ xf:insert

at="count(instance('main\_copy')/wnio:DaneDokumentu/str:Nadawcy/meta:Podmiot/inst:Instytucja/precedin g-sibling::\*)"

context="instance('main')/wnio:DaneDokumentu/str:Nadawcy/meta:Podmiot[count(inst:Instytucja)=0][posit ion()=1]" nodeset="\*"

origin="instance('main\_copy')/wnio:DaneDokumentu/str:Nadawcy/meta:Podmiot/inst:Instytucja" position="after"/></xf:action></xf:action>

</xf:action>

</xf:model>

<title>Deklaracja na podatek rolny - powyżej 1ha</title>

<style>

.tresc-formularza,.tresc-formularza div,.tresc-formularza td{fontsize:12px;font-family:Arial,Helvetica,Geneva,sans-serif}

.form-name{padding:10px;text-align:center;font-size:15px;font-weight:bolder}

.form-name div{font-size:15px}

.form-sign{text-align:left}

.editable{background-color:#FFF}

.darker,.darker .xforms-repeat-selected-item-1,.xforms-repeat-selected-item-1 .darker,.darker.xformsrepeat-selected-item-1,.darker .xforms-repeat-selected-item-2,.xforms-repeat-selected-item-2 .darker,.darker.xforms-repeat-selected-item-2,.darker .xforms-repeat-selected-item-3,.xforms-repeatselected-item-3 .darker,.darker.xforms-repeat-selected-item-3,.darker .xforms-repeat-selected-item-4,.xforms-repeat-selected-item-4 .darker,.darker.xforms-repeat-selected-item-4{background-color:#EEE}

.text-center{text-align:center}

.text-left{text-align:left}

.text-right{text-align:right}

.text-top{vertical-align:top}

.text-middle{vertical-align:middle}

.text-bottom{vertical-align:bottom}

.legal-basis{border:thin solid black;background:#EEE}

.legal-basis tr td:first-child{font-weight:bolder}

.legal-basis tr:first-child td{padding-top:0}

.legal-basis td{padding-top:2mm}

.legal-basis td,.legal-basis div,.legal-basis span{font-size:12px}

.table-with-borders table tr td,table.table-with-borders tr td{border:thin solid black;border-style:solid none none solid}

.table-with-borders table tr td \* td,table.table-with-borders tr td \* td{border-style:none}

.table-with-borders table:first-of-type tr:first-of-type td,table.table-with-borders tr:first-of-type td{bordertop-style:none}

.table-with-borders.forced-top-border table:first-of-type tr:first-of-type td,.table-with-borders table:firstof-type tr:first-of-type td.forced-top-border,table.table-with-borders tr:first-of-type td.forced-topborder{border-top-style:solid}

.table-with-borders.forced-top-border table:first-of-type tr:first-of-type td \* td,.table-with-borders table:first-of-type tr:first-of-type td.forced-top-border \* td,table.table-with-borders tr:first-of-type td.forcedtop-border \* td{border-top-style:none}

.table-with-borders table tr td:first-of-type,table.table-with-borders tr td:first-of-type{border-leftstyle:none}

.table-with-borders.forced-left-border table tr td,.table-with-borders table tr td.forced-leftborder,table.table-with-borders tr td.forced-left-border{border-left-style:solid}

.table-with-borders.forced-left-border table tr td \* td,.table-with-borders table tr td.forced-left-border \* td,table.table-with-borders tr td.forced-left-border \* td{border-left-style:none}

.full-width,.full-width input,.full-width textarea,.full-width select{width:100%}

.xforms-repeat-selected-item-1,.xforms-repeat-selected-item-2,.xforms-repeat-selected-item-3,.xformsrepeat-selected-item-4{background:0}

.signature-bold{font-size:7pt;font-weight:bold;text-align:center}

div .signature-description{text-align:center;font-size:10px;font-family:Verdana}

div .signature-date{text-align:center;font-size:10pt;font-family:Verdana}

td.xforms-disabled{display:none!important}

.miesiace-list span select{width:100px}

.hidden{display:none}

.min-height20{min-height:20px}

.min-height30{min-height:30px}

.min-height50{min-height:50px}

.page{width:20cm}

.page.break-after{page-break-after:always}

.page.break-before{page-break-before:always}

.radioChecker{font-size:20px;font-weight:bold}

.section{border:thin solid black;background:#eee}

.section .title,.section .title td,.section .title div,.section .title span{font-weight:bold;text-align:left;fontsize:medium;border:0}

.section .subtitle1,.section .subtitle1 td,.section .subtitle1 div,.section .subtitle1 span{fontweight:bold;text-align:left;font-size:small;border:0}

.section .subtitle2,.section .subtitle2 td,.section .subtitle2 div,.section .subtitle2 span{fontweight:normal;text-align:left;font-size:small;border:0}

.section-indent{margin-left:1cm;border:1px solid black;border-style:solid none none solid}

.row\_dark{background-color:#DDD}

.dotted-bottom-border{border-bottom:1px dotted black}

.field-label{margin-left:5px;margin-right:5px}

.field-value{margin-left:5px;margin-right:5px}

.field-post-label{text-align:center;border-top:1px dotted black;display:block}

.input-very-long input{width:20cm}

.input-long input{width:12cm}

.input-medium input{width:8cm}

.input-medium-short input{width:5cm}

.input-short input{width:2cm}

.input-very-short input{width:1cm}

.input-very-short-center input{width:1cm;text-align:center}

.input-very-short input{width:1cm}

.input-short-center input{width:2cm;text-align:center}

.input-short-center-bold input{width:2cm;text-align:center;font-weight:bold}

.bolder{font-weight:bold}

.min-height{min-height:50px}

.field-text span{font-style:italic;font-size:16px}

.field-full-width INPUT,INPUT.field-full-width,.field-full-width SELECT,SELECT.field-fullwidth,.field-full-width TEXTAREA,TEXTAREA.field-full-width{width:100%}

.field-items>span>label{white-space:nowrap}

.field-value.separate-lines .field-items span{display:block;white-space:normal}

.separate-lines .field-value .field-items span{display:block;white-space:normal}

.field-value.separate-lines .field-items span span{display:inline;white-space:normal} .separate-lines .field-value .field-items span span{display:inline;white-space:normal} .field-value.separate-lines .field-items span label{white-space:normal} .separate-lines .field-value .field-items span label{white-space:normal} .field-value.separate-lines .field-items span span label{white-space:normal} .separate-lines .field-value .field-items span span label{white-space:normal} .field-items span{display:inline-block;white-space:normal} .field-items span \* span{display:inline;white-space:normal} .global-form{border:0} .darker{background-color:#EEE} .noborder-bottom{border-bottom:0} .height50{height:50px} .darker2{background-color:#f7f7f7} </style>

</head>

<body class="tresc-formularza">

<div class="page break-after" style="width:22cm;">

 $\langle$ div  $\rangle$ 

<table class="form-name text-center" style="border:none;width:100%;" cellpadding="0" cellspacing="0">

<tr style="vertical-align: top;">

<td class="form-sign"><div style="width:100%;">

DR-1

 $\langle \text{div}\rangle \langle \text{div}\rangle \langle \text{td}\rangle \langle \text{div}\rangle$  style="width:100%;">

#### DEKLARACJA NA PODATEK ROLNY

 $\langle$ div $\langle$ td $\rangle$ 

 $\langle$ /tr $>$ 

</table>

 $\langle \text{div}\rangle \langle \text{div}\rangle$ 

<table class="text-center" style="border:none;width:100%;" cellpadding="0" cellspacing="0">

<tr style="vertical-align: top;">

<td >na</td>

 $<$ /tr $>$ 

</table><table class="min-height" style="border:none;width:100%;" cellpadding="0" cellspacing="0"> <tr style="vertical-align: top;">

```
\leqtd style="width:45%;"\leqdiv style="width:100%;">
```
</div></td><td style="border:1px solid black;width:10%;"><div style="width:100%;">

 $\leq$ div class="field"  $>$ 

<div class="text-left field-label"><span class="text-left">Rok</span></div>

<div class="field-value">

<xf:input

bind="wnioTrescDokumentu\_wnioDeklaracje\_wnioDeklaracja\_wnioNaglowek\_wnioRok\_46" class="input-short text-center"></xf:input>

 $\langle$ div $>$ 

 $\langle$ div $>$ 

 $\langle \text{div}\rangle \langle \text{td}\rangle \langle \text{td} \rangle = \langle \text{div}\rangle \langle \text{div}\rangle + \langle \text{div}\rangle \langle \text{div}\rangle + \langle \text{div}\rangle \langle \text{div}\rangle + \langle \text{div}\rangle \langle \text{div}\rangle + \langle \text{div}\rangle \langle \text{div}\rangle + \langle \text{div}\rangle \langle \text{div}\rangle$ 

 $\langle$ div $\langle$ td $\rangle$ 

 $\langle t$ 

 $\langle \rangle$ table $\langle \rangle$ 

 $\langle$ div $>$ div class="darker" >

<table class="legal-basis" style="border-bottom:none;" cellpadding="0" cellspacing="0">

```
<tr style="vertical-align: top;">
```
<td style="border-bottom:1px solid black;width:22%;"><div style="width:100%;">

Podstawa prawna:

</div></td><td style="border-bottom:1px solid black;"><div style="width:100%;">

Ustawa z dnia 15 listopada 1984 r. o podatku rolnym (tekst jednolity: Dz. U z 2013 r., poz. 1381 z późn. zm.)

 $\langle \text{div}\rangle \langle \text{td}\rangle$ 

 $\langle t \rangle$ tr $>$ tr style="vertical-align: top;" $>$ 

<td style="border-bottom:1px solid black;"><div style="width:100%;">

Składający:

</div></td><td style="border-bottom:1px solid black;"><div style="width:100%;">

Deklaracja przeznaczona jest dla osób prawnych, jednostek organizacyjnych, w tym spółek, nieposiadających osobowości prawnej będących właścicielami gruntów, posiadaczami samoistnymi gruntów,

użytkownikami wieczystymi gruntów, posiadaczami gruntów stanowiących własność Skarbu Państwa lub jednostki samorządu terytorialnego oraz dla osób fizycznych będących współwłaścicielami

lub współposiadaczami gruntów z osobami prawnymi bądź z innymi jednostkami organizacyjnymi, w tym spółkami, nieposiadającymi osobowości prawnej.

 $\langle$ div $\langle$ td $\rangle$ 

 $\langle t$ tr $>$ tr style="vertical-align: top;">

 $\lt d \lt d$  >  $\lt d$  style="width:100%;">

Termin składania:

 $\langle \text{div}\rangle \langle \text{div}\rangle \langle \text{div}\rangle \langle \text{div}\rangle$  style="width:100%;">

Do 15 stycznia każdego roku podatkowego; w terminie 14 dni od zaistnienia okoliczności mających wpływ na powstanie bądź wygaśnięcie obowiązku podatkowego lub zaistnienia zdarzenia mającego

wpływ na wysokość podatku.

 $\langle \text{div}\rangle \langle \text{td}\rangle$ 

 $\langle tr \rangle$ 

</table>

</div><div class="section" style="border-bottom:none;">

<div class="title" >

# **A.** MIEJSCE SKŁADANIA DEKLARACJI

</div><xf:group bind="wnioDaneDokumentu\_strAdresaci\_metaPodmiot\_instInstytucja\_77">

<div class="editable section-indent darker" >

<div class="height50 darker2" >

<table style="border:none;width:100%;" cellpadding="0" cellspacing="0">

```
<tr style="vertical-align: top;">
```
<td class="field-label"><div style="width:100%;">

<div class="bolder text-center" >

 $<$ span  $>$ 

<xf:output

bind="wnioDaneDokumentu\_strAdresaci\_metaPodmiot\_instInstytucja\_instPracownik\_instFunkcja\_88" />

 $<$ /span $>$ 

 $\langle$ div $>$ 

 $\langle$ div $\langle$ td $\rangle$ 

 $<$ /tr>

</table><table class="text-center" style="border:none;width:100%;" cellpadding="0" cellspacing="0">

<tr style="vertical-align: top;">

<td ><div style="width:100%;">

 $\langle$ strong  $\rangle$ 

ul.<span > $\&\#160$ ;</span><span >

<xf:output

bind="wnioDaneDokumentu\_strAdresaci\_metaPodmiot\_instInstytucja\_adrAdres\_adrUlica\_94" />

 $\langle$ span $\rangle$ span  $\langle$ span  $\rangle$   $\&\#160$ ; $\langle$ span $\rangle$ span  $\angle$ 

<xf:output

bind="wnioDaneDokumentu\_strAdresaci\_metaPodmiot\_instInstytucja\_adrAdres\_adrBudynek\_96" />

 $\langle$ span> $\langle$ span > $\&\#160$ ; $\langle$ span $>$ span >

<xf:output

bind="wnioDaneDokumentu\_strAdresaci\_metaPodmiot\_instInstytucja\_adrAdres\_adrKodPocztowy\_99" />

 $\langle$ span $\rangle$ span  $\langle$ span  $\rangle$   $\&\#160$ ; $\langle$ span $\rangle$ span  $\angle$ 

<xf:output

bind="wnioDaneDokumentu\_strAdresaci\_metaPodmiot\_instInstytucja\_adrAdres\_adrMiejscowosc\_101" />

 $<$ /span $>$ 

</strong>

 $\langle$ div $\langle$ td $\rangle$ 

 $<$ /tr $>$ 

</table>

 $\langle$ div $>$ 

 $\langle$ div $>$ 

 $\langle x$ f:group>

</div><div class="section" style="border-bottom:none;">

 $\langle$ div class="title" >

# **B.** DANE SKŁADAJACEGO INFORMACJĘ

 $\langle$ div $>$ 

</div><div class="section" style="border-bottom:none;">

<div class="subtitle1" >

# **B.** 1 DANE IDENTYFIKACYJNE

 $\langle \text{div}\rangle \langle \text{div}\rangle$  class="editable section-indent" >

<table cellpadding="0" cellspacing="0">

<tr style="vertical-align: top;">

<td class="separate-lines"><div class="field" style="width:100%;">

<div class="field-label">Rodzaj podmiotu składającego deklarację</div>

<div class="field-value">

<xf:select1 appearance="full"

bind="wnioTrescDokumentu\_wnioDeklaracje\_wnioDeklaracja\_wnioPodatnik\_wnioTypPodatnika\_113" class="field-items">

 $\langle x$ f item $\rangle$ 

<xf:label>I osoba fizyczna</xf:label>

 $\langle x$ f:value>1 $\langle x$ f:value>

</xf:item><xf:item>

<xf:label>II osoba prawna</xf:label>

<xf:value>2</xf:value>

```
</xf:item><xf:item>
```
<xf:label>III jednostka organizacyjna, w tym spółka, nieposiadająca osobowości prawnej</xf:label>

```
\langle xf value\geq3\langle xf value\rangle
```
</xf:item>

</xf:select1>

 $\langle$ div $>$ 

 $\langle$ div $\langle$ td $\rangle$ 

 $\langle tr \rangle$ 

</table>

 $\langle \text{div}\rangle \langle \text{div}\rangle$  class="editable section-indent" >

 $\langle$ div  $\rangle$ 

<div class="separate-lines field" style="width:100%;display:inline-block;">

<div class="field-label">Rodzaj własności, posiadania</div>

<div class="field-value">

<xf:select1 appearance="full"

bind="wnioTrescDokumentu\_wnioDeklaracje\_wnioDeklaracja\_wnioPodatnik\_wnioRodzajPodmiotu\_13 9" class="field-items">

<xf:item>

<xf:label>I właściciel</xf:label>

<xf:value>1</xf:value>

</xf:item><xf:item>

<xf:label>II współwłaściciel</xf:label>

<xf:value>2</xf:value>

</xf:item><xf:item>

<xf:label>III posiadacz samoistny</xf:label>

<xf:value>3</xf:value>

</xf:item><xf:item>

<xf:label>IV współposiadacz samoistny</xf:label>

<xf:value>4</xf:value>

</xf:item><xf:item>

<xf:label>V użytkownik wieczysty</xf:label>

<xf:value>5</xf:value>

</xf:item><xf:item>

<xf:label>VI współużytkownik wieczysty</xf:label>

<xf:value>6</xf:value>

</xf:item><xf:item>

<xf:label>VII posiadacz zależny (np. najemca, dzierżawca)</xf:label>

<xf:value>7</xf:value>

```
\langle xf:item>\langle xf:item>
```
<xf:label>VIII współposiadacz zależny (np. najemca, dzierżawca)</xf:label>

```
<xf:value>8</xf:value>
```
</xf:item>

</xf:select1>

 $\langle$ div $>$ 

 $\langle$ div $>$ 

 $\langle \text{div}\rangle \langle \text{div}\rangle$ 

<xf:group

bind="wnioTrescDokumentu\_wnioDeklaracje\_wnioDeklaracja\_wnioZalaczniki\_wnioGrunty\_wnioGrunt

189"> <table style="border-top:thin solid black;border-bottom:thin solid black;width:100%;" cellpadding="0" cellspacing="0">

<tr style="vertical-align: top;">

<td class="text-right field-label" style="width:35%;"><span

style="width:100%;">

Adres położenia przedmiotów opodatkowania:

</span></td><td class="text-middle input-long"><div class="field" style="width:100%;">

<div class="field-value">

 $\leq$ xf:input

bind="wnioTrescDokumentu\_wnioDeklaracje\_wnioDeklaracja\_wnioZalaczniki\_wnioGrunty\_wnioGrunt wnioPolozenie  $193" > \sqrt{x}$ f:input>

 $\langle$ div $>$ 

 $\langle$ div $\langle$ td $\rangle$ 

 $\langle t$ tr $>$ tr style="vertical-align: top;">

<td class="text-right field-label"><span style="width:100%;">

Numer działki:

</span></td><td class="text-middle"><div class="field" style="width:100%;">

<div class="field-value">

<xf:input

bind="wnioTrescDokumentu\_wnioDeklaracje\_wnioDeklaracja\_wnioZalaczniki\_wnioGrunty\_wnioGrunt wnioNumer  $197" > < x$ f:input>

 $\langle$ div $>$ 

 $\langle \text{div}\rangle \langle \text{td}\rangle$ 

 $\langle t$ tr $>$ tr style="vertical-align: top;">

<td class="text-right field-label"><span style="width:100%;">

Numer księgi wieczystej:

</span></td><td class="text-middle"><div class="field" style="width:100%;">

<div class="field-value">

 $\leq$ xf:input

bind="wnioTrescDokumentu\_wnioDeklaracje\_wnioDeklaracja\_wnioZalaczniki\_wnioGrunty\_wnioGrunt wnioNrKsiegiWieczystej  $201"$  ></xf:input>

 $\langle$ div $>$ 

 $\langle$ div $\langle$ td $\rangle$ 

 $\langle$ /tr $>$ 

</table>

 $\langle x$ f:group

 $\langle \text{div}\rangle \langle \text{div}\rangle$ 

 $\langle x \rangle$  strategroup bind="wnioDaneDokumentu\_strNadawcy\_metaPodmiot\_osoOsoba\_234">  $\langle$  \table style="width:100%;" cellpadding="0" cellspacing="0">

<tr style="vertical-align: top;">

<td class="text-right field-label" style="width:35%;"><span

style="width:100%;">

Nazwisko:

</span></td><td class="text-middle input-middle"><div class="field" style="width:100%;">

<div class="field-value">

<xf:input

bind="wnioDaneDokumentu\_strNadawcy\_metaPodmiot\_osoOsoba\_osoNazwisko\_238" ></xf:input>

 $\langle$ div $>$ 

 $\langle$ div $\langle$ td $\rangle$ 

 $\langle t$ tr $>$ tr style="vertical-align: top;">

<td class="text-right field-label"><span style="width:100%;">

Pierwsze imię:

</span></td><td class="text-middle"><div class="field" style="width:100%;">

<div class="field-value">

<xf:input

bind="wnioDaneDokumentu\_strNadawcy\_metaPodmiot\_osoOsoba\_osoImie\_242" ></xf:input>

 $\langle$ div $>$ 

 $\langle$ div $\langle$ td $\rangle$ 

 $\langle t$ tr $>$ tr style="vertical-align: top;">

<td class="text-right field-label"><span style="width:100%;">

Data urodzenia:

</span></td><td class="text-middle"><div class="field" style="width:100%;">

<div class="field-value">

<xf:input

bind="wnioDaneDokumentu\_strNadawcy\_metaPodmiot\_osoOsoba\_instance\_main\_wnioTrescDokumen tu wnioDeklaracje wnioDeklaracja wnioPodatnik wnioDataUrodzenia 246" ></xf:input>

 $\langle$ div $>$ 

 $\langle$ div $\langle$ td $\rangle$ 

 $\langle t \rangle$ tr $>$ tr style="vertical-align: top;">

<td class="text-right field-label"><span style="width:100%;">

Imię ojca:

</span></td><td class="text-middle"><div class="field" style="width:100%;">

<div class="field-value">

 $\leq$ xf:input

bind="wnioDaneDokumentu\_strNadawcy\_metaPodmiot\_osoOsoba\_instance\_main\_wnioTrescDokumen tu wnioDeklaracje wnioDeklaracja wnioPodatnik osoImieOjca 250" ></xf:input>

 $\langle$ div $>$ 

 $\langle$ div $\langle$ td $\rangle$ 

 $\langle t$ tr $>$ tr style="vertical-align: top;">

<td class="text-right field-label"><span style="width:100%;">

Imię matki:

</span></td><td class="text-middle"><div class="field" style="width:100%;">

<div class="field-value">

 $\leq$ xf:input

bind="wnioDaneDokumentu\_strNadawcy\_metaPodmiot\_osoOsoba\_instance\_main\_wnioTrescDokumen tu wnioDeklaracje wnioDeklaracja wnioPodatnik osoImieMatki 254" ></xf:input>

 $\langle$ div $>$ 

 $\langle$ div $\langle$ td $\rangle$ 

 $\langle t$ tr $>$ tr style="vertical-align: top;">

<td class="text-right field-label"><span style="width:100%;">

NIP:

```
</span></td><td class="text-middle"><div class="field" style="width:100%;">
```
<div class="field-value">

<xf:input

bind="wnioDaneDokumentu\_strNadawcy\_metaPodmiot\_osoOsoba\_osoIdOsoby\_osoNIP\_258"  $>\!\!\!<$ /xf:input $>$ 

 $\langle$ div $>$ 

 $\langle$ div $\langle$ td $\rangle$ 

 $\langle t \rangle$ tr $>$ tr style="vertical-align: top;">

<td class="text-right field-label"><span style="width:100%;">

PKD:

</span></td><td class="text-middle"><div class="field" style="width:100%;">

<div class="field-value">

<xf:input

bind="wnioDaneDokumentu\_strNadawcy\_metaPodmiot\_osoOsoba\_osoIdOsoby\_osoInnyIdentyfikator\_ osoTypIdentyfikatora\_PKD\_osoWartoscIdentyfikatora\_262" ></xf:input>

 $\langle$ div $>$ 

 $\langle$ div $\rangle$ 

 $\langle t$ tr $>$ tr style="vertical-align: top;" $>$ 

<td class="text-right field-label"><span style="width:100%;">

Nr telefonu:

</span></td><td class="text-middle"><div class="field" style="width:100%;">

<div class="field-value">

<xf:input

bind="wnioDaneDokumentu\_strNadawcy\_metaPodmiot\_osoOsoba\_adrKontakt\_adrTelefon\_266" ></xf:input>

 $\langle$ div $>$ 

 $\langle$ div $\langle$ td $\rangle$ 

 $\langle t$ tr $>$ tr style="vertical-align: top;">

<td class="text-right field-label"><span style="width:100%;">

Adres email:

</span></td><td class="text-middle"><div class="field" style="width:100%;">

<div class="field-value">

<xf:input

bind="wnioDaneDokumentu\_strNadawcy\_metaPodmiot\_osoOsoba\_adrKontakt\_adrEmail\_270" ></xf:input>

 $\langle$ div $>$ 

 $\langle$ div $\langle$ td $\rangle$ 

 $\langle tr \rangle$ 

</table>

 $\langle x$ f:group $\langle x$ f:group ref=".[string(wnio:TrescDokumentu/wnio:Deklaracje/wnio:Deklaracja/wnio:Podatnik/wnio:TypPodatnik a)= $&\#39$ ; 1 $&\#39$ ; 1">

</xf:group><xf:group bind="wnioDaneDokumentu\_strNadawcy\_metaPodmiot\_instInstytucja\_315"> <table style="width:100%;" cellpadding="0" cellspacing="0">

<tr style="vertical-align: top;">

<td class="text-right field-label" style="width:35%;"><span

style="width:100%;">

Nazwa pełna:

</span></td><td class="text-middle full-width input-long"><div class="field" style="width:100%;">

<div class="field-value">

<xf:input

bind="wnioDaneDokumentu\_strNadawcy\_metaPodmiot\_instInstytucja\_instNazwaInstytucji\_319"  $\geq$ /xf:input>

 $\langle$ div $>$ 

 $\langle \text{div}\rangle \langle \text{td}\rangle$ 

 $\langle t$ tr $>$ tr style="vertical-align: top;">

<td class="text-right field-label"><span style="width:100%;">

Nazwa skrócona:

</span></td><td class="text-middle"><div class="field" style="width:100%;">

<div class="field-value">

<xf:input

bind="wnioDaneDokumentu\_strNadawcy\_metaPodmiot\_instInstytucja\_instIdInstytucji\_instInnyIdentyfi kator\_instTypIdentyfikatora\_NazwaSkr\_instWartoscIdentyfikatora\_323" ></xf:input>

 $\langle$ div $>$ 

 $\langle$ div $\langle$ td $\rangle$ 

 $\langle t$ tr $>$ tr style="vertical-align: top;">

<td class="text-right field-label"><span style="width:100%;">

Identyfikator REGON:

</span></td><td class="text-middle"><div class="field" style="width:100%;">

<div class="field-value">

<xf:input

bind="wnioDaneDokumentu\_strNadawcy\_metaPodmiot\_instInstytucja\_instIdInstytucji\_instREGON\_32  $7" > <$  $x$ f:input $>$ 

 $\langle$ div $>$ 

 $\langle$ div $\langle$ td $\rangle$ 

 $\langle t$ tr $>$ tr style="vertical-align: top;">

```
<td class="text-right field-label"><span style="width:100%;">
```
# NIP:

```
</span></td><td class="text-middle"><div class="field" style="width:100%;">
```
<div class="field-value">

## <xf:input

bind="wnioDaneDokumentu\_strNadawcy\_metaPodmiot\_instInstytucja\_instIdInstytucji\_instNIP\_331"  $\ll$ /xf:input>

 $\langle$ div $>$ 

 $\langle$ div $\langle$ td $\rangle$ 

 $\langle t$ tr $>$ tr style="vertical-align: top;">

<td class="text-right field-label"><span style="width:100%;">

Nr telefonu:

```
</span></td><td class="text-middle"><div class="field" style="width:100%;">
```
<div class="field-value">

# <xf:input

bind="wnioDaneDokumentu\_strNadawcy\_metaPodmiot\_instInstytucja\_adrKontakt\_adrTelefon\_335" ></xf:input>

 $\langle$ div $>$ 

 $\langle$ div $\langle$ td $\rangle$ 

 $\langle t$ tr $>$ tr style="vertical-align: top;">

<td class="text-right field-label"><span style="width:100%;">

Adres email:

```
</span></td><td class="text-middle"><div class="field" style="width:100%;">
```
<div class="field-value">

 $\leq$ xf $\cdot$ input

bind="wnioDaneDokumentu\_strNadawcy\_metaPodmiot\_instInstytucja\_adrKontakt\_adrEmail\_339"  $\ll$ /xf:input>

 $\langle$ div $>$ 

 $\langle$ div $\langle$ td $\rangle$ 

 $\langle t$ tr $>$ tr style="vertical-align: top;">

<td class="text-right field-label"><span style="width:100%;">

#### PKD:

</span></td><td class="text-middle"><div class="field" style="width:100%;">

<div class="field-value">

#### <xf:input

bind="wnioDaneDokumentu\_strNadawcy\_metaPodmiot\_instInstytucja\_instIdInstytucji\_instInnyIdentyfi kator\_instTypIdentyfikatora\_PKD\_instWartoscIdentyfikatora\_343" ></xf:input>

 $\langle$ div $>$ 

 $\langle$ div $\langle$ td $\rangle$ 

 $\langle tr \rangle$ 

</table>

 $\langle x$ f:group $\langle x$ f:group ref=".[string(wnio:TrescDokumentu/wnio:Deklaracje/wnio:Deklaracja/wnio:Podatnik/wnio:TypPodatnik a)!= $&\#39;1&\#39;$ ]">

 $\langle x$ f:group>

 $\langle$ div $>$ 

 $\langle$ div $>$ 

 $\langle$ div $>$ div class="section"  $>$ 

<xf:group

ref=".[string(wnio:TrescDokumentu/wnio:Deklaracje/wnio:Deklaracja/wnio:Podatnik/wnio:TypPodatnik a)= $&\#39:1&\#39:$ ]">

 $\le$ div class="subtitle1" >

#### **B.** 2 ADRES ZAMIESZKANIA

 $\langle$ div $>$ 

</xf:group><xf:group

ref=".[string(wnio:TrescDokumentu/wnio:Deklaracje/wnio:Deklaracja/wnio:Podatnik/wnio:TypPodatnik a)!= $&\#39;1&\#39;$ ]">

 $\le$ div class="subtitle1" >

#### **B.** 2 ADRES SIEDZIBY

 $\langle$ div $>$ 

 $\langle x$ f:group $\rangle$  $\langle$ div class="editable section-indent"  $\rangle$ 

<xf:group

ref=".[string(wnio:TrescDokumentu/wnio:Deklaracje/wnio:Deklaracja/wnio:Podatnik/wnio:TypPodatnik a)= $&\#39;1&\#39;$ ]">

<xf:group

bind="wnioDaneDokumentu\_strNadawcy\_metaPodmiot\_osoOsoba\_adrAdres\_397">

<div class="table-with-borders" >

<table style="border:none;width:100%;" cellpadding="0" cellspacing="0">

<tr style="vertical-align: top;">

<td class="full-width" style="width:66%;"><div class="field"

style="width:100%;">

<div class="field-label">Kraj</div>

<div class="field-value">

<xf:select1 appearance="minimal"

bind="wnioDaneDokumentu\_strNadawcy\_metaPodmiot\_osoOsoba\_adrAdres\_adrKraj\_399">

 $\langle x$ f:item>

# <xf:label>POLSKA</xf:label>

<xf:value>PL</xf:value>

 $\langle x$ f:item>

#### </xf:select1>

 $\langle$ div $>$ 

</div></td><td style="width:44%;"><div class="field" style="width:100%;">

<div class="field-label">Województwo</div>

<div class="field-value">

<xf:select1 appearance="minimal"

ref="instance('dictionary\_selections')/selection\_item\_WOJ\_1" class="full-width field\_list">

<xf:itemset

nodeset="instance('dictionary\_options\_WOJ\_1')/opt">

 $\leq$ xf:label ref="item"  $\geq$ 

 $\langle x$ f value ref="item"  $\langle \rangle$ 

 $\langle x$ f:itemset>

<xf:action ev:event="xforms-value-changed">

<xf:setvalue

ref="instance('main')/wnio:DaneDokumentu/str:Nadawcy/meta:Podmiot/oso:Osoba/adr:Adres/adr:Woje wodztwo" value="instance('dictionary\_selections')/selection\_item\_WOJ\_1" />

<xf:setvalue

ref="instance('dictionary\_selections')/selection\_value\_WOJ\_1" value="instance('dictionary\_options\_WOJ\_1')/opt[item=instance('dictionary\_selections')/selection\_item WOJ 1]/value"  $/$ 

<xf:send submission="submission\_dictionary\_POWIATY\_1"

/>

</xf:action>

# </xf:select1>

 $\langle$ div $>$ 

 $\langle$ div $\langle$ td $\rangle$ 

 $\langle tr \rangle$ 

</table><table style="border:none;width:100%;" cellpadding="0" cellspacing="0">

<tr style="vertical-align: top;">

 $\leq$ td style="width:33%;"> $\leq$ div class="field" style="width:100%;">

<div class="field-label">Powiat</div>

<div class="field-value">

<xf:select1 appearance="minimal" ref="instance('dictionary\_selections')/selection\_item\_POWIATY\_1" class="full-width field\_list">

<xf:itemset

nodeset="instance('dictionary\_options\_POWIATY\_1')/opt">

<xf:label ref="item" />

 $\langle x$ f value ref="item"  $\langle \rangle$ 

# $\langle x$ f·itemset $\rangle$

<xf:action ev:event="xforms-value-changed">

<xf:setvalue

ref="instance('main')/wnio:DaneDokumentu/str:Nadawcy/meta:Podmiot/oso:Osoba/adr:Adres/adr:Powia t" value="instance('dictionary\_selections')/selection\_item\_POWIATY\_1" />

#### <xf:setvalue

ref="instance('dictionary\_selections')/selection\_value\_POWIATY\_1" value="instance('dictionary\_options\_POWIATY\_1')/opt[item=instance('dictionary\_selections')/selection item\_POWIATY\_1]/value"  $\geq$ 

<xf:send submission="submission\_dictionary\_GMINY\_1" />

</xf:action>

#### </xf:select1>

 $\langle$ div $>$ 

</div></td><td style="width:33%;"><div class="field" style="width:100%;">

<div class="field-label">Gmina</div>

<div class="field-value">

<xf:select1 appearance="minimal"

ref="instance('dictionary\_selections')/selection\_item\_GMINY\_1" class="full-width field\_list">

<xf:itemset

nodeset="instance('dictionary\_options\_GMINY\_1')/opt">

<xf:label ref="item" />

 $\langle x$ f:value ref="item"  $\langle \rangle$ 

 $\langle x$ f:itemset>

<xf:action ev:event="xforms-value-changed">

<xf:setvalue

ref="instance('main')/wnio:DaneDokumentu/str:Nadawcy/meta:Podmiot/oso:Osoba/adr:Adres/adr:Gmina " value="instance('dictionary\_selections')/selection\_item\_GMINY\_1" />

<xf:setvalue

ref="instance('dictionary\_selections')/selection\_value\_GMINY\_1" value="instance('dictionary\_options\_GMINY\_1')/opt[item=instance('dictionary\_selections')/selection\_ite m\_GMINY\_1]/value"  $\ge$ 

<xf:send

submission="submission\_dictionary\_MIEJSCOWOSCI\_1" />

 $\langle x$ f:action>

 $\langle x$ f:select1>

 $\langle$ div $>$ 

</div></td><td style="width:34%;"><div class="field" style="width:100%;">

<div class="field-label">Miejscowość</div>

<div class="field-value">

ref="instance('dictionary\_selections')/selection\_item\_MIEJSCOWOSCI\_1" class="full-width field\_list">

<xf:itemset

nodeset="instance('dictionary\_options\_MIEJSCOWOSCI\_1')/opt">

 $\leq$ xf:label ref="item"  $\geq$ 

<xf:value ref="item" />

 $\langle x$ f·itemset $\rangle$ 

<xf:action ev:event="xforms-value-changed">

# <xf:setvalue

ref="instance('main')/wnio:DaneDokumentu/str:Nadawcy/meta:Podmiot/oso:Osoba/adr:Adres/adr:Miejsc owosc" value="instance('dictionary\_selections')/selection\_item\_MIEJSCOWOSCI\_1" />

## <xf:setvalue

ref="instance('dictionary\_selections')/selection\_value\_MIEJSCOWOSCI\_1" value="instance('dictionary\_options\_MIEJSCOWOSCI\_1')/opt[item=instance('dictionary\_selections')/sel ection\_item\_MIEJSCOWOSCI\_1]/value" />

 $\leq$ xf:send submission="submission\_dictionary\_ULICE\_1" />

 $\langle x$ f:action>

## $\langle x$ f:select1>

 $\langle$ div $>$ 

 $\langle$ div $\langle$ td $\rangle$ 

 $<$ /tr>

</table><table style="border:none;width:100%;" cellpadding="0" cellspacing="0">

<tr style="vertical-align: top;">

```
<td style="width:33%;"><div class="field" style="width:100%;">
```
<div class="field-label">Kod pocztowy</div>

<div class="field-value">

#### $\leq$ xf:input

bind="wnioDaneDokumentu\_strNadawcy\_metaPodmiot\_osoOsoba\_adrAdres\_adrKodPocztowy\_446" class="full-width"></xf:input>

#### $\langle$ div $>$

</div></td><td style="width:67%;"><div class="field" style="width:100%;">

<div class="field-label">Poczta</div>

<div class="field-value">

#### <xf:input

bind="wnioDaneDokumentu\_strNadawcy\_metaPodmiot\_osoOsoba\_adrAdres\_adrPoczta\_455" class="full-width"></xf:input>

 $\langle$ div $>$ 

 $\langle \text{div}\rangle \langle \text{td}\rangle$ 

 $<$ /tr $>$ 

</table><table style="border:none;width:100%;" cellpadding="0" cellspacing="0">

<tr style="vertical-align: top;">

<td style="width:66%;"><div class="field" style="width:100%;">

<div class="field-label">Ulica</div>

<div class="field-value">

<xf:select1 appearance="minimal"

ref="instance('dictionary\_selections')/selection\_item\_ULICE\_1" class="full-width field\_list">

<xf:itemset

nodeset="instance('dictionary\_options\_ULICE\_1')/opt">

 $\leq$ xf:label ref="item"  $\geq$ 

 $\langle x$ f:value ref="item"  $\langle \rangle$ 

 $\langle x$ f:itemset>

<xf:action ev:event="xforms-value-changed">

<xf:setvalue

ref="instance('main')/wnio:DaneDokumentu/str:Nadawcy/meta:Podmiot/oso:Osoba/adr:Adres/adr:Ulica" value="instance('dictionary\_selections')/selection\_item\_ULICE\_1" />

<xf:setvalue

ref="instance('dictionary\_selections')/selection\_value\_ULICE\_1" value="instance('dictionary\_options\_ULICE\_1')/opt[item=instance('dictionary\_selections')/selection\_ite m\_ULICE\_1]/value"  $\ge$ 

</xf:action>

</xf:select1>

 $\langle$ div $>$ 

 $\langle \text{div}\rangle \langle \text{td}\rangle \langle \text{td} \rangle$  style="width:22%;"> $\langle \text{div} \rangle$  class="field" style="width:100%;">

 $\langle$ div class="field-label">Nr domu / Nr lokalu $\langle$ div>

<div class="field-value">

 $\leq$ xf:input

bind="wnioDaneDokumentu\_strNadawcy\_metaPodmiot\_osoOsoba\_adrAdres\_adrBudynek\_474" class="full-width"></xf:input>

 $\langle$ div $>$ 

</div></td><td style="border-left:none;width:22%;"><div class="field" style="width:100%;">

 $\langle$ div class="field-label" $\langle$ span  $\rangle \&\#160;\langle$ span $\langle$ div $\rangle$ 

<div class="field-value">

<xf:input

bind="wnioDaneDokumentu\_strNadawcy\_metaPodmiot\_osoOsoba\_adrAdres\_adrLokal\_483" class="full-width"></xf:input>

 $\langle$ div $>$ 

 $\langle$ div $\langle$ td $\rangle$ 

 $\langle tr \rangle$ 

</table>

 $\langle$ div $>$ 

 $\langle x$ f:group>

</xf:group><xf:group

ref=".[string(wnio:TrescDokumentu/wnio:Deklaracje/wnio:Deklaracja/wnio:Podatnik/wnio:TypPodatnik a)!= $&\#39;1&\#39;$ ]">

<xf:group

bind="wnioDaneDokumentu\_strNadawcy\_metaPodmiot\_instInstytucja\_adrAdres\_489">

<div class="table-with-borders" >

<table style="border:none;width:100%;" cellpadding="0" cellspacing="0">

<tr style="vertical-align: top;">

<td class="full-width" style="width:66%;"><div class="field"

style="width:100%;">

<div class="field-label">Kraj</div>

<div class="field-value">

<xf:select1 appearance="minimal"

bind="wnioDaneDokumentu\_strNadawcy\_metaPodmiot\_instInstytucja\_adrAdres\_adrKraj\_491">

 $\langle x$ f item $\rangle$ 

<xf:label>POLSKA</xf:label>

<xf:value>PL</xf:value>

 $\langle x$ f:item>

#### </xf:select1>

 $\langle$ div $>$ 

</div></td><td style="width:44%;"><div class="field" style="width:100%;">

<div class="field-label">Województwo</div>

<div class="field-value">

<xf:select1 appearance="minimal"

ref="instance('dictionary\_selections')/selection\_item\_WOJ\_2" class="full-width field\_list">

<xf:itemset

nodeset="instance('dictionary\_options\_WOJ\_2')/opt">

 $\leq$ xf:label ref="item"  $\geq$ 

 $\langle x$ f value ref="item"  $\langle \rangle$ 

 $\langle x$ f:itemset>

<xf:action ev:event="xforms-value-changed">

#### <xf:setvalue

ref="instance('main')/wnio:DaneDokumentu/str:Nadawcy/meta:Podmiot/inst:Instytucja/adr:Adres/adr:W ojewodztwo" value="instance('dictionary\_selections')/selection\_item\_WOJ\_2" />

<xf:setvalue

ref="instance('dictionary\_selections')/selection\_value\_WOJ\_2" value="instance('dictionary\_options\_WOJ\_2')/opt[item=instance('dictionary\_selections')/selection\_item\_ WOJ 2]/value"  $/$ 

 $\leq$ xf:send submission="submission\_dictionary\_POWIATY\_2"

/>

</xf:action>

</xf:select1>

 $\langle$ div $>$ 

 $\langle$ div $\langle$ td $\rangle$ 

 $\langle tr \rangle$ 

</table><table style="border:none;width:100%;" cellpadding="0" cellspacing="0">

<tr style="vertical-align: top;">

<td style="width:33%;"><div class="field" style="width:100%;">

<div class="field-label">Powiat</div>

<div class="field-value">

<xf:select1 appearance="minimal"

ref="instance('dictionary\_selections')/selection\_item\_POWIATY\_2" class="full-width field\_list">

<xf:itemset

nodeset="instance('dictionary\_options\_POWIATY\_2')/opt">

 $\leq$ xf:label ref="item"  $\geq$ 

 $\langle x$ f:value ref="item"  $\langle \rangle$ 

 $\langle x$ f:itemset>

<xf:action ev:event="xforms-value-changed">

<xf:setvalue

ref="instance('main')/wnio:DaneDokumentu/str:Nadawcy/meta:Podmiot/inst:Instytucja/adr:Adres/adr:Po wiat" value="instance('dictionary\_selections')/selection\_item\_POWIATY\_2" />

<xf:setvalue

ref="instance('dictionary\_selections')/selection\_value\_POWIATY\_2" value="instance('dictionary\_options\_POWIATY\_2')/opt[item=instance('dictionary\_selections')/selection \_item\_POWIATY\_2]/value" />

 $\leq$ xf:send submission="submission\_dictionary\_GMINY\_2" />

 $\langle x$ f:action>

</xf:select1>

 $\langle$ div $>$ 

</div></td><td style="width:33%;"><div class="field" style="width:100%;">

<div class="field-label">Gmina</div>

<div class="field-value">

<xf:select1 appearance="minimal"

ref="instance('dictionary\_selections')/selection\_item\_GMINY\_2" class="full-width field\_list">

<xf:itemset

nodeset="instance('dictionary\_options\_GMINY\_2')/opt">

<xf:label ref="item" />

<xf:value ref="item" />

 $\langle x$ f·itemset $\rangle$ 

<xf:action ev:event="xforms-value-changed">

<xf:setvalue

ref="instance('main')/wnio:DaneDokumentu/str:Nadawcy/meta:Podmiot/inst:Instytucja/adr:Adres/adr:G mina" value="instance('dictionary\_selections')/selection\_item\_GMINY\_2" />

<xf:setvalue

ref="instance('dictionary\_selections')/selection\_value\_GMINY\_2" value="instance('dictionary\_options\_GMINY\_2')/opt[item=instance('dictionary\_selections')/selection\_ite m\_GMINY\_2]/value"  $\rightarrow$ 

<xf:send submission="submission\_dictionary\_MIEJSCOWOSCI\_2" />

</xf:action>

</xf:select1>

 $\langle$ div $>$ 

</div></td><td style="width:34%;"><div class="field" style="width:100%;">

<div class="field-label">Miejscowość</div>

<div class="field-value">

<xf:select1 appearance="minimal"

ref="instance('dictionary\_selections')/selection\_item\_MIEJSCOWOSCI\_2" class="full-width field\_list">

<xf:itemset

nodeset="instance('dictionary\_options\_MIEJSCOWOSCI\_2')/opt">

<xf:label ref="item" />

<xf:value ref="item" />

 $\langle x$ f·itemset $\rangle$ 

<xf:action ev:event="xforms-value-changed">

<xf:setvalue

ref="instance('main')/wnio:DaneDokumentu/str:Nadawcy/meta:Podmiot/inst:Instytucja/adr:Adres/adr:Mi ejscowosc" value="instance('dictionary\_selections')/selection\_item\_MIEJSCOWOSCI\_2" />

<xf:setvalue

ref="instance('dictionary\_selections')/selection\_value\_MIEJSCOWOSCI\_2" value="instance('dictionary\_options\_MIEJSCOWOSCI\_2')/opt[item=instance('dictionary\_selections')/sel ection\_item\_MIEJSCOWOSCI\_2]/value" />

 $\leq$ xf:send submission="submission\_dictionary\_ULICE\_2" />

 $\langle x$ f:action>

</xf:select1>

 $\langle$ div $>$ 

 $\langle$ div $\langle$ td $\rangle$ 

 $\langle tr \rangle$ 

</table><table style="border:none;width:100%;" cellpadding="0" cellspacing="0">

<tr style="vertical-align: top;">

<td style="width:33%;"><div class="field" style="width:100%;">

<div class="field-label">Kod pocztowy</div>

<div class="field-value">

#### $\leq$ xf:input

bind="wnioDaneDokumentu\_strNadawcy\_metaPodmiot\_instInstytucja\_adrAdres\_adrKodPocztowy\_538 " class="full-width"></xf:input>

 $\langle$ div $>$ 

</div></td><td style="width:67%;"><div class="field" style="width:100%;">

<div class="field-label">Poczta</div>

<div class="field-value">

<xf:input

bind="wnioDaneDokumentu\_strNadawcy\_metaPodmiot\_instInstytucja\_adrAdres\_adrPoczta\_547" class="full-width"></xf:input>

 $\langle$ div $>$ 

 $\langle$ div $\langle$ td $\rangle$ 

 $\langle tr \rangle$ 

</table><table style="border:none;width:100%;" cellpadding="0" cellspacing="0">

<tr style="vertical-align: top;">

 $\leq$ td style="width:66%;"> $\leq$ div class="field" style="width:100%;">

<div class="field-label">Ulica</div>

<div class="field-value">

<xf:select1 appearance="minimal"

ref="instance('dictionary\_selections')/selection\_item\_ULICE\_2" class="full-width field\_list">

# <xf:itemset

nodeset="instance('dictionary\_options\_ULICE\_2')/opt">

<xf:label ref="item" />

 $\langle x$ f value ref="item"  $\langle \rangle$ 

 $\langle x$ f·itemset $\rangle$ 

<xf:action ev:event="xforms-value-changed">

<xf:setvalue

ref="instance('main')/wnio:DaneDokumentu/str:Nadawcy/meta:Podmiot/inst:Instytucja/adr:Adres/adr:Uli ca" value="instance('dictionary\_selections')/selection\_item\_ULICE\_2" />

<xf:setvalue

ref="instance('dictionary\_selections')/selection\_value\_ULICE\_2" value="instance('dictionary\_options\_ULICE\_2')/opt[item=instance('dictionary\_selections')/selection\_ite m\_ULICE\_2]/value"  $\geq$ 

</xf:action>

</xf:select1>

 $\langle$ div $>$ 

</div></td><td style="width:22%;"><div class="field" style="width:100%;">

 $\langle$ div class="field-label">Nr domu / Nr lokalu $\langle$ div>

<div class="field-value">

 $\leq$ xf:input

bind="wnioDaneDokumentu\_strNadawcy\_metaPodmiot\_instInstytucja\_adrAdres\_adrBudynek\_566" class="full-width"></xf:input>

 $\langle$ div $>$ 

</div></td><td style="border-left:none;width:22%;"><div class="field" style="width:100%;">

```
\langlediv class="field-label"\langlespan \rangle \&\#160;\langlespan\langlediv\rangle
```
<div class="field-value">

<xf:input

bind="wnioDaneDokumentu\_strNadawcy\_metaPodmiot\_instInstytucja\_adrAdres\_adrLokal\_575" class="full-width"></xf:input>

 $\langle$ div $>$ 

 $\langle$ div $\langle$ td $\rangle$ 

 $\langle tr \rangle$ 

</table>

 $\langle$ div $>$ 

 $\langle x$ f:group>

 $\langle x$ f:group>

 $\langle$ div $>$ 

 $\langle$ div $>$ 

</div><div class="page break-after" style="width:22cm;">

<div class="section" style="border-bottom:none;">

 $\langle$ div class="title" >

# **C.** OKOLICZNOŚCI POWODUJĄCE KONIECZNOŚĆ ZŁOŻENIA INFORMACJI

```
\langle \text{div}\rangle \langle \text{div} \rangle class="editable section-indent" >
```
 $\langle$ div  $\rangle$ 

```
<table style="border:none;width:100%;" cellpadding="0" cellspacing="0">
```
<tr style="vertical-align: top;">

<td ><div class="field" style="width:100%;">

<div class="field-label">Okoliczności powodujące obowiązek złożenia

deklaracji:</div>

<div class="field-value">

<xf:select1 appearance="full"

bind="wnioTrescDokumentu\_wnioDeklaracje\_wnioDeklaracja\_wnioNaglowek\_wnioObowiazekZlozenia \_587" class="field-items">

<xf:item>

<xf:label>I deklaracja na dany rok</xf:label>

<xf:value>P</xf:value>

</xf:item><xf:item>

<xf:label>II zmiana lub korekta deklaracji rocznej\*\*\*</xf:label>

<xf:value>K</xf:value>

 $\langle x$ f:item>

</xf:select1>

# $\langle$ div $>$

 $\langle \text{div}\rangle \langle \text{td}\rangle$ 

 $<$ /tr>

</table><table style="border:none;width:100%;" cellpadding="0" cellspacing="0">

<tr style="vertical-align: top;">

$$
<
$$
td>

<xf:group

ref=".[string(wnio:TrescDokumentu/wnio:Deklaracje/wnio:Deklaracja/wnio:Naglowek/wnio:Obowiazek Zlozenia)= $&\#39;K&\#39$ :]">

Data korekty:<div class="text-center text-bottom field" style="width:30%;">

<div class="field-value">

#### <xf:input

bind="wnioTrescDokumentu\_wnioDeklaracje\_wnioDeklaracja\_wnioNaglowek\_wnioDataKorekty\_609"  $\ge$  $\lt$ /xf:input $\gt$ 

 $\langle$ div $>$ 

 $\langle$ div $>$ 

 $\langle x$ f:group>

 $\langle \text{div}\rangle \langle \text{td}\rangle$ 

 $\langle tr \rangle$ 

</table><div class="subtitle3" >

\*\*\* należy wpisać miesiąc, następujący po miesiącu, w którym wystąpiły okoliczności mające wpływ na zmianę (korektę) wysokości podatku.

 $\langle$ div $>$ 

 $\langle$ div $>$ 

 $\langle$ div $>$ 

</div><div class="section" style="border-bottom:none;">

 $\langle$ div class="title" >

**D.** DANE DOTYCZĄCE PRZEDMIOTÓW OPODATKOWANIA (włącznie ze zwolnionymi)

 $\langle \text{div}\rangle \langle \text{div}\rangle$  class="editable section-indent" >

<xf:group bind="wnioTrescDokumentu\_wnioDeklaracje\_wnioDeklaracja\_616"> <table class="tablewith-borders" style="width:100%;" cellpadding="0" cellspacing="0">

<tr style="vertical-align: top;">

<td class="bolder text-center text-middle darker" style="width:10%;" rowspan="2"><div style="width:100%;">

Klasy użytków fizycznych wynikające z ewidencji gruntów

</div></td><td class="bolder text-center text-middle darker" style="width:50%;" colspan="3"><div style="width:100%;">

Powierzchni gruntu w hektarach fizycznych

</div></td><td class="bolder text-center text-middle darker" style="width:12%;" rowspan="2"><div style="width:100%;">

Liczba hektarów przeliczeniowych

</div></td><td class="bolder text-center text-middle darker" style="width:12%;" rowspan="2"><div style="width:100%;">

Stawka za 1 ha (przeliczeniowy lub fizyczny)

</div></td><td class="bolder text-center text-middle darker" style="width:16%;" rowspan="2"><div style="width:100%;">

Wymiar podatku rolnego w zł, gr

 $\langle \text{div}\rangle \langle \text{td}\rangle$ 

 $\langle t$ r $>$ tr style="vertical-align: top;">

<td class="bolder text-center text-middle darker" style="border-top:thin solid black;border-left:thin solid black;width:10%;"><div style="width:100%;">

OGÓŁEM

</div></td><td class="bolder text-center text-middle darker" style="border-top:thin solid black;border-left:thin solid black;width:10%;"><div style="width:100%;">

Niepodlegająca przeliczeniu na hektary przeliczeniowe

</div></td><td class="bolder text-center text-middle darker" style="border-top:thin solid black;border-left:thin solid black;width:30%;"><div style="width:100%;">

Podlegające przeliczeniu na ha przeliczeniowe (okręg podatkowy IV)

 $\langle \text{div}\rangle \langle \text{td}\rangle$ 

 $\langle tr \rangle \langle x$ f:repeat id="repeat id 40"

bind="wnioTrescDokumentu\_wnioDeklaracje\_wnioDeklaracja\_wnioPrzedmiotyOpodatkowania\_wnioGr upa 635">

<xf:group>

<tr style="vertical-align: top;">

<td class="text-left text-middle bolder darker" colspan="7"><div

style="width:100%;">

 $<$ span  $>$ 

 $\leq x$ f:output

bind="wnioTrescDokumentu\_wnioDeklaracje\_wnioDeklaracja\_wnioPrzedmiotyOpodatkowania\_wnioGr upa\_wnioNazwa\_638" />

 $<$ /span $>$ 

 $\langle \text{div}\rangle \langle \text{td}\rangle$ 

 $\langle t \rangle$ tr $\langle x \rangle$ f: repeat id="repeat id 41" bind="wnioTrescDokumentu\_wnioDeklaracje\_wnioDeklaracja\_wnioPrzedmiotyOpodatkowania\_wnioGr upa\_wnioPrzedmiotOpodatkowania\_639">

<xf:group>

<tr style="vertical-align: top;">

<td class="bolder text-center text-middle darker2" style="border-top:thin solid black;width:10%;"><div style="width:100%;">

 $<$ span  $>$ 

<xf:output

bind="wnioTrescDokumentu\_wnioDeklaracje\_wnioDeklaracja\_wnioPrzedmiotyOpodatkowania\_wnioGr upa\_wnioPrzedmiotOpodatkowania\_wnioKlasa\_642" />

</span>

</div></td><td class="bolder text-center text-middle" style="border-top:thin solid black;width:10%;"><div style="width:100%;">

<div class="input-short-center field" >

<div class="field-value">

 $\leq$ xf:input

bind="wnioTrescDokumentu\_wnioDeklaracje\_wnioDeklaracja\_wnioPrzedmiotyOpodatkowania\_wnioGr upa\_wnioPrzedmiotOpodatkowania\_wnioPowOgolem\_644" ></xf:input>

 $\langle$ div $>$ 

 $\langle$ div $>$ 

</div></td><td class="text-center text-middle" style="border-top:thin solid black;width:10%;"><div style="width:100%;">

</div></td><td class="text-center text-middle" style="border-top:thin solid black;width:30%;"><div style="width:100%;">

<div class="text-left" style="width:100%;">

<table class="bolder text-center" style="border:none;width:100%;" cellpadding="0" cellspacing="0">

<tr style="vertical-align: top;">

<td class="input-short-center text-center"><div class="field"

style="width:100%;">

<div class="field-value">

 $\leq$ xf:input

bind="wnioTrescDokumentu\_wnioDeklaracje\_wnioDeklaracja\_wnioPrzedmiotyOpodatkowania\_wnioGr upa wnioPrzedmiotOpodatkowania wnioPowPrzeliczane  $649"$  >  $\lt$ /xf:input>

 $\langle$ div $>$ 

 $\langle \text{div}\rangle \langle \text{td}\rangle \langle \text{td}\rangle \langle \text{td}\rangle \langle \text{cr}$ 

bind="wnioTrescDokumentu\_wnioDeklaracje\_wnioDeklaracja\_wnioPrzedmiotyOpodatkowania\_wnioGr upa\_wnioPrzedmiotOpodatkowania\_wnioJednostka\_650">

 $\langle$ div style="width:100%;">

```
\langle xf:group ref=".[.='m2']">
```
 $m$   $\leq$ sup  $\geq$ 

2

 $\langle$ sup>

 $\langle x \rangle$ xf:group $\langle x \rangle$ :group ref=".[not(.='m2')]">

 $<$ span  $>$ 

<xf:output

bind="wnioTrescDokumentu\_wnioDeklaracje\_wnioDeklaracja\_wnioPrzedmiotyOpodatkowania\_wnioGr upa\_wnioPrzedmiotOpodatkowania\_wnioJednostka\_656" />

 $<$ /span $>$ 

 $\langle x$ f:group

 $\langle$ div $>$ 

 $\langle x$ f:group $\langle t d \rangle$ 

 $\langle tr \rangle$ 

</table>

</div><table style="border-top:thin solid black;width:100%;" cellpadding="0" cellspacing="0">

<tr style="vertical-align: top;">

 $\lt$ td  $\lt$ div style="width:100%;">

<xf:trigger appearance="minimal">

<xf:label>

Dodaj składnik

<img src="https://epuap.gov.pl/orbeon\_portal/apps/edytor/images/add.gif" />

 $\langle x$ f:label>

<xf:action ev:event="DOMActivate">

<xf:insert

context="xxforms:bind('wnioTrescDokumentu\_wnioDeklaracje\_wnioDeklaracja\_wnioPrzedmiotyOpodat kowania wnioGrupa wnioPrzedmiotOpodatkowania wnioSkladniki 658')"

nodeset="wnio:Skladniki"

at="last()"

position="after"

origin="instance('GruntSkladnik template 0')/wnio:Skladnik" />

</xf:action>

 $\langle x$ f:trigger

 $\langle \text{div}\rangle \langle \text{td}\rangle$ 

 $<$ /tr $>$ 

 $\langle \rangle$  table $\langle$ div  $\rangle$ 

 $\leq$ xf:repeat id="repeat id 42"

bind="wnioTrescDokumentu\_wnioDeklaracje\_wnioDeklaracja\_wnioPrzedmiotyOpodatkowania\_wnioGr upa wnioPrzedmiotOpodatkowania wnioSkladniki wnioSkladnik 661">

<xf:group>

<table style="border:none;width:100%;" cellpadding="0" cellspacing="0">

<tr style="vertical-align: top;">

<td class="text-left" style="border-top:thin solid black;width:60%;"><div

style="width:100%;">

Od:<div class="miesiace-list field" style="display:inline-block;">

<div class="field-value">

<xf:select1 appearance="minimal"

bind="wnioTrescDokumentu\_wnioDeklaracje\_wnioDeklaracja\_wnioPrzedmiotyOpodatkowania\_wnioGr upa wnioPrzedmiotOpodatkowania wnioSkladniki wnioSkladnik wnioMiesiacOd 665">

 $\langle x$ f:item>

<xf:label>styczeń</xf:label>

<xf:value>1</xf:value>

 $\langle x$ f:item> $\langle x$ f:item>

<xf:label>luty</xf:label>

<xf:value>2</xf:value>
</xf:item><xf:item> <xf:label>marzec</xf:label> <xf:value>3</xf:value> </xf:item><xf:item> <xf:label>kwiecień</xf:label> <xf:value>4</xf:value>  $\langle x$ f·item $>\langle x$ f·item $>$ <xf:label>maj</xf:label> <xf:value>5</xf:value> </xf:item><xf:item> <xf:label>czerwiec</xf:label> <xf:value>6</xf:value> </xf:item><xf:item> <xf:label>lipiec</xf:label> <xf:value>7</xf:value>  $\langle x$ f·item> $\langle x$ f·item> <xf:label>sierpień</xf:label> <xf:value>8</xf:value>  $\langle x$ f·item $>\langle x$ f·item $>$ <xf:label>wrzesień</xf:label> <xf:value>9</xf:value>  $\langle x$ f:item> $\langle x$ f:item> <xf:label>październik</xf:label> <xf:value>10</xf:value> </xf:item><xf:item> <xf:label>listopad</xf:label> <xf:value>11</xf:value> </xf:item><xf:item> <xf:label>grudzień</xf:label> <xf:value>12</xf:value>

 $\langle x$ f·item>

</xf:select1>

 $\langle$ div $>$ 

</div> <br/>br/>>Do:<div class="miesiace-list field" style="display:inline-block;">

<div class="field-value">

<xf:select1 appearance="minimal"

bind="wnioTrescDokumentu\_wnioDeklaracje\_wnioDeklaracja\_wnioPrzedmiotyOpodatkowania\_wnioGr upa wnioPrzedmiotOpodatkowania wnioSkladniki wnioSkladnik wnioMiesiacDo 680">

<xf:item> <xf:label>styczeń</xf:label> <xf:value>1</xf:value> </xf:item><xf:item> <xf:label>luty</xf:label> <xf:value>2</xf:value>  $\langle x$ f·item $>\langle x$ f·item $>$ <xf:label>marzec</xf:label> <xf:value>3</xf:value>  $\langle x$ f:item> $\langle x$ f:item> <xf:label>kwiecień</xf:label> <xf:value>4</xf:value> </xf:item><xf:item> <xf:label>maj</xf:label>  $\langle x$ f value $\geq$ 5 $\langle x$ f value $\rangle$  $\langle x$ f·item> $\langle x$ f·item> <xf:label>czerwiec</xf:label> <xf:value>6</xf:value>  $\langle x$ f:item> $\langle x$ f:item> <xf:label>lipiec</xf:label> <xf:value>7</xf:value>  $\langle x$ f:item> $\langle x$ f:item> <xf:label>sierpień</xf:label> <xf:value>8</xf:value> </xf:item><xf:item> <xf:label>wrzesień</xf:label> <xf:value>9</xf:value>  $\langle x$ f:item> $\langle x$ f:item> <xf:label>październik</xf:label> <xf:value>10</xf:value> </xf:item><xf:item> <xf:label>listopad</xf:label> <xf:value>11</xf:value> </xf:item><xf:item> <xf:label>grudzień</xf:label>  $\langle x$ f:value $>$ 12 $\langle x$ f:value $>$  $\langle x$ f:item>

 $\langle$ div $>$ 

 $\langle$ div $>$ 

</div></td><td class="text-center text-middle" style="border-top:thin solid black;border-left:thin solid black;width:40%;"><div style="width:100%;">

<table style="border:none;width:100%;" cellpadding="0" cellspacing="0">

<tr style="vertical-align: top;">

<td class="input-short-center text-center"><div class="field"

style="width:100%;">

<div class="field-value">

<xf:input

bind="wnioTrescDokumentu\_wnioDeklaracje\_wnioDeklaracja\_wnioPrzedmiotyOpodatkowania\_wnioGr upa\_wnioPrzedmiotOpodatkowania\_wnioSkladniki\_wnioSkladnik\_wnioPowPrzeliczane\_695"  $\ge$  $\lt$ /xf:input $\ge$ 

 $\langle$ div $>$ 

 $\langle \text{div}\rangle \langle \text{td}\rangle \langle \text{td}\rangle \langle \text{td}\rangle \langle \text{cr}$ 

bind="wnioTrescDokumentu\_wnioDeklaracje\_wnioDeklaracja\_wnioPrzedmiotyOpodatkowania\_wnioGr upa wnioPrzedmiotOpodatkowania wnioSkladniki wnioSkladnik up\_up\_wnioJednostka\_696">

 $\langle$ div style="width:100%;">

 $\langle x$ f:group ref=".[.='m2']">

 $m$   $\leq$ sup  $\geq$ 

2

 $\langle$ sup>

 $\langle x \rangle$ xf:group $\langle x \rangle$ :group ref=".[not(.='m2')]">

 $<$ span  $>$ 

<xf:output

bind="wnioTrescDokumentu\_wnioDeklaracje\_wnioDeklaracja\_wnioPrzedmiotyOpodatkowania\_wnioGr upa wnioPrzedmiotOpodatkowania wnioSkladniki wnioSkladnik up\_up\_wnioJednostka 702" />

 $\langle$ span $\rangle$ 

 $\langle x f$ : group

 $\langle$ div $>$ 

 $\langle x f | group \rangle \langle t d \rangle \langle t d \rangle \langle t d \rangle \langle t d \rangle$ 

 $\langle$ /tr $>$ 

</table>

</div></td><td style="border-top:thin solid black;"><div style="width:100%;">

 $\langle$ div  $\rangle$ 

<xf:trigger appearance="minimal">

<xf:label>

 $\leq$ img src="https://epuap.gov.pl/orbeon\_portal/apps/edytor/images/remove.gif" />

</xf:label>

<xf:delete ref="."

at="index('repeat\_id\_42')"

ev:event="DOMActivate" />

 $\langle x$ f:trigger

 $\langle$ div $>$ 

 $\langle \text{div}\rangle \langle \text{td}\rangle$ 

 $<$ /tr $>$ 

</table>

 $\langle x$ f:group>

 $\langle x$ f:repeat $\rangle$ 

 $\langle$ div $>$ 

</div></td><td class="text-center text-middle" style="width:12%;"><div style="width:100%;">

<div class="input-short-center field" >

<div class="field-value">

<xf:input

bind="wnioTrescDokumentu\_wnioDeklaracje\_wnioDeklaracja\_wnioPrzedmiotyOpodatkowania\_wnioGr upa\_wnioPrzedmiotOpodatkowania\_wnioLiczbaHektarowPrzeliczeniowych\_708" ></xf:input>

 $\langle$ div $>$ 

 $\langle$ div $>$ 

</div></td><td class="text-center text-middle" style="width:12%;"><div style="width:100%;">

<div class="input-short-center field" >

<div class="field-value">

# $\leq$ xf:input

bind="wnioTrescDokumentu\_wnioDeklaracje\_wnioDeklaracja\_wnioPrzedmiotyOpodatkowania\_wnioGr upa\_wnioPrzedmiotOpodatkowania\_wnioStawka\_710" ></xf:input>

 $\langle$ div $>$ 

 $\langle$ div $>$ 

</div></td><td class="bolder text-center text-middle" style="width:16%;"><div style="width:100%;">

<div class="input-short-center field" >

<div class="field-value">

<xf:input

bind="wnioTrescDokumentu\_wnioDeklaracje\_wnioDeklaracja\_wnioPrzedmiotyOpodatkowania\_wnioGr upa\_wnioPrzedmiotOpodatkowania\_wnioPodatek\_712" ></xf:input>

 $\langle$ div $>$ 

 $\langle$ div $>$ 

 $\langle \text{div}\rangle \langle \text{td}\rangle$ 

 $\langle tr \rangle$ 

 $\langle x$ f:group>

 $\langle x$ f:repeat $\rangle$ 

 $\langle x$ f:group>

</xf:repeat><xf:group

bind="wnioTrescDokumentu\_wnioDeklaracje\_wnioDeklaracja\_wnioPrzedmiotyOpodatkowania\_wnioPo dsumowanie\_713"> <tr style="vertical-align: top;">

<td class="text-left text-middle bolder height50 darker"><div

style="width: $100\%$ ;">

RAZEM<br/>styles zwolnień):

</div></td><td class="bolder text-center text-middle"><div style="width:100%;">

<div class="input-short-center field" >

<div class="field-value">

# <xf:input

bind="wnioTrescDokumentu\_wnioDeklaracje\_wnioDeklaracja\_wnioPrzedmiotyOpodatkowania\_wnioPo dsumowanie\_wnioPowOgolem\_719" ></xf:input>

 $\langle$ div $>$ 

 $\langle$ div $>$ 

</div></td><td class="bolder text-center text-middle"><div style="width:100%;">

</div></td><td class="bolder text-center text-middle"><div style="width:100%;">

<div class="input-short-center field" >

<div class="field-value">

#### $\leq$ xf:input

bind="wnioTrescDokumentu\_wnioDeklaracje\_wnioDeklaracja\_wnioPrzedmiotyOpodatkowania\_wnioPo dsumowanie\_wnioPowPrzeliczane\_722" ></xf:input>

 $\langle$ div $>$ 

 $\langle$ div $>$ 

</div></td><td class="bolder text-center text-middle"><div style="width:100%;">

<div class="input-short-center text-center field" >

<div class="field-value">

<xf:input

bind="wnioTrescDokumentu\_wnioDeklaracje\_wnioDeklaracja\_wnioPrzedmiotyOpodatkowania\_wnioPo dsumowanie wnioLiczbaHektarowPrzeliczeniowych 724" ></xf:input>

 $\langle$ div $>$ 

 $\langle$ div $>$ 

</div></td><td class="bolder text-center text-middle darker"><div style="width:100%;">

</div></td><td class="bolder text-center text-middle"><div style="width:100%;">

<div class="input-short-center text-center field" >

<div class="field-value">

<xf:input

bind="wnioTrescDokumentu\_wnioDeklaracje\_wnioDeklaracja\_wnioPrzedmiotyOpodatkowania\_wnioPo dsumowanie wnioPodatek 727" >  $\langle x$ f:input>

 $\langle$ div $>$ 

 $\langle$ div $>$ 

 $\langle \text{div}\rangle \langle \text{td}\rangle$ 

 $\langle tr \rangle$ 

</xf:group>

</table>

 $\langle x$ f:group>

 $\langle$ div $>$ 

</div><div class="section" style="border-bottom:none;">

```
\langlediv class="title" >
```
# **E.** INFORMACJA O PRZEDMIOTACH ZWOLNIONYCH

 $\langle$ div $>$ div class="subtitle2"  $>$ 

(podać rodzaj, klasę i powierzchnię gruntów zwolnionych oraz przepis prawa - z jakiego tytułu występuje zwolnienie)

 $\langle \text{div}\rangle \langle \text{div}\rangle$  class="editable section-indent" >

<div class="min-height50" style="width:100%;">

<table style="border:none;width:100%;" cellpadding="0" cellspacing="0">

<tr style="vertical-align: top;">

 $<$ td  $>$  $<$ div style="width:100%;" $>$ 

<xf:trigger appearance="minimal">

<xf:label>

Dodaj

<img src="https://epuap.gov.pl/orbeon\_portal/apps/edytor/images/add.gif" />

 $\langle x$ f:label>

<xf:action ev:event="DOMActivate">

<xf:insert

context="xxforms:bind('wnioDokument\_wnioTrescDokumentu\_wnioDeklaracje\_wnioDeklaracja\_wni oZalaczniki\_wnioPrzedmiotyZwolnione\_736')"

at="last()"

position="after"

origin="instance('PrzedmiotZwolniony\_template\_1')/wnio:PrzedmiotZwolniony" />

</xf:action>

 $\langle x$ f:trigger>

 $\langle$ div $\langle$ td $\rangle$ 

 $\langle tr \rangle$ 

 $\langle \rangle$ table $\langle \rangle$ xf:repeat id="repeat id 43"

bind="wnioTrescDokumentu\_wnioDeklaracje\_wnioDeklaracja\_wnioZalaczniki\_wnioPrzedmiotyZwo lnione\_wnioPrzedmiotZwolniony\_typ\_add\_\_738">

<xf:group>

<table style="border:none;width:100%;" cellpadding="0" cellspacing="0">

<tr style="vertical-align: top;">

<td class="text-left text-top" style="width:40%;"><div style="width:100%;">

```
\lediv class="input-medium field" >
```
<div class="bolder field-label"><span class="bolder">Przepis

prawa:</span></div>

<div class="field-value">

<xf:input

bind="wnioTrescDokumentu\_wnioDeklaracje\_wnioDeklaracja\_wnioZalaczniki\_wnioPrzedmiotyZwo lnione wnioPrzedmiotZwolniony typ add wnioPrzepisPrawa  $741''$  ></xf:input>

 $\langle$ div $>$ 

 $\langle$ div $>$ 

</div></td><td class="text-left text-top" style="width:15%;"><div style="width:100%;">

<div class="input-short-center text-center field" >

<div class="bolder field-label"><span class="bolder">Rodzaj:</span></div>

<div class="field-value">

<xf:input

bind="wnioTrescDokumentu\_wnioDeklaracje\_wnioDeklaracja\_wnioZalaczniki\_wnioPrzedmiotyZwo lnione wnioPrzedmiotZwolniony typ add wnioRodzaj  $745$ "  $\geq$   $\ltimes$  xf:input $\gt$ 

 $\langle$ div $>$ 

 $\langle$ div $>$ 

</div></td><td class="text-left text-top" style="width:15%;"><div style="width:100%;">

<div class="input-short-center text-center field" >

<div class="bolder field-label"><span class="bolder">Klasa:</span></div>

<div class="field-value">

 $\leq$ xf:input

bind="wnioTrescDokumentu\_wnioDeklaracje\_wnioDeklaracja\_wnioZalaczniki\_wnioPrzedmiotyZwo lnione\_wnioPrzedmiotZwolniony\_typ\_add\_wnioKlasa\_749" ></xf:input>

 $\langle$ div $>$ 

 $\langle$ div $>$ 

</div></td><td class="text-center text-middle" style="width:15%;"><div style="width:100%;">

<div class="input-short-center field" >

<div class="bolder field-label"><span

class="bolder">Powierzchnia:</span></div>

<div class="field-value">

<xf:input

bind="wnioTrescDokumentu\_wnioDeklaracje\_wnioDeklaracja\_wnioZalaczniki\_wnioPrzedmiotyZwo lnione wnioPrzedmiotZwolniony typ add wnioPowierzchnia  $753''$  ></xf:input>

 $\langle$ div $>$ 

 $\langle$ div $>$ 

</div></td><td class="text-left text-middle" style="width:10%;"><div style="width:100%;">

<div class="input-very-short-center text-center field" >

<div class="bolder field-label"><span

class="bolder">Jednostka:</span></div>

<div class="field-value">

# <xf:input

bind="wnioTrescDokumentu\_wnioDeklaracje\_wnioDeklaracja\_wnioZalaczniki\_wnioPrzedmiotyZwo lnione\_wnioPrzedmiotZwolniony\_typ\_add\_wnioJednostka\_757" ></xf:input>

 $\langle$ div $>$ 

 $\langle$ div $>$ 

```
</div></td><td class="column-row" style="width:5%;"><div style="width:100%;">
```
 $\langle$ div  $\rangle$ 

<xf:trigger appearance="minimal">

<xf:label>

```
<img src="https://epuap.gov.pl/orbeon_portal/apps/edytor/images/remove.gif" />
```
 $\langle x$ f:label>

<xf:delete

bind="wnioTrescDokumentu\_wnioDeklaracje\_wnioDeklaracja\_wnioZalaczniki\_wnioPrzedmiotyZwo lnione\_wnioPrzedmiotZwolniony\_typ\_add\_\_738"

```
at="index('repeat_id_43')"
```

```
ev:event="DOMActivate" />
```
 $\langle x$ f:trigger

 $\langle$ div $>$ 

 $\langle$ div $\langle$ td $\rangle$ 

 $\langle tr \rangle$ 

</table>

```
\langle xf:group
```

```
\langle xf:repeat\rangle
```
 $\langle$ div $>$ 

```
\langlediv>
```
</div><div class="section" style="border-bottom:none;">

<div class="title" >

# **F.** ULGI W PODATKU ROLNYM OD GRUNTÓW

 $\langle$ div $>$ div class="editable section-indent" >

<table style="width:100%;" cellpadding="0" cellspacing="0">

```
<xf:repeat id="repeat_id_44"
```
bind="wnioTrescDokumentu\_wnioDeklaracje\_wnioDeklaracja\_wnioZalaczniki\_wnioUlgi\_wnioUlga  $_typ_767">$ 

<xf:group>

```
\langle x \rangle = \times$\sigroup ref=".[string(wnio:Opis) != \times$\sigma_{4}39;3. g\times$$$4243;rskie\$$439;]"
```
<tr style="vertical-align: top;">

<td class="text-left text-top" style="border-bottom:thin solid black;"><div style="width:100%;">

 $<$ span  $>$ 

#### <xf:output

bind="wnioTrescDokumentu\_wnioDeklaracje\_wnioDeklaracja\_wnioZalaczniki\_wnioUlgi\_wnioUlga  $_typ\_wnioOpis\_771"$  />

 $\langle$ span $\rangle$ 

</div></td><td class="text-center text-middle" style="border-bottom:thin solid black;borderleft:thin solid black;width:17%;"><div style="width:100%;">

<div class="input-short-center field" >

<div class="field-value">

<xf:input

bind="wnioTrescDokumentu\_wnioDeklaracje\_wnioDeklaracja\_wnioZalaczniki\_wnioUlgi\_wnioUlga typ up wnioUlga string wnioOpis 3 g rskie wnioPowierzchnia  $773" > \times x$ f:input>

 $\langle$ div $>$ 

 $\langle$ div $>$ 

 $\langle$ div $\langle$ td $\rangle$ 

 $<$ /tr $>$ 

 $\langle x \rangle$  /xf:group $\langle x \rangle$  =  $\langle x \rangle$  =  $\langle x$ 

<tr style="vertical-align: top;">

<td class="text-left text-top" style="border-bottom:thin solid black;"><div

style="width:100%;">

 $<$ span  $>$ 

<xf:output

bind="wnioTrescDokumentu\_wnioDeklaracje\_wnioDeklaracja\_wnioZalaczniki\_wnioUlgi\_wnioUlga typ wnioOpis  $777"$  />

 $\langle$ span $\rangle$ 

</div></td><td class="text-center text-middle" style="border-bottom:thin solid black;borderleft:thin solid black;width:17%;"><div style="width:100%;">

<div class="input-short-center field" >

<div class="field-value">

 $\leq$ xf:input

bind="wnioTrescDokumentu\_wnioDeklaracje\_wnioDeklaracja\_wnioZalaczniki\_wnioUlgi\_wnioUlga typ up wnioUlga string wnioOpis 3 g rskie wnioPowierzchnia  $779''$   $\geq$   $\ltimes$  xf:input

 $\langle$ div $>$ 

 $\langle$ div $>$ 

 $\langle$ div $\rangle$ 

 $\langle tr \rangle$ 

 $\langle x$ f:group>

 $\langle x$ f:group>

</xf:repeat><tr style="vertical-align: top;">

<td class="text-left text-middle bolder height50"><div style="width:100%;">

# RAZEM:

</div></td><td class="bolder text-center text-middle" style="border-left:thin solid black;width:17%;"><div style="width:100%;">

<div class="input-short-center field" >

<div class="field-value">

<xf:input

bind="wnioTrescDokumentu\_wnioDeklaracje\_wnioDeklaracja\_wnioZalaczniki\_wnioUlgi\_wnioSuma  $2784"$  >  $\lt$ /xf:input>

 $\langle$ div $>$ 

 $\langle$ div $>$ 

 $\langle$ div $\rangle$ 

 $\langle tr \rangle$ 

</table>

 $\langle$ div $>$ 

</div><div class="section" style="border-bottom:none;">

<div class="title" >

#### **G.** ŁĄCZNA KWOTA PODATKU

 $\langle \text{div}\rangle \langle \text{div} \rangle$  class="editable section-indent" >

<table class="table-with-borders" style="width:100%;" cellpadding="0" cellspacing="0">

<tr style="vertical-align: top;">

<td class="text-top text-left darker2"><div style="width:100%;">

 $\leq$ strong  $>$ 

Kwota podatku w zł

</strong><table style="border:none;width:100%;" cellpadding="0" cellspacing="0">

<tr style="vertical-align: top;">

<td class="text-left"><div style="width:100%;">

Różnica kwot z D-F (należy zaokrąglić do pełnych złotych w ten sposób, że końcówki kwot wynoszące mniej niż 50 groszy pomija się, a końcówki wynoszące 50 i więcej groszy podwyższa się do pełnych złotych)

 $\langle$ div $\rangle$ 

 $\langle tr \rangle$ 

</table>

</div></td><td class="text-left text-middle" style="width:17%;"><div style="width:100%;">

<table style="border:none;width:100%;" cellpadding="0" cellspacing="0">

<tr style="vertical-align: top;">

<td class="input-short-center-bold bolder text-center text-middle"><div class="field" style="width:100%;">

<div class="field-value">

<xf:input

bind="wnioTrescDokumentu\_wnioDeklaracje\_wnioDeklaracja\_wnioPrzedmiotyOpodatkowania\_wni oSumaPelneZlote\_799" ></xf:input>

 $\langle$ div $>$ 

 $\langle \text{div}\rangle \langle \text{td}\rangle \langle \text{td}\rangle \langle \text{strons}$  style="width:100%;">

zł  $\langle \text{strong}\rangle \langle \text{td}\rangle$  $\langle tr \rangle$ </table>  $\langle$ div $\rangle$  $\langle tr \rangle$ </table>  $\langle$ div $>$  $\langle$ div $>$ div class="section" > <div class="title" > **H.** OŚWIADCZENIE I PODPIS SKŁADAJĄCEGO  $\langle$ div $>$ div class="section-indent editable" >  $\langle$ div  $\rangle$ <table style="width:100%;" cellpadding="0" cellspacing="0"> <tr style="vertical-align: top;"> <td style="border-right:1px solid black;width:50%;"><div style="width:100%;"> <div class="text-middle input-middle field" > <div class="field-label">Imię</div> <div class="field-value"> <xf:input bind="wnioTrescDokumentu\_wnioDeklaracje\_wnioDeklaracja\_wnioPodpis\_osoImie\_811" class="full-width"></xf:input>  $\langle$ div $>$  $\langle$ div $>$  $\langle \text{div}\rangle \langle \text{div}\rangle \langle \text{div}\rangle \langle \text{div}\rangle$  style="width:100%;"> <div class="text-middle input-middle field" > <div class="field-label">Nazwisko</div> <div class="field-value"> <xf:input bind="wnioTrescDokumentu\_wnioDeklaracje\_wnioDeklaracja\_wnioPodpis\_osoNazwisko\_816" class="full-width"></xf:input>  $\langle$ div $>$  $\langle$ div $>$  $\langle$ div $\rangle$  $\langle t$ tr $>$ tr style="vertical-align: top;"> <td style="border-top:1px solid black;width:50%;"><div style="width:100%;"> <div class="field" >

<div class="field-label">Data wypełnienia deklaracji</div>

<div class="field-value">

<xf:input

bind="wnioTrescDokumentu\_wnioDeklaracje\_wnioDeklaracja\_wnioPodpis\_wnioDataWypelnienia\_8  $22" > \times x$ f:input>

 $\langle$ div $>$ 

 $\langle$ div $>$ 

 $\langle \text{div}\rangle \langle \text{td}\rangle \langle \text{td} \rangle$  style="border-top:1px solid black;"> $\langle \text{div}\rangle$  style="width:100%;">

 $\langle \text{div}\rangle \langle \text{td}\rangle$ 

 $\langle tr \rangle$ 

</table>

 $\langle$ div $>$ 

 $\langle$ div $>$ 

</div><div class="objasnienie-text editable" style="border:none;">

<div class="text-center bolder" >

<br/>Pouczenie

</div>W przypadku niewpłacenia w obowiązujących terminach i ratach kwoty podatku lub wpłacenia jej w niepełnej wysokości, niniejsza deklaracja stanowi podstawę do wystawienia tytułu wykonawczego,

zgodnie z przepisami ustawy z dnia 17 czerwca 1966 r. o postępowaniu egzekucyjnym w administracji (tekst jedn. Dz. U. z 2012 r., poz. 1015 ze zm.)

 $\langle$ div $>$ 

 $\langle$ div $>$ 

 $<$ /body>

</html>

</xforms></Formularz> ".

Załącznik Nr 4 do Uchwały Nr VIII/78/2015

Rady Miasta Ustroń

z dnia 25 czerwca 2015 r.,

"Załącznik Nr 10 do Uchwały Nr L/539/2014 Rady Miasta Ustroń z dnia 30 października 2014 r. w sprawie określenia wzorów formularzy deklaracji i informacji na podatek od nieruchomości, podatek rolny i podatek leśny.

<Formularz xmlns="http://www.epuap.gov.pl/Formularz" domyslnaNazwaAdresata="miastoustron" domyslnaSkrytkaAdresata="/miastoustron/skrytka" nazwa="Deklaracja na podatek leśny" prywatny="false" typFormularza="xforms"> <xforms>

<html xmlns:wnio = "http://epuap.gov.pl/FeResourceServlet/wzor\_lokalny/miastoustron/DL/"

 $xmlns:xf = "http://www.w3.org/2002/xforms"$ 

 $xmlns:oso = "http://crd.gov.pl/xml/schemistry/osoba/2009/11/16/"$ 

xmlns:xhtml = "http://www.w3.org/1999/xhtml"

xmlns:str = "http://crd.gov.pl/xml/schematy/struktura/2009/11/16/"

 $xmlns:ds = "http://www.w3.org/2000/09/xmldsig#"$ 

xmlns:xs = "http://www.w3.org/2001/XMLSchema"

 $xmlns:ev = "http://www.w3.org/2001/xml-events"$ 

xmlns:xxforms = "http://orbeon.org/oxf/xml/xforms"

xmlns:xsi = "http://www.w3.org/2001/XMLSchema-instance"

xmlns:adr = "http://crd.gov.pl/xml/schematy/adres/2009/11/09/"

xmlns:service = "http://tempuri.org/"

xmlns:soap = "http://schemas.xmlsoap.org/soap/envelope/"

xmlns:inst = "http://crd.gov.pl/xml/schematy/instytucja/2009/11/16/"

xmlns:xsd = "http://www.w3.org/2001/XMLSchema"

 $xmlns:soap12 = "http://www.w3.org/2003/05/soap-envelope"$ 

xmlns:meta = "http://crd.gov.pl/xml/schematy/meta/2009/11/16/"

 $xmlns = "http://www.w3.org/1999/xhtml"$ 

 $\rightarrow$ 

<head>

<meta

property="markUrl">http://epuap.gov.pl/FeResourceServlet/wzor\_lokalny/miastoustron/DL/</meta> <meta property="adresSkrytki">/miastoustron/skrytka</meta>

<xf:model>

<xf:bind nodeset="instance('main')">

<xf:bind id="wnioTrescDokumentu\_wnioDeklaracje\_wnioDeklaracja\_wnioNaglowek\_wnioRok\_46" nodeset="wnio:TrescDokumentu/wnio:Deklaracje/wnio:Deklaracja/wnio:Naglowek/wnio:Rok" />

<xf:bind id="wnioDaneDokumentu\_strAdresaci\_metaPodmiot\_instInstytucja\_77" nodeset="wnio:DaneDokumentu/str:Adresaci/meta:Podmiot/inst:Instytucja">

#### <xf:bind

id="wnioDaneDokumentu\_strAdresaci\_metaPodmiot\_instInstytucja\_instPracownik\_instFunkcja\_88" nodeset="inst:Pracownik/inst:Funkcja" />

<xf:bind id="wnioDaneDokumentu\_strAdresaci\_metaPodmiot\_instInstytucja\_adrAdres\_adrUlica\_94" nodeset="adr:Adres/adr:Ulica" />

<xf:bind id="wnioDaneDokumentu\_strAdresaci\_metaPodmiot\_instInstytucja\_adrAdres\_adrBudynek\_96" nodeset="adr:Adres/adr:Budynek" />

# <xf:bind

id="wnioDaneDokumentu\_strAdresaci\_metaPodmiot\_instInstytucja\_adrAdres\_adrKodPocztowy\_99" nodeset="adr:Adres/adr:KodPocztowy" />

# <xf:bind

id="wnioDaneDokumentu\_strAdresaci\_metaPodmiot\_instInstytucja\_adrAdres\_adrMiejscowosc\_101" nodeset="adr:Adres/adr:Miejscowosc" />

## </xf:bind>

<xf:bind

id="wnioTrescDokumentu\_wnioDeklaracje\_wnioDeklaracja\_wnioPodatnik\_wnioTypPodatnika\_113" nodeset="wnio:TrescDokumentu/wnio:Deklaracje/wnio:Deklaracja/wnio:Podatnik/wnio:TypPodatnika" />

# <xf:bind

id="wnioTrescDokumentu\_wnioDeklaracje\_wnioDeklaracja\_wnioPodatnik\_wnioRodzajPodmiotu\_139" nodeset="wnio:TrescDokumentu/wnio:Deklaracje/wnio:Deklaracja/wnio:Podatnik/wnio:RodzajPodmiotu" />

# <xf:bind

id="wnioTrescDokumentu\_wnioDeklaracje\_wnioDeklaracja\_wnioZalaczniki\_wnioGrunty\_wnioGrunt\_189 "

nodeset="wnio:TrescDokumentu/wnio:Deklaracje/wnio:Deklaracja/wnio:Zalaczniki/wnio:Grunty/wnio:Gru nt">

#### <xf:bind

id="wnioTrescDokumentu\_wnioDeklaracje\_wnioDeklaracja\_wnioZalaczniki\_wnioGrunty\_wnioGrunt\_wni oPolozenie 193" nodeset="wnio:Polozenie" />

# $\langle x$ f $\cdot$ hind

id="wnioTrescDokumentu\_wnioDeklaracje\_wnioDeklaracja\_wnioZalaczniki\_wnioGrunty\_wnioGrunt\_wni oNumer 197" nodeset="wnio:Numer" />

#### <xf:bind

id="wnioTrescDokumentu\_wnioDeklaracje\_wnioDeklaracja\_wnioZalaczniki\_wnioGrunty\_wnioGrunt\_wni oNrKsiegiWieczystej\_201" nodeset="wnio:NrKsiegiWieczystej" />

## $\langle x$ f:bind>

<xf:bind id="wnioDaneDokumentu\_strNadawcy\_metaPodmiot\_osoOsoba\_234" nodeset="wnio:DaneDokumentu/str:Nadawcy/meta:Podmiot/oso:Osoba" relevant="string(../../../../wnio:TrescDokumentu/wnio:Deklaracje/wnio:Deklaracja/wnio:Podatnik/wnio:Typ Podatnika)  $=$  '1" $>$ 

<xf:bind id="wnioDaneDokumentu\_strNadawcy\_metaPodmiot\_osoOsoba\_osoNazwisko\_238" nodeset="oso:Nazwisko" />

<xf:bind id="wnioDaneDokumentu\_strNadawcy\_metaPodmiot\_osoOsoba\_osoImie\_242" nodeset="oso:Imie" />

# <xf:bind

id="wnioDaneDokumentu\_strNadawcy\_metaPodmiot\_osoOsoba\_instance\_main\_wnioTrescDokumentu\_w

nioDeklaracje\_wnioDeklaracja\_wnioPodatnik\_wnioDataUrodzenia\_246"

nodeset="instance('main')/wnio:TrescDokumentu/wnio:Deklaracje/wnio:Deklaracja/wnio:Podatnik/wnio:Da taUrodzenia" type="xf:date" />

<xf:bind

id="wnioDaneDokumentu\_strNadawcy\_metaPodmiot\_osoOsoba\_instance\_main\_wnioTrescDokumentu\_w nioDeklaracje\_wnioDeklaracja\_wnioPodatnik\_osoImieOjca\_250"

nodeset="instance('main')/wnio:TrescDokumentu/wnio:Deklaracje/wnio:Deklaracja/wnio:Podatnik/oso:Imie Ojca" />

# <xf:bind

id="wnioDaneDokumentu\_strNadawcy\_metaPodmiot\_osoOsoba\_instance\_main\_wnioTrescDokumentu\_w nioDeklaracje wnioDeklaracja wnioPodatnik osoImieMatki 254"

nodeset="instance('main')/wnio:TrescDokumentu/wnio:Deklaracje/wnio:Deklaracja/wnio:Podatnik/oso:Imie Matki" />

<xf:bind id="wnioDaneDokumentu\_strNadawcy\_metaPodmiot\_osoOsoba\_osoIdOsoby\_osoNIP\_258" nodeset="oso:IdOsoby/oso:NIP" />

#### $\langle x$ f $\cdot$ hind

id="wnioDaneDokumentu\_strNadawcy\_metaPodmiot\_osoOsoba\_osoIdOsoby\_osoInnyIdentyfikator\_osoTy pIdentyfikatora\_PKD\_osoWartoscIdentyfikatora\_262"

nodeset="oso:IdOsoby/oso:InnyIdentyfikator[oso:TypIdentyfikatora='PKD']/oso:WartoscIdentyfikatora" />

<xf:bind id="wnioDaneDokumentu\_strNadawcy\_metaPodmiot\_osoOsoba\_adrKontakt\_adrTelefon\_266" nodeset="adr:Kontakt/adr:Telefon" />

<xf:bind id="wnioDaneDokumentu\_strNadawcy\_metaPodmiot\_osoOsoba\_adrKontakt\_adrEmail\_270" nodeset="adr:Kontakt/adr:Email" />

# </xf:bind>

<xf:bind id="wnioDaneDokumentu\_strNadawcy\_metaPodmiot\_instInstytucja\_315" nodeset="wnio:DaneDokumentu/str:Nadawcy/meta:Podmiot/inst:Instytucja" relevant="string(../../../../wnio:TrescDokumentu/wnio:Deklaracje/wnio:Deklaracja/wnio:Podatnik/wnio:Typ Podatnika)!='1'">

<xf:bind id="wnioDaneDokumentu\_strNadawcy\_metaPodmiot\_instInstytucja\_instNazwaInstytucji\_319" nodeset="inst:NazwaInstytucji" />

#### $\langle x$ f $\cdot$ hind

id="wnioDaneDokumentu\_strNadawcy\_metaPodmiot\_instInstytucja\_instIdInstytucji\_instInnyIdentyfikator instTypIdentyfikatora NazwaSkr\_instWartoscIdentyfikatora\_323"

nodeset="inst:IdInstytucji/inst:InnyIdentyfikator[inst:TypIdentyfikatora='NazwaSkr']/inst:WartoscIdentyfik atora" />

# <xf:bind

id="wnioDaneDokumentu\_strNadawcy\_metaPodmiot\_instInstytucja\_instIdInstytucji\_instREGON\_327" nodeset="inst:IdInstytucji/inst:REGON" />

# <xf:bind

id="wnioDaneDokumentu\_strNadawcy\_metaPodmiot\_instInstytucja\_instIdInstytucji\_instNIP\_331" nodeset="inst:IdInstytucji/inst:NIP" />

# <xf:bind

id="wnioDaneDokumentu\_strNadawcy\_metaPodmiot\_instInstytucja\_adrKontakt\_adrTelefon\_335" nodeset="adr:Kontakt/adr:Telefon" />

# <xf:bind

id="wnioDaneDokumentu\_strNadawcy\_metaPodmiot\_instInstytucja\_adrKontakt\_adrEmail\_339" nodeset="adr:Kontakt/adr:Email" />

#### <xf:bind

id="wnioDaneDokumentu strNadawcy metaPodmiot instInstytucja instIdInstytucji instInnyIdentyfikator

\_instTypIdentyfikatora\_PKD\_instWartoscIdentyfikatora\_343"

nodeset="inst:IdInstytucji/inst:InnyIdentyfikator[inst:TypIdentyfikatora='PKD']/inst:WartoscIdentyfikatora" />

 $\langle x$ f:bind>

<xf:bind id="wnioDaneDokumentu\_strNadawcy\_metaPodmiot\_osoOsoba\_adrAdres\_397" nodeset="wnio:DaneDokumentu/str:Nadawcy/meta:Podmiot/oso:Osoba/adr:Adres">

<xf:bind id="wnioDaneDokumentu\_strNadawcy\_metaPodmiot\_osoOsoba\_adrAdres\_adrKraj\_399" nodeset="adr:Kraj" />

### <xf:bind

id="wnioDaneDokumentu\_strNadawcy\_metaPodmiot\_osoOsoba\_adrAdres\_adrWojewodztwo\_408" nodeset="adr:Wojewodztwo" />

<xf:bind id="wnioDaneDokumentu\_strNadawcy\_metaPodmiot\_osoOsoba\_adrAdres\_adrPowiat\_418" nodeset="adr:Powiat" />

<xf:bind id="wnioDaneDokumentu\_strNadawcy\_metaPodmiot\_osoOsoba\_adrAdres\_adrGmina\_427" nodeset="adr:Gmina" />

#### <xf:bind

id="wnioDaneDokumentu\_strNadawcy\_metaPodmiot\_osoOsoba\_adrAdres\_adrMiejscowosc\_436" nodeset="adr:Miejscowosc" />

#### <xf:bind

id="wnioDaneDokumentu\_strNadawcy\_metaPodmiot\_osoOsoba\_adrAdres\_adrKodPocztowy\_446" nodeset="adr:KodPocztowy" />

<xf:bind id="wnioDaneDokumentu\_strNadawcy\_metaPodmiot\_osoOsoba\_adrAdres\_adrPoczta\_455" nodeset="adr:Poczta" />

<xf:bind id="wnioDaneDokumentu\_strNadawcy\_metaPodmiot\_osoOsoba\_adrAdres\_adrUlica\_465" nodeset="adr:Ulica" />

<xf:bind id="wnioDaneDokumentu\_strNadawcy\_metaPodmiot\_osoOsoba\_adrAdres\_adrBudynek\_474" nodeset="adr:Budynek" />

<xf:bind id="wnioDaneDokumentu\_strNadawcy\_metaPodmiot\_osoOsoba\_adrAdres\_adrLokal\_483" nodeset="adr:Lokal" />

# $\langle x$ f:bind>

<xf:bind id="wnioDaneDokumentu\_strNadawcy\_metaPodmiot\_instInstytucja\_adrAdres\_489" nodeset="wnio:DaneDokumentu/str:Nadawcy/meta:Podmiot/inst:Instytucja/adr:Adres">

<xf:bind id="wnioDaneDokumentu\_strNadawcy\_metaPodmiot\_instInstytucja\_adrAdres\_adrKraj\_491" nodeset="adr:Kraj" />

# <xf:bind

id="wnioDaneDokumentu\_strNadawcy\_metaPodmiot\_instInstytucja\_adrAdres\_adrWojewodztwo\_500" nodeset="adr:Wojewodztwo" />

<xf:bind id="wnioDaneDokumentu\_strNadawcy\_metaPodmiot\_instInstytucja\_adrAdres\_adrPowiat\_510" nodeset="adr:Powiat" />

<xf:bind id="wnioDaneDokumentu\_strNadawcy\_metaPodmiot\_instInstytucja\_adrAdres\_adrGmina\_519" nodeset="adr:Gmina" />

# <xf:bind

id="wnioDaneDokumentu\_strNadawcy\_metaPodmiot\_instInstytucja\_adrAdres\_adrMiejscowosc\_528" nodeset="adr:Miejscowosc" />

## <xf:bind

id="wnioDaneDokumentu\_strNadawcy\_metaPodmiot\_instInstytucja\_adrAdres\_adrKodPocztowy\_538" nodeset="adr:KodPocztowy" />

<xf:bind id="wnioDaneDokumentu\_strNadawcy\_metaPodmiot\_instInstytucja\_adrAdres\_adrPoczta\_547" nodeset="adr:Poczta" />

<xf:bind id="wnioDaneDokumentu\_strNadawcy\_metaPodmiot\_instInstytucja\_adrAdres\_adrUlica\_557" nodeset="adr:Ulica" />

#### $\langle x$ f $\cdot$ hind

id="wnioDaneDokumentu\_strNadawcy\_metaPodmiot\_instInstytucja\_adrAdres\_adrBudynek\_566" nodeset="adr:Budynek" />

<xf:bind id="wnioDaneDokumentu\_strNadawcy\_metaPodmiot\_instInstytucja\_adrAdres\_adrLokal\_575" nodeset="adr:Lokal" />

</xf:bind>

# <xf:bind

id="wnioTrescDokumentu\_wnioDeklaracje\_wnioDeklaracja\_wnioNaglowek\_wnioObowiazekZlozenia\_587 "

nodeset="wnio:TrescDokumentu/wnio:Deklaracje/wnio:Deklaracja/wnio:Naglowek/wnio:ObowiazekZloze nia" />

#### <xf:bind

id="wnioTrescDokumentu\_wnioDeklaracje\_wnioDeklaracja\_wnioNaglowek\_wnioDataKorekty\_609" nodeset="wnio:TrescDokumentu/wnio:Deklaracje/wnio:Deklaracja/wnio:Naglowek/wnio:DataKorekty" type="xf:date" />

# <xf:bind

id="wnioTrescDokumentu\_wnioDeklaracje\_wnioDeklaracja\_wnioPrzedmiotyOpodatkowania\_wnioLasy\_w nioLas\_643"

nodeset="wnio:TrescDokumentu/wnio:Deklaracje/wnio:Deklaracja/wnio:PrzedmiotyOpodatkowania/wnio: Lasy/wnio:Las">

# <xf:bind

id="wnioTrescDokumentu\_wnioDeklaracje\_wnioDeklaracja\_wnioPrzedmiotyOpodatkowania\_wnioLasy\_w nioLas\_wnioOpis\_648" nodeset="wnio:Opis" />

#### <xf:bind

id="wnioTrescDokumentu\_wnioDeklaracje\_wnioDeklaracja\_wnioPrzedmiotyOpodatkowania\_wnioLasy\_w nioLas wnioPowierzchnia 657" nodeset="wnio:Powierzchnia" />

#### $\langle x$ f $\cdot$ hind

id="wnioTrescDokumentu\_wnioDeklaracje\_wnioDeklaracja\_wnioPrzedmiotyOpodatkowania\_wnioLasy\_w nioLas\_wnioJednostka\_658" nodeset="wnio:Jednostka">

#### <xf:bind

id="wnioTrescDokumentu\_wnioDeklaracje\_wnioDeklaracja\_wnioPrzedmiotyOpodatkowania\_wnioLasy\_w nioLas\_wnioJednostka\_\_664" nodeset="." />

## $\langle x$ f:bind $\rangle$

<xf:bind

id="wnioTrescDokumentu\_wnioDeklaracje\_wnioDeklaracja\_wnioPrzedmiotyOpodatkowania\_wnioLasy\_w nioLas\_wnioSkladniki\_666" nodeset="wnio:Skladniki" />

#### <xf:bind

id="wnioTrescDokumentu\_wnioDeklaracje\_wnioDeklaracja\_wnioPrzedmiotyOpodatkowania\_wnioLasy\_w nioLas\_wnioSkladniki\_wnioSkladnik\_669" nodeset="wnio:Skladniki/wnio:Skladnik">

#### <xf:bind

id="wnioTrescDokumentu\_wnioDeklaracje\_wnioDeklaracja\_wnioPrzedmiotyOpodatkowania\_wnioLasy\_w nioLas wnioSkladniki wnioSkladnik wnioMiesiacOd 673" nodeset="wnio:MiesiacOd" />

#### $\langle x$ f $\cdot$ hind

id="wnioTrescDokumentu\_wnioDeklaracje\_wnioDeklaracja\_wnioPrzedmiotyOpodatkowania\_wnioLasy\_w nioLas wnioSkladniki wnioSkladnik wnioMiesiacDo 688" nodeset="wnio:MiesiacDo" />

# <xf:bind

id="wnioTrescDokumentu\_wnioDeklaracje\_wnioDeklaracja\_wnioPrzedmiotyOpodatkowania\_wnioLasy\_w nioLas wnioSkladniki wnioSkladnik wnioPowierzchnia 703" nodeset="wnio:Powierzchnia" />

## <xf:bind

id="wnioTrescDokumentu\_wnioDeklaracje\_wnioDeklaracja\_wnioPrzedmiotyOpodatkowania\_wnioLasy\_w nioLas wnioSkladniki wnioSkladnik up up wnioJednostka 704" nodeset="../../wnio:Jednostka">

# <xf:bind

id="wnioTrescDokumentu\_wnioDeklaracje\_wnioDeklaracja\_wnioPrzedmiotyOpodatkowania\_wnioLasy\_w nioLas\_wnioSkladniki\_wnioSkladnik\_up\_up\_wnioJednostka\_710" nodeset="." />

# $\langle x$ f:bind>

<xf:bind

id="wnioTrescDokumentu\_wnioDeklaracje\_wnioDeklaracja\_wnioPrzedmiotyOpodatkowania\_wnioLasy\_w nioLas wnioSkladniki wnioSkladnik wnioKwota 711" nodeset="wnio:Kwota" />

# $\langle x$ f:bind>

<xf:bind

id="wnioTrescDokumentu\_wnioDeklaracje\_wnioDeklaracja\_wnioPrzedmiotyOpodatkowania\_wnioLasy\_w nioLas\_wnioStawka\_721" nodeset="wnio:Stawka" />

#### <xf:bind

id="wnioTrescDokumentu\_wnioDeklaracje\_wnioDeklaracja\_wnioPrzedmiotyOpodatkowania\_wnioLasy\_w nioLas\_wnioKwota\_730" nodeset="wnio:Kwota" />

 $\langle x$ f:bind>

<xf:bind

id="wnioTrescDokumentu\_wnioDeklaracje\_wnioDeklaracja\_wnioPrzedmiotyOpodatkowania\_wnioLasy\_w nioSumaPowOgolem\_742"

nodeset="wnio:TrescDokumentu/wnio:Deklaracje/wnio:Deklaracja/wnio:PrzedmiotyOpodatkowania/wnio: Lasy/wnio:SumaPowOgolem" />

# <xf:bind

id="wnioTrescDokumentu\_wnioDeklaracje\_wnioDeklaracja\_wnioPrzedmiotyOpodatkowania\_wnioLasy\_w nioSuma\_754"

nodeset="wnio:TrescDokumentu/wnio:Deklaracje/wnio:Deklaracja/wnio:PrzedmiotyOpodatkowania/wnio: Lasy/wnio:Suma" />

# <xf:bind

id="wnioTrescDokumentu\_wnioDeklaracje\_wnioDeklaracja\_wnioPrzedmiotyOpodatkowania\_wnioLasy\_w nioSumaPelneZlote\_779"

nodeset="wnio:TrescDokumentu/wnio:Deklaracje/wnio:Deklaracja/wnio:PrzedmiotyOpodatkowania/wnio: Lasy/wnio:SumaPelneZlote" />

# <xf:bind

id="wnioTrescDokumentu\_wnioDeklaracje\_wnioDeklaracja\_wnioZalaczniki\_wnioUlgi\_wnioUlga\_typ\_add \_\_790"

nodeset="wnio:TrescDokumentu/wnio:Deklaracje/wnio:Deklaracja/wnio:Zalaczniki/wnio:Ulgi/wnio:Ulga[  $@$ typ='add']">

# <xf:bind

id="wnioTrescDokumentu\_wnioDeklaracje\_wnioDeklaracja\_wnioZalaczniki\_wnioUlgi\_wnioUlga\_typ\_add wnioPrzepisPrawa 793" nodeset="wnio:PrzepisPrawa" />

# <xf:bind

id="wnioTrescDokumentu\_wnioDeklaracje\_wnioDeklaracja\_wnioZalaczniki\_wnioUlgi\_wnioUlga\_typ\_add wnioPowierzchnia 797" nodeset="wnio:Powierzchnia" />

## <xf:bind

id="wnioTrescDokumentu\_wnioDeklaracje\_wnioDeklaracja\_wnioZalaczniki\_wnioUlgi\_wnioUlga\_typ\_add wnioJednostka 801" nodeset="wnio:Jednostka" />

# </xf:bind>

# <xf:bind

id="wnioDokument\_wnioTrescDokumentu\_wnioDeklaracje\_wnioDeklaracja\_wnioZalaczniki\_wnioUlgi\_8 06" nodeset="wnio:TrescDokumentu/wnio:Deklaracje/wnio:Deklaracja/wnio:Zalaczniki/wnio:Ulgi" />

<xf:bind id="wnioTrescDokumentu\_wnioDeklaracje\_wnioDeklaracja\_wnioPodpis\_osoImie\_819" nodeset="wnio:TrescDokumentu/wnio:Deklaracje/wnio:Deklaracja/wnio:Podpis/oso:Imie" />

<xf:bind id="wnioTrescDokumentu\_wnioDeklaracje\_wnioDeklaracja\_wnioPodpis\_osoNazwisko\_824" nodeset="wnio:TrescDokumentu/wnio:Deklaracje/wnio:Deklaracja/wnio:Podpis/oso:Nazwisko" />

#### <xf:bind

id="wnioTrescDokumentu\_wnioDeklaracje\_wnioDeklaracja\_wnioPodpis\_wnioDataWypelnienia\_830" nodeset="wnio:TrescDokumentu/wnio:Deklaracje/wnio:Deklaracja/wnio:Podpis/wnio:DataWypelnienia" type="xf:date" />

# <xf:bind

nodeset="wnio:TrescDokumentu/wnio:Deklaracje/wnio:Deklaracja/wnio:PrzedmiotyOpodatkowania/wnio: Lasy/wnio:Las/wnio:Powierzchnia" calculate="format-

number(round(number(replace(replace(string(sum(../wnio:Skladniki/wnio:Skladnik/wnio:Powierzchnia[. castable as xsd:decimal])),',','.'),'[0-9\.\-]',''))\*10000)div 10000, '#0.0000')" readonly="true()" />

# <xf:bind

nodeset="wnio:TrescDokumentu/wnio:Deklaracje/wnio:Deklaracja/wnio:PrzedmiotyOpodatkowania/wnio: Lasy/wnio:Las/wnio:Skladniki/wnio:Skladnik/wnio:Powierzchnia" calculate="formatnumber(round(number(replace(replace(string(.),',','.'),'[0-9\.\-]',''))\*10000)div 10000, '#0.0000')" readonly="false()" />

## <xf:bind

nodeset="wnio:TrescDokumentu/wnio:Deklaracje/wnio:Deklaracja/wnio:PrzedmiotyOpodatkowania/wnio: Lasy/wnio:Las/wnio:Skladniki/wnio:Skladnik/wnio:Kwota" calculate="(((../wnio:MiesiacDo[. castable as xsd:integer])-(../wnio:MiesiacOd[. castable as xsd:integer]) +1) div 12) \*(../wnio:Powierzchnia[. castable as xsd:decimal])\*(../../../wnio:Stawka[. castable as xsd:decimal])" />

#### <xf:bind

nodeset="wnio:TrescDokumentu/wnio:Deklaracje/wnio:Deklaracja/wnio:PrzedmiotyOpodatkowania/wnio: Lasy/wnio:Las/wnio:Stawka" calculate="format-number(round(number(replace(replace(string(.),',','.'),'[0- 9\\-]',"))\*100)div 100, '#0.00')" readonly="false()" />

# <xf:bind

nodeset="wnio:TrescDokumentu/wnio:Deklaracje/wnio:Deklaracja/wnio:PrzedmiotyOpodatkowania/wnio: Lasy/wnio:Las/wnio:Kwota" calculate="format-

number(round(number(replace(replace(string(sum(../wnio:Skladniki/wnio:Skladnik/wnio:Kwota[. castable as xsd:decimal])),',',','),'[0-9\.\-]',''))\*100)div 100, '#0.00')" readonly="true()" />

#### $\langle x$ f $\cdot$ hind

nodeset="wnio:TrescDokumentu/wnio:Deklaracje/wnio:Deklaracja/wnio:PrzedmiotyOpodatkowania/wnio: Lasy/wnio:SumaPowOgolem" calculate="format-

number(round(number(replace(replace(string(sum(../wnio:Las/wnio:Skladniki/wnio:Skladnik/wnio:Powierz chnia[. castable as xsd:decimal])),',','.'),'[0-9\.\-]',''))\*10000)div 10000, '#0.0000')" readonly="true()" />

# <xf:bind

nodeset="wnio:TrescDokumentu/wnio:Deklaracje/wnio:Deklaracja/wnio:PrzedmiotyOpodatkowania/wnio: Lasy/wnio:Suma" calculate="format-

number(round(number(replace(replace(string(sum(../wnio:Las/wnio:Kwota[. castable as xsd:decimal])),',','.'),'[0-9\.\-]',''))\*100)div 100, '#0.00')" readonly="true()" />

# <xf:bind

nodeset="wnio:TrescDokumentu/wnio:Deklaracje/wnio:Deklaracja/wnio:PrzedmiotyOpodatkowania/wnio: Lasy/wnio:SumaPelneZlote" calculate="number(replace(replace(string(round(../wnio:Suma)),'[\.,].\*\$',''),'[0- 9\-]',''))" readonly="true()" />

#### <xf:bind

nodeset="wnio:TrescDokumentu/wnio:Deklaracje/wnio:Deklaracja/wnio:Zalaczniki/wnio:Ulgi/wnio:Ulga[ @typ='add']/wnio:Powierzchnia" calculate="formatnumber(round(number(replace(replace(string(.),',','.'),'[0-9\.\-]',''))\*10000)div 10000, '#0.0000')'' readonly="false()" />

# <xf:bind

nodeset="wnio:TrescDokumentu/wnio:Deklaracje/wnio:Deklaracja/wnio:Podpis/wnio:DataWypelnienia" calculate="concat(substring(now(),1,4),'-', substring(now(),6,2),'-', substring(now(),9,2))" />

</xf:bind>

<xf:instance id="main" >

# <wnio:Dokument>

<wnio:OpisDokumentu />

<wnio:DaneDokumentu>

<str:Adresaci>

<meta:Podmiot>

<inst:Instytucja>

<inst:NazwaInstytucji>Urząd Miasta Ustroń</inst:NazwaInstytucji>

<adr:Adres>

```
<adr:KodPocztowy>43-450</adr:KodPocztowy>
```
<adr:Poczta />

<adr:Miejscowosc>Ustroń</adr:Miejscowosc>

<adr:Ulica>Rynek</adr:Ulica>

<adr:Budynek>1</adr:Budynek>

<adr:Lokal />

 $\langle \text{adr:Kraj} \rangle$ 

<adr:Wojewodztwo />

 $\langle$ adr $\langle$ Powiat $\rangle$ 

```
\alphadr:Gmina \beta
```
 $\langle$ adr:Adres $>$ 

<adr:Kontakt>

<adr:Telefon />

<adr:Faks />

 $\alpha$ dr:Email  $\beta$ 

</adr:Kontakt>

<inst:Jednostka>

<inst:NazwaInstytucji />

</inst:Jednostka>

<inst:Pracownik>

<inst:Funkcja>Burmistrz Miasta Ustroń</inst:Funkcja>

</inst:Pracownik>

</inst:Instytucja>

</meta:Podmiot>

</str:Adresaci>

<str:Nadawcy>

<meta:Podmiot>

<inst:Instytucja>

<inst:IdInstytucji>

 $\langle$ inst:KRS $\rangle$ >

 $\langle$ inst:NIP  $\rangle$ 

 $\leq$ inst:REGON  $\geq$ 

<inst:InnyIdentyfikator>

<inst:TypIdentyfikatora>PKD</inst:TypIdentyfikatora>

<inst:WartoscIdentyfikatora />

</inst:InnyIdentyfikator>

<inst:InnyIdentyfikator>

<inst:TypIdentyfikatora>NazwaSkr</inst:TypIdentyfikatora>

<inst:WartoscIdentyfikatora />

</inst:InnyIdentyfikator>

</inst:IdInstytucji>

<inst:NazwaInstytucji>#NazwaInst</inst:NazwaInstytucji>

<adr:Adres>

<adr:KodPocztowy>#KodPocztowy</adr:KodPocztowy>

<adr:Poczta>#Poczta</adr:Poczta>

<adr:Miejscowosc>#Miejscowosc</adr:Miejscowosc>

<adr:Ulica>#Ulica</adr:Ulica>

<adr:Budynek>#Budynek</adr:Budynek>

<adr:Lokal>#Lokal</adr:Lokal>

<adr:Kraj>PL</adr:Kraj>

<adr:Wojewodztwo>#Wojewodztwo</adr:Wojewodztwo>

<adr:Powiat>#Powiat</adr:Powiat>

<adr:Gmina>#Gmina</adr:Gmina>

<adr:Uwagi />

</adr:Adres>

<adr:Kontakt>

<adr<sup>.</sup>Telefon />

 $\leq$ adr:Email  $\geq$ </adr:Kontakt> </inst:Instytucja> <oso:Osoba> <oso:IdOsoby> <oso:PESEL>#PESEL</oso:PESEL>  $<$ oso:NIP>#NIP $<$ /oso:NIP> <oso:InnyIdentyfikator> <oso:TypIdentyfikatora>PKD</oso:TypIdentyfikatora> <oso:WartoscIdentyfikatora /> </oso:InnyIdentyfikator> </oso:IdOsoby> <oso:Imie>#Imie</oso:Imie> <oso:ImieDrugie /> <oso:Nazwisko>#Nazwisko</oso:Nazwisko> <adr:Adres> <adr:KodPocztowy>#KodPocztowy</adr:KodPocztowy> <adr:Poczta>#Poczta</adr:Poczta> <adr:Miejscowosc>#Miejscowosc</adr:Miejscowosc> <adr:Ulica>#Ulica</adr:Ulica> <adr:Budynek>#Budynek</adr:Budynek> <adr:Lokal>#Lokal</adr:Lokal> <adr:Kraj>PL</adr:Kraj> <adr:Wojewodztwo>#Wojewodztwo</adr:Wojewodztwo>

<adr:Powiat>#Powiat</adr:Powiat>

<adr:Gmina>#Gmina</adr:Gmina>

<adr:Uwagi />

</adr:Adres>

<adr:Kontakt>

<adr:Telefon />

 $\leq$ adr $\cdot$ Email  $\geq$ 

</adr:Kontakt>

 $\langle$ oso:Osoba>

</meta:Podmiot>

</str:Nadawcy>

</wnio:DaneDokumentu>

<wnio:TrescDokumentu format="text/xml" kodowanie="XML">

<wnio:Deklaracje>

<wnio:Deklaracja>

<wnio:Naglowek>

<wnio:Rok />

<wnio:ObowiazekZlozenia>P</wnio:ObowiazekZlozenia>

<wnio:DataZlozenia />

<wnio:DataKorekty />

</wnio:Naglowek>

<wnio:Podatnik>

<wnio:TypPodatnika>1</wnio:TypPodatnika>

<wnio:RodzajPodmiotu>1</wnio:RodzajPodmiotu>

<wnio:DataUrodzenia />

<oso:ImieOjca />

<oso:ImieMatki />

</wnio:Podatnik>

<wnio:PrzedmiotyOpodatkowania>

<wnio:Lasy>

<wnio:Las>

<wnio:Opis>1. Lasy ochronne</wnio:Opis>

<wnio:Skladniki />

<wnio:Powierzchnia>0.0000</wnio:Powierzchnia>

<wnio:Jednostka>ha</wnio:Jednostka>

<wnio:Stawka>0.00</wnio:Stawka>

<wnio:Kwota>0.00</wnio:Kwota>

</wnio:Las>

<wnio:Las>

<wnio:Opis>2. Lasy wchodzące w skład rezerwatów przyrody i parków narodowych</wnio:Opis>

<wnio:Skladniki />

<wnio:Powierzchnia>0.0000</wnio:Powierzchnia>

<wnio:Jednostka>ha</wnio:Jednostka>

<wnio:Stawka>0.00</wnio:Stawka>

<wnio:Kwota>0.00</wnio:Kwota>

```
</wnio:Las>
```
<wnio:Las>

<wnio:Opis>3. Lasy pozostałe ( nie wymienione w pkt 1 i 2)</wnio:Opis>

<wnio:Skladniki />

<wnio:Powierzchnia>0.0000</wnio:Powierzchnia>

<wnio:Jednostka>ha</wnio:Jednostka>

<wnio:Stawka>0.00</wnio:Stawka>

<wnio:Kwota>00.00</wnio:Kwota>

</wnio:Las>

<wnio:Suma>0.00</wnio:Suma> <wnio:SumaPelneZlote>0</wnio:SumaPelneZlote> <wnio:SumaPowOgolem>0.00</wnio:SumaPowOgolem> </wnio:Lasy> </wnio:PrzedmiotyOpodatkowania> <wnio:Podpis>  $<$ oso:Imie  $>$  $\langle$ oso:Nazwisko  $\rangle$ <wnio:DataWypelnienia /> </wnio:Podpis> <wnio:Zalaczniki> <wnio:Grunty> <wnio:Grunt> <wnio:Numer /> <wnio:NrKsiegiWieczystej /> <wnio:NazwaSadu /> <wnio:Opis /> <wnio:PelnyAdres>false</wnio:PelnyAdres> <adr:Adres> <adr:KodPocztowy /> <adr:Poczta /> <adr:Miejscowosc /> <adr:Ulica /> <adr:Budynek />  $\alpha$ dr:Lokal  $\beta$ <adr:Kraj>PL</adr:Kraj> <adr:Wojewodztwo />  $\langle \text{adr:Powiat}\rangle$ <adr:Gmina /> <adr:Uwagi /> </adr:Adres> <wnio:Polozenie /> </wnio:Grunt> </wnio:Grunty> <wnio:Ulgi> <wnio:Ulga typ=""> <wnio:Opis>1. Lasy z drzewostanem w wieku do 40 lat, podać rok posadzenia (samosiewu)</wnio:Opis> <wnio:Opis2> rok</wnio:Opis2>

<wnio:Powierzchnia>0.00</wnio:Powierzchnia>

<wnio:Jednostka>ha</wnio:Jednostka> <wnio:PrzepisPrawa /> </wnio:Ulga> <wnio:Ulga typ=""> <wnio:Opis>2. Lasy wpisane indywidualnie do rejestru zabytków</wnio:Opis>  $\langle \text{wnio:Opis2} \rangle$ <wnio:Powierzchnia>0.00</wnio:Powierzchnia> <wnio:Jednostka>ha</wnio:Jednostka> <wnio:PrzepisPrawa /> </wnio:Ulga> <wnio:Ulga typ=""> <wnio:Opis>3. Użytki ekologiczne</wnio:Opis> <wnio:Opis2 /> <wnio:Powierzchnia>0.00</wnio:Powierzchnia> <wnio:Jednostka>ha</wnio:Jednostka> <wnio:PrzepisPrawa /> </wnio:Ulga> </wnio:Ulgi> </wnio:Zalaczniki> </wnio:Deklaracja> </wnio:Deklaracje> </wnio:TrescDokumentu> </wnio:Dokument> </xf:instance>

 $\leq$ xf:instance id="main\_copy" >

# <wnio:Dokument>

<wnio:OpisDokumentu />

<wnio:DaneDokumentu>

<str:Adresaci>

<meta:Podmiot>

<inst:Instytucja>

<inst:NazwaInstytucji>Urząd Miasta Ustroń</inst:NazwaInstytucji>

<adr:Adres>

<adr:KodPocztowy>43-450</adr:KodPocztowy>

<adr:Poczta />

<adr:Miejscowosc>Ustroń</adr:Miejscowosc>

<adr:Ulica>Rynek</adr:Ulica>

<adr:Budynek>1</adr:Budynek>

<adr:Lokal />

<adr:Kraj />

<adr:Wojewodztwo />

<adr:Powiat />

 $\alpha$ dr:Gmina />

</adr:Adres>

<adr:Kontakt>

 $\leq$ adr $\cdot$ Telefon  $\geq$ 

 $\langle$ adr:Faks $\rangle$ 

 $\leq$ adr:Email  $\geq$ 

</adr:Kontakt>

<inst:Jednostka>

<inst:NazwaInstytucji />

</inst:Jednostka>

<inst:Pracownik>

<inst:Funkcja>Burmistrz Miasta Ustroń</inst:Funkcja>

</inst:Pracownik>

</inst:Instytucja>

</meta:Podmiot>

</str:Adresaci>

<str:Nadawcy>

<meta:Podmiot>

<inst:Instytucja>

<inst:IdInstytucji>

 $\langle$ inst:KRS $\rangle$ 

 $\langle$ inst:NIP  $\rangle$ 

 $\leq$ inst:REGON  $\geq$ 

<inst:InnyIdentyfikator>

<inst:TypIdentyfikatora>PKD</inst:TypIdentyfikatora>

<inst:WartoscIdentyfikatora />

</inst:InnyIdentyfikator>

<inst:InnyIdentyfikator>

<inst:TypIdentyfikatora>NazwaSkr</inst:TypIdentyfikatora>

<inst:WartoscIdentyfikatora />

</inst:InnyIdentyfikator>

</inst:IdInstytucji>

<inst:NazwaInstytucji>#NazwaInst</inst:NazwaInstytucji>

<adr:Adres>

<adr:KodPocztowy>#KodPocztowy</adr:KodPocztowy>

<adr:Poczta>#Poczta</adr:Poczta> <adr:Miejscowosc>#Miejscowosc</adr:Miejscowosc> <adr:Ulica>#Ulica</adr:Ulica> <adr:Budynek>#Budynek</adr:Budynek> <adr:Lokal>#Lokal</adr:Lokal> <adr:Kraj>PL</adr:Kraj> <adr:Wojewodztwo>#Wojewodztwo</adr:Wojewodztwo> <adr:Powiat>#Powiat</adr:Powiat> <adr:Gmina>#Gmina</adr:Gmina> <adr:Uwagi />  $\langle$ adr:Adres $>$ <adr:Kontakt> <adr:Telefon />  $\alpha$ dr:Email  $\beta$ </adr:Kontakt> </inst:Instytucja> <oso:Osoba> <oso:IdOsoby> <oso:PESEL>#PESEL</oso:PESEL> <oso:NIP>#NIP</oso:NIP> <oso:InnyIdentyfikator> <oso:TypIdentyfikatora>PKD</oso:TypIdentyfikatora> <oso:WartoscIdentyfikatora /> </oso:InnyIdentyfikator> </oso:IdOsoby> <oso:Imie>#Imie</oso:Imie> <oso:ImieDrugie /> <oso:Nazwisko>#Nazwisko</oso:Nazwisko> <adr:Adres> <adr:KodPocztowy>#KodPocztowy</adr:KodPocztowy> <adr:Poczta>#Poczta</adr:Poczta> <adr:Miejscowosc>#Miejscowosc</adr:Miejscowosc> <adr:Ulica>#Ulica</adr:Ulica> <adr:Budynek>#Budynek</adr:Budynek> <adr:Lokal>#Lokal</adr:Lokal> <adr:Kraj>PL</adr:Kraj> <adr:Wojewodztwo>#Wojewodztwo</adr:Wojewodztwo>

<adr:Powiat>#Powiat</adr:Powiat>

<adr:Gmina>#Gmina</adr:Gmina>

<adr:Uwagi />

</adr:Adres>

<adr:Kontakt>

<adr:Telefon />

 $\alpha$ dr:Email  $\beta$ 

</adr:Kontakt>

 $\langle$ oso:Osoba>

</meta:Podmiot>

</str:Nadawcy>

</wnio:DaneDokumentu>

<wnio:TrescDokumentu format="text/xml" kodowanie="XML">

<wnio:Deklaracje>

<wnio:Deklaracja>

<wnio:Naglowek>

<wnio:Rok />

<wnio:ObowiazekZlozenia>P</wnio:ObowiazekZlozenia>

<wnio:DataZlozenia />

<wnio:DataKorekty />

</wnio:Naglowek>

<wnio:Podatnik>

<wnio:TypPodatnika>1</wnio:TypPodatnika>

<wnio:RodzajPodmiotu>1</wnio:RodzajPodmiotu>

<wnio:DataUrodzenia />

<oso:ImieOjca />

<oso:ImieMatki />

</wnio:Podatnik>

<wnio:PrzedmiotyOpodatkowania>

<wnio:Lasy>

<wnio:Las>

<wnio:Opis>1. Lasy ochronne</wnio:Opis>

<wnio:Skladniki />

<wnio:Powierzchnia>0.0000</wnio:Powierzchnia>

<wnio:Jednostka>ha</wnio:Jednostka>

<wnio:Stawka>0.00</wnio:Stawka>

<wnio:Kwota>0.00</wnio:Kwota>

</wnio:Las>

<wnio:Las>

<wnio:Opis>2. Lasy wchodzące w skład rezerwatów przyrody i parków narodowych</wnio:Opis> <wnio:Skladniki />

<wnio:Powierzchnia>0.0000</wnio:Powierzchnia> <wnio:Jednostka>ha</wnio:Jednostka> <wnio:Stawka>0.00</wnio:Stawka> <wnio:Kwota>0.00</wnio:Kwota> </wnio:Las> <wnio:Las> <wnio:Opis>3. Lasy pozostałe ( nie wymienione w pkt 1 i 2)</wnio:Opis> <wnio:Skladniki /> <wnio:Powierzchnia>0.0000</wnio:Powierzchnia> <wnio:Jednostka>ha</wnio:Jednostka> <wnio:Stawka>0.00</wnio:Stawka> <wnio:Kwota>00.00</wnio:Kwota> </wnio:Las> <wnio:Suma>0.00</wnio:Suma> <wnio:SumaPelneZlote>0</wnio:SumaPelneZlote> <wnio:SumaPowOgolem>0.00</wnio:SumaPowOgolem> </wnio:Lasy> </wnio:PrzedmiotyOpodatkowania> <wnio:Podpis> <oso:Imie /> <oso:Nazwisko /> <wnio:DataWypelnienia /> </wnio:Podpis> <wnio:Zalaczniki> <wnio:Grunty> <wnio:Grunt> <wnio:Numer /> <wnio:NrKsiegiWieczystej /> <wnio:NazwaSadu /> <wnio:Opis /> <wnio:PelnyAdres>false</wnio:PelnyAdres> <adr:Adres> <adr:KodPocztowy /> <adr:Poczta /> <adr:Miejscowosc /> <adr:Ulica /> <adr:Budynek /> <adr:Lokal /> <adr:Kraj>PL</adr:Kraj>

<adr:Wojewodztwo />

 $\langle \text{adr} \cdot \text{Powiat} \rangle$ 

<adr:Gmina />

<adr:Uwagi />

</adr:Adres>

<wnio:Polozenie />

</wnio:Grunt>

</wnio:Grunty>

<wnio:Ulgi>

<wnio:Ulga typ="">

<wnio:Opis>1. Lasy z drzewostanem w wieku do 40 lat, podać rok posadzenia (samosiewu)</wnio:Opis>

<wnio:Opis2> rok</wnio:Opis2>

<wnio:Powierzchnia>0.00</wnio:Powierzchnia>

<wnio:Jednostka>ha</wnio:Jednostka>

<wnio:PrzepisPrawa />

</wnio:Ulga>

<wnio:Ulga typ="">

<wnio:Opis>2. Lasy wpisane indywidualnie do rejestru zabytków</wnio:Opis>

<wnio:Opis2 />

<wnio:Powierzchnia>0.00</wnio:Powierzchnia>

<wnio:Jednostka>ha</wnio:Jednostka>

<wnio:PrzepisPrawa />

</wnio:Ulga>

<wnio:Ulga typ="">

<wnio:Opis>3. Użytki ekologiczne</wnio:Opis>

<wnio:Opis2 />

<wnio:Powierzchnia>0.00</wnio:Powierzchnia>

<wnio:Jednostka>ha</wnio:Jednostka>

<wnio:PrzepisPrawa />

</wnio:Ulga>

</wnio:Ulgi>

</wnio:Zalaczniki>

</wnio:Deklaracja>

</wnio:Deklaracje>

</wnio:TrescDokumentu>

</wnio:Dokument>

</xf:instance>

<xf:instance id="GruntSkladnik\_template\_0" >

<wnio:Root>

<wnio:Skladnik>

<wnio:Opis />

<wnio:MiesiacOd>1</wnio:MiesiacOd>

<wnio:MiesiacDo>12</wnio:MiesiacDo>

<wnio:Powierzchnia>0.0000</wnio:Powierzchnia>

<wnio:Jednostka>ha</wnio:Jednostka>

<wnio:Kwota>0.00</wnio:Kwota>

</wnio:Skladnik>

</wnio:Root>

</xf:instance>

 $\leq$ xf:instance id="Ulga\_template\_1" >

<wnio:Root>

<wnio:Ulga typ="add">

<wnio:Opis>Informacja o nieruchomościach zwolnionych:</wnio:Opis>

<wnio:Opis2 />

<wnio:Powierzchnia>0.0000</wnio:Powierzchnia>

<wnio:Jednostka />

<wnio:PrzepisPrawa />

</wnio:Ulga>

</wnio:Root>

</xf:instance>

```
\leqxf:instance id="dictionary_options_WOJ_1" >
```
<etykiety\_ref />

</xf:instance>

<xf:instance id="dictionary\_options\_POWIATY\_1" >

<etykiety\_ref />

</xf:instance>

<xf:instance id="dictionary\_options\_GMINY\_1" >

 $\leq$ etykiety ref $\geq$ 

</xf:instance>

<xf:instance id="dictionary\_options\_MIEJSCOWOSCI\_1" >

<etykiety\_ref />

</xf:instance>

<xf:instance id="dictionary\_options\_ULICE\_1" >

<etykiety\_ref />

</xf:instance>

 $\leq$ xf:instance id="dictionary\_options\_WOJ\_2" >

<etykiety\_ref />

</xf:instance>

<xf:instance id="dictionary\_options\_POWIATY\_2" > <etykiety\_ref /> </xf:instance>  $\leq$ xf:instance id="dictionary\_options\_GMINY\_2" >  $\leq$ etykiety ref $\geq$ </xf:instance> <xf:instance id="dictionary\_options\_MIEJSCOWOSCI\_2" > <etykiety\_ref /> </xf:instance> <xf:instance id="dictionary\_options\_ULICE\_2" > <etykiety\_ref /> </xf:instance> <xf:instance id="dictionary\_selections" > <selections>  $\leq$ selection value WOJ 1  $\geq$  $\leq$ selection item WOJ 1 /> <selection\_value\_POWIATY\_1 />  $\leq$ selection item POWIATY 1  $\geq$  $\leq$ selection value GMINY 1  $\geq$  $\leq$ selection item GMINY 1  $\geq$ <selection\_value\_MIEJSCOWOSCI\_1 /> <selection\_item\_MIEJSCOWOSCI\_1 />  $\leq$ selection value ULICE  $1$  />  $\leq$ selection item ULICE 1  $\geq$  $\leq$  selection value WOJ 2  $\geq$  $\leq$ selection item WOJ 2 /> <selection\_value\_POWIATY\_2 /> <selection\_item\_POWIATY\_2 />  $\leq$ selection value GMINY 2  $\geq$  $\leq$ selection item GMINY 2  $\geq$ <selection\_value\_MIEJSCOWOSCI\_2 /> <selection\_item\_MIEJSCOWOSCI\_2 />  $\leq$ selection value ULICE 2  $\geq$  $\leq$ selection item ULICE 2  $\geq$ </selections> </xf:instance> <xf:submission

action="http://epuap.gov.pl/portal/wsservlet?slownik=WOJ&referencja=ref"

id="submission\_dictionary\_WOJ\_1" instance="dictionary\_options\_WOJ\_1" method="get" replace="instance" separator="&" elem="" ref="instance('dictionary\_options\_WOJ\_1')" />

#### <xf:submission

action="http://epuap.gov.pl/portal/wsservlet?slownik=POWIATY&referencja=ref&referencja\_nadrzedna=s election\_value\_WOJ\_1" id="submission\_dictionary\_POWIATY\_1" instance="dictionary\_options\_POWIATY\_1" method="get" replace="instance" separator="&" elem=""

ref="instance('dictionary\_selections')/selection\_value\_WOJ\_1" />

# <xf:submission

action="http://epuap.gov.pl/portal/wsservlet?slownik=GMINY&referencja=ref&referencja\_nadrzedna=sele ction\_value\_POWIATY\_1" id="submission\_dictionary\_GMINY\_1" instance="dictionary\_options\_GMINY\_1" method="get" replace="instance" separator="&" elem="" ref="instance('dictionary\_selections')/selection\_value\_POWIATY\_1" />

#### <xf:submission

action="http://epuap.gov.pl/portal/wsservlet?slownik=MIEJSCOWOSCI&referencja=ref&referencja\_nadrz edna=selection\_value\_GMINY\_1" id="submission\_dictionary\_MIEJSCOWOSCI\_1" instance="dictionary\_options\_MIEJSCOWOSCI\_1" method="get" replace="instance" separator="&" elem="" ref="instance('dictionary\_selections')/selection\_value\_GMINY\_1" />

## <xf:submission

action="http://epuap.gov.pl/portal/wsservlet?slownik=ULICE&referencja=ref&referencja\_nadrzedna=select ion\_value\_MIEJSCOWOSCI\_1" id="submission\_dictionary\_ULICE\_1" instance="dictionary\_options\_ULICE\_1" method="get" replace="instance" separator="&" elem="" ref="instance('dictionary\_selections')/selection\_value\_MIEJSCOWOSCI\_1" />

<xf:submission action="http://epuap.gov.pl/portal/wsservlet?slownik=WOJ&referencja=ref" id="submission\_dictionary\_WOJ\_2" instance="dictionary\_options\_WOJ\_2" method="get" replace="instance" separator=" $\&$ " elem="" ref="instance('dictionary\_options\_WOJ\_2')" />

# <xf:submission

action="http://epuap.gov.pl/portal/wsservlet?slownik=POWIATY&referencja=ref&referencja\_nadrzedna=s election\_value\_WOJ\_2" id="submission\_dictionary\_POWIATY\_2"

instance="dictionary\_options\_POWIATY\_2" method="get" replace="instance" separator="&" elem="" ref="instance('dictionary\_selections')/selection\_value\_WOJ\_2" />

# <xf:submission

action="http://epuap.gov.pl/portal/wsservlet?slownik=GMINY&referencja=ref&referencja\_nadrzedna=sele ction\_value\_POWIATY\_2" id="submission\_dictionary\_GMINY\_2" instance="dictionary\_options\_GMINY\_2" method="get" replace="instance" separator="&" elem="" ref="instance('dictionary\_selections')/selection\_value\_POWIATY\_2" />

# <xf:submission

action="http://epuap.gov.pl/portal/wsservlet?slownik=MIEJSCOWOSCI&referencja=ref&referencja\_nadrz edna=selection\_value\_GMINY\_2" id="submission\_dictionary\_MIEJSCOWOSCI\_2" instance="dictionary\_options\_MIEJSCOWOSCI\_2" method="get" replace="instance" separator="&" elem="" ref="instance('dictionary\_selections')/selection\_value\_GMINY\_2" />

#### <xf:submission

action="http://epuap.gov.pl/portal/wsservlet?slownik=ULICE&referencja=ref&referencja\_nadrzedna=select ion\_value\_MIEJSCOWOSCI\_2" id="submission\_dictionary\_ULICE\_2" instance="dictionary\_options\_ULICE\_2" method="get" replace="instance" separator="&" elem="" ref="instance('dictionary\_selections')/selection\_value\_MIEJSCOWOSCI\_2" />

<xf:action ev:event="xforms-ready">

 $\leq$ xf:send submission="submission\_dictionary\_WOJ\_1" />

<xf:setvalue ref="instance('dictionary\_selections')/selection\_item\_WOJ\_1" value="instance('main')/wnio:DaneDokumentu/str:Nadawcy/meta:Podmiot/oso:Osoba/adr:Adres/adr:Wojew odztwo" />

<xf:setvalue ref="instance('dictionary\_selections')/selection\_value\_WOJ\_1" value="instance('dictionary\_options\_WOJ\_1')/opt[item=instance('dictionary\_selections')/selection\_value\_W OJ\_1]/value"  $\geq$ 

 $\leq$ xf:send submission="submission\_dictionary\_POWIATY\_1" />

<xf:setvalue ref="instance('dictionary\_selections')/selection\_item\_POWIATY\_1" value="instance('main')/wnio:DaneDokumentu/str:Nadawcy/meta:Podmiot/oso:Osoba/adr:Adres/adr:Powiat  $"$  />

<xf:setvalue ref="instance('dictionary\_selections')/selection\_value\_POWIATY\_1" value="instance('dictionary\_options\_POWIATY\_1')/opt[item=instance('dictionary\_selections')/selection\_va lue\_POWIATY\_1]/value" />

 $\leq$ xf:send submission="submission\_dictionary\_GMINY\_1" />

<xf:setvalue ref="instance('dictionary\_selections')/selection\_item\_GMINY\_1" value="instance('main')/wnio:DaneDokumentu/str:Nadawcy/meta:Podmiot/oso:Osoba/adr:Adres/adr:Gmina  $"$  />

<xf:setvalue ref="instance('dictionary\_selections')/selection\_value\_GMINY\_1" value="instance('dictionary\_options\_GMINY\_1')/opt[item=instance('dictionary\_selections')/selection\_value GMINY  $1$ ]/value" />

<xf:send submission="submission\_dictionary\_MIEJSCOWOSCI\_1" />

<xf:setvalue ref="instance('dictionary\_selections')/selection\_item\_MIEJSCOWOSCI\_1" value="instance('main')/wnio:DaneDokumentu/str:Nadawcy/meta:Podmiot/oso:Osoba/adr:Adres/adr:Miejsc owosc" />

<xf:setvalue ref="instance('dictionary\_selections')/selection\_value\_MIEJSCOWOSCI\_1" value="instance('dictionary\_options\_MIEJSCOWOSCI\_1')/opt[item=instance('dictionary\_selections')/select ion\_value\_MIEJSCOWOSCI\_1]/value" />

<xf:send submission="submission\_dictionary\_ULICE\_1" />

<xf:setvalue ref="instance('dictionary\_selections')/selection\_item\_ULICE\_1" value="instance('main')/wnio:DaneDokumentu/str:Nadawcy/meta:Podmiot/oso:Osoba/adr:Adres/adr:Ulica" />

<xf:setvalue ref="instance('dictionary\_selections')/selection\_value\_ULICE\_1" value="instance('dictionary\_options\_ULICE\_1')/opt[item=instance('dictionary\_selections')/selection\_value\_ ULICE  $1$ ]/value" />

 $\leq$ xf:send submission="submission\_dictionary\_WOJ\_2" />

<xf:setvalue ref="instance('dictionary\_selections')/selection\_item\_WOJ\_2" value="instance('main')/wnio:DaneDokumentu/str:Nadawcy/meta:Podmiot/inst:Instytucja/adr:Adres/adr:Wo jewodztwo" />

<xf:setvalue ref="instance('dictionary\_selections')/selection\_value\_WOJ\_2" value="instance('dictionary\_options\_WOJ\_2')/opt[item=instance('dictionary\_selections')/selection\_value\_W OJ 2]/value"  $\geq$ 

 $\leq$ xf:send submission="submission\_dictionary\_POWIATY\_2" />

<xf:setvalue ref="instance('dictionary\_selections')/selection\_item\_POWIATY\_2" value="instance('main')/wnio:DaneDokumentu/str:Nadawcy/meta:Podmiot/inst:Instytucja/adr:Adres/adr:Po wiat"  $/$ 

<xf:setvalue ref="instance('dictionary\_selections')/selection\_value\_POWIATY\_2" value="instance('dictionary\_options\_POWIATY\_2')/opt[item=instance('dictionary\_selections')/selection\_va lue\_POWIATY\_2]/value" />

 $\leq$ xf:send submission="submission\_dictionary\_GMINY\_2" />

<xf:setvalue ref="instance('dictionary\_selections')/selection\_item\_GMINY\_2" value="instance('main')/wnio:DaneDokumentu/str:Nadawcy/meta:Podmiot/inst:Instytucja/adr:Adres/adr:Gm ina"  $/$ 

<xf:setvalue ref="instance('dictionary\_selections')/selection\_value\_GMINY\_2" value="instance('dictionary\_options\_GMINY\_2')/opt[item=instance('dictionary\_selections')/selection\_value GMINY 2]/value"  $\rightarrow$ 

 $\leq$ xf:send submission="submission\_dictionary\_MIEJSCOWOSCI\_2" />

<xf:setvalue ref="instance('dictionary\_selections')/selection\_item\_MIEJSCOWOSCI\_2" value="instance('main')/wnio:DaneDokumentu/str:Nadawcy/meta:Podmiot/inst:Instytucja/adr:Adres/adr:Mi ejscowosc" />

<xf:setvalue ref="instance('dictionary\_selections')/selection\_value\_MIEJSCOWOSCI\_2" value="instance('dictionary\_options\_MIEJSCOWOSCI\_2')/opt[item=instance('dictionary\_selections')/select ion\_value\_MIEJSCOWOSCI\_2]/value" />

 $\leq$ xf:send submission="submission\_dictionary\_ULICE\_2" />

 $\leq$ xf:setvalue ref="instance('dictionary\_selections')/selection\_item\_ULICE\_2" value="instance('main')/wnio:DaneDokumentu/str:Nadawcy/meta:Podmiot/inst:Instytucja/adr:Adres/adr:Uli ca"  $\geq$ 

<xf:setvalue ref="instance('dictionary\_selections')/selection\_value\_ULICE\_2" value="instance('dictionary\_options\_ULICE\_2')/opt[item=instance('dictionary\_selections')/selection\_value ULICE  $2$ ]/value" />

#### <xf:action

if="exists(instance('main\_copy')/ds:Signature/ds:SignatureValue)"><xf:action

while="(count(instance('main')/ds:Signature[count(ds:SignatureValue)=0])>0)"><xf:insert

at="count(instance('main\_copy')/ds:Signature/ds:SignatureValue/preceding-sibling::\*)"

context="instance('main')/ds:Signature[count(ds:SignatureValue)=0][position()=1]" nodeset="\*"

origin="instance('main\_copy')/ds:Signature/ds:SignatureValue"

position="after"/></xf:action></xf:action><xf:action

if="exists(instance('main\_copy')/wnio:DaneDokumentu/str:Nadawcy/meta:Podmiot/oso:Osoba)"><xf:action while="(count(instance('main')/wnio:DaneDokumentu/str:Nadawcy/meta:Podmiot[count(oso:Osoba)=0])>0 )"><xf:insert

at="count(instance('main\_copy')/wnio:DaneDokumentu/str:Nadawcy/meta:Podmiot/oso:Osoba/precedingsibling::\*)"

context="instance('main')/wnio:DaneDokumentu/str:Nadawcy/meta:Podmiot[count(oso:Osoba)=0][position( )=1]" nodeset="\*"

origin="instance('main\_copy')/wnio:DaneDokumentu/str:Nadawcy/meta:Podmiot/oso:Osoba" position="after"/></xf:action></xf:action><xf:action

if="exists(instance('main\_copy')/wnio:DaneDokumentu/str:Nadawcy/meta:Podmiot/inst:Instytucja)"><xf:ac tion

while="(count(instance('main')/wnio:DaneDokumentu/str:Nadawcy/meta:Podmiot[count(inst:Instytucja)=0] )>0)"><xf:insert

at="count(instance('main\_copy')/wnio:DaneDokumentu/str:Nadawcy/meta:Podmiot/inst:Instytucja/precedin g-sibling::\*)"

context="instance('main')/wnio:DaneDokumentu/str:Nadawcy/meta:Podmiot[count(inst:Instytucja)=0][posit ion()=1]" nodeset="\*"

origin="instance('main\_copy')/wnio:DaneDokumentu/str:Nadawcy/meta:Podmiot/inst:Instytucja" position="after"/></xf:action></xf:action>

</xf:action>

</xf:model>

<title>Deklaracja na podatek leśny</title>

<style>

.tresc-formularza,.tresc-formularza div,.tresc-formularza td{fontsize:12px;font-family:Arial,Helvetica,Geneva,sans-serif}

.form-name{padding:10px;text-align:center;font-size:15px;font-weight:bolder}

.form-name div{font-size:15px}

.form-sign{text-align:left}

.editable{background-color:#FFF}

.darker,.darker .xforms-repeat-selected-item-1,.xforms-repeat-selected-item-1 .darker,.darker.xformsrepeat-selected-item-1,.darker .xforms-repeat-selected-item-2,.xforms-repeat-selected-item-2 .darker,.darker.xforms-repeat-selected-item-2,.darker .xforms-repeat-selected-item-3,.xforms-repeatselected-item-3 .darker,.darker.xforms-repeat-selected-item-3,.darker .xforms-repeat-selected-item-4,.xforms-repeat-selected-item-4 .darker,.darker.xforms-repeat-selected-item-4{background-color:#EEE}

.text-center{text-align:center}

.text-left{text-align:left}

.text-right{text-align:right}

.text-top{vertical-align:top}

.text-middle{vertical-align:middle}

.text-bottom{vertical-align:bottom}

.legal-basis{border:thin solid black;background:#EEE}

.legal-basis tr td:first-child{font-weight:bolder}

.legal-basis tr:first-child td{padding-top:0}

.legal-basis td{padding-top:2mm}

.legal-basis td,.legal-basis div,.legal-basis span{font-size:12px}

.table-with-borders table tr td,table.table-with-borders tr td{border:thin solid black;border-style:solid none none solid}

.table-with-borders table tr td \* td,table.table-with-borders tr td \* td{border-style:none}

.table-with-borders table:first-of-type tr:first-of-type td,table.table-with-borders tr:first-of-type td{bordertop-style:none}

.table-with-borders.forced-top-border table:first-of-type tr:first-of-type td,.table-with-borders table:firstof-type tr:first-of-type td.forced-top-border,table.table-with-borders tr:first-of-type td.forced-topborder{border-top-style:solid}

.table-with-borders.forced-top-border table:first-of-type tr:first-of-type td \* td,.table-with-borders table:first-of-type tr:first-of-type td.forced-top-border \* td,table.table-with-borders tr:first-of-type td.forcedtop-border \* td{border-top-style:none}

.table-with-borders table tr td:first-of-type,table.table-with-borders tr td:first-of-type{border-leftstyle:none}

.table-with-borders.forced-left-border table tr td,.table-with-borders table tr td.forced-leftborder,table.table-with-borders tr td.forced-left-border{border-left-style:solid}

.table-with-borders.forced-left-border table tr td \* td,.table-with-borders table tr td.forced-left-border \* td,table.table-with-borders tr td.forced-left-border \* td{border-left-style:none}

.full-width,.full-width input,.full-width textarea,.full-width select{width:100%}

.xforms-repeat-selected-item-1,.xforms-repeat-selected-item-2,.xforms-repeat-selected-item-3,.xformsrepeat-selected-item-4{background:0}

.signature-bold{font-size:7pt;font-weight:bold;text-align:center}
div .signature-description{text-align:center;font-size:10px;font-family:Verdana}

div .signature-date{text-align:center;font-size:10pt;font-family:Verdana}

td.xforms-disabled{display:none!important}

.miesiace-list span select{width:100px}

.hidden{display:none}

.min-height20{min-height:20px}

.min-height30{min-height:30px}

.min-height50{min-height:50px}

.page{width:20cm}

.page.break-after{page-break-after:always}

.page.break-before{page-break-before:always}

.radioChecker{font-size:20px;font-weight:bold}

.section{border:thin solid black;background:#eee}

.section .title,.section .title td,.section .title div,.section .title span{font-weight:bold;text-align:left;fontsize:medium;border:0}

.section .subtitle1,.section .subtitle1 td,.section .subtitle1 div,.section .subtitle1 span{fontweight:bold;text-align:left;font-size:small;border:0}

.section .subtitle2,.section .subtitle2 td,.section .subtitle2 div,.section .subtitle2 span{fontweight:normal;text-align:left;font-size:small;border:0}

.section-indent{margin-left:1cm;border:1px solid black;border-style:solid none none solid}

.row\_dark{background-color:#DDD}

.dotted-bottom-border{border-bottom:1px dotted black}

.field-label{margin-left:5px;margin-right:5px}

.field-value{margin-left:5px;margin-right:5px}

.field-post-label{text-align:center;border-top:1px dotted black;display:block}

.input-very-long input{width:20cm}

.input-long input{width:12cm}

.input-medium input{width:8cm}

.input-medium-short input{width:5cm}

.input-short input{width:2cm}

.input-very-short input{width:1cm}

.input-very-short-center input{width:1cm;text-align:center}

.input-very-short input{width:1cm}

.input-short-center input{width:2cm;text-align:center}

.input-short-center-bold input{width:2cm;text-align:center;font-weight:bold}

.bolder{font-weight:bold}

.min-height{min-height:50px}

.field-text span{font-style:italic;font-size:16px}

.field-full-width INPUT,INPUT.field-full-width,.field-full-width SELECT,SELECT.field-fullwidth,.field-full-width TEXTAREA,TEXTAREA.field-full-width{width:100%}

.field-items>span>label{white-space:nowrap} .field-value.separate-lines .field-items span{display:block;white-space:normal} .separate-lines .field-value .field-items span{display:block;white-space:normal} .field-value.separate-lines .field-items span span{display:inline;white-space:normal} .separate-lines .field-value .field-items span span{display:inline;white-space:normal} .field-value.separate-lines .field-items span label{white-space:normal} .separate-lines .field-value .field-items span label{white-space:normal} .field-value.separate-lines .field-items span span label{white-space:normal} .separate-lines .field-value .field-items span span label{white-space:normal} .field-items span{display:inline-block;white-space:normal} .field-items span \* span{display:inline;white-space:normal} .global-form{border:0} /\*.section{border:thin solid black;background:#DDD} .legal-basis{border:thin solid black;background:#DDD} .objasnienie-text{font-style:italic} .table-padding{padding-top:5px}

```
*/
```
 $\langle$ style $\rangle$ 

</head>

<body class="tresc-formularza">

<div class="page break-after" style="width:22cm;">

<div class="form-name text-center" >

 $\leq$ div class="form-sign" >

 $DI - 1$ 

 $\langle$ div $>$ div >

# DEKLARACJA NA PODATEK LEŚNY

 $\langle$ div>

```
\langle \text{div}\rangle \langle \text{div}\rangle
```
<table class="text-center" style="border:none;width:100%;" cellpadding="0" cellspacing="0">

```
<tr style="vertical-align: top;">
```
 $\langle \text{td} \rangle$  >na $\langle \text{td} \rangle$ 

 $\langle$ /tr $>$ 

</table><table class="min-height" style="border:none;width:100%;" cellpadding="0" cellspacing="0"> <tr style="vertical-align: top;">

```
<td style="width:45%;"><div style="width:100%;">
```
</div></td><td style="border:1px solid black;width:10%;"><div style="width:100%;">

<div class="field" >

<div class="text-left field-label"><span class="text-left">Rok</span></div> <div class="field-value">

 $\leq$ xf:input

bind="wnioTrescDokumentu\_wnioDeklaracje\_wnioDeklaracja\_wnioNaglowek\_wnioRok\_46" class="input-short text-center"></xf:input>

 $\langle$ div $>$ 

 $\langle$ div $>$ 

 $\langle \text{div}\rangle \langle \text{td}\rangle \langle \text{td} \rangle = \langle \text{div}\rangle \langle \text{div}\rangle + \langle \text{div}\rangle \langle \text{div}\rangle + \langle \text{div}\rangle \langle \text{div}\rangle + \langle \text{div}\rangle \langle \text{div}\rangle + \langle \text{div}\rangle \langle \text{div}\rangle + \langle \text{div}\rangle \langle \text{div}\rangle$ 

 $\langle$ div $\rangle$ 

 $<$ /tr $>$ 

 $\langle \text{table}\rangle \langle \text{br}\rangle$ 

 $\langle$ div $>$ div class="darker" >

<table class="legal-basis darker" style="border-bottom:none;" cellpadding="0" cellspacing="0">

<tr style="vertical-align: top;">

<td style="border-bottom:1px solid black;width:22%;"><div style="width:100%;">

Podstawa prawna:

</div></td><td style="border-bottom:1px solid black;"><div style="width:100%;">

Ustawa z dnia 30 października 2002 r. o podatku leśnym (tekst jednolity: Dz. U z 2013 r., poz. 465)  $\langle \text{div}\rangle \langle \text{td}\rangle$ 

 $\langle t$ r $>$ tr style="vertical-align: top;">

<td style="border-bottom:1px solid black;"><div style="width:100%;">

Składający:

 $\langle \text{div}\rangle \langle \text{td}\rangle \langle \text{td} \rangle =$  "border-bottom:1px solid black;"> $\langle \text{div}\rangle$  style="width:100%;">

Deklaracja przeznaczona jest dla osób prawnych, jednostek organizacyjnych, w tym spółek, nieposiadających osobowości prawnej będących właścicielami lasów, posiadaczami samoistnymi lasów,

użytkownikami wieczystymi lasów, posiadaczami lasów, stanowiących własność Skarbu Państwa lub jednostki samorządu terytorialnego oraz dla osób fizycznych będących współwłaścicielami

lub współposiadaczami lasów z osobami prawnymi bądź z innymi jednostkami organizacyjnymi, w tym spółkami, nieposiadającymi osobowości prawnej.

 $\langle \text{div}\rangle \langle \text{td}\rangle$ 

 $\langle t$ tr $>$ tr style="vertical-align: top;" $>$ 

<td ><div style="width:100%;">

Termin składania:

 $\langle \text{div}\rangle \langle \text{td}\rangle \langle \text{td}\rangle \langle \text{div}\rangle$  style="width:100%;">

Do 15 stycznia każdego roku podatkowego; w terminie 14 dni od zaistnienia okoliczności mających wpływ na powstanie bądź wygaśnięcie obowiązku podatkowego lub

zaistnienia zdarzenia mającego wpływ na wysokość podatku.

 $\langle$ div> $\langle$ td $\rangle$ 

 $\langle$ /tr $>$ 

</table>

</div><div class="section" style="border-bottom:none;">

<div class="title" >

# **A.** MIEJSCE SKŁADANIA DEKLARACJI

</div><xf:group bind="wnioDaneDokumentu\_strAdresaci\_metaPodmiot\_instInstytucja\_77">

<div class="editable section-indent" >

 $\langle$ div class="height50 darker2" >

<table style="border:none;width:100%;" cellpadding="0" cellspacing="0">

<tr style="vertical-align: top;">

<td class="field-label"><div style="width:100%;">

<div class="bolder text-center" >

 $<$ span  $>$ 

<xf:output

bind="wnioDaneDokumentu\_strAdresaci\_metaPodmiot\_instInstytucja\_instPracownik\_instFunkcja\_88" />

 $\langle$ span $\rangle$ 

 $\langle$ div>

 $\langle \text{div}\rangle \langle \text{td}\rangle$ 

 $<$ /tr>

</table><table class="text-center" style="border:none;width:100%;" cellpadding="0" cellspacing="0">

<tr style="vertical-align: top;">

 $\lt d \lt \ll \div$  style="width:100%;">

 $\leq$ strong  $>$ 

```
ul. \text{span} >\&\#160; \text{span} >\text{span} >
```
<xf:output

bind="wnioDaneDokumentu\_strAdresaci\_metaPodmiot\_instInstytucja\_adrAdres\_adrUlica\_94" />

 $\langle$ span $>$ span  $\langle$ span  $\langle$ span $\langle$ span $\rangle$ span  $\langle$ span  $\rangle$ 

<xf:output

bind="wnioDaneDokumentu\_strAdresaci\_metaPodmiot\_instInstytucja\_adrAdres\_adrBudynek\_96" />

 $\langle$ span>, $\langle$ span > $\&\#160$ ; $\langle$ span> $\langle$ span >

<xf:output

bind="wnioDaneDokumentu\_strAdresaci\_metaPodmiot\_instInstytucja\_adrAdres\_adrKodPocztowy\_99" />

 $\langle$ span $>$ span  $\langle$ span $\langle$ span $>$ span  $>$ 

<xf:output

bind="wnioDaneDokumentu\_strAdresaci\_metaPodmiot\_instInstytucja\_adrAdres\_adrMiejscowosc\_101" />

 $<$ /span $>$ 

</strong>

 $\langle \text{div}\rangle \langle \text{td}\rangle$ 

 $<$ /tr>

</table>

 $\langle$ div $>$ 

 $\langle$ div $>$ 

 $\langle x$ f:group>

</div><div class="section" style="border-bottom:none;">

 $\langle$ div class="title" >

# **B.** DANE SKŁADAJACEGO DEKLARACJĘ

```
\langlediv>
```
</div><div class="section" style="border-bottom:none;">

 $\le$ div class="subtitle1" >

# **B.** 1 DANE IDENTYFIKACYJNE

 $\langle \text{div}\rangle \langle \text{div}\rangle$  class="editable section-indent" >

<table cellpadding="0" cellspacing="0">

<tr style="vertical-align: top;">

<td class="separate-lines"><div class="field" style="width:100%;">

<div class="field-label">Rodzaj podmiotu składającego deklarację</div>

<div class="field-value">

<xf:select1 appearance="full"

bind="wnioTrescDokumentu\_wnioDeklaracje\_wnioDeklaracja\_wnioPodatnik\_wnioTypPodatnika\_113" class="field-items">

<xf:item>

<xf:label>I osoba fizyczna</xf:label>

<xf:value>1</xf:value>

</xf:item><xf:item>

<xf:label>II osoba prawna</xf:label>

<xf:value>2</xf:value>

</xf:item><xf:item>

<xf:label>III jednostka organizacyjna, w tym spółka, nieposiadająca osobowości prawnej</xf:label>

<xf:value>3</xf:value>

</xf:item>

## $\langle x$ f:select $1>$

 $\langle$ div $>$ 

 $\langle$ div $\langle$ td $\rangle$ 

 $\langle tr \rangle$ 

</table>

```
\langle \text{div}\rangle \langle \text{div}\rangle class="editable section-indent" >
```
 $\langle$ div  $\rangle$ 

<div class="separate-lines field" style="width:100%;display:inline-block;">

<div class="field-label">Rodzaj własności, posiadania</div>

<div class="field-value">

<xf:select1 appearance="full"

bind="wnioTrescDokumentu\_wnioDeklaracje\_wnioDeklaracja\_wnioPodatnik\_wnioRodzajPodmiotu\_13 9" class="field-items">

<xf:item>

<xf:label>I właściciel</xf:label>

<xf:value>1</xf:value>

</xf:item><xf:item>

<xf:label>II współwłaściciel</xf:label>

<xf:value>2</xf:value>

</xf:item><xf:item>

<xf:label>III posiadacz samoistny</xf:label>

<xf:value>3</xf:value>

</xf:item><xf:item>

<xf:label>IV współposiadacz samoistny</xf:label>

<xf:value>4</xf:value>

 $\langle x$ f:item $>\langle x$ f:item $>$ 

<xf:label>V użytkownik wieczysty</xf:label>

<xf:value>5</xf:value>

</xf:item><xf:item>

<xf:label>VI współużytkownik wieczysty</xf:label>

<xf:value>6</xf:value>

</xf:item><xf:item>

<xf:label>VII posiadacz zależny (np. najemca, dzierżawca)</xf:label>

<xf:value>7</xf:value>

</xf:item><xf:item>

<xf:label>VIII współposiadacz zależny (np. najemca, dzierżawca)</xf:label>

<xf:value>8</xf:value>

</xf:item>

## $\langle x$ f:select1>

 $\langle$ div $>$ 

 $\langle$ div $>$ 

 $\langle \text{div}\rangle \langle \text{div}\rangle$ 

<xf:group

bind="wnioTrescDokumentu\_wnioDeklaracje\_wnioDeklaracja\_wnioZalaczniki\_wnioGrunty\_wnioGrunt \_189"> <table style="border-top:thin solid black;border-bottom:thin solid black;width:100%;" cellpadding="0" cellspacing="0">

<tr style="vertical-align: top;">

<td class="text-right field-label" style="width:35%;"><span

style="width:100%;">

Adres położenia przedmiotów opodatkowania:

</span></td><td class="text-middle input-long"><div class="field" style="width:100%;">

<div class="field-value">

 $\leq$ xf:input

bind="wnioTrescDokumentu\_wnioDeklaracje\_wnioDeklaracja\_wnioZalaczniki\_wnioGrunty\_wnioGrunt wnioPolozenie 193" ></xf:input>

 $\langle$ div $>$ 

 $\langle$ div $\langle$ td $\rangle$ 

 $\langle t$ tr $>$ tr style="vertical-align: top;">

<td class="text-right field-label"><span style="width:100%;">

Numer działki:

</span></td><td class="text-middle"><div class="field" style="width:100%;">

<div class="field-value">

<xf:input

bind="wnioTrescDokumentu\_wnioDeklaracje\_wnioDeklaracja\_wnioZalaczniki\_wnioGrunty\_wnioGrunt wnioNumer  $197" > \times x$ f:input

 $\langle$ div $>$ 

 $\langle \text{div}\rangle \langle \text{td}\rangle$ 

 $\langle t$ tr $>$ tr style="vertical-align: top;">

<td class="text-right field-label"><span style="width:100%;">

Numer księgi wieczystej:

</span></td><td class="text-middle"><div class="field" style="width:100%;">

<div class="field-value">

 $\leq$ xf:input

bind="wnioTrescDokumentu\_wnioDeklaracje\_wnioDeklaracja\_wnioZalaczniki\_wnioGrunty\_wnioGrunt wnioNrKsiegiWieczystej 201" ></xf:input>

 $\langle$ div $>$ 

 $\langle$ div $\langle$ td $\rangle$ 

 $<$ /tr $>$ 

</table>

 $\langle x$ f:group>

 $\langle \text{div}\rangle \langle \text{div}\rangle$ 

<xf:group bind="wnioDaneDokumentu\_strNadawcy\_metaPodmiot\_osoOsoba\_234"> <table style="width:100%;" cellpadding="0" cellspacing="0">

<tr style="vertical-align: top;">

<td class="text-right field-label" style="width:35%;"><span

style="width:100%;">

Nazwisko:

</span></td><td class="text-middle input-middle"><div class="field" style="width:100%;">

<div class="field-value">

<xf:input

bind="wnioDaneDokumentu\_strNadawcy\_metaPodmiot\_osoOsoba\_osoNazwisko\_238" ></xf:input>  $\langle$ div $>$ 

 $\langle$ div $\langle$ td $\rangle$ 

 $\langle t$ r $>$ tr style="vertical-align: top;">

<td class="text-right field-label"><span style="width:100%;">

Pierwsze imię:

</span></td><td class="text-middle"><div class="field" style="width:100%;">

<div class="field-value">

 $\leq$ xf:input

bind="wnioDaneDokumentu\_strNadawcy\_metaPodmiot\_osoOsoba\_osoImie\_242" ></xf:input>

 $\langle$ div $>$ 

 $\langle$ div $\langle$ td $\rangle$ 

 $\langle t$ r $>$ tr style="vertical-align: top;">

<td class="text-right field-label"><span style="width:100%;">

Data urodzenia:

</span></td><td class="text-middle"><div class="field" style="width:100%;">

<div class="field-value">

<xf:input

bind="wnioDaneDokumentu strNadawcy metaPodmiot osoOsoba instance main wnioTrescDokumen tu wnioDeklaracje wnioDeklaracja wnioPodatnik wnioDataUrodzenia 246" ></xf:input>

 $\langle$ div $>$ 

 $\langle$ div $\langle$ td $\rangle$ 

 $\langle t$ tr $>$ tr style="vertical-align: top;">

<td class="text-right field-label"><span style="width:100%;">

Imię ojca:

</span></td><td class="text-middle"><div class="field" style="width:100%;">

<div class="field-value">

<xf:input

bind="wnioDaneDokumentu\_strNadawcy\_metaPodmiot\_osoOsoba\_instance\_main\_wnioTrescDokumen tu\_wnioDeklaracje\_wnioDeklaracja\_wnioPodatnik\_osoImieOjca\_250" ></xf:input>

 $\langle$ div $>$ 

 $\langle$ div $\langle$ td $\rangle$ 

 $\langle t$ tr $>$ tr style="vertical-align: top;">

<td class="text-right field-label"><span style="width:100%;">

Imię matki:

</span></td><td class="text-middle"><div class="field" style="width:100%;">

 $\leq$ xf:input

bind="wnioDaneDokumentu\_strNadawcy\_metaPodmiot\_osoOsoba\_instance\_main\_wnioTrescDokumen tu\_wnioDeklaracje\_wnioDeklaracja\_wnioPodatnik\_osoImieMatki\_254" ></xf:input>

 $\langle$ div $>$ 

 $\langle$ div $\langle$ td $\rangle$ 

 $\langle t$ tr $>$ tr style="vertical-align: top;">

<td class="text-right field-label"><span style="width:100%;">

NIP:

</span></td><td class="text-middle"><div class="field" style="width:100%;">

<div class="field-value">

<xf:input

bind="wnioDaneDokumentu\_strNadawcy\_metaPodmiot\_osoOsoba\_osoIdOsoby\_osoNIP\_258"  $>\!\!\!<$ /xf:input $>\!\!$ 

 $\langle$ div $>$ 

 $\langle$ div $\langle$ td $\rangle$ 

 $\langle t$ r $>$ tr style="vertical-align: top;">

<td class="text-right field-label"><span style="width:100%;">

## PKD:

</span></td><td class="text-middle"><div class="field" style="width:100%;">

<div class="field-value">

<xf:input

bind="wnioDaneDokumentu\_strNadawcy\_metaPodmiot\_osoOsoba\_osoIdOsoby\_osoInnyIdentyfikator osoTypIdentyfikatora\_PKD\_osoWartoscIdentyfikatora\_262" ></xf:input>

 $\langle$ div $>$ 

 $\langle$ div $\rangle$ 

 $\langle t$ tr $>$ tr style="vertical-align: top;">

<td class="text-right field-label"><span style="width:100%;">

Nr telefonu:

</span></td><td class="text-middle"><div class="field" style="width:100%;">

<div class="field-value">

<xf:input

bind="wnioDaneDokumentu\_strNadawcy\_metaPodmiot\_osoOsoba\_adrKontakt\_adrTelefon\_266"  $>\!\!\!<$ /xf:input $>\!\!$ 

 $\langle$ div $>$ 

 $\langle$ div $\rangle$ 

 $\langle t$ tr $>$ tr style="vertical-align: top;">

<td class="text-right field-label"><span style="width:100%;">

Adres email:

</span></td><td class="text-middle"><div class="field" style="width:100%;">

 $\leq$ xf:input

bind="wnioDaneDokumentu\_strNadawcy\_metaPodmiot\_osoOsoba\_adrKontakt\_adrEmail\_270" ></xf:input>

 $\langle$ div $>$ 

 $\langle$ div $\langle$ td $\rangle$ 

 $\langle tr \rangle$ 

</table>

 $\langle x$ f:group $\langle x$ f:group ref=".[string(wnio:TrescDokumentu/wnio:Deklaracje/wnio:Deklaracja/wnio:Podatnik/wnio:TypPodatnik a)= $&\#39;1&\#39;$ ]">

# </xf:group><xf:group

bind="wnioDaneDokumentu\_strNadawcy\_metaPodmiot\_instInstytucja\_315"> <table style="width:100%;" cellpadding="0" cellspacing="0">

<tr style="vertical-align: top;">

<td class="text-right field-label" style="width:35%;"><span

style="width:100%;">

Nazwa pełna:

</span></td><td class="text-middle full-width input-long"><div class="field" style="width:100%;">

<div class="field-value">

<xf:input bind="wnioDaneDokumentu\_strNadawcy\_metaPodmiot\_instInstytucja\_instNazwaInstytucji\_319" ></xf:input>

 $\langle$ div $>$ 

</div></td>

 $\langle t$ tr $>$ tr style="vertical-align: top;">

<td class="text-right field-label"><span style="width:100%;">

Nazwa skrócona:

</span></td><td class="text-middle"><div class="field" style="width:100%;">

<div class="field-value">

<xf:input

bind="wnioDaneDokumentu\_strNadawcy\_metaPodmiot\_instInstytucja\_instIdInstytucji\_instInnyIdentyfi kator instTypIdentyfikatora NazwaSkr instWartoscIdentyfikatora 323" ></xf:input>

 $\langle$ div $>$ 

 $\langle$ div $\langle$ td $\rangle$ 

 $\langle t$ tr $>$ tr style="vertical-align: top;">

<td class="text-right field-label"><span style="width:100%;">

Identyfikator REGON:

</span></td><td class="text-middle"><div class="field" style="width:100%;">

<xf:input

bind="wnioDaneDokumentu\_strNadawcy\_metaPodmiot\_instInstytucja\_instIdInstytucji\_instREGON\_32  $7" > <$  $x$ f:input $>$ 

 $\langle$ div $>$ 

 $\langle$ div $\langle$ td $\rangle$ 

 $\langle t$ tr $>$ tr style="vertical-align: top;">

<td class="text-right field-label"><span style="width:100%;">

NIP:

</span></td><td class="text-middle"><div class="field" style="width:100%;">

<div class="field-value">

<xf:input

bind="wnioDaneDokumentu\_strNadawcy\_metaPodmiot\_instInstytucja\_instIdInstytucji\_instNIP\_331"  $>\!\!\!<$ /xf:input $>\!\!$ 

 $\langle$ div $>$ 

 $\langle$ div $\langle$ td $\rangle$ 

 $\langle t$ r $>$ tr style="vertical-align: top;">

<td class="text-right field-label"><span style="width:100%;">

Nr telefonu:

```
</span></td><td class="text-middle"><div class="field" style="width:100%;">
```
<div class="field-value">

<xf:input

bind="wnioDaneDokumentu\_strNadawcy\_metaPodmiot\_instInstytucja\_adrKontakt\_adrTelefon\_335" ></xf:input>

 $\langle$ div $>$ 

 $\langle$ div $\rangle$ 

 $\langle t$ tr $>$ tr style="vertical-align: top;">

<td class="text-right field-label"><span style="width:100%;">

Adres email:

</span></td><td class="text-middle"><div class="field" style="width:100%;">

<div class="field-value">

 $\leq$ xf $\cdot$ input

bind="wnioDaneDokumentu\_strNadawcy\_metaPodmiot\_instInstytucja\_adrKontakt\_adrEmail\_339"  $>\!\!\!<$ /xf:input $>\!\!$ 

 $\langle$ div $>$ 

 $\langle$ div $\rangle$ 

 $\langle t$ tr $>$ tr style="vertical-align: top;">

<td class="text-right field-label"><span style="width:100%;">

PKD:

</span></td><td class="text-middle"><div class="field" style="width:100%;">

## <xf:input

bind="wnioDaneDokumentu\_strNadawcy\_metaPodmiot\_instInstytucja\_instIdInstytucji\_instInnyIdentyfi kator\_instTypIdentyfikatora\_PKD\_instWartoscIdentyfikatora\_343" ></xf:input>

 $\langle$ div $>$ 

 $\langle$ div $\langle$ td $\rangle$ 

 $\langle tr \rangle$ 

</table>

 $\langle x$ f:group $\langle x$ f:group ref=".[string(wnio:TrescDokumentu/wnio:Deklaracje/wnio:Deklaracja/wnio:Podatnik/wnio:TypPodatnik a)!= $&\#39;1&\#39;$ ]">

 $\langle x$ f:group>

 $\langle$ div $>$ 

 $\langle$ div $>$ 

 $\langle$ div $>$ div class="section"  $>$ 

<xf:group

ref=".[string(wnio:TrescDokumentu/wnio:Deklaracje/wnio:Deklaracja/wnio:Podatnik/wnio:TypPodatnik a)= $&\#39:1&\#39:$ ]">

 $\le$ div class="subtitle1" >

## **B.** 2 ADRES ZAMIESZKANIA

 $\langle$ div $>$ 

</xf:group><xf:group

ref=".[string(wnio:TrescDokumentu/wnio:Deklaracje/wnio:Deklaracja/wnio:Podatnik/wnio:TypPodatnik a)!= $&\#39;1&\#39;$ ]">

 $\le$ div class="subtitle1" >

## **B.** 2 ADRES SIEDZIBY

 $\langle$ div $>$ 

 $\langle x \rangle$ xf:group $>$  $\langle$ div class="editable section-indent"  $>$ 

<xf:group

ref=".[string(wnio:TrescDokumentu/wnio:Deklaracje/wnio:Deklaracja/wnio:Podatnik/wnio:TypPodatnik a)= $&\#39;1&\#39;$ ]">

<xf:group

bind="wnioDaneDokumentu\_strNadawcy\_metaPodmiot\_osoOsoba\_adrAdres\_397">

<div class="table-with-borders" >

<table style="border:none;width:100%;" cellpadding="0" cellspacing="0">

<tr style="vertical-align: top;">

<td class="full-width" style="width:66%;"><div class="field"

style="width:100%;">

<div class="field-label">Kraj</div>

<div class="field-value">

<xf:select1 appearance="minimal"

bind="wnioDaneDokumentu\_strNadawcy\_metaPodmiot\_osoOsoba\_adrAdres\_adrKraj\_399">

 $\langle x$ f:item>

# <xf:label>POLSKA</xf:label>

<xf:value>PL</xf:value>

 $\langle x$ f:item>

## </xf:select1>

 $\langle$ div $>$ 

</div></td><td style="width:44%;"><div class="field" style="width:100%;">

<div class="field-label">Województwo</div>

<div class="field-value">

<xf:select1 appearance="minimal"

ref="instance('dictionary\_selections')/selection\_item\_WOJ\_1" class="full-width field\_list">

<xf:itemset

nodeset="instance('dictionary\_options\_WOJ\_1')/opt">

 $\leq$ xf:label ref="item"  $\geq$ 

 $\langle x$ f value ref="item"  $\langle \rangle$ 

 $\langle x$ f:itemset>

<xf:action ev:event="xforms-value-changed">

<xf:setvalue

ref="instance('main')/wnio:DaneDokumentu/str:Nadawcy/meta:Podmiot/oso:Osoba/adr:Adres/adr:Woje wodztwo" value="instance('dictionary\_selections')/selection\_item\_WOJ\_1" />

<xf:setvalue

ref="instance('dictionary\_selections')/selection\_value\_WOJ\_1" value="instance('dictionary\_options\_WOJ\_1')/opt[item=instance('dictionary\_selections')/selection\_item\_ WOJ 1]/value"  $/$ 

<xf:send submission="submission\_dictionary\_POWIATY\_1"

/>

</xf:action>

# </xf:select1>

 $\langle$ div $>$ 

 $\langle$ div $\langle$ td $\rangle$ 

 $\langle tr \rangle$ 

</table><table style="border:none;width:100%;" cellpadding="0" cellspacing="0">

<tr style="vertical-align: top;">

 $\leq$ td style="width:33%;"> $\leq$ div class="field" style="width:100%;">

<div class="field-label">Powiat</div>

<div class="field-value">

<xf:select1 appearance="minimal" ref="instance('dictionary\_selections')/selection\_item\_POWIATY\_1" class="full-width field\_list">

<xf:itemset

nodeset="instance('dictionary\_options\_POWIATY\_1')/opt">

<xf:label ref="item" />

 $\langle x$ f value ref="item"  $\langle \rangle$ 

# $\langle x$ f·itemset $\rangle$

<xf:action ev:event="xforms-value-changed">

<xf:setvalue

ref="instance('main')/wnio:DaneDokumentu/str:Nadawcy/meta:Podmiot/oso:Osoba/adr:Adres/adr:Powia t" value="instance('dictionary\_selections')/selection\_item\_POWIATY\_1" />

## <xf:setvalue

ref="instance('dictionary\_selections')/selection\_value\_POWIATY\_1" value="instance('dictionary\_options\_POWIATY\_1')/opt[item=instance('dictionary\_selections')/selection item\_POWIATY\_1]/value"  $\geq$ 

<xf:send submission="submission\_dictionary\_GMINY\_1" />

</xf:action>

## </xf:select1>

 $\langle$ div $>$ 

</div></td><td style="width:33%;"><div class="field" style="width:100%;">

<div class="field-label">Gmina</div>

<div class="field-value">

<xf:select1 appearance="minimal"

ref="instance('dictionary\_selections')/selection\_item\_GMINY\_1" class="full-width field\_list">

<xf:itemset

nodeset="instance('dictionary\_options\_GMINY\_1')/opt">

<xf:label ref="item" />

 $\langle x$ f:value ref="item"  $\langle \rangle$ 

 $\langle x$ f:itemset>

<xf:action ev:event="xforms-value-changed">

<xf:setvalue

ref="instance('main')/wnio:DaneDokumentu/str:Nadawcy/meta:Podmiot/oso:Osoba/adr:Adres/adr:Gmina " value="instance('dictionary\_selections')/selection\_item\_GMINY\_1" />

<xf:setvalue

ref="instance('dictionary\_selections')/selection\_value\_GMINY\_1" value="instance('dictionary\_options\_GMINY\_1')/opt[item=instance('dictionary\_selections')/selection\_ite m\_GMINY\_1]/value"  $\ge$ 

<xf:send

submission="submission\_dictionary\_MIEJSCOWOSCI\_1" />

 $\langle x$ f:action>

 $\langle x$ f:select1>

 $\langle$ div $>$ 

</div></td><td style="width:34%;"><div class="field" style="width:100%;">

<div class="field-label">Miejscowość</div>

ref="instance('dictionary\_selections')/selection\_item\_MIEJSCOWOSCI\_1" class="full-width field\_list">

<xf:itemset

nodeset="instance('dictionary\_options\_MIEJSCOWOSCI\_1')/opt">

 $\leq$ xf:label ref="item"  $\geq$ 

<xf:value ref="item" />

 $\langle x$ f·itemset $\rangle$ 

<xf:action ev:event="xforms-value-changed">

# <xf:setvalue

ref="instance('main')/wnio:DaneDokumentu/str:Nadawcy/meta:Podmiot/oso:Osoba/adr:Adres/adr:Miejsc owosc" value="instance('dictionary\_selections')/selection\_item\_MIEJSCOWOSCI\_1" />

# <xf:setvalue

ref="instance('dictionary\_selections')/selection\_value\_MIEJSCOWOSCI\_1" value="instance('dictionary\_options\_MIEJSCOWOSCI\_1')/opt[item=instance('dictionary\_selections')/sel ection\_item\_MIEJSCOWOSCI\_1]/value" />

 $\leq$ xf:send submission="submission\_dictionary\_ULICE\_1" />

 $\langle x$ f:action>

# $\langle x$ f:select $1>$

 $\langle$ div $>$ 

 $\langle$ div $\langle$ td $\rangle$ 

 $<$ /tr>

</table><table style="border:none;width:100%;" cellpadding="0" cellspacing="0">

<tr style="vertical-align: top;">

```
<td style="width:33%;"><div class="field" style="width:100%;">
```
<div class="field-label">Kod pocztowy</div>

<div class="field-value">

### $\leq$ xf:input

bind="wnioDaneDokumentu\_strNadawcy\_metaPodmiot\_osoOsoba\_adrAdres\_adrKodPocztowy\_446" class="full-width"></xf:input>

### $\langle$ div $>$

</div></td><td style="width:67%;"><div class="field" style="width:100%;">

<div class="field-label">Poczta</div>

<div class="field-value">

## <xf:input

bind="wnioDaneDokumentu\_strNadawcy\_metaPodmiot\_osoOsoba\_adrAdres\_adrPoczta\_455" class="full-width"></xf:input>

 $\langle$ div $>$ 

 $\langle \text{div}\rangle \langle \text{td}\rangle$ 

 $<$ /tr $>$ 

</table><table style="border:none;width:100%;" cellpadding="0" cellspacing="0">

<tr style="vertical-align: top;">

<td style="width:66%;"><div class="field" style="width:100%;">

<div class="field-label">Ulica</div>

<div class="field-value">

<xf:select1 appearance="minimal"

ref="instance('dictionary\_selections')/selection\_item\_ULICE\_1" class="full-width field\_list">

<xf:itemset

nodeset="instance('dictionary\_options\_ULICE\_1')/opt">

 $\leq$ xf:label ref="item"  $\geq$ 

 $\langle x$ f:value ref="item"  $\langle \rangle$ 

 $\langle x$ f:itemset>

<xf:action ev:event="xforms-value-changed">

<xf:setvalue

ref="instance('main')/wnio:DaneDokumentu/str:Nadawcy/meta:Podmiot/oso:Osoba/adr:Adres/adr:Ulica" value="instance('dictionary\_selections')/selection\_item\_ULICE\_1" />

<xf:setvalue

ref="instance('dictionary\_selections')/selection\_value\_ULICE\_1" value="instance('dictionary\_options\_ULICE\_1')/opt[item=instance('dictionary\_selections')/selection\_ite m\_ULICE\_1]/value"  $\ge$ 

</xf:action>

</xf:select1>

 $\langle$ div $>$ 

 $\langle \text{div}\rangle \langle \text{td}\rangle \langle \text{td} \rangle$  style="width:22%;"> $\langle \text{div} \rangle$  class="field" style="width:100%;">

 $\langle$ div class="field-label">Nr domu / Nr lokalu $\langle$ div>

<div class="field-value">

 $\leq$ xf:input

bind="wnioDaneDokumentu\_strNadawcy\_metaPodmiot\_osoOsoba\_adrAdres\_adrBudynek\_474" class="full-width"></xf:input>

 $\langle$ div $>$ 

</div></td><td style="border-left:none;width:22%;"><div class="field" style="width:100%;">

 $\langle$ div class="field-label" $\langle$ span  $\rangle \&\#160;\langle$ span $\langle$ div $\rangle$ 

<div class="field-value">

<xf:input

bind="wnioDaneDokumentu\_strNadawcy\_metaPodmiot\_osoOsoba\_adrAdres\_adrLokal\_483" class="full-width"></xf:input>

 $\langle$ div $>$ 

 $\langle$ div $\langle$ td $\rangle$ 

 $\langle tr \rangle$ 

</table>

 $\langle$ div $>$ 

 $\langle x$ f:group>

</xf:group><xf:group

ref=".[string(wnio:TrescDokumentu/wnio:Deklaracje/wnio:Deklaracja/wnio:Podatnik/wnio:TypPodatnik a)!= $&\#39;1&\#39;$ ]">

<xf:group

bind="wnioDaneDokumentu\_strNadawcy\_metaPodmiot\_instInstytucja\_adrAdres\_489">

<div class="table-with-borders" >

<table style="border:none;width:100%;" cellpadding="0" cellspacing="0">

<tr style="vertical-align: top;">

<td class="full-width" style="width:66%;"><div class="field"

style="width:100%;">

<div class="field-label">Kraj</div>

<div class="field-value">

<xf:select1 appearance="minimal"

bind="wnioDaneDokumentu\_strNadawcy\_metaPodmiot\_instInstytucja\_adrAdres\_adrKraj\_491">

 $\langle x$ f item $\rangle$ 

<xf:label>POLSKA</xf:label>

<xf:value>PL</xf:value>

 $\langle x$ f:item>

## </xf:select1>

 $\langle$ div $>$ 

</div></td><td style="width:44%;"><div class="field" style="width:100%;">

<div class="field-label">Województwo</div>

<div class="field-value">

<xf:select1 appearance="minimal"

ref="instance('dictionary\_selections')/selection\_item\_WOJ\_2" class="full-width field\_list">

<xf:itemset

nodeset="instance('dictionary\_options\_WOJ\_2')/opt">

 $\leq$ xf:label ref="item"  $\geq$ 

 $\langle x$ f value ref="item"  $\langle \rangle$ 

 $\langle x$ f:itemset>

<xf:action ev:event="xforms-value-changed">

# <xf:setvalue

ref="instance('main')/wnio:DaneDokumentu/str:Nadawcy/meta:Podmiot/inst:Instytucja/adr:Adres/adr:W ojewodztwo" value="instance('dictionary\_selections')/selection\_item\_WOJ\_2" />

<xf:setvalue

ref="instance('dictionary\_selections')/selection\_value\_WOJ\_2" value="instance('dictionary\_options\_WOJ\_2')/opt[item=instance('dictionary\_selections')/selection\_item\_ WOJ 2]/value"  $/$ 

 $\leq$ xf:send submission="submission\_dictionary\_POWIATY\_2"

/>

</xf:action>

 $\langle x$ f:select1>

 $\langle$ div>

 $\langle$ div $\langle$ td $\rangle$ 

 $\langle tr \rangle$ 

</table><table style="border:none;width:100%;" cellpadding="0" cellspacing="0">

<tr style="vertical-align: top;">

<td style="width:33%;"><div class="field" style="width:100%;">

<div class="field-label">Powiat</div>

<div class="field-value">

<xf:select1 appearance="minimal"

ref="instance('dictionary\_selections')/selection\_item\_POWIATY\_2" class="full-width field\_list">

<xf:itemset

nodeset="instance('dictionary\_options\_POWIATY\_2')/opt">

 $\leq$ xf:label ref="item"  $\geq$ 

 $\langle x$ f:value ref="item"  $\langle \rangle$ 

 $\langle x$ f:itemset>

<xf:action ev:event="xforms-value-changed">

<xf:setvalue

ref="instance('main')/wnio:DaneDokumentu/str:Nadawcy/meta:Podmiot/inst:Instytucja/adr:Adres/adr:Po wiat" value="instance('dictionary\_selections')/selection\_item\_POWIATY\_2" />

<xf:setvalue

ref="instance('dictionary\_selections')/selection\_value\_POWIATY\_2" value="instance('dictionary\_options\_POWIATY\_2')/opt[item=instance('dictionary\_selections')/selection \_item\_POWIATY\_2]/value" />

 $\leq$ xf:send submission="submission\_dictionary\_GMINY\_2" />

 $\langle x$ f:action>

</xf:select1>

 $\langle$ div $>$ 

</div></td><td style="width:33%;"><div class="field" style="width:100%;">

<div class="field-label">Gmina</div>

<div class="field-value">

<xf:select1 appearance="minimal"

ref="instance('dictionary\_selections')/selection\_item\_GMINY\_2" class="full-width field\_list">

<xf:itemset

nodeset="instance('dictionary\_options\_GMINY\_2')/opt">

<xf:label ref="item" />

<xf:value ref="item" />

 $\langle x$ f·itemset $\rangle$ 

<xf:action ev:event="xforms-value-changed">

<xf:setvalue

ref="instance('main')/wnio:DaneDokumentu/str:Nadawcy/meta:Podmiot/inst:Instytucja/adr:Adres/adr:G mina" value="instance('dictionary\_selections')/selection\_item\_GMINY\_2" />

<xf:setvalue

ref="instance('dictionary\_selections')/selection\_value\_GMINY\_2" value="instance('dictionary\_options\_GMINY\_2')/opt[item=instance('dictionary\_selections')/selection\_ite m\_GMINY\_2]/value"  $/$ 

<xf:send submission="submission\_dictionary\_MIEJSCOWOSCI\_2" />

</xf:action>

</xf:select1>

 $\langle$ div $>$ 

</div></td><td style="width:34%;"><div class="field" style="width:100%;">

<div class="field-label">Miejscowość</div>

<div class="field-value">

<xf:select1 appearance="minimal"

ref="instance('dictionary\_selections')/selection\_item\_MIEJSCOWOSCI\_2" class="full-width field\_list">

<xf:itemset

nodeset="instance('dictionary\_options\_MIEJSCOWOSCI\_2')/opt">

<xf:label ref="item" />

<xf:value ref="item" />

 $\langle x$ f·itemset $\rangle$ 

<xf:action ev:event="xforms-value-changed">

<xf:setvalue

ref="instance('main')/wnio:DaneDokumentu/str:Nadawcy/meta:Podmiot/inst:Instytucja/adr:Adres/adr:Mi ejscowosc" value="instance('dictionary\_selections')/selection\_item\_MIEJSCOWOSCI\_2" />

<xf:setvalue

ref="instance('dictionary\_selections')/selection\_value\_MIEJSCOWOSCI\_2" value="instance('dictionary\_options\_MIEJSCOWOSCI\_2')/opt[item=instance('dictionary\_selections')/sel ection\_item\_MIEJSCOWOSCI\_2]/value" />

 $\leq$ xf:send submission="submission\_dictionary\_ULICE\_2" />

 $\langle x$ f:action>

</xf:select1>

 $\langle$ div $>$ 

 $\langle$ div $\langle$ td $\rangle$ 

 $\langle tr \rangle$ 

</table><table style="border:none;width:100%;" cellpadding="0" cellspacing="0">

<tr style="vertical-align: top;">

<td style="width:33%;"><div class="field" style="width:100%;">

<div class="field-label">Kod pocztowy</div>

### $\leq$ xf:input

bind="wnioDaneDokumentu\_strNadawcy\_metaPodmiot\_instInstytucja\_adrAdres\_adrKodPocztowy\_538 " class="full-width"></xf:input>

 $\langle$ div $>$ 

</div></td><td style="width:67%;"><div class="field" style="width:100%;">

<div class="field-label">Poczta</div>

<div class="field-value">

<xf:input

bind="wnioDaneDokumentu\_strNadawcy\_metaPodmiot\_instInstytucja\_adrAdres\_adrPoczta\_547" class="full-width"></xf:input>

 $\langle$ div $>$ 

 $\langle$ div $\langle$ td $\rangle$ 

 $\langle tr \rangle$ 

</table><table style="border:none;width:100%;" cellpadding="0" cellspacing="0">

<tr style="vertical-align: top;">

 $\leq$ td style="width:66%;"> $\leq$ div class="field" style="width:100%;">

<div class="field-label">Ulica</div>

<div class="field-value">

<xf:select1 appearance="minimal"

ref="instance('dictionary\_selections')/selection\_item\_ULICE\_2" class="full-width field\_list">

# <xf:itemset

nodeset="instance('dictionary\_options\_ULICE\_2')/opt">

<xf:label ref="item" />

 $\langle x$ f value ref="item"  $\langle \rangle$ 

 $\langle x$ f·itemset $\rangle$ 

<xf:action ev:event="xforms-value-changed">

<xf:setvalue

ref="instance('main')/wnio:DaneDokumentu/str:Nadawcy/meta:Podmiot/inst:Instytucja/adr:Adres/adr:Uli ca" value="instance('dictionary\_selections')/selection\_item\_ULICE\_2" />

<xf:setvalue

ref="instance('dictionary\_selections')/selection\_value\_ULICE\_2" value="instance('dictionary\_options\_ULICE\_2')/opt[item=instance('dictionary\_selections')/selection\_ite m\_ULICE\_2]/value"  $\geq$ 

</xf:action>

</xf:select1>

 $\langle$ div $>$ 

</div></td><td style="width:22%;"><div class="field" style="width:100%;">

 $\langle$ div class="field-label">Nr domu / Nr lokalu $\langle$ div>

<div class="field-value">

 $\leq$ xf:input

bind="wnioDaneDokumentu\_strNadawcy\_metaPodmiot\_instInstytucja\_adrAdres\_adrBudynek\_566" class="full-width"></xf:input>

 $\langle$ div $>$ 

</div></td><td style="border-left:none;width:22%;"><div class="field" style="width:100%;">

```
\langlediv class="field-label"\langlespan \rangle \&\#160;\langlespan\rangle \&\langlediv\rangle
```
<div class="field-value">

<xf:input

bind="wnioDaneDokumentu\_strNadawcy\_metaPodmiot\_instInstytucja\_adrAdres\_adrLokal\_575" class="full-width"></xf:input>

 $\langle$ div $>$ 

 $\langle$ div $\langle$ td $\rangle$ 

 $\langle tr \rangle$ 

</table>

 $\langle$ div $>$ 

 $\langle x$ f:group>

 $\langle x$ f:group>

 $\langle$ div $>$ 

 $\langle$ div>

 $\langle$ div> $\langle$ div class="page break-after" style="width:22cm;">

<div class="section" style="border-bottom:none;">

 $\langle$ div class="title" >

# **C.** OKOLICZNOŚCI POWODUJĄCE KONIECZNOŚĆ ZŁOŻENIA DEKLARACJI

 $\langle \text{div}\rangle \langle \text{div} \rangle$  class="editable section-indent" >

 $\langle$ div  $\rangle$ 

<table style="border:none;width:100%;" cellpadding="0" cellspacing="0">

<tr style="vertical-align: top;">

<td ><div class="field" style="width:100%;">

<div class="field-label">Okoliczności powodujące obowiązek złożenia

deklaracji:</div>

<div class="field-value">

<xf:select1 appearance="full"

bind="wnioTrescDokumentu\_wnioDeklaracje\_wnioDeklaracja\_wnioNaglowek\_wnioObowiazekZlozenia \_587" class="field-items">

<xf:item>

<xf:label>I deklaracja na dany rok</xf:label>

<xf:value>P</xf:value>

</xf:item><xf:item>

<xf:label>II zmiana lub korekta deklaracji rocznej\*\*\*</xf:label>

<xf:value>K</xf:value>

 $\langle x$ f:item>

</xf:select1>

## $\langle$ div $>$

 $\langle \text{div}\rangle \langle \text{td}\rangle$ 

 $\langle tr \rangle$ 

</table><table style="border:none;width:100%;" cellpadding="0" cellspacing="0">

<tr style="vertical-align: top;">

$$
<
$$
td>

<xf:group

ref=".[string(wnio:TrescDokumentu/wnio:Deklaracje/wnio:Deklaracja/wnio:Naglowek/wnio:Obowiazek Zlozenia)= $&\#39;K&\#39$ :]">

Data korekty:<div class="text-center text-bottom field" style="width:30%;">

<div class="field-value">

## <xf:input

bind="wnioTrescDokumentu\_wnioDeklaracje\_wnioDeklaracja\_wnioNaglowek\_wnioDataKorekty\_609" ></xf:input>

 $\langle$ div $>$ 

 $\langle$ div $>$ 

 $\langle x$ f:group>

 $\langle \text{div}\rangle \langle \text{td}\rangle$ 

 $\langle tr \rangle$ 

</table><div class="subtitle3" >

\*\*\* należy wpisać miesiąc, następujący po miesiącu, w którym wystąpiły okoliczności mające wpływ na zmianę (korektę) wysokości podatku.

 $\langle$ div $>$ 

 $\langle$ div $>$ 

 $\langle$ div $>$ 

</div><div class="section" style="border-bottom:none;">

<div class="title" style="border-bottom:thin solid black;">

# **D.** DANE DOTYCZĄCE PRZEDMIOTÓW OPODATKOWANIA

```
\langlediv>div class="subtitle1" >
```
# **D.** 1 Z WYJĄTKIEM ZWOLNIONYCH

 $\langle \text{div}\rangle \langle \text{div} \rangle$  class="editable section-indent" >

 $\langle$ div  $\rangle$ 

<table class="table-with-borders" style="width:100%;" cellpadding="0" cellspacing="0">

<tr style="vertical-align: top;">

<td class="text-center text-middle bolder darker" style="width:30%;"><div style="width:100%;">

Wyszczególnienie

</div></td><td class="text-center text-middle bolder darker" style="width:35%;"><div style="width:100%;">

Powierzchnia w hektarach fizycznych

</div></td><td class="text-center text-middle bolder darker" style="width:15%;"><div style="width: $100\%$ ;">

Stawka podatku $\langle br \rangle$ zł, gr

</div></td><td class="text-center text-middle bolder darker" style="width:20%;"><div style="width: $100\%$ ;">

Kwota podatku<br/>station-left x rubr. c) zł, gr

 $\langle$ div $\langle$ td $\rangle$ 

 $\langle t$ r $>$ tr style="vertical-align: top;">

<td class="text-center text-middle bolder darker" style="width:30%;"><div style="width:100%;">

# a

</div></td><td class="text-center text-middle bolder darker" style="width:35%;"><div style="width:100%;">

# b

</div></td><td class="text-center text-middle bolder darker" style="width:15%;"><div style="width:100%;">

# c

</div></td><td class="text-center text-middle bolder darker" style="width:20%;"><div style="width:100%;">

## d

 $\langle$ div $\langle$ td $\rangle$ 

 $\langle t \rangle$ tr $\langle x \rangle$ f: repeat id="repeat id 48"

bind="wnioTrescDokumentu\_wnioDeklaracje\_wnioDeklaracja\_wnioPrzedmiotyOpodatkowania\_wnioLa sy\_wnioLas\_643">

<xf:group>

<tr style="vertical-align: top;">

<td class="text-left text-top min-height" style="border-top:thin solid black;width:30%;" $>$ div style="width:100%;" $>$ 

 $\leq$ strong  $>$ 

 $<$ span  $>$ 

<xf:output

bind="wnioTrescDokumentu\_wnioDeklaracje\_wnioDeklaracja\_wnioPrzedmiotyOpodatkowania\_wnioLa sy\_wnioLas\_wnioOpis\_648" />

 $\langle$ span $\rangle$ 

 $\le$ /strong>

</div></td><td class="text-center" style="border-top:thin solid black;width:35%;"><div style="width:100%;">

<div class="darker text-left" >

<table class="text-left text-top" style="border:none;width:100%;" cellpadding="0" cellspacing="0">

<tr style="vertical-align: top;">

 $<$ td  $>$  $<$ /td $>$ 

 $\langle tr \rangle$ 

</table><table class="bolder text-center" style="border:none;width:100%;" cellpadding="0" cellspacing="0">

<tr style="vertical-align: top;">

<td class="input-short-center text-center"><div class="field"

style="width: $100\%$ ;">

<div class="field-value">

### <xf:input

bind="wnioTrescDokumentu\_wnioDeklaracje\_wnioDeklaracja\_wnioPrzedmiotyOpodatkowania\_wnioLa sy wnioLas wnioPowierzchnia  $657" > \sqrt{x}$ f:input>

 $\langle$ div $>$ 

 $\langle \text{div}\rangle \langle \text{td}\rangle \langle \text{td}\rangle \langle \text{td}\rangle \langle \text{cr}$ bind="wnioTrescDokumentu\_wnioDeklaracje\_wnioDeklaracja\_wnioPrzedmiotyOpodatkowania\_wnioLa sy\_wnioLas\_wnioJednostka\_658">

<div style="width:100%;">

```
\langle xf:group ref=".[.='m2']">
```
 $m$   $\leq$ sup  $\geq$ 

2

 $\langle$ sup>

 $\langle x \rangle$ xf:group $\langle x \rangle$ :group ref=".[not(.='m2')]">

 $<$ span  $>$ 

<xf:output

bind="wnioTrescDokumentu\_wnioDeklaracje\_wnioDeklaracja\_wnioPrzedmiotyOpodatkowania\_wnioLa sy\_wnioLas\_wnioJednostka\_\_664" />

 $<$ /span $>$ 

 $\langle x$ f:group>

 $\langle$ div $>$ 

 $\langle x$ f:group $\langle t d \rangle$ 

 $\langle$ /tr $>$ 

</table>

</div><table style="border-top:thin solid black;width:100%;" cellpadding="0" cellspacing="0">

<tr style="vertical-align: top;">

```
\lttd \lt div style="width:100%;">
```
<xf:trigger appearance="minimal">

<xf:label>

Dodaj składnik

<img src="https://epuap.gov.pl/orbeon\_portal/apps/edytor/images/add.gif" />

 $\langle x$ f:label>

<xf:action ev:event="DOMActivate">

<xf:insert

context="xxforms:bind('wnioTrescDokumentu\_wnioDeklaracje\_wnioDeklaracja\_wnioPrzedmiotyOpodat kowania\_wnioLasy\_wnioLas\_wnioSkladniki\_666')"

nodeset="wnio:Skladniki"

at="last()"

position="after"

origin="instance('GruntSkladnik template 0')/wnio:Skladnik" />

</xf:action>

 $\langle x$ f:trigger>

 $\langle \text{div}\rangle \langle \text{td}\rangle$ 

 $<$ /tr $>$ 

 $\langle$ table $\rangle$  $\langle$ div  $\rangle$ 

 $\leq$ xf: repeat id="repeat id 49"

bind="wnioTrescDokumentu\_wnioDeklaracje\_wnioDeklaracja\_wnioPrzedmiotyOpodatkowania\_wnioLa sy\_wnioLas\_wnioSkladniki\_wnioSkladnik\_669">

<xf:group>

<table style="border:none;width:100%;" cellpadding="0" cellspacing="0">

<tr style="vertical-align: top;">

<td class="text-left" style="border-top:thin solid black;"><div

style="width:100%;">

Od:<div class="miesiace-list field" style="display:inline-block;">

<div class="field-value">

<xf:select1 appearance="minimal"

bind="wnioTrescDokumentu\_wnioDeklaracje\_wnioDeklaracja\_wnioPrzedmiotyOpodatkowania\_wnioLa sy\_wnioLas\_wnioSkladniki\_wnioSkladnik\_wnioMiesiacOd\_673">

<xf:item>

```
<xf:label>styczeń</xf:label>
```
<xf:value>1</xf:value>

</xf:item><xf:item>

<xf:label>luty</xf:label>

<xf:value>2</xf:value>

</xf:item><xf:item>

<xf:label>marzec</xf:label>

<xf:value>3</xf:value>

 $\langle x$ f·item> $\langle x$ f·item>

<xf:label>kwiecień</xf:label>

<xf:value>4</xf:value>

</xf:item><xf:item>

<xf:label>maj</xf:label>

<xf:value>5</xf:value>

 $\langle x$ f:item $>\langle x$ f:item $>$ 

<xf:label>czerwiec</xf:label>

<xf:value>6</xf:value>

 $\langle x$ f·item> $\langle x$ f·item>

<xf:label>lipiec</xf:label>

<xf:value>7</xf:value>

</xf:item><xf:item>

<xf:label>sierpień</xf:label>

<xf:value>8</xf:value>

 $\langle x$ f:item> $\langle x$ f:item>

<xf:label>wrzesień</xf:label>

<xf:value>9</xf:value>

 $\langle x$ f:item> $\langle x$ f:item>

<xf:label>październik</xf:label>

 $\langle x$ f:value>10 $\langle x$ f:value>

 $\langle x$ f:item> $\langle x$ f:item>

<xf:label>listopad</xf:label>

 $\langle x$ f:value $>11$  $\langle x$ f:value $>$ 

 $\langle x$ f·item> $\langle x$ f·item>

<xf:label>grudzień</xf:label>

<xf:value>12</xf:value>

 $\langle x$ f:item>

</xf:select1>

 $\langle$ div $>$ 

</div><br/>br/>>Do:<div class="miesiace-list field" style="display:inline-block;">

<div class="field-value">

<xf:select1 appearance="minimal"

bind="wnioTrescDokumentu\_wnioDeklaracje\_wnioDeklaracja\_wnioPrzedmiotyOpodatkowania\_wnioLa sy\_wnioLas\_wnioSkladniki\_wnioSkladnik\_wnioMiesiacDo\_688">

<xf:item>

<xf:label>styczeń</xf:label>

 $\langle x$ f:value $>1 \langle x$ f:value $>$ 

 $\langle x$ f:item> $\langle x$ f:item>

<xf:label>luty</xf:label>

 $\langle x$ f:value $\geq$  $\frac{2}{x}$ f:value $\geq$ 

</xf:item><xf:item>

<xf:label>marzec</xf:label>

<xf:value>3</xf:value>

 $\langle x$ f:item> $\langle x$ f:item>

<xf:label>kwiecień</xf:label>

<xf:value>4</xf:value>

 $\langle x$ f·item> $\langle x$ f·item>

<xf:label>maj</xf:label> <xf:value>5</xf:value> </xf:item><xf:item> <xf:label>czerwiec</xf:label> <xf:value>6</xf:value>  $\langle x$ f:item> $\langle x$ f:item> <xf:label>lipiec</xf:label> <xf:value>7</xf:value>  $\langle x$ f:item> $\langle x$ f:item> <xf:label>sierpień</xf:label> <xf:value>8</xf:value>  $\langle x$ f:item $\rangle \langle x$ f:item $\rangle$ <xf:label>wrzesień</xf:label> <xf:value>9</xf:value>  $\langle x$ f·item> $\langle x$ f·item> <xf:label>październik</xf:label> <xf:value>10</xf:value> </xf:item><xf:item> <xf:label>listopad</xf:label> <xf:value>11</xf:value> </xf:item><xf:item> <xf:label>grudzień</xf:label> <xf:value>12</xf:value>

 $\langle x$ f·item>

</xf:select1>

 $\langle$ div $>$ 

```
\langlediv>
```
</div></td><td class="text-center text-middle" style="border-top:thin solid black;border-left:thin solid black;"><div style="width:100%;">

<table style="border:none;width:100%;" cellpadding="0" cellspacing="0">

<tr style="vertical-align: top;">

<td class="input-short-center text-center"><div class="field"

style="width: $100\%$ ;">

<div class="field-value">

<xf:input

bind="wnioTrescDokumentu\_wnioDeklaracje\_wnioDeklaracja\_wnioPrzedmiotyOpodatkowania\_wnioLa sy\_wnioLas\_wnioSkladniki\_wnioSkladnik\_wnioPowierzchnia\_703" ></xf:input>

 $\langle$ div $>$ 

 $\langle \text{div}\rangle \langle \text{td}\rangle \langle \text{td}\rangle \langle \text{td}\rangle \langle \text{cr}$ 

bind="wnioTrescDokumentu\_wnioDeklaracje\_wnioDeklaracja\_wnioPrzedmiotyOpodatkowania\_wnioLa sy\_wnioLas\_wnioSkladniki\_wnioSkladnik\_up\_up\_wnioJednostka\_704">

```
\langlediv style="width:100%;">
```
 $\langle x$ f:group ref=".[.='m2']">

 $m$   $\leq$ sup  $\geq$ 

2

 $\langle$ sup>

 $\langle x \rangle$ xf:group $\langle x \rangle$ :group ref=".[not(.='m2')]">

 $<$ span  $>$ 

<xf:output

bind="wnioTrescDokumentu\_wnioDeklaracje\_wnioDeklaracja\_wnioPrzedmiotyOpodatkowania\_wnioLa sy\_wnioLas\_wnioSkladniki\_wnioSkladnik\_up\_up\_wnioJednostka\_\_710" />

 $\langle$ span $\rangle$ 

 $\langle x$ f: group $\rangle$ 

 $\langle$ div $>$ 

 $\langle x f | group \rangle \langle t d \rangle \langle t d \rangle$ 

 $\langle tr \rangle$ 

</table>

</div></td><td style="border-top:thin solid black;width:5%;"><div style="width:100%;">

 $\langle$ div  $>$ 

<xf:trigger appearance="minimal">

<xf:label>

 $\langle \text{img src} = \text{https://epuap.gov.pl/orbeen-portal/apps/edytor/images/remove.gif''} \rangle$ 

</xf:label>

```
<xf:delete ref="."
```

```
at="index('repeat_id_49')"
```

```
ev:event="DOMActivate" />
```
 $\langle x$ f:trigger

 $\langle$ div $>$ 

 $\langle \text{div}\rangle \langle \text{td}\rangle$ 

 $\langle tr \rangle$ 

</table>

 $\langle x$ f:group>

 $\langle x$ f:repeat $\rangle$ 

 $\langle$ div $>$ 

</div></td><td class="text-center text-top" style="border-top:thin solid black;width:15%;"><div style="width:100%;">

<table class="text-left text-top" style="border:none;width:100%;" cellpadding="0" cellspacing="0">

```
<tr style="vertical-align: top;">
```
 $<$ td  $>$  $<$ /td $>$ 

 $<$ /tr $>$ 

</table><table class="text-center text-middle" style="border:none;width:100%;" cellpadding="0" cellspacing="0">

<tr style="vertical-align: top;">

<td class="input-short-center"><div class="field" style="width:100%;">

<div class="field-value">

## <xf:input

bind="wnioTrescDokumentu\_wnioDeklaracje\_wnioDeklaracja\_wnioPrzedmiotyOpodatkowania\_wnioLa sy wnioLas wnioStawka 721" > </xf:input>

 $\langle$ div $>$ 

 $\langle \text{div}\rangle \langle \text{td}\rangle \langle \text{td}\rangle \langle \text{td}\rangle$ 

 $\langle tr \rangle$ 

 $\langle$ table $\rangle$ 

</div></td><td class="text-center text-top darker2" style="border-top:thin solid black;width:20%;"><div style="width:100%;">

<table class="text-left text-top" style="border:none;width:100%;" cellpadding="0" cellspacing="0">

<tr style="vertical-align: top;">

 $<$ td  $> <$ /td $>$ 

 $\langle tr \rangle$ 

</table><table class="text-center text-top bolder" style="border:none;width:100%;" cellpadding="0" cellspacing="0">

<tr style="vertical-align: top;">

<td class="input-short-center-bold"><div class="field" style="width:100%;">

<div class="field-value">

 $\leq$ xf:input

bind="wnioTrescDokumentu\_wnioDeklaracje\_wnioDeklaracja\_wnioPrzedmiotyOpodatkowania\_wnioLa sy wnioLas wnioKwota 730" ></xf:input>

 $\langle$ div $>$ 

 $\langle \text{div}\rangle \langle \text{td}\rangle \langle \text{td}\rangle \langle \text{strons}$  style="width:100%;">

zł

 $\langle \text{strong}\rangle \langle \text{td}\rangle$ 

 $<$ /tr $>$ 

</table>

 $\langle \text{div}\rangle \langle \text{td}\rangle$ 

 $<$ /tr>

 $\langle x$ f:group

</xf:repeat><tr style="vertical-align: top;">

<td class="text-left text-middle bolder darker" style="width:30%;"><div

style="width:100%;">

Razem

</div></td><td class="text-center text-middle" style="width:35%;"><div style="width:100%;">

<table class="text-left text-top" style="border:none;width:100%;" cellpadding="0" cellspacing="0">

<tr style="vertical-align: top;">

$$
\mathopen{<} td \mathopen{>}{<} / td \mathclose{>}
$$

 $<$ /tr $>$ 

</table><table style="border:none;width:100%;" cellpadding="0" cellspacing="0">

<tr style="vertical-align: top;">

<td class="input-short-center bolder text-center"><div class="field"

style="width:100%;">

<div class="field-value">

## <xf:input

bind="wnioTrescDokumentu\_wnioDeklaracje\_wnioDeklaracja\_wnioPrzedmiotyOpodatkowania\_wnioLa sy wnioSumaPowOgolem  $742"$   $\geq$   $\ltimes$  xf:input

 $\langle$ div $>$ 

 $\langle \text{div}\rangle \langle \text{td}\rangle \langle \text{td}\rangle = \text{had}\langle \text{td}\rangle$ 

 $\langle tr \rangle$ 

</table>

 $\langle \text{div}\rangle \langle \text{td}\rangle \langle \text{td} \text{dt}$  style="width:15%;"> $\langle \text{div}\rangle$  style="width:100%;">

<table class="text-left text-top" style="border:none;width:100%;" cellpadding="0" cellspacing="0">

<tr style="vertical-align: top;">

$$
\mathsf{<}td \mathsf{>}\mathsf{<} /td \mathsf{>}
$$

 $\langle tr \rangle$ 

</table>

</div></td><td class="text-center text-middle bolder" style="width:20%;"><div style="width:100%;">

<table class="text-left text-top" style="border:none;width:100%;" cellpadding="0" cellspacing="0">

<tr style="vertical-align: top;">

 $<$ td  $>$  $<$ /td $>$ 

 $<$ /tr $>$ 

</table><div class="input-short-center-bold bolder field" style="display:inline-block;">

<div class="field-value">

<xf:input

bind="wnioTrescDokumentu\_wnioDeklaracje\_wnioDeklaracja\_wnioPrzedmiotyOpodatkowania\_wnioLa sy\_wnioSuma\_754" ></xf:input>

 $\langle$ div $>$ 

</div>zł

 $\langle$ div $\langle$ td $\rangle$ 

 $\langle tr \rangle$ 

</table>

 $\langle$ div $>$ 

 $\langle$ div $>$ 

</div><div class="section" style="border-bottom:none;">

<div class="title" >

# **E.** ŁĄCZNA KWOTA PODATKU

 $\langle$ div $>$ div class="subtitle1" >

(podać powierzchnię zwolnionego lasu oraz przepis prawa - z jakiego tytułu występuje zwolnienie)  $\langle$ div $>$ div class="editable section-indent"  $>$ 

<table class="table-with-borders" style="width:100%;" cellpadding="0" cellspacing="0">

<tr style="vertical-align: top;">

<td class="text-top text-left darker"><div style="width:100%;">

 $\leq$ strong  $>$ 

Kwota podatku z tabeli D, poz. 35

</strong><table style="border:none;width:100%;" cellpadding="0" cellspacing="0">

<tr style="vertical-align: top;">

<td class="text-left"><div style="width:100%;">

(należy ją zaokrąglić do pełnych złotych w ten sposób, że końcówki kwot wynoszące mniej niż 50 groszy pomija się, a końcówki kwot wynoszące 50 i więcej groszy

podwyższa się do pełnych złotych)

 $\langle$ div $\langle$ td $\rangle$ 

 $\langle tr \rangle$ 

```
</table>
```
</div></td><td class="text-left text-middle" style="width:20%;" rowspan="2"><div style="width:100%;">

<table style="border:none;width:100%;" cellpadding="0" cellspacing="0">

<tr style="vertical-align: top;">

 $<$ td  $>$  $<$ /td $>$ 

 $\langle tr \rangle$ 

</table><table style="border:none;width:100%;" cellpadding="0" cellspacing="0">

<tr style="vertical-align: top;">

<td class="input-short-center text-center bolder"><div class="field"

style="width:100%;">

<div class="field-value">

## <xf:input

bind="wnioTrescDokumentu\_wnioDeklaracje\_wnioDeklaracja\_wnioPrzedmiotyOpodatkowania\_wni oLasy\_wnioSumaPelneZlote\_779" ></xf:input>

 $\langle$ div $>$ 

 $\langle \text{div}\rangle \langle \text{td}\rangle \langle \text{td}\rangle \langle \text{strons}$  style="width:100%;">

zł

 $\langle \text{strong}\rangle \langle \text{td}\rangle$ 

 $\langle tr \rangle$ 

</table>

 $\langle$ div $\rangle$ 

 $\langle tr \rangle$ 

</table>

 $\langle$ div $>$ 

</div><div class="section" style="border-bottom:none;">

 $\langle$ div class="title" >

# **F.** INFORMACJA O PRZEDMIOTACH ZWOLNIONYCH

 $\langle$ div $>$ div class="subtitle2" >

(podać powierzchnie zwolnionego lasu oraz przepis prawa - z jakiego tytułu występuje zwolnienie)

 $\langle \text{div}\rangle \langle \text{div}\rangle$  class="editable section-indent" >

 $\langle$ div  $\rangle$ 

<table style="width:100%;" cellpadding="0" cellspacing="0">

 $\leq$ xf:repeat id="repeat id 50"

bind="wnioTrescDokumentu\_wnioDeklaracje\_wnioDeklaracja\_wnioZalaczniki\_wnioUlgi\_wnioUlga typ add  $790$ ">

<xf:group>

<tr style="vertical-align: top;">

<td class="text-left text-top" style="border-top:none;border-bottom:thin solid black;width:60%;"><div style="width:100%;">

<div class="input-medium field" >

<div class="field-label">Przepis prawa:</div>

<div class="field-value">

<xf:input

bind="wnioTrescDokumentu\_wnioDeklaracje\_wnioDeklaracja\_wnioZalaczniki\_wnioUlgi\_wnioUlga typ add wnioPrzepisPrawa 793" ></xf:input>

 $\langle$ div $>$ 

 $\langle$ div $>$ 

</div></td><td class="text-center text-middle" style="border-top:none;border-bottom:thin solid black;width:25%;"><div style="width:100%;">

<div class="input-short-center field" >

<div class="field-label">Powierzchnia:</div>

<div class="field-value">

<xf:input

bind="wnioTrescDokumentu\_wnioDeklaracje\_wnioDeklaracja\_wnioZalaczniki\_wnioUlgi\_wnioUlga typ add wnioPowierzchnia  $797" > \times x$ f:input>

 $\langle$ div $>$ 

 $\langle$ div $>$ 

</div></td><td class="text-left text-middle" style="border-top:none;border-bottom:thin solid black;border-left:none;width:5%;"><div style="width:100%;">

<div class="input-short-center text-center field" >

<div class="field-label">Jednostka:</div>

<div class="field-value">

 $\leq$ xf:input

bind="wnioTrescDokumentu\_wnioDeklaracje\_wnioDeklaracja\_wnioZalaczniki\_wnioUlgi\_wnioUlga typ add wnioJednostka  $801$ "  $\frac{\text{y}}{\text{x}}$ f:input>

 $\langle$ div $>$ 

 $\langle$ div $>$ 

</div></td><td class="column-row" style="border-top:none;border-bottom:thin solid black;borderleft:none;width:5%;"><div style="width:100%;">

 $\langle$ div  $\rangle$ 

<xf:trigger appearance="minimal">

<xf:label>

<img src="https://epuap.gov.pl/orbeon\_portal/apps/edytor/images/remove.gif" />

 $\langle x$ f:label>

<xf:delete

bind="wnioTrescDokumentu\_wnioDeklaracje\_wnioDeklaracja\_wnioZalaczniki\_wnioUlgi\_wnioUlga \_typ\_add\_\_790"

```
at="index('repeat_id_50')"
```
ev:event="DOMActivate" />

 $\langle x$ f:trigger

 $\langle$ div $>$ 

</div></td>

 $<$ /tr>

 $\langle x$ f:group

 $\langle x$ f:repeat $\rangle$ 

</table><div >

<xf:trigger appearance="minimal">

<xf:label>

Dodaj

<img src="https://epuap.gov.pl/orbeon\_portal/apps/edytor/images/add.gif" />

 $\langle x$ f:label>

<xf:action ev:event="DOMActivate">

<xf:insert

context="xxforms:bind('wnioDokument\_wnioTrescDokumentu\_wnioDeklaracje\_wnioDeklaracja\_wni oZalaczniki\_wnioUlgi\_806')"

at="last()"

position="after"

origin="instance('Ulga\_template\_1')/wnio:Ulga" />

 $\langle x$ f:action>

 $\langle x$ f:trigger>

 $\langle$ div $>$ 

 $\langle$ div $>$ 

 $\langle$ div $>$ 

 $\langle$ div $>$ div class="section" >

 $\langle$ div class="title" >

# **G.** OŚWIADCZENIE I PODPIS SKŁADAJĄCEGO

</div><table class="subtitle2" style="border:none;width:100%;" cellpadding="0" cellspacing="0">

<tr style="vertical-align: top;">

<td >Oświadczam, że podane przeze mnie dane są zgodne z prawdą.</td>

 $\langle tr \rangle$ 

</table><div class="section-indent editable" >

 $\langle$ div  $\rangle$ 

<table style="width:100%;" cellpadding="0" cellspacing="0">

<tr style="vertical-align: top;">

<td style="border-right:1px solid black;width:50%;"><div

style="width:100%;">

 $\le$ div class="text-middle input-middle field"  $>$ 

<div class="field-label">Imię</div>

<div class="field-value">

<xf:input

bind="wnioTrescDokumentu\_wnioDeklaracje\_wnioDeklaracja\_wnioPodpis\_osoImie\_819" class="full-width"></xf:input>

 $\langle$ div $>$ 

 $\langle$ div $>$ 

 $\langle \text{div}\rangle \langle \text{td}\rangle \langle \text{td}\rangle \langle \text{div}\rangle$  style="width:100%;">

<div class="text-middle input-middle field" >

<div class="field-label">Nazwisko</div>

<div class="field-value">

<xf:input

bind="wnioTrescDokumentu\_wnioDeklaracje\_wnioDeklaracja\_wnioPodpis\_osoNazwisko\_824" class="full-width"></xf:input>

 $\langle$ div $>$ 

 $\langle$ div $>$ 

 $\langle$ div $\rangle$ 

 $\langle t$ r $>$ tr style="vertical-align: top;">

<td style="border-top:1px solid black;width:50%;"><div

style="width:100%;">

<div class="field" >

<div class="field-label">Data wypełnienia deklaracji</div>

<div class="field-value">

<xf:input

bind="wnioTrescDokumentu\_wnioDeklaracje\_wnioDeklaracja\_wnioPodpis\_wnioDataWypelnienia\_8  $30" \times \times x$ f:input>

 $\langle$ div $>$ 

 $\langle$ div $>$ 

</div></td><td style="border-top:1px solid black;"><div style="width:100%;">

 $\langle$ div $\langle$ td $\rangle$ 

 $\langle tr \rangle$ 

</table>

 $\langle$ div $>$ 

 $\langle$ div $>$ 

</div><div class="objasnienie-text editable" style="border:none;">

<div class="text-center bolder" >

Pouczenie

</div>W przypadku niewpłacenia w obowiązujących terminach i ratach kwoty podatku lub wpłacenia jej w niepełnej wysokości, niniejsza deklaracja stanowi podstawę do wystawienia

tytułu wykonawczego, zgodnie z przepisami ustawy z dnia 17 czerwca 1966 r. o postępowaniu egzekucyjnym w administracji (tekst jedn. Dz. U. z 2012 r., poz. 1015 ze zm.)

 $\langle$ div $>$ 

 $\langle$ div $>$ 

 $<$ /body>

 $<$ /html $>$ 

</xforms></Formularz> ".

Załącznik Nr 5 do Uchwały Nr VIII/78/2015

Rady Miasta Ustroń

z dnia 25 czerwca 2015 r.,

"Załącznik Nr 11 do Uchwały Nr L/539/2014 Rady Miasta Ustroń z dnia 30 października 2014 r. w sprawie określenia wzorów formularzy deklaracji i informacji na podatek od nieruchomości, podatek rolny i podatek leśny.

<Formularz xmlns="http://www.epuap.gov.pl/Formularz" domyslnaNazwaAdresata="miastoustron" domyslnaSkrytkaAdresata="/miastoustron/skrytka" nazwa="Informacja w sprawie podatku od nieruchomości" prywatny="false" typFormularza="xforms"> <xforms>

<html xmlns:wnio = "http://epuap.gov.pl/FeResourceServlet/wzor\_lokalny/miastoustron/IN/"

 $xmlns:xf = "http://www.w3.org/2002/xforms"$ 

 $xmlns:oso = "http://crd.gov.pl/xml/schemistry/osoba/2009/11/16/"$ 

xmlns:xhtml = "http://www.w3.org/1999/xhtml"

xmlns:str = "http://crd.gov.pl/xml/schematy/struktura/2009/11/16/"

 $xmlns:ds = "http://www.w3.org/2000/09/xmldsig#"$ 

xmlns:xs = "http://www.w3.org/2001/XMLSchema"

 $xmlns:ev = "http://www.w3.org/2001/xml-events"$ 

xmlns:xxforms = "http://orbeon.org/oxf/xml/xforms"

xmlns:xsi = "http://www.w3.org/2001/XMLSchema-instance"

xmlns:adr = "http://crd.gov.pl/xml/schematy/adres/2009/11/09/"

xmlns:service = "http://tempuri.org/"

xmlns:soap = "http://schemas.xmlsoap.org/soap/envelope/"

xmlns:inst = "http://crd.gov.pl/xml/schematy/instytucja/2009/11/16/"

```
xmlns:xsd = "http://www.w3.org/2001/XMLSchema"
```
 $xmlns:soap12 = "http://www.w3.org/2003/05/soap-envelope"$ 

xmlns:meta = "http://crd.gov.pl/xml/schematy/meta/2009/11/16/"

 $xmlns = "http://www.w3.org/1999/xhtml"$ 

 $\rightarrow$ 

<head>

<meta

property="markUrl">http://epuap.gov.pl/FeResourceServlet/wzor\_lokalny/miastoustron/IN/</meta> <meta property="adresSkrytki">/miastoustron/skrytka</meta>

<xf:model>

<xf:bind nodeset="instance('main')">

<xf:bind id="wnioTrescDokumentu\_wnioDeklaracje\_wnioDeklaracja\_wnioNaglowek\_wnioRok\_59" nodeset="wnio:TrescDokumentu/wnio:Deklaracje/wnio:Deklaracja/wnio:Naglowek/wnio:Rok" />
<xf:bind id="wnioDaneDokumentu\_strAdresaci\_metaPodmiot\_instInstytucja\_90" nodeset="wnio:DaneDokumentu/str:Adresaci/meta:Podmiot/inst:Instytucja">

#### <xf:bind

id="wnioDaneDokumentu\_strAdresaci\_metaPodmiot\_instInstytucja\_instPracownik\_instFunkcja\_101" nodeset="inst:Pracownik/inst:Funkcja" />

<xf:bind id="wnioDaneDokumentu\_strAdresaci\_metaPodmiot\_instInstytucja\_adrAdres\_adrUlica\_107" nodeset="adr:Adres/adr:Ulica" />

# <xf:bind

id="wnioDaneDokumentu\_strAdresaci\_metaPodmiot\_instInstytucja\_adrAdres\_adrBudynek\_109" nodeset="adr:Adres/adr:Budynek" />

#### <xf:bind

id="wnioDaneDokumentu\_strAdresaci\_metaPodmiot\_instInstytucja\_adrAdres\_adrKodPocztowy\_112" nodeset="adr:Adres/adr:KodPocztowy" />

## <xf:bind

id="wnioDaneDokumentu\_strAdresaci\_metaPodmiot\_instInstytucja\_adrAdres\_adrMiejscowosc\_114" nodeset="adr:Adres/adr:Miejscowosc" />

 $\langle x$ f·bind>

<xf:bind

id="wnioTrescDokumentu\_wnioDeklaracje\_wnioDeklaracja\_wnioPodatnik\_wnioRodzajPodmiotu\_124" nodeset="wnio:TrescDokumentu/wnio:Deklaracje/wnio:Deklaracja/wnio:Podatnik/wnio:RodzajPodmiotu" />

## <xf:bind

id="wnioTrescDokumentu\_wnioDeklaracje\_wnioDeklaracja\_wnioZalaczniki\_wnioGrunty\_wnioGrunt\_174 "

nodeset="wnio:TrescDokumentu/wnio:Deklaracje/wnio:Deklaracja/wnio:Zalaczniki/wnio:Grunty/wnio:Gru nt">

# <xf:bind

id="wnioTrescDokumentu\_wnioDeklaracje\_wnioDeklaracja\_wnioZalaczniki\_wnioGrunty\_wnioGrunt\_wni oPolozenie 178" nodeset="wnio:Polozenie" />

#### <xf:bind

id="wnioTrescDokumentu\_wnioDeklaracje\_wnioDeklaracja\_wnioZalaczniki\_wnioGrunty\_wnioGrunt\_wni oNumer 182" nodeset="wnio:Numer" />

## <xf:bind

id="wnioTrescDokumentu\_wnioDeklaracje\_wnioDeklaracja\_wnioZalaczniki\_wnioGrunty\_wnioGrunt\_wni oNrKsiegiWieczystej\_186" nodeset="wnio:NrKsiegiWieczystej" />

#### $\langle x$ f:bind>

<xf:bind id="wnioDaneDokumentu\_strNadawcy\_metaPodmiot\_osoOsoba\_220" nodeset="wnio:DaneDokumentu/str:Nadawcy/meta:Podmiot/oso:Osoba">

<xf:bind id="wnioDaneDokumentu\_strNadawcy\_metaPodmiot\_osoOsoba\_osoNazwisko\_224" nodeset="oso:Nazwisko" />

<xf:bind id="wnioDaneDokumentu\_strNadawcy\_metaPodmiot\_osoOsoba\_osoImie\_228" nodeset="oso:Imie" />

<xf:bind id="wnioDaneDokumentu\_strNadawcy\_metaPodmiot\_osoOsoba\_osoImieDrugie\_232" nodeset="oso:ImieDrugie" />

#### <xf:bind

id="wnioDaneDokumentu\_strNadawcy\_metaPodmiot\_osoOsoba\_instance\_main\_wnioTrescDokumentu\_w nioDeklaracje wnioDeklaracja wnioPodatnik osoImieOjca 236"

nodeset="instance('main')/wnio:TrescDokumentu/wnio:Deklaracje/wnio:Deklaracja/wnio:Podatnik/oso:Imie Ojca"  $\geq$ 

#### <xf:bind

id="wnioDaneDokumentu\_strNadawcy\_metaPodmiot\_osoOsoba\_instance\_main\_wnioTrescDokumentu\_w nioDeklaracje\_wnioDeklaracja\_wnioPodatnik\_osoImieMatki\_240"

nodeset="instance('main')/wnio:TrescDokumentu/wnio:Deklaracje/wnio:Deklaracja/wnio:Podatnik/oso:Imie Matki" />

<xf:bind id="wnioDaneDokumentu\_strNadawcy\_metaPodmiot\_osoOsoba\_osoIdOsoby\_osoPESEL\_244" nodeset="oso:IdOsoby/oso:PESEL" />

<xf:bind id="wnioDaneDokumentu\_strNadawcy\_metaPodmiot\_osoOsoba\_osoIdOsoby\_osoNIP\_248" nodeset="oso:IdOsoby/oso:NIP" />

#### <xf:bind

id="wnioDaneDokumentu\_strNadawcy\_metaPodmiot\_osoOsoba\_osoIdOsoby\_osoInnyIdentyfikator\_osoTy pIdentyfikatora\_PKD\_osoWartoscIdentyfikatora\_252"

nodeset="oso:IdOsoby/oso:InnyIdentyfikator[oso:TypIdentyfikatora='PKD']/oso:WartoscIdentyfikatora" />

# <xf:bind

id="wnioDaneDokumentu\_strNadawcy\_metaPodmiot\_osoOsoba\_osoIdOsoby\_osoInnyIdentyfikator\_osoTy pIdentyfikatora\_REGON\_osoWartoscIdentyfikatora\_256"

nodeset="oso:IdOsoby/oso:InnyIdentyfikator[oso:TypIdentyfikatora='REGON']/oso:WartoscIdentyfikatora"  $\rightarrow$ 

<xf:bind id="wnioDaneDokumentu\_strNadawcy\_metaPodmiot\_osoOsoba\_adrKontakt\_adrTelefon\_260" nodeset="adr:Kontakt/adr:Telefon" />

<xf:bind id="wnioDaneDokumentu\_strNadawcy\_metaPodmiot\_osoOsoba\_adrKontakt\_adrEmail\_264" nodeset="adr:Kontakt/adr:Email" />

#### $\langle x$ f:bind>

<xf:bind id="wnioDaneDokumentu\_strNadawcy\_metaPodmiot\_osoOsoba\_adrAdres\_305" nodeset="wnio:DaneDokumentu/str:Nadawcy/meta:Podmiot/oso:Osoba/adr:Adres">

<xf:bind id="wnioDaneDokumentu\_strNadawcy\_metaPodmiot\_osoOsoba\_adrAdres\_adrKraj\_307" nodeset="adr:Kraj" />

#### <xf:bind

id="wnioDaneDokumentu\_strNadawcy\_metaPodmiot\_osoOsoba\_adrAdres\_adrWojewodztwo\_316" nodeset="adr:Wojewodztwo" />

<xf:bind id="wnioDaneDokumentu\_strNadawcy\_metaPodmiot\_osoOsoba\_adrAdres\_adrPowiat\_326" nodeset="adr:Powiat" />

<xf:bind id="wnioDaneDokumentu\_strNadawcy\_metaPodmiot\_osoOsoba\_adrAdres\_adrGmina\_335" nodeset="adr:Gmina" />

## <xf:bind

id="wnioDaneDokumentu\_strNadawcy\_metaPodmiot\_osoOsoba\_adrAdres\_adrMiejscowosc\_344" nodeset="adr:Miejscowosc" />

# <xf:bind

id="wnioDaneDokumentu\_strNadawcy\_metaPodmiot\_osoOsoba\_adrAdres\_adrKodPocztowy\_354" nodeset="adr:KodPocztowy" />

<xf:bind id="wnioDaneDokumentu\_strNadawcy\_metaPodmiot\_osoOsoba\_adrAdres\_adrPoczta\_363" nodeset="adr:Poczta" />

<xf:bind id="wnioDaneDokumentu\_strNadawcy\_metaPodmiot\_osoOsoba\_adrAdres\_adrUlica\_373" nodeset="adr:Ulica" />

<xf:bind id="wnioDaneDokumentu\_strNadawcy\_metaPodmiot\_osoOsoba\_adrAdres\_adrBudynek\_382" nodeset="adr:Budynek" />

<xf:bind id="wnioDaneDokumentu\_strNadawcy\_metaPodmiot\_osoOsoba\_adrAdres\_adrLokal\_391" nodeset="adr:Lokal" />

## $\langle x$ f:bind>

#### <xf:bind

id="wnioTrescDokumentu\_wnioDeklaracje\_wnioDeklaracja\_wnioNaglowek\_wnioObowiazekZlozenia\_402 "

nodeset="wnio:TrescDokumentu/wnio:Deklaracje/wnio:Deklaracja/wnio:Naglowek/wnio:ObowiazekZloze nia" />

## <xf:bind

id="wnioTrescDokumentu\_wnioDeklaracje\_wnioDeklaracja\_wnioNaglowek\_wnioDataKorekty\_424" nodeset="wnio:TrescDokumentu/wnio:Deklaracje/wnio:Deklaracja/wnio:Naglowek/wnio:DataKorekty" type="xf:date" />

# <xf:bind

id="wnioTrescDokumentu\_wnioDeklaracje\_wnioDeklaracja\_wnioPrzedmiotyOpodatkowania\_wnioGrunty wnioGrunt\_439"

nodeset="wnio:TrescDokumentu/wnio:Deklaracje/wnio:Deklaracja/wnio:PrzedmiotyOpodatkowania/wnio: Grunty/wnio:Grunt">

# <xf:bind

id="wnioTrescDokumentu\_wnioDeklaracje\_wnioDeklaracja\_wnioPrzedmiotyOpodatkowania\_wnioGrunty \_wnioGrunt\_wnioSkladniki\_wnioSkladnik\_wnioOpis\_443"

nodeset="wnio:Skladniki/wnio:Skladnik/wnio:Opis" />

# $\langle x$ f $\cdot$ hind

id="wnioTrescDokumentu\_wnioDeklaracje\_wnioDeklaracja\_wnioPrzedmiotyOpodatkowania\_wnioGrunty wnioGrunt\_wnioSkladniki\_wnioSkladnik\_wnioPodstawa\_451" nodeset="wnio:Skladniki/wnio:Skladnik/wnio:Podstawa" />

#### <xf:bind

id="wnioTrescDokumentu\_wnioDeklaracje\_wnioDeklaracja\_wnioPrzedmiotyOpodatkowania\_wnioGrunty \_wnioGrunt\_wnioSkladniki\_wnioSkladnik\_wnioJednostka\_452"

nodeset="wnio:Skladniki/wnio:Skladnik/wnio:Jednostka">

#### <xf:bind

id="wnioTrescDokumentu\_wnioDeklaracje\_wnioDeklaracja\_wnioPrzedmiotyOpodatkowania\_wnioGrunty wnioGrunt\_wnioSkladniki\_wnioSkladnik\_wnioJednostka\_458" nodeset="." />

 $\langle x$ f:bind>

 $\langle x$ f:bind>

# <xf:bind

id="wnioTrescDokumentu\_wnioDeklaracje\_wnioDeklaracja\_wnioPrzedmiotyOpodatkowania\_wnioBudynk i wnioBudynek 470"

nodeset="wnio:TrescDokumentu/wnio:Deklaracje/wnio:Deklaracja/wnio:PrzedmiotyOpodatkowania/wnio: Budynki/wnio:Budynek">

## <xf:bind

id="wnioTrescDokumentu\_wnioDeklaracje\_wnioDeklaracja\_wnioPrzedmiotyOpodatkowania\_wnioBudynk i\_wnioBudynek\_wnioOpis\_475" nodeset="wnio:Opis" />

#### <xf:bind

id="wnioTrescDokumentu\_wnioDeklaracje\_wnioDeklaracja\_wnioPrzedmiotyOpodatkowania\_wnioBudynk i\_wnioBudynek\_wnioPodstawa\_483" nodeset="wnio:Podstawa" />

# <xf:bind

id="wnioTrescDokumentu\_wnioDeklaracje\_wnioDeklaracja\_wnioPrzedmiotyOpodatkowania\_wnioBudynk i\_wnioBudynek\_wnioJednostka\_484" nodeset="wnio:Jednostka">

#### <xf:bind

id="wnioTrescDokumentu\_wnioDeklaracje\_wnioDeklaracja\_wnioPrzedmiotyOpodatkowania\_wnioBudynk i\_wnioBudynek\_wnioJednostka\_490" nodeset="." />

 $\langle x$ f·bind>

### <xf:bind

id="wnioTrescDokumentu\_wnioDeklaracje\_wnioDeklaracja\_wnioPrzedmiotyOpodatkowania\_wnioBudynk i\_wnioBudynek\_wnioSkladniki\_wnioSkladnik\_typ\_Do220\_\_491" nodeset="wnio:Skladniki/wnio:Skladnik[@typ='Do220']">

# <xf:bind

id="wnioTrescDokumentu\_wnioDeklaracje\_wnioDeklaracja\_wnioPrzedmiotyOpodatkowania\_wnioBudynk i wnioBudynek wnioSkladniki wnioSkladnik typ Do220 wnioOpis 493" nodeset="wnio:Opis" />

#### <xf:bind

id="wnioTrescDokumentu\_wnioDeklaracje\_wnioDeklaracja\_wnioPrzedmiotyOpodatkowania\_wnioBudynk i wnioBudynek wnioSkladniki wnioSkladnik typ Do220 wnioPodstawa 497" nodeset="wnio:Podstawa" />

#### <xf:bind

id="wnioTrescDokumentu\_wnioDeklaracje\_wnioDeklaracja\_wnioPrzedmiotyOpodatkowania\_wnioBudynk i\_wnioBudynek\_wnioSkladniki\_wnioSkladnik\_typ\_Do220\_wnioJednostka\_498" nodeset="wnio:Jednostka">

## <xf:bind

id="wnioTrescDokumentu\_wnioDeklaracje\_wnioDeklaracja\_wnioPrzedmiotyOpodatkowania\_wnioBudynk i wnioBudynek wnioSkladniki wnioSkladnik typ Do220 wnioJednostka 504" nodeset="." />

 $\langle x$ f·bind>

</xf:bind>

<xf:bind

id="wnioTrescDokumentu\_wnioDeklaracje\_wnioDeklaracja\_wnioPrzedmiotyOpodatkowania\_wnioBudynk i\_wnioBudynek\_wnioSkladniki\_wnioSkladnik\_typ\_Pow220\_505" nodeset="wnio:Skladniki/wnio:Skladnik[@typ='Pow220']">

<xf:bind

id="wnioTrescDokumentu\_wnioDeklaracje\_wnioDeklaracja\_wnioPrzedmiotyOpodatkowania\_wnioBudynk i wnioBudynek wnioSkladniki wnioSkladnik typ Pow220 wnioOpis 507" nodeset="wnio:Opis" />

#### $\langle x$ f $\cdot$ hind

id="wnioTrescDokumentu\_wnioDeklaracje\_wnioDeklaracja\_wnioPrzedmiotyOpodatkowania\_wnioBudynk i wnioBudynek wnioSkladniki wnioSkladnik typ Pow220 wnioPodstawa 511" nodeset="wnio:Podstawa" />

#### <xf:bind

id="wnioTrescDokumentu\_wnioDeklaracje\_wnioDeklaracja\_wnioPrzedmiotyOpodatkowania\_wnioBudynk i wnioBudynek wnioSkladniki wnioSkladnik typ Pow220 wnioJednostka 512" nodeset="wnio:Jednostka">

#### $\langle x$ f $\cdot$ hind

id="wnioTrescDokumentu\_wnioDeklaracje\_wnioDeklaracja\_wnioPrzedmiotyOpodatkowania\_wnioBudynk i wnioBudynek wnioSkladniki wnioSkladnik typ Pow220 wnioJednostka 518" nodeset="." />

 $\langle x$ f:bind>

 $\langle x$ f:bind>

 $\langle x$ f·bind>

<xf:bind

id="wnioTrescDokumentu\_wnioDeklaracje\_wnioDeklaracja\_wnioPrzedmiotyOpodatkowania\_wnioBudowl e\_wnioBudowla\_527"

nodeset="wnio:TrescDokumentu/wnio:Deklaracje/wnio:Deklaracja/wnio:PrzedmiotyOpodatkowania/wnio: Budowle/wnio:Budowla">

#### <xf:bind

id="wnioTrescDokumentu\_wnioDeklaracje\_wnioDeklaracja\_wnioPrzedmiotyOpodatkowania\_wnioBudowl e\_wnioBudowla\_wnioOpis\_531" nodeset="wnio:Opis" />

#### <xf:bind

id="wnioTrescDokumentu\_wnioDeklaracje\_wnioDeklaracja\_wnioPrzedmiotyOpodatkowania\_wnioBudowl e\_wnioBudowla\_wnioSkladniki\_wnioSkladnik\_wnioPodstawa\_542"

nodeset="wnio:Skladniki/wnio:Skladnik/wnio:Podstawa" />

### <xf:bind

id="wnioTrescDokumentu\_wnioDeklaracje\_wnioDeklaracja\_wnioPrzedmiotyOpodatkowania\_wnioBudowl e\_wnioBudowla\_wnioSkladniki\_wnioSkladnik\_wnioJednostka\_543" nodeset="wnio:Skladniki/wnio:Skladnik/wnio:Jednostka">

#### <xf:bind

id="wnioTrescDokumentu\_wnioDeklaracje\_wnioDeklaracja\_wnioPrzedmiotyOpodatkowania\_wnioBudowl e\_wnioBudowla\_wnioSkladniki\_wnioSkladnik\_wnioJednostka\_549" nodeset="." />

#### $\langle x$ f:bind>

 $\langle x$ f:bind>

# <xf:bind

id="wnioTrescDokumentu\_wnioDeklaracje\_wnioDeklaracja\_wnioZalaczniki\_wnioUlgi\_wnioUlga\_typ\_add \_\_558"

nodeset="wnio:TrescDokumentu/wnio:Deklaracje/wnio:Deklaracja/wnio:Zalaczniki/wnio:Ulgi/wnio:Ulga[  $@$ typ='add']">

# <xf:bind

id="wnioTrescDokumentu\_wnioDeklaracje\_wnioDeklaracja\_wnioZalaczniki\_wnioUlgi\_wnioUlga\_typ\_add \_wnioPrzepisPrawa\_561" nodeset="wnio:PrzepisPrawa" />

## <xf:bind

id="wnioTrescDokumentu\_wnioDeklaracje\_wnioDeklaracja\_wnioZalaczniki\_wnioUlgi\_wnioUlga\_typ\_add wnioPowierzchnia 565" nodeset="wnio:Powierzchnia" />

#### <xf:bind

id="wnioTrescDokumentu\_wnioDeklaracje\_wnioDeklaracja\_wnioZalaczniki\_wnioUlgi\_wnioUlga\_typ\_add wnioJednostka 569" nodeset="wnio:Jednostka" />

</xf:bind>

## <xf:bind

id="wnioDokument\_wnioTrescDokumentu\_wnioDeklaracje\_wnioDeklaracja\_wnioZalaczniki\_wnioUlgi\_5 72" nodeset="wnio:TrescDokumentu/wnio:Deklaracje/wnio:Deklaracja/wnio:Zalaczniki/wnio:Ulgi" />

<xf:bind id="wnioTrescDokumentu\_wnioDeklaracje\_wnioDeklaracja\_wnioPodpis\_osoImie\_585" nodeset="wnio:TrescDokumentu/wnio:Deklaracje/wnio:Deklaracja/wnio:Podpis/oso:Imie" />

<xf:bind id="wnioTrescDokumentu\_wnioDeklaracje\_wnioDeklaracja\_wnioPodpis\_osoNazwisko\_590" nodeset="wnio:TrescDokumentu/wnio:Deklaracje/wnio:Deklaracja/wnio:Podpis/oso:Nazwisko" />

## <xf:bind

id="wnioTrescDokumentu\_wnioDeklaracje\_wnioDeklaracja\_wnioPodpis\_wnioDataWypelnienia\_596" nodeset="wnio:TrescDokumentu/wnio:Deklaracje/wnio:Deklaracja/wnio:Podpis/wnio:DataWypelnienia" type="xf:date" />

### $\langle x$ f $\cdot$ hind

nodeset="wnio:TrescDokumentu/wnio:Deklaracje/wnio:Deklaracja/wnio:PrzedmiotyOpodatkowania/wnio: Grunty/wnio:Grunt/wnio:Skladniki/wnio:Skladnik/wnio:Podstawa" calculate="format-

number(round(number(replace(replace(string(.),',','.'),'[0-9\.\-]',''))\*100)div 100, '#0.00')" readonly="false()" />

## <xf:bind

nodeset="wnio:TrescDokumentu/wnio:Deklaracje/wnio:Deklaracja/wnio:PrzedmiotyOpodatkowania/wnio: Budynki/wnio:Budynek/wnio:Podstawa" calculate="format-

number(round(number(replace(replace(string(sum(../wnio:Skladniki/wnio:Skladnik/wnio:Podstawa[. castable as xsd:decimal])),',','.'),'[0-9\.\-]',''))\*100)div 100, '#0.00')" readonly="true()" />

# <xf:bind

nodeset="wnio:TrescDokumentu/wnio:Deklaracje/wnio:Deklaracja/wnio:PrzedmiotyOpodatkowania/wnio: Budynki/wnio:Budynek/wnio:Skladniki/wnio:Skladnik[@typ='Do220']/wnio:Podstawa" calculate="formatnumber(round(number(replace(replace(string(.),',','.'),'[0-9\.\-]',''))\*100)div 100, '#0.00')" readonly="false()" />

# <xf:bind

nodeset="wnio:TrescDokumentu/wnio:Deklaracje/wnio:Deklaracja/wnio:PrzedmiotyOpodatkowania/wnio: Budynki/wnio:Budynek/wnio:Skladniki/wnio:Skladnik[@typ='Pow220']/wnio:Podstawa" calculate="format-number(round(number(replace(replace(string(.),',','.'),'[0-9\.\-]',''))\*100)div 100, '#0.00')" readonly="false()" />

## <xf:bind

nodeset="wnio:TrescDokumentu/wnio:Deklaracje/wnio:Deklaracja/wnio:PrzedmiotyOpodatkowania/wnio: Budowle/wnio:Budowla/wnio:Skladniki/wnio:Skladnik/wnio:Podstawa" calculate="formatnumber(round(number(replace(replace(string(.),',','.'),'[0-9\.\-]',''))\*100)div 100, '#0.00')" readonly="false()"

 $\rightarrow$ 

# <xf:bind

nodeset="wnio:TrescDokumentu/wnio:Deklaracje/wnio:Deklaracja/wnio:Zalaczniki/wnio:Ulgi/wnio:Ulga[ @typ='add']/wnio:Powierzchnia" calculate="formatnumber(round(number(replace(replace(string(.),',','.'),'[0-9\.\-]',''))\*10000)div 10000, '#0.0000')'' readonly="false()" />

# <xf:bind

nodeset="wnio:TrescDokumentu/wnio:Deklaracje/wnio:Deklaracja/wnio:Podpis/wnio:DataWypelnienia" calculate="concat(substring(now(),1,4),'-', substring(now(),6,2),'-', substring(now(),9,2))" />

 $\langle x$ f:bind>

<xf:instance id="main" >

# <wnio:Dokument>

<wnio:OpisDokumentu />

<wnio:DaneDokumentu>

<str:Adresaci>

<meta:Podmiot>

<inst:Instytucja>

<inst:NazwaInstytucji>Urząd Miasta Ustroń</inst:NazwaInstytucji>

<adr<sup>.</sup>Adres>

<adr:KodPocztowy>43-450</adr:KodPocztowy>

<adr:Poczta />

<adr:Miejscowosc>Ustroń</adr:Miejscowosc>

<adr:Ulica>Rynek</adr:Ulica>

<adr:Budynek>1</adr:Budynek>

<adr:Lokal />

 $\langle \text{adr:Kraj} \rangle$ 

<adr:Wojewodztwo />

 $\langle \text{adr:Powiat}\rangle$ 

<adr:Gmina />

 $\langle$ adr:Adres $>$ 

<adr:Kontakt>

 $\alpha$ dr:Telefon  $\beta$ 

 $\langle$ adr<sup>.</sup>Faks  $\langle \rangle$ 

 $\leq$ adr $\cdot$ Email  $\geq$ 

</adr:Kontakt>

<inst:Jednostka>

<inst:NazwaInstytucji />

</inst:Jednostka>

<inst:Pracownik>

<inst:Funkcja>Burmistrz Miasta Ustroń</inst:Funkcja>

</inst:Pracownik>

</inst:Instytucja>

</meta:Podmiot>

</str:Adresaci>

<str:Nadawcy>

<meta:Podmiot>

<oso:Osoba>

<oso:IdOsoby>

<oso:PESEL>#PESEL</oso:PESEL>

 $<$ oso:NIP>#NIP $<$ /oso:NIP>

<oso:InnyIdentyfikator>

<oso:TypIdentyfikatora>PKD</oso:TypIdentyfikatora>

<oso:WartoscIdentyfikatora />

</oso:InnyIdentyfikator>

<oso:InnyIdentyfikator>

<oso:TypIdentyfikatora>REGON</oso:TypIdentyfikatora>

<oso:WartoscIdentyfikatora />

</oso:InnyIdentyfikator>

</oso:IdOsoby>

<oso:Imie>#Imie</oso:Imie>

<oso:ImieDrugie />

<oso:Nazwisko>#Nazwisko</oso:Nazwisko>

<adr:Adres>

<adr:KodPocztowy>#KodPocztowy</adr:KodPocztowy>

<adr:Poczta>#Poczta</adr:Poczta>

<adr:Miejscowosc>#Miejscowosc</adr:Miejscowosc>

<adr:Ulica>#Ulica</adr:Ulica>

<adr:Budynek>#Budynek</adr:Budynek>

<adr:Lokal>#Lokal</adr:Lokal>

<adr:Kraj>PL</adr:Kraj>

<adr:Wojewodztwo>#Wojewodztwo</adr:Wojewodztwo>

<adr:Powiat>#Powiat</adr:Powiat>

<adr:Gmina>#Gmina</adr:Gmina>

<adr:Uwagi />

</adr:Adres>

<adr:Kontakt>

<adr:Telefon />

<adr:Email />

</adr:Kontakt>

 $\langle$ oso:Osoba>

</meta:Podmiot>

</str:Nadawcy>

</wnio:DaneDokumentu>

<wnio:TrescDokumentu format="text/xml" kodowanie="XML">

<wnio:Deklaracje>

<wnio:Deklaracja>

<wnio:Naglowek>

<wnio:Rok />

<wnio:ObowiazekZlozenia>P</wnio:ObowiazekZlozenia>

<wnio:DataZlozenia />

<wnio:DataKorekty />

</wnio:Naglowek>

<wnio:Podatnik>

<wnio:TypPodatnika>1</wnio:TypPodatnika>

<wnio:RodzajPodmiotu>1</wnio:RodzajPodmiotu>

<wnio:DataUrodzenia />

<oso:ImieOjca />

<oso:ImieMatki />

</wnio:Podatnik>

<wnio:PrzedmiotyOpodatkowania>

<wnio:Grunty>

<wnio:Grunt>

<wnio:Skladniki>

<wnio:Skladnik>

<wnio:Opis>1a. - związanych z prowadzeniem działalności gospodarczej, bez względu na sposób zakwalifikowania w ewidencji gruntów i budynków</wnio:Opis>

<wnio:MiesiacOd>1</wnio:MiesiacOd>

<wnio:MiesiacDo>12</wnio:MiesiacDo>

<wnio:Podstawa>0.00</wnio:Podstawa>

<wnio:Jednostka>m2</wnio:Jednostka>

<wnio:Kwota>0.00</wnio:Kwota>

- </wnio:Skladnik>
- </wnio:Skladniki>

<wnio:Podstawa>0.0000</wnio:Podstawa>

<wnio:Jednostka>m2</wnio:Jednostka>

<wnio:Stawka>0.00</wnio:Stawka>

<wnio:Kwota>0</wnio:Kwota>

- </wnio:Grunt>
- <wnio:Grunt>

<wnio:Skladniki>

<wnio:Skladnik>

- <wnio:Opis>1b- wykorzystywanych pod ogrody zoologiczne lub parki linowe</wnio:Opis>
- <wnio:MiesiacOd>1</wnio:MiesiacOd>
- <wnio:MiesiacDo>12</wnio:MiesiacDo>
- <wnio:Podstawa>0.00</wnio:Podstawa>
- <wnio:Jednostka>m2</wnio:Jednostka>
- <wnio:Kwota>0.00</wnio:Kwota>
- </wnio:Skladnik>
- </wnio:Skladniki>
- <wnio:Podstawa>0.0000</wnio:Podstawa>

```
<wnio:Jednostka>m2</wnio:Jednostka>
```
- <wnio:Stawka>0.00</wnio:Stawka>
- <wnio:Kwota>0</wnio:Kwota>
- </wnio:Grunt>
- <wnio:Grunt>
- <wnio:Skladniki>
- <wnio:Skladnik>
- <wnio:Opis>
- 2. pod jeziorami, zajętych na zbiorniki wodne retencyjne lub elektrowni wodnych
	- </wnio:Opis>
	- <wnio:MiesiacOd>1</wnio:MiesiacOd>
	- <wnio:MiesiacDo>12</wnio:MiesiacDo>
	- <wnio:Podstawa>0.00</wnio:Podstawa>

<wnio:Jednostka>m2</wnio:Jednostka>

<wnio:Kwota>0.00</wnio:Kwota>

</wnio:Skladnik>

</wnio:Skladniki>

<wnio:Podstawa>0.0000</wnio:Podstawa>

<wnio:Jednostka>m2</wnio:Jednostka>

<wnio:Stawka>0.00</wnio:Stawka>

<wnio:Kwota>0</wnio:Kwota>

</wnio:Grunt>

<wnio:Grunt>

<wnio:Skladniki>

<wnio:Skladnik>

<wnio:Opis>3. pozostałe grunty, w tym zajęte na prowadzenie odpłatnej statutowej działalności pożytku publicznego przez organizacje pożytku publicznego</wnio:Opis>

<wnio:MiesiacOd>1</wnio:MiesiacOd>

<wnio:MiesiacDo>12</wnio:MiesiacDo>

<wnio:Podstawa>0.00</wnio:Podstawa>

<wnio:Jednostka>m2</wnio:Jednostka>

<wnio:Kwota>0.00</wnio:Kwota>

</wnio:Skladnik>

</wnio:Skladniki>

<wnio:Podstawa>0.0000</wnio:Podstawa>

<wnio:Jednostka>m2</wnio:Jednostka>

<wnio:Stawka>0.00</wnio:Stawka>

<wnio:Kwota>0</wnio:Kwota>

</wnio:Grunt>

<wnio:Suma>0.00</wnio:Suma>

</wnio:Grunty>

<wnio:Budynki>

<wnio:Budynek>

<wnio:Opis>1. mieszkalnych ogółem, z tego:</wnio:Opis>

<wnio:Skladniki>

<wnio:Skladnik typ="Do220">

<wnio:Opis>- \*\*\* kondygnacji o wysokości od 1,40 m do 2,20 m (zaliczyć 50% powierzchni)</wnio:Opis>

<wnio:MiesiacOd>1</wnio:MiesiacOd>

<wnio:MiesiacDo>12</wnio:MiesiacDo>

<wnio:Podstawa>0.0000</wnio:Podstawa>

<wnio:Jednostka>m2</wnio:Jednostka>

<wnio:Kwota>0.00</wnio:Kwota>

</wnio:Skladnik>

<wnio:Skladnik typ="Pow220">

<wnio:Opis>- - kondygnacji o wysokości powyżej 2,20 m</wnio:Opis>

<wnio:MiesiacOd>1</wnio:MiesiacOd>

<wnio:MiesiacDo>12</wnio:MiesiacDo>

<wnio:Podstawa>0.0000</wnio:Podstawa>

<wnio:Jednostka>m2</wnio:Jednostka>

<wnio:Kwota>0.00</wnio:Kwota>

</wnio:Skladnik>

</wnio:Skladniki>

<wnio:Podstawa>0.0000</wnio:Podstawa>

<wnio:Jednostka>m2</wnio:Jednostka>

<wnio:Stawka>0.00</wnio:Stawka>

<wnio:Kwota>0.00</wnio:Kwota>

</wnio:Budynek>

<wnio:Budynek>

<wnio:Opis>2. zajętych na prowadzenie działalności gospodarczej w budynkach mieszkalnych lub ich częściach z tego:</wnio:Opis>

<wnio:Skladniki>

<wnio:Skladnik typ="Do220">

<wnio:Opis>- \*\*\* kondygnacji o wysokości od 1,40 m do 2,20 m (zaliczyć 50% powierzchni)</wnio:Opis>

<wnio:MiesiacOd>1</wnio:MiesiacOd>

<wnio:MiesiacDo>12</wnio:MiesiacDo>

<wnio:Podstawa>0.0000</wnio:Podstawa>

<wnio:Jednostka>m2</wnio:Jednostka>

<wnio:Kwota>0.00</wnio:Kwota>

</wnio:Skladnik>

<wnio:Skladnik typ="Pow220">

 $\langle \text{wnio:Opis}\rangle$  - kondygnacji o wysokości powyżej 2,20 m $\langle \text{wnio:Opis}\rangle$ 

<wnio:MiesiacOd>1</wnio:MiesiacOd>

<wnio:MiesiacDo>12</wnio:MiesiacDo>

<wnio:Podstawa>0.0000</wnio:Podstawa>

<wnio:Jednostka>m2</wnio:Jednostka>

<wnio:Kwota>0.00</wnio:Kwota>

</wnio:Skladnik>

</wnio:Skladniki>

<wnio:Podstawa>0.0000</wnio:Podstawa>

<wnio:Jednostka>m2</wnio:Jednostka>

<wnio:Stawka>0.00</wnio:Stawka>

<wnio:Kwota>0.00</wnio:Kwota>

</wnio:Budynek>

<wnio:Budynek>

<wnio:Opis>3. związanych z prowadzeniem działalności gospodarczej w budynkach pozostałych lub ich częściach z tego:</wnio:Opis>

<wnio:Skladniki>

<wnio:Skladnik typ="Do220">

<wnio:Opis>- \*\*\* kondygnacji o wysokości od 1,40 m do 2,20 m (zaliczyć 50% powierzchni)</wnio:Opis>

<wnio:MiesiacOd>1</wnio:MiesiacOd>

<wnio:MiesiacDo>12</wnio:MiesiacDo>

<wnio:Podstawa>0.0000</wnio:Podstawa>

<wnio:Jednostka>m2</wnio:Jednostka>

<wnio:Kwota>0.00</wnio:Kwota>

</wnio:Skladnik>

<wnio:Skladnik typ="Pow220">

<wnio:Opis>- - kondygnacji o wysokości powyżej 2,20 m</wnio:Opis>

<wnio:MiesiacOd>1</wnio:MiesiacOd>

<wnio:MiesiacDo>12</wnio:MiesiacDo>

<wnio:Podstawa>0.0000</wnio:Podstawa>

<wnio:Jednostka>m2</wnio:Jednostka>

<wnio:Kwota>0.00</wnio:Kwota>

</wnio:Skladnik>

</wnio:Skladniki>

<wnio:Podstawa>0.0000</wnio:Podstawa>

<wnio:Jednostka>m2</wnio:Jednostka>

<wnio:Stawka>0.00</wnio:Stawka>

<wnio:Kwota>0.00</wnio:Kwota>

</wnio:Budynek>

<wnio:Budynek>

<wnio:Opis>4. ośrodków campingowych nie posiadających instalacji grzewczych z tego:</wnio:Opis>

<wnio:Skladniki>

<wnio:Skladnik typ="Do220">

<wnio:Opis>- \*\*\* kondygnacji o wysokości od 1,40 m do 2,20 m (zaliczyć 50% powierzchni)</wnio:Opis>

<wnio:MiesiacOd>1</wnio:MiesiacOd>

<wnio:MiesiacDo>12</wnio:MiesiacDo>

<wnio:Podstawa>0.0000</wnio:Podstawa>

<wnio:Jednostka>m2</wnio:Jednostka>

<wnio:Kwota>0.00</wnio:Kwota>

</wnio:Skladnik>

<wnio:Skladnik typ="Pow220">

<wnio:Opis>- kondygnacji o wysokości powyżej 2,20 m</wnio:Opis>

<wnio:MiesiacOd>1</wnio:MiesiacOd>

<wnio:MiesiacDo>12</wnio:MiesiacDo>

<wnio:Podstawa>0.0000</wnio:Podstawa>

<wnio:Jednostka>m2</wnio:Jednostka>

<wnio:Kwota>0.00</wnio:Kwota>

</wnio:Skladnik>

</wnio:Skladniki>

<wnio:Podstawa>0.0000</wnio:Podstawa>

<wnio:Jednostka>m2</wnio:Jednostka>

<wnio:Stawka>0.00</wnio:Stawka>

<wnio:Kwota>0.00</wnio:Kwota>

</wnio:Budynek>

<wnio:Budynek>

<wnio:Opis>5. wykorzystywanych jako hale tenisowe z tego:</wnio:Opis>

<wnio:Skladniki>

<wnio:Skladnik typ="Do220">

<wnio:Opis>- \*\*\* kondygnacji o wysokości od 1,40 m do 2,20 m (zaliczyć 50% powierzchni)</wnio:Opis>

<wnio:MiesiacOd>1</wnio:MiesiacOd>

<wnio:MiesiacDo>12</wnio:MiesiacDo>

<wnio:Podstawa>0.0000</wnio:Podstawa>

<wnio:Jednostka>m2</wnio:Jednostka>

<wnio:Kwota>0.00</wnio:Kwota>

</wnio:Skladnik>

<wnio:Skladnik typ="Pow220">

<wnio:Opis>- kondygnacji o wysokości powyżej 2,20 m</wnio:Opis>

<wnio:MiesiacOd>1</wnio:MiesiacOd>

<wnio:MiesiacDo>12</wnio:MiesiacDo>

<wnio:Podstawa>0.0000</wnio:Podstawa>

<wnio:Jednostka>m2</wnio:Jednostka>

<wnio:Kwota>0.00</wnio:Kwota>

</wnio:Skladnik>

</wnio:Skladniki>

<wnio:Podstawa>0.0000</wnio:Podstawa>

<wnio:Jednostka>m2</wnio:Jednostka>

<wnio:Stawka>0.00</wnio:Stawka>

<wnio:Kwota>0.00</wnio:Kwota>

</wnio:Budynek>

<wnio:Budynek>

<wnio:Opis>6. znajdujących się na terenach ogrodów zoologicznych z tego:</wnio:Opis>

<wnio:Skladniki>

<wnio:Skladnik typ="Do220">

<wnio:Opis>- \*\*\* kondygnacji o wysokości od 1,40 m do 2,20 m (zaliczyć 50% powierzchni)</wnio:Opis>

<wnio:MiesiacOd>1</wnio:MiesiacOd>

<wnio:MiesiacDo>12</wnio:MiesiacDo>

<wnio:Podstawa>0.0000</wnio:Podstawa>

<wnio:Jednostka>m2</wnio:Jednostka>

<wnio:Kwota>0.00</wnio:Kwota>

</wnio:Skladnik>

<wnio:Skladnik typ="Pow220">

<wnio:Opis>- kondygnacji o wysokości powyżej 2,20 m</wnio:Opis>

<wnio:MiesiacOd>1</wnio:MiesiacOd>

<wnio:MiesiacDo>12</wnio:MiesiacDo>

<wnio:Podstawa>0.0000</wnio:Podstawa>

<wnio:Jednostka>m2</wnio:Jednostka>

<wnio:Kwota>0.00</wnio:Kwota>

</wnio:Skladnik>

</wnio:Skladniki>

<wnio:Podstawa>0.0000</wnio:Podstawa>

<wnio:Jednostka>m2</wnio:Jednostka>

<wnio:Stawka>0.00</wnio:Stawka>

<wnio:Kwota>0.00</wnio:Kwota>

</wnio:Budynek>

<wnio:Budynek>

<wnio:Opis>7. związanych z udzielaniem świadczeń zdrowotnych w rozumieniu przepisów o działalności leczniczej, zajętych przez podmioty udzielające tych świadczeń z tego:</wnio:Opis>

<wnio:Skladniki>

```
<wnio:Skladnik typ="Do220">
```
<wnio:Opis>- \*\*\* kondygnacji o wysokości od 1,40 m do 2,20 m (zaliczyć 50% powierzchni)</wnio:Opis>

<wnio:MiesiacOd>1</wnio:MiesiacOd>

<wnio:MiesiacDo>12</wnio:MiesiacDo>

<wnio:Podstawa>0.0000</wnio:Podstawa>

<wnio:Jednostka>m2</wnio:Jednostka>

<wnio:Kwota>0.00</wnio:Kwota>

</wnio:Skladnik>

<wnio:Skladnik typ="Pow220">

<wnio:Opis>- kondygnacji o wysokości powyżej 2,20 m</wnio:Opis>

<wnio:MiesiacOd>1</wnio:MiesiacOd>

<wnio:MiesiacDo>12</wnio:MiesiacDo>

<wnio:Podstawa>0.0000</wnio:Podstawa>

<wnio:Jednostka>m2</wnio:Jednostka>

<wnio:Kwota>0.00</wnio:Kwota>

</wnio:Skladnik>

</wnio:Skladniki>

<wnio:Podstawa>0.0000</wnio:Podstawa>

<wnio:Jednostka>m2</wnio:Jednostka>

<wnio:Stawka>0.00</wnio:Stawka>

<wnio:Kwota>0.00</wnio:Kwota>

</wnio:Budynek>

<wnio:Budynek>

<wnio:Opis>8. wykorzystywanych jako pomieszczenia gospodarcze z tego:</wnio:Opis>

<wnio:Skladniki>

<wnio:Skladnik typ="Do220">

<wnio:Opis>- \*\*\* kondygnacji o wysokości od 1,40 m do 2,20 m (zaliczyć 50% powierzchni)</wnio:Opis>

<wnio:MiesiacOd>1</wnio:MiesiacOd>

<wnio:MiesiacDo>12</wnio:MiesiacDo>

<wnio:Podstawa>0.0000</wnio:Podstawa>

<wnio:Jednostka>m2</wnio:Jednostka>

<wnio:Kwota>0.00</wnio:Kwota>

</wnio:Skladnik>

<wnio:Skladnik typ="Pow220">

<wnio:Opis>- kondygnacji o wysokości powyżej 2,20 m</wnio:Opis>

<wnio:MiesiacOd>1</wnio:MiesiacOd>

<wnio:MiesiacDo>12</wnio:MiesiacDo>

<wnio:Podstawa>0.0000</wnio:Podstawa>

<wnio:Jednostka>m2</wnio:Jednostka>

<wnio:Kwota>0.00</wnio:Kwota>

</wnio:Skladnik>

</wnio:Skladniki>

<wnio:Podstawa>0.0000</wnio:Podstawa>

<wnio:Jednostka>m2</wnio:Jednostka>

<wnio:Stawka>0.00</wnio:Stawka>

<wnio:Kwota>0.00</wnio:Kwota>

</wnio:Budynek>

<wnio:Budynek>

<wnio:Opis>9. garaże wolnostojące z tego:</wnio:Opis>

<wnio:Skladniki>

<wnio:Skladnik typ="Do220">

<wnio:Opis>- \*\*\* kondygnacji o wysokości od 1,40 m do 2,20 m (zaliczyć 50% powierzchni)</wnio:Opis>

<wnio:MiesiacOd>1</wnio:MiesiacOd>

<wnio:MiesiacDo>12</wnio:MiesiacDo>

<wnio:Podstawa>0.0000</wnio:Podstawa>

<wnio:Jednostka>m2</wnio:Jednostka>

<wnio:Kwota>0.00</wnio:Kwota>

</wnio:Skladnik>

<wnio:Skladnik typ="Pow220">

<wnio:Opis>- kondygnacji o wysokości powyżej 2,20 m</wnio:Opis>

<wnio:MiesiacOd>1</wnio:MiesiacOd>

<wnio:MiesiacDo>12</wnio:MiesiacDo>

<wnio:Podstawa>0.0000</wnio:Podstawa>

<wnio:Jednostka>m2</wnio:Jednostka>

<wnio:Kwota>0.00</wnio:Kwota>

</wnio:Skladnik>

</wnio:Skladniki>

<wnio:Podstawa>0.0000</wnio:Podstawa>

<wnio:Jednostka>m2</wnio:Jednostka>

<wnio:Stawka>0.00</wnio:Stawka>

<wnio:Kwota>0.00</wnio:Kwota>

</wnio:Budynek>

<wnio:Budynek>

<wnio:Opis>10. zajętych na prowadzenie działalności gospodarczej w zakresie obrotu kwalifikowanym materiałem siewnym z tego:</wnio:Opis>

<wnio:Skladniki>

```
<wnio:Skladnik typ="Do220">
```
<wnio:Opis>- \*\*\* kondygnacji o wysokości od 1,40 m do 2,20 m (zaliczyć 50% powierzchni)</wnio:Opis>

<wnio:MiesiacOd>1</wnio:MiesiacOd>

<wnio:MiesiacDo>12</wnio:MiesiacDo>

<wnio:Podstawa>0.0000</wnio:Podstawa>

<wnio:Jednostka>m2</wnio:Jednostka>

<wnio:Kwota>0.00</wnio:Kwota>

</wnio:Skladnik>

<wnio:Skladnik typ="Pow220">

<wnio:Opis>- kondygnacji o wysokości powyżej 2,20 m</wnio:Opis>

<wnio:MiesiacOd>1</wnio:MiesiacOd>

<wnio:MiesiacDo>12</wnio:MiesiacDo>

<wnio:Podstawa>0.0000</wnio:Podstawa>

<wnio:Jednostka>m2</wnio:Jednostka>

<wnio:Kwota>0.00</wnio:Kwota>

</wnio:Skladnik>

</wnio:Skladniki>

<wnio:Podstawa>0.0000</wnio:Podstawa>

<wnio:Jednostka>m2</wnio:Jednostka>

<wnio:Stawka>0.00</wnio:Stawka>

<wnio:Kwota>0.00</wnio:Kwota>

</wnio:Budynek>

<wnio:Budynek>

<wnio:Opis>11. pozostałych z tego:</wnio:Opis>

<wnio:Skladniki>

<wnio:Skladnik typ="Do220">

 $\langle \text{wnio:Opis}\rangle$ -\*\*\* kondygnacji o wysokości od 1,40 m do 2,20 m (zaliczyć 50%) powierzchni)</wnio:Opis>

<wnio:MiesiacOd>1</wnio:MiesiacOd>

<wnio:MiesiacDo>12</wnio:MiesiacDo>

<wnio:Podstawa>0.0000</wnio:Podstawa>

<wnio:Jednostka>m2</wnio:Jednostka>

<wnio:Kwota>0.00</wnio:Kwota>

</wnio:Skladnik>

<wnio:Skladnik typ="Pow220">

<wnio:Opis>- kondygnacji o wysokości powyżej 2,20 m</wnio:Opis>

<wnio:MiesiacOd>1</wnio:MiesiacOd>

<wnio:MiesiacDo>12</wnio:MiesiacDo>

<wnio:Podstawa>0.0000</wnio:Podstawa>

<wnio:Jednostka>m2</wnio:Jednostka>

<wnio:Kwota>0.00</wnio:Kwota>

</wnio:Skladnik> </wnio:Skladniki> <wnio:Podstawa>0.0000</wnio:Podstawa> <wnio:Jednostka>m2</wnio:Jednostka> <wnio:Stawka>0.00</wnio:Stawka> <wnio:Kwota>0.00</wnio:Kwota> </wnio:Budynek> <wnio:Suma>0.00</wnio:Suma> </wnio:Budynki> <wnio:Budowle> <wnio:Budowla> <wnio:Opis>1. Budowle</wnio:Opis> <wnio:Skladniki> <wnio:Skladnik> <wnio:MiesiacOd>1</wnio:MiesiacOd> <wnio:MiesiacDo>12</wnio:MiesiacDo> <wnio:Podstawa>0.0000</wnio:Podstawa> <wnio:Jednostka>zł</wnio:Jednostka> <wnio:Kwota>0.00</wnio:Kwota> </wnio:Skladnik> </wnio:Skladniki> <wnio:Podstawa>0.0000</wnio:Podstawa> <wnio:Jednostka /> <wnio:Stawka>0</wnio:Stawka> <wnio:Kwota>0.00</wnio:Kwota> </wnio:Budowla> <wnio:Suma>0.00</wnio:Suma> </wnio:Budowle> </wnio:PrzedmiotyOpodatkowania> <wnio:Podpis> <oso:Imie /> <oso:Nazwisko /> <wnio:DataWypelnienia /> </wnio:Podpis> <wnio:Zalaczniki> <wnio:Grunty> <wnio:Grunt> <wnio:Numer /> <wnio:NrKsiegiWieczystej />

<wnio:NazwaSadu />

<wnio:Opis />

<wnio:PelnyAdres>false</wnio:PelnyAdres>

<adr:Adres>

<adr:KodPocztowy />

<adr:Poczta />

<adr:Miejscowosc />

<adr:Ulica />

<adr:Budynek />

<adr:Lokal />

<adr:Kraj>PL</adr:Kraj>

<adr:Wojewodztwo />

 $\langle \text{adr:Powiat}\rangle$ 

<adr:Gmina />

<adr:Uwagi />

</adr:Adres>

<wnio:Polozenie />

</wnio:Grunt>

</wnio:Grunty>

<wnio:Ulgi />

</wnio:Zalaczniki>

</wnio:Deklaracja>

</wnio:Deklaracje>

</wnio:TrescDokumentu>

</wnio:Dokument>

</xf:instance>

<xf:instance id="main\_copy" >

# <wnio:Dokument>

<wnio:OpisDokumentu />

<wnio:DaneDokumentu>

<str:Adresaci>

<meta:Podmiot>

<inst:Instytucja>

<inst:NazwaInstytucji>Urząd Miasta Ustroń</inst:NazwaInstytucji>

<adr:Adres>

<adr:KodPocztowy>43-450</adr:KodPocztowy>

<adr:Poczta />

<adr:Miejscowosc>Ustroń</adr:Miejscowosc>

<adr:Ulica>Rynek</adr:Ulica> <adr:Budynek>1</adr:Budynek> <adr:Lokal />  $\langle \text{adr:Kraj} \rangle$ <adr:Wojewodztwo />  $\alpha$ dr:Powiat />  $\langle$ adr $\cdot$ Gmina  $\rangle$ </adr:Adres> <adr:Kontakt> <adr:Telefon />  $\langle$ adr:Faks  $\rangle$  $\leq$ adr:Email  $\geq$ </adr:Kontakt> <inst:Jednostka> <inst:NazwaInstytucji /> </inst:Jednostka> <inst:Pracownik> <inst:Funkcja>Burmistrz Miasta Ustroń</inst:Funkcja> </inst:Pracownik> </inst:Instytucja> </meta:Podmiot> </str:Adresaci> <str:Nadawcy> <meta:Podmiot> <oso:Osoba> <oso:IdOsoby> <oso:PESEL>#PESEL</oso:PESEL> <oso:NIP>#NIP</oso:NIP> <oso:InnyIdentyfikator> <oso:TypIdentyfikatora>PKD</oso:TypIdentyfikatora> <oso:WartoscIdentyfikatora /> </oso:InnyIdentyfikator> <oso:InnyIdentyfikator> <oso:TypIdentyfikatora>REGON</oso:TypIdentyfikatora> <oso:WartoscIdentyfikatora /> </oso:InnyIdentyfikator> </oso:IdOsoby> <oso:Imie>#Imie</oso:Imie>

<oso:ImieDrugie />

<oso:Nazwisko>#Nazwisko</oso:Nazwisko> <adr:Adres> <adr:KodPocztowy>#KodPocztowy</adr:KodPocztowy> <adr:Poczta>#Poczta</adr:Poczta> <adr:Miejscowosc>#Miejscowosc</adr:Miejscowosc> <adr:Ulica>#Ulica</adr:Ulica> <adr:Budynek>#Budynek</adr:Budynek> <adr:Lokal>#Lokal</adr:Lokal> <adr:Kraj>PL</adr:Kraj> <adr:Wojewodztwo>#Wojewodztwo</adr:Wojewodztwo> <adr:Powiat>#Powiat</adr:Powiat> <adr:Gmina>#Gmina</adr:Gmina> <adr:Uwagi /> </adr:Adres> <adr:Kontakt> <adr<sup>.</sup>Telefon />  $\leq$ adr:Email  $\geq$ </adr:Kontakt>  $\langle$ oso:Osoba> </meta:Podmiot> </str:Nadawcy> </wnio:DaneDokumentu> <wnio:TrescDokumentu format="text/xml" kodowanie="XML"> <wnio:Deklaracje> <wnio:Deklaracja> <wnio:Naglowek> <wnio:Rok /> <wnio:ObowiazekZlozenia>P</wnio:ObowiazekZlozenia> <wnio:DataZlozenia /> <wnio:DataKorekty /> </wnio:Naglowek> <wnio:Podatnik> <wnio:TypPodatnika>1</wnio:TypPodatnika> <wnio:RodzajPodmiotu>1</wnio:RodzajPodmiotu> <wnio:DataUrodzenia /> <oso:ImieOjca /> <oso:ImieMatki /> </wnio:Podatnik> <wnio:PrzedmiotyOpodatkowania>

<wnio:Grunty>

<wnio:Grunt>

<wnio:Skladniki>

<wnio:Skladnik>

<wnio:Opis>1a. - związanych z prowadzeniem działalności gospodarczej, bez względu na sposób zakwalifikowania w ewidencji gruntów i budynków</wnio:Opis>

<wnio:MiesiacOd>1</wnio:MiesiacOd>

<wnio:MiesiacDo>12</wnio:MiesiacDo>

<wnio:Podstawa>0.00</wnio:Podstawa>

<wnio:Jednostka>m2</wnio:Jednostka>

<wnio:Kwota>0.00</wnio:Kwota>

</wnio:Skladnik>

</wnio:Skladniki>

<wnio:Podstawa>0.0000</wnio:Podstawa>

<wnio:Jednostka>m2</wnio:Jednostka>

<wnio:Stawka>0.00</wnio:Stawka>

<wnio:Kwota>0</wnio:Kwota>

</wnio:Grunt>

<wnio:Grunt>

<wnio:Skladniki>

<wnio:Skladnik>

<wnio:Opis>1b- wykorzystywanych pod ogrody zoologiczne lub parki linowe</wnio:Opis>

<wnio:MiesiacOd>1</wnio:MiesiacOd>

<wnio:MiesiacDo>12</wnio:MiesiacDo>

<wnio:Podstawa>0.00</wnio:Podstawa>

<wnio:Jednostka>m2</wnio:Jednostka>

<wnio:Kwota>0.00</wnio:Kwota>

</wnio:Skladnik>

</wnio:Skladniki>

<wnio:Podstawa>0.0000</wnio:Podstawa>

<wnio:Jednostka>m2</wnio:Jednostka>

<wnio:Stawka>0.00</wnio:Stawka>

<wnio:Kwota>0</wnio:Kwota>

</wnio:Grunt>

<wnio:Grunt>

<wnio:Skladniki>

<wnio:Skladnik>

<wnio:Opis>

2. pod jeziorami, zajętych na zbiorniki wodne retencyjne lub elektrowni wodnych

</wnio:Opis>

<wnio:MiesiacOd>1</wnio:MiesiacOd>

<wnio:MiesiacDo>12</wnio:MiesiacDo>

<wnio:Podstawa>0.00</wnio:Podstawa>

<wnio:Jednostka>m2</wnio:Jednostka>

<wnio:Kwota>0.00</wnio:Kwota>

- </wnio:Skladnik>
- </wnio:Skladniki>

<wnio:Podstawa>0.0000</wnio:Podstawa>

<wnio:Jednostka>m2</wnio:Jednostka>

<wnio:Stawka>0.00</wnio:Stawka>

<wnio:Kwota>0</wnio:Kwota>

</wnio:Grunt>

<wnio:Grunt>

<wnio:Skladniki>

<wnio:Skladnik>

<wnio:Opis>3. pozostałe grunty, w tym zajęte na prowadzenie odpłatnej statutowej działalności pożytku publicznego przez organizacje pożytku publicznego</wnio:Opis>

<wnio:MiesiacOd>1</wnio:MiesiacOd>

<wnio:MiesiacDo>12</wnio:MiesiacDo>

<wnio:Podstawa>0.00</wnio:Podstawa>

<wnio:Jednostka>m2</wnio:Jednostka>

<wnio:Kwota>0.00</wnio:Kwota>

</wnio:Skladnik>

</wnio:Skladniki>

<wnio:Podstawa>0.0000</wnio:Podstawa>

<wnio:Jednostka>m2</wnio:Jednostka>

<wnio:Stawka>0.00</wnio:Stawka>

<wnio:Kwota>0</wnio:Kwota>

</wnio:Grunt>

<wnio:Suma>0.00</wnio:Suma>

</wnio:Grunty>

<wnio:Budynki>

<wnio:Budynek>

<wnio:Opis>1. mieszkalnych ogółem, z tego:</wnio:Opis>

<wnio:Skladniki>

<wnio:Skladnik typ="Do220">

<wnio:Opis>- \*\*\* kondygnacji o wysokości od 1,40 m do 2,20 m (zaliczyć 50% powierzchni)</wnio:Opis>

<wnio:MiesiacOd>1</wnio:MiesiacOd>

<wnio:MiesiacDo>12</wnio:MiesiacDo>

<wnio:Podstawa>0.0000</wnio:Podstawa>

<wnio:Jednostka>m2</wnio:Jednostka>

<wnio:Kwota>0.00</wnio:Kwota>

</wnio:Skladnik>

<wnio:Skladnik typ="Pow220">

<wnio:Opis>- - kondygnacji o wysokości powyżej 2,20 m</wnio:Opis>

<wnio:MiesiacOd>1</wnio:MiesiacOd>

<wnio:MiesiacDo>12</wnio:MiesiacDo>

<wnio:Podstawa>0.0000</wnio:Podstawa>

<wnio:Jednostka>m2</wnio:Jednostka>

<wnio:Kwota>0.00</wnio:Kwota>

</wnio:Skladnik>

</wnio:Skladniki>

<wnio:Podstawa>0.0000</wnio:Podstawa>

<wnio:Jednostka>m2</wnio:Jednostka>

<wnio:Stawka>0.00</wnio:Stawka>

<wnio:Kwota>0.00</wnio:Kwota>

</wnio:Budynek>

<wnio:Budynek>

<wnio:Opis>2. zajętych na prowadzenie działalności gospodarczej w budynkach mieszkalnych lub ich częściach z tego:</wnio:Opis>

<wnio:Skladniki>

<wnio:Skladnik typ="Do220">

<wnio:Opis>- \*\*\* kondygnacji o wysokości od 1,40 m do 2,20 m (zaliczyć 50% powierzchni)</wnio:Opis>

<wnio:MiesiacOd>1</wnio:MiesiacOd>

<wnio:MiesiacDo>12</wnio:MiesiacDo>

<wnio:Podstawa>0.0000</wnio:Podstawa>

<wnio:Jednostka>m2</wnio:Jednostka>

<wnio:Kwota>0.00</wnio:Kwota>

</wnio:Skladnik>

<wnio:Skladnik typ="Pow220">

<wnio:Opis>- - kondygnacji o wysokości powyżej 2,20 m</wnio:Opis>

<wnio:MiesiacOd>1</wnio:MiesiacOd>

<wnio:MiesiacDo>12</wnio:MiesiacDo>

<wnio:Podstawa>0.0000</wnio:Podstawa>

<wnio:Jednostka>m2</wnio:Jednostka>

<wnio:Kwota>0.00</wnio:Kwota>

</wnio:Skladnik>

</wnio:Skladniki>

<wnio:Podstawa>0.0000</wnio:Podstawa>

<wnio:Jednostka>m2</wnio:Jednostka>

<wnio:Stawka>0.00</wnio:Stawka>

<wnio:Kwota>0.00</wnio:Kwota>

</wnio:Budynek>

<wnio:Budynek>

<wnio:Opis>3. związanych z prowadzeniem działalności gospodarczej w budynkach pozostałych lub ich częściach z tego:</wnio:Opis>

<wnio:Skladniki>

<wnio:Skladnik typ="Do220">

<wnio:Opis>- \*\*\* kondygnacji o wysokości od 1,40 m do 2,20 m (zaliczyć 50%

powierzchni)</wnio:Opis>

<wnio:MiesiacOd>1</wnio:MiesiacOd>

<wnio:MiesiacDo>12</wnio:MiesiacDo>

<wnio:Podstawa>0.0000</wnio:Podstawa>

<wnio:Jednostka>m2</wnio:Jednostka>

<wnio:Kwota>0.00</wnio:Kwota>

</wnio:Skladnik>

<wnio:Skladnik typ="Pow220">

 $\langle \text{wnio:Opis}\rangle$  - kondygnacji o wysokości powyżej 2,20 m $\langle \text{wnio:Opis}\rangle$ 

<wnio:MiesiacOd>1</wnio:MiesiacOd>

<wnio:MiesiacDo>12</wnio:MiesiacDo>

<wnio:Podstawa>0.0000</wnio:Podstawa>

<wnio:Jednostka>m2</wnio:Jednostka>

<wnio:Kwota>0.00</wnio:Kwota>

</wnio:Skladnik>

</wnio:Skladniki>

<wnio:Podstawa>0.0000</wnio:Podstawa>

<wnio:Jednostka>m2</wnio:Jednostka>

<wnio:Stawka>0.00</wnio:Stawka>

<wnio:Kwota>0.00</wnio:Kwota>

</wnio:Budynek>

<wnio:Budynek>

<wnio:Opis>4. ośrodków campingowych nie posiadających instalacji grzewczych z tego:</wnio:Opis>

<wnio:Skladniki>

<wnio:Skladnik typ="Do220">

<wnio:Opis>- \*\*\* kondygnacji o wysokości od 1,40 m do 2,20 m (zaliczyć 50%

powierzchni)</wnio:Opis>

<wnio:MiesiacOd>1</wnio:MiesiacOd>

<wnio:MiesiacDo>12</wnio:MiesiacDo>

<wnio:Podstawa>0.0000</wnio:Podstawa>

<wnio:Jednostka>m2</wnio:Jednostka>

<wnio:Kwota>0.00</wnio:Kwota>

</wnio:Skladnik>

<wnio:Skladnik typ="Pow220">

<wnio:Opis>- kondygnacji o wysokości powyżej 2,20 m</wnio:Opis>

<wnio:MiesiacOd>1</wnio:MiesiacOd>

<wnio:MiesiacDo>12</wnio:MiesiacDo>

<wnio:Podstawa>0.0000</wnio:Podstawa>

<wnio:Jednostka>m2</wnio:Jednostka>

<wnio:Kwota>0.00</wnio:Kwota>

</wnio:Skladnik>

</wnio:Skladniki>

<wnio:Podstawa>0.0000</wnio:Podstawa>

```
<wnio:Jednostka>m2</wnio:Jednostka>
```
<wnio:Stawka>0.00</wnio:Stawka>

<wnio:Kwota>0.00</wnio:Kwota>

</wnio:Budynek>

<wnio:Budynek>

<wnio:Opis>5. wykorzystywanych jako hale tenisowe z tego:</wnio:Opis>

<wnio:Skladniki>

<wnio:Skladnik typ="Do220">

<wnio:Opis>- \*\*\* kondygnacji o wysokości od 1,40 m do 2,20 m (zaliczyć 50% powierzchni)</wnio:Opis>

<wnio:MiesiacOd>1</wnio:MiesiacOd>

<wnio:MiesiacDo>12</wnio:MiesiacDo>

<wnio:Podstawa>0.0000</wnio:Podstawa>

<wnio:Jednostka>m2</wnio:Jednostka>

<wnio:Kwota>0.00</wnio:Kwota>

</wnio:Skladnik>

<wnio:Skladnik typ="Pow220">

<wnio:Opis>- kondygnacji o wysokości powyżej 2,20 m</wnio:Opis>

<wnio:MiesiacOd>1</wnio:MiesiacOd>

<wnio:MiesiacDo>12</wnio:MiesiacDo>

<wnio:Podstawa>0.0000</wnio:Podstawa>

<wnio:Jednostka>m2</wnio:Jednostka>

<wnio:Kwota>0.00</wnio:Kwota>

</wnio:Skladnik>

</wnio:Skladniki>

<wnio:Podstawa>0.0000</wnio:Podstawa>

<wnio:Jednostka>m2</wnio:Jednostka>

<wnio:Stawka>0.00</wnio:Stawka>

<wnio:Kwota>0.00</wnio:Kwota>

</wnio:Budynek>

<wnio:Budynek>

<wnio:Opis>6. znajdujących się na terenach ogrodów zoologicznych z tego:</wnio:Opis>

<wnio:Skladniki>

<wnio:Skladnik typ="Do220">

<wnio:Opis>- \*\*\* kondygnacji o wysokości od 1,40 m do 2,20 m (zaliczyć 50% powierzchni)</wnio:Opis>

<wnio:MiesiacOd>1</wnio:MiesiacOd>

<wnio:MiesiacDo>12</wnio:MiesiacDo>

<wnio:Podstawa>0.0000</wnio:Podstawa>

<wnio:Jednostka>m2</wnio:Jednostka>

<wnio:Kwota>0.00</wnio:Kwota>

</wnio:Skladnik>

<wnio:Skladnik typ="Pow220">

<wnio:Opis>- kondygnacji o wysokości powyżej 2,20 m</wnio:Opis>

<wnio:MiesiacOd>1</wnio:MiesiacOd>

<wnio:MiesiacDo>12</wnio:MiesiacDo>

<wnio:Podstawa>0.0000</wnio:Podstawa>

<wnio:Jednostka>m2</wnio:Jednostka>

<wnio:Kwota>0.00</wnio:Kwota>

</wnio:Skladnik>

</wnio:Skladniki>

<wnio:Podstawa>0.0000</wnio:Podstawa>

<wnio:Jednostka>m2</wnio:Jednostka>

<wnio:Stawka>0.00</wnio:Stawka>

<wnio:Kwota>0.00</wnio:Kwota>

</wnio:Budynek>

<wnio:Budynek>

<wnio:Opis>7. związanych z udzielaniem świadczeń zdrowotnych w rozumieniu przepisów o działalności leczniczej, zajętych przez podmioty udzielające tych świadczeń z tego:</wnio:Opis>

<wnio:Skladniki>

<wnio:Skladnik typ="Do220"> <wnio:Opis>- \*\*\* kondygnacji o wysokości od 1,40 m do 2,20 m (zaliczyć 50% powierzchni)</wnio:Opis> <wnio:MiesiacOd>1</wnio:MiesiacOd> <wnio:MiesiacDo>12</wnio:MiesiacDo> <wnio:Podstawa>0.0000</wnio:Podstawa> <wnio:Jednostka>m2</wnio:Jednostka> <wnio:Kwota>0.00</wnio:Kwota> </wnio:Skladnik> <wnio:Skladnik typ="Pow220"> <wnio:Opis>- kondygnacji o wysokości powyżej 2,20 m</wnio:Opis> <wnio:MiesiacOd>1</wnio:MiesiacOd> <wnio:MiesiacDo>12</wnio:MiesiacDo> <wnio:Podstawa>0.0000</wnio:Podstawa> <wnio:Jednostka>m2</wnio:Jednostka> <wnio:Kwota>0.00</wnio:Kwota> </wnio:Skladnik> </wnio:Skladniki> <wnio:Podstawa>0.0000</wnio:Podstawa> <wnio:Jednostka>m2</wnio:Jednostka> <wnio:Stawka>0.00</wnio:Stawka> <wnio:Kwota>0.00</wnio:Kwota> </wnio:Budynek> <wnio:Budynek> <wnio:Opis>8. wykorzystywanych jako pomieszczenia gospodarcze z tego:</wnio:Opis> <wnio:Skladniki> <wnio:Skladnik typ="Do220"> <wnio:Opis>- \*\*\* kondygnacji o wysokości od 1,40 m do 2,20 m (zaliczyć 50% powierzchni)</wnio:Opis> <wnio:MiesiacOd>1</wnio:MiesiacOd> <wnio:MiesiacDo>12</wnio:MiesiacDo> <wnio:Podstawa>0.0000</wnio:Podstawa> <wnio:Jednostka>m2</wnio:Jednostka> <wnio:Kwota>0.00</wnio:Kwota> </wnio:Skladnik> <wnio:Skladnik typ="Pow220"> <wnio:Opis>- kondygnacji o wysokości powyżej 2,20 m</wnio:Opis> <wnio:MiesiacOd>1</wnio:MiesiacOd> <wnio:MiesiacDo>12</wnio:MiesiacDo> Dziennik Urzędowy Województwa Śląskiego  $-388 -$  <wnio:Podstawa>0.0000</wnio:Podstawa>

<wnio:Jednostka>m2</wnio:Jednostka>

<wnio:Kwota>0.00</wnio:Kwota>

</wnio:Skladnik>

</wnio:Skladniki>

<wnio:Podstawa>0.0000</wnio:Podstawa>

<wnio:Jednostka>m2</wnio:Jednostka>

<wnio:Stawka>0.00</wnio:Stawka>

<wnio:Kwota>0.00</wnio:Kwota>

</wnio:Budynek>

<wnio:Budynek>

<wnio:Opis>9. garaże wolnostojące z tego:</wnio:Opis>

<wnio:Skladniki>

<wnio:Skladnik typ="Do220">

<wnio:Opis>- \*\*\* kondygnacji o wysokości od 1,40 m do 2,20 m (zaliczyć 50% powierzchni)</wnio:Opis>

<wnio:MiesiacOd>1</wnio:MiesiacOd>

<wnio:MiesiacDo>12</wnio:MiesiacDo>

<wnio:Podstawa>0.0000</wnio:Podstawa>

<wnio:Jednostka>m2</wnio:Jednostka>

<wnio:Kwota>0.00</wnio:Kwota>

</wnio:Skladnik>

<wnio:Skladnik typ="Pow220">

<wnio:Opis>- kondygnacji o wysokości powyżej 2,20 m</wnio:Opis>

```
<wnio:MiesiacOd>1</wnio:MiesiacOd>
```
<wnio:MiesiacDo>12</wnio:MiesiacDo>

<wnio:Podstawa>0.0000</wnio:Podstawa>

<wnio:Jednostka>m2</wnio:Jednostka>

<wnio:Kwota>0.00</wnio:Kwota>

</wnio:Skladnik>

</wnio:Skladniki>

<wnio:Podstawa>0.0000</wnio:Podstawa>

<wnio:Jednostka>m2</wnio:Jednostka>

<wnio:Stawka>0.00</wnio:Stawka>

<wnio:Kwota>0.00</wnio:Kwota>

</wnio:Budynek>

<wnio:Budynek>

<wnio:Opis>10. zajętych na prowadzenie działalności gospodarczej w zakresie obrotu kwalifikowanym materiałem siewnym z tego:</wnio:Opis>

<wnio:Skladniki>

<wnio:Skladnik typ="Do220">

<wnio:Opis>- \*\*\* kondygnacji o wysokości od 1,40 m do 2,20 m (zaliczyć 50% powierzchni)</wnio:Opis>

<wnio:MiesiacOd>1</wnio:MiesiacOd>

<wnio:MiesiacDo>12</wnio:MiesiacDo>

<wnio:Podstawa>0.0000</wnio:Podstawa>

<wnio:Jednostka>m2</wnio:Jednostka>

<wnio:Kwota>0.00</wnio:Kwota>

</wnio:Skladnik>

<wnio:Skladnik typ="Pow220">

 $\langle \text{wnio:Opis}\rangle$ - kondygnacji o wysokości powyżej 2,20 m $\langle \text{wnio:Opis}\rangle$ 

<wnio:MiesiacOd>1</wnio:MiesiacOd>

<wnio:MiesiacDo>12</wnio:MiesiacDo>

<wnio:Podstawa>0.0000</wnio:Podstawa>

<wnio:Jednostka>m2</wnio:Jednostka>

<wnio:Kwota>0.00</wnio:Kwota>

</wnio:Skladnik>

</wnio:Skladniki>

<wnio:Podstawa>0.0000</wnio:Podstawa>

<wnio:Jednostka>m2</wnio:Jednostka>

<wnio:Stawka>0.00</wnio:Stawka>

<wnio:Kwota>0.00</wnio:Kwota>

</wnio:Budynek>

<wnio:Budynek>

<wnio:Opis>11. pozostałych z tego:</wnio:Opis>

<wnio:Skladniki>

<wnio:Skladnik typ="Do220">

<wnio:Opis>- \*\*\* kondygnacji o wysokości od 1,40 m do 2,20 m (zaliczyć 50% powierzchni)</wnio:Opis>

<wnio:MiesiacOd>1</wnio:MiesiacOd>

<wnio:MiesiacDo>12</wnio:MiesiacDo>

<wnio:Podstawa>0.0000</wnio:Podstawa>

<wnio:Jednostka>m2</wnio:Jednostka>

<wnio:Kwota>0.00</wnio:Kwota>

</wnio:Skladnik>

<wnio:Skladnik typ="Pow220">

<wnio:Opis>- kondygnacji o wysokości powyżej 2,20 m</wnio:Opis>

<wnio:MiesiacOd>1</wnio:MiesiacOd>

<wnio:MiesiacDo>12</wnio:MiesiacDo> <wnio:Podstawa>0.0000</wnio:Podstawa> <wnio:Jednostka>m2</wnio:Jednostka> <wnio:Kwota>0.00</wnio:Kwota> </wnio:Skladnik> </wnio:Skladniki> <wnio:Podstawa>0.0000</wnio:Podstawa> <wnio:Jednostka>m2</wnio:Jednostka> <wnio:Stawka>0.00</wnio:Stawka> <wnio:Kwota>0.00</wnio:Kwota> </wnio:Budynek> <wnio:Suma>0.00</wnio:Suma> </wnio:Budynki> <wnio:Budowle> <wnio:Budowla> <wnio:Opis>1. Budowle</wnio:Opis> <wnio:Skladniki> <wnio:Skladnik> <wnio:MiesiacOd>1</wnio:MiesiacOd> <wnio:MiesiacDo>12</wnio:MiesiacDo> <wnio:Podstawa>0.0000</wnio:Podstawa> <wnio:Jednostka>zł</wnio:Jednostka> <wnio:Kwota>0.00</wnio:Kwota> </wnio:Skladnik> </wnio:Skladniki> <wnio:Podstawa>0.0000</wnio:Podstawa> <wnio:Jednostka /> <wnio:Stawka>0</wnio:Stawka> <wnio:Kwota>0.00</wnio:Kwota> </wnio:Budowla> <wnio:Suma>0.00</wnio:Suma> </wnio:Budowle> </wnio:PrzedmiotyOpodatkowania> <wnio:Podpis> <oso:Imie /> <oso:Nazwisko /> <wnio:DataWypelnienia /> </wnio:Podpis> <wnio:Zalaczniki>

<wnio:Grunty> <wnio:Grunt> <wnio:Numer /> <wnio:NrKsiegiWieczystej /> <wnio:NazwaSadu /> <wnio:Opis /> <wnio:PelnyAdres>false</wnio:PelnyAdres> <adr:Adres> <adr:KodPocztowy /> <adr:Poczta /> <adr:Miejscowosc /> <adr:Ulica /> <adr:Budynek /> <adr:Lokal /> <adr:Kraj>PL</adr:Kraj> <adr:Wojewodztwo /> <adr:Powiat /> <adr:Gmina /> <adr:Uwagi /> </adr:Adres> <wnio:Polozenie /> </wnio:Grunt> </wnio:Grunty> <wnio:Ulgi /> </wnio:Zalaczniki> </wnio:Deklaracja> </wnio:Deklaracje> </wnio:TrescDokumentu> </wnio:Dokument> </xf:instance>  $\leq$ xf:instance id="Ulga\_template\_0" > Dziennik Urzędowy Województwa Śląskiego – 392 – Poz. 3856

## <wnio:Root>

<wnio:Ulga typ="add">

<wnio:Opis>Informacja o nieruchomościach zwolnionych:</wnio:Opis>

<wnio:Opis2 />

<wnio:PrzepisPrawa />

<wnio:Powierzchnia>0.0000</wnio:Powierzchnia>

<wnio:Jednostka>ha</wnio:Jednostka>

</wnio:Ulga>

 $\le$ /wnio:Root>

</xf:instance>  $\leq$ xf:instance id="dictionary\_options\_WOJ\_1" >  $\leq$ etykiety ref $\geq$  $\langle x$ f:instance>  $\leq$ xf:instance id="dictionary\_options\_POWIATY\_1" > <etykiety\_ref /> </xf:instance>  $\leq$ xf:instance id="dictionary\_options\_GMINY\_1" > <etykiety\_ref /> </xf:instance> <xf:instance id="dictionary\_options\_MIEJSCOWOSCI\_1" > <etykiety\_ref /> </xf:instance>  $\leq$ xf:instance id="dictionary\_options\_ULICE\_1" > <etykiety\_ref /> </xf:instance> <xf:instance id="dictionary\_selections" > <selections>  $\leq$ selection value WOJ 1  $\geq$  $\leq$  selection item WOJ 1  $\geq$  $\leq$ selection value POWIATY 1  $\geq$  $\leq$ selection item POWIATY 1  $\geq$  $\leq$ selection value GMINY 1  $\geq$ <selection\_item\_GMINY\_1 /> <selection\_value\_MIEJSCOWOSCI\_1 /> <selection\_item\_MIEJSCOWOSCI\_1 />  $\leq$ selection value ULICE 1  $\geq$  $\leq$ selection item ULICE 1  $\geq$ </selections> </xf:instance>

# $\langle x$ f:submission

action="http://epuap.gov.pl/portal/wsservlet?slownik=WOJ&referencja=ref" id="submission\_dictionary\_WOJ\_1" instance="dictionary\_options\_WOJ\_1" method="get" replace="instance" separator="&" elem="" ref="instance('dictionary\_options\_WOJ\_1')" />

<xf:submission

action="http://epuap.gov.pl/portal/wsservlet?slownik=POWIATY&referencja=ref&referencja\_nadrzedna=s election\_value\_WOJ\_1" id="submission\_dictionary\_POWIATY\_1" instance="dictionary\_options\_POWIATY\_1" method="get" replace="instance" separator="&" elem="" ref="instance('dictionary\_selections')/selection\_value\_WOJ\_1" />

### <xf:submission

action="http://epuap.gov.pl/portal/wsservlet?slownik=GMINY&referencja=ref&referencja\_nadrzedna=sele ction\_value\_POWIATY\_1" id="submission\_dictionary\_GMINY\_1"

instance="dictionary\_options\_GMINY\_1" method="get" replace="instance" separator="&" elem="" ref="instance('dictionary\_selections')/selection\_value\_POWIATY\_1" />

# <xf:submission

action="http://epuap.gov.pl/portal/wsservlet?slownik=MIEJSCOWOSCI&referencja=ref&referencja\_nadrz edna=selection\_value\_GMINY\_1" id="submission\_dictionary\_MIEJSCOWOSCI\_1" instance="dictionary\_options\_MIEJSCOWOSCI\_1" method="get" replace="instance" separator="&" elem="" ref="instance('dictionary\_selections')/selection\_value\_GMINY\_1" />

#### <xf:submission

action="http://epuap.gov.pl/portal/wsservlet?slownik=ULICE&referencja=ref&referencja\_nadrzedna=select ion\_value\_MIEJSCOWOSCI\_1" id="submission\_dictionary\_ULICE\_1" instance="dictionary\_options\_ULICE\_1" method="get" replace="instance" separator="&" elem="" ref="instance('dictionary\_selections')/selection\_value\_MIEJSCOWOSCI\_1" />

<xf:action ev:event="xforms-ready">

 $\leq$ xf:send submission="submission\_dictionary\_WOJ\_1" />

<xf:setvalue ref="instance('dictionary\_selections')/selection\_item\_WOJ\_1" value="instance('main')/wnio:DaneDokumentu/str:Nadawcy/meta:Podmiot/oso:Osoba/adr:Adres/adr:Wojew odztwo" />

<xf:setvalue ref="instance('dictionary\_selections')/selection\_value\_WOJ\_1" value="instance('dictionary\_options\_WOJ\_1')/opt[item=instance('dictionary\_selections')/selection\_value\_W OJ 1]/value"  $\geq$ 

 $\leq$ xf:send submission="submission\_dictionary\_POWIATY\_1" />

<xf:setvalue ref="instance('dictionary\_selections')/selection\_item\_POWIATY\_1" value="instance('main')/wnio:DaneDokumentu/str:Nadawcy/meta:Podmiot/oso:Osoba/adr:Adres/adr:Powiat  $"$  />

<xf:setvalue ref="instance('dictionary\_selections')/selection\_value\_POWIATY\_1" value="instance('dictionary\_options\_POWIATY\_1')/opt[item=instance('dictionary\_selections')/selection\_va lue POWIATY  $1$ ]/value" />

<xf:send submission="submission\_dictionary\_GMINY\_1" />

<xf:setvalue ref="instance('dictionary\_selections')/selection\_item\_GMINY\_1" value="instance('main')/wnio:DaneDokumentu/str:Nadawcy/meta:Podmiot/oso:Osoba/adr:Adres/adr:Gmina "  $\geq$ 

<xf:setvalue ref="instance('dictionary\_selections')/selection\_value\_GMINY\_1" value="instance('dictionary\_options\_GMINY\_1')/opt[item=instance('dictionary\_selections')/selection\_value GMINY  $1$ ]/value" />

<xf:send submission="submission\_dictionary\_MIEJSCOWOSCI\_1" />

<xf:setvalue ref="instance('dictionary\_selections')/selection\_item\_MIEJSCOWOSCI\_1" value="instance('main')/wnio:DaneDokumentu/str:Nadawcy/meta:Podmiot/oso:Osoba/adr:Adres/adr:Miejsc owosc" />

<xf:setvalue ref="instance('dictionary\_selections')/selection\_value\_MIEJSCOWOSCI\_1" value="instance('dictionary\_options\_MIEJSCOWOSCI\_1')/opt[item=instance('dictionary\_selections')/select ion\_value\_MIEJSCOWOSCI\_1]/value" />

 $\leq$ xf:send submission="submission\_dictionary\_ULICE\_1" />

<xf:setvalue ref="instance('dictionary\_selections')/selection\_item\_ULICE\_1" value="instance('main')/wnio:DaneDokumentu/str:Nadawcy/meta:Podmiot/oso:Osoba/adr:Adres/adr:Ulica" />

<xf:setvalue ref="instance('dictionary\_selections')/selection\_value\_ULICE\_1"

value="instance('dictionary\_options\_ULICE\_1')/opt[item=instance('dictionary\_selections')/selection\_value ULICE\_1]/value" />

<xf:action

if="exists(instance('main\_copy')/ds:Signature/ds:SignatureValue)"><xf:action while="(count(instance('main')/ds:Signature[count(ds:SignatureValue)=0])>0)"><xf:insert at="count(instance('main\_copy')/ds:Signature/ds:SignatureValue/preceding-sibling::\*)" context="instance('main')/ds:Signature[count(ds:SignatureValue)=0][position()=1]" nodeset="\*" origin="instance('main\_copy')/ds:Signature/ds:SignatureValue" position="after"/></xf:action></xf:action>

</xf:action>

</xf:model>

<title>Informacja w sprawie podatku od nieruchomości</title>

<style>

.tresc-formularza,.tresc-formularza div,.tresc-formularza td{fontsize:12px;font-family:Arial,Helvetica,Geneva,sans-serif}

.form-name{padding:10px;text-align:center;font-size:15px;font-weight:bolder}

.form-name div{font-size:15px}

.form-sign{text-align:left}

.editable{background-color:#FFF}

.darker,.darker .xforms-repeat-selected-item-1,.xforms-repeat-selected-item-1 .darker,.darker.xformsrepeat-selected-item-1,.darker .xforms-repeat-selected-item-2,.xforms-repeat-selected-item-2 .darker,.darker.xforms-repeat-selected-item-2,.darker .xforms-repeat-selected-item-3,.xforms-repeatselected-item-3 .darker,.darker.xforms-repeat-selected-item-3,.darker .xforms-repeat-selected-item-4,.xforms-repeat-selected-item-4 .darker,.darker.xforms-repeat-selected-item-4{background-color:#EEE}

.text-center{text-align:center}

.text-left{text-align:left}

.text-right{text-align:right}

.text-top{vertical-align:top}

.text-middle{vertical-align:middle}

.text-bottom{vertical-align:bottom}

.legal-basis{border:thin solid black;background:#EEE}

.legal-basis tr td:first-child{font-weight:bolder}

.legal-basis tr:first-child td{padding-top:0}

.legal-basis td{padding-top:2mm}

.legal-basis td,.legal-basis div,.legal-basis span{font-size:12px}

.table-with-borders table tr td,table.table-with-borders tr td{border:thin solid black;border-style:solid none none solid}

.table-with-borders table tr td \* td,table.table-with-borders tr td \* td{border-style:none}

.table-with-borders table:first-of-type tr:first-of-type td,table.table-with-borders tr:first-of-type td{bordertop-style:none}

.table-with-borders.forced-top-border table:first-of-type tr:first-of-type td,.table-with-borders table:firstof-type tr:first-of-type td.forced-top-border,table.table-with-borders tr:first-of-type td.forced-topborder{border-top-style:solid}

.table-with-borders.forced-top-border table:first-of-type tr:first-of-type td \* td,.table-with-borders table:first-of-type tr:first-of-type td.forced-top-border \* td,table.table-with-borders tr:first-of-type td.forcedtop-border \* td{border-top-style:none}

.table-with-borders table tr td:first-of-type,table.table-with-borders tr td:first-of-type{border-leftstyle:none}

.table-with-borders.forced-left-border table tr td,.table-with-borders table tr td.forced-leftborder,table.table-with-borders tr td.forced-left-border{border-left-style:solid}

.table-with-borders.forced-left-border table tr td \* td,.table-with-borders table tr td.forced-left-border \* td,table.table-with-borders tr td.forced-left-border \* td{border-left-style:none}

.full-width,.full-width input,.full-width textarea,.full-width select{width:100%}

.xforms-repeat-selected-item-1,.xforms-repeat-selected-item-2,.xforms-repeat-selected-item-3,.xformsrepeat-selected-item-4{background:0}

.signature-bold{font-size:7pt;font-weight:bold;text-align:center}

div .signature-description{text-align:center;font-size:10px;font-family:Verdana}

div .signature-date{text-align:center;font-size:10pt;font-family:Verdana}

td.xforms-disabled{display:none!important}

.miesiace-list span select{width:100px}

.hidden{display:none}

.min-height20{min-height:20px}

.min-height30{min-height:30px}

.min-height50{min-height:50px}

.radioChecker{font-size:20px;font-weight:bold}

.page{width:20cm}

.page.break-after{page-break-after:always}

.page.break-before{page-break-before:always}

.section{border:thin solid black;background:#eee}

.section .title,.section .title td,.section .title div,.section .title span{font-weight:bold;text-align:left;fontsize:medium;border:0}

.section .subtitle1,.section .subtitle1 td,.section .subtitle1 div,.section .subtitle1 span{fontweight:bold;text-align:left;font-size:small;border:0}

.section .subtitle2,.section .subtitle2 td,.section .subtitle2 div,.section .subtitle2 span{fontweight:normal;text-align:left;font-size:small;border:0}

.section-indent{margin-left:1cm;border:1px solid black;border-style:solid none none solid}

.row\_dark{background-color:#DDD}

.dotted-bottom-border{border-bottom:1px dotted black}

.field-label{margin-left:5px;margin-right:5px}

.field-value{margin-left:5px;margin-right:5px}

.field-post-label{text-align:center;border-top:1px dotted black;display:block}

.input-very-long input{width:20cm}

.input-long input{width:12cm}

.input-medium input{width:8cm}
.input-medium-short input{width:5cm} .input-short input{width:2cm} .input-very-short input{width:1cm} .input-very-short-center input{width:1cm;text-align:center} .input-very-short input{width:1cm} .input-short-center input{width:2cm;text-align:center} .input-short-center-bold input{width:2cm;text-align:center;font-weight:bold} .bolder{font-weight:bold} .min-height{min-height:50px} .field-text span{font-style:italic;font-size:16px} .field-full-width INPUT,INPUT.field-full-width,.field-full-width SELECT,SELECT.field-fullwidth,.field-full-width TEXTAREA,TEXTAREA.field-full-width{width:100%} .field-items>span>label{white-space:nowrap} .field-value.separate-lines .field-items span{display:block;white-space:normal} .separate-lines .field-value .field-items span{display:block;white-space:normal} .field-value.separate-lines .field-items span span{display:inline;white-space:normal} .separate-lines .field-value .field-items span span{display:inline;white-space:normal} .field-value.separate-lines .field-items span label{white-space:normal} .separate-lines .field-value .field-items span label{white-space:normal} .field-value.separate-lines .field-items span span label{white-space:normal} .separate-lines .field-value .field-items span span label{white-space:normal} .field-items span{display:inline-block;white-space:normal} .field-items span \* span{display:inline;white-space:normal} .global-form{border:0} .darker{background-color:#EEE} .noborder-bottom{border-bottom:0} .height50{height:50px} .darker2{background-color:#f7f7f7}  $\langle$ style $\rangle$ </head> <body class="tresc-formularza"> <div class="page break-after" style="width:22cm;"> <div class="form-name text-center" >  $\langle$  div class="form-sign" > IN-1  $\langle \text{div}\rangle \langle \text{div}\rangle$ INFORMACJA W SPRAWIE PODATKU OD NIERUCHOMOŚCI  $\langle$ div $>$  $\langle$ div $>$ div  $>$ 

<table class="text-center" style="border:none;width:100%;" cellpadding="0" cellspacing="0">

<tr style="vertical-align: top;">

 $<$ td >na $<$ /td>

 $<$ /tr $>$ 

</table><table class="min-height" style="border:none;width:100%;" cellpadding="0" cellspacing="0">

<tr style="vertical-align: top;">

```
\leqtd style="width:45%;"\leqdiv style="width:100%;">
```
 $\langle \text{div}\rangle \langle \text{td}\rangle \langle \text{td} \rangle$  style="border:1px solid black;width:10%;"> $\langle \text{div}\rangle \langle \text{div}\rangle$  style="width:100%;">

 $\leq$ div class="field"  $>$ 

<div class="text-left field-label"><span class="text-left">Rok</span></div>

<div class="field-value">

 $\leq$ xf:input

bind="wnioTrescDokumentu\_wnioDeklaracje\_wnioDeklaracja\_wnioNaglowek\_wnioRok\_59" class="input-short text-center"></xf:input>

 $\langle$ div $>$ 

 $\langle$ div $>$ 

 $\langle \text{div}\rangle \langle \text{td}\rangle \langle \text{td} \rangle = \langle \text{div}\rangle \langle \text{div}\rangle + \langle \text{div}\rangle \langle \text{div}\rangle + \langle \text{div}\rangle \langle \text{div}\rangle + \langle \text{div}\rangle \langle \text{div}\rangle + \langle \text{div}\rangle \langle \text{div}\rangle + \langle \text{div}\rangle \langle \text{div}\rangle + \langle \text{div}\rangle \langle \text{div}\rangle$ 

 $\langle$ div $\rangle$ 

 $<$ /tr $>$ 

 $\langle \rangle$ table $\langle \rangle$ br $\langle \rangle$ 

 $\langle$ div $>$ div class="darker" >

<table class="legal-basis" style="border-bottom:none;" cellpadding="0" cellspacing="0">

<tr style="vertical-align: top;">

<td style="border-bottom:1px solid black;width:22%;"><div style="width:100%;">

Podstawa prawna:

</div></td><td style="border-bottom:1px solid black;"><div style="width:100%;">

Ustawa z dnia 12 stycznia 1991 r. o podatkach i opłatach lokalnych (tekst jednolity: Dz. U z 2014 r. poz. 849.)

</div></td>

 $\langle t$ tr $>$ tr style="vertical-align: top;" $>$ 

<td style="border-bottom:1px solid black;"><div style="width:100%;">

Składający:

</div></td><td style="border-bottom:1px solid black;"><div style="width:100%;">

Informacja przeznaczona jest dla osób fizycznych będących właścicielami nieruchomości lub obiektów budowlanych, posiadaczami samoistnymi nieruchomości lub obiektów budowlanych,

użytkownikami wieczystymi gruntów, posiadaczami nieruchomości lub ich części albo obiektów budowlanych lub ich części, stanowiących własność Skarbu Państwa lub jednostki samorządu

terytorialnego.

 $\langle \text{div}\rangle \langle \text{td}\rangle$ 

 $\langle t$ r $>$ tr $\langle t$ r style="vertical-align: top;">

 $<$ td  $>$  $d$ iv style="width:100%;" $>$ 

Termin składania:

 $\langle \text{div}\rangle \langle \text{div}\rangle \langle \text{div}\rangle \langle \text{div}\rangle$  style="width:100%;">

W terminie 14 dni od zaistnienia okoliczności mających wpływ na powstanie bądź wygaśnięcie obowiązku podatkowego lub zaistnienia zdarzenia mającego wpływ na wysokość podatku.

 $\langle$ div $\rangle$ 

 $<$ /tr $>$ 

</table>

</div><div class="section" style="border-bottom:none;">

 $\langle$ div class="title" >

# **A.** MIEJSCE SKŁADANIA DEKLARACJI

</div><xf:group bind="wnioDaneDokumentu\_strAdresaci\_metaPodmiot\_instInstytucja\_90">

<div class="editable section-indent" >

 $\langle$ div class="height50 darker2" >

```
<table style="border:none;width:100%;" cellpadding="0" cellspacing="0">
```
<tr style="vertical-align: top;">

<td class="field-label"><div style="width:100%;">

<div class="bolder text-center" >

 $<$ span  $>$ 

<xf:output

bind="wnioDaneDokumentu\_strAdresaci\_metaPodmiot\_instInstytucja\_instPracownik\_instFunkcja\_101" />

 $<$ /span $>$ 

 $\langle$ div $>$ 

 $\langle$ div $\langle$ td $\rangle$ 

 $<$ /tr>

</table><table class="text-center" style="border:none;width:100%;" cellpadding="0" cellspacing="0">

<tr style="vertical-align: top;">

<td ><div style="width:100%;">

 $\leq$ strong  $>$ 

ul.<span > $\&\#160$ ;</span><span >

<xf:output

bind="wnioDaneDokumentu\_strAdresaci\_metaPodmiot\_instInstytucja\_adrAdres\_adrUlica\_107" />

 $\langle$ span $\rangle$ span  $\langle$ span  $\rangle$   $\&\#160$ ; $\langle$ span $\rangle$ span  $\angle$ 

<xf:output

bind="wnioDaneDokumentu\_strAdresaci\_metaPodmiot\_instInstytucja\_adrAdres\_adrBudynek\_109" />

 $\langle$ span>, $\langle$ span > $\&\#160$ ; $\langle$ span $>$ span >

<xf:output

bind="wnioDaneDokumentu\_strAdresaci\_metaPodmiot\_instInstytucja\_adrAdres\_adrKodPocztowy\_112  $"$  />

```
\langlespan\ranglespan \langlespan \rangle \&\#160;\langlespan\ranglespan \angle
```
<xf:output

bind="wnioDaneDokumentu\_strAdresaci\_metaPodmiot\_instInstytucja\_adrAdres\_adrMiejscowosc\_114" />

 $<$ /span $>$ 

</strong>

 $\langle \text{div}\rangle \langle \text{td}\rangle$ 

 $\langle$ /tr $>$ 

</table>

 $\langle$ div $>$ 

 $\langle$ div>

 $\langle x$ f:group>

```
</div><div class="section" style="border-bottom:none;">
```
<div class="title" >

# **B.** DANE SKŁADAJĄCEGO INFORMACJĘ

 $\langle$ div $>$ 

```
</div><div class="section" style="border-bottom:none;">
```
 $\le$ div class="subtitle1" >

# **B.** 1 DANE IDENTYFIKACYJNE

```
\langle \text{div}\rangle \langle \text{div} \rangle class="editable section-indent" >
```
 $\langle$ div  $\rangle$ 

<div class="separate-lines field" style="width:100%;display:inline-block;">

<div class="field-label">Rodzaj własności, posiadania</div>

<div class="field-value">

<xf:select1 appearance="full"

bind="wnioTrescDokumentu\_wnioDeklaracje\_wnioDeklaracja\_wnioPodatnik\_wnioRodzajPodmiotu\_12 4" class="field-items">

<xf:item>

<xf:label>I właściciel</xf:label>

<xf:value>1</xf:value>

</xf:item><xf:item>

<xf:label>II współwłaściciel</xf:label>

<xf:value>2</xf:value>

</xf:item><xf:item>

<xf:label>III posiadacz samoistny</xf:label>

<xf:value>3</xf:value>

```
\langle xf·item>\langle xf·item>
```
<xf:label>IV współposiadacz samoistny</xf:label>

<xf:value>4</xf:value>

</xf:item><xf:item>

<xf:label>V użytkownik wieczysty</xf:label>

<xf:value>5</xf:value>

</xf:item><xf:item>

<xf:label>VI współużytkownik wieczysty</xf:label>

<xf:value>6</xf:value>

</xf:item><xf:item>

<xf:label>VII posiadacz zależny (np. najemca, dzierżawca)</xf:label>

<xf:value>7</xf:value>

</xf:item><xf:item>

<xf:label>VIII współposiadacz zależny (np. najemca, dzierżawca)</xf:label>

<xf:value>8</xf:value>

</xf:item>

</xf:select1>

 $\langle$ div $>$ 

 $\langle$ div $>$ 

 $\langle \text{div}\rangle \langle \text{div}\rangle$ 

<xf:group

bind="wnioTrescDokumentu\_wnioDeklaracje\_wnioDeklaracja\_wnioZalaczniki\_wnioGrunty\_wnioGrunt \_174"> <table style="border-top:thin solid black;border-bottom:thin solid black;width:100%;" cellpadding="0" cellspacing="0">

<tr style="vertical-align: top;">

<td class="text-right field-label" style="width:35%;"><span

style="width:100%;">

Adres położenia przedmiotów opodatkowania:

</span></td><td class="text-middle input-long"><div class="field" style="width:100%;">

<div class="field-value">

<xf:input

bind="wnioTrescDokumentu\_wnioDeklaracje\_wnioDeklaracja\_wnioZalaczniki\_wnioGrunty\_wnioGrunt \_wnioPolozenie\_178" ></xf:input>

 $\langle$ div $>$ 

 $\langle$ div $\langle$ td $\rangle$ 

</tr><tr style="vertical-align: top;">

<td class="text-right field-label"><span style="width:100%;">

Numer działki:

</span></td><td class="text-middle"><div class="field" style="width:100%;">

<div class="field-value">

<xf:input

bind="wnioTrescDokumentu\_wnioDeklaracje\_wnioDeklaracja\_wnioZalaczniki\_wnioGrunty\_wnioGrunt wnioNumer  $182"$   $\geq$   $\ltimes$   $\times$  f:input

 $\langle$ div $>$ 

 $\langle$ div $\langle$ td $\rangle$ 

 $\langle t$ tr $>$ tr style="vertical-align: top;">

<td class="text-right field-label"><span style="width:100%;">

Numer księgi wieczystej:

</span></td><td class="text-middle"><div class="field" style="width:100%;">

<div class="field-value">

# <xf:input

bind="wnioTrescDokumentu\_wnioDeklaracje\_wnioDeklaracja\_wnioZalaczniki\_wnioGrunty\_wnioGrunt \_wnioNrKsiegiWieczystej\_186" ></xf:input>

 $\langle$ div $>$ 

 $\langle$ div $\langle$ td $\rangle$ 

 $\langle$ /tr $>$ 

</table>

 $\langle x$ f:group>

 $\langle \text{div}\rangle \langle \text{div}\rangle$ 

<xf:group

ref=".[string(wnio:TrescDokumentu/wnio:Deklaracje/wnio:Deklaracja/wnio:Podatnik/wnio:TypPodatnik a)= $&\#39;1&\#39;$ ]">

<xf:group

bind="wnioDaneDokumentu\_strNadawcy\_metaPodmiot\_osoOsoba\_220"> <table style="width:100%;" cellpadding="0" cellspacing="0">

<tr style="vertical-align: top;">

<td class="text-right field-label" style="width:35%;"><span

style="width:100%;">

Nazwisko:

</span></td><td class="text-middle input-middle"><div class="field" style="width:100%;">

<div class="field-value">

<xf:input

bind="wnioDaneDokumentu\_strNadawcy\_metaPodmiot\_osoOsoba\_osoNazwisko\_224" ></xf:input>

 $\langle$ div $>$ 

 $\langle$ div $\langle$ td $\rangle$ 

 $\langle t$ tr $>$ tr style="vertical-align: top;">

<td class="text-right field-label"><span style="width:100%;">

Pierwsze imię:

</span></td><td class="text-middle"><div class="field" style="width:100%;">

<div class="field-value">

 $\leq$ xf:input

bind="wnioDaneDokumentu\_strNadawcy\_metaPodmiot\_osoOsoba\_osoImie\_228" ></xf:input>

 $\langle$ div $>$ 

 $\langle$ div $\langle$ td $\rangle$ 

</tr><tr style="vertical-align: top;">

<td class="text-right field-label"><span style="width:100%;">

Drugie imię:

</span></td><td class="text-middle"><div class="field" style="width:100%;">

<div class="field-value">

<xf:input

bind="wnioDaneDokumentu\_strNadawcy\_metaPodmiot\_osoOsoba\_osoImieDrugie\_232" ></xf:input>

 $\langle$ div $>$ 

 $\langle$ div $\langle$ td $\rangle$ 

 $\langle t$ tr $>$ tr style="vertical-align: top;">

<td class="text-right field-label"><span style="width:100%;">

Imię ojca:

</span></td><td class="text-middle"><div class="field" style="width:100%;">

<div class="field-value">

<xf:input

bind="wnioDaneDokumentu\_strNadawcy\_metaPodmiot\_osoOsoba\_instance\_main\_wnioTrescDokumen tu wnioDeklaracje wnioDeklaracja wnioPodatnik osoImieOjca 236" ></xf:input>

 $\langle$ div $>$ 

 $\langle$ div $\langle$ td $\rangle$ 

 $\langle t$ tr $>$ tr style="vertical-align: top;" $>$ 

<td class="text-right field-label"><span style="width:100%;">

Imię matki:

</span></td><td class="text-middle"><div class="field" style="width:100%;">

<div class="field-value">

<xf:input

bind="wnioDaneDokumentu\_strNadawcy\_metaPodmiot\_osoOsoba\_instance\_main\_wnioTrescDokumen tu wnioDeklaracje wnioDeklaracja wnioPodatnik osoImieMatki 240" ></xf:input>

 $\langle$ div $>$ 

 $\langle$ div $\langle$ td $\rangle$ 

 $\langle t$ tr $>$ tr style="vertical-align: top;">

<td class="text-right field-label"><span style="width:100%;">

PESEL:

</span></td><td class="text-middle"><div class="field" style="width:100%;">

<div class="field-value">

<xf:input

bind="wnioDaneDokumentu\_strNadawcy\_metaPodmiot\_osoOsoba\_osoIdOsoby\_osoPESEL\_244"  $\gg$ /xf:input>

 $\langle$ div $>$ 

 $\langle \text{div}\rangle \langle \text{td}\rangle$ 

 $\langle t$ tr $>$ tr style="vertical-align: top;">

<td class="text-right field-label"><span style="width:100%;">

NIP:

</span></td><td class="text-middle"><div class="field" style="width:100%;">

<div class="field-value">

<xf:input

bind="wnioDaneDokumentu\_strNadawcy\_metaPodmiot\_osoOsoba\_osoIdOsoby\_osoNIP\_248"  $>\!\!\!<$ /xf:input $>\!\!$ 

 $\langle$ div $>$ 

 $\langle \text{div}\rangle \langle \text{td}\rangle$ 

 $\langle t$ tr $>$ tr style="vertical-align: top;">

<td class="text-right field-label"><span style="width:100%;">

# PKD:

</span></td><td class="text-middle"><div class="field" style="width:100%;">

<div class="field-value">

 $\leq$ xf:input

bind="wnioDaneDokumentu\_strNadawcy\_metaPodmiot\_osoOsoba\_osoIdOsoby\_osoInnyIdentyfikator osoTypIdentyfikatora\_PKD\_osoWartoscIdentyfikatora\_252" ></xf:input>

 $\langle$ div $>$ 

 $\langle$ div $\langle$ td $\rangle$ 

 $\langle t$ tr $>$ tr style="vertical-align: top;">

<td class="text-right field-label"><span style="width:100%;">

# REGON:

</span></td><td class="text-middle"><div class="field" style="width:100%;">

<div class="field-value">

# <xf:input

bind="wnioDaneDokumentu\_strNadawcy\_metaPodmiot\_osoOsoba\_osoIdOsoby\_osoInnyIdentyfikator\_ osoTypIdentyfikatora\_REGON\_osoWartoscIdentyfikatora\_256" ></xf:input>

 $\langle$ div $>$ 

 $\langle$ div $\langle$ td $\rangle$ 

 $\langle t$ tr $>$ tr style="vertical-align: top;">

<td class="text-right field-label"><span style="width:100%;">

Nr telefonu:

</span></td><td class="text-middle"><div class="field" style="width:100%;">

<div class="field-value">

<xf:input

bind="wnioDaneDokumentu\_strNadawcy\_metaPodmiot\_osoOsoba\_adrKontakt\_adrTelefon\_260" ></xf:input>

 $\langle$ div $>$ 

 $\langle$ div $\langle$ td $\rangle$ 

 $\langle t$ r $>$ tr style="vertical-align: top;">

<td class="text-right field-label"><span style="width:100%;">

Adres email:

</span></td><td class="text-middle"><div class="field" style="width:100%;">

<div class="field-value">

# <xf:input

bind="wnioDaneDokumentu\_strNadawcy\_metaPodmiot\_osoOsoba\_adrKontakt\_adrEmail\_264" ></xf:input>

 $\langle$ div $>$ 

 $\langle$ div $\langle$ td $\rangle$ 

 $<$ /tr $>$ 

</table>

 $\langle x$ f:group>

 $\langle x$ f:group>

 $\langle$ div $>$ 

 $\langle$ div $>$ 

```
</div><div class="section" style="border-bottom:none;">
```
 $\le$ div class="subtitle1" >

# **B.** 2 ADRES ZAMIESZKANIA

```
\langlediv>div class="editable section-indent" >
```
<xf:group bind="wnioDaneDokumentu\_strNadawcy\_metaPodmiot\_osoOsoba\_adrAdres\_305">

<div class="table-with-borders" >

<table style="border:none;width:100%;" cellpadding="0" cellspacing="0">

<tr style="vertical-align: top;">

```
<td class="full-width" style="width:66%;"><div class="field"
```
style="width:100%;">

<div class="field-label">Kraj</div>

<div class="field-value">

<xf:select1 appearance="minimal"

bind="wnioDaneDokumentu\_strNadawcy\_metaPodmiot\_osoOsoba\_adrAdres\_adrKraj\_307">

<xf:item>

```
<xf:label>POLSKA</xf:label>
```

```
<xf:value>PL</xf:value>
```
 $\langle x$ f:item>

# </xf:select1>

 $\langle$ div $>$ 

</div></td><td style="width:44%;"><div class="field" style="width:100%;">

<div class="field-label">Województwo</div>

<div class="field-value">

<xf:select1 appearance="minimal"

ref="instance('dictionary\_selections')/selection\_item\_WOJ\_1" class="full-width field\_list">

<xf:itemset

nodeset="instance('dictionary\_options\_WOJ\_1')/opt">

<xf:label ref="item" />

 $\langle x$ f value ref="item"  $\langle \rangle$ 

 $\langle x$ f:itemset>

<xf:action ev:event="xforms-value-changed">

<xf:setvalue

ref="instance('main')/wnio:DaneDokumentu/str:Nadawcy/meta:Podmiot/oso:Osoba/adr:Adres/adr:Woje wodztwo" value="instance('dictionary\_selections')/selection\_item\_WOJ\_1" />

<xf:setvalue

ref="instance('dictionary\_selections')/selection\_value\_WOJ\_1" value="instance('dictionary\_options\_WOJ\_1')/opt[item=instance('dictionary\_selections')/selection\_item WOJ 1]/value"  $/$ 

<xf:send submission="submission\_dictionary\_POWIATY\_1"

/>

 $\langle x$ f:action>

# </xf:select1>

 $\langle$ div $>$ 

 $\langle$ div $\langle$ td $\rangle$ 

 $\langle$ /tr $>$ 

</table><table style="border:none;width:100%;" cellpadding="0" cellspacing="0">

<tr style="vertical-align: top;">

<td style="width:33%;"><div class="field" style="width:100%;">

<div class="field-label">Powiat</div>

<div class="field-value">

<xf:select1 appearance="minimal"

ref="instance('dictionary\_selections')/selection\_item\_POWIATY\_1" class="full-width field\_list">

#### <xf:itemset

nodeset="instance('dictionary\_options\_POWIATY\_1')/opt">

<xf:label ref="item" />

 $\langle x$ f:value ref="item"  $\langle \rangle$ 

 $\langle x$ f:itemset $\rangle$ 

<xf:action ev:event="xforms-value-changed">

<xf:setvalue

ref="instance('main')/wnio:DaneDokumentu/str:Nadawcy/meta:Podmiot/oso:Osoba/adr:Adres/adr:Powia t" value="instance('dictionary\_selections')/selection\_item\_POWIATY\_1" />

<xf:setvalue ref="instance('dictionary\_selections')/selection\_value\_POWIATY\_1" value="instance('dictionary\_options\_POWIATY\_1')/opt[item=instance('dictionary\_selections')/selection item\_POWIATY\_1]/value" />

> $\leq$ xf:send submission="submission\_dictionary\_GMINY\_1" />  $\langle x$ f:action>

# $\langle x$ f:select1>

 $\langle$ div $>$ 

 $\langle \text{div}\rangle \langle \text{td}\rangle \langle \text{td} \rangle$  style="width:33%;"> $\langle \text{div} \rangle$  class="field" style="width:100%;">

<div class="field-label">Gmina</div>

<div class="field-value">

<xf:select1 appearance="minimal"

ref="instance('dictionary\_selections')/selection\_item\_GMINY\_1" class="full-width field\_list">

<xf:itemset

nodeset="instance('dictionary\_options\_GMINY\_1')/opt">

 $\langle x$ f·label ref="item"  $\rangle$ 

 $\langle x$ f value ref="item"  $\langle \rangle$ 

 $\langle x$ f:itemset>

<xf:action ev:event="xforms-value-changed">

<xf:setvalue

ref="instance('main')/wnio:DaneDokumentu/str:Nadawcy/meta:Podmiot/oso:Osoba/adr:Adres/adr:Gmina " value="instance('dictionary\_selections')/selection\_item\_GMINY\_1" />

<xf:setvalue

ref="instance('dictionary\_selections')/selection\_value\_GMINY\_1" value="instance('dictionary\_options\_GMINY\_1')/opt[item=instance('dictionary\_selections')/selection\_ite m\_GMINY\_1]/value" />

<xf:send

submission="submission\_dictionary\_MIEJSCOWOSCI\_1" />

 $\langle x$ f:action>

</xf:select1>

 $\langle$ div $>$ 

</div></td><td style="width:34%;"><div class="field" style="width:100%;">

<div class="field-label">Miejscowość</div>

<div class="field-value">

<xf:select1 appearance="minimal"

ref="instance('dictionary\_selections')/selection\_item\_MIEJSCOWOSCI\_1" class="full-width field\_list">

<xf:itemset

nodeset="instance('dictionary\_options\_MIEJSCOWOSCI\_1')/opt">

<xf:label ref="item" />

 $\langle x$ f value ref="item"  $\langle \rangle$ 

 $\langle x$ f:itemset $\rangle$ 

<xf:action ev:event="xforms-value-changed">

# <xf:setvalue

ref="instance('main')/wnio:DaneDokumentu/str:Nadawcy/meta:Podmiot/oso:Osoba/adr:Adres/adr:Miejsc owosc" value="instance('dictionary\_selections')/selection\_item\_MIEJSCOWOSCI\_1" />

## <xf:setvalue

ref="instance('dictionary\_selections')/selection\_value\_MIEJSCOWOSCI\_1" value="instance('dictionary\_options\_MIEJSCOWOSCI\_1')/opt[item=instance('dictionary\_selections')/sel ection\_item\_MIEJSCOWOSCI\_1]/value" />

 $\leq$ xf:send submission="submission\_dictionary\_ULICE\_1" />

</xf:action>

# </xf:select1>

 $\langle$ div $>$ 

 $\langle$ div $\langle$ td $\rangle$ 

 $\langle tr \rangle$ 

</table><table style="border:none;width:100%;" cellpadding="0" cellspacing="0">

<tr style="vertical-align: top;">

 $\leq$ td style="width:33%;"> $\leq$ div class="field" style="width:100%;">

<div class="field-label">Kod pocztowy</div>

<div class="field-value">

#### <xf:input

bind="wnioDaneDokumentu\_strNadawcy\_metaPodmiot\_osoOsoba\_adrAdres\_adrKodPocztowy\_354" class="full-width"></xf:input>

 $\langle$ div $>$ 

</div></td><td style="width:67%;"><div class="field" style="width:100%;">

<div class="field-label">Poczta</div>

<div class="field-value">

<xf:input

bind="wnioDaneDokumentu\_strNadawcy\_metaPodmiot\_osoOsoba\_adrAdres\_adrPoczta\_363" class="full-width"></xf:input>

 $\langle$ div $>$ 

 $\langle$ div $\langle$ td $\rangle$ 

 $\langle$ /tr $>$ 

</table><table style="border:none;width:100%;" cellpadding="0" cellspacing="0">

<tr style="vertical-align: top;">

<td style="width:66%;"><div class="field" style="width:100%;">

<div class="field-label">Ulica</div>

<div class="field-value">

<xf:select1 appearance="minimal"

ref="instance('dictionary\_selections')/selection\_item\_ULICE\_1" class="full-width field\_list">

<xf:itemset

nodeset="instance('dictionary\_options\_ULICE\_1')/opt">

<xf:label ref="item" />

 $\langle x$ f value ref="item"  $\langle \rangle$ 

# $\langle x$ f·itemset $\rangle$

<xf:action ev:event="xforms-value-changed">

<xf:setvalue

ref="instance('main')/wnio:DaneDokumentu/str:Nadawcy/meta:Podmiot/oso:Osoba/adr:Adres/adr:Ulica" value="instance('dictionary\_selections')/selection\_item\_ULICE\_1" />

# <xf:setvalue

ref="instance('dictionary\_selections')/selection\_value\_ULICE\_1" value="instance('dictionary\_options\_ULICE\_1')/opt[item=instance('dictionary\_selections')/selection\_ite m\_ULICE\_1]/value" />

</xf:action>

# </xf:select1>

 $\langle$ div $>$ 

 $\langle$ div $>\langle$ td $>\langle$ td style="width:22%;" $>\langle$ div class="field" style="width:100%;" $>$ 

<div class="field-label">Nr domu / Nr lokalu</div>

<div class="field-value">

 $\leq$ xf:input

bind="wnioDaneDokumentu\_strNadawcy\_metaPodmiot\_osoOsoba\_adrAdres\_adrBudynek\_382" class="full-width"></xf:input>

 $\langle$ div $>$ 

</div></td><td style="border-left:none;width:22%;"><div class="field" style="width:100%;">

 $\langle$ div class="field-label"> $\langle$ span > $\&\#160:\langle$ span> $\angle$ div>

<div class="field-value">

<xf:input

bind="wnioDaneDokumentu\_strNadawcy\_metaPodmiot\_osoOsoba\_adrAdres\_adrLokal\_391" class="full-width"></xf:input>

 $\langle$ div $>$ 

 $\langle$ div $\langle$ td $\rangle$ 

 $\langle tr \rangle$ 

</table>

 $\langle$ div>

 $\langle x$ f:group>

 $\langle$ div $>$ 

 $\langle$ div> $\langle$ div class="section" >

 $\langle$ div class="title" >

**C.** OKOLICZNOŚCI POWODUJĄCE KONIECZNOŚĆ ZŁOŻENIA INFORMACJI

 $\langle \text{div}\rangle \langle \text{div} \text{class} = \text{''editable section-independent''} \rangle$ 

 $\langle$ div  $\rangle$ 

<table style="border:none;width:100%;" cellpadding="0" cellspacing="0">

```
<tr style="vertical-align: top;">
```
<td ><div class="field" style="width:100%;">

<div class="field-label">Okoliczności:</div>

<div class="field-value">

<xf:select1 appearance="full"

bind="wnioTrescDokumentu\_wnioDeklaracje\_wnioDeklaracja\_wnioNaglowek\_wnioObowiazekZlozenia \_402" class="field-items">

 $\langle x$ f item $\rangle$ 

<xf:label>I Informacja składana po raz pierwszy</xf:label>

<xf:value>P</xf:value>

 $\langle x$ f:item $>\langle x$ f:item $>$ 

<xf:label>II Zmiana lub korekta uprzednio złożonej informacji \*\*</xf:label>

<xf:value>K</xf:value>

 $\langle x$ f:item>

#### $\langle x$ f:select $1>$

 $\langle$ div $>$ 

 $\langle$ div $\langle$ td $\rangle$ 

 $<$ /tr $>$ 

</table><table style="border:none;width:100%;" cellpadding="0" cellspacing="0">

<tr style="vertical-align: top;">

 $\lt$ td  $\lt$ div style="width:100%;">

<xf:group

ref=".[string(wnio:TrescDokumentu/wnio:Deklaracje/wnio:Deklaracja/wnio:Naglowek/wnio:Obowiazek Zlozenia)= $&\#39;K&\#39$ ;]">

Data korekty:<div class="text-center text-bottom field" style="width:30%;">

<div class="field-value">

 $\leq$ xf:input

bind="wnioTrescDokumentu\_wnioDeklaracje\_wnioDeklaracja\_wnioNaglowek\_wnioDataKorekty\_424"  $>\!\!\!<$ /xf:input $>$ 

 $\langle$ div $>$ 

 $\langle$ div $>$ 

 $\langle x$ f: group $\rangle$ 

 $\langle$ div $\langle$ td $\rangle$ 

 $<$ /tr>

 $\langle \rangle$  table $\langle$ div class="subtitle3"  $>$ 

\*\* należy wpisać miesiąc, następujący po miesiącu, w którym wystąpiły okoliczności mające wpływ na zmianę (korektę) wysokości podatku.

 $\langle$ div $>$ 

 $\langle$ div $>$ 

 $\langle$ div $>$ 

 $\langle$ div $>$ 

</div><div class="page break-after" style="width:22cm;">

<div class="section" style="border-bottom:none;">

<div class="title" >

**D.** DANE DOTYCZĄCE PRZEDMIOTÓW OPODATKOWANIA (z wyjątkiem zwolnionych)

 $\langle$ div $>$ 

</div><div class="section" style="border-bottom:none;">

 $\le$ div class="subtitle1" >

**D.** 1 POWIERZCHNIA GRUNTÓW

 $\langle \text{div}\rangle \langle \text{div} \rangle$  class="editable section-indent" >

 $\langle$ div  $\rangle$ 

<table class="table-with-borders" style="width:100%;" cellpadding="0" cellspacing="0">

 $\leq$ xf: repeat id="repeat id 40"

bind="wnioTrescDokumentu\_wnioDeklaracje\_wnioDeklaracja\_wnioPrzedmiotyOpodatkowania\_wnioGr unty wnioGrunt 439">

<xf:group>

<tr style="vertical-align: top;">

<td class="text-left text-top darker2" style="width:70%;"><div

style="width:100%;">

 $<$ span  $>$ 

<xf:output

bind="wnioTrescDokumentu\_wnioDeklaracje\_wnioDeklaracja\_wnioPrzedmiotyOpodatkowania\_wnioGr unty wnioGrunt wnioSkladniki wnioSkladnik wnioOpis 443" />

 $\langle$ span $\rangle$ 

</div></td><td class="text-center text-middle" style="width:30%;"><div style="width:100%;">

<table class="text-left text-top" style="border:none;width:100%;" cellpadding="0" cellspacing="0">

<tr style="vertical-align: top;">

 $<$ td  $>$  $<$ /td $>$ 

 $\langle tr \rangle$ 

</table><table class="text-center text-middle" style="border:none;width:100%;" cellpadding="0" cellspacing="0">

<tr style="vertical-align: top;">

<td class="text-center input-short-center bolder"><div class="field"

style="width:100%;">

<div class="field-value">

<xf:input

bind="wnioTrescDokumentu\_wnioDeklaracje\_wnioDeklaracja\_wnioPrzedmiotyOpodatkowania\_wnioGr unty wnioGrunt wnioSkladniki wnioSkladnik wnioPodstawa 451" ></xf:input>

 $\langle$ div $>$ 

 $\langle \text{div}\rangle \langle \text{td}\rangle \langle \text{td}\rangle \langle \text{td}\rangle \langle \text{cm}$ 

bind="wnioTrescDokumentu\_wnioDeklaracje\_wnioDeklaracja\_wnioPrzedmiotyOpodatkowania\_wnioGr unty wnioGrunt wnioSkladniki wnioSkladnik wnioJednostka 452">

 $\langle$ div style="width:100%;">

 $\leq x$ f:group ref=".[.='m2']">

 $m$   $\leq$ sup  $>$ 

2

 $\langle$ sup>

 $\langle x \rangle$ xf:group> $\langle x \rangle$ f:group ref=".[not(.='m2')]">

 $<$ span  $>$ 

<xf:output

bind="wnioTrescDokumentu\_wnioDeklaracje\_wnioDeklaracja\_wnioPrzedmiotyOpodatkowania\_wnioGr unty wnioGrunt wnioSkladniki wnioSkladnik wnioJednostka 458" />

 $\langle$ span $\rangle$ 

 $\langle x$ f:group>

 $\langle$ div $>$ 

 $\langle x$ f:group $\langle t d \rangle$ 

 $\langle$ /tr $>$ 

</table>

 $\langle \text{div}\rangle \langle \text{td}\rangle$ 

 $\langle$ /tr $>$ 

 $\langle x$ f:group>

 $\langle x$ f:repeat>

</table>

```
\langlediv>
```
 $\langle$ div $>$ 

</div><div class="section" style="border-bottom:none;">

<div class="subtitle1" >

# **D.** 2 POWIERZCHNIA BUDYNKÓW LUB ICH CZĘŚCI

```
\langlediv>div class="subtitle2" >
```
Do powierzchni użytkowej budynku lub jego części należy zaliczyć powierzchnię mierzoną po wewnętrznej długości ścian na wszystkich kondygnacjach,

z wyjątkiem powierzchni klatek schodowych oraz szybów dźwigowych. Za kondygnację uważa się również garaże podziemne, piwnice, sutereny i poddasza użytkowe.<br/>\*\*\* Powierzchnia pomieszczeń lub ich części oraz część kondygnacji o wysokości od 1,40 m do 2,20 m zalicza się do powierzchni użytkowej budynku w 50%, a jeżeli wysokość

jest mniejsza niż 1,40 m, powierzchnię tą pomija się.

 $\langle \text{div}\rangle \langle \text{div}\rangle$ 

<div class="editable section-indent" style="border-top:none;">

<table style="border-top:none;width:100%;" cellpadding="0" cellspacing="0">

 $\leq$ xf: repeat id="repeat id 41"

bind="wnioTrescDokumentu\_wnioDeklaracje\_wnioDeklaracja\_wnioPrzedmiotyOpodatkowania\_wnioBu dynki\_wnioBudynek\_470">

<xf:group>

<tr style="vertical-align: top;">

<td class="text-left text-top darker2" style="border-top:2px solid black;width:70%;"><div style="width:100%;">

 $\langle$ strong  $\rangle$ 

 $<$ span  $>$ 

<xf:output

bind="wnioTrescDokumentu\_wnioDeklaracje\_wnioDeklaracja\_wnioPrzedmiotyOpodatkowania\_wnioBu dynki\_wnioBudynek\_wnioOpis\_475" />

 $<$ /span $>$ 

</strong>

</div></td><td class="text-center text-middle darker2" style="border-top:2px solid black;borderleft:thin solid black;width:30%;"><div style="width:100%;">

<table class="text-left text-top" style="border:none;width:100%;" cellpadding="0" cellspacing="0">

<tr style="vertical-align: top;">

 $<$ td  $> <$ /td $>$ 

 $\langle$ /tr $>$ 

</table><table class="text-center text-middle" style="border:none;width:100%;" cellpadding="0" cellspacing="0">

<tr style="vertical-align: top;">

<td class="input-short-center bolder"><div class="field"

style="width: $100\%$ ;">

<div class="field-value">

<xf:input

bind="wnioTrescDokumentu\_wnioDeklaracje\_wnioDeklaracja\_wnioPrzedmiotyOpodatkowania\_wnioBu dynki\_wnioBudynek\_wnioPodstawa\_483" ></xf:input>

 $\langle$ div $>$ 

</div></td><td class="bolder"><xf:group bind="wnioTrescDokumentu\_wnioDeklaracje\_wnioDeklaracja\_wnioPrzedmiotyOpodatkowania\_wnioBu dynki\_wnioBudynek\_wnioJednostka\_484">

 $\langle$ div style="width:100%;">

 $\leq x$ f:group ref=".[.='m2']">

 $m$   $\leq$ sup  $\geq$ 

2

 $\langle$ sup>

 $\langle x \rangle$ xf:group $\langle x \rangle$ xf:group ref=".[not(.='m2')]">

 $<$ span  $>$ 

<xf:output

bind="wnioTrescDokumentu\_wnioDeklaracje\_wnioDeklaracja\_wnioPrzedmiotyOpodatkowania\_wnioBu dynki\_wnioBudynek\_wnioJednostka\_\_490" />

 $\langle$ span $\rangle$ 

 $\langle x$ f:group>

 $\langle$ div $>$ 

 $\langle x$ f:group $\langle t d \rangle$ 

 $<$ /tr>

</table>

 $\langle \text{div}\rangle \langle \text{td}\rangle$ 

 $\langle tr \rangle \langle x$ f:group

bind="wnioTrescDokumentu\_wnioDeklaracje\_wnioDeklaracja\_wnioPrzedmiotyOpodatkowania\_wnioBu dynki\_wnioBudynek\_wnioSkladniki\_wnioSkladnik\_typ\_Do220\_\_491"> <tr style="verticalalign: top;">

```
<td class="text-left text-top darker" style="border-top:2px solid
black;width:70%;">div style="width:100%;">
```
 $<$ span  $>$ 

<xf:output

bind="wnioTrescDokumentu\_wnioDeklaracje\_wnioDeklaracja\_wnioPrzedmiotyOpodatkowania\_wnioBu dynki\_wnioBudynek\_wnioSkladniki\_wnioSkladnik\_typ\_Do220\_wnioOpis\_493" />

 $<$ /span $>$ br/ $>$ 

</div></td><td class="text-center text-middle" style="border-top:2px solid black;border-left:thin solid black;width:30%;"><div style="width:100%;">

<table class="text-center text-middle" style="border:none;width:100%;" cellpadding="0" cellspacing="0">

<tr style="vertical-align: top;">

<td class="input-short-center"><div class="field" style="width:100%;">

<div class="field-value">

<xf:input

bind="wnioTrescDokumentu\_wnioDeklaracje\_wnioDeklaracja\_wnioPrzedmiotyOpodatkowania\_wnioBu dynki wnioBudynek wnioSkladniki wnioSkladnik typ Do220 wnioPodstawa 497" ></xf:input>

 $\langle$ div $>$ 

 $\langle \text{div}\rangle \langle \text{td}\rangle \langle \text{td}\rangle \langle \text{td}\rangle \langle \text{cr}$ 

bind="wnioTrescDokumentu\_wnioDeklaracje\_wnioDeklaracja\_wnioPrzedmiotyOpodatkowania\_wnioBu dynki wnioBudynek wnioSkladniki wnioSkladnik typ Do220 wnioJednostka 498">

 $\langle$ div style="width:100%;">

$$
\langle x f | group ref =".[ . = & 439; m2 & 439; ]">
$$

 $m$   $\leq$ sup  $\geq$ 

 $\mathfrak{D}$ 

 $\langle$ sup>

 $\langle x \rangle$ xf:group $\langle x \rangle$ :group ref=".[not(.='m2')]">

 $<$ span  $>$ 

<xf:output

bind="wnioTrescDokumentu\_wnioDeklaracje\_wnioDeklaracja\_wnioPrzedmiotyOpodatkowania\_wnioBu dynki wnioBudynek wnioSkladniki wnioSkladnik typ Do220 wnioJednostka 504" />

 $<$ /span $>$ 

 $\langle x$ f:group

 $\langle$ div $>$ 

 $\langle x$ f:group $\langle t d \rangle$ 

 $<$ /tr $>$ 

</table>

 $\langle \text{div}\rangle \langle \text{td}\rangle$ 

 $<$ /tr $>$ 

 $\langle x$ f:group $\langle x$ f:group

bind="wnioTrescDokumentu\_wnioDeklaracje\_wnioDeklaracja\_wnioPrzedmiotyOpodatkowania\_wnioBu dynki wnioBudynek wnioSkladniki wnioSkladnik typ Pow220 505"> <tr style="verticalalign: top;">

```
<td class="text-left text-top darker" style="border-top:thin solid
black;width:70%;">div style="width:100%;">
```
 $<$ span  $>$ 

<xf:output

bind="wnioTrescDokumentu\_wnioDeklaracje\_wnioDeklaracja\_wnioPrzedmiotyOpodatkowania\_wnioBu dynki wnioBudynek wnioSkladniki wnioSkladnik typ Pow220 wnioOpis 507" />

 $<$ /span $>$ br/ $>$ 

</div></td><td class="text-center text-middle" style="border-top:thin solid black;border-left:thin solid black;width:30%;"><div style="width:100%;">

<table class="text-center text-middle" style="border:none;width:100%;" cellpadding="0" cellspacing="0">

<tr style="vertical-align: top;">

<td class="input-short-center"><div class="field" style="width:100%;">

<div class="field-value">

<xf:input

bind="wnioTrescDokumentu\_wnioDeklaracje\_wnioDeklaracja\_wnioPrzedmiotyOpodatkowania\_wnioBu dynki wnioBudynek wnioSkladniki wnioSkladnik typ Pow220 wnioPodstawa 511" ></xf:input>

 $\langle$ div $>$ 

 $\langle \text{div}\rangle \langle \text{td}\rangle \langle \text{td}\rangle \langle \text{td}\rangle \langle \text{cr}$ 

bind="wnioTrescDokumentu\_wnioDeklaracje\_wnioDeklaracja\_wnioPrzedmiotyOpodatkowania\_wnioBu dynki wnioBudynek wnioSkladniki wnioSkladnik typ Pow220 wnioJednostka 512">

 $\langle$ div style="width:100%;">

$$
\langle x f | group ref =".[ . = & 439; m2 & 439; ]">
$$

 $m$   $\leq$ sup  $\geq$ 

 $\mathfrak{D}$ 

 $\langle$ sup>

 $\langle x \rangle$ xf:group $\langle x \rangle$ :group ref=".[not(.='m2')]">

 $<$ span  $>$ 

<xf:output

bind="wnioTrescDokumentu\_wnioDeklaracje\_wnioDeklaracja\_wnioPrzedmiotyOpodatkowania\_wnioBu dynki wnioBudynek wnioSkladniki wnioSkladnik typ Pow220 wnioJednostka 518" />

 $<$ /span $>$ 

 $\langle x$ f:group

 $\langle$ div $>$ 

 $\langle x$ f:group $\langle t d \rangle$ 

 $<$ /tr $>$ 

</table>

 $\langle \text{div}\rangle \langle \text{td}\rangle$ 

 $<$ /tr $>$ 

 $\langle x$ f:group>

 $\langle x$ f:group>

 $\langle x$ f:repeat>

</table>

 $\langle$ div $>$ 

 $\langle$ div $>$ 

</div><div class="section" style="border-bottom:none;">

<div class="subtitle1" >

# **D.** 3 BUDOWLE

 $\langle \text{div}\rangle \langle \text{div} \rangle$  class="editable section-indent" >

 $\langle$ div  $\rangle$ 

<table style="width:100%;" cellpadding="0" cellspacing="0">

```
\leqxf:repeat id="repeat id 42"
```
bind="wnioTrescDokumentu\_wnioDeklaracje\_wnioDeklaracja\_wnioPrzedmiotyOpodatkowania\_wnioBu dowle\_wnioBudowla\_527">

<xf:group>

<tr style="vertical-align: top;">

<td class="text-left text-top darker2" style="border-right:thin solid black;width:70%;"><div style="width:100%;">

<span class="bolder" >

<xf:output

bind="wnioTrescDokumentu\_wnioDeklaracje\_wnioDeklaracja\_wnioPrzedmiotyOpodatkowania\_wnioBu dowle\_wnioBudowla\_wnioOpis\_531" />

</span><br/><table style="border:none;width:100%;" cellpadding="0" cellspacing="0">

<tr style="vertical-align: top;">

<td >(wartość określona na podstawie ustawy o podatkach i opłatach lokalnych oraz ustawy o podatku dochodowym)</td>

 $<$ /tr $>$ 

</table>

</div></td><td class="text-middle" style="width:30%;"><div style="width:100%;">

<table class="text-left text-top" style="border:none;width:100%;" cellpadding="0" cellspacing="0">

<tr style="vertical-align: top;">

 $$ 

</table><table style="border:none;width:100%;" cellpadding="0" cellspacing="0">

<tr style="vertical-align: top;">

<td class="input-short-center text-center text-middle bolder"><div

class="field" style="width:100%;">

<div class="field-value">

 $\leq$ xf:input

bind="wnioTrescDokumentu\_wnioDeklaracje\_wnioDeklaracja\_wnioPrzedmiotyOpodatkowania\_wnioBu dowle wnioBudowla wnioSkladniki wnioSkladnik wnioPodstawa 542" ></xf:input>

 $\langle$ div $>$ 

 $\langle \text{div}\rangle \langle \text{td}\rangle \langle \text{td}\rangle \langle \text{td}\rangle \langle \text{cr}$ 

bind="wnioTrescDokumentu\_wnioDeklaracje\_wnioDeklaracja\_wnioPrzedmiotyOpodatkowania\_wnioBu dowle\_wnioBudowla\_wnioSkladniki\_wnioSkladnik\_wnioJednostka\_543">

 $\langle$ div style="width:100%;">

 $\leq x$ f:group ref=".[.='m2']">

 $m$   $\leq$ sup  $\geq$ 

2

 $\langle$ sup>

 $\langle x \rangle$ xf:group $\langle x \rangle$ :group ref=".[not(.='m2')]">

 $<$ span  $>$ 

<xf:output

bind="wnioTrescDokumentu\_wnioDeklaracje\_wnioDeklaracja\_wnioPrzedmiotyOpodatkowania\_wnioBu dowle\_wnioBudowla\_wnioSkladniki\_wnioSkladnik\_wnioJednostka\_\_549" />

 $\langle$ span $\rangle$ 

 $\langle x$ f:group>

 $\langle$ div $>$ 

 $\langle x$ f:group $\langle t d \rangle$ 

 $\langle tr \rangle$ 

</table>

 $\langle$ div $\rangle$ 

 $\langle tr \rangle$ 

 $\langle x$ f:group>

 $\langle x$ f:repeat $\rangle$ 

</table>

 $\langle$ div $>$ 

 $\langle$ div $>$ 

</div><div class="section" style="border-bottom:none;">

 $\langle$ div class="title" >

**E.** INFORMACJA O PRZEDMIOTACH ZWOLNIONYCH

 $\langle$ div $>$ div class="subtitle2" >

(podać powierzchnię bądź wartość budowli przedmiotów zwolnionych oraz przepis prawa – z jakiego tytułu występuje zwolnienie)

 $\langle \text{div}\rangle \langle \text{div} \rangle$  class="editable section-indent min-height" >

 $\langle$ div  $\rangle$ 

<table style="width:100%;" cellpadding="0" cellspacing="0">

```
<xf:repeat id="repeat_id_43"
```
bind="wnioTrescDokumentu\_wnioDeklaracje\_wnioDeklaracja\_wnioZalaczniki\_wnioUlgi\_wnioUlga typ add  $558">$ 

<xf:group>

<tr style="vertical-align: top;">

<td class="text-left text-top" style="border-top:none;border-bottom:thin solid black;width:60%;"><div style="width:100%;">

 $\le$ div class="input-medium field"  $>$ 

<div class="field-label">Przepis prawa:</div>

<div class="field-value">

<xf:input

bind="wnioTrescDokumentu\_wnioDeklaracje\_wnioDeklaracja\_wnioZalaczniki\_wnioUlgi\_wnioUlga typ add wnioPrzepisPrawa  $561"$   $\geq$   $\ltimes$  xf:input

 $\langle$ div $>$ 

 $\langle$ div $>$ 

</div></td><td class="text-center text-middle" style="border-top:none;border-bottom:thin solid black;width:25%;"><div style="width:100%;">

<div class="input-short-center field" >

<div class="field-label">Powierzchnia:</div>

<div class="field-value">

<xf:input

bind="wnioTrescDokumentu\_wnioDeklaracje\_wnioDeklaracja\_wnioZalaczniki\_wnioUlgi\_wnioUlga typ add wnioPowierzchnia 565" ></xf:input>

 $\langle$ div $>$ 

 $\langle$ div $>$ 

</div></td><td class="text-left text-middle" style="border-top:none;border-bottom:thin solid black;border-left:none;width:5%;"><div style="width:100%;">

<span class="input-short-center text-center" >

<xf:output

bind="wnioTrescDokumentu\_wnioDeklaracje\_wnioDeklaracja\_wnioZalaczniki\_wnioUlgi\_wnioUlga typ add wnioJednostka 569" />

 $\langle$ span $\rangle$ 

</div></td><td class="column-row" style="border-top:none;border-bottom:thin solid black;borderleft:none;width:5%;"><div style="width:100%;">

 $\langle$ div  $\rangle$ 

<xf:trigger appearance="minimal">

<xf:label>

<img src="https://epuap.gov.pl/orbeon\_portal/apps/edytor/images/remove.gif" />

 $\langle x$ f:label>

<xf:delete

bind="wnioTrescDokumentu\_wnioDeklaracje\_wnioDeklaracja\_wnioZalaczniki\_wnioUlgi\_wnioUlga \_typ\_add\_\_558"

```
at="index('repeat_id_43')"
```
ev:event="DOMActivate" />

 $\langle x$ f:trigger>

 $\langle$ div $>$ 

 $\langle \text{div}\rangle \langle \text{td}\rangle$ 

 $<$ /tr>

 $\langle x$ f:group>

 $\langle x$ f:repeat $\rangle$ 

</table><div >

<xf:trigger appearance="minimal">

<xf:label>

Dodaj

<img src="https://epuap.gov.pl/orbeon\_portal/apps/edytor/images/add.gif" />

 $\langle x$ f:label>

```
<xf:action ev:event="DOMActivate">
```
<xf:insert

context="xxforms:bind('wnioDokument\_wnioTrescDokumentu\_wnioDeklaracje\_wnioDeklaracja\_wni oZalaczniki\_wnioUlgi\_572')"

 $at="last()"$ 

position="after"

origin="instance('Ulga\_template\_0')/wnio:Ulga" />

</xf:action>

 $\langle x$ f:trigger>

 $\langle$ div $>$ 

 $\langle$ div>

```
\langlediv>
```
 $\langle$ div $>$ div class="section" >

 $\langle$ div class="title" >

# **F.** OŚWIADCZENIE I PODPIS SKŁADAJĄCEGO

</div><div class="subtitle2" >

Oświadczam, że podane przeze mnie dane są zgodne z prawdą.

 $\langle \text{div}\rangle \langle \text{div} \text{div} \text{class} =$ "section-indent editable" >

 $\langle$ div  $\rangle$ 

<table style="width:100%;" cellpadding="0" cellspacing="0">

<tr style="vertical-align: top;">

<td style="border-right:1px solid black;width:50%;"><div

style="width:100%;">

<div class="text-middle input-middle field" >

<div class="field-label">Imię</div>

<div class="field-value">

 $\leq$ xf:input

bind="wnioTrescDokumentu\_wnioDeklaracje\_wnioDeklaracja\_wnioPodpis\_osoImie\_585" class="full-width"></xf:input>

 $\langle$ div $>$ 

 $\langle$ div $>$ 

 $\langle \text{div}\rangle \langle \text{td}\rangle \langle \text{td}\rangle \langle \text{div}\rangle$  style="width:100%;">

<div class="text-middle input-middle field" >

<div class="field-label">Nazwisko</div>

<div class="field-value">

<xf:input

bind="wnioTrescDokumentu\_wnioDeklaracje\_wnioDeklaracja\_wnioPodpis\_osoNazwisko\_590" class="full-width"></xf:input>

 $\langle$ div $>$ 

 $\langle$ div $>$ 

 $\langle$ div $\rangle$ 

```
\langle ttr>tr style="vertical-align: top;">
```
<td style="border-top:1px solid black;width:50%;"><div

style="width:100%;">

<div class="field" >

<div class="field-label">Data wypełnienia deklaracji</div>

<div class="field-value">

 $\leq$ xf:input

bind="wnioTrescDokumentu\_wnioDeklaracje\_wnioDeklaracja\_wnioPodpis\_wnioDataWypelnienia\_5  $96" \times \times \times$ f:input $>$ 

 $\langle$ div $>$ 

 $\langle$ div $>$ 

 $\langle \text{div}\rangle \langle \text{td}\rangle \langle \text{td} \rangle$  style="border-top:1px solid black;"> $\langle \text{div}\rangle$  style="width:100%;">

 $\langle$ div $\rangle$ 

 $\langle tr \rangle$ 

</table>

 $\langle$ div $>$ 

 $\langle$ div $>$ 

 $\langle$ div $>$ 

 $\langle$ div $>$ 

 $<$ /body>

</html>

</xforms></Formularz> ".

Załącznik Nr 6 do Uchwały Nr VIII/78/2015

Rady Miasta Ustroń

z dnia 25 czerwca 2015 r.,,

"Załącznik Nr 12 do Uchwały Nr L/539/2014 Rady Miasta Ustroń z dnia 30 października 2014 r. w sprawie określenia wzorów formularzy deklaracji i informacji na podatek od nieruchomości, podatek rolny i podatek leśny.

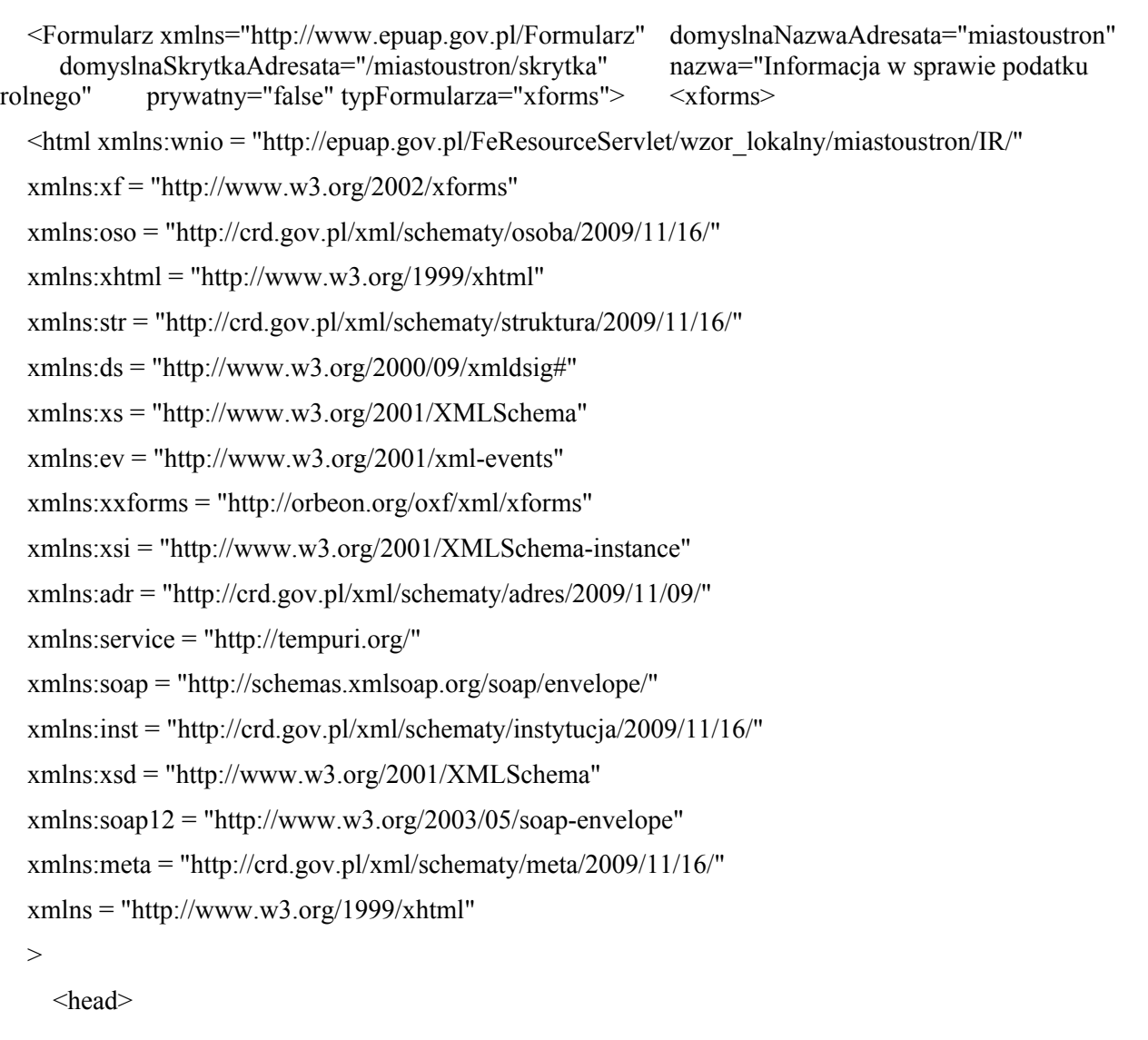

<meta

property="markUrl">http://epuap.gov.pl/FeResourceServlet/wzor\_lokalny/miastoustron/IR/</meta> <meta property="adresSkrytki">/miastoustron/skrytka</meta>

<xf:model>

<xf:bind nodeset="instance('main')">

<xf:bind id="wnioTrescDokumentu\_wnioDeklaracje\_wnioDeklaracja\_wnioNaglowek\_wnioRok\_59" nodeset="wnio:TrescDokumentu/wnio:Deklaracje/wnio:Deklaracja/wnio:Naglowek/wnio:Rok" />

<xf:bind id="wnioDaneDokumentu\_strAdresaci\_metaPodmiot\_instInstytucja\_90" nodeset="wnio:DaneDokumentu/str:Adresaci/meta:Podmiot/inst:Instytucja">

#### <xf:bind

id="wnioDaneDokumentu\_strAdresaci\_metaPodmiot\_instInstytucja\_instPracownik\_instFunkcja\_101" nodeset="inst:Pracownik/inst:Funkcja" />

<xf:bind id="wnioDaneDokumentu\_strAdresaci\_metaPodmiot\_instInstytucja\_adrAdres\_adrUlica\_107" nodeset="adr:Adres/adr:Ulica" />

# <xf:bind

id="wnioDaneDokumentu\_strAdresaci\_metaPodmiot\_instInstytucja\_adrAdres\_adrBudynek\_109" nodeset="adr:Adres/adr:Budynek" />

#### <xf:bind

id="wnioDaneDokumentu\_strAdresaci\_metaPodmiot\_instInstytucja\_adrAdres\_adrKodPocztowy\_112" nodeset="adr:Adres/adr:KodPocztowy" />

## <xf:bind

id="wnioDaneDokumentu\_strAdresaci\_metaPodmiot\_instInstytucja\_adrAdres\_adrMiejscowosc\_114" nodeset="adr:Adres/adr:Miejscowosc" />

 $\langle x$ f·bind>

<xf:bind

id="wnioTrescDokumentu\_wnioDeklaracje\_wnioDeklaracja\_wnioPodatnik\_wnioRodzajPodmiotu\_124" nodeset="wnio:TrescDokumentu/wnio:Deklaracje/wnio:Deklaracja/wnio:Podatnik/wnio:RodzajPodmiotu" />

# <xf:bind

id="wnioTrescDokumentu\_wnioDeklaracje\_wnioDeklaracja\_wnioZalaczniki\_wnioGrunty\_wnioGrunt\_174 "

nodeset="wnio:TrescDokumentu/wnio:Deklaracje/wnio:Deklaracja/wnio:Zalaczniki/wnio:Grunty/wnio:Gru nt">

# <xf:bind

id="wnioTrescDokumentu\_wnioDeklaracje\_wnioDeklaracja\_wnioZalaczniki\_wnioGrunty\_wnioGrunt\_wni oPolozenie 178" nodeset="wnio:Polozenie" />

#### <xf:bind

id="wnioTrescDokumentu\_wnioDeklaracje\_wnioDeklaracja\_wnioZalaczniki\_wnioGrunty\_wnioGrunt\_wni oNumer 182" nodeset="wnio:Numer" />

## <xf:bind

id="wnioTrescDokumentu\_wnioDeklaracje\_wnioDeklaracja\_wnioZalaczniki\_wnioGrunty\_wnioGrunt\_wni oNrKsiegiWieczystej\_186" nodeset="wnio:NrKsiegiWieczystej" />

# $\langle x$ f:bind>

<xf:bind id="wnioDaneDokumentu\_strNadawcy\_metaPodmiot\_osoOsoba\_220" nodeset="wnio:DaneDokumentu/str:Nadawcy/meta:Podmiot/oso:Osoba">

<xf:bind id="wnioDaneDokumentu\_strNadawcy\_metaPodmiot\_osoOsoba\_osoNazwisko\_224" nodeset="oso:Nazwisko" />

<xf:bind id="wnioDaneDokumentu\_strNadawcy\_metaPodmiot\_osoOsoba\_osoImie\_228" nodeset="oso:Imie" />

<xf:bind id="wnioDaneDokumentu\_strNadawcy\_metaPodmiot\_osoOsoba\_osoImieDrugie\_232" nodeset="oso:ImieDrugie" />

#### <xf:bind

id="wnioDaneDokumentu\_strNadawcy\_metaPodmiot\_osoOsoba\_instance\_main\_wnioTrescDokumentu\_w nioDeklaracje wnioDeklaracja wnioPodatnik osoImieOjca 236"

nodeset="instance('main')/wnio:TrescDokumentu/wnio:Deklaracje/wnio:Deklaracja/wnio:Podatnik/oso:Imie Ojca"  $\geq$ 

## <xf:bind

id="wnioDaneDokumentu\_strNadawcy\_metaPodmiot\_osoOsoba\_instance\_main\_wnioTrescDokumentu\_w nioDeklaracje\_wnioDeklaracja\_wnioPodatnik\_osoImieMatki\_240"

nodeset="instance('main')/wnio:TrescDokumentu/wnio:Deklaracje/wnio:Deklaracja/wnio:Podatnik/oso:Imie Matki" />

<xf:bind id="wnioDaneDokumentu\_strNadawcy\_metaPodmiot\_osoOsoba\_osoIdOsoby\_osoPESEL\_244" nodeset="oso:IdOsoby/oso:PESEL" />

<xf:bind id="wnioDaneDokumentu\_strNadawcy\_metaPodmiot\_osoOsoba\_osoIdOsoby\_osoNIP\_248" nodeset="oso:IdOsoby/oso:NIP" />

#### <xf:bind

id="wnioDaneDokumentu\_strNadawcy\_metaPodmiot\_osoOsoba\_osoIdOsoby\_osoInnyIdentyfikator\_osoTy pIdentyfikatora\_PKD\_osoWartoscIdentyfikatora\_252"

nodeset="oso:IdOsoby/oso:InnyIdentyfikator[oso:TypIdentyfikatora='PKD']/oso:WartoscIdentyfikatora" />

# <xf:bind

id="wnioDaneDokumentu\_strNadawcy\_metaPodmiot\_osoOsoba\_osoIdOsoby\_osoInnyIdentyfikator\_osoTy pIdentyfikatora\_REGON\_osoWartoscIdentyfikatora\_256"

nodeset="oso:IdOsoby/oso:InnyIdentyfikator[oso:TypIdentyfikatora='REGON']/oso:WartoscIdentyfikatora"  $\rightarrow$ 

<xf:bind id="wnioDaneDokumentu\_strNadawcy\_metaPodmiot\_osoOsoba\_adrKontakt\_adrTelefon\_260" nodeset="adr:Kontakt/adr:Telefon" />

<xf:bind id="wnioDaneDokumentu\_strNadawcy\_metaPodmiot\_osoOsoba\_adrKontakt\_adrEmail\_264" nodeset="adr:Kontakt/adr:Email" />

# $\langle x$ f:bind>

<xf:bind id="wnioDaneDokumentu\_strNadawcy\_metaPodmiot\_osoOsoba\_adrAdres\_305" nodeset="wnio:DaneDokumentu/str:Nadawcy/meta:Podmiot/oso:Osoba/adr:Adres">

<xf:bind id="wnioDaneDokumentu\_strNadawcy\_metaPodmiot\_osoOsoba\_adrAdres\_adrKraj\_307" nodeset="adr:Kraj" />

#### <xf:bind

id="wnioDaneDokumentu\_strNadawcy\_metaPodmiot\_osoOsoba\_adrAdres\_adrWojewodztwo\_316" nodeset="adr:Wojewodztwo" />

<xf:bind id="wnioDaneDokumentu\_strNadawcy\_metaPodmiot\_osoOsoba\_adrAdres\_adrPowiat\_326" nodeset="adr:Powiat" />

<xf:bind id="wnioDaneDokumentu\_strNadawcy\_metaPodmiot\_osoOsoba\_adrAdres\_adrGmina\_335" nodeset="adr:Gmina" />

# <xf:bind

id="wnioDaneDokumentu\_strNadawcy\_metaPodmiot\_osoOsoba\_adrAdres\_adrMiejscowosc\_344" nodeset="adr:Miejscowosc" />

# <xf:bind

id="wnioDaneDokumentu\_strNadawcy\_metaPodmiot\_osoOsoba\_adrAdres\_adrKodPocztowy\_354" nodeset="adr:KodPocztowy" />

<xf:bind id="wnioDaneDokumentu\_strNadawcy\_metaPodmiot\_osoOsoba\_adrAdres\_adrPoczta\_363" nodeset="adr:Poczta" />

<xf:bind id="wnioDaneDokumentu\_strNadawcy\_metaPodmiot\_osoOsoba\_adrAdres\_adrUlica\_373" nodeset="adr:Ulica" />

<xf:bind id="wnioDaneDokumentu\_strNadawcy\_metaPodmiot\_osoOsoba\_adrAdres\_adrBudynek\_382" nodeset="adr:Budynek" />

<xf:bind id="wnioDaneDokumentu\_strNadawcy\_metaPodmiot\_osoOsoba\_adrAdres\_adrLokal\_391" nodeset="adr:Lokal" />

# $\langle x$ f:bind>

#### <xf:bind

id="wnioTrescDokumentu\_wnioDeklaracje\_wnioDeklaracja\_wnioNaglowek\_wnioObowiazekZlozenia\_402 "

nodeset="wnio:TrescDokumentu/wnio:Deklaracje/wnio:Deklaracja/wnio:Naglowek/wnio:ObowiazekZloze nia" />

# <xf:bind

id="wnioTrescDokumentu\_wnioDeklaracje\_wnioDeklaracja\_wnioNaglowek\_wnioDataKorekty\_424" nodeset="wnio:TrescDokumentu/wnio:Deklaracje/wnio:Deklaracja/wnio:Naglowek/wnio:DataKorekty" type="xf:date" />

<xf:bind id="wnioTrescDokumentu\_wnioDeklaracje\_wnioDeklaracja\_432" nodeset="wnio:TrescDokumentu/wnio:Deklaracje/wnio:Deklaracja">

#### <xf:bind

id="wnioTrescDokumentu\_wnioDeklaracje\_wnioDeklaracja\_wnioPrzedmiotyOpodatkowania\_wnioGrupa 439" nodeset="wnio:PrzedmiotyOpodatkowania/wnio:Grupa">

# <xf:bind

id="wnioTrescDokumentu\_wnioDeklaracje\_wnioDeklaracja\_wnioPrzedmiotyOpodatkowania\_wnioGrupa wnioNazwa 443" nodeset="wnio:Nazwa" />

#### <xf:bind

id="wnioTrescDokumentu\_wnioDeklaracje\_wnioDeklaracja\_wnioPrzedmiotyOpodatkowania\_wnioGrupa\_ wnioPrzedmiotOpodatkowania\_445" nodeset="wnio:PrzedmiotOpodatkowania">

# <xf:bind

id="wnioTrescDokumentu\_wnioDeklaracje\_wnioDeklaracja\_wnioPrzedmiotyOpodatkowania\_wnioGrupa\_ wnioPrzedmiotOpodatkowania\_wnioKlasa\_449" nodeset="wnio:Klasa" />

#### <xf:bind

id="wnioTrescDokumentu\_wnioDeklaracje\_wnioDeklaracja\_wnioPrzedmiotyOpodatkowania\_wnioGrupa wnioPrzedmiotOpodatkowania\_wnioPowOgolem\_451" nodeset="wnio:PowOgolem" />

# $\langle x$ f:bind>

</xf:bind>

#### <xf:bind

id="wnioTrescDokumentu\_wnioDeklaracje\_wnioDeklaracja\_wnioPrzedmiotyOpodatkowania\_wnioPodsum owanie\_wnioPowOgolem\_457"

nodeset="wnio:PrzedmiotyOpodatkowania/wnio:Podsumowanie/wnio:PowOgolem" />

</xf:bind>

# <xf:bind

id="wnioTrescDokumentu\_wnioDeklaracje\_wnioDeklaracja\_wnioZalaczniki\_wnioPrzedmiotyZwolnione\_ wnioPrzedmiotZwolniony typ\_add 466"

nodeset="wnio:TrescDokumentu/wnio:Deklaracje/wnio:Deklaracja/wnio:Zalaczniki/wnio:PrzedmiotyZwol nione/wnio:PrzedmiotZwolniony[@typ='add']">

# <xf:bind

id="wnioTrescDokumentu\_wnioDeklaracje\_wnioDeklaracja\_wnioZalaczniki\_wnioPrzedmiotyZwolnione wnioPrzedmiotZwolniony typ\_add\_wnioPrzepisPrawa\_469" nodeset="wnio:PrzepisPrawa" />

## $\langle x$ f $\cdot$ hind

id="wnioTrescDokumentu\_wnioDeklaracje\_wnioDeklaracja\_wnioZalaczniki\_wnioPrzedmiotyZwolnione wnioPrzedmiotZwolniony typ\_add\_wnioRodzaj\_473" nodeset="wnio:Rodzaj" />

# <xf:bind

id="wnioTrescDokumentu\_wnioDeklaracje\_wnioDeklaracja\_wnioZalaczniki\_wnioPrzedmiotyZwolnione wnioPrzedmiotZwolniony typ\_add\_wnioKlasa\_477" nodeset="wnio:Klasa" />

#### <xf:bind

id="wnioTrescDokumentu\_wnioDeklaracje\_wnioDeklaracja\_wnioZalaczniki\_wnioPrzedmiotyZwolnione wnioPrzedmiotZwolniony typ\_add\_wnioPowierzchnia\_481" nodeset="wnio:Powierzchnia" />

# <xf:bind

id="wnioTrescDokumentu\_wnioDeklaracje\_wnioDeklaracja\_wnioZalaczniki\_wnioPrzedmiotyZwolnione\_ wnioPrzedmiotZwolniony typ\_add\_wnioJednostka\_485" nodeset="wnio:Jednostka" />

# $\langle x$ f:bind>

#### <xf:bind

id="wnioDokument\_wnioTrescDokumentu\_wnioDeklaracje\_wnioDeklaracja\_wnioZalaczniki\_wnioPrzedm iotyZwolnione\_490"

nodeset="wnio:TrescDokumentu/wnio:Deklaracje/wnio:Deklaracja/wnio:Zalaczniki/wnio:PrzedmiotyZwol nione" />

<xf:bind id="wnioTrescDokumentu\_wnioDeklaracje\_wnioDeklaracja\_wnioPodpis\_osoImie\_503" nodeset="wnio:TrescDokumentu/wnio:Deklaracje/wnio:Deklaracja/wnio:Podpis/oso:Imie" />

<xf:bind id="wnioTrescDokumentu\_wnioDeklaracje\_wnioDeklaracja\_wnioPodpis\_osoNazwisko\_508" nodeset="wnio:TrescDokumentu/wnio:Deklaracje/wnio:Deklaracja/wnio:Podpis/oso:Nazwisko" />

# <xf:bind

id="wnioTrescDokumentu\_wnioDeklaracje\_wnioDeklaracja\_wnioPodpis\_wnioDataWypelnienia\_514" nodeset="wnio:TrescDokumentu/wnio:Deklaracje/wnio:Deklaracja/wnio:Podpis/wnio:DataWypelnienia" type="xf:date" />

## <xf:bind

nodeset="wnio:TrescDokumentu/wnio:Deklaracje/wnio:Deklaracja/wnio:PrzedmiotyOpodatkowania/wnio: Grupa/wnio:PrzedmiotOpodatkowania/wnio:PowOgolem" calculate="formatnumber(round(number(replace(replace(string(.),',','.'),'[0-9\.\-]',''))\*10000)div 10000, '#0.0000')'' readonly="false()" />

# <xf:bind

nodeset="wnio:TrescDokumentu/wnio:Deklaracje/wnio:Deklaracja/wnio:PrzedmiotyOpodatkowania/wnio: Podsumowanie/wnio:PowOgolem" calculate="format-

number(round(number(replace(replace(string(sum(../../wnio:Grupa/wnio:PrzedmiotOpodatkowania/wnio:Po wOgolem)),',','.'),'[0-9\.\-]',''))\*10000)div 10000, '#0.0000')" readonly="true()" />

### <xf:bind

nodeset="wnio:TrescDokumentu/wnio:Deklaracje/wnio:Deklaracja/wnio:Zalaczniki/wnio:PrzedmiotyZwol nione/wnio:PrzedmiotZwolniony[@typ='add']/wnio:Powierzchnia" calculate="formatnumber(round(number(replace(replace(string(.),',','.'),'[0-9\.\-]',''))\*10000)div 10000, '#0.0000')" readonly="false()" />

# <xf:bind

nodeset="wnio:TrescDokumentu/wnio:Deklaracje/wnio:Deklaracja/wnio:Podpis/wnio:DataWypelnienia" calculate="concat(substring(now(),1,4),'-', substring(now(),6,2),'-', substring(now(),9,2))" />

 $\langle x$ f:bind>

<xf:instance id="main" >

# <wnio:Dokument>

<wnio:OpisDokumentu />

```
<wnio:DaneDokumentu>
```
<str:Adresaci>

<meta:Podmiot> <inst:Instytucja> <inst:NazwaInstytucji>Urząd Miasta Ustroń</inst:NazwaInstytucji> <adr:Adres> <adr:KodPocztowy>43-450</adr:KodPocztowy> <adr:Poczta /> <adr:Miejscowosc>Ustroń</adr:Miejscowosc> <adr:Ulica>Rynek</adr:Ulica> <adr:Budynek>1</adr:Budynek> <adr:Lokal /> <adr:Kraj /> <adr:Wojewodztwo /> <adr:Powiat />  $\alpha$ dr:Gmina /> </adr:Adres> <adr:Kontakt> <adr:Telefon />  $\langle$ adr:Faks  $\rangle$  $\leq$ adr $\cdot$ Email  $\geq$ </adr:Kontakt> <inst:Jednostka> <inst:NazwaInstytucji /> </inst:Jednostka> <inst:Pracownik> <inst:Funkcja>Burmistrz Miasta Ustroń</inst:Funkcja> </inst:Pracownik> </inst:Instytucja> </meta:Podmiot> </str:Adresaci> <str:Nadawcy> <meta:Podmiot> <oso:Osoba> <oso:IdOsoby> <oso:PESEL>#PESEL</oso:PESEL> <oso:NIP>#NIP</oso:NIP> <oso:InnyIdentyfikator> <oso:TypIdentyfikatora>PKD</oso:TypIdentyfikatora> <oso:WartoscIdentyfikatora /> </oso:InnyIdentyfikator>

<oso:InnyIdentyfikator> <oso:TypIdentyfikatora>REGON</oso:TypIdentyfikatora> <oso:WartoscIdentyfikatora /> </oso:InnyIdentyfikator> </oso:IdOsoby> <oso:Imie>#Imie</oso:Imie> <oso:ImieDrugie /> <oso:Nazwisko>#Nazwisko</oso:Nazwisko> <adr:Adres> <adr:KodPocztowy>#KodPocztowy</adr:KodPocztowy> <adr:Poczta>#Poczta</adr:Poczta> <adr:Miejscowosc>#Miejscowosc</adr:Miejscowosc> <adr:Ulica>#Ulica</adr:Ulica> <adr:Budynek>#Budynek</adr:Budynek> <adr:Lokal>#Lokal</adr:Lokal> <adr:Kraj>PL</adr:Kraj> <adr:Wojewodztwo>#Wojewodztwo</adr:Wojewodztwo> <adr:Powiat>#Powiat</adr:Powiat> <adr:Gmina>#Gmina</adr:Gmina> <adr:Uwagi /> </adr:Adres> <adr:Kontakt>  $\leq$ adr:Telefon  $\geq$  $\leq$ adr $\cdot$ Email  $\geq$ </adr:Kontakt> </oso:Osoba> </meta:Podmiot> </str:Nadawcy> </wnio:DaneDokumentu> <wnio:TrescDokumentu format="text/xml" kodowanie="XML"> <wnio:Deklaracje> <wnio:Deklaracja> <wnio:Naglowek> <wnio:Rok /> <wnio:ObowiazekZlozenia>P</wnio:ObowiazekZlozenia> <wnio:DataZlozenia /> <wnio:DataKorekty /> </wnio:Naglowek> <wnio:Podatnik>

<wnio:TypPodatnika>1</wnio:TypPodatnika>

<wnio:RodzajPodmiotu>1</wnio:RodzajPodmiotu>

<wnio:DataUrodzenia />

<oso:ImieOjca />

<oso:ImieMatki />

</wnio:Podatnik>

<wnio:PrzedmiotyOpodatkowania>

<wnio:GospodarstwoRolne>1</wnio:GospodarstwoRolne>

<wnio:Grupa>

<wnio:Nazwa>Grunty orne</wnio:Nazwa>

<wnio:PrzedmiotOpodatkowania>

<wnio:Klasa>I</wnio:Klasa>

<wnio:PowOgolem>0.0000</wnio:PowOgolem>

</wnio:PrzedmiotOpodatkowania>

<wnio:PrzedmiotOpodatkowania>

<wnio:Klasa>II</wnio:Klasa>

<wnio:PowOgolem>0.0000</wnio:PowOgolem>

</wnio:PrzedmiotOpodatkowania>

<wnio:PrzedmiotOpodatkowania>

<wnio:Klasa>IIIa</wnio:Klasa>

<wnio:PowOgolem>0.0000</wnio:PowOgolem>

</wnio:PrzedmiotOpodatkowania>

<wnio:PrzedmiotOpodatkowania>

<wnio:Klasa>IIIb</wnio:Klasa>

<wnio:PowOgolem>0.0000</wnio:PowOgolem>

</wnio:PrzedmiotOpodatkowania>

<wnio:PrzedmiotOpodatkowania>

<wnio:Klasa>IVa</wnio:Klasa>

<wnio:PowOgolem>0.0000</wnio:PowOgolem>

</wnio:PrzedmiotOpodatkowania>

<wnio:PrzedmiotOpodatkowania>

<wnio:Klasa>IVb</wnio:Klasa>

<wnio:PowOgolem>0.0000</wnio:PowOgolem>

</wnio:PrzedmiotOpodatkowania>

<wnio:PrzedmiotOpodatkowania>

<wnio:Klasa>V</wnio:Klasa>

<wnio:PowOgolem>0.0000</wnio:PowOgolem>

</wnio:PrzedmiotOpodatkowania>

<wnio:PrzedmiotOpodatkowania>

<wnio:Klasa>VI</wnio:Klasa> <wnio:PowOgolem>0.0000</wnio:PowOgolem> </wnio:PrzedmiotOpodatkowania> <wnio:PrzedmiotOpodatkowania> <wnio:Klasa>VIz</wnio:Klasa> <wnio:PowOgolem>0.0000</wnio:PowOgolem> </wnio:PrzedmiotOpodatkowania> </wnio:Grupa> <wnio:Grupa> <wnio:Nazwa>Sady</wnio:Nazwa> <wnio:PrzedmiotOpodatkowania> <wnio:Klasa>I</wnio:Klasa> <wnio:PowOgolem>0.0000</wnio:PowOgolem> </wnio:PrzedmiotOpodatkowania> <wnio:PrzedmiotOpodatkowania> <wnio:Klasa>II</wnio:Klasa> <wnio:PowOgolem>0.0000</wnio:PowOgolem> </wnio:PrzedmiotOpodatkowania> <wnio:PrzedmiotOpodatkowania> <wnio:Klasa>IIIa</wnio:Klasa> <wnio:PowOgolem>0.0000</wnio:PowOgolem> </wnio:PrzedmiotOpodatkowania> <wnio:PrzedmiotOpodatkowania> <wnio:Klasa>IIIb</wnio:Klasa> <wnio:PowOgolem>0.0000</wnio:PowOgolem> </wnio:PrzedmiotOpodatkowania> <wnio:PrzedmiotOpodatkowania> <wnio:Klasa>IVa</wnio:Klasa> <wnio:PowOgolem>0.0000</wnio:PowOgolem> </wnio:PrzedmiotOpodatkowania> <wnio:PrzedmiotOpodatkowania> <wnio:Klasa>IVb</wnio:Klasa> <wnio:PowOgolem>0.0000</wnio:PowOgolem> </wnio:PrzedmiotOpodatkowania> <wnio:PrzedmiotOpodatkowania> <wnio:Klasa>V</wnio:Klasa> <wnio:PowOgolem>0.0000</wnio:PowOgolem> </wnio:PrzedmiotOpodatkowania>

<wnio:PrzedmiotOpodatkowania>

<wnio:Klasa>VI</wnio:Klasa> <wnio:PowOgolem>0.0000</wnio:PowOgolem> </wnio:PrzedmiotOpodatkowania> <wnio:PrzedmiotOpodatkowania> <wnio:Klasa>VIz</wnio:Klasa> <wnio:PowOgolem>0.0000</wnio:PowOgolem> </wnio:PrzedmiotOpodatkowania> </wnio:Grupa> <wnio:Grupa> <wnio:Nazwa>Użytki zielone</wnio:Nazwa> <wnio:PrzedmiotOpodatkowania> <wnio:Klasa>I</wnio:Klasa> <wnio:PowOgolem>0.0000</wnio:PowOgolem> </wnio:PrzedmiotOpodatkowania> <wnio:PrzedmiotOpodatkowania> <wnio:Klasa>II</wnio:Klasa> <wnio:PowOgolem>0.0000</wnio:PowOgolem> </wnio:PrzedmiotOpodatkowania> <wnio:PrzedmiotOpodatkowania> <wnio:Klasa>III</wnio:Klasa> <wnio:PowOgolem>0.0000</wnio:PowOgolem> </wnio:PrzedmiotOpodatkowania> <wnio:PrzedmiotOpodatkowania> <wnio:Klasa>IV</wnio:Klasa> <wnio:PowOgolem>0.0000</wnio:PowOgolem> </wnio:PrzedmiotOpodatkowania> <wnio:PrzedmiotOpodatkowania> <wnio:Klasa>V</wnio:Klasa> <wnio:PowOgolem>0.0000</wnio:PowOgolem> </wnio:PrzedmiotOpodatkowania> <wnio:PrzedmiotOpodatkowania> <wnio:Klasa>VI</wnio:Klasa> <wnio:PowOgolem>0.0000</wnio:PowOgolem> </wnio:PrzedmiotOpodatkowania> <wnio:PrzedmiotOpodatkowania> <wnio:Klasa>VIz</wnio:Klasa> <wnio:PowOgolem>0.0000</wnio:PowOgolem> </wnio:PrzedmiotOpodatkowania>

</wnio:Grupa>

<wnio:Grupa> <wnio:Nazwa>Grunty rolne zabudowane</wnio:Nazwa> <wnio:PrzedmiotOpodatkowania> <wnio:Klasa>I</wnio:Klasa> <wnio:PowOgolem>0.0000</wnio:PowOgolem> </wnio:PrzedmiotOpodatkowania> <wnio:PrzedmiotOpodatkowania> <wnio:Klasa>II</wnio:Klasa> <wnio:PowOgolem>0.0000</wnio:PowOgolem> </wnio:PrzedmiotOpodatkowania> <wnio:PrzedmiotOpodatkowania> <wnio:Klasa>IIIa</wnio:Klasa> <wnio:PowOgolem>0.0000</wnio:PowOgolem> </wnio:PrzedmiotOpodatkowania> <wnio:PrzedmiotOpodatkowania> <wnio:Klasa>III</wnio:Klasa> <wnio:PowOgolem>0.0000</wnio:PowOgolem> </wnio:PrzedmiotOpodatkowania> <wnio:PrzedmiotOpodatkowania> <wnio:Klasa>IIIb</wnio:Klasa> <wnio:PowOgolem>0.0000</wnio:PowOgolem> </wnio:PrzedmiotOpodatkowania> <wnio:PrzedmiotOpodatkowania> <wnio:Klasa>IVa</wnio:Klasa> <wnio:PowOgolem>0.0000</wnio:PowOgolem> </wnio:PrzedmiotOpodatkowania> <wnio:PrzedmiotOpodatkowania> <wnio:Klasa>IV</wnio:Klasa> <wnio:PowOgolem>0.0000</wnio:PowOgolem> </wnio:PrzedmiotOpodatkowania> <wnio:PrzedmiotOpodatkowania> <wnio:Klasa>IVb</wnio:Klasa> <wnio:PowOgolem>0.0000</wnio:PowOgolem> </wnio:PrzedmiotOpodatkowania> <wnio:PrzedmiotOpodatkowania> <wnio:Klasa>V</wnio:Klasa> <wnio:PowOgolem>0.0000</wnio:PowOgolem> </wnio:PrzedmiotOpodatkowania>

<wnio:PrzedmiotOpodatkowania>
<wnio:Klasa>VI</wnio:Klasa> <wnio:PowOgolem>0.0000</wnio:PowOgolem> </wnio:PrzedmiotOpodatkowania> <wnio:PrzedmiotOpodatkowania> <wnio:Klasa>VIz</wnio:Klasa> <wnio:PowOgolem>0.0000</wnio:PowOgolem> </wnio:PrzedmiotOpodatkowania> </wnio:Grupa> <wnio:Grupa> <wnio:Nazwa>Grunty pod stawami</wnio:Nazwa> <wnio:PrzedmiotOpodatkowania> <wnio:Klasa>a) zarybione łososiem, trocią, głowacicą, palią i pstrągiem</wnio:Klasa> <wnio:PowOgolem>0.0000</wnio:PowOgolem> </wnio:PrzedmiotOpodatkowania> <wnio:PrzedmiotOpodatkowania> <wnio:Klasa>b) zarybione innymi gatunkami ryb</wnio:Klasa> <wnio:PowOgolem>0.0000</wnio:PowOgolem> </wnio:PrzedmiotOpodatkowania> <wnio:PrzedmiotOpodatkowania> <wnio:Klasa>c) grunty pod stawami niezarybionymi</wnio:Klasa> <wnio:PowOgolem>0.0000</wnio:PowOgolem> </wnio:PrzedmiotOpodatkowania> </wnio:Grupa> <wnio:Grupa> <wnio:Nazwa>Rowy</wnio:Nazwa> <wnio:PrzedmiotOpodatkowania> <wnio:Klasa /> <wnio:PowOgolem>0.0000</wnio:PowOgolem> </wnio:PrzedmiotOpodatkowania> </wnio:Grupa> <wnio:Grupa> <wnio:Nazwa>Grunty zadrzewione i zakrzewione na użytkach rolnych</wnio:Nazwa> <wnio:PrzedmiotOpodatkowania> <wnio:Klasa>I</wnio:Klasa> <wnio:PowOgolem>0.0000</wnio:PowOgolem> </wnio:PrzedmiotOpodatkowania> <wnio:PrzedmiotOpodatkowania> <wnio:Klasa>II</wnio:Klasa>

<wnio:PowOgolem>0.0000</wnio:PowOgolem>

</wnio:PrzedmiotOpodatkowania> <wnio:PrzedmiotOpodatkowania> <wnio:Klasa>IIIa</wnio:Klasa> <wnio:PowOgolem>0.0000</wnio:PowOgolem> </wnio:PrzedmiotOpodatkowania> <wnio:PrzedmiotOpodatkowania> <wnio:Klasa>III</wnio:Klasa> <wnio:PowOgolem>0.0000</wnio:PowOgolem> </wnio:PrzedmiotOpodatkowania> <wnio:PrzedmiotOpodatkowania> <wnio:Klasa>IIIb</wnio:Klasa> <wnio:PowOgolem>0.0000</wnio:PowOgolem> </wnio:PrzedmiotOpodatkowania> <wnio:PrzedmiotOpodatkowania> <wnio:Klasa>IVa</wnio:Klasa> <wnio:PowOgolem>0.0000</wnio:PowOgolem> </wnio:PrzedmiotOpodatkowania> <wnio:PrzedmiotOpodatkowania> <wnio:Klasa>IV</wnio:Klasa> <wnio:PowOgolem>0.0000</wnio:PowOgolem> </wnio:PrzedmiotOpodatkowania> <wnio:PrzedmiotOpodatkowania> <wnio:Klasa>IVb</wnio:Klasa> <wnio:PowOgolem>0.0000</wnio:PowOgolem> </wnio:PrzedmiotOpodatkowania> <wnio:PrzedmiotOpodatkowania> <wnio:Klasa>V</wnio:Klasa> <wnio:PowOgolem>0.0000</wnio:PowOgolem> </wnio:PrzedmiotOpodatkowania> <wnio:PrzedmiotOpodatkowania> <wnio:Klasa>VI</wnio:Klasa> <wnio:PowOgolem>0.0000</wnio:PowOgolem> </wnio:PrzedmiotOpodatkowania> <wnio:PrzedmiotOpodatkowania> <wnio:Klasa>VIz</wnio:Klasa> <wnio:PowOgolem>0.0000</wnio:PowOgolem> </wnio:PrzedmiotOpodatkowania> </wnio:Grupa>

<wnio:UzytiRolneNiepodlegajaceZwolnieniu>

<wnio:Powierzchnia>0.00</wnio:Powierzchnia> </wnio:UzytiRolneNiepodlegajaceZwolnieniu> <wnio:Podsumowanie> <wnio:PowOgolem>0.0000</wnio:PowOgolem> </wnio:Podsumowanie> </wnio:PrzedmiotyOpodatkowania> <wnio:Podpis> <oso<sup>-Imie</sup> />  $\langle$ oso:Nazwisko  $\rangle$ <wnio:DataWypelnienia /> </wnio:Podpis> <wnio:Zalaczniki> <wnio:Grunty> <wnio:Grunt> <wnio:Numer /> <wnio:NrKsiegiWieczystej /> <wnio:NazwaSadu /> <wnio:Opis /> <wnio:PelnyAdres>false</wnio:PelnyAdres> <adr:Adres> <adr:KodPocztowy /> <adr:Poczta /> <adr:Miejscowosc /> <adr:Ulica /> <adr:Budynek /> <adr:Lokal /> <adr:Kraj>PL</adr:Kraj> <adr:Wojewodztwo /> <adr:Powiat /> <adr:Gmina /> <adr:Uwagi /> </adr:Adres> <wnio:Polozenie /> </wnio:Grunt> </wnio:Grunty> <wnio:Ulgi /> <wnio:PrzedmiotyZwolnione /> </wnio:Zalaczniki> </wnio:Deklaracja>

</wnio:Deklaracje>

</wnio:TrescDokumentu>

</wnio:Dokument>

</xf:instance>

<xf:instance id="main\_copy" >

<wnio:Dokument>

<wnio:OpisDokumentu />

<wnio:DaneDokumentu>

<str:Adresaci>

<meta:Podmiot>

<inst:Instytucja>

<inst:NazwaInstytucji>Urząd Miasta Ustroń</inst:NazwaInstytucji>

<adr:Adres>

<adr:KodPocztowy>43-450</adr:KodPocztowy>

 $\langle$ adr<sup>.</sup>Poczta  $\rangle$ 

<adr:Miejscowosc>Ustroń</adr:Miejscowosc>

<adr:Ulica>Rynek</adr:Ulica>

<adr:Budynek>1</adr:Budynek>

<adr:Lokal />

<adr:Kraj />

<adr:Wojewodztwo />

<adr:Powiat />

 $\langle$ adr $\cdot$ Gmina  $\rangle$ 

</adr:Adres>

<adr:Kontakt>

<adr:Telefon />

 $\langle \text{adr:Faks} \rangle$ 

<adr:Email />

</adr:Kontakt>

<inst:Jednostka>

<inst:NazwaInstytucji />

</inst:Jednostka>

<inst:Pracownik>

<inst:Funkcja>Burmistrz Miasta Ustroń</inst:Funkcja>

</inst:Pracownik>

</inst:Instytucja>

</meta:Podmiot>

</str:Adresaci>

<str:Nadawcy>

<meta:Podmiot>

<oso:Osoba>

<oso:IdOsoby>

<oso:PESEL>#PESEL</oso:PESEL>

 $<$ oso:NIP>#NIP $<$ /oso:NIP>

<oso:InnyIdentyfikator>

<oso:TypIdentyfikatora>PKD</oso:TypIdentyfikatora>

<oso:WartoscIdentyfikatora />

</oso:InnyIdentyfikator>

<oso:InnyIdentyfikator>

<oso:TypIdentyfikatora>REGON</oso:TypIdentyfikatora>

<oso:WartoscIdentyfikatora />

</oso:InnyIdentyfikator>

</oso:IdOsoby>

<oso:Imie>#Imie</oso:Imie>

<oso:ImieDrugie />

<oso:Nazwisko>#Nazwisko</oso:Nazwisko>

<adr<sup>.</sup>Adres>

<adr:KodPocztowy>#KodPocztowy</adr:KodPocztowy>

<adr:Poczta>#Poczta</adr:Poczta>

<adr:Miejscowosc>#Miejscowosc</adr:Miejscowosc>

<adr:Ulica>#Ulica</adr:Ulica>

<adr:Budynek>#Budynek</adr:Budynek>

<adr:Lokal>#Lokal</adr:Lokal>

<adr:Kraj>PL</adr:Kraj>

<adr:Wojewodztwo>#Wojewodztwo</adr:Wojewodztwo>

<adr:Powiat>#Powiat</adr:Powiat>

<adr:Gmina>#Gmina</adr:Gmina>

<adr:Uwagi />

</adr:Adres>

<adr:Kontakt>

<adr:Telefon />

 $\alpha$ dr:Email  $\beta$ 

</adr:Kontakt>

 $\langle$ oso:Osoba>

</meta:Podmiot>

</str:Nadawcy>

</wnio:DaneDokumentu>

<wnio:TrescDokumentu format="text/xml" kodowanie="XML"> <wnio:Deklaracje> <wnio:Deklaracja> <wnio:Naglowek> <wnio:Rok /> <wnio:ObowiazekZlozenia>P</wnio:ObowiazekZlozenia> <wnio:DataZlozenia /> <wnio:DataKorekty /> </wnio:Naglowek> <wnio:Podatnik> <wnio:TypPodatnika>1</wnio:TypPodatnika> <wnio:RodzajPodmiotu>1</wnio:RodzajPodmiotu> <wnio:DataUrodzenia /> <oso:ImieOjca /> <oso:ImieMatki /> </wnio:Podatnik> <wnio:PrzedmiotyOpodatkowania> <wnio:GospodarstwoRolne>1</wnio:GospodarstwoRolne> <wnio:Grupa> <wnio:Nazwa>Grunty orne</wnio:Nazwa> <wnio:PrzedmiotOpodatkowania> <wnio:Klasa>I</wnio:Klasa> <wnio:PowOgolem>0.0000</wnio:PowOgolem> </wnio:PrzedmiotOpodatkowania> <wnio:PrzedmiotOpodatkowania> <wnio:Klasa>II</wnio:Klasa> <wnio:PowOgolem>0.0000</wnio:PowOgolem> </wnio:PrzedmiotOpodatkowania> <wnio:PrzedmiotOpodatkowania> <wnio:Klasa>IIIa</wnio:Klasa> <wnio:PowOgolem>0.0000</wnio:PowOgolem> </wnio:PrzedmiotOpodatkowania> <wnio:PrzedmiotOpodatkowania> <wnio:Klasa>IIIb</wnio:Klasa> <wnio:PowOgolem>0.0000</wnio:PowOgolem> </wnio:PrzedmiotOpodatkowania> <wnio:PrzedmiotOpodatkowania> <wnio:Klasa>IVa</wnio:Klasa> <wnio:PowOgolem>0.0000</wnio:PowOgolem>

</wnio:PrzedmiotOpodatkowania> <wnio:PrzedmiotOpodatkowania> <wnio:Klasa>IVb</wnio:Klasa> <wnio:PowOgolem>0.0000</wnio:PowOgolem> </wnio:PrzedmiotOpodatkowania> <wnio:PrzedmiotOpodatkowania> <wnio:Klasa>V</wnio:Klasa> <wnio:PowOgolem>0.0000</wnio:PowOgolem> </wnio:PrzedmiotOpodatkowania> <wnio:PrzedmiotOpodatkowania> <wnio:Klasa>VI</wnio:Klasa> <wnio:PowOgolem>0.0000</wnio:PowOgolem> </wnio:PrzedmiotOpodatkowania> <wnio:PrzedmiotOpodatkowania> <wnio:Klasa>VIz</wnio:Klasa> <wnio:PowOgolem>0.0000</wnio:PowOgolem> </wnio:PrzedmiotOpodatkowania> </wnio:Grupa> <wnio:Grupa> <wnio:Nazwa>Sady</wnio:Nazwa> <wnio:PrzedmiotOpodatkowania> <wnio:Klasa>I</wnio:Klasa> <wnio:PowOgolem>0.0000</wnio:PowOgolem> </wnio:PrzedmiotOpodatkowania> <wnio:PrzedmiotOpodatkowania> <wnio:Klasa>II</wnio:Klasa> <wnio:PowOgolem>0.0000</wnio:PowOgolem> </wnio:PrzedmiotOpodatkowania> <wnio:PrzedmiotOpodatkowania> <wnio:Klasa>IIIa</wnio:Klasa> <wnio:PowOgolem>0.0000</wnio:PowOgolem> </wnio:PrzedmiotOpodatkowania> <wnio:PrzedmiotOpodatkowania> <wnio:Klasa>IIIb</wnio:Klasa> <wnio:PowOgolem>0.0000</wnio:PowOgolem> </wnio:PrzedmiotOpodatkowania> <wnio:PrzedmiotOpodatkowania> <wnio:Klasa>IVa</wnio:Klasa>

<wnio:PowOgolem>0.0000</wnio:PowOgolem>

</wnio:PrzedmiotOpodatkowania> <wnio:PrzedmiotOpodatkowania> <wnio:Klasa>IVb</wnio:Klasa> <wnio:PowOgolem>0.0000</wnio:PowOgolem> </wnio:PrzedmiotOpodatkowania> <wnio:PrzedmiotOpodatkowania> <wnio:Klasa>V</wnio:Klasa> <wnio:PowOgolem>0.0000</wnio:PowOgolem> </wnio:PrzedmiotOpodatkowania> <wnio:PrzedmiotOpodatkowania> <wnio:Klasa>VI</wnio:Klasa> <wnio:PowOgolem>0.0000</wnio:PowOgolem> </wnio:PrzedmiotOpodatkowania> <wnio:PrzedmiotOpodatkowania> <wnio:Klasa>VIz</wnio:Klasa> <wnio:PowOgolem>0.0000</wnio:PowOgolem> </wnio:PrzedmiotOpodatkowania> </wnio:Grupa> <wnio:Grupa> <wnio:Nazwa>Użytki zielone</wnio:Nazwa> <wnio:PrzedmiotOpodatkowania> <wnio:Klasa>I</wnio:Klasa> <wnio:PowOgolem>0.0000</wnio:PowOgolem> </wnio:PrzedmiotOpodatkowania> <wnio:PrzedmiotOpodatkowania> <wnio:Klasa>II</wnio:Klasa> <wnio:PowOgolem>0.0000</wnio:PowOgolem> </wnio:PrzedmiotOpodatkowania> <wnio:PrzedmiotOpodatkowania> <wnio:Klasa>III</wnio:Klasa> <wnio:PowOgolem>0.0000</wnio:PowOgolem> </wnio:PrzedmiotOpodatkowania> <wnio:PrzedmiotOpodatkowania> <wnio:Klasa>IV</wnio:Klasa> <wnio:PowOgolem>0.0000</wnio:PowOgolem> </wnio:PrzedmiotOpodatkowania> <wnio:PrzedmiotOpodatkowania> <wnio:Klasa>V</wnio:Klasa>

<wnio:PowOgolem>0.0000</wnio:PowOgolem>

</wnio:PrzedmiotOpodatkowania> <wnio:PrzedmiotOpodatkowania> <wnio:Klasa>VI</wnio:Klasa> <wnio:PowOgolem>0.0000</wnio:PowOgolem> </wnio:PrzedmiotOpodatkowania> <wnio:PrzedmiotOpodatkowania> <wnio:Klasa>VIz</wnio:Klasa> <wnio:PowOgolem>0.0000</wnio:PowOgolem> </wnio:PrzedmiotOpodatkowania> </wnio:Grupa> <wnio:Grupa> <wnio:Nazwa>Grunty rolne zabudowane</wnio:Nazwa> <wnio:PrzedmiotOpodatkowania> <wnio:Klasa>I</wnio:Klasa> <wnio:PowOgolem>0.0000</wnio:PowOgolem> </wnio:PrzedmiotOpodatkowania> <wnio:PrzedmiotOpodatkowania> <wnio:Klasa>II</wnio:Klasa> <wnio:PowOgolem>0.0000</wnio:PowOgolem> </wnio:PrzedmiotOpodatkowania> <wnio:PrzedmiotOpodatkowania> <wnio:Klasa>IIIa</wnio:Klasa> <wnio:PowOgolem>0.0000</wnio:PowOgolem> </wnio:PrzedmiotOpodatkowania> <wnio:PrzedmiotOpodatkowania> <wnio:Klasa>III</wnio:Klasa> <wnio:PowOgolem>0.0000</wnio:PowOgolem> </wnio:PrzedmiotOpodatkowania> <wnio:PrzedmiotOpodatkowania> <wnio:Klasa>IIIb</wnio:Klasa> <wnio:PowOgolem>0.0000</wnio:PowOgolem> </wnio:PrzedmiotOpodatkowania> <wnio:PrzedmiotOpodatkowania> <wnio:Klasa>IVa</wnio:Klasa> <wnio:PowOgolem>0.0000</wnio:PowOgolem> </wnio:PrzedmiotOpodatkowania> <wnio:PrzedmiotOpodatkowania> <wnio:Klasa>IV</wnio:Klasa> <wnio:PowOgolem>0.0000</wnio:PowOgolem>

</wnio:PrzedmiotOpodatkowania>

- <wnio:PrzedmiotOpodatkowania>
- <wnio:Klasa>IVb</wnio:Klasa>
- <wnio:PowOgolem>0.0000</wnio:PowOgolem>
- </wnio:PrzedmiotOpodatkowania>
- <wnio:PrzedmiotOpodatkowania>
- <wnio:Klasa>V</wnio:Klasa>
- <wnio:PowOgolem>0.0000</wnio:PowOgolem>
- </wnio:PrzedmiotOpodatkowania>
- <wnio:PrzedmiotOpodatkowania>
- <wnio:Klasa>VI</wnio:Klasa>
- <wnio:PowOgolem>0.0000</wnio:PowOgolem>
- </wnio:PrzedmiotOpodatkowania>
- <wnio:PrzedmiotOpodatkowania>
- <wnio:Klasa>VIz</wnio:Klasa>
- <wnio:PowOgolem>0.0000</wnio:PowOgolem>
- </wnio:PrzedmiotOpodatkowania>
- </wnio:Grupa>
- <wnio:Grupa>
- <wnio:Nazwa>Grunty pod stawami</wnio:Nazwa>
- <wnio:PrzedmiotOpodatkowania>
- <wnio:Klasa>a) zarybione łososiem, trocią, głowacicą, palią i pstrągiem</wnio:Klasa>
- <wnio:PowOgolem>0.0000</wnio:PowOgolem>
- </wnio:PrzedmiotOpodatkowania>
- <wnio:PrzedmiotOpodatkowania>
- <wnio:Klasa>b) zarybione innymi gatunkami ryb</wnio:Klasa>
- <wnio:PowOgolem>0.0000</wnio:PowOgolem>
- </wnio:PrzedmiotOpodatkowania>
- <wnio:PrzedmiotOpodatkowania>
- <wnio:Klasa>c) grunty pod stawami niezarybionymi</wnio:Klasa>
- <wnio:PowOgolem>0.0000</wnio:PowOgolem>
- </wnio:PrzedmiotOpodatkowania>
- </wnio:Grupa>
- <wnio:Grupa>
- <wnio:Nazwa>Rowy</wnio:Nazwa>
- <wnio:PrzedmiotOpodatkowania>
- <wnio:Klasa />
- <wnio:PowOgolem>0.0000</wnio:PowOgolem>
- </wnio:PrzedmiotOpodatkowania>

</wnio:Grupa> <wnio:Grupa> <wnio:Nazwa>Grunty zadrzewione i zakrzewione na użytkach rolnych</wnio:Nazwa> <wnio:PrzedmiotOpodatkowania> <wnio:Klasa>I</wnio:Klasa> <wnio:PowOgolem>0.0000</wnio:PowOgolem> </wnio:PrzedmiotOpodatkowania> <wnio:PrzedmiotOpodatkowania> <wnio:Klasa>II</wnio:Klasa> <wnio:PowOgolem>0.0000</wnio:PowOgolem> </wnio:PrzedmiotOpodatkowania> <wnio:PrzedmiotOpodatkowania> <wnio:Klasa>IIIa</wnio:Klasa> <wnio:PowOgolem>0.0000</wnio:PowOgolem> </wnio:PrzedmiotOpodatkowania> <wnio:PrzedmiotOpodatkowania> <wnio:Klasa>III</wnio:Klasa> <wnio:PowOgolem>0.0000</wnio:PowOgolem> </wnio:PrzedmiotOpodatkowania> <wnio:PrzedmiotOpodatkowania> <wnio:Klasa>IIIb</wnio:Klasa> <wnio:PowOgolem>0.0000</wnio:PowOgolem> </wnio:PrzedmiotOpodatkowania> <wnio:PrzedmiotOpodatkowania> <wnio:Klasa>IVa</wnio:Klasa> <wnio:PowOgolem>0.0000</wnio:PowOgolem> </wnio:PrzedmiotOpodatkowania> <wnio:PrzedmiotOpodatkowania> <wnio:Klasa>IV</wnio:Klasa> <wnio:PowOgolem>0.0000</wnio:PowOgolem> </wnio:PrzedmiotOpodatkowania> <wnio:PrzedmiotOpodatkowania> <wnio:Klasa>IVb</wnio:Klasa> <wnio:PowOgolem>0.0000</wnio:PowOgolem> </wnio:PrzedmiotOpodatkowania> <wnio:PrzedmiotOpodatkowania> <wnio:Klasa>V</wnio:Klasa> <wnio:PowOgolem>0.0000</wnio:PowOgolem>

</wnio:PrzedmiotOpodatkowania>

<wnio:PrzedmiotOpodatkowania> <wnio:Klasa>VI</wnio:Klasa> <wnio:PowOgolem>0.0000</wnio:PowOgolem> </wnio:PrzedmiotOpodatkowania> <wnio:PrzedmiotOpodatkowania> <wnio:Klasa>VIz</wnio:Klasa> <wnio:PowOgolem>0.0000</wnio:PowOgolem> </wnio:PrzedmiotOpodatkowania> </wnio:Grupa> <wnio:UzytiRolneNiepodlegajaceZwolnieniu> <wnio:Powierzchnia>0.00</wnio:Powierzchnia> </wnio:UzytiRolneNiepodlegajaceZwolnieniu> <wnio:Podsumowanie> <wnio:PowOgolem>0.0000</wnio:PowOgolem> </wnio:Podsumowanie> </wnio:PrzedmiotyOpodatkowania> <wnio:Podpis> <oso:Imie />  $\langle$ oso:Nazwisko  $\rangle$ <wnio:DataWypelnienia /> </wnio:Podpis> <wnio:Zalaczniki> <wnio:Grunty> <wnio:Grunt> <wnio:Numer /> <wnio:NrKsiegiWieczystej /> <wnio:NazwaSadu /> <wnio:Opis /> <wnio:PelnyAdres>false</wnio:PelnyAdres> <adr:Adres> <adr:KodPocztowy /> <adr:Poczta /> <adr:Miejscowosc /> <adr:Ulica /> <adr:Budynek /> <adr:Lokal /> <adr:Kraj>PL</adr:Kraj> <adr:Wojewodztwo />  $\langle \text{adr} \cdot \text{Powiat} \rangle$ 

<adr:Gmina />

<adr:Uwagi />

</adr:Adres>

<wnio:Polozenie />

</wnio:Grunt>

</wnio:Grunty>

<wnio:Ulgi />

<wnio:PrzedmiotyZwolnione />

</wnio:Zalaczniki>

</wnio:Deklaracja>

</wnio:Deklaracje>

</wnio:TrescDokumentu>

</wnio:Dokument>

</xf:instance>

<xf:instance id="PrzedmiotZwolniony\_template\_0" >

# <wnio:Root>

```
<wnio:PrzedmiotZwolniony typ="add">
```
<wnio:Rodzaj />

<wnio:Klasa />

<wnio:PrzepisPrawa />

<wnio:Powierzchnia>0.0000</wnio:Powierzchnia>

<wnio:Jednostka />

</wnio:PrzedmiotZwolniony>

</wnio:Root>

#### </xf:instance>

# $\leq$ xf:instance id="dictionary\_options\_WOJ\_1" >

<etykiety\_ref />

 $\langle x$ f:instance>

 $\leq$ xf:instance id="dictionary\_options\_POWIATY\_1" >

<etykiety\_ref />

</xf:instance>

 $\leq$ xf:instance id="dictionary\_options\_GMINY\_1" >

<etykiety\_ref />

</xf:instance>

<xf:instance id="dictionary\_options\_MIEJSCOWOSCI\_1" >

<etykiety\_ref />

</xf:instance>

<xf:instance id="dictionary\_options\_ULICE\_1" >

<etykiety\_ref />

</xf:instance>

<xf:instance id="dictionary\_selections" >

<selections>

 $\leq$ selection value WOJ 1  $\geq$ 

 $\leq$ selection item WOJ 1  $\geq$ 

 $\leq$ selection value POWIATY 1  $\geq$ 

<selection\_item\_POWIATY\_1 />

 $\leq$ selection value GMINY 1  $\geq$ 

 $\leq$ selection item GMINY 1  $\geq$ 

<selection\_value\_MIEJSCOWOSCI\_1 />

 $\leq$ selection item MIEJSCOWOSCI 1  $\geq$ 

 $\leq$ selection value ULICE 1  $\geq$ 

 $\leq$ selection item ULICE 1  $\geq$ 

</selections>

</xf:instance>

#### $\langle x$ f:submission

action="http://epuap.gov.pl/portal/wsservlet?slownik=WOJ&referencja=ref" id="submission\_dictionary\_WOJ\_1" instance="dictionary\_options\_WOJ\_1" method="get" replace="instance" separator=" $\&$ " elem="" ref="instance('dictionary\_options\_WOJ\_1')" />

## <xf:submission

action="http://epuap.gov.pl/portal/wsservlet?slownik=POWIATY&referencja=ref&referencja\_nadrzedna=s election\_value\_WOJ\_1" id="submission\_dictionary\_POWIATY\_1" instance="dictionary\_options\_POWIATY\_1" method="get" replace="instance" separator="&" elem="" ref="instance('dictionary\_selections')/selection\_value\_WOJ\_1" />

<xf:submission

action="http://epuap.gov.pl/portal/wsservlet?slownik=GMINY&referencja=ref&referencja\_nadrzedna=sele ction\_value\_POWIATY\_1" id="submission\_dictionary\_GMINY\_1" instance="dictionary\_options\_GMINY\_1" method="get" replace="instance" separator="&" elem="" ref="instance('dictionary\_selections')/selection\_value\_POWIATY\_1" />

### <xf:submission

action="http://epuap.gov.pl/portal/wsservlet?slownik=MIEJSCOWOSCI&referencja=ref&referencja\_nadrz edna=selection\_value\_GMINY\_1" id="submission\_dictionary\_MIEJSCOWOSCI\_1" instance="dictionary\_options\_MIEJSCOWOSCI\_1" method="get" replace="instance" separator="&" elem="" ref="instance('dictionary\_selections')/selection\_value\_GMINY\_1" />

#### <xf:submission

action="http://epuap.gov.pl/portal/wsservlet?slownik=ULICE&referencja=ref&referencja\_nadrzedna=select ion\_value\_MIEJSCOWOSCI\_1" id="submission\_dictionary\_ULICE\_1" instance="dictionary\_options\_ULICE\_1" method="get" replace="instance" separator="&" elem="" ref="instance('dictionary\_selections')/selection\_value\_MIEJSCOWOSCI\_1" />

<xf:action ev:event="xforms-ready">

 $\leq$ xf:send submission="submission\_dictionary\_WOJ\_1" />

<xf:setvalue ref="instance('dictionary\_selections')/selection\_item\_WOJ\_1" value="instance('main')/wnio:DaneDokumentu/str:Nadawcy/meta:Podmiot/oso:Osoba/adr:Adres/adr:Wojew odztwo" />

<xf:setvalue ref="instance('dictionary\_selections')/selection\_value\_WOJ\_1" value="instance('dictionary\_options\_WOJ\_1')/opt[item=instance('dictionary\_selections')/selection\_value\_W OJ\_1]/value"  $/$ 

 $\leq$ xf:send submission="submission\_dictionary\_POWIATY\_1" />

<xf:setvalue ref="instance('dictionary\_selections')/selection\_item\_POWIATY\_1" value="instance('main')/wnio:DaneDokumentu/str:Nadawcy/meta:Podmiot/oso:Osoba/adr:Adres/adr:Powiat  $"$  />

<xf:setvalue ref="instance('dictionary\_selections')/selection\_value\_POWIATY\_1" value="instance('dictionary\_options\_POWIATY\_1')/opt[item=instance('dictionary\_selections')/selection\_va lue\_POWIATY\_1]/value" />

 $\leq$ xf:send submission="submission\_dictionary\_GMINY\_1" />

<xf:setvalue ref="instance('dictionary\_selections')/selection\_item\_GMINY\_1" value="instance('main')/wnio:DaneDokumentu/str:Nadawcy/meta:Podmiot/oso:Osoba/adr:Adres/adr:Gmina  $"$  />

<xf:setvalue ref="instance('dictionary\_selections')/selection\_value\_GMINY\_1" value="instance('dictionary\_options\_GMINY\_1')/opt[item=instance('dictionary\_selections')/selection\_value GMINY  $1$ ]/value" />

<xf:send submission="submission\_dictionary\_MIEJSCOWOSCI\_1" />

<xf:setvalue ref="instance('dictionary\_selections')/selection\_item\_MIEJSCOWOSCI\_1" value="instance('main')/wnio:DaneDokumentu/str:Nadawcy/meta:Podmiot/oso:Osoba/adr:Adres/adr:Miejsc owosc" />

<xf:setvalue ref="instance('dictionary\_selections')/selection\_value\_MIEJSCOWOSCI\_1" value="instance('dictionary\_options\_MIEJSCOWOSCI\_1')/opt[item=instance('dictionary\_selections')/select ion\_value\_MIEJSCOWOSCI\_1]/value" />

<xf:send submission="submission\_dictionary\_ULICE\_1" />

<xf:setvalue ref="instance('dictionary\_selections')/selection\_item\_ULICE\_1" value="instance('main')/wnio:DaneDokumentu/str:Nadawcy/meta:Podmiot/oso:Osoba/adr:Adres/adr:Ulica" />

<xf:setvalue ref="instance('dictionary\_selections')/selection\_value\_ULICE\_1" value="instance('dictionary\_options\_ULICE\_1')/opt[item=instance('dictionary\_selections')/selection\_value ULICE  $1$ ]/value" />

# <xf:action

if="exists(instance('main\_copy')/ds:Signature/ds:SignatureValue)"><xf:action while="(count(instance('main')/ds:Signature[count(ds:SignatureValue)=0])>0)"><xf:insert at="count(instance('main\_copy')/ds:Signature/ds:SignatureValue/preceding-sibling::\*)" context="instance('main')/ds:Signature[count(ds:SignatureValue)=0][position()=1]" nodeset="\*" origin="instance('main\_copy')/ds:Signature/ds:SignatureValue" position="after"/></xf:action></xf:action>

</xf:action>

</xf:model>

 $\leq$ title>Informacja w sprawie podatku rolnego $\leq$ title>

<style>

.tresc-formularza,.tresc-formularza div,.tresc-formularza td{fontsize:12px;font-family:Arial,Helvetica,Geneva,sans-serif}

.form-name{padding:10px;text-align:center;font-size:15px;font-weight:bolder}

.form-name div{font-size:15px}

.form-sign{text-align:left}

.editable{background-color:#FFF}

.darker,.darker .xforms-repeat-selected-item-1,.xforms-repeat-selected-item-1 .darker,.darker.xformsrepeat-selected-item-1,.darker .xforms-repeat-selected-item-2,.xforms-repeat-selected-item-2 .darker,.darker.xforms-repeat-selected-item-2,.darker .xforms-repeat-selected-item-3,.xforms-repeatselected-item-3 .darker,.darker.xforms-repeat-selected-item-3,.darker .xforms-repeat-selected-item-4,.xforms-repeat-selected-item-4 .darker,.darker.xforms-repeat-selected-item-4{background-color:#EEE}

.text-center{text-align:center}

.text-left{text-align:left}

.text-right{text-align:right}

.text-top{vertical-align:top}

.text-middle{vertical-align:middle}

.text-bottom{vertical-align:bottom}

.legal-basis{border:thin solid black;background:#EEE}

.legal-basis tr td:first-child{font-weight:bolder}

.legal-basis tr:first-child td{padding-top:0}

.legal-basis td{padding-top:2mm}

.legal-basis td,.legal-basis div,.legal-basis span{font-size:12px}

.table-with-borders table tr td,table.table-with-borders tr td{border:thin solid black;border-style:solid none none solid}

.table-with-borders table tr td \* td,table.table-with-borders tr td \* td{border-style:none}

.table-with-borders table:first-of-type tr:first-of-type td,table.table-with-borders tr:first-of-type td{bordertop-style:none}

.table-with-borders.forced-top-border table:first-of-type tr:first-of-type td,.table-with-borders table:firstof-type tr:first-of-type td.forced-top-border,table.table-with-borders tr:first-of-type td.forced-topborder{border-top-style:solid}

.table-with-borders.forced-top-border table:first-of-type tr:first-of-type td \* td,.table-with-borders table:first-of-type tr:first-of-type td.forced-top-border \* td,table.table-with-borders tr:first-of-type td.forcedtop-border \* td{border-top-style:none}

.table-with-borders table tr td:first-of-type,table.table-with-borders tr td:first-of-type{border-leftstyle:none}

.table-with-borders.forced-left-border table tr td,.table-with-borders table tr td.forced-leftborder,table.table-with-borders tr td.forced-left-border{border-left-style:solid}

.table-with-borders.forced-left-border table tr td \* td,.table-with-borders table tr td.forced-left-border \* td,table.table-with-borders tr td.forced-left-border \* td{border-left-style:none}

.full-width,.full-width input,.full-width textarea,.full-width select{width:100%}

.xforms-repeat-selected-item-1,.xforms-repeat-selected-item-2,.xforms-repeat-selected-item-3,.xformsrepeat-selected-item-4{background:0}

.signature-bold{font-size:7pt;font-weight:bold;text-align:center}

div .signature-description{text-align:center;font-size:10px;font-family:Verdana}

div .signature-date{text-align:center;font-size:10pt;font-family:Verdana}

td.xforms-disabled{display:none!important}

.miesiace-list span select{width:100px}

.hidden{display:none}

.min-height20{min-height:20px}

.min-height30{min-height:30px}

.min-height50{min-height:50px}

.radioChecker{font-size:20px;font-weight:bold}

.page{width:20cm}

.page.break-after{page-break-after:always}

.page.break-before{page-break-before:always}

.section{border:thin solid black;background:#eee}

.section .title,.section .title td,.section .title div,.section .title span{font-weight:bold;text-align:left;fontsize:medium;border:0}

.section .subtitle1,.section .subtitle1 td,.section .subtitle1 div,.section .subtitle1 span{fontweight:bold;text-align:left;font-size:small;border:0}

.section .subtitle2,.section .subtitle2 td,.section .subtitle2 div,.section .subtitle2 span{fontweight:normal;text-align:left;font-size:small;border:0}

.section-indent{margin-left:1cm;border:1px solid black;border-style:solid none none solid}

.row\_dark{background-color:#DDD}

.dotted-bottom-border{border-bottom:1px dotted black}

.field-label{margin-left:5px;margin-right:5px}

.field-value{margin-left:5px;margin-right:5px}

.field-post-label{text-align:center;border-top:1px dotted black;display:block}

.input-very-long input{width:20cm}

.input-long input{width:12cm}

.input-medium input{width:8cm}

.input-medium-short input{width:5cm}

.input-short input{width:2cm}

.input-very-short input{width:1cm}

.input-very-short-center input{width:1cm;text-align:center}

.input-very-short input{width:1cm}

.input-short-center input{width:2cm;text-align:center}

.input-short-center-bold input{width:2cm;text-align:center;font-weight:bold}

.bolder{font-weight:bold}

.min-height{min-height:50px}

.field-text span{font-style:italic;font-size:16px}

.field-full-width INPUT,INPUT.field-full-width,.field-full-width SELECT,SELECT.field-fullwidth,.field-full-width TEXTAREA,TEXTAREA.field-full-width{width:100%}

.field-items>span>label{white-space:nowrap}

.field-value.separate-lines .field-items span{display:block;white-space:normal}

.separate-lines .field-value .field-items span{display:block;white-space:normal}

.field-value.separate-lines .field-items span span{display:inline;white-space:normal}

.separate-lines .field-value .field-items span span{display:inline;white-space:normal}

.field-value.separate-lines .field-items span label{white-space:normal} .separate-lines .field-value .field-items span label{white-space:normal} .field-value.separate-lines .field-items span span label{white-space:normal} .separate-lines .field-value .field-items span span label{white-space:normal} .field-items span{display:inline-block;white-space:normal} .field-items span \* span{display:inline;white-space:normal} .global-form{border:0} .darker{background-color:#EEE} .noborder-bottom{border-bottom:0} .height50{height:50px} .darker2{background-color:#f7f7f7}  $\langle$ style $\rangle$ </head> <body class="tresc-formularza"> <div class="page break-after" style="width:22cm;"> <div class="form-name text-center" >  $\langle$ div class="form-sign" > IR-1  $\langle$ div $>$ div  $>$ INFORMACJA W SPRAWIE PODATKU ROLNEGO  $\langle$ div $>$  $\langle$ div $>$ div  $>$ <table class="text-center" style="border:none;width:100%;" cellpadding="0" cellspacing="0"> <tr style="vertical-align: top;">  $<$ td >na $<$ /td>  $<$ /tr $>$ </table><table class="min-height" style="border:none;width:100%;" cellpadding="0" cellspacing="0"> <tr style="vertical-align: top;">  $\leq$ td style="width:45%;" $\leq$ div style="width:100%;" $>$ </div></td><td style="border:1px solid black;width:10%;"><div style="width:100%;"> <div class="field" > <div class="text-left field-label"><span class="text-left">Rok</span></div> <div class="field-value"> <xf:input bind="wnioTrescDokumentu\_wnioDeklaracje\_wnioDeklaracja\_wnioNaglowek\_wnioRok\_59"

class="input-short text-center"></xf:input>

 $\langle$ div $>$ 

 $\langle$ div $>$ 

 $\langle \text{div}\rangle \langle \text{td}\rangle \langle \text{td} \rangle$  style="width:45%;"> $\langle \text{div}\rangle$  style="width:100%;">

 $\langle \text{div}\rangle \langle \text{td}\rangle$ 

 $<$ /tr $>$ 

 $\langle \text{table}\rangle \langle \text{br}\rangle$ 

 $\langle$ div $>$ div class="darker" >

<table class="legal-basis" style="border-bottom:none;" cellpadding="0" cellspacing="0">

<tr style="vertical-align: top;">

<td style="border-bottom:1px solid black;width:22%;"><div style="width:100%;">

Podstawa prawna:

</div></td><td style="border-bottom:1px solid black;"><div style="width:100%;">

Ustawa z dnia 15 listopada 1984 r. o podatku rolnym (tekst jednolity: Dz. U z 2013 r., poz. 1381 z późn. zm.)

 $\langle \text{div}\rangle \langle \text{td}\rangle$ 

 $\langle t$ r $>$ tr $\langle t$ r style="vertical-align: top;">

<td style="border-bottom:1px solid black;"><div style="width:100%;">

Składający:

</div></td><td style="border-bottom:1px solid black;"><div style="width:100%;">

Informacja przeznaczona jest dla osób fizycznych będących właścicielami gruntów, posiadaczami samoistnymi gruntów, użytkownikami wieczystymi gruntów, posiadaczami gruntów na podstawie

umowy zawartej stosownie do przepisów o ubezpieczeniu społecznym rolników oraz posiadaczami gruntów stanowiących własność Skarbu Państwa lub jednostki samorządu terytorialnego.

 $\langle$ div $\langle$ td $\rangle$ 

 $\langle t$ r $>$ tr $\langle t$ r style="vertical-align: top;">

 $\lt d \lt d$   $\lt$  style="width:100%;">

Termin składania:

 $\langle \text{div}\rangle \langle \text{div}\rangle \langle \text{div}\rangle \langle \text{div}\rangle$  style="width:100%;">

W terminie 14 dni od zaistnienia okoliczności mających wpływ na powstanie bądź wygaśnięcie obowiązku podatkowego lub zaistnienia zdarzenia mającego wpływ na wysokość podatku.

 $\langle \text{div}\rangle \langle \text{td}\rangle$ 

 $\langle tr \rangle$ 

</table>

</div><div class="section" style="border-bottom:none;">

 $\langle$ div class="title" >

# **A.** MIEJSCE SKŁADANIA DEKLARACJI

</div><xf:group bind="wnioDaneDokumentu\_strAdresaci\_metaPodmiot\_instInstytucja\_90">

<div class="editable section-indent" >

<div class="height50 darker2" >

<table style="border:none;width:100%;" cellpadding="0" cellspacing="0">

<tr style="vertical-align: top;">

<td class="field-label"><div style="width:100%;">

```
<div class="bolder text-center" >
```
 $<$ span  $>$ 

<xf:output

bind="wnioDaneDokumentu\_strAdresaci\_metaPodmiot\_instInstytucja\_instPracownik\_instFunkcja\_101" />

 $<$ /span $>$ 

 $\langle$ div $>$ 

 $\langle$ div $\langle$ td $\rangle$ 

 $<$ /tr>

</table><table class="text-center" style="border:none;width:100%;" cellpadding="0" cellspacing="0">

<tr style="vertical-align: top;">

```
\lt d \lt \ll \div style="width:100%;">
```
 $\langle$ strong  $\rangle$ 

ul.  $\text{span} >\&\#160$ : $\text{span} >\text{span} >$ 

<xf:output

bind="wnioDaneDokumentu\_strAdresaci\_metaPodmiot\_instInstytucja\_adrAdres\_adrUlica\_107" />

```
\langlespan>span \langlespan\langlespan>span\langlespan>
```

```
<xf:output
```
bind="wnioDaneDokumentu\_strAdresaci\_metaPodmiot\_instInstytucja\_adrAdres\_adrBudynek\_109" />

```
\langlespan>\langlespan >\&\#160;\langlespan>span >
```
<xf:output

bind="wnioDaneDokumentu\_strAdresaci\_metaPodmiot\_instInstytucja\_adrAdres\_adrKodPocztowy\_112  $"$  />

 $\langle$ span $>$ span  $\langle$ span  $\langle$ span $\langle$ span $\rangle$ span  $\langle$ span  $\rangle$ 

<xf:output

bind="wnioDaneDokumentu\_strAdresaci\_metaPodmiot\_instInstytucja\_adrAdres\_adrMiejscowosc\_114" />

 $<$ /span $>$ 

</strong>

 $\langle \text{div}\rangle \langle \text{td}\rangle$ 

 $\langle tr \rangle$ 

</table>

 $\langle$ div $>$ 

 $\langle$ div $>$ 

 $\langle x$ f:group>

</div><div class="section" style="border-bottom:none;">

 $\langle$ div class="title" >

# **B.** DANE SKŁADAJĄCEGO INFORMACJĘ

 $\langle$ div $>$ 

</div><div class="section" style="border-bottom:none;">

<div class="subtitle1" >

## **B.** 1 DANE IDENTYFIKACYJNE

```
\langle \text{div}\rangle \langle \text{div} \text{cos}\rangle = \text{d}" editable section-indent" >
```
 $\langle$ div  $\rangle$ 

<div class="separate-lines field" style="width:100%;display:inline-block;">

<div class="field-label">Rodzaj własności, posiadania</div>

<div class="field-value">

<xf:select1 appearance="full"

bind="wnioTrescDokumentu\_wnioDeklaracje\_wnioDeklaracja\_wnioPodatnik\_wnioRodzajPodmiotu\_12 4" class="field-items">

 $\langle x$ f item $\rangle$ 

<xf:label>I właściciel</xf:label>

<xf:value>1</xf:value>

```
\langle xf:item>\langle xf:item>
```
<xf:label>II współwłaściciel</xf:label>

<xf:value>2</xf:value>

</xf:item><xf:item>

<xf:label>III posiadacz samoistny</xf:label>

<xf:value>3</xf:value>

</xf:item><xf:item>

<xf:label>IV współposiadacz samoistny</xf:label>

<xf:value>4</xf:value>

 $\langle x$ f·item $>\langle x$ f·item $>$ 

<xf:label>V użytkownik wieczysty</xf:label>

<xf:value>5</xf:value>

</xf:item><xf:item>

<xf:label>VI współużytkownik wieczysty</xf:label>

```
<xf:value>6</xf:value>
```

```
</xf:item><xf:item>
```
 $\langle x \rangle$ : label $\langle y \rangle$ II posiadacz zależny (np. najemca, dzierżawca) $\langle x \rangle$ : label $\langle y \rangle$ 

 $\langle x$ f:value $>7$  $\langle x$ f:value $>$ 

</xf:item><xf:item>

<xf:label>VIII współposiadacz zależny (np. najemca, dzierżawca)</xf:label>

<xf:value>8</xf:value>

</xf:item>

</xf:select1>

 $\langle$ div $>$  $\langle$ div $>$ div  $>$ <xf:group bind="wnioTrescDokumentu\_wnioDeklaracje\_wnioDeklaracja\_wnioZalaczniki\_wnioGrunty\_wnioGrunt \_174"> <table style="border-top:thin solid black;border-bottom:thin solid black;width:100%;" cellpadding="0" cellspacing="0"> <tr style="vertical-align: top;"> <td class="text-right field-label" style="width:35%;"><span style="width:100%;"> Adres położenia przedmiotów opodatkowania: </span></td><td class="text-middle input-long"><div class="field" style="width:100%;"> <div class="field-value">  $\leq$ xf:input bind="wnioTrescDokumentu\_wnioDeklaracje\_wnioDeklaracja\_wnioZalaczniki\_wnioGrunty\_wnioGrunt wnioPolozenie  $178" > \langle x$ f:input $\rangle$  $\langle$ div $>$  $\langle$ div $\langle$ td $\rangle$  $\langle t$ tr $>$ tr style="vertical-align: top;"> <td class="text-right field-label"><span style="width:100%;"> Numer działki: </span></td><td class="text-middle"><div class="field" style="width:100%;"> <div class="field-value"> <xf:input bind="wnioTrescDokumentu\_wnioDeklaracje\_wnioDeklaracja\_wnioZalaczniki\_wnioGrunty\_wnioGrunt wnioNumer  $182" > \times x$ f:input  $\langle$ div $>$  $\langle$ div $\langle$ td $\rangle$  $\langle t$ tr $>$ tr style="vertical-align: top;"> <td class="text-right field-label"><span style="width:100%;"> Numer księgi wieczystej: </span></td><td class="text-middle"><div class="field" style="width:100%;"> <div class="field-value">

<xf:input

bind="wnioTrescDokumentu\_wnioDeklaracje\_wnioDeklaracja\_wnioZalaczniki\_wnioGrunty\_wnioGrunt wnioNrKsiegiWieczystej 186" ></xf:input>

 $\langle$ div $>$ 

 $\langle$ div $\langle$ td $\rangle$ 

 $<$ /tr $>$ 

</table>

 $\langle x$ f:group>

 $\langle \text{div}\rangle \langle \text{div}\rangle$ 

<xf:group ref=".[string(wnio:TrescDokumentu/wnio:Deklaracje/wnio:Deklaracja/wnio:Podatnik/wnio:TypPodatnik a)= $&\#39;1&\#39;$ ]"> <xf:group bind="wnioDaneDokumentu\_strNadawcy\_metaPodmiot\_osoOsoba\_220"> <table style="width:100%;" cellpadding="0" cellspacing="0"> <tr style="vertical-align: top;"> <td class="text-right field-label" style="width:35%;"><span style="width:100%;"> Nazwisko: </span></td><td class="text-middle input-middle"><div class="field" style="width:100%;"> <div class="field-value"> <xf:input bind="wnioDaneDokumentu\_strNadawcy\_metaPodmiot\_osoOsoba\_osoNazwisko\_224" ></xf:input>  $\langle$ div $>$  $\langle$ div $\langle$ td $\rangle$  $\langle t$ tr $>$ tr style="vertical-align: top;"> <td class="text-right field-label"><span style="width:100%;"> Pierwsze imię: </span></td><td class="text-middle"><div class="field" style="width:100%;"> <div class="field-value"> <xf:input bind="wnioDaneDokumentu\_strNadawcy\_metaPodmiot\_osoOsoba\_osoImie\_228" ></xf:input>  $\langle$ div $>$  $\langle$ div $\langle$ td $\rangle$  $\langle t$ tr $>$ tr style="vertical-align: top;"> <td class="text-right field-label"><span style="width:100%;"> Drugie imię: </span></td><td class="text-middle"><div class="field" style="width:100%;"> <div class="field-value"> <xf:input bind="wnioDaneDokumentu\_strNadawcy\_metaPodmiot\_osoOsoba\_osoImieDrugie\_232" ></xf:input>  $\langle$ div $>$  $\langle$ div $\rangle$  $\langle t$ tr $>$ tr style="vertical-align: top;"> <td class="text-right field-label"><span style="width:100%;"> Imię ojca: </span></td><td class="text-middle"><div class="field" style="width:100%;"> <div class="field-value">

<xf:input

bind="wnioDaneDokumentu\_strNadawcy\_metaPodmiot\_osoOsoba\_instance\_main\_wnioTrescDokumen tu\_wnioDeklaracje\_wnioDeklaracja\_wnioPodatnik\_osoImieOjca\_236" ></xf:input>

 $\langle$ div $>$ 

 $\langle$ div $\langle$ td $\rangle$ 

 $\langle t$ tr $>$ tr style="vertical-align: top;">

<td class="text-right field-label"><span style="width:100%;">

Imię matki:

</span></td><td class="text-middle"><div class="field" style="width:100%;">

<div class="field-value">

<xf:input

bind="wnioDaneDokumentu\_strNadawcy\_metaPodmiot\_osoOsoba\_instance\_main\_wnioTrescDokumen tu\_wnioDeklaracje\_wnioDeklaracja\_wnioPodatnik\_osoImieMatki\_240" ></xf:input>

 $\langle$ div $>$ 

 $\langle$ div $\langle$ td $\rangle$ 

 $\langle t$ tr $>$ tr style="vertical-align: top;">

<td class="text-right field-label"><span style="width:100%;">

#### PESEL:

</span></td><td class="text-middle"><div class="field" style="width:100%;">

<div class="field-value">

<xf:input

bind="wnioDaneDokumentu\_strNadawcy\_metaPodmiot\_osoOsoba\_osoIdOsoby\_osoPESEL\_244" ></xf:input>

 $\langle$ div $>$ 

 $\langle$ div $\rangle$ 

 $\langle t$ tr $>$ tr style="vertical-align: top;">

<td class="text-right field-label"><span style="width:100%;">

# NIP:

</span></td><td class="text-middle"><div class="field" style="width:100%;">

<div class="field-value">

 $\leq$ xf $\cdot$ input

bind="wnioDaneDokumentu\_strNadawcy\_metaPodmiot\_osoOsoba\_osoIdOsoby\_osoNIP\_248"  $\ll$ /xf:input>

 $\langle$ div $>$ 

 $\langle$ div $\rangle$ 

 $\langle t$ tr $>$ tr style="vertical-align: top;">

<td class="text-right field-label"><span style="width:100%;">

## PKD:

</span></td><td class="text-middle"><div class="field" style="width:100%;">

<div class="field-value">

 $\leq$ xf:input

bind="wnioDaneDokumentu\_strNadawcy\_metaPodmiot\_osoOsoba\_osoIdOsoby\_osoInnyIdentyfikator osoTypIdentyfikatora\_PKD\_osoWartoscIdentyfikatora\_252" ></xf:input>

 $\langle$ div $>$ 

 $\langle$ div $\langle$ td $\rangle$ 

 $\langle t$ tr $>$ tr style="vertical-align: top;">

<td class="text-right field-label"><span style="width:100%;">

### REGON:

</span></td><td class="text-middle"><div class="field" style="width:100%;">

<div class="field-value">

 $\leq$ xf:input

bind="wnioDaneDokumentu\_strNadawcy\_metaPodmiot\_osoOsoba\_osoIdOsoby\_osoInnyIdentyfikator\_ osoTypIdentyfikatora\_REGON\_osoWartoscIdentyfikatora\_256" ></xf:input>

 $\langle$ div $>$ 

 $\langle$ div $\langle$ td $\rangle$ 

 $\langle t$ tr $>$ tr style="vertical-align: top;">

<td class="text-right field-label"><span style="width:100%;">

Nr telefonu:

</span></td><td class="text-middle"><div class="field" style="width:100%;">

<div class="field-value">

<xf:input

bind="wnioDaneDokumentu strNadawcy metaPodmiot osoOsoba adrKontakt adrTelefon 260" ></xf:input>

 $\langle$ div $>$ 

 $\langle$ div $\rangle$ 

 $\langle t$ tr $>$ tr style="vertical-align: top;">

<td class="text-right field-label"><span style="width:100%;">

Adres email:

</span></td><td class="text-middle"><div class="field" style="width:100%;">

<div class="field-value">

<xf:input

bind="wnioDaneDokumentu\_strNadawcy\_metaPodmiot\_osoOsoba\_adrKontakt\_adrEmail\_264"  $\ll$ /xf:input>

 $\langle$ div $>$ 

 $\langle$ div $\langle$ td $\rangle$ 

 $<$ /tr>

</table>

 $\langle x$ f:group>

 $\langle x$ f:group>

 $\langle$ div $>$ 

 $\langle$ div $>$ 

</div><div class="section" style="border-bottom:none;">

<div class="subtitle1" >

## **B.** 2 ADRES ZAMIESZKANIA

 $\langle \text{div}\rangle \langle \text{div}\rangle$  class="editable section-indent" >

<xf:group bind="wnioDaneDokumentu\_strNadawcy\_metaPodmiot\_osoOsoba\_adrAdres\_305">

<div class="table-with-borders" >

<table style="border:none;width:100%;" cellpadding="0" cellspacing="0">

<tr style="vertical-align: top;">

<td class="full-width" style="width:66%;"><div class="field"

style="width:100%;">

<div class="field-label">Kraj</div>

<div class="field-value">

<xf:select1 appearance="minimal"

bind="wnioDaneDokumentu\_strNadawcy\_metaPodmiot\_osoOsoba\_adrAdres\_adrKraj\_307">

<xf:item>

<xf:label>POLSKA</xf:label>

<xf:value>PL</xf:value>

 $\langle x$ f·item>

# </xf:select1>

 $\langle$ div $>$ 

</div></td><td style="width:44%;"><div class="field" style="width:100%;">

<div class="field-label">Województwo</div>

<div class="field-value">

<xf:select1 appearance="minimal"

ref="instance('dictionary\_selections')/selection\_item\_WOJ\_1" class="full-width field\_list">

<xf:itemset

nodeset="instance('dictionary\_options\_WOJ\_1')/opt">

 $\leq$ xf:label ref="item"  $\geq$ 

<xf:value ref="item" />

</xf:itemset>

<xf:action ev:event="xforms-value-changed">

<xf:setvalue

ref="instance('main')/wnio:DaneDokumentu/str:Nadawcy/meta:Podmiot/oso:Osoba/adr:Adres/adr:Woje wodztwo" value="instance('dictionary\_selections')/selection\_item\_WOJ\_1" />

<xf:setvalue

ref="instance('dictionary\_selections')/selection\_value\_WOJ\_1" value="instance('dictionary\_options\_WOJ\_1')/opt[item=instance('dictionary\_selections')/selection\_item\_ WOJ 1]/value" />

<xf:send submission="submission\_dictionary\_POWIATY\_1"

## </xf:select1>

 $\langle$ div $>$ 

 $\langle \text{div}\rangle \langle \text{td}\rangle$ 

 $\langle tr \rangle$ 

</table><table style="border:none;width:100%;" cellpadding="0" cellspacing="0">

<tr style="vertical-align: top;">

<td style="width:33%;"><div class="field" style="width:100%;">

<div class="field-label">Powiat</div>

<div class="field-value">

<xf:select1 appearance="minimal"

ref="instance('dictionary\_selections')/selection\_item\_POWIATY\_1" class="full-width field\_list">

<xf:itemset

nodeset="instance('dictionary\_options\_POWIATY\_1')/opt">

 $\leq$ xf:label ref="item"  $\geq$ 

 $\langle x$ f:value ref="item"  $\rangle$ 

</xf:itemset>

<xf:action ev:event="xforms-value-changed">

<xf:setvalue

ref="instance('main')/wnio:DaneDokumentu/str:Nadawcy/meta:Podmiot/oso:Osoba/adr:Adres/adr:Powia t" value="instance('dictionary\_selections')/selection\_item\_POWIATY\_1" />

<xf:setvalue

ref="instance('dictionary\_selections')/selection\_value\_POWIATY\_1" value="instance('dictionary\_options\_POWIATY\_1')/opt[item=instance('dictionary\_selections')/selection item\_POWIATY\_1]/value" />

 $\leq$ xf:send submission="submission\_dictionary\_GMINY\_1" />

</xf:action>

### $\langle x$ f:select1>

 $\langle$ div $>$ 

</div></td><td style="width:33%;"><div class="field" style="width:100%;">

<div class="field-label">Gmina</div>

<div class="field-value">

<xf:select1 appearance="minimal"

ref="instance('dictionary\_selections')/selection\_item\_GMINY\_1" class="full-width field\_list">

<xf:itemset

nodeset="instance('dictionary\_options\_GMINY\_1')/opt">

 $\leq$ xf:label ref="item"  $\geq$ 

 $\langle x$ f value ref="item"  $\langle \rangle$ 

 $\langle x$ f·itemset $\rangle$ 

<xf:action ev:event="xforms-value-changed">

<xf:setvalue

ref="instance('main')/wnio:DaneDokumentu/str:Nadawcy/meta:Podmiot/oso:Osoba/adr:Adres/adr:Gmina " value="instance('dictionary\_selections')/selection\_item\_GMINY\_1" />

<xf:setvalue

ref="instance('dictionary\_selections')/selection\_value\_GMINY\_1" value="instance('dictionary\_options\_GMINY\_1')/opt[item=instance('dictionary\_selections')/selection\_ite m\_GMINY\_1]/value"  $/$ 

<xf:send submission="submission\_dictionary\_MIEJSCOWOSCI\_1" />

</xf:action>

</xf:select1>

 $\langle$ div $>$ 

</div></td><td style="width:34%;"><div class="field" style="width:100%;">

<div class="field-label">Miejscowość</div>

<div class="field-value">

<xf:select1 appearance="minimal"

ref="instance('dictionary\_selections')/selection\_item\_MIEJSCOWOSCI\_1" class="full-width field\_list">

<xf:itemset

nodeset="instance('dictionary\_options\_MIEJSCOWOSCI\_1')/opt">

<xf:label ref="item" />

<xf:value ref="item" />

 $\langle x$ f·itemset $\rangle$ 

<xf:action ev:event="xforms-value-changed">

<xf:setvalue

ref="instance('main')/wnio:DaneDokumentu/str:Nadawcy/meta:Podmiot/oso:Osoba/adr:Adres/adr:Miejsc owosc" value="instance('dictionary\_selections')/selection\_item\_MIEJSCOWOSCI\_1" />

<xf:setvalue

ref="instance('dictionary\_selections')/selection\_value\_MIEJSCOWOSCI\_1" value="instance('dictionary\_options\_MIEJSCOWOSCI\_1')/opt[item=instance('dictionary\_selections')/sel ection\_item\_MIEJSCOWOSCI\_1]/value" />

 $\leq$ xf:send submission="submission\_dictionary\_ULICE\_1" />

 $\langle x$ f:action>

</xf:select1>

 $\langle$ div $>$ 

 $\langle$ div $\langle$ td $\rangle$ 

 $\langle tr \rangle$ 

</table><table style="border:none;width:100%;" cellpadding="0" cellspacing="0">

<tr style="vertical-align: top;">

<td style="width:33%;"><div class="field" style="width:100%;">

<div class="field-label">Kod pocztowy</div>

<div class="field-value">

#### $\leq$ xf:input

bind="wnioDaneDokumentu\_strNadawcy\_metaPodmiot\_osoOsoba\_adrAdres\_adrKodPocztowy\_354" class="full-width"></xf:input>

 $\langle$ div $>$ 

</div></td><td style="width:67%;"><div class="field" style="width:100%;">

<div class="field-label">Poczta</div>

<div class="field-value">

<xf:input

bind="wnioDaneDokumentu\_strNadawcy\_metaPodmiot\_osoOsoba\_adrAdres\_adrPoczta\_363" class="full-width"></xf:input>

 $\langle$ div $>$ 

 $\langle$ div $\langle$ td $\rangle$ 

 $\langle tr \rangle$ 

</table><table style="border:none;width:100%;" cellpadding="0" cellspacing="0">

<tr style="vertical-align: top;">

 $\leq$ td style="width:66%;"> $\leq$ div class="field" style="width:100%;">

<div class="field-label">Ulica</div>

<div class="field-value">

<xf:select1 appearance="minimal"

ref="instance('dictionary\_selections')/selection\_item\_ULICE\_1" class="full-width field\_list">

# <xf:itemset

nodeset="instance('dictionary\_options\_ULICE\_1')/opt">

<xf:label ref="item" />

 $\langle x$ f value ref="item"  $\langle \rangle$ 

 $\langle x$ f·itemset $\rangle$ 

<xf:action ev:event="xforms-value-changed">

<xf:setvalue

ref="instance('main')/wnio:DaneDokumentu/str:Nadawcy/meta:Podmiot/oso:Osoba/adr:Adres/adr:Ulica" value="instance('dictionary\_selections')/selection\_item\_ULICE\_1" />

<xf:setvalue

ref="instance('dictionary\_selections')/selection\_value\_ULICE\_1" value="instance('dictionary\_options\_ULICE\_1')/opt[item=instance('dictionary\_selections')/selection\_ite m\_ULICE\_1]/value"  $\geq$ 

</xf:action>

</xf:select1>

 $\langle$ div $>$ 

</div></td><td style="width:22%;"><div class="field" style="width:100%;">

 $\langle$ div class="field-label">Nr domu / Nr lokalu $\langle$ div>

<div class="field-value">

 $\leq$ xf:input

bind="wnioDaneDokumentu\_strNadawcy\_metaPodmiot\_osoOsoba\_adrAdres\_adrBudynek\_382" class="full-width"></xf:input>

 $\langle$ div $>$ 

</div></td><td style="border-left:none;width:22%;"><div class="field" style="width:100%;">

 $\langle$ div class="field-label" $\langle$ span  $\rangle \&\#160;\langle$ span $\rangle \&\langle$ div $\rangle$ 

<div class="field-value">

<xf:input

bind="wnioDaneDokumentu\_strNadawcy\_metaPodmiot\_osoOsoba\_adrAdres\_adrLokal\_391" class="full-width"></xf:input>

 $\langle$ div $>$ 

 $\langle$ div $\langle$ td $\rangle$ 

 $\langle tr \rangle$ 

</table>

 $\langle$ div $>$ 

</xf:group>

 $\langle$ div $>$ 

 $\langle$ div $>$ div class="section" >

```
<div class="title" >
```
# **C.** OKOLICZNOŚCI POWODUJĄCE KONIECZNOŚĆ ZŁOŻENIA INFORMACJI

 $\langle \text{div}\rangle \langle \text{div}\rangle$  class="editable section-indent" >

 $\langle$ div  $\rangle$ 

<table style="border:none;width:100%;" cellpadding="0" cellspacing="0">

<tr style="vertical-align: top;">

 $<$ td  $>$  $<$ div class="field" style="width:100%;" $>$ 

<div class="field-label">Okoliczności:</div>

<div class="field-value">

<xf:select1 appearance="full"

bind="wnioTrescDokumentu\_wnioDeklaracje\_wnioDeklaracja\_wnioNaglowek\_wnioObowiazekZlozenia \_402" class="field-items">

<xf:item>

<xf:label>I Informacja składana po raz pierwszy</xf:label>

<xf:value>P</xf:value>

</xf:item><xf:item>

 $\leq$ xf:label>II Zmiana lub korekta uprzednio złożonej informacji \*\* $\leq$ xf:label>

<xf:value>K</xf:value>

 $\langle x$ f·item>

# </xf:select1>

 $\langle$ div $>$ 

 $\langle \text{div}\rangle \langle \text{td}\rangle$ 

 $\langle$ /tr $>$ 

</table><table style="border:none;width:100%;" cellpadding="0" cellspacing="0">

<tr style="vertical-align: top;">

 $\lt d \lt d$  >  $\lt d$  style="width:100%;">

<xf:group

ref=".[string(wnio:TrescDokumentu/wnio:Deklaracje/wnio:Deklaracja/wnio:Naglowek/wnio:Obowiazek Zlozenia)= $&\#39;K&\#39;$ ]">

Data korekty:<div class="text-center text-bottom field" style="width:30%;">

<div class="field-value">

<xf:input

bind="wnioTrescDokumentu\_wnioDeklaracje\_wnioDeklaracja\_wnioNaglowek\_wnioDataKorekty\_424"  $\ge$  $\lt$ /xf:input $\gt$ 

 $\langle$ div $>$ 

 $\langle$ div $>$ 

 $\langle x$ f:group>

 $\langle \text{div}\rangle \langle \text{td}\rangle$ 

 $\langle$ /tr $>$ 

```
</table><div class="subtitle3" >
```
\*\* należy wpisać miesiąc, następujący po miesiącu, w którym wystąpiły okoliczności mające wpływ na zmianę (korektę) wysokości podatku.

 $\langle$ div $>$ 

 $\langle$ div $>$ 

 $\langle$ div $>$ 

 $\langle$ div $>$ 

 $\langle$ div> $\langle$ div class="page break-after" style="width:22cm;">

<div class="section" style="border-bottom:none;">

```
\langlediv class="title" >
```
**D.** DANE DOTYCZĄCE PRZEDMIOTÓW OPODATKOWANIA (włącznie ze zwolnionymi)

 $\langle \text{div}\rangle \langle \text{div} \text{div} \text{class} = \text{``adiable section-independent''} \rangle$ 

<xf:group bind="wnioTrescDokumentu\_wnioDeklaracje\_wnioDeklaracja\_432"> <table class="tablewith-borders" style="width:100%;" cellpadding="0" cellspacing="0">

<tr style="vertical-align: top;">

<td class="bolder text-center text-middle darker" style="width:15%;"><div style="width:100%;">

</div></td><td class="bolder text-center text-middle darker height50" style="width:45%;"><div style="width:100%;">

Klasy użytków wynikające z ewidencji gruntów i budynków

</div></td><td class="bolder text-center text-middle darker" style="width:40%;"><div style="width:100%;">

Powierzchnia gruntów w hektarach fizycznych

 $\langle \text{div}\rangle \langle \text{td}\rangle$ 

## $\langle tr \rangle \langle x$ f:repeat id="repeat id 29"

bind="wnioTrescDokumentu\_wnioDeklaracje\_wnioDeklaracja\_wnioPrzedmiotyOpodatkowania\_wnioGr upa 439">

<xf:group>

<tr style="vertical-align: top;">

<td class="bolder text-center text-middle darker" style="width:15%;"><div

style="width:100%;">

</div></td><td class="text-center text-middle bolder darker height50" style="width:45%;"><div style="width: $100\%$ ;">

 $<$ span  $>$ 

<xf:output

bind="wnioTrescDokumentu\_wnioDeklaracje\_wnioDeklaracja\_wnioPrzedmiotyOpodatkowania\_wnioGr upa wnioNazwa 443"  $\geq$ 

 $\langle$ span $\rangle$ 

</div></td><td class="bolder text-center text-middle darker" style="border-top:thin solid black;width:40%;" $>\langle$ div style="width:100%;" $>$ 

 $\langle \text{div}\rangle \langle \text{td}\rangle$ 

 $\langle t \rangle$ tr $\langle x \rangle$ f: repeat id="repeat id 30"

bind="wnioTrescDokumentu\_wnioDeklaracje\_wnioDeklaracja\_wnioPrzedmiotyOpodatkowania\_wnioGr upa wnioPrzedmiotOpodatkowania 445">

<xf:group>

<tr style="vertical-align: top;">

<td class="text-center text-middle darker" style="border-top:thin solid black;width:15%;"><div style="width:100%;">

</div></td><td class="text-center text-middle darker2" style="border-top:thin solid black;width:45%;"><div style="width:100%;">

 $<$ span  $>$ 

<xf:output

bind="wnioTrescDokumentu\_wnioDeklaracje\_wnioDeklaracja\_wnioPrzedmiotyOpodatkowania\_wnioGr upa\_wnioPrzedmiotOpodatkowania\_wnioKlasa\_449" />

 $\langle$ span $\rangle$ 

</div></td><td class="text-center text-middle" style="border-top:thin solid black;width:40%;"><div style="width: $100\%$ ;">

<div class="input-short-center field" >

<div class="field-value">

## <xf:input

bind="wnioTrescDokumentu\_wnioDeklaracje\_wnioDeklaracja\_wnioPrzedmiotyOpodatkowania\_wnioGr upa\_wnioPrzedmiotOpodatkowania\_wnioPowOgolem\_451" ></xf:input>

 $\langle$ div $>$ 

 $\langle$ div $>$ 

 $\langle$ div $\rangle$ 

 $\langle tr \rangle$ 

 $\langle x$ f:group>

 $\langle x$ f:repeat>

 $\langle x$ f:group

</xf:repeat><tr style="vertical-align: top;">

<td class="bolder text-center text-middle darker" style="width:15%;"><div

style="width:100%;">

</div></td><td class="text-center text-middle bolder darker height50" style="width:45%;"><div style="width:100%;">

RAZEM:

</div></td><td class="bolder text-center text-middle darker" style="border-top:thin solid black;width:40%;"><div style="width:100%;">

<div class="input-short-center field" >

<div class="field-value">

 $\leq$ xf:input

bind="wnioTrescDokumentu\_wnioDeklaracje\_wnioDeklaracja\_wnioPrzedmiotyOpodatkowania\_wnioPo dsumowanie\_wnioPowOgolem\_457" ></xf:input>

 $\langle$ div $>$ 

 $\langle$ div $>$ 

 $\langle$ div $\rangle$ 

 $<$ /tr $>$ 

</table>

 $\langle x$ f:group>

 $\langle$ div $>$ 

</div><div class="section" style="border-bottom:none;">

<div class="title" >

# **E.** INFORMACJA O PRZEDMIOTACH ZWOLNIONYCH

 $\langle$ div $>$ div class="subtitle2"  $>$ 

(podać rodzaj, klasę i powierzchnię gruntów zwolnionych oraz przepis prawa z jakiego tytułu występuje zwolnienie)

 $\langle$ div> $\langle$ div class="editable section-indent min-height" >

 $\langle$ div  $\rangle$ 

<table style="width:100%;" cellpadding="0" cellspacing="0">

 $\leq$ xf:repeat id="repeat id 31"

bind="wnioTrescDokumentu\_wnioDeklaracje\_wnioDeklaracja\_wnioZalaczniki\_wnioPrzedmiotyZwo lnione wnioPrzedmiotZwolniony typ add 466">

<xf:group>

<tr style="vertical-align: top;">

<td class="text-left text-top" style="border-top:none;border-bottom:thin solid black;width:40%;"><div style="width:100%;">

 $\leq$ div class="input-medium text-center field"  $\geq$ 

<div class="bolder field-label"><span class="bolder">Przepis

prawa:</span></div>

<div class="field-value">

 $\leq$ xf:input

bind="wnioTrescDokumentu\_wnioDeklaracje\_wnioDeklaracja\_wnioZalaczniki\_wnioPrzedmiotyZwo lnione\_wnioPrzedmiotZwolniony\_typ\_add\_wnioPrzepisPrawa\_469" ></xf:input>

 $\langle$ div $>$ 

 $\langle$ div $>$ 

</div></td><td class="text-left text-top" style="border-top:none;border-bottom:thin solid black;border-left:none;width:20%;"><div style="width:100%;">

<div class="input-short-center text-center field" >

<div class="bolder field-label"><span class="bolder">Rodzaj:</span></div>

<div class="field-value">

<xf:input

bind="wnioTrescDokumentu\_wnioDeklaracje\_wnioDeklaracja\_wnioZalaczniki\_wnioPrzedmiotyZwo lnione\_wnioPrzedmiotZwolniony\_typ\_add\_wnioRodzaj\_473" ></xf:input>

 $\langle$ div $>$ 

 $\langle$ div $>$ 

</div></td><td class="text-left text-top" style="border-top:none;border-bottom:thin solid black;border-left:none;width:15%;"><div style="width:100%;">

 $\leq$ div class="input-short-center text-center field"  $\geq$ 

<div class="bolder field-label"><span class="bolder">Klasa:</span></div>

<div class="field-value">

 $\leq$ xf:input

bind="wnioTrescDokumentu\_wnioDeklaracje\_wnioDeklaracja\_wnioZalaczniki\_wnioPrzedmiotyZwo lnione wnioPrzedmiotZwolniony typ add wnioKlasa  $477" > \times x$ f:input>

 $\langle$ div $>$ 

 $\langle$ div $>$ 

</div></td><td class="text-left text-top" style="border-top:none;border-bottom:thin solid black;width:15%;"><div style="width:100%;">

<div class="input-short-center text-center field" >

<div class="bolder field-label"><span

class="bolder">Powierzchnia:</span></div>

<div class="field-value">

<xf:input

bind="wnioTrescDokumentu\_wnioDeklaracje\_wnioDeklaracja\_wnioZalaczniki\_wnioPrzedmiotyZwo lnione\_wnioPrzedmiotZwolniony\_typ\_add\_wnioPowierzchnia\_481" ></xf:input>

 $\langle$ div $>$ 

 $\langle$ div $>$ 

</div></td><td class="text-left text-top" style="border-top:none;border-bottom:thin solid black;border-left:none;width:5%;"><div style="width:100%;">

<div class="input-very-short-center text-center field" >

<div class="bolder field-label"><span

class="bolder">Jednostka:</span></div>

<div class="field-value">

<xf:input

bind="wnioTrescDokumentu\_wnioDeklaracje\_wnioDeklaracja\_wnioZalaczniki\_wnioPrzedmiotyZwo lnione\_wnioPrzedmiotZwolniony\_typ\_add\_wnioJednostka\_485" ></xf:input>

 $\langle$ div $>$ 

 $\langle$ div $>$ 

</div></td><td class="column-row" style="border-top:none;border-bottom:thin solid black;borderleft:none;width:5%;"><div style="width:100%;">

 $\langle$ div  $\rangle$ 

<xf:trigger appearance="minimal">

<xf:label>

<img src="https://epuap.gov.pl/orbeon\_portal/apps/edytor/images/remove.gif" />

 $\langle x$ f:label>

<xf:delete

bind="wnioTrescDokumentu\_wnioDeklaracje\_wnioDeklaracja\_wnioZalaczniki\_wnioPrzedmiotyZwo lnione\_wnioPrzedmiotZwolniony\_typ\_add\_\_466"

at="index('repeat\_id\_31')"

ev:event="DOMActivate" />

 $\langle x$ f:trigger

 $\langle$ div $>$ 

 $\langle$ div $\rangle$ 

 $\langle tr \rangle$ 

 $\langle x$ f:group>

 $\langle x$ f:repeat $\rangle$ 

 $\langle \rangle$ table $\langle$ div  $\rangle$ 

<xf:trigger appearance="minimal">

<xf:label>

Dodaj

<img src="https://epuap.gov.pl/orbeon\_portal/apps/edytor/images/add.gif" />

</xf:label>

<xf:action ev:event="DOMActivate">

<xf:insert

context="xxforms:bind('wnioDokument\_wnioTrescDokumentu\_wnioDeklaracje\_wnioDeklaracja\_wni oZalaczniki\_wnioPrzedmiotyZwolnione\_490')"

at="last()"

position="after"

origin="instance('PrzedmiotZwolniony\_template\_0')/wnio:PrzedmiotZwolniony" />

</xf:action>

 $\langle x$ f:trigger>

 $\langle$ div>

 $\langle$ div>

 $\langle$ div $>$ 

</div><div class="section" >

 $\langle$ div class="title" >

# **F.** OŚWIADCZENIE I PODPIS SKŁADAJĄCEGO

 $\langle$ div $>$ div class="subtitle2" >

Oświadczam, że podane przeze mnie dane są zgodne z prawdą.

 $\langle \text{div}\rangle \langle \text{div} \rangle$  class="section-indent editable" >

 $\langle$ div  $\rangle$ 

<table style="width:100%;" cellpadding="0" cellspacing="0">

<tr style="vertical-align: top;">

<td style="border-right:1px solid black;width:50%;"><div

style="width:100%;">

<div class="text-middle input-middle field" >

<div class="field-label">Imię</div>

<div class="field-value">

<xf:input

bind="wnioTrescDokumentu\_wnioDeklaracje\_wnioDeklaracja\_wnioPodpis\_osoImie\_503" class="full-width"></xf:input>

 $\langle$ div $>$ 

 $\langle$ div $>$ 

 $\langle \text{div}\rangle \langle \text{td}\rangle \langle \text{td}\rangle \langle \text{div}\rangle$  style="width:100%;">

 $\le$ div class="text-middle input-middle field"  $>$ 

<div class="field-label">Nazwisko</div>

<div class="field-value">

<xf:input

bind="wnioTrescDokumentu\_wnioDeklaracje\_wnioDeklaracja\_wnioPodpis\_osoNazwisko\_508" class="full-width"></xf:input>

 $\langle$ div $>$ 

 $\langle$ div $>$ 

 $\langle$ div $\rangle$ 

 $\langle t$ r $>$ tr style="vertical-align: top;">

<td style="border-top:1px solid black;width:50%;"><div

style="width:100%;">

 $\le$ div class="field" >

<div class="field-label">Data wypełnienia deklaracji</div>

<div class="field-value">

<xf:input

bind="wnioTrescDokumentu\_wnioDeklaracje\_wnioDeklaracja\_wnioPodpis\_wnioDataWypelnienia\_5  $14" \times \times \times$ f:input $>$ 

 $\langle$ div $>$ 

 $\langle$ div $>$
</div></td><td style="border-top:1px solid black;"><div style="width:100%;">

 $\langle \text{div}\rangle \langle \text{td}\rangle$ 

 $\langle t$ 

</table>

 $\langle$ div $>$ 

 $\langle$ div $>$ 

 $\langle$ div $>$ 

 $\langle$ div $>$ 

</body>

 $<$ /html $>$ 

</xforms></Formularz> ".

Załącznik Nr 7 do Uchwały Nr VIII/78/2015

Rady Miasta Ustroń

z dnia 25 czerwca 2015 r.

"Załącznik Nr 13 do Uchwały Nr L/539/2014 Rady Miasta Ustroń z dnia 30 października 2014 r. w sprawie określenia wzorów formularzy deklaracji i informacji na podatek od nieruchomości, podatek rolny i podatek leśny.

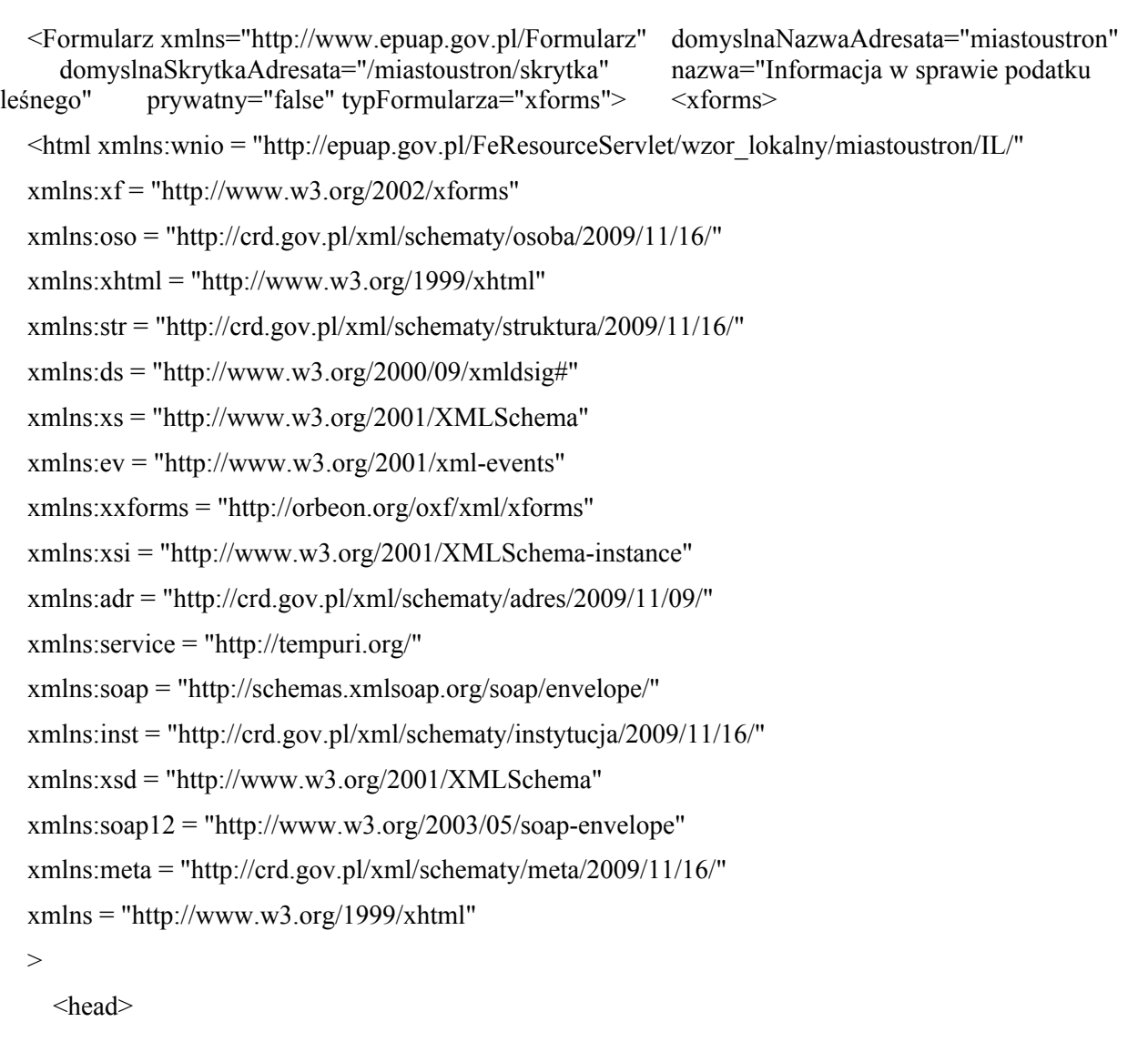

<meta

property="markUrl">http://epuap.gov.pl/FeResourceServlet/wzor\_lokalny/miastoustron/IL/</meta> <meta property="adresSkrytki">/miastoustron/skrytka</meta>

<xf:model>

<xf:bind nodeset="instance('main')">

<xf:bind id="wnioTrescDokumentu\_wnioDeklaracje\_wnioDeklaracja\_wnioNaglowek\_wnioRok\_59" nodeset="wnio:TrescDokumentu/wnio:Deklaracje/wnio:Deklaracja/wnio:Naglowek/wnio:Rok" />

<xf:bind id="wnioDaneDokumentu\_strAdresaci\_metaPodmiot\_instInstytucja\_90" nodeset="wnio:DaneDokumentu/str:Adresaci/meta:Podmiot/inst:Instytucja">

#### <xf:bind

id="wnioDaneDokumentu\_strAdresaci\_metaPodmiot\_instInstytucja\_instPracownik\_instFunkcja\_101" nodeset="inst:Pracownik/inst:Funkcja" />

<xf:bind id="wnioDaneDokumentu\_strAdresaci\_metaPodmiot\_instInstytucja\_adrAdres\_adrUlica\_107" nodeset="adr:Adres/adr:Ulica" />

## <xf:bind

id="wnioDaneDokumentu\_strAdresaci\_metaPodmiot\_instInstytucja\_adrAdres\_adrBudynek\_109" nodeset="adr:Adres/adr:Budynek" />

#### <xf:bind

id="wnioDaneDokumentu\_strAdresaci\_metaPodmiot\_instInstytucja\_adrAdres\_adrKodPocztowy\_112" nodeset="adr:Adres/adr:KodPocztowy" />

## <xf:bind

id="wnioDaneDokumentu\_strAdresaci\_metaPodmiot\_instInstytucja\_adrAdres\_adrMiejscowosc\_114" nodeset="adr:Adres/adr:Miejscowosc" />

 $\langle x$ f·bind>

<xf:bind

id="wnioTrescDokumentu\_wnioDeklaracje\_wnioDeklaracja\_wnioPodatnik\_wnioRodzajPodmiotu\_124" nodeset="wnio:TrescDokumentu/wnio:Deklaracje/wnio:Deklaracja/wnio:Podatnik/wnio:RodzajPodmiotu" />

## <xf:bind

id="wnioTrescDokumentu\_wnioDeklaracje\_wnioDeklaracja\_wnioZalaczniki\_wnioGrunty\_wnioGrunt\_174 "

nodeset="wnio:TrescDokumentu/wnio:Deklaracje/wnio:Deklaracja/wnio:Zalaczniki/wnio:Grunty/wnio:Gru nt">

## <xf:bind

id="wnioTrescDokumentu\_wnioDeklaracje\_wnioDeklaracja\_wnioZalaczniki\_wnioGrunty\_wnioGrunt\_wni oPolozenie 178" nodeset="wnio:Polozenie" />

#### <xf:bind

id="wnioTrescDokumentu\_wnioDeklaracje\_wnioDeklaracja\_wnioZalaczniki\_wnioGrunty\_wnioGrunt\_wni oNumer 182" nodeset="wnio:Numer" />

## <xf:bind

id="wnioTrescDokumentu\_wnioDeklaracje\_wnioDeklaracja\_wnioZalaczniki\_wnioGrunty\_wnioGrunt\_wni oNrKsiegiWieczystej\_186" nodeset="wnio:NrKsiegiWieczystej" />

## $\langle x$ f:bind>

<xf:bind id="wnioDaneDokumentu\_strNadawcy\_metaPodmiot\_osoOsoba\_220" nodeset="wnio:DaneDokumentu/str:Nadawcy/meta:Podmiot/oso:Osoba">

<xf:bind id="wnioDaneDokumentu\_strNadawcy\_metaPodmiot\_osoOsoba\_osoNazwisko\_224" nodeset="oso:Nazwisko" />

<xf:bind id="wnioDaneDokumentu\_strNadawcy\_metaPodmiot\_osoOsoba\_osoImie\_228" nodeset="oso:Imie" />

<xf:bind id="wnioDaneDokumentu\_strNadawcy\_metaPodmiot\_osoOsoba\_osoImieDrugie\_232" nodeset="oso:ImieDrugie" />

#### <xf:bind

id="wnioDaneDokumentu\_strNadawcy\_metaPodmiot\_osoOsoba\_instance\_main\_wnioTrescDokumentu\_w nioDeklaracje wnioDeklaracja wnioPodatnik osoImieOjca 236"

nodeset="instance('main')/wnio:TrescDokumentu/wnio:Deklaracje/wnio:Deklaracja/wnio:Podatnik/oso:Imie Ojca"  $\geq$ 

#### <xf:bind

id="wnioDaneDokumentu\_strNadawcy\_metaPodmiot\_osoOsoba\_instance\_main\_wnioTrescDokumentu\_w nioDeklaracje\_wnioDeklaracja\_wnioPodatnik\_osoImieMatki\_240"

nodeset="instance('main')/wnio:TrescDokumentu/wnio:Deklaracje/wnio:Deklaracja/wnio:Podatnik/oso:Imie Matki" />

<xf:bind id="wnioDaneDokumentu\_strNadawcy\_metaPodmiot\_osoOsoba\_osoIdOsoby\_osoPESEL\_244" nodeset="oso:IdOsoby/oso:PESEL" />

<xf:bind id="wnioDaneDokumentu\_strNadawcy\_metaPodmiot\_osoOsoba\_osoIdOsoby\_osoNIP\_248" nodeset="oso:IdOsoby/oso:NIP" />

#### <xf:bind

id="wnioDaneDokumentu\_strNadawcy\_metaPodmiot\_osoOsoba\_osoIdOsoby\_osoInnyIdentyfikator\_osoTy pIdentyfikatora\_PKD\_osoWartoscIdentyfikatora\_252"

nodeset="oso:IdOsoby/oso:InnyIdentyfikator[oso:TypIdentyfikatora='PKD']/oso:WartoscIdentyfikatora" />

# <xf:bind

id="wnioDaneDokumentu\_strNadawcy\_metaPodmiot\_osoOsoba\_osoIdOsoby\_osoInnyIdentyfikator\_osoTy pIdentyfikatora\_REGON\_osoWartoscIdentyfikatora\_256"

nodeset="oso:IdOsoby/oso:InnyIdentyfikator[oso:TypIdentyfikatora='REGON']/oso:WartoscIdentyfikatora"  $\rightarrow$ 

<xf:bind id="wnioDaneDokumentu\_strNadawcy\_metaPodmiot\_osoOsoba\_adrKontakt\_adrTelefon\_260" nodeset="adr:Kontakt/adr:Telefon" />

<xf:bind id="wnioDaneDokumentu\_strNadawcy\_metaPodmiot\_osoOsoba\_adrKontakt\_adrEmail\_264" nodeset="adr:Kontakt/adr:Email" />

## $\langle x$ f:bind>

<xf:bind id="wnioDaneDokumentu\_strNadawcy\_metaPodmiot\_osoOsoba\_adrAdres\_305" nodeset="wnio:DaneDokumentu/str:Nadawcy/meta:Podmiot/oso:Osoba/adr:Adres">

<xf:bind id="wnioDaneDokumentu\_strNadawcy\_metaPodmiot\_osoOsoba\_adrAdres\_adrKraj\_307" nodeset="adr:Kraj" />

#### <xf:bind

id="wnioDaneDokumentu\_strNadawcy\_metaPodmiot\_osoOsoba\_adrAdres\_adrWojewodztwo\_316" nodeset="adr:Wojewodztwo" />

<xf:bind id="wnioDaneDokumentu\_strNadawcy\_metaPodmiot\_osoOsoba\_adrAdres\_adrPowiat\_326" nodeset="adr:Powiat" />

<xf:bind id="wnioDaneDokumentu\_strNadawcy\_metaPodmiot\_osoOsoba\_adrAdres\_adrGmina\_335" nodeset="adr:Gmina" />

## <xf:bind

id="wnioDaneDokumentu\_strNadawcy\_metaPodmiot\_osoOsoba\_adrAdres\_adrMiejscowosc\_344" nodeset="adr:Miejscowosc" />

# <xf:bind

id="wnioDaneDokumentu\_strNadawcy\_metaPodmiot\_osoOsoba\_adrAdres\_adrKodPocztowy\_354" nodeset="adr:KodPocztowy" />

<xf:bind id="wnioDaneDokumentu\_strNadawcy\_metaPodmiot\_osoOsoba\_adrAdres\_adrPoczta\_363" nodeset="adr:Poczta" />

<xf:bind id="wnioDaneDokumentu\_strNadawcy\_metaPodmiot\_osoOsoba\_adrAdres\_adrUlica\_373" nodeset="adr:Ulica" />

<xf:bind id="wnioDaneDokumentu\_strNadawcy\_metaPodmiot\_osoOsoba\_adrAdres\_adrBudynek\_382" nodeset="adr:Budynek" />

<xf:bind id="wnioDaneDokumentu\_strNadawcy\_metaPodmiot\_osoOsoba\_adrAdres\_adrLokal\_391" nodeset="adr:Lokal" />

## $\langle x$ f:bind>

<xf:bind

id="wnioTrescDokumentu\_wnioDeklaracje\_wnioDeklaracja\_wnioNaglowek\_wnioObowiazekZlozenia\_402 "

nodeset="wnio:TrescDokumentu/wnio:Deklaracje/wnio:Deklaracja/wnio:Naglowek/wnio:ObowiazekZloze nia" />

## <xf:bind

id="wnioTrescDokumentu\_wnioDeklaracje\_wnioDeklaracja\_wnioNaglowek\_wnioDataKorekty\_424" nodeset="wnio:TrescDokumentu/wnio:Deklaracje/wnio:Deklaracja/wnio:Naglowek/wnio:DataKorekty" type="xf:date" />

## <xf:bind

id="wnioTrescDokumentu\_wnioDeklaracje\_wnioDeklaracja\_wnioPrzedmiotyOpodatkowania\_wnioLasy\_w nioSumaPowOgolem\_443"

nodeset="wnio:TrescDokumentu/wnio:Deklaracje/wnio:Deklaracja/wnio:PrzedmiotyOpodatkowania/wnio: Lasy/wnio:SumaPowOgolem" />

## <xf:bind

id="wnioTrescDokumentu\_wnioDeklaracje\_wnioDeklaracja\_wnioPrzedmiotyOpodatkowania\_wnioLasy\_w nioLas\_451"

nodeset="wnio:TrescDokumentu/wnio:Deklaracje/wnio:Deklaracja/wnio:PrzedmiotyOpodatkowania/wnio: Lasy/wnio:Las">

## <xf:bind

id="wnioTrescDokumentu\_wnioDeklaracje\_wnioDeklaracja\_wnioPrzedmiotyOpodatkowania\_wnioLasy\_w nioLas\_wnioOpis\_455" nodeset="wnio:Opis" />

<xf:bind

id="wnioTrescDokumentu\_wnioDeklaracje\_wnioDeklaracja\_wnioPrzedmiotyOpodatkowania\_wnioLasy\_w nioLas\_wnioSkladniki\_wnioSkladnik\_wnioPowierzchnia\_459" nodeset="wnio:Skladniki/wnio:Skladnik/wnio:Powierzchnia" />

#### <xf:bind

id="wnioTrescDokumentu\_wnioDeklaracje\_wnioDeklaracja\_wnioPrzedmiotyOpodatkowania\_wnioLasy\_w nioLas\_wnioSkladniki\_wnioSkladnik\_wnioJednostka\_467" nodeset="wnio:Skladniki/wnio:Skladnik/wnio:Jednostka">

## <xf:bind

id="wnioTrescDokumentu\_wnioDeklaracje\_wnioDeklaracja\_wnioPrzedmiotyOpodatkowania\_wnioLasy\_w nioLas\_wnioSkladniki\_wnioSkladnik\_wnioJednostka\_473" nodeset="." />

 $\langle x$ f:bind>

 $\langle x$ f:bind>

```
<xf:bind
```
id="wnioTrescDokumentu\_wnioDeklaracje\_wnioDeklaracja\_wnioZalaczniki\_wnioUlgi\_wnioUlga\_typ\_add \_\_482"

nodeset="wnio:TrescDokumentu/wnio:Deklaracje/wnio:Deklaracja/wnio:Zalaczniki/wnio:Ulgi/wnio:Ulga[  $@$ typ='add']">

<xf:bind

id="wnioTrescDokumentu\_wnioDeklaracje\_wnioDeklaracja\_wnioZalaczniki\_wnioUlgi\_wnioUlga\_typ\_add wnioPrzepisPrawa 485" nodeset="wnio:PrzepisPrawa" />

## <xf:bind

id="wnioTrescDokumentu\_wnioDeklaracje\_wnioDeklaracja\_wnioZalaczniki\_wnioUlgi\_wnioUlga\_typ\_add wnioPowierzchnia 489" nodeset="wnio:Powierzchnia" />

#### <xf:bind

id="wnioTrescDokumentu\_wnioDeklaracje\_wnioDeklaracja\_wnioZalaczniki\_wnioUlgi\_wnioUlga\_typ\_add wnioJednostka 493" nodeset="wnio:Jednostka" />

## </xf:bind>

## <xf:bind

id="wnioDokument\_wnioTrescDokumentu\_wnioDeklaracje\_wnioDeklaracja\_wnioZalaczniki\_wnioUlgi\_4 96" nodeset="wnio:TrescDokumentu/wnio:Deklaracje/wnio:Deklaracja/wnio:Zalaczniki/wnio:Ulgi" />

<xf:bind id="wnioTrescDokumentu\_wnioDeklaracje\_wnioDeklaracja\_wnioPodpis\_osoImie\_509" nodeset="wnio:TrescDokumentu/wnio:Deklaracje/wnio:Deklaracja/wnio:Podpis/oso:Imie" />

<xf:bind id="wnioTrescDokumentu\_wnioDeklaracje\_wnioDeklaracja\_wnioPodpis\_osoNazwisko\_514" nodeset="wnio:TrescDokumentu/wnio:Deklaracje/wnio:Deklaracja/wnio:Podpis/oso:Nazwisko" />

#### <xf:bind

id="wnioTrescDokumentu\_wnioDeklaracje\_wnioDeklaracja\_wnioPodpis\_wnioDataWypelnienia\_520" nodeset="wnio:TrescDokumentu/wnio:Deklaracje/wnio:Deklaracja/wnio:Podpis/wnio:DataWypelnienia" type="xf:date" />

# <xf:bind

nodeset="wnio:TrescDokumentu/wnio:Deklaracje/wnio:Deklaracja/wnio:PrzedmiotyOpodatkowania/wnio: Lasy/wnio:SumaPowOgolem" calculate="format-

number(round(number(replace(replace(string(sum(../wnio:Las/wnio:Skladniki/wnio:Skladnik/wnio:Powierz chnia[. castable as xsd:decimal])),',','.'),'[0-9\.\-]',''))\*10000)div 10000, '#0.0000')" readonly="true()" />

#### <xf:bind

nodeset="wnio:TrescDokumentu/wnio:Deklaracje/wnio:Deklaracja/wnio:PrzedmiotyOpodatkowania/wnio: Lasy/wnio:Las/wnio:Skladniki/wnio:Skladnik/wnio:Powierzchnia" calculate="formatnumber(round(number(replace(replace(string(.),',','.'),'[0-9\.\-]',''))\*10000)div 10000, '#0.0000')" readonly="false()" />

## <xf:bind

nodeset="wnio:TrescDokumentu/wnio:Deklaracje/wnio:Deklaracja/wnio:Zalaczniki/wnio:Ulgi/wnio:Ulga[ @typ='add']/wnio:Powierzchnia" calculate="format-

number(round(number(replace(replace(string(.),',','.'),'[0-9\.\-]',''))\*10000)div 10000, '#0.0000')'' readonly="false()" />

## <xf:bind

nodeset="wnio:TrescDokumentu/wnio:Deklaracje/wnio:Deklaracja/wnio:Podpis/wnio:DataWypelnienia" calculate="concat(substring(now(),1,4),'-', substring(now(),6,2),'-', substring(now(),9,2))" />

</xf:bind>

## <xf:instance id="main" >

## <wnio:Dokument>

<wnio:OpisDokumentu />

<wnio:DaneDokumentu>

<str:Adresaci>

<meta:Podmiot>

<inst:Instytucja>

<inst:NazwaInstytucji>Urząd Miasta Ustroń</inst:NazwaInstytucji>

<adr:Adres>

<adr:KodPocztowy>43-450</adr:KodPocztowy>

<adr:Poczta />

<adr:Miejscowosc>Ustroń</adr:Miejscowosc>

<adr:Ulica>Rynek</adr:Ulica>

<adr:Budynek>1</adr:Budynek>

<adr:Lokal />

<adr:Kraj />

<adr:Wojewodztwo />

 $\langle \text{adr:Powiat} \rangle$ 

 $\langle$ adr $\cdot$ Gmina  $\rangle$ 

 $\langle$ adr:Adres $>$ 

<adr:Kontakt>

 $\leq$ adr:Telefon  $\geq$ 

 $\langle$ adr:Faks $\langle$ >

 $\alpha$ dr:Email  $\beta$ 

</adr:Kontakt>

<inst:Jednostka>

<inst:NazwaInstytucji />

</inst:Jednostka>

<inst:Pracownik>

<inst:Funkcja>Burmistrz Miasta Ustroń</inst:Funkcja>

</inst:Pracownik>

</inst:Instytucja>

</meta:Podmiot>

</str:Adresaci>

<str:Nadawcy>

<meta:Podmiot>

<oso:Osoba>

<oso:IdOsoby>

<oso:PESEL>#PESEL</oso:PESEL>

<oso:NIP>#NIP</oso:NIP>

<oso:InnyIdentyfikator>

<oso:TypIdentyfikatora>PKD</oso:TypIdentyfikatora>

<oso:WartoscIdentyfikatora />

</oso:InnyIdentyfikator>

<oso:InnyIdentyfikator>

<oso:TypIdentyfikatora>REGON</oso:TypIdentyfikatora>

<oso:WartoscIdentyfikatora />

</oso:InnyIdentyfikator>

</oso:IdOsoby>

<oso:Imie>#Imie</oso:Imie>

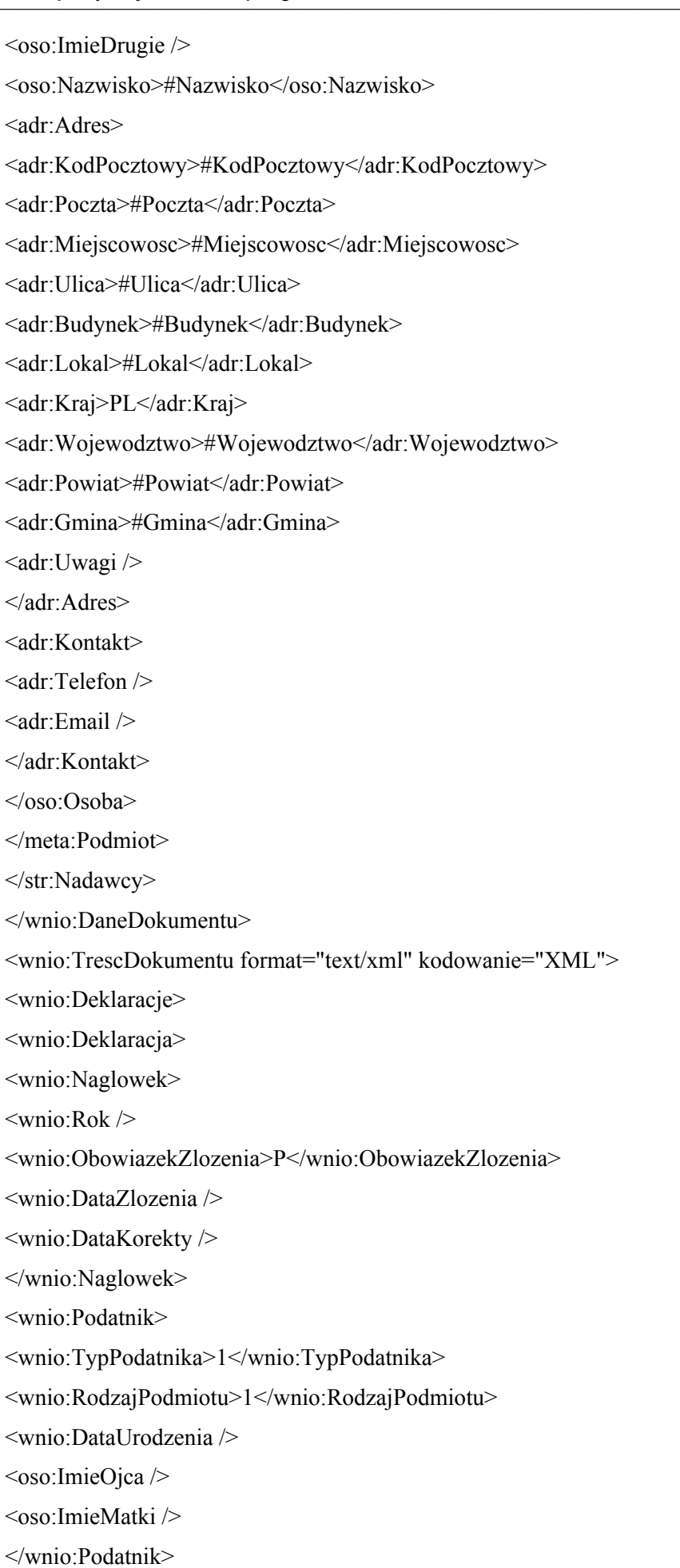

<wnio:PrzedmiotyOpodatkowania>

<wnio:Lasy>

<wnio:Las>

<wnio:Opis>1. Lasy ochronne</wnio:Opis>

<wnio:Skladniki>

<wnio:Skladnik>

<wnio:MiesiacOd>1</wnio:MiesiacOd>

<wnio:MiesiacDo>12</wnio:MiesiacDo>

<wnio:Powierzchnia>0.0000</wnio:Powierzchnia>

<wnio:Jednostka>ha</wnio:Jednostka>

</wnio:Skladnik>

</wnio:Skladniki>

<wnio:Powierzchnia>0.0000</wnio:Powierzchnia>

<wnio:Jednostka />

</wnio:Las>

<wnio:Las>

<wnio:Opis>2. Lasy wchodzące w skład rezerwatów przyrody i parków narodowych</wnio:Opis>

<wnio:Skladniki>

<wnio:Skladnik>

<wnio:MiesiacOd>1</wnio:MiesiacOd>

<wnio:MiesiacDo>12</wnio:MiesiacDo>

<wnio:Powierzchnia>0.0000</wnio:Powierzchnia>

<wnio:Jednostka>ha</wnio:Jednostka>

</wnio:Skladnik>

</wnio:Skladniki>

<wnio:Powierzchnia>0.0000</wnio:Powierzchnia>

<wnio:Jednostka />

</wnio:Las>

<wnio:Las>

<wnio:Opis>3. Lasy pozostałe (nie wymienione w pkt 1 i 2–np. lasy z drzewostanem powyżej 40 lat)</wnio:Opis>

<wnio:Skladniki>

<wnio:Skladnik>

<wnio:MiesiacOd>1</wnio:MiesiacOd>

<wnio:MiesiacDo>12</wnio:MiesiacDo>

<wnio:Powierzchnia>0.0000</wnio:Powierzchnia>

<wnio:Jednostka>ha</wnio:Jednostka>

</wnio:Skladnik>

</wnio:Skladniki>

<wnio:Powierzchnia>0.0000</wnio:Powierzchnia> <wnio:Jednostka /> </wnio:Las> <wnio:SumaPowOgolem>0.00</wnio:SumaPowOgolem> </wnio:Lasy> </wnio:PrzedmiotyOpodatkowania> <wnio:Podpis>  $\cos\theta$ : Imie /> <oso:Nazwisko /> <wnio:DataWypelnienia /> </wnio:Podpis> <wnio:Zalaczniki> <wnio:Grunty> <wnio:Grunt> <wnio:Numer /> <wnio:NrKsiegiWieczystej /> <wnio:NazwaSadu /> <wnio:Opis /> <wnio:PelnyAdres>false</wnio:PelnyAdres> <adr:Adres> <adr:KodPocztowy /> <adr:Poczta /> <adr:Miejscowosc /> <adr:Ulica /> <adr:Budynek /> <adr:Lokal /> <adr:Kraj>PL</adr:Kraj> <adr:Wojewodztwo /> <adr:Powiat /> <adr:Gmina /> <adr:Uwagi /> </adr:Adres> <wnio:Polozenie /> </wnio:Grunt> </wnio:Grunty> <wnio:Ulgi /> </wnio:Zalaczniki> </wnio:Deklaracja> </wnio:Deklaracje>

</wnio:TrescDokumentu>

</wnio:Dokument>

</xf:instance>

 $\leq$ xf:instance id="main\_copy" >

<wnio:Dokument>

<wnio:OpisDokumentu />

<wnio:DaneDokumentu>

<str:Adresaci>

<meta:Podmiot>

<inst:Instytucja>

<inst:NazwaInstytucji>Urząd Miasta Ustroń</inst:NazwaInstytucji>

<adr:Adres>

<adr:KodPocztowy>43-450</adr:KodPocztowy>

 $\langle$ adr $\langle$ Poczta  $\rangle$ 

<adr:Miejscowosc>Ustroń</adr:Miejscowosc>

<adr:Ulica>Rynek</adr:Ulica>

<adr:Budynek>1</adr:Budynek>

<adr:Lokal />

<adr:Kraj />

<adr:Wojewodztwo />

 $\alpha$ dr:Powiat />

 $\alpha$ dr:Gmina />

</adr:Adres>

<adr:Kontakt>

 $\alpha$ dr:Telefon  $\beta$ 

 $\alpha$ dr:Faks />

 $\alpha$ dr:Email  $\beta$ 

</adr:Kontakt>

<inst:Jednostka>

<inst:NazwaInstytucji />

</inst:Jednostka>

<inst:Pracownik>

<inst:Funkcja>Burmistrz Miasta Ustroń</inst:Funkcja>

</inst:Pracownik>

</inst:Instytucja>

</meta:Podmiot>

</str:Adresaci>

<str:Nadawcy>

<meta:Podmiot>

<oso:Osoba>

<oso:IdOsoby>

<oso:PESEL>#PESEL</oso:PESEL>

 $<$ oso:NIP>#NIP $<$ /oso:NIP>

<oso:InnyIdentyfikator>

<oso:TypIdentyfikatora>PKD</oso:TypIdentyfikatora>

<oso:WartoscIdentyfikatora />

</oso:InnyIdentyfikator>

<oso:InnyIdentyfikator>

<oso:TypIdentyfikatora>REGON</oso:TypIdentyfikatora>

<oso:WartoscIdentyfikatora />

</oso:InnyIdentyfikator>

</oso:IdOsoby>

<oso:Imie>#Imie</oso:Imie>

<oso:ImieDrugie />

<oso:Nazwisko>#Nazwisko</oso:Nazwisko>

<adr:Adres>

<adr:KodPocztowy>#KodPocztowy</adr:KodPocztowy>

<adr:Poczta>#Poczta</adr:Poczta>

<adr:Miejscowosc>#Miejscowosc</adr:Miejscowosc>

<adr:Ulica>#Ulica</adr:Ulica>

<adr:Budynek>#Budynek</adr:Budynek>

<adr:Lokal>#Lokal</adr:Lokal>

<adr:Kraj>PL</adr:Kraj>

<adr:Wojewodztwo>#Wojewodztwo</adr:Wojewodztwo>

<adr:Powiat>#Powiat</adr:Powiat>

<adr:Gmina>#Gmina</adr:Gmina>

<adr:Uwagi />

</adr:Adres>

<adr:Kontakt>

<adr<sup>.</sup>Telefon />

 $\leq$ adr:Email  $\geq$ 

</adr:Kontakt>

 $\langle$ oso:Osoba>

</meta:Podmiot>

</str:Nadawcy>

</wnio:DaneDokumentu>

<wnio:TrescDokumentu format="text/xml" kodowanie="XML">

<wnio:Deklaracje> <wnio:Deklaracja> <wnio:Naglowek> <wnio:Rok /> <wnio:ObowiazekZlozenia>P</wnio:ObowiazekZlozenia> <wnio:DataZlozenia /> <wnio:DataKorekty /> </wnio:Naglowek> <wnio:Podatnik> <wnio:TypPodatnika>1</wnio:TypPodatnika> <wnio:RodzajPodmiotu>1</wnio:RodzajPodmiotu> <wnio:DataUrodzenia /> <oso:ImieOjca /> <oso:ImieMatki /> </wnio:Podatnik> <wnio:PrzedmiotyOpodatkowania> <wnio:Lasy> <wnio:Las> <wnio:Opis>1. Lasy ochronne</wnio:Opis> <wnio:Skladniki> <wnio:Skladnik> <wnio:MiesiacOd>1</wnio:MiesiacOd> <wnio:MiesiacDo>12</wnio:MiesiacDo> <wnio:Powierzchnia>0.0000</wnio:Powierzchnia> <wnio:Jednostka>ha</wnio:Jednostka> </wnio:Skladnik> </wnio:Skladniki> <wnio:Powierzchnia>0.0000</wnio:Powierzchnia> <wnio:Jednostka /> </wnio:Las> <wnio:Las> <wnio:Opis>2. Lasy wchodzące w skład rezerwatów przyrody i parków narodowych</wnio:Opis> <wnio:Skladniki> <wnio:Skladnik> <wnio:MiesiacOd>1</wnio:MiesiacOd> <wnio:MiesiacDo>12</wnio:MiesiacDo> <wnio:Powierzchnia>0.0000</wnio:Powierzchnia> <wnio:Jednostka>ha</wnio:Jednostka> </wnio:Skladnik>

</wnio:Skladniki>

<wnio:Powierzchnia>0.0000</wnio:Powierzchnia>

<wnio:Jednostka />

</wnio:Las>

<wnio:Las>

<wnio:Opis>3. Lasy pozostałe (nie wymienione w pkt 1 i 2–np. lasy z drzewostanem powyżej 40 lat)</wnio:Opis>

<wnio:Skladniki>

<wnio:Skladnik>

<wnio:MiesiacOd>1</wnio:MiesiacOd>

<wnio:MiesiacDo>12</wnio:MiesiacDo>

<wnio:Powierzchnia>0.0000</wnio:Powierzchnia>

<wnio:Jednostka>ha</wnio:Jednostka>

</wnio:Skladnik>

</wnio:Skladniki>

<wnio:Powierzchnia>0.0000</wnio:Powierzchnia>

<wnio:Jednostka />

</wnio:Las>

<wnio:SumaPowOgolem>0.00</wnio:SumaPowOgolem>

</wnio:Lasy>

</wnio:PrzedmiotyOpodatkowania>

<wnio:Podpis>

 $<$ oso:Imie  $\geq$ 

 $\langle$ oso:Nazwisko  $\rangle$ 

<wnio:DataWypelnienia />

</wnio:Podpis>

<wnio:Zalaczniki>

<wnio:Grunty>

<wnio:Grunt>

<wnio:Numer />

<wnio:NrKsiegiWieczystej />

<wnio:NazwaSadu />

<wnio:Opis />

<wnio:PelnyAdres>false</wnio:PelnyAdres>

<adr:Adres>

<adr:KodPocztowy />

<adr:Poczta />

<adr:Miejscowosc />

<adr:Ulica />

<adr:Budynek />

<adr:Lokal />

<adr:Kraj>PL</adr:Kraj>

<adr:Wojewodztwo />

 $\alpha$ dr:Powiat />

 $\alpha$ dr:Gmina  $\beta$ 

<adr:Uwagi />

</adr:Adres>

<wnio:Polozenie />

</wnio:Grunt>

</wnio:Grunty>

<wnio:Ulgi />

</wnio:Zalaczniki>

</wnio:Deklaracja>

</wnio:Deklaracje>

</wnio:TrescDokumentu>

</wnio:Dokument>

</xf:instance>

 $\leq$ xf:instance id="Ulga\_template\_0" >

<wnio:Root>

<wnio:Ulga typ="add">

<wnio:Opis>Informacja o nieruchomościach zwolnionych:</wnio:Opis>

<wnio:Opis2 />

<wnio:PrzepisPrawa />

<wnio:Powierzchnia>0.0000</wnio:Powierzchnia>

<wnio:Jednostka>ha</wnio:Jednostka>

</wnio:Ulga>

</wnio:Root>

## </xf:instance>

<xf:instance id="dictionary\_options\_WOJ\_1" >

<etykiety\_ref />

 $\langle x$ f:instance>

 $\leq$ xf:instance id="dictionary\_options\_POWIATY\_1" >

<etykiety\_ref />

</xf:instance>

<xf:instance id="dictionary\_options\_GMINY\_1" >

<etykiety\_ref />

</xf:instance>

<xf:instance id="dictionary\_options\_MIEJSCOWOSCI\_1" >

 $\leq$ etykiety ref $\geq$ 

 $\langle x$ f·instance>

<xf:instance id="dictionary\_options\_ULICE\_1" >

 $\leq$ etykiety ref $\geq$ 

 $\langle x$ f:instance>

<xf:instance id="dictionary\_selections" >

<selections>

 $\leq$ selection value WOJ 1  $\geq$ 

 $\leq$ selection item WOJ 1  $\geq$ 

<selection\_value\_POWIATY\_1 />

 $\leq$ selection item POWIATY 1  $\geq$ 

 $\leq$ selection value GMINY 1  $\geq$ 

 $\leq$ selection item GMINY 1  $\geq$ 

 $\leq$ selection value MIEJSCOWOSCI 1  $\geq$ 

<selection\_item\_MIEJSCOWOSCI\_1 />

 $\leq$ selection value ULICE 1  $\geq$ 

<selection\_item\_ULICE\_1 />

</selections>

</xf:instance>

<xf:submission

action="http://epuap.gov.pl/portal/wsservlet?slownik=WOJ&referencja=ref" id="submission\_dictionary\_WOJ\_1" instance="dictionary\_options\_WOJ\_1" method="get" replace="instance" separator=" $\&$ " elem="" ref="instance('dictionary\_options\_WOJ\_1')" />

<xf:submission

action="http://epuap.gov.pl/portal/wsservlet?slownik=POWIATY&referencja=ref&referencja\_nadrzedna=s election\_value\_WOJ\_1" id="submission\_dictionary\_POWIATY\_1" instance="dictionary\_options\_POWIATY\_1" method="get" replace="instance" separator="&" elem="" ref="instance('dictionary\_selections')/selection\_value\_WOJ\_1" />

<xf:submission

action="http://epuap.gov.pl/portal/wsservlet?slownik=GMINY&referencja=ref&referencja\_nadrzedna=sele ction\_value\_POWIATY\_1" id="submission\_dictionary\_GMINY\_1" instance="dictionary\_options\_GMINY\_1" method="get" replace="instance" separator="&" elem="" ref="instance('dictionary\_selections')/selection\_value\_POWIATY\_1" />

#### <xf:submission

action="http://epuap.gov.pl/portal/wsservlet?slownik=MIEJSCOWOSCI&referencja=ref&referencja\_nadrz edna=selection\_value\_GMINY\_1" id="submission\_dictionary\_MIEJSCOWOSCI\_1" instance="dictionary\_options\_MIEJSCOWOSCI\_1" method="get" replace="instance" separator="&" elem="" ref="instance('dictionary\_selections')/selection\_value\_GMINY\_1" />

## <xf:submission

action="http://epuap.gov.pl/portal/wsservlet?slownik=ULICE&referencja=ref&referencja\_nadrzedna=select ion\_value\_MIEJSCOWOSCI\_1" id="submission\_dictionary\_ULICE\_1"

instance="dictionary\_options\_ULICE\_1" method="get" replace="instance" separator="&" elem="" ref="instance('dictionary\_selections')/selection\_value\_MIEJSCOWOSCI\_1" />

<xf:action ev:event="xforms-ready">

 $\leq$ xf:send submission="submission\_dictionary\_WOJ\_1" />

<xf:setvalue ref="instance('dictionary\_selections')/selection\_item\_WOJ\_1" value="instance('main')/wnio:DaneDokumentu/str:Nadawcy/meta:Podmiot/oso:Osoba/adr:Adres/adr:Wojew odztwo" />

<xf:setvalue ref="instance('dictionary\_selections')/selection\_value\_WOJ\_1" value="instance('dictionary\_options\_WOJ\_1')/opt[item=instance('dictionary\_selections')/selection\_value\_W OJ 1]/value"  $/$ 

 $\leq$ xf:send submission="submission\_dictionary\_POWIATY\_1" />

<xf:setvalue ref="instance('dictionary\_selections')/selection\_item\_POWIATY\_1" value="instance('main')/wnio:DaneDokumentu/str:Nadawcy/meta:Podmiot/oso:Osoba/adr:Adres/adr:Powiat  $"$  />

<xf:setvalue ref="instance('dictionary\_selections')/selection\_value\_POWIATY\_1" value="instance('dictionary\_options\_POWIATY\_1')/opt[item=instance('dictionary\_selections')/selection\_va lue\_POWIATY\_1]/value" />

 $\leq$ xf:send submission="submission\_dictionary\_GMINY\_1" />

<xf:setvalue ref="instance('dictionary\_selections')/selection\_item\_GMINY\_1" value="instance('main')/wnio:DaneDokumentu/str:Nadawcy/meta:Podmiot/oso:Osoba/adr:Adres/adr:Gmina  $"$  />

<xf:setvalue ref="instance('dictionary\_selections')/selection\_value\_GMINY\_1" value="instance('dictionary\_options\_GMINY\_1')/opt[item=instance('dictionary\_selections')/selection\_value GMINY  $1$ ]/value" />

 $\leq$ xf:send submission="submission\_dictionary\_MIEJSCOWOSCI\_1" />

<xf:setvalue ref="instance('dictionary\_selections')/selection\_item\_MIEJSCOWOSCI\_1" value="instance('main')/wnio:DaneDokumentu/str:Nadawcy/meta:Podmiot/oso:Osoba/adr:Adres/adr:Miejsc owosc" />

<xf:setvalue ref="instance('dictionary\_selections')/selection\_value\_MIEJSCOWOSCI\_1" value="instance('dictionary\_options\_MIEJSCOWOSCI\_1')/opt[item=instance('dictionary\_selections')/select ion\_value\_MIEJSCOWOSCI\_1]/value" />

 $\leq$ xf:send submission="submission\_dictionary\_ULICE\_1" />

<xf:setvalue ref="instance('dictionary\_selections')/selection\_item\_ULICE\_1" value="instance('main')/wnio:DaneDokumentu/str:Nadawcy/meta:Podmiot/oso:Osoba/adr:Adres/adr:Ulica"  $\rightarrow$ 

<xf:setvalue ref="instance('dictionary\_selections')/selection\_value\_ULICE\_1" value="instance('dictionary\_options\_ULICE\_1')/opt[item=instance('dictionary\_selections')/selection\_value ULICE  $1$ ]/value"  $\ge$ 

## <xf:action

if="exists(instance('main\_copy')/ds:Signature/ds:SignatureValue)"><xf:action while="(count(instance('main')/ds:Signature[count(ds:SignatureValue)=0])>0)"><xf:insert at="count(instance('main\_copy')/ds:Signature/ds:SignatureValue/preceding-sibling::\*)" context="instance('main')/ds:Signature[count(ds:SignatureValue)=0][position()=1]" nodeset="\*" origin="instance('main\_copy')/ds:Signature/ds:SignatureValue" position="after"/></xf:action></xf:action>

</xf:action>

 $\langle x$ f:model $\rangle$ 

<title>Informacja w sprawie podatku leśnego</title>

<style>

.tresc-formularza,.tresc-formularza div,.tresc-formularza td{fontsize:12px;font-family:Arial,Helvetica,Geneva,sans-serif}

.form-name{padding:10px;text-align:center;font-size:15px;font-weight:bolder}

.form-name div{font-size:15px}

.form-sign{text-align:left}

.editable{background-color:#FFF}

.darker,.darker .xforms-repeat-selected-item-1,.xforms-repeat-selected-item-1 .darker,.darker.xformsrepeat-selected-item-1,.darker .xforms-repeat-selected-item-2,.xforms-repeat-selected-item-2 .darker,.darker.xforms-repeat-selected-item-2,.darker .xforms-repeat-selected-item-3,.xforms-repeatselected-item-3 .darker,.darker.xforms-repeat-selected-item-3,.darker .xforms-repeat-selected-item-4,.xforms-repeat-selected-item-4 .darker,.darker.xforms-repeat-selected-item-4{background-color:#EEE}

.text-center{text-align:center}

.text-left{text-align:left}

.text-right{text-align:right}

.text-top{vertical-align:top}

.text-middle{vertical-align:middle}

.text-bottom{vertical-align:bottom}

.legal-basis{border:thin solid black;background:#EEE}

.legal-basis tr td:first-child{font-weight:bolder}

.legal-basis tr:first-child td{padding-top:0}

.legal-basis td{padding-top:2mm}

.legal-basis td,.legal-basis div,.legal-basis span{font-size:12px}

.table-with-borders table tr td,table.table-with-borders tr td{border:thin solid black;border-style:solid none none solid}

.table-with-borders table tr td \* td,table.table-with-borders tr td \* td{border-style:none}

.table-with-borders table:first-of-type tr:first-of-type td,table.table-with-borders tr:first-of-type td{bordertop-style:none}

.table-with-borders.forced-top-border table:first-of-type tr:first-of-type td,.table-with-borders table:firstof-type tr:first-of-type td.forced-top-border,table.table-with-borders tr:first-of-type td.forced-topborder{border-top-style:solid}

.table-with-borders.forced-top-border table:first-of-type tr:first-of-type td \* td,.table-with-borders table:first-of-type tr:first-of-type td.forced-top-border \* td,table.table-with-borders tr:first-of-type td.forcedtop-border \* td{border-top-style:none}

.table-with-borders table tr td:first-of-type,table.table-with-borders tr td:first-of-type{border-leftstyle:none}

.table-with-borders.forced-left-border table tr td,.table-with-borders table tr td.forced-leftborder,table.table-with-borders tr td.forced-left-border{border-left-style:solid}

.table-with-borders.forced-left-border table tr td \* td,.table-with-borders table tr td.forced-left-border \* td,table.table-with-borders tr td.forced-left-border \* td{border-left-style:none}

.full-width,.full-width input,.full-width textarea,.full-width select{width:100%}

.xforms-repeat-selected-item-1,.xforms-repeat-selected-item-2,.xforms-repeat-selected-item-3,.xformsrepeat-selected-item-4{background:0}

.signature-bold{font-size:7pt;font-weight:bold;text-align:center}

div .signature-description{text-align:center;font-size:10px;font-family:Verdana}

div .signature-date{text-align:center;font-size:10pt;font-family:Verdana}

td.xforms-disabled{display:none!important}

.miesiace-list span select{width:100px}

.hidden{display:none}

.min-height20{min-height:20px}

.min-height30{min-height:30px}

.min-height50{min-height:50px}

.radioChecker{font-size:20px;font-weight:bold}

.page{width:20cm}

.page.break-after{page-break-after:always}

.page.break-before{page-break-before:always}

.section{border:thin solid black;background:#eee}

.section .title,.section .title td,.section .title div,.section .title span{font-weight:bold;text-align:left;fontsize:medium;border:0}

.section .subtitle1,.section .subtitle1 td,.section .subtitle1 div,.section .subtitle1 span{fontweight:bold;text-align:left;font-size:small;border:0}

.section .subtitle2,.section .subtitle2 td,.section .subtitle2 div,.section .subtitle2 span{fontweight:normal;text-align:left;font-size:small;border:0}

.section-indent{margin-left:1cm;border:1px solid black;border-style:solid none none solid}

.row\_dark{background-color:#DDD}

.dotted-bottom-border{border-bottom:1px dotted black}

.field-label{margin-left:5px;margin-right:5px}

.field-value{margin-left:5px;margin-right:5px}

.field-post-label{text-align:center;border-top:1px dotted black;display:block}

.input-very-long input{width:20cm}

.input-long input{width:12cm}

.input-medium input{width:8cm}

.input-medium-short input{width:5cm}

.input-short input{width:2cm}

.input-very-short input{width:1cm}

.input-very-short-center input{width:1cm;text-align:center}

.input-very-short input{width:1cm}

.input-short-center input{width:2cm;text-align:center}

.input-short-center-bold input{width:2cm;text-align:center;font-weight:bold}

.bolder{font-weight:bold}

.min-height{min-height:50px}

.field-text span{font-style:italic;font-size:16px}

.field-full-width INPUT,INPUT.field-full-width,.field-full-width SELECT,SELECT.field-fullwidth,.field-full-width TEXTAREA,TEXTAREA.field-full-width{width:100%}

.field-items>span>label{white-space:nowrap}

.field-value.separate-lines .field-items span{display:block;white-space:normal}

.separate-lines .field-value .field-items span{display:block;white-space:normal}

.field-value.separate-lines .field-items span span{display:inline;white-space:normal} .separate-lines .field-value .field-items span span{display:inline;white-space:normal} .field-value.separate-lines .field-items span label{white-space:normal} .separate-lines .field-value .field-items span label{white-space:normal} .field-value.separate-lines .field-items span span label{white-space:normal} .separate-lines .field-value .field-items span span label{white-space:normal} .field-items span{display:inline-block;white-space:normal} .field-items span \* span{display:inline;white-space:normal} .global-form{border:0} .darker{background-color:#EEE} .noborder-bottom{border-bottom:0} .height50{height:50px} .darker2{background-color:#f7f7f7}

</style>

</head>

<body class="tresc-formularza">

<div class="page break-after" style="width:22cm;">

<div class="form-name text-center" >

 $\langle$  div class="form-sign" >

 $IL-1$ 

```
\langle \text{div}\rangle \langle \text{div}\rangle
```
# INFORMACJA W SPRAWIE PODATKU LEŚNEGO

 $\langle$ div>

 $\langle$ div $>$ div  $>$ 

<table class="text-center" style="border:none;width:100%;" cellpadding="0" cellspacing="0">

```
<tr style="vertical-align: top;">
```
 $ltd$  >na $lt/d$ 

 $<$ /tr $>$ 

</table><table class="min-height" style="border:none;width:100%;" cellpadding="0" cellspacing="0"> <tr style="vertical-align: top;">

```
\leqtd style="width:45%;">\leqdiv style="width:100%;">
```
 $\langle \text{div}\rangle \langle \text{div}\rangle = \langle \text{div}\rangle$  style="border:1px solid black;width:10%;"> $\langle \text{div}\rangle$  style="width:100%;">

<div class="field" >

<div class="text-left field-label"><span class="text-left">Rok</span></div> <div class="field-value">

<xf:input

bind="wnioTrescDokumentu\_wnioDeklaracje\_wnioDeklaracja\_wnioNaglowek\_wnioRok\_59" class="input-short text-center"></xf:input>

 $\langle$ div $>$ 

 $\langle$ div $>$ 

 $\langle \text{div}\rangle \langle \text{td}\rangle \langle \text{td} \rangle$  style="width:45%;"> $\langle \text{div}\rangle$  style="width:100%;">

 $\langle \text{div}\rangle \langle \text{td}\rangle$ 

 $\langle$ /tr $>$ 

 $\langle$ table $>\hbar r$ 

 $\langle$ div> $\langle$ div class="darker" >

<table class="legal-basis" style="border-bottom:none;" cellpadding="0" cellspacing="0">

<tr style="vertical-align: top;">

<td style="border-bottom:1px solid black;width:22%;"><div style="width:100%;">

Podstawa prawna:

```
</div></td><td style="border-bottom:1px solid black;"><div style="width:100%;">
```
Ustawa z dnia 30 października 2002 r. o podatku leśnym (tekst jednolity: Dz. U z 2013 r., poz. 465) </div></td>

 $\langle t \rangle$ tr $>$ tr style="vertical-align: top;" $>$ 

<td style="border-bottom:1px solid black;"><div style="width:100%;">

Składający:

```
</div></td><td style="border-bottom:1px solid black;"><div style="width:100%;">
```
Informacja przeznaczona jest dla osób fizycznych będących właścicielami lasów, posiadaczami samoistnymi lasów, użytkownikami wieczystymi lasów, posiadaczami lasów stanowiących własność

Skarbu Państwa lub jednostki samorządu terytorialnego.

 $\langle \text{div}\rangle \langle \text{td}\rangle$ 

 $\langle t$ r $>$ tr style="vertical-align: top;">

 $\lt d$   $\lt$   $\lt d$   $\lt$   $\lt d$   $\lt$   $\lt d$   $\lt$   $\lt d$   $\lt$   $\lt d$   $\lt$   $\lt d$   $\lt$   $\lt d$   $\lt d$   $\lt d$   $\lt d$   $\lt d$   $\lt d$   $\lt d$   $\lt d$   $\lt d$   $\lt d$   $\lt d$   $\lt d$   $\lt d$   $\lt d$   $\lt d$   $\lt d$   $\lt d$   $\lt d$   $\lt d$   $\lt d$   $\lt d$   $\lt d$   $\lt d$   $\lt d$ 

Termin składania:

 $\langle \text{div}\rangle \langle \text{div}\rangle \langle \text{div}\rangle \langle \text{div}\rangle$  style="width:100%;">

W terminie 14 dni od zaistnienia okoliczności mających wpływ na powstanie bądź wygaśnięcie obowiązku podatkowego lub zaistnienia zdarzenia mającego wpływ na wysokość podatku.

 $\langle \text{div}\rangle \langle \text{td}\rangle$ 

 $\langle tr \rangle$ 

</table>

</div><div class="section" style="border-bottom:none;">

<div class="title" >

# **A.** MIEJSCE SKŁADANIA DEKLARACJI

</div><xf:group bind="wnioDaneDokumentu\_strAdresaci\_metaPodmiot\_instInstytucja\_90">

<div class="editable section-indent" >

 $\langle$ div class="height50 darker2" >

<table style="border:none;width:100%;" cellpadding="0" cellspacing="0">

<tr style="vertical-align: top;">

<td class="field-label"><div style="width:100%;">

<div class="bolder text-center" >

 $<$ span  $>$ 

<xf:output

bind="wnioDaneDokumentu\_strAdresaci\_metaPodmiot\_instInstytucja\_instPracownik\_instFunkcja\_101" />

 $<$ /span $>$ 

 $\langle$ div $>$ 

 $\langle$ div $\langle$ td $\rangle$ 

 $\langle tr \rangle$ 

</table><table class="text-center" style="border:none;width:100%;" cellpadding="0" cellspacing="0">

<tr style="vertical-align: top;">

```
\lt d \lt \lt d iv style="width:100%;">
```
 $\leq$ strong  $>$ 

ul.<span > $\&\#160$ ;</span><span >

<xf:output

```
bind="wnioDaneDokumentu_strAdresaci_metaPodmiot_instInstytucja_adrAdres_adrUlica_107" />
```

```
\langlespan>span \langlespan \langlespan\langlespan\rangle
```

```
<xf:output
```
bind="wnioDaneDokumentu\_strAdresaci\_metaPodmiot\_instInstytucja\_adrAdres\_adrBudynek\_109" />

```
\langlespan>\langlespan >\&\#160;\langlespan>\langlespan >
```
<xf:output

bind="wnioDaneDokumentu\_strAdresaci\_metaPodmiot\_instInstytucja\_adrAdres\_adrKodPocztowy\_112  $"$  />

 $\langle$ span $\rangle$ span  $\langle$ span  $\rangle$   $\&\#160$ ; $\langle$ span $\rangle$ span  $\angle$ 

<xf:output

```
bind="wnioDaneDokumentu_strAdresaci_metaPodmiot_instInstytucja_adrAdres_adrMiejscowosc_114"
/>
```
 $<$ /span $>$ 

 $\le$ /strong>

 $\langle \text{div}\rangle \langle \text{td}\rangle$ 

 $\langle tr \rangle$ 

</table>

 $\langle$ div $>$ 

 $\langle$ div>

 $\langle x$ f:group>

```
</div><div class="section" style="border-bottom:none;">
```
<div class="title" >

**B.** DANE SKŁADAJĄCEGO INFORMACJĘ

## $\langle$ div $>$

</div><div class="section" style="border-bottom:none;">

<div class="subtitle1" >

# **B.** 1 DANE IDENTYFIKACYJNE

 $\langle \text{div}\rangle \langle \text{div}\rangle$  class="editable section-indent" >

 $\langle$ div  $\rangle$ 

<div class="separate-lines field" style="width:100%;display:inline-block;">

<div class="field-label">Rodzaj własności, posiadania</div>

<div class="field-value">

<xf:select1 appearance="full"

bind="wnioTrescDokumentu\_wnioDeklaracje\_wnioDeklaracja\_wnioPodatnik\_wnioRodzajPodmiotu\_12 4" class="field-items">

<xf:item>

```
<xf:label>I właściciel</xf:label>
```
 $\langle x$ f:value $>1$  $\langle x$ f:value $>$ 

</xf:item><xf:item>

<xf:label>II współwłaściciel</xf:label>

<xf:value>2</xf:value>

</xf:item><xf:item>

<xf:label>III posiadacz samoistny</xf:label>

<xf:value>3</xf:value>

</xf:item><xf:item>

<xf:label>IV współposiadacz samoistny</xf:label>

<xf:value>4</xf:value>

</xf:item><xf:item>

<xf:label>V użytkownik wieczysty</xf:label>

<xf:value>5</xf:value>

```
</xf:item><xf:item>
```
<xf:label>VI współużytkownik wieczysty</xf:label>

<xf:value>6</xf:value>

```
\langle xf·item>\langle xf·item>
```
<xf:label>VII posiadacz zależny (np. najemca, dzierżawca)</xf:label>

```
<xf:value>7</xf:value>
```
</xf:item><xf:item>

```
<xf:label>VIII współposiadacz zależny (np. najemca, dzierżawca)</xf:label>
```
<xf:value>8</xf:value>

 $\langle x$ f:item>

 $\langle$ div $>$ 

 $\langle$ div>

 $\langle \text{div}\rangle \langle \text{div}\rangle$ 

<xf:group

bind="wnioTrescDokumentu\_wnioDeklaracje\_wnioDeklaracja\_wnioZalaczniki\_wnioGrunty\_wnioGrunt \_174"> <table style="border-top:thin solid black;border-bottom:thin solid black;width:100%;" cellpadding="0" cellspacing="0">

<tr style="vertical-align: top;">

<td class="text-right field-label" style="width:35%;"><span

style="width:100%;">

Adres położenia przedmiotów opodatkowania:

</span></td><td class="text-middle input-long"><div class="field" style="width:100%;">

<div class="field-value">

<xf:input

bind="wnioTrescDokumentu\_wnioDeklaracje\_wnioDeklaracja\_wnioZalaczniki\_wnioGrunty\_wnioGrunt \_wnioPolozenie\_178" ></xf:input>

 $\langle$ div $>$ 

 $\langle$ div $\langle$ td $\rangle$ 

 $\langle t$ tr $>$ tr style="vertical-align: top;">

<td class="text-right field-label"><span style="width:100%;">

Numer działki:

</span></td><td class="text-middle"><div class="field" style="width:100%;">

<div class="field-value">

<xf:input

bind="wnioTrescDokumentu\_wnioDeklaracje\_wnioDeklaracja\_wnioZalaczniki\_wnioGrunty\_wnioGrunt wnioNumer\_182" ></xf:input>

 $\langle$ div $>$ 

 $\langle$ div $\langle$ td $\rangle$ 

 $\langle t$ tr $>$ tr style="vertical-align: top;">

<td class="text-right field-label"><span style="width:100%;">

Numer księgi wieczystej:

</span></td><td class="text-middle"><div class="field" style="width:100%;">

<div class="field-value">

<xf:input

bind="wnioTrescDokumentu\_wnioDeklaracje\_wnioDeklaracja\_wnioZalaczniki\_wnioGrunty\_wnioGrunt wnioNrKsiegiWieczystej 186" ></xf:input>

 $\langle$ div $>$ 

 $\langle$ div $\langle$ td $\rangle$ 

 $<$ /tr $>$ 

</table>

 $\langle x$ f:group>

 $\langle \text{div}\rangle \langle \text{div}\rangle$ <xf:group ref=".[string(wnio:TrescDokumentu/wnio:Deklaracje/wnio:Deklaracja/wnio:Podatnik/wnio:TypPodatnik a)= $&\#39;1&\#39;$ ]"> <xf:group bind="wnioDaneDokumentu\_strNadawcy\_metaPodmiot\_osoOsoba\_220"> <table style="width:100%;" cellpadding="0" cellspacing="0"> <tr style="vertical-align: top;"> <td class="text-right field-label" style="width:35%;"><span style="width:100%;"> Nazwisko: </span></td><td class="text-middle input-middle"><div class="field" style="width:100%;"> <div class="field-value"> <xf:input bind="wnioDaneDokumentu\_strNadawcy\_metaPodmiot\_osoOsoba\_osoNazwisko\_224" ></xf:input>  $\langle$ div $>$  $\langle$ div $\langle$ td $\rangle$  $\langle t$ tr $>$ tr style="vertical-align: top;"> <td class="text-right field-label"><span style="width:100%;"> Pierwsze imię: </span></td><td class="text-middle"><div class="field" style="width:100%;"> <div class="field-value"> <xf:input bind="wnioDaneDokumentu\_strNadawcy\_metaPodmiot\_osoOsoba\_osoImie\_228" ></xf:input>  $\langle$ div $>$  $\langle$ div $\langle$ td $\rangle$  $\langle t$ tr $>$ tr style="vertical-align: top;"> <td class="text-right field-label"><span style="width:100%;"> Drugie imię: </span></td><td class="text-middle"><div class="field" style="width:100%;"> <div class="field-value"> <xf:input bind="wnioDaneDokumentu\_strNadawcy\_metaPodmiot\_osoOsoba\_osoImieDrugie\_232" ></xf:input>  $\langle$ div $>$  $\langle$ div $\langle$ td $\rangle$  $\langle t$ tr $>$ tr style="vertical-align: top;"> <td class="text-right field-label"><span style="width:100%;">

Imię ojca:

</span></td><td class="text-middle"><div class="field" style="width:100%;">

<div class="field-value">

 $\leq$ xf:input

bind="wnioDaneDokumentu\_strNadawcy\_metaPodmiot\_osoOsoba\_instance\_main\_wnioTrescDokumen tu\_wnioDeklaracje\_wnioDeklaracja\_wnioPodatnik\_osoImieOjca\_236" ></xf:input>

 $\langle$ div $>$ 

 $\langle$ div $\langle$ td $\rangle$ 

 $\langle t$ tr $>$ tr style="vertical-align: top;">

<td class="text-right field-label"><span style="width:100%;">

Imię matki:

</span></td><td class="text-middle"><div class="field" style="width:100%;">

<div class="field-value">

<xf:input

bind="wnioDaneDokumentu\_strNadawcy\_metaPodmiot\_osoOsoba\_instance\_main\_wnioTrescDokumen tu\_wnioDeklaracje\_wnioDeklaracja\_wnioPodatnik\_osoImieMatki\_240" ></xf:input>

 $\langle$ div $>$ 

 $\langle$ div $\langle$ td $\rangle$ 

 $\langle t$ tr $>$ tr style="vertical-align: top;">

<td class="text-right field-label"><span style="width:100%;">

#### PESEL:

</span></td><td class="text-middle"><div class="field" style="width:100%;">

<div class="field-value">

<xf:input

bind="wnioDaneDokumentu\_strNadawcy\_metaPodmiot\_osoOsoba\_osoIdOsoby\_osoPESEL\_244" ></xf:input>

 $\langle$ div $>$ 

 $\langle$ div $\rangle$ 

 $\langle t$ tr $>$ tr style="vertical-align: top;">

<td class="text-right field-label"><span style="width:100%;">

# NIP:

</span></td><td class="text-middle"><div class="field" style="width:100%;">

<div class="field-value">

<xf:input

bind="wnioDaneDokumentu\_strNadawcy\_metaPodmiot\_osoOsoba\_osoIdOsoby\_osoNIP\_248"  $>\!\!\!<$ /xf:input $>\!\!$ 

 $\langle$ div $>$ 

 $\langle$ div $\rangle$ 

 $\langle t$ tr $>$ tr style="vertical-align: top;">

<td class="text-right field-label"><span style="width:100%;">

# PKD:

</span></td><td class="text-middle"><div class="field" style="width:100%;">

<div class="field-value">

 $\leq$ xf:input

bind="wnioDaneDokumentu\_strNadawcy\_metaPodmiot\_osoOsoba\_osoIdOsoby\_osoInnyIdentyfikator osoTypIdentyfikatora\_PKD\_osoWartoscIdentyfikatora\_252" ></xf:input>

 $\langle$ div $>$ 

 $\langle$ div $\langle$ td $\rangle$ 

 $\langle t$ tr $>$ tr style="vertical-align: top;">

<td class="text-right field-label"><span style="width:100%;">

#### REGON:

</span></td><td class="text-middle"><div class="field" style="width:100%;">

<div class="field-value">

 $\leq$ xf:input

bind="wnioDaneDokumentu\_strNadawcy\_metaPodmiot\_osoOsoba\_osoIdOsoby\_osoInnyIdentyfikator\_ osoTypIdentyfikatora\_REGON\_osoWartoscIdentyfikatora\_256" ></xf:input>

 $\langle$ div $>$ 

 $\langle$ div $\langle$ td $\rangle$ 

 $\langle t$ tr $>$ tr style="vertical-align: top;">

<td class="text-right field-label"><span style="width:100%;">

Nr telefonu:

</span></td><td class="text-middle"><div class="field" style="width:100%;">

<div class="field-value">

<xf:input

bind="wnioDaneDokumentu strNadawcy metaPodmiot osoOsoba adrKontakt adrTelefon 260" ></xf:input>

 $\langle$ div $>$ 

 $\langle$ div $\rangle$ 

 $\langle t$ tr $>$ tr style="vertical-align: top;">

<td class="text-right field-label"><span style="width:100%;">

Adres email:

</span></td><td class="text-middle"><div class="field" style="width:100%;">

<div class="field-value">

<xf:input

bind="wnioDaneDokumentu\_strNadawcy\_metaPodmiot\_osoOsoba\_adrKontakt\_adrEmail\_264"  $>\!\!\!<$ /xf:input $>\!\!$ 

 $\langle$ div $>$ 

 $\langle$ div $\langle$ td $\rangle$ 

 $\langle tr \rangle$ 

</table>

 $\langle x$ f:group>

 $\langle x$ f:group>

 $\langle$ div $>$ 

 $\langle$ div $>$ 

</div><div class="section" style="border-bottom:none;">

<div class="subtitle1" >

## **B.** 2 ADRES ZAMIESZKANIA

 $\langle \text{div}\rangle \langle \text{div}\rangle$  class="editable section-indent" >

<xf:group bind="wnioDaneDokumentu\_strNadawcy\_metaPodmiot\_osoOsoba\_adrAdres\_305">

<div class="table-with-borders" >

<table style="border:none;width:100%;" cellpadding="0" cellspacing="0">

<tr style="vertical-align: top;">

<td class="full-width" style="width:66%;"><div class="field"

style="width:100%;">

<div class="field-label">Kraj</div>

<div class="field-value">

<xf:select1 appearance="minimal"

bind="wnioDaneDokumentu\_strNadawcy\_metaPodmiot\_osoOsoba\_adrAdres\_adrKraj\_307">

<xf:item>

<xf:label>POLSKA</xf:label>

<xf:value>PL</xf:value>

 $\langle x$ f·item>

## </xf:select1>

 $\langle$ div $>$ 

 $\langle$ div $>\langle$ td $>\langle$ td style="width:44%;" $>\langle$ div class="field" style="width:100%;" $>$ 

<div class="field-label">Województwo</div>

<div class="field-value">

<xf:select1 appearance="minimal"

ref="instance('dictionary\_selections')/selection\_item\_WOJ\_1" class="full-width field\_list">

<xf:itemset

nodeset="instance('dictionary\_options\_WOJ\_1')/opt">

 $\leq$ xf:label ref="item"  $\geq$ 

<xf:value ref="item" />

# </xf:itemset>

<xf:action ev:event="xforms-value-changed">

<xf:setvalue

ref="instance('main')/wnio:DaneDokumentu/str:Nadawcy/meta:Podmiot/oso:Osoba/adr:Adres/adr:Woje wodztwo" value="instance('dictionary\_selections')/selection\_item\_WOJ\_1" />

<xf:setvalue

ref="instance('dictionary\_selections')/selection\_value\_WOJ\_1" value="instance('dictionary\_options\_WOJ\_1')/opt[item=instance('dictionary\_selections')/selection\_item\_ WOJ 1]/value" />

<xf:send submission="submission\_dictionary\_POWIATY\_1"

/>

## </xf:select1>

 $\langle$ div $>$ 

 $\langle \text{div}\rangle \langle \text{td}\rangle$ 

 $\langle tr \rangle$ 

</table><table style="border:none;width:100%;" cellpadding="0" cellspacing="0">

<tr style="vertical-align: top;">

<td style="width:33%;"><div class="field" style="width:100%;">

<div class="field-label">Powiat</div>

<div class="field-value">

<xf:select1 appearance="minimal"

ref="instance('dictionary\_selections')/selection\_item\_POWIATY\_1" class="full-width field\_list">

<xf:itemset

nodeset="instance('dictionary\_options\_POWIATY\_1')/opt">

 $\leq$ xf:label ref="item"  $\geq$ 

 $\langle x$ f:value ref="item"  $\rangle$ 

</xf:itemset>

<xf:action ev:event="xforms-value-changed">

<xf:setvalue

ref="instance('main')/wnio:DaneDokumentu/str:Nadawcy/meta:Podmiot/oso:Osoba/adr:Adres/adr:Powia t" value="instance('dictionary\_selections')/selection\_item\_POWIATY\_1" />

<xf:setvalue

ref="instance('dictionary\_selections')/selection\_value\_POWIATY\_1" value="instance('dictionary\_options\_POWIATY\_1')/opt[item=instance('dictionary\_selections')/selection item\_POWIATY\_1]/value" />

 $\leq$ xf:send submission="submission\_dictionary\_GMINY\_1" />

</xf:action>

## $\langle x$ f:select1>

 $\langle$ div $>$ 

</div></td><td style="width:33%;"><div class="field" style="width:100%;">

<div class="field-label">Gmina</div>

<div class="field-value">

<xf:select1 appearance="minimal"

ref="instance('dictionary\_selections')/selection\_item\_GMINY\_1" class="full-width field\_list">

<xf:itemset

nodeset="instance('dictionary\_options\_GMINY\_1')/opt">

 $\leq$ xf:label ref="item"  $\geq$ 

 $\langle x$ f value ref="item"  $\langle \rangle$ 

 $\langle x$ f·itemset $\rangle$ 

<xf:action ev:event="xforms-value-changed">

<xf:setvalue

ref="instance('main')/wnio:DaneDokumentu/str:Nadawcy/meta:Podmiot/oso:Osoba/adr:Adres/adr:Gmina " value="instance('dictionary\_selections')/selection\_item\_GMINY\_1" />

<xf:setvalue

ref="instance('dictionary\_selections')/selection\_value\_GMINY\_1" value="instance('dictionary\_options\_GMINY\_1')/opt[item=instance('dictionary\_selections')/selection\_ite m\_GMINY\_1]/value"  $/$ 

<xf:send submission="submission\_dictionary\_MIEJSCOWOSCI\_1" />

 $\langle x$ f:action>

</xf:select1>

 $\langle$ div $>$ 

</div></td><td style="width:34%;"><div class="field" style="width:100%;">

<div class="field-label">Miejscowość</div>

<div class="field-value">

<xf:select1 appearance="minimal"

ref="instance('dictionary\_selections')/selection\_item\_MIEJSCOWOSCI\_1" class="full-width field\_list">

<xf:itemset

nodeset="instance('dictionary\_options\_MIEJSCOWOSCI\_1')/opt">

<xf:label ref="item" />

<xf:value ref="item" />

 $\langle x$ f·itemset $\rangle$ 

<xf:action ev:event="xforms-value-changed">

<xf:setvalue

ref="instance('main')/wnio:DaneDokumentu/str:Nadawcy/meta:Podmiot/oso:Osoba/adr:Adres/adr:Miejsc owosc" value="instance('dictionary\_selections')/selection\_item\_MIEJSCOWOSCI\_1" />

<xf:setvalue

ref="instance('dictionary\_selections')/selection\_value\_MIEJSCOWOSCI\_1" value="instance('dictionary\_options\_MIEJSCOWOSCI\_1')/opt[item=instance('dictionary\_selections')/sel ection\_item\_MIEJSCOWOSCI\_1]/value" />

 $\leq$ xf:send submission="submission\_dictionary\_ULICE\_1" />

 $\langle x$ f:action>

</xf:select1>

 $\langle$ div $>$ 

 $\langle$ div $\langle$ td $\rangle$ 

 $\langle tr \rangle$ 

</table><table style="border:none;width:100%;" cellpadding="0" cellspacing="0">

<tr style="vertical-align: top;">

<td style="width:33%;"><div class="field" style="width:100%;">

<div class="field-label">Kod pocztowy</div>

<div class="field-value">

#### $\leq$ xf:input

bind="wnioDaneDokumentu\_strNadawcy\_metaPodmiot\_osoOsoba\_adrAdres\_adrKodPocztowy\_354" class="full-width"></xf:input>

 $\langle$ div $>$ 

</div></td><td style="width:67%;"><div class="field" style="width:100%;">

<div class="field-label">Poczta</div>

<div class="field-value">

<xf:input

bind="wnioDaneDokumentu\_strNadawcy\_metaPodmiot\_osoOsoba\_adrAdres\_adrPoczta\_363" class="full-width"></xf:input>

 $\langle$ div $>$ 

 $\langle$ div $\langle$ td $\rangle$ 

 $\langle tr \rangle$ 

</table><table style="border:none;width:100%;" cellpadding="0" cellspacing="0">

<tr style="vertical-align: top;">

 $\leq$ td style="width:66%;"> $\leq$ div class="field" style="width:100%;">

<div class="field-label">Ulica</div>

<div class="field-value">

<xf:select1 appearance="minimal"

ref="instance('dictionary\_selections')/selection\_item\_ULICE\_1" class="full-width field\_list">

# <xf:itemset

nodeset="instance('dictionary\_options\_ULICE\_1')/opt">

<xf:label ref="item" />

 $\langle x$ f value ref="item"  $\langle \rangle$ 

 $\langle x$ f·itemset $\rangle$ 

<xf:action ev:event="xforms-value-changed">

<xf:setvalue

ref="instance('main')/wnio:DaneDokumentu/str:Nadawcy/meta:Podmiot/oso:Osoba/adr:Adres/adr:Ulica" value="instance('dictionary\_selections')/selection\_item\_ULICE\_1" />

<xf:setvalue

ref="instance('dictionary\_selections')/selection\_value\_ULICE\_1" value="instance('dictionary\_options\_ULICE\_1')/opt[item=instance('dictionary\_selections')/selection\_ite m\_ULICE\_1]/value"  $\geq$ 

</xf:action>

</xf:select1>

 $\langle$ div $>$ 

</div></td><td style="width:22%;"><div class="field" style="width:100%;">

 $\langle$ div class="field-label">Nr domu / Nr lokalu $\langle$ div>

<div class="field-value">

 $\leq$ xf:input

bind="wnioDaneDokumentu\_strNadawcy\_metaPodmiot\_osoOsoba\_adrAdres\_adrBudynek\_382" class="full-width"></xf:input>

 $\langle$ div $>$ 

</div></td><td style="border-left:none;width:22%;"><div class="field" style="width:100%;">

 $\langle$ div class="field-label" $\langle$ span  $\rangle \&\#160;\langle$ span $\rangle \&\langle$ div $\rangle$ 

<div class="field-value">

<xf:input

bind="wnioDaneDokumentu\_strNadawcy\_metaPodmiot\_osoOsoba\_adrAdres\_adrLokal\_391" class="full-width"></xf:input>

 $\langle$ div $>$ 

 $\langle$ div $\langle$ td $\rangle$ 

 $\langle tr \rangle$ 

</table>

 $\langle$ div $>$ 

</xf:group>

 $\langle$ div $>$ 

 $\langle$ div $>$ div class="section" >

```
<div class="title" >
```
# **C.** OKOLICZNOŚCI POWODUJĄCE KONIECZNOŚĆ ZŁOŻENIA INFORMACJI

 $\langle \text{div}\rangle \langle \text{div}\rangle$  class="editable section-indent" >

 $\langle$ div  $\rangle$ 

<table style="border:none;width:100%;" cellpadding="0" cellspacing="0">

<tr style="vertical-align: top;">

 $<$ td  $>$  $<$ div class="field" style="width:100%;" $>$ 

<div class="field-label">Okoliczności:</div>

<div class="field-value">

<xf:select1 appearance="full"

bind="wnioTrescDokumentu\_wnioDeklaracje\_wnioDeklaracja\_wnioNaglowek\_wnioObowiazekZlozenia \_402" class="field-items">

<xf:item>

<xf:label>I Informacja składana po raz pierwszy</xf:label>

<xf:value>P</xf:value>

</xf:item><xf:item>

 $\leq$ xf:label>II Zmiana lub korekta uprzednio złożonej informacji \*\* $\leq$ xf:label>

<xf:value>K</xf:value>

 $\langle x$ f·item>

</xf:select1>

 $\langle$ div $>$ 

 $\langle \text{div}\rangle \langle \text{td}\rangle$ 

 $\langle$ /tr $>$ 

</table><table style="border:none;width:100%;" cellpadding="0" cellspacing="0">

<tr style="vertical-align: top;">

 $\lt d \lt d$   $\lt$  style="width:100%;">

<xf:group

ref=".[string(wnio:TrescDokumentu/wnio:Deklaracje/wnio:Deklaracja/wnio:Naglowek/wnio:Obowiazek Zlozenia)= $&\#39;K&\#39;$ ]">

Data korekty:<div class="text-center text-bottom field" style="width:30%;">

<div class="field-value">

<xf:input

bind="wnioTrescDokumentu\_wnioDeklaracje\_wnioDeklaracja\_wnioNaglowek\_wnioDataKorekty\_424"  $\ge$  $\lt$ /xf:input $\gt$ 

 $\langle$ div $>$ 

 $\langle$ div $>$ 

 $\langle x$ f:group>

 $\langle \text{div}\rangle \langle \text{td}\rangle$ 

 $\langle$ /tr $>$ 

</table><div class="subtitle3" >

\*\* należy wpisać miesiąc, następujący po miesiącu, w którym wystąpiły okoliczności mające wpływ na zmianę (korektę) wysokości podatku.

 $\langle$ div $>$ 

 $\langle$ div $>$ 

 $\langle$ div $>$ 

 $\langle$ div $>$ 

 $\langle$ div> $\langle$ div class="page break-after" style="width:22cm;">

<div class="section" style="border-bottom:none;">

 $\langle$ div class="title" >

**D.** DANE DOTYCZĄCE PRZEDMIOTÓW OPODATKOWANIA (z wyjątkiem zwolnionych)

 $\langle \text{div}\rangle \langle \text{div}\rangle$  class="editable section-indent" >

<table class="table-with-borders" style="width:100%;" cellpadding="0" cellspacing="0">

<tr style="vertical-align: top;">

<td class="text-center text-middle bolder height50 darker" style="width:70%;"><div style="width:100%;">

Wyszczególnienie

</div></td><td class="text-center text-middle bolder height50 darker" style="width:30%;"><div style="width:100%;">

Powierzchnia w hektarach fizycznych

 $\langle$ div $\langle$ td $\rangle$ 

 $\langle t$ tr $>$ tr style="vertical-align: top;">

<td class="text-left text-middle bolder darker" style="width:70%;"><div

style="width:100%;">

Lasy ogółem, w tym:

</div></td><td class="text-center text-middle" style="width:30%;"><div style="width:100%;">

<table style="border:none;width:100%;" cellpadding="0" cellspacing="0">

<tr style="vertical-align: top;">

<td class="input-short-center bolder text-center"><div class="field"

style="width:100%;">

<div class="text-left text-top field-label"><span class="text-left text-

top"></span></div>

<div class="field-value">

## <xf:input

bind="wnioTrescDokumentu\_wnioDeklaracje\_wnioDeklaracja\_wnioPrzedmiotyOpodatkowania\_wnioLa sy\_wnioSumaPowOgolem\_443" ></xf:input>

 $\langle$ div $>$ 

</div></td><td class="nowrap text-bottom bolder" style="width:30px;display:inline-block;"><div style="width:100%;display:inline-block;">

ha

 $\langle \text{div}\rangle \langle \text{td}\rangle$ 

 $\langle tr \rangle$ 

</table>

 $\langle \text{div}\rangle \langle \text{td}\rangle$ 

 $\langle tr \rangle \langle x$ f:repeat id="repeat id 32"

bind="wnioTrescDokumentu\_wnioDeklaracje\_wnioDeklaracja\_wnioPrzedmiotyOpodatkowania\_wnioLa sy\_wnioLas\_451">

<xf:group>

<tr style="vertical-align: top;">

<td class="text-left text-top darker" style="width:40%;"><div

style="width:100%;">

 $<$ span  $>$ 

<xf:output

bind="wnioTrescDokumentu\_wnioDeklaracje\_wnioDeklaracja\_wnioPrzedmiotyOpodatkowania\_wnioLa sy\_wnioLas\_wnioOpis\_455" />

 $\langle$ span $\rangle$ 

</div></td><td class="text-center text-middle" style="width:20%;"><div style="width:100%;">

<table style="border:none;width:100%;" cellpadding="0" cellspacing="0">

<tr style="vertical-align: top;">

<td colspan="2"><div style="width:100%;">

<div class="text-center input-short-center field" >

<div class="text-left text-top field-label"><span class="text-left text-

top"></span></div>

<div class="field-value">

<xf:input

bind="wnioTrescDokumentu\_wnioDeklaracje\_wnioDeklaracja\_wnioPrzedmiotyOpodatkowania\_wnioLa sy wnioLas wnioSkladniki wnioSkladnik wnioPowierzchnia 459" ></xf:input>

 $\langle$ div $>$ 

</div></td><td class="nowrap text-bottom" style="width:30px;display:inline-block;"><div style="width:100%;display:inline-block;">

<xf:group

bind="wnioTrescDokumentu\_wnioDeklaracje\_wnioDeklaracja\_wnioPrzedmiotyOpodatkowania\_wnioLa sy wnioLas wnioSkladniki wnioSkladnik wnioJednostka 467">

 $\langle$ div  $\rangle$ 

```
\leq xf:group ref=".[.='m2']">
```

```
m \leqsup \geq
```
2

 $\langle$ sup>

 $\langle x f | g | r \rangle \langle x f | g | r \rangle \langle r \rangle$  ref=". [not(.='m2')]">

 $<$ span  $>$ 

<xf:output

bind="wnioTrescDokumentu\_wnioDeklaracje\_wnioDeklaracja\_wnioPrzedmiotyOpodatkowania\_wnioLa sy\_wnioLas\_wnioSkladniki\_wnioSkladnik\_wnioJednostka\_473" />

 $<$ /span $>$ 

 $\langle x$ f:group>

 $\langle$ div $>$ 

 $\langle x$ f:group>

 $\langle$ div $\langle$ td $\rangle$ 

 $\langle tr \rangle$ 

</table>

 $\langle$ div $\langle$ td $\rangle$ 

 $\langle tr \rangle$ 

</xf:group>

 $\langle x$ f:repeat>

</table>

 $\langle$ div $>$ 

</div><div class="section" style="border-bottom:none;">

<div class="title" >

# **E.** INFORMACJA O PRZEDMIOTACH ZWOLNIONYCH

 $\langle$ div $>$ div class="subtitle2" >

(podać powierzchnię bądź wartość budowli przedmiotów zwolnionych oraz przepis prawa – z jakiego tytułu występuje zwolnienie)

 $\langle$ div> $\langle$ div class="editable section-indent min-height" >

 $\langle$ div  $\rangle$ 

<table style="width:100%;" cellpadding="0" cellspacing="0">

## <xf:repeat id="repeat\_id\_33"

bind="wnioTrescDokumentu\_wnioDeklaracje\_wnioDeklaracja\_wnioZalaczniki\_wnioUlgi\_wnioUlga  $_typ\_add\_482"$ 

<xf:group>

<tr style="vertical-align: top;">

<td class="text-left text-top" style="border-top:none;border-bottom:thin solid black;width:60%;"><div style="width:100%;">

<div class="input-medium field" >

<div class="field-label">Przepis prawa:</div>

<div class="field-value">

<xf:input

bind="wnioTrescDokumentu\_wnioDeklaracje\_wnioDeklaracja\_wnioZalaczniki\_wnioUlgi\_wnioUlga typ add wnioPrzepisPrawa 485" ></xf:input>

 $\langle$ div $>$ 

 $\langle$ div $>$ 

</div></td><td class="text-center text-middle" style="border-top:none;border-bottom:thin solid black;width:25%;"><div style="width:100%;">

<div class="input-short-center field" >

<div class="field-label">Powierzchnia:</div>

<div class="field-value">

#### $\leq$ xf:input

bind="wnioTrescDokumentu\_wnioDeklaracje\_wnioDeklaracja\_wnioZalaczniki\_wnioUlgi\_wnioUlga typ add wnioPowierzchnia  $489''$  ></xf:input>

 $\langle$ div $>$ 

 $\langle$ div $>$ 

</div></td><td class="text-left text-middle" style="border-top:none;border-bottom:thin solid black;border-left:none;width:5%;"><div style="width:100%;">

 $\leq$ span class="input-short-center text-center"  $>$ 

#### <xf:output

bind="wnioTrescDokumentu\_wnioDeklaracje\_wnioDeklaracja\_wnioZalaczniki\_wnioUlgi\_wnioUlga \_typ\_add\_wnioJednostka\_493" />

 $<$ /span $>$ 

</div></td><td class="column-row" style="border-top:none;border-bottom:thin solid black;borderleft:none;width:5%;"><div style="width:100%;">

 $\langle$ div  $\rangle$ 

<xf:trigger appearance="minimal">

<xf:label>

<img src="https://epuap.gov.pl/orbeon\_portal/apps/edytor/images/remove.gif" />

 $\langle x$ f·label>

<xf:delete

bind="wnioTrescDokumentu\_wnioDeklaracje\_wnioDeklaracja\_wnioZalaczniki\_wnioUlgi\_wnioUlga \_typ\_add\_\_482"

at="index('repeat\_id\_33')"
ev:event="DOMActivate" />

 $\langle x$ f:trigger>

 $\langle$ div $>$ 

 $\langle$ div $\langle$ td $\rangle$ 

 $\langle$ tr>

 $\langle x f$ : group

```
\langle xf:repeat\rangle
```
 $\langle$ table $\rangle$  $\langle$ div  $\rangle$ 

<xf:trigger appearance="minimal">

<xf:label>

Dodaj

<img src="https://epuap.gov.pl/orbeon\_portal/apps/edytor/images/add.gif" />

</xf:label>

<xf:action ev:event="DOMActivate">

<xf:insert

context="xxforms:bind('wnioDokument\_wnioTrescDokumentu\_wnioDeklaracje\_wnioDeklaracja\_wni oZalaczniki\_wnioUlgi\_496')"

 $at="last()"$ 

position="after"

origin="instance('Ulga\_template\_0')/wnio:Ulga" />

</xf:action>

 $\langle x$ f:trigger

```
\langlediv>
```

```
\langlediv>
```
 $\langle$ div $>$ 

 $\langle$ div $>$ div class="section" >

 $\langle$ div class="title" >

**F.** OŚWIADCZENIE I PODPIS SKŁADAJĄCEGO

</div><div class="subtitle2" >

Oświadczam, że podane przeze mnie dane są zgodne z prawdą.

 $\langle \text{div}\rangle \langle \text{div} \rangle$  class="section-indent editable" >

 $\langle$ div  $\rangle$ 

<table style="width:100%;" cellpadding="0" cellspacing="0">

<tr style="vertical-align: top;">

<td style="border-right:1px solid black;width:50%;"><div

style="width:100%;">

<div class="text-middle input-middle field" >

<div class="field-label">Imię</div>

<div class="field-value">

<xf:input

bind="wnioTrescDokumentu\_wnioDeklaracje\_wnioDeklaracja\_wnioPodpis\_osoImie\_509" class="full-width"></xf:input>

 $\langle$ div $>$ 

 $\langle$ div $>$ 

 $\langle \text{div}\rangle \langle \text{td}\rangle \langle \text{td}\rangle \langle \text{div}\rangle$  style="width:100%;">

<div class="text-middle input-middle field" >

<div class="field-label">Nazwisko</div>

<div class="field-value">

## <xf:input

bind="wnioTrescDokumentu\_wnioDeklaracje\_wnioDeklaracja\_wnioPodpis\_osoNazwisko\_514" class="full-width"></xf:input>

 $\langle$ div $>$ 

 $\langle$ div $>$ 

 $\langle \text{div}\rangle \langle \text{td}\rangle$ 

 $\langle t$ tr $>$ tr style="vertical-align: top;">

<td style="border-top:1px solid black;width:50%;"><div

style="width:100%;">

<div class="field" >

<div class="field-label">Data wypełnienia deklaracji</div>

<div class="field-value">

<xf:input

bind="wnioTrescDokumentu\_wnioDeklaracje\_wnioDeklaracja\_wnioPodpis\_wnioDataWypelnienia\_5  $20" \times \times x$ f:input>

 $\langle$ div $>$ 

 $\langle$ div $>$ 

```
</div></td><td style="border-top:1px solid black;"><div style="width:100%;">
```
 $\langle$ div $\rangle$ 

 $\langle tr \rangle$ 

</table>

 $\langle$ div $>$ 

 $\langle$ div $>$ 

 $\langle$ div $>$ 

 $\langle$ div $>$ 

 $<$ /body>

 $<$ /html $>$ 

</xforms></Formularz> ".